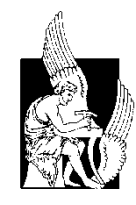

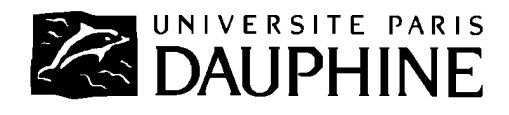

Department of Production & Management Engineering Technical University of Crete

École doctoral décision informatique mathématiques organization Université Paris Dauphine

# An Agent-based Workflow Management

## System for Marketing Decision Support

*by*

Pavlos Delias

*Submitted for the partial fulfillment of the Requirements for the degree of*

Doctor of Philosophy

September 2009

#### **Declarations**

*I hereby declare that this submission is my own work and that, to the best of my knowledge and belief, it contains no material previously published or written by another person nor material which has been accepted for the award of any other degree or diploma of the university or other institute of higher learning, except where due acknowledgment has been made in the text.*

*Parts of the thesis have been published in academic journals or conference proceedings. Please cite as appropriate when referring to this text.* 

*© Copyright by Pavlos Delias, 2009*

The thesis is approved by:

- 1. Nikolaos Matsatsinis (*advisorin Technical University of Crete)*
- 2. Alexis Tsoukiás *(advisor in Université Paris-Dauphine)*
- *3.* Athanasios Mygdalas
- *4. Yannis Siskos*
- *5. Constantine Tsouros*
- *6. Evangelos Grigoroudis*
- *7. Yannis Marinakis*

#### **Acknowledgements**

This work is part of the 03ED375 research project, implemented within the framework of the "Reinforcement Programme of Human Research Manpower" (PENED) and co-financed by National and Community Funds (75% from E.U.- European Social Fund and 25% from the Greek Ministry of Development-General Secretariat of Research and Technology).

#### Contents

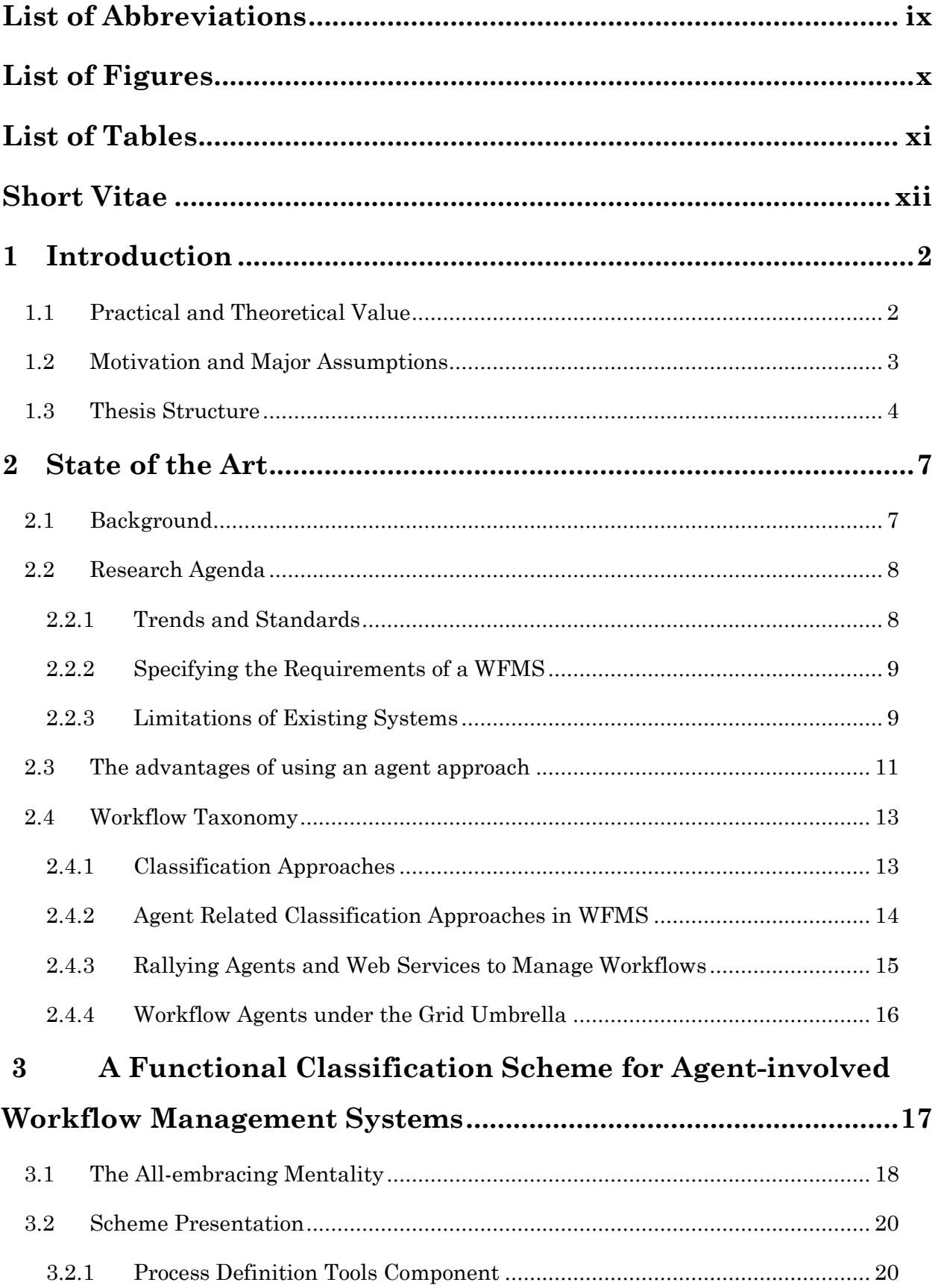

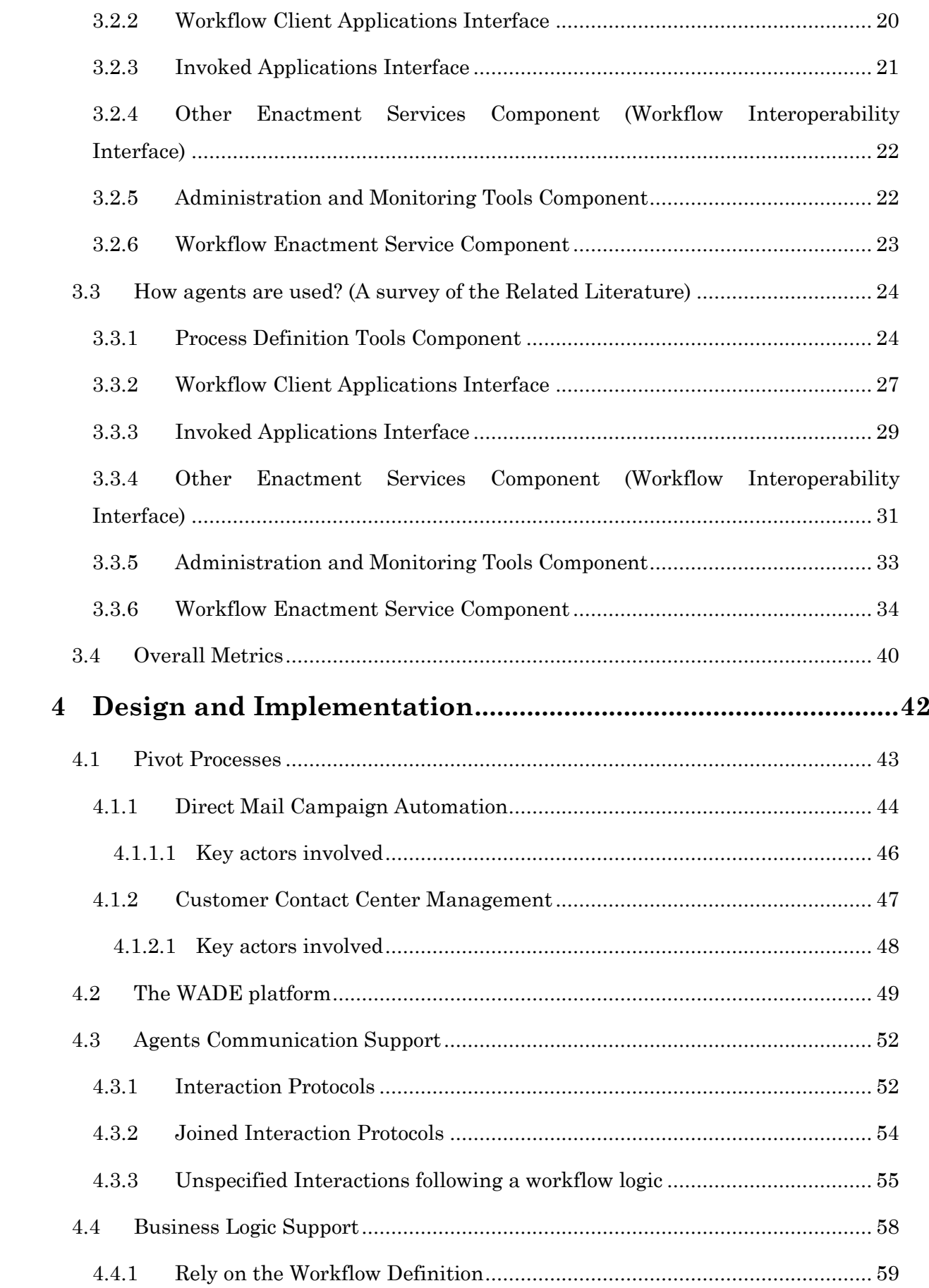

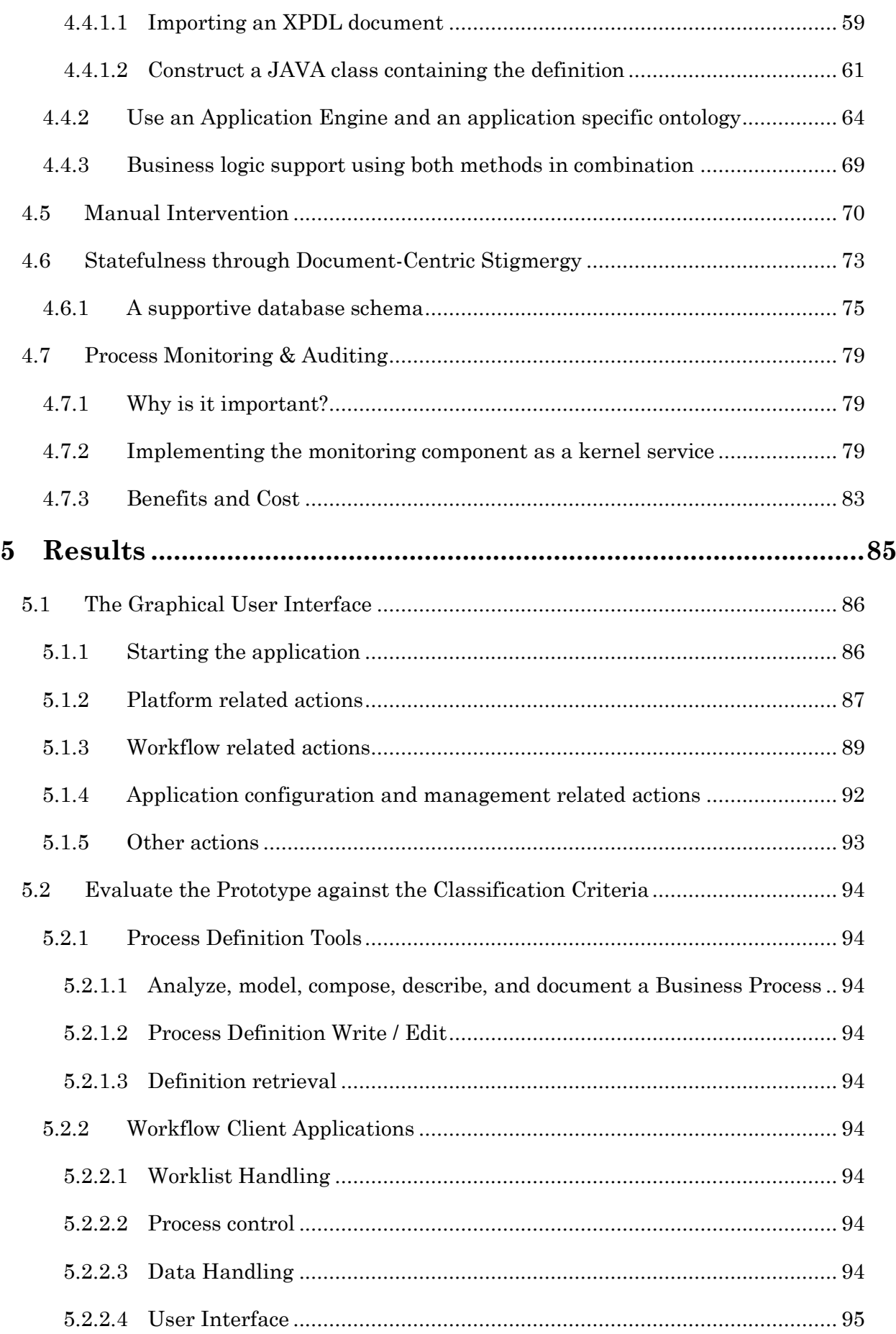

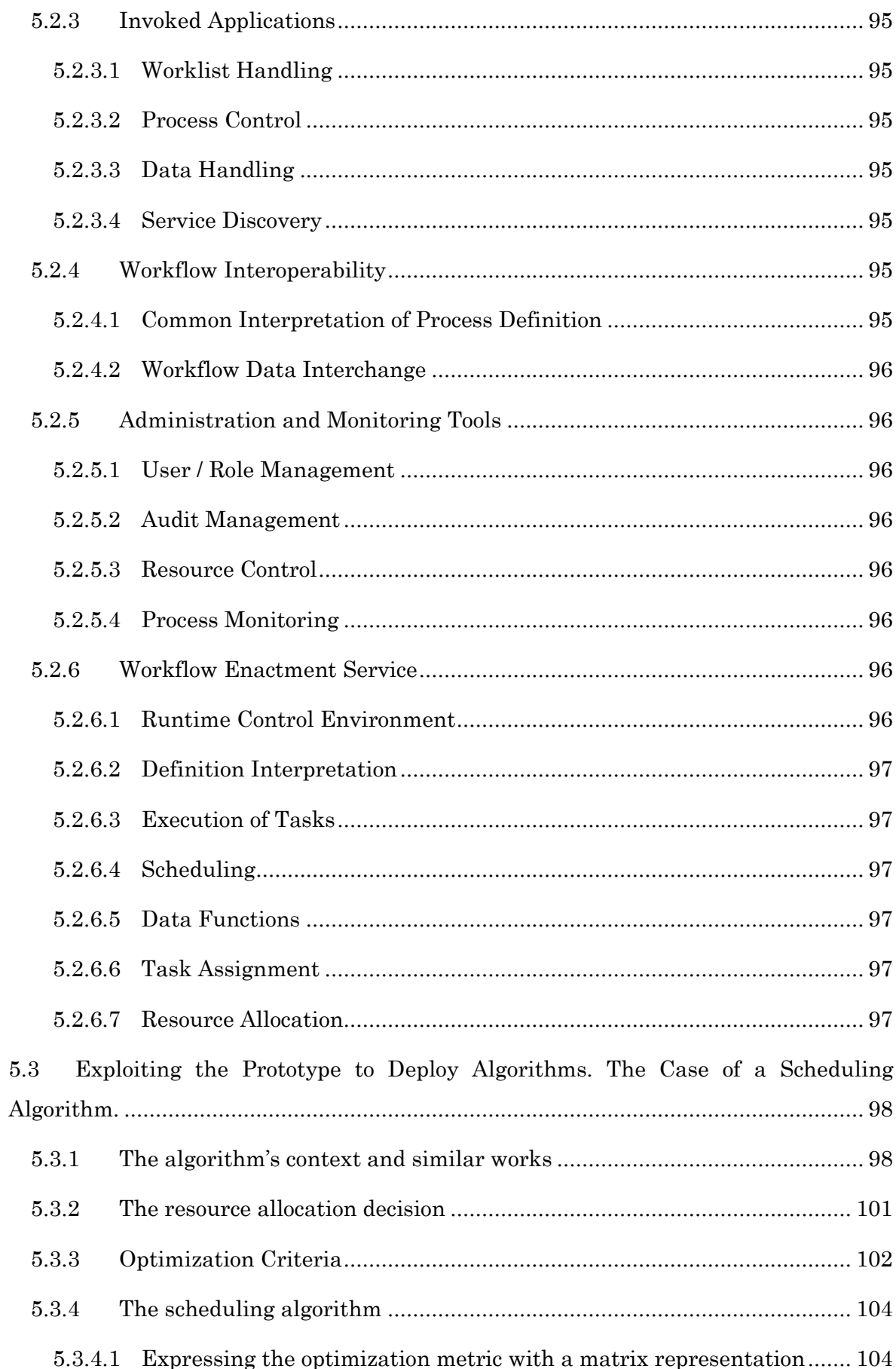

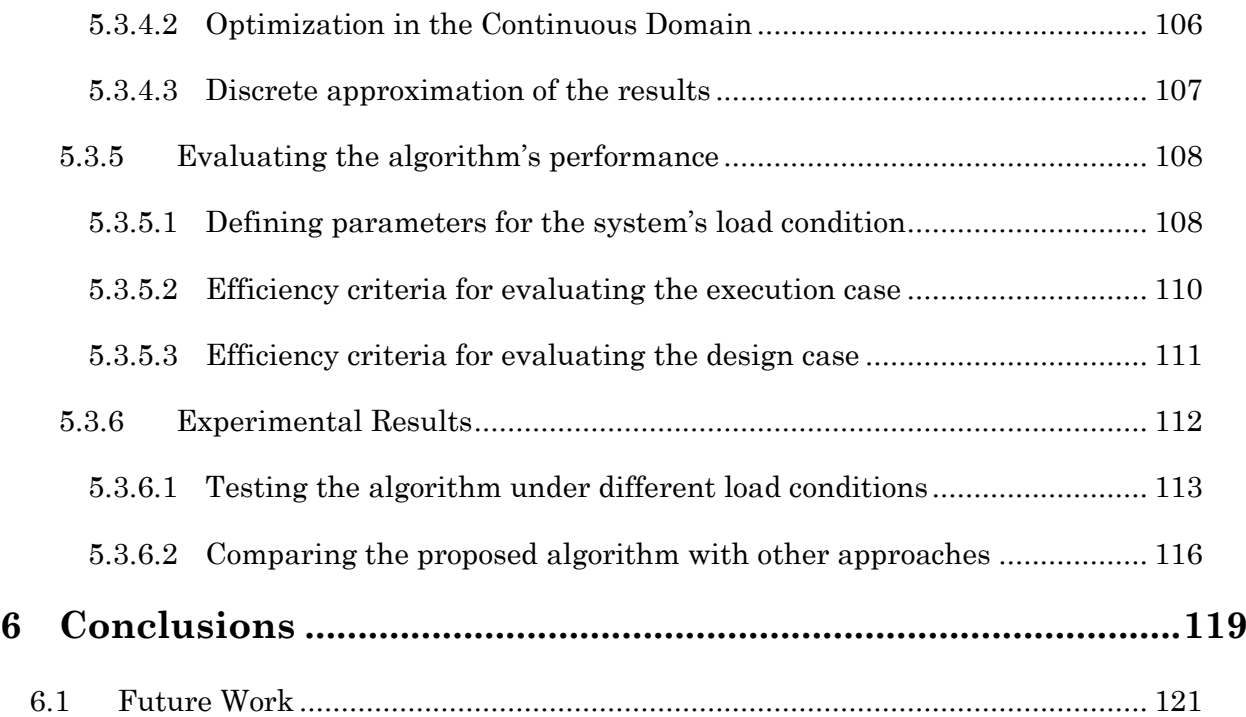

### <span id="page-9-0"></span>**List of Abbreviations**

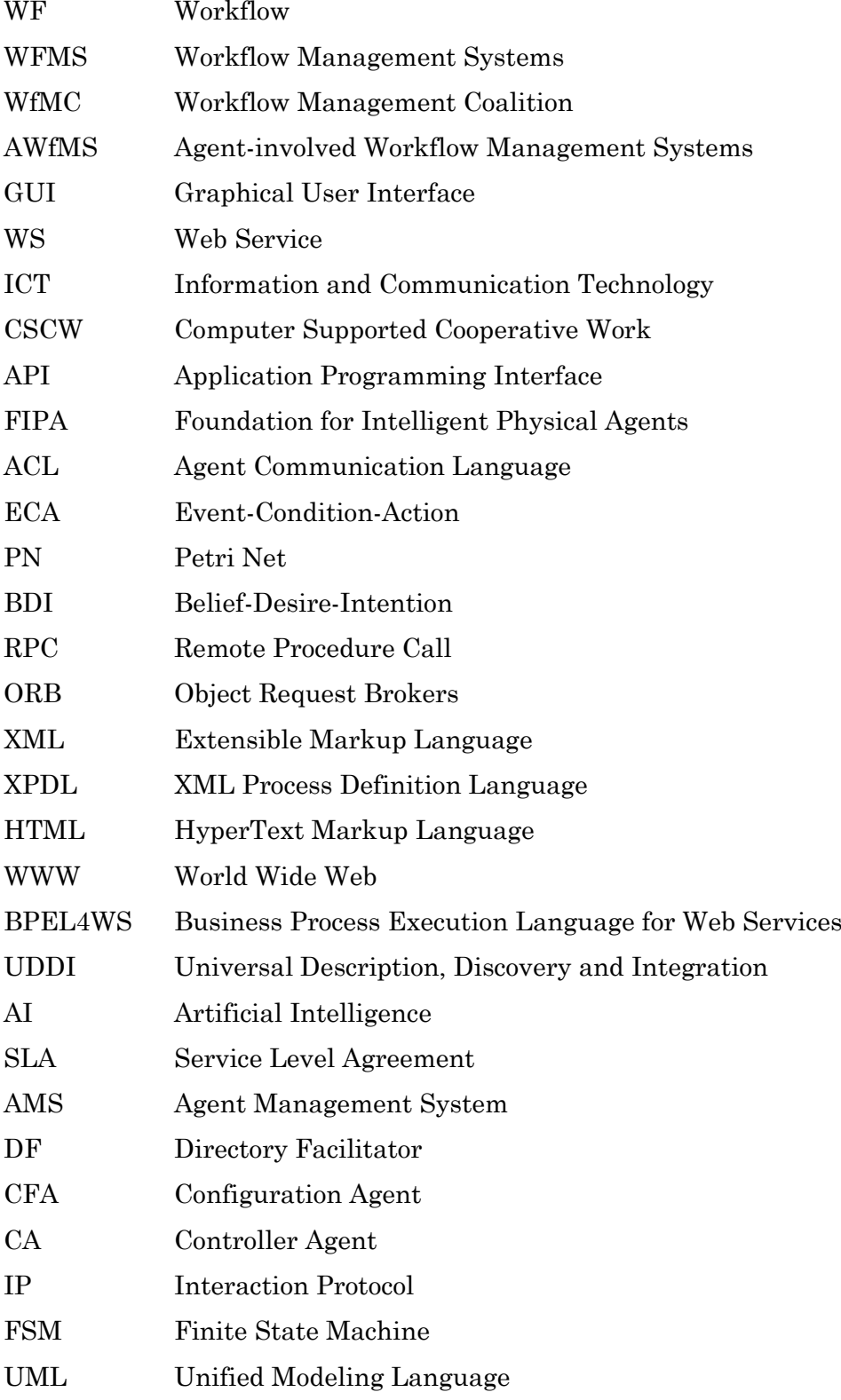

### <span id="page-10-0"></span>**List of Figures**

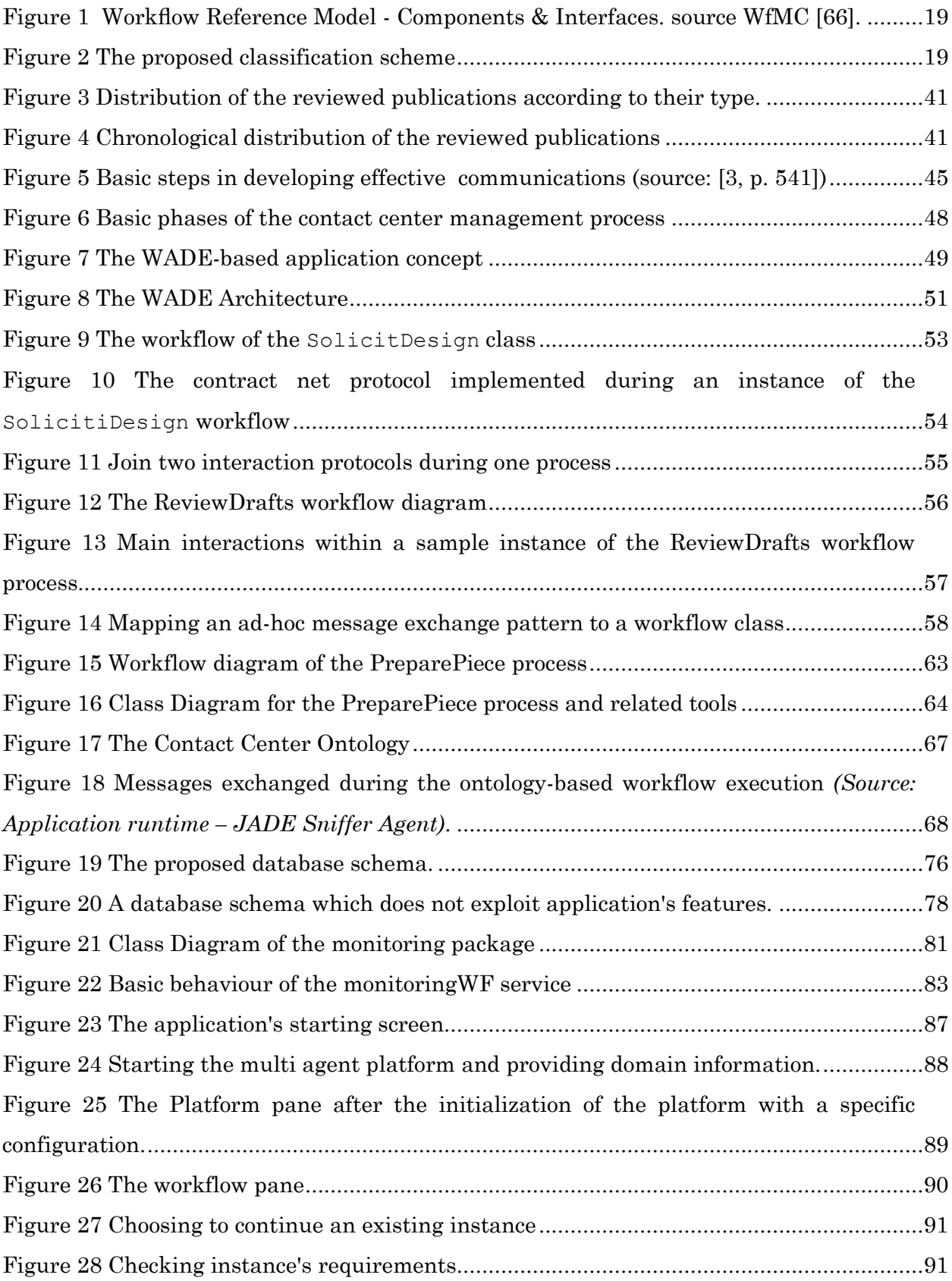

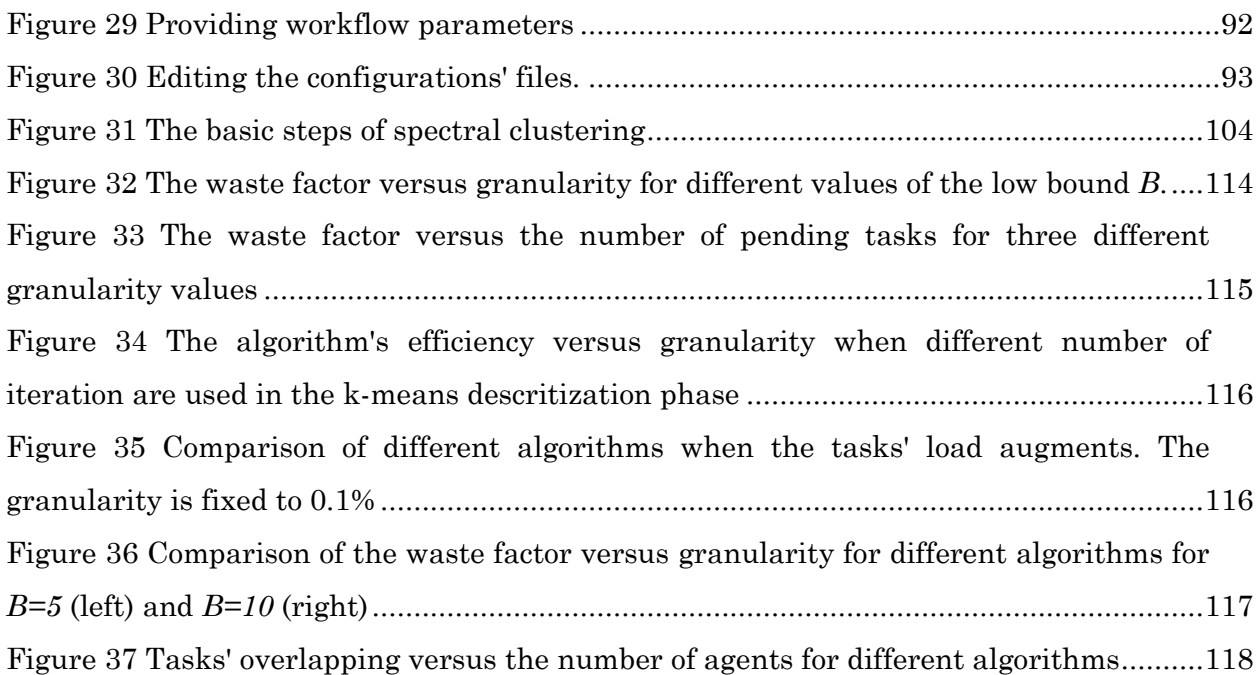

### <span id="page-11-0"></span>**List of Tables**

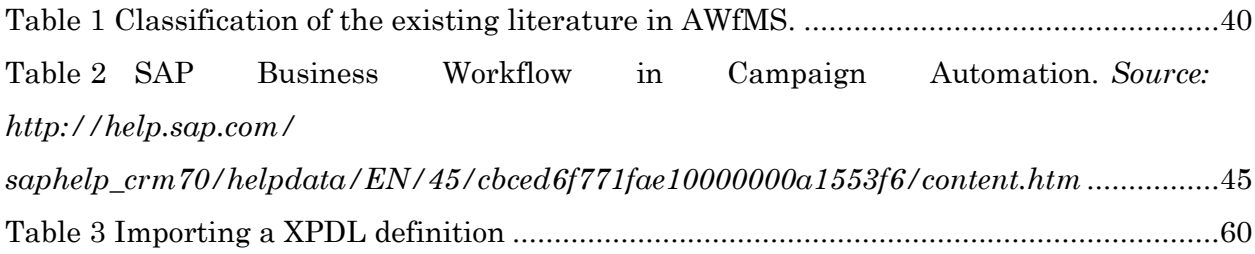

#### <span id="page-12-0"></span>**Short Vitae**

**Pavlos Delias** received his diploma in Production Engineering & Management from Technical University of Crete in 2002. He received his Master Degree from the same university in Management Engineering in 2005, and the next year was registered as a PhD candidate under the cotutelle framework with Technical University of Crete and Université Paris Dauphine.

He was awarded a scholarship from the Hellenic Foundation of Scholarships (IKY) for his Master while his PhD is founded by the general secretary or research and technology of the Hellenic ministry of Development. He is a research assistant in projects concerning decision making and information technologies. Currently he is with the Decision Support Systems Laboratory of the Technical University of Crete, Greece.

# CHAPTER 1

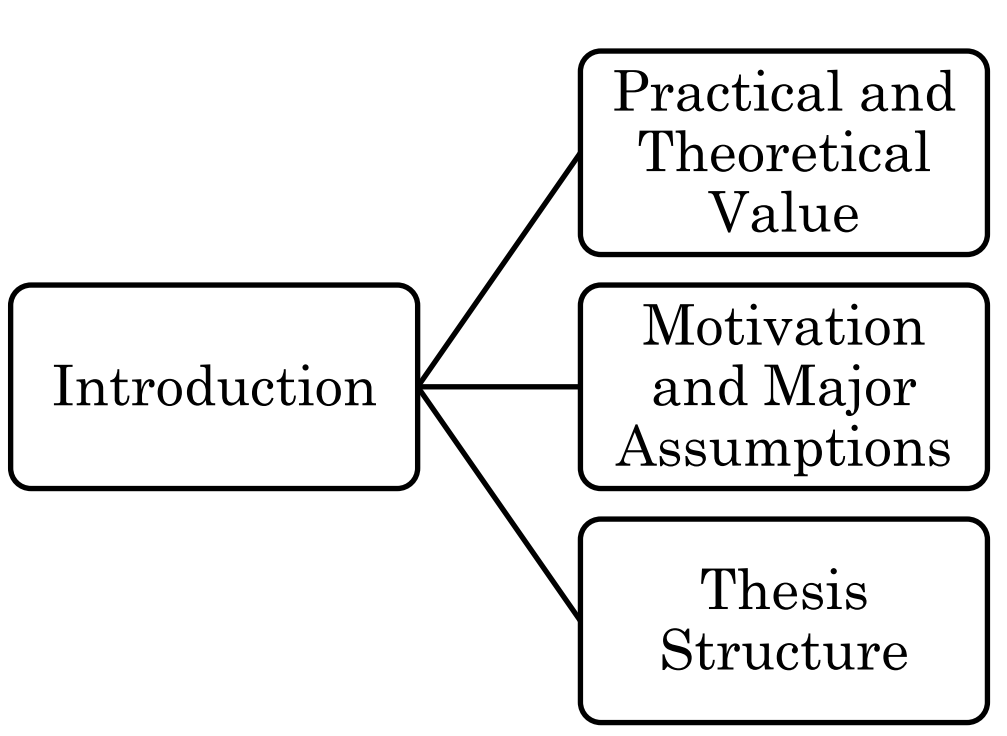

#### <span id="page-14-0"></span>**1 Introduction**

Workflow Management Systems (WFMS) are systems that define, create and manage the execution of workflows through the use of software, interactions with workflow participants and, where required, invocations of information technology tools and applications [1]. They are typically used in organizations to provide administrative and supervisory functions. On the other hand, software agents come along with a plentiful terminology including agent architectures, multi-agent system architectures, agent frameworks, and agent infrastructures [2].

This thesis focuses on examining the integration of these two fields, revealing the stimulation and the advantages of such a mixing. In particular, thesis' overall goal is to clear the vague picture of the consolidation of workflow management systems and software agents and to provide a unifying framework for this intersected area.

In order to better demonstrate the results of elaborating on the unifying framework, *marketing* was selected as the application domain. Marketing processes intrinsically fit the workflow management concept because they are far more flexible and versatile than production processes. In marketing domain [3], it is common for the process flows not to be rigidly defined, heterogeneous resources to be involved, and high customization per customer to be required. However, the regular activities required to carry out a marketing process (e.g., writing a report, extracting data from databases, organizing campaigns, schedule meetings, etc.) have good potentials to be monitored by information systems. To such a context, automation prospects are significant and the application of workflow logic has noteworthy contribution potentials. Although the focus is on the marketing field, thesis' contributions are domain-abstract, i.e., they can be applied in general to any business domain that requires the implementation of workflow logic.

#### <span id="page-14-1"></span>**1.1 Practical and Theoretical Value**

Thesis' contribution is threefold. The first part concerns an extensive literature review and a classification of existing works according to a pioneering classification scheme. The proposed scheme exploits popular standards of the field in an attempt to catalog what software agents can do in workflow management systems. Such tabulation is unique in the literature as it is not just a simple summary of the sources, but it also has an organizational pattern and combines both summary and synthesis. It gives a new interpretation of existing material and it opens a new way to criticize works in the field. The meticulous survey of the intersected area of Workflow Management Systems and software agents, which is presented in this thesis, provides a handy guide to the topic. It also provides a solid background for researchers that would like to direct their research efforts at the field.

The second part refers to the design and development of a prototype workflow management system utilizing the agent paradigm. Based on an open source platform [4], the prototype demonstrates how a number of workflow management functions can benefit from multi-agent systems' features. The development of a prototype is a valuable apparatus to validate the unifying framework in the sense that it helps reveal possible problem areas and provides new insights of the envisioned field. Since an analytical documentation of the developed software is attached, the prototype may operate as a practical basis for developers, should they need to re-use its components. Besides this practical convenience, and the potentials of using the prototype as a ready-to-use workflow management platform, the developed system can operate as a test-bed to test specific algorithms or/and provide the general context to test the integration of supplementary modules and services.

In fact, exploiting the prototype as a test-bed for specific algorithms is the matter of the third contribution of the thesis. Considering the specific marketing business processes that were elaborated, and the modus operandi of the multi-agent platform, a compelling scheduling algorithm is proposed. The algorithm exploits concepts of the generalized eigenvalue analysis to optimize a scheduling problem in tandem with resource allocation issues. The algorithm is integrated in a particular business process, nevertheless, to test algorithm's efficiency, and to compare it with other approaches many experiments were conducted beyond the prototype's scope. Hence, the algorithm is serviceable as a distinct unit, and it can be used outside the workflow context as well, as long as the modeling themes are valid.

#### <span id="page-15-0"></span>**1.2 Motivation and Major Assumptions**

Workflow Management Systems (WFMS) and software agents are both established areas in research and in business environments as well. The former is a category of business information systems, emerging to provide automation solutions, while the

latter supplies the information systems field with a serviceable paradigm. These two disciplines (WFMS & agents) can be combined to produce effective tools; they can be joined to ameliorate each other's niches. Indeed, such attempts exist in the literature as this thesis exhaustively presents. Yet in these works, it is hard to distinguish a unifying background which would be able to clarify the overall picture, make the researchers' contributions more identifiable and provide a solid basis for future advancements.

More specifically, so far, when considering joining the two disciplines, there were no justified answers (positive or negative) of generic validity to the question "Does it worth to mix WFMS and agents?‖ Hopefully, the text that follows in the next chapters, it can reply to this question. Without claiming that the agents' paradigm is the most suitable to be applied in WFMS, this thesis puts on display the cases in which the blending of the two areas seems promising. A major endeavor was to suggest a method to criticize works of the field, so that involvement of the agents in WFMS is justified and relative research is stimulated.

Eventually, this endeavor proved to be exceptionally broad as it cuts a generous swath across many fields: workflow standards, terminology and glossary, process modeling languages, workflow enactment services, human interactions, applications integration, system architectures, implementation approaches, operational facilities, optimization algorithms, multi-agent systems design, etc. Thus, in order to narrow this broad spectrum, a critical assumption of this work is that the workflow management systems field is described by the definitions of the Workflow Management Coalition<sup>1</sup> (WfMC). The WfMC ‗s terminology and glossary [1] are adopted throughout this text, leaving outside the scope of the thesis the debate about what a workflow management system is.

#### <span id="page-16-0"></span>**1.3 Thesis Structure**

This chapter provides a general overview of the problem and discloses the motivation to research in the topic. The second chapter describes the general background and the mainstream research efforts. In the third chapter, the classification scheme is introduced and an extended survey matches existing works against the proposed criteria. The fourth chapter explains the design and implementation concepts of the prototype system that was developed, while the general results are presented in chapter five. The results refer to the presentation of the actual software tool that it was

 $\overline{a}$ 

<sup>1</sup> www.wfmc.org

developed and to the presentation of the scheduling algorithm as well. The documentation of the source code of the tool is attached as an appendix. Finally, the conclusions' chapter discusses the implications of the results and concludes the thesis.

# CHAPTER 2

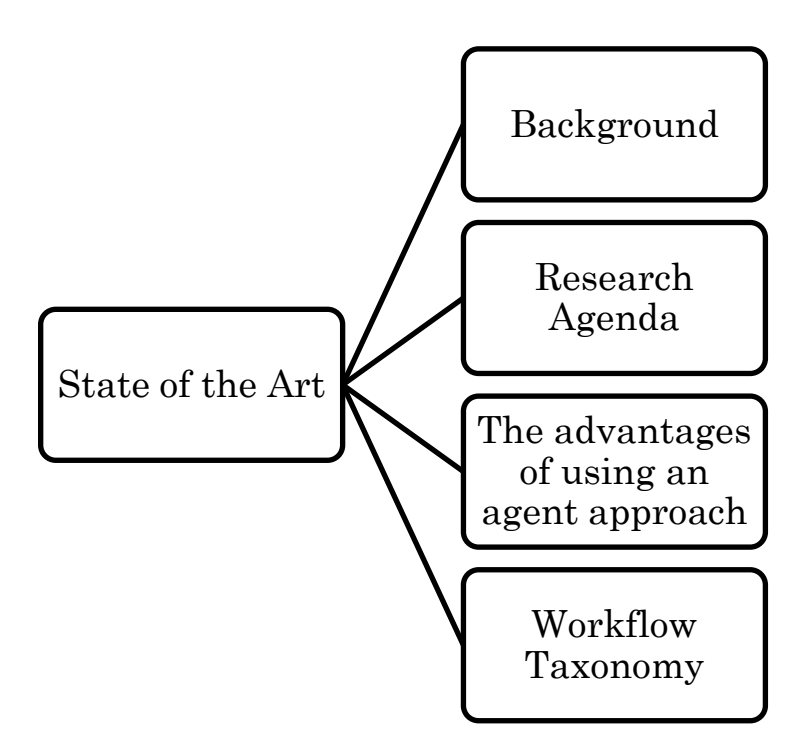

#### <span id="page-19-0"></span>**2 State of the Art**

#### <span id="page-19-1"></span>**2.1 Background**

Workflow Management Systems (WFMS) emerged in the Information Systems landscape as a promising office information systems technology at the 70s. During the 80s, they have evolved into enactment machines of operational models. Their critical feature of that time was that they were too rigid to support the integration of human activities. This essential requirement advantaged the development of systems that could support collaborative work. Singh and Huhns [5] support that "Workflows have been with us from the dawn of time" and sectionalize the systems into five generations: Starting from the "*manual*" ones which were a side-effect of bureaucracy, they continue with the "*closed*" ones that focused mainly on data processing and on the automation of the existing manual activities. The third generation concerned the "*database-centric*" systems. It was then when data and process appeared to decouple themselves. The next generation refers to the current situation. This generation's systems provide the separation of control from the application. Finally, Singh and Hunhs predict that the next generation will incorporate agent-based systems.

Abott and Sarin [6] provide a different taxonomy of the WFMS. They name as the "*first generation*" systems the systems that were "*application-specific*". Those systems were tightly related to specific functions (e.g., document management) and they were closed and proprietary. During the second generation, the workflow logic is separated from the application one, while the integration of third-party tools becomes available. Current situation is mapped on the third generation: Contemporary WFMS provide access to other applications through APIs and they integrate third-party tools as well. They adopt standards-based architectures and they become far more user-friendly. Abott and Sarin's prediction for the next generation describes a ubiquitous environment, interchange of data and control is the focal event.

Sheth and his colleagues [7] illustrated the evolution of the WF runtime system architectures. Starting from centralized / one-engine early systems, the architectures evolved to more distributed ones, including web-orientation and mobile-agents enhancements. As depicted in [7] the evolution will continue by supporting organic

processes. In [8] a very explanatory figure demonstrating the history of automation and workflow systems is provided.

Concluding, it is evident that the WFMS development keeps pace with the technological evolution. Eventually, WFMS will make progress towards more open and ubiquitous environments. As WFMS evolve, they reveal their interdisciplinary nature and researchers are becoming more aware of it.

#### <span id="page-20-0"></span>**2.2 Research Agenda**

#### <span id="page-20-1"></span>**2.2.1 Trends and Standards**

The term "*workflow*" (*WF*) is overloaded to the point where it is hard to distinguish what a WFMS is meant to achieve. This happens mainly, because there is a variety of scenaria where workflow technology is applied: diverging from *Human WF* to *Document Management*, *Business Rule-Driven WF*, *ISO certification claim*, *Process Controlling*, *Composite WF for Service Oriented Architectures*, *Groupware*, *Grid Computing*, *Enterprise Application Integration*, just to name a few.

Due to its interdisciplinary nature, workflow research cuts a generous swath across many fields. Storh et al. [9] propose to classify the active research efforts into 3 categories: *Technical* issues, *Management and organizational* issues, and *Market, Economic and Social* issues. Li et al. [10] discern two trends in current workflow research community. One trend embraces the *Web Services* (*WS*) paradigm and strives to develop *WS*-related architectures and methodologies (Choreography, Orchestration, Process Definition Interchange, Service Discovery, Messaging, Transports, Interoperability, Security). The other focuses on overcoming the limitations of traditional workflow management concerning adaptability and flexibility.

The interdisciplinary nature of workflow also led to a rather vexing effect: a bold confusion in the *WF*-related standards. One can refer to [11, 12] and to pages 118-138 of [8] for a discussion on the topic. Beyond any doubt, significant progress has been done in the field, *Workflow Management Coalition* <sup>2</sup> (*WfMC*) acting as a vital catalyst. Nevertheless, declaring my personal opinion, I share the view that as workflow standards are still evolving, and as existing workflow systems support their own

 $\overline{a}$ 

<sup>2</sup> www.wfmc.org

proprietary technologies, it will take some time for any standards to be settled down as a global accepted reference [13].

#### <span id="page-21-0"></span>**2.2.2 Specifying the Requirements of a WFMS**

WFMS are currently an active field of enterprise information systems. WfMC [14] estimates that there are over 200 commercial WFMS and that hundreds of companies integrate WFMS into their information and communication (ICT) infrastructure. Besides the fundamental specifications of a WFMS (the description of which is beyond the scope of this thesis), there are some functional requirements that could put added value:

- WFMS should find a way to manage the dynamic nature of business processes. As business processes become more volatile, and as they start crossing the organization's boundaries, their interactions need a rather sophisticated supervisor.
- Within business processes, many tasks are interrelated; responsibilities and data are distributed [15, 16]. This natural concurrency demands efficient techniques for task assignment, resource allocation and scheduling. Moreover, in the case of multiple service providers, the WFMS should be able to semantically discover the appropriate service providers; negotiate with them, and finally allocate them the work.
- Failures and exceptions must be tackled adaptively and efficiently.
- Contemporary WFMS must be able to operate in a pervasive computing environment. They should be able to integrate external applications, other WFMS, heterogeneous devices and legacy systems.
- Operating in the web appears a sine qua non requirement, while supporting the users with friendly and customizable interface would promote their application.
- Scalability, security, and reliability always remain critical requirements.

#### <span id="page-21-1"></span>**2.2.3 Limitations of Existing Systems**

Considering the above requirements, many researchers have exposed the limitations of existing systems [16-24]:

 WFMS lack of adaptability: most of them require an a priori representation of a business process and all potential deviations from that process [20]. They suffer from disadvantages such as not supporting the dynamic incorporation/modification of process models, poor adaptability of process models at runtime, and they are incapable of integrating distributed process models [25]. The static workflow definition and its passive interpretation does not allow WFMS to demonstrate flexible behavior and to deal with real-life situations, such as fast changing customer requirements and enterprise goal shifts [22, 26].

- They are unable to cope with dynamic changes in resource levels and task availability, as they tend to lack the necessary tools to redistribute work items automatically as and when required [18]. WFMS lack of resources management facilities [18, 20, 23]. They focus on the administration of processes and they pay less or even hardly any attention to the problems such as the resource allocation and the resource restriction [27]. Resource conflicts are seldom monitored as WFMS tend to manage independently resources in an organization. This kind of conflicts may lead to wasteful architectures and to declined quality of service, while it becomes even more critical in the case of cross-organizational workflows. In addition, tasks are associated with users (actors) rather than roles [17]. Role management is a feature that still does not exist in many systems. In general, limited or non-existing optimization features (e.g., scheduling, resource allocation etc.) are incorporated.
- Authors of [2, 20, 28-30] noticed very early that semantics is a feature that can lift up workflow functionality and that existing systems lack of them. Through the use of semantics the decisions will be further automated; negotiation among actors will be enabled; optimization of processes and learning features will be disposable, and compensation activities will have a formal basis to lie on. Unfortunately, the use of semantics is still in infantile level of integration in existing WFMS.
- WFMS can not respond in a reactive way to exceptions that may occur during the execution of a process instance, and their exception handling is rather inadequate [18, 19].
- WFMS operate in splendid isolation and they represent islands of automation that provide inflexible tactical solutions [21]. They lack of heterogeneity [20] and they have poor support of interoperability [31]. Although WfMC strives to establish generic interfaces and to enable interoperability, when WFMS need to exchange data they use proprietary APIs calls [23]. This fact limits significantly their extensibility [16].

 Existing WFMS tend to be centralized while their runtime components are based on the client-server model [32]. Relying on a single central control does not allow systems to support reliable and consistent process execution with acceptable failure resiliency, performance, and scalability. Additionally, existing WFMS have a weak support of correctness and reliability [31].

#### <span id="page-23-0"></span>**2.3 The advantages of using an agent approach**

Without any doubt, there is no single solution for all the WFMS problems and limitations. Moreover, the decomposition of workflows into agent-oriented architectures does not seem an appropriate solution at first sight, since workflows are intrinsically addressed by procedural programs. Therefore, an additional challenge of building agentoriented workflow architectures lies in providing abstractions that maintain an explicit representation of the control flow and of the global workflow behavior. Yet, *software agents* constitute an attractive metaphor with significant potentials to advance the *WF* development. In [33], Lange and Oshima promote the use of mobile agents in the distributed systems field by demonstrating seven arguments. In the same paper, they present a few application areas where the agents' paradigm could flourish (workflow is indeed included). This section supports this claim by providing some extra justifications.

First of all, agents inherit three powerful characteristics from their object-oriented nature: encapsulation, inheritance and polymorphism. This way, agents allow workflow developers to customize WF objects through subclassing (for example, add a new role by appending extra properties), and improve *WF* features through aggregation. Through polymorphism, agents allow to mix and match existing features, dynamically add new features, and adjust the system architecture to a particular domain more easily than any procedural program.

In addition, mobility infuses agents with the ability of migration. This potential allows one to decentralize a WFMS [34] and exploit the benefits of both distributed WFMS [31, 35, 36] and of the agents paradigm in distributed systems [33]. By their nature, agents support heterogeneity. Using an abstract communication and coordination level, agents can be incorporated into the varying hardware and operating systems architectures that dwell in a business process [34]. This enhanced coordination ability allow agents to act as configuration facilitators [37, 38] and advances them as a promising technology for application integration [39]. Agents modular nature can provide highly reusable workflow architectures [40] which not only are an alternative technology to existing workflow systems but most importantly, they also offer an alternative vision of how organizations can be structured and managed [20].

Agents (being autonomous) can relief *WF* engines from some computation load. Consequently the engines' workloads shall be reduced favoring significantly WFMS scalability [41]. They enable the recovery process as they are stateful entities, contributing significantly to the fault tolerance of the system. The encapsulation of state also supports the asynchronous execution of a business process, a popular case when human participants are involved [34].

As a more general contribution, it shall be noticed that the agent paradigm supports the vision of human substitution: the inherent autonomy of software agents can fulfill activities on behalf of a human with an expected quality of service. Another core feature of agents, *reactivity*, provides them with an intrinsic capability to adapt to dynamic changes in the environment [40]. Actions do not need to be rigidly prescribed, since agents can anticipate their environment timely as well as efficiently respond to the changes that occur [16, 42].

Besides reactivity, pro-activeness can boost agents' intelligence. Agents can adopt feedback mechanisms to guide themselves during future actions [16]. They can implement intelligent decision-making techniques such as negotiation [15], semantics [23, 43, 44], and planning [25, 45]. Moreover, agents are able to perform optimization tasks as routing and scheduling [41, 46], task assignment [47], resource allocation [17]. In [27], Qiu et al. advocate that problems such as resource collision and low efficiency of resource utilization can not be readily addressed unless agents join the system.

Nevertheless, designing an agent-based system is far more complicated than relying on a traditional WFMS. One shall always balance the trade-off between design and development complexity and efficiency and effectiveness. A list of cases when the agent paradigm appears to be an eminently suitable technology for workflow management is provided below:

- Process definitions can not describe entirely the problem solution [15], or can not predict all possible paths of the process execution.
- Interactions among tasks and/or participants are fairly sophisticated [15], or tasks themselves are rather complex.
- The processes comprise rich social interactions among the workflow participants.
- Applications that are modular, decentralized, and changeable [48].
- The environment demands asynchronous communication [49].
- The environment is radically heterogeneous.
- The applications call for extensive human participants integration [34], or imply long tasks.
- An explicit organizational structure (with analytical description of job roles and responsibilities per role) exists.

#### <span id="page-25-0"></span>**2.4 Workflow Taxonomy**

#### <span id="page-25-1"></span>**2.4.1 Classification Approaches**

It is hard to define the term workflow because it is an extremely broad concept. In a previous section [\(2.2.1\)](#page-20-1) just a few of its flavors were mentioned; one of course can find in the literature a lot of additional applications. This variety is obviously inherited to the WFMS as well. McCready [50] was the first that tried to shed a light to the confusing field of WFMS, classifying them into three categories: administrative, production, and ad hoc systems. Georgakopoulos et al. [31] noticed that the dimensions along which WFMS are classified are:

- repetitiveness and predictability of workflows and tasks
- how the workflow is initiated and controlled, i.e., from human-controlled to automated
- requirements for WFMS functionality

Stohr and Zhao [9] place these three categories along a flexibility axis; production systems being the most rigid and specific and ad-hoc systems being the most flexible ones. Leymann and Roller [51] introduce a new category of WFMS: the collaborative ones. They plot WFMS on a two-axis area: *Business value* and *Repetition*. Van der Aalst [52] uses two different axes: the centricity one (systems can be either informationcentric, either process centric) and the structure one (loose or tight). He distinguishes the WFMS into collaborative, adaptive, and production.

Georgakopoulos et al. [31] characterize the WFMS by a single criterion: human engagement. They use human-oriented systems (computer supported cooperative work - CSCW) on the one side and system-oriented (Transaction Processing Systems) on the other. Nutt [53] by his turn, refines the CSCW characterization along three axes: *Coordination support, Computation support,* and *Logical immersion*. Verginadis [54] proposes a classification approach according to the control of the processes. He distinguish three categories: Systems that base their control on *WF* engines; systems that use agents (in any shape), and systems that are based on the Web Services paradigm.

#### <span id="page-26-0"></span>**2.4.2 Agent Related Classification Approaches in WFMS**

The term "agent-based workflow" was first introduced in 1996 [28], when Chang and Scott labeled their approach as such. The first definitions emerged three years later [18, 21]. The first categorization of the *Agent-involved* WFMS (*AWfMS*) is provided in [55], wherein authors distinguish two classes: *Agent-based* and *Agent-enhanced* workflow. The former refers to systems where "*the software agents take full responsibility for process provisioning, enactment and compensation, with each agent managing and controlling a given activity or set of activities*. The latter is "*a technique whereby intelligent, distributed, autonomous software agents are used to improve the management of business processes under the control of a workflow management system*‖. This distinction is preserved in [23] as well, wherein authors merely add an ultimate conclusion that agent-based workflow systems are distributed systems consisting of multiple agents and that the whole business process is formed by the pieces of subnetworks within those agents. They also highlight the fact that in agent-enhanced workflow, there is a *Workflow Engine* present, which controls the activities, and the creation – elimination of agents as well. Verginadis [54] appends an additional class in this classification: *Agent-enabled* systems. In the agent-enabled case, broker agents enable workflow instances in distributed *WF* engines. They are used as front-end and they communicate through *APIs* with the *WF* engines.

Joeris proposes a categorization according to agents functionality [46]. He distinguishes three cases: Agents as cooperating actors, as a key infrastructure technology for building *WF* engines, and mobile agents realizing a migrating workflow. The former case concerns a role-based scenario, where agents adopt different roles and carry out the relative tasks. The second case is the activity-based one: agents act as task coordinators

and workflow managers. Finally, the last case describes workflow instances migrating to different "*service stations*", where tasks can be performed. Mobile agents can control the migration by selecting appropriate "*service stations*" and can control the execution of tasks and collect their results.

In this thesis, the general term "Agent-involved workflow management systems" (*AWfMS*) is introduced, to refer to all the above cases, and in extend, to the overall situation where agents and WFMS are crossed.

#### <span id="page-27-0"></span>**2.4.3 Rallying Agents and Web Services to Manage Workflows**

Web services (WS) are an attractive infrastructure for workflow since not only they can expose invokable operations but they can support as well an ordered set of messages among them. The advances in *WS* composition and related technologies [11] point out the high potential of *WS* for workflow. This paragraph delves into how agents can enhance Web Services under the workflow concept.

Should anyone collate the workflow properties of the two technologies (*WS* and *software agents*), he will indeed come up with a visible overlapping, as both the composition languages of *WS* and the interaction protocols of agents share the same goals: They both support structured communication among actors; they both distinguish the "role" concept (termed either as partner [56], or role [57]), and they both support common flow mechanisms. So, are the two technologies competing each other?

According to [58], these two technologies seem to be complementary as agents can support WS deficiencies for workflow. More specifically, quoting Huhns: "WS do not *possess any meta-level awareness; they do not inherently understand ontologies; nor they are capable of proactive behaviors, namely: autonomous actions; intentional communication and deliberatively cooperative behavior"*. Since agents possess all the above features, they come forward as a great supply.

Two general models of collaboration emerge [22]: The first suggests modeling the Web Service as an agent and treating it as a semi-autonomous one. This way *WS* are enhanced with FIPA-compliant communication, statefullness, and negotiation abilities [59]. The second model proposes exploiting *WS* to describe the external behaviors of agents. The latter approach seems to contribute more in interoperability issues while preserving the flexible interaction patterns provided by agents.

However in the literature, research efforts seem to focus on designing agents that support Web service composition. Vidal [60] exploits agents to overcome the static nature of WS workflows while in [38] agents characterize web services and manage data dealing with composition. In [61] agents forward the instructions of the *WF Engine* to services via messages so that workflow planning based on semantic information is achieved.

#### <span id="page-28-0"></span>**2.4.4 Workflow Agents under the Grid Umbrella**

The common use of grid and agents is eloquently described by the aphorism of [62] that ―*Brain meets Brawn*‖, parallelizing agents with ―*Brain*‖ and Grid with ―*Brawn*‖. In this context, agents can contribute by making the grid more autonomous and by providing to it flexible behaviors. Since workflow management is one of grid core services, agents' contributions in this particular field shall be briefly discussed.

A natural usage of agents within the grid workflow framework is to exploit their interaction protocols to provide workflow modeling [63] and to coordinate workflow execution [64] in general. Such an approach would supply the system with the advantage of using agents' reasoning models for a sophisticated execution control e.g., for abstracting the flow rules from the strategy that the actors involved may adopt [63]. Moreover, as demonstrated in [64], agents consist a promising infrastructure for the workflows of integration: They provide a flexible integration interface and a reliable and fairly intelligent distributed control mechanism. Additional features of agents, such as the brokering of services [65] and the semantic information exchange [63] allows agents to get more involved in the grid workflow field.

# <span id="page-29-0"></span>CHAPTER 3

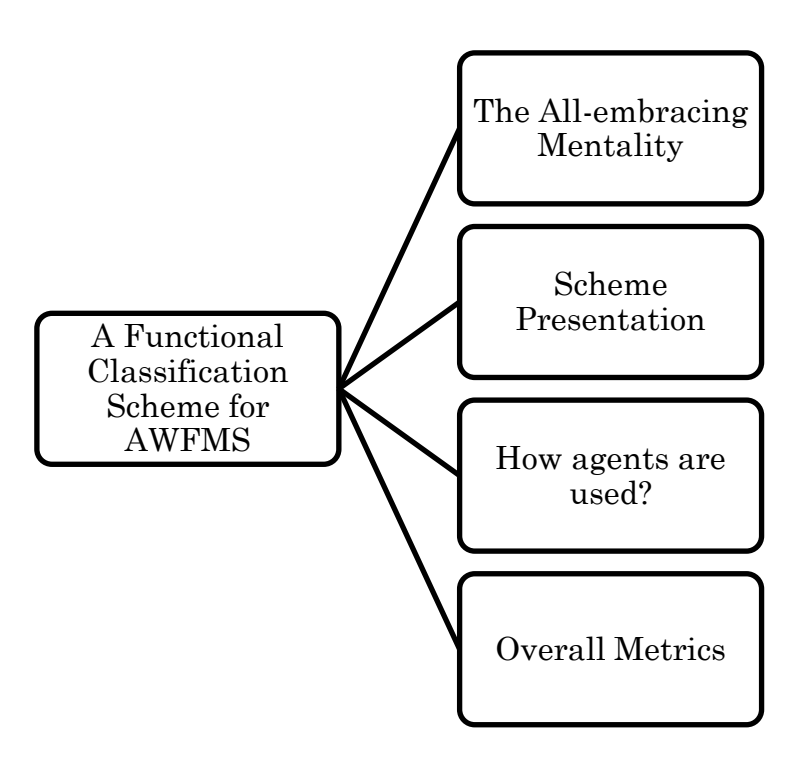

## **3 A Functional Classification Scheme for Agent-involved Workflow Management Systems**

#### <span id="page-30-0"></span>**3.1 The All-embracing Mentality**

Section [2.4.2](#page-26-0) presented how researchers classify Agent-involved Workflow Management Systems (AWfMS). Although these approaches provide an abstract view of *how* agents can be used in a WFMS, they offer very little information about *what* they can do. A more specific cataloging of AWfMS is needed. In this thesis, a functional classification scheme is proposed. A functional decomposition of workflow management in [8, p.101]. Ideally, a WFMS should implement all the functions described there (if not more). However, when it comes to the information system perspective, different issues occur. As section [2.2](#page-20-0) demonstrated, the development of WFMS shall not lead to islands of automation and systems must be operable in a more open and ubiquitous environment. Therefore, the proposed schema promotes the use of the WfMC standards by suggesting a functional decomposition along the Workflow Reference Model of WfMC [66].

A hierarchy of twenty four functions (utilities) under six branches is proposed [\(Figure 2\)](#page-31-1). Each branch is associated with a reference model component [\(Figure 1\)](#page-31-0) so that the proposed scheme fully adopts to the WfMC standards. Besides, WfMC [14] associates every component with an interface, which enables products to conform and / or to interoperate at a variety of levels. This allows mapping quite straightforwardly many dissimilar approaches against a single, unifying framework.

Furthermore, as the reference model is quite popular (hundreds of citations appear in the literature), the proposed scheme claims to be an animated framework. As the reference model does not refer specifically to agents, there was a need to slightly modify the described functions, by appending some functions that derive from agency. An important notice is that the final scheme has a fair orientation towards the use of agents in workflow, so it may not fit a functional classification of traditional WFMS. The classification scheme is illustrated in [Figure 2,](#page-31-1) and explained in detail in the next paragraphs. With respect to the author's knowledge, no such standards-based classification has been suggested so far.

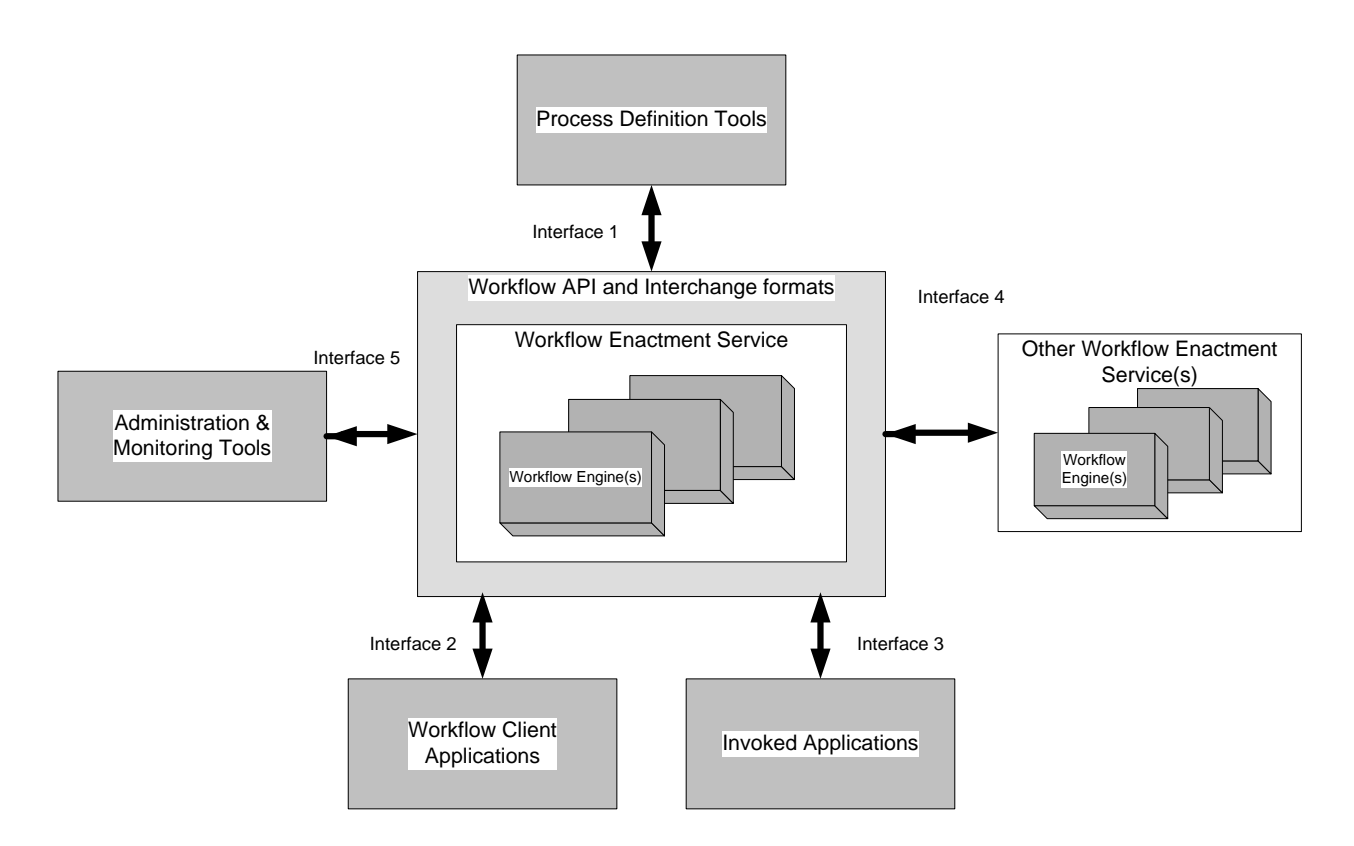

**Figure 1 Workflow Reference Model - Components & Interfaces. source WfMC [66].**

<span id="page-31-0"></span>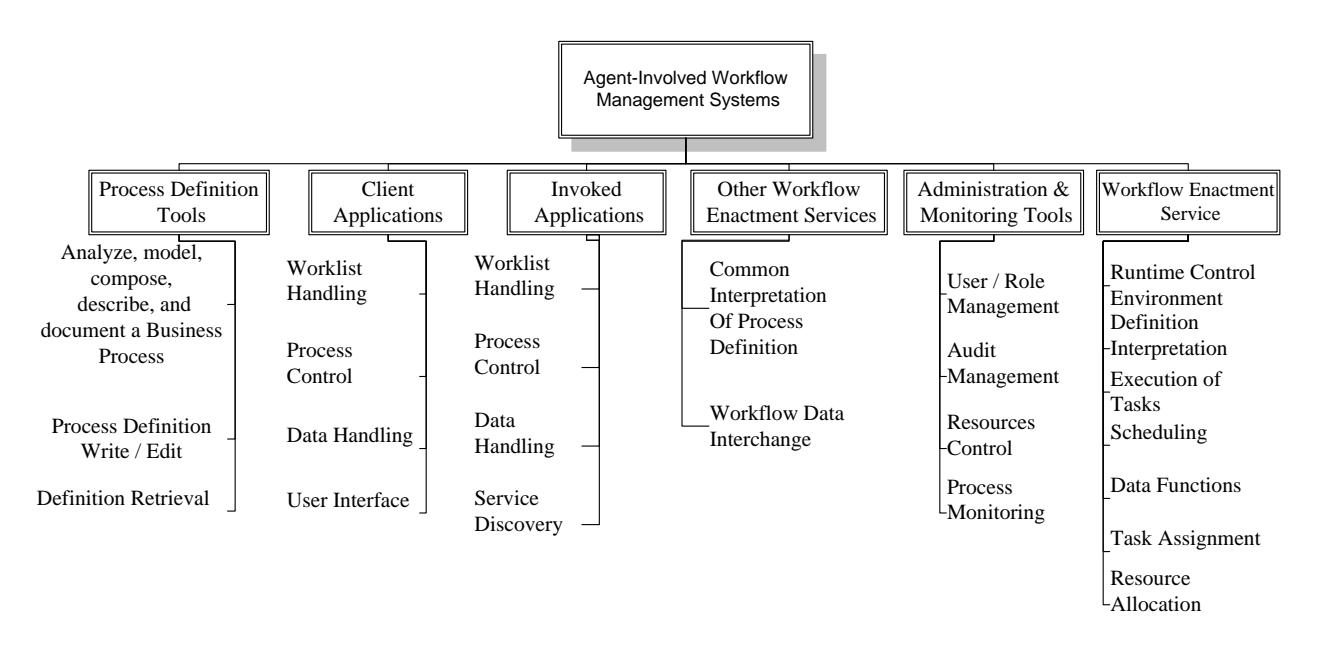

**Figure 2 The proposed classification scheme**

<span id="page-31-1"></span>Based on the proposed scheme, and trying to map each approach against it, a total of 105 publications were reviewed, published from 1996 up to 2008 (see section [3.4](#page-52-0) for the summary statistics). When a publication described agents to perform any of the functions listed in the scheme, a check mark was to the corresponded criterion (function). There was no consideration of the extend that agents were used, just if they

were indeed used. In addition, the agent definition of [67] is adopted, which defines an agent as a computer system, *situated* in some environment, that is capable of *flexible autonomous* action in order to meet its design objectives. Finally, no distinction was made between systems and methodologies.

#### <span id="page-32-0"></span>**3.2 Scheme Presentation**

#### <span id="page-32-1"></span>**3.2.1 Process Definition Tools Component**

The functions described by WfMC in this interface are summarized into three utilities:

- **1) Analyze, model, compose, describe, and document a Business Process:**  This utility might seem a composite one, but actually the above functions share something in common. These facilities are applied to the process definition during build time. The resulting definition is not operable without agents.
- **2) Process Definition Write / Edit:** Agents are capable and authorized to create, edit, and delete objects within a Process Definition. They may also edit any of the objects' properties.
- **3) Definition Retrieval:** Agents may get attributes' values from a specific definition. They can also retrieve a list of process definitions that fulfill certain criteria and finally, they can retrieve the whole definition itself.

#### <span id="page-32-2"></span>**3.2.2 Workflow Client Applications Interface**

This category embraces the interaction between client applications and the core WFMS (usually the *WF engine*). Four distinct activities are listed:

- **1) Worklist Handling:** Agents may query the worklist and present to the user the relevant work items. They can query instances and fetch its details to the user. In those queries, agents may search for work-item-level data or for attribute-level ones. Moreover, they may undertake worklist-related notification tasks. Finally, work item decomposition into atomic tasks, when takes place at the client side is considered as a worklist handling operation.
- **2) Process Control:** Agents act on behalf of a user in order to create, start, suspend, resume, or even terminate a process instance. Finally, they are able to

shift the process status and to force a change of its state. They play the role of a supervisor, otherwise played by humans.

- **3) Data Handling:** According to [66], workflow data are sorted into three types: *WF control* data, *WF relevant* data, and *WF application* data. In this criterion, transactions on all these three types of data are included. Of course, in the case of WF control data, agents communicate the data to the WF engine (or to the alike enactment service) where eventually another agent receives the information, so the corresponded criterion in the WF Enactment service interface (see section [3.2.6\)](#page-35-0) is checked as well.
- **4) User Interface:** The explanation of this criterion is intuitive. Agents are the connection tool between the user and the system. An agent is a user representative. A graphical user interface is not considered a sufficient condition in order to get a mark in this criterion. There has to be a fair mapping of the user against an agent.

#### <span id="page-33-0"></span>**3.2.3 Invoked Applications Interface**

The criteria included in this interface are reasonably similar with the previous paragraph's ones. They expose agents as a promising technology, mainly due to agents' autonomy. Agents are expected to invoke tools or to be themselves the invoked ones. Four patterns are identified:

- **1) Worklist Handling:** The activities included here are the same with those of the previous interface, except that agents do not communicate with users but with applications.
- **2) Process Control:** Two major approaches are distinguished under this heading. The one is that agents control the applications that they invoke while the other one is that agents are the invoked applications themselves. In the case that agents invoke applications, they carry the orders of the enactment service (usually a WF engine) to applications about starting, suspending, resuming or even aborting. They are also responsible for the synchronization between applications and the WF engine(s). In the case where agents themselves are the invoked application, they have autonomous control of the instance execution.
- **3)** Data Handling: Same as "Data Handling" criterion of the previous branch. The concern is in all three types of data.
- **4) Service Discovery:** This is a function not explicitly included in the reference model, but quite popular in the literature. The rise of Web services advanced radically the field. Agents before invoking an application may semantically or explicitly search for services that implement specific capabilities. Accessing directories where services are catalogued, allows a mark in this criterion as well.

#### <span id="page-34-0"></span>**3.2.4 Other Enactment Services Component (Workflow Interoperability Interface)**

A fundamental objective of the WF standards and of the WfMC itself is to allow workflow systems produced by different vendors to seamlessly interoperate. There are different levels of interoperation and plenty of connection architectures. We summarized merely two general interoperation utilities:

- **1) Common Interpretation of Process Definition:** WfMS may or may not use the same process definition language. In any case, agents are capable of exchanging definitions, while in the case of different languages, they may map the definitions on a common dialect. Agents may request objects and attributes from the process definitions of one system and broadcast them into the WF network as such.
- **2) Workflow Data Interchange:** Herein the interchange of both WF control data and of WF relevant data (i.e., state information, recovery points, process state transitions, pre- and post-conditions, assignment messages) are registered. Agents may explicitly transmit these data or they may play a ―gateway‖ role. In addition, any synchronization mechanism is considered as a data interchange technique.

#### <span id="page-34-1"></span>**3.2.5 Administration and Monitoring Tools Component**

Unless the WfMC standards are followed, there might be confusion between *Workflow Administration* and *Workflow Management* utilities, as "*administration*" and ―*management*‖ do not have always clear boundaries. Nevertheless, complying with the WfMC specifications leads in distinguishing the following criteria:

- **1) User / Role Management:** Agents represent individual users or roles. Actions that may be classified as such are user/ role authorization; matching user to roles and vice-versa; personalize system parameters, and agents behaving as proxies.
- **2) Audit Management:** In this criterion two types of activities are registered: evaluation and exception handling. These activities are not always separable, thus they are merged into one category. As audit management it is considered the recording of semantic log files; the transformation of log data into semantic ones, and the mining of log data of the workflow instances in order to manipulate exceptions. Additionally, agents that mine audit trails to perform optimization tasks or to account review reports are registered as well.
- **3) Resource control:** Agents check for resource conflicts; supervise process concurrency with respect to the resource levels; set access parameters, and define usage parameters.
- **4) Process Monitoring:** A rather composite criterion. Herein we classify tasks such as keeping log data (unless semantic ones); process supervising, and querying process status. A single rule is applied to distinguish audit from monitoring: If interpretation of data is required, the case falls to the audit side, else it is classified as a monitoring activity.

#### <span id="page-35-0"></span>**3.2.6 Workflow Enactment Service Component**

The enactment service supports the runtime environment of a WFMS. The operations listed in this branch are the operations that regularly a WF Engine provides. In certain cases a WF Engine is not present (at least not explicitly), but this does not modify the set of operations that support runtime execution.

- **1) Runtime Control Environment:** In this criterion, all approaches that employ agents as runtime control mechanisms are registered. These mechanisms operate as enactment engines. The control refers to a process scope and not to the atomictask level. Communication among system components and coordination are the most visible runtime control activities.
- **2) Definition Interpretation:** The focus is on the cases where agents are able to interpret the process definition language. This criterion concerns just the
interpretation, the other definition-related activities are included in the criteria set of the first component.

- **3) Execution of Tasks:** Agents control, and partially or fully execute the atomic tasks that are parts of a WF instance. It is common for agents to wrap other services that finally execute the tasks. This case is indeed considered within this utility.
- **4) Scheduling:** Scheduling includes priority assignment, deadline scheduling, routing, creating and supervising synchronization constraints. Agents may perform these activities intelligently or not.
- **5) Data Functions:** This is about the general case where agents are responsible for data transactions. Once again, all data types are included, referring however to data handling on the engine side.
- **6) Task Assignment:** Agents decide about "who is going to do what". They have authorities on the global worklist (when such an object exist)and they may edit its content.
- **7) Resource Allocation:** Agents decide about "*which* resource should be allocated to *whom"*. They implement optimization algorithms. Resources monitoring is an activity registered with a different criterion (see [3.2.4\)](#page-34-0).

### **3.3 How agents are used? (A survey of the Related Literature)**

#### **3.3.1 Process Definition Tools Component**

- **1) Analyze, model, compose, describe, and document a BP:** In this utility, a great variety of approaches emerges. This diversity probably is a consequence of the low-adaptation of process definition standards. We roughly categorize the approaches into five types:
	- a) The agent language is exploited as a (pseudo-)process definition. FIPA protocols are coupled with a process language [21]; Agent Communication Language (ACL) is used to translate the workflow ontology [55], or agent interactions take place on a speech-acts [68] manner.
- b) The internal architecture of agents allows the encapsulation of the process definition. Reactive agents anticipate their environment through sophisticated representations like Spheres of Commitment [5], multi-plane state machine [69], or tuples of variables [70, 71]. They often apply *Event-Condition-Action* (ECA) rules that derive either from these representations either directly from the workflow schemes [46]. Agents in [72] act as the transitions in a *Petri Net* (PN) process model, wherein they trigger and they are triggered by the process states (places in the PN). Reflective agents use meta-levels activities to determine their behavior [73]. A Belief-Desire-Intention (BDI) architecture is a case of reflective architecture that is used to model the business process [74]. The workflow definition may also be coupled with a specific role of a workflow participant. This happens in role-based workflow modeling [42], where a role refers to the expected behavior patterns an agent must perform.
- c) Migrational Agents. The naming inspiration is after the ability of agents to migrate from one host to another. Agents may be themselves the processes: they may represent the process execution [34], or the process is an object that is enhanced with the properties of agency [17]. Each agent carries the knowledge about how it needs to be processed [41, 75]. A somewhat different approach is when agents are not the entire definition but work-items that are passed to different users and autonomously take care of their current position and further itinerary [76, 77]. An even less complex approach is to model agents as information carriers [78]. Letting agents carry pieces of information while migrating allows (re)configuration of systems. The information as imperative code for host-context exploration/instantiation is a technique used in [79, 80].
- d) Service composition. A popular approach, mainly because of the fruitful integration of agents and Web Services. Agents may undertake the realization of an abstract process definition through planning techniques [61], or by providing brokering services [81]. They may also use their interactions protocols as workflow patterns, in order to bind atomic Web services [63, 82].
- e) Finally, a multi agent system can be designed to be application specific and to serve specific business processes. There are some fixed components of

predefined functionality, but the rest of the functions are either loaded on the fly [83], either designed at build time [15].

- **2) Process Definition Write / Edit:** A simple case is to grant permissions to agents to access the definitions repository. Agents may create and delete definitions [59, 84] or create and delete process objects [85]. Changes on processes may be applied either on the static definitions, either dynamically, on the executing instance [86]. A more reflective approach is to let agents modify the dependencies among activities [73]. Sometimes the agent that modifies the definition is instructed by other agents [10], by Remote Procedure Calls (RPC) [87], or even by users and RPC results [29]. In the cases that the definition is encapsulated in the agents, it is obvious that the definitions can be altered by a self-modification of the agent body. When BDI architecture is applied, the agent may determine alternatives situations in which the goals can be achieved [74]. When the process definition is scripted in the body of agents, they can modify the process by inserting their bodies into the run-time environment. Shepherdson et al. [21] encoded the process definition into JAVA classes, so the JAVA agents could modify those classes and re-compile them. A different approach is proposed in [78]. The execution of the processes takes place at distributed processing stations. Agents carry the process-update information while migrating from one station to another. A planning agent is used in [61] to combine the static definition, the user constraints and rules into an executable workflow. A reversed approached is proposed in [69]. The process definition is typed on a blueprint. This blueprint feeds an agent factory to create the corresponded agent.
- **3) Definition Retrieval:** Whenever agents are used to model the business process, as described in the first utility of this branch, the retrieval of the process definition is quite straightforward. For the rest of the cases, two similar methods are used: Either a specific agent is charged to retrieve the definition, or a special mechanism fetches definitions to agents. In [24], a process agent is used to get the workflow specification. In [59, 84] the process agent ask the definition from the storage agent, who in its turn, access a database to get the information. The trigger agent, used in [88], acts more or less the same since it transfers the process definition to the other agents. The activity agent suggested in [89], connects likewise the business process model with the system's agent hierarchy. A coordination layer where agents dwell, is proposed in [22, 25] in order to communicate with a workflow management layer to retrieve the definitions.

Object Request Brokers (ORB) is used as a mechanism to allow agents to communicate with the WF Engine [90], while Blake [37, 38, 82, 91] utilizes a representation parser that feeds the Global Workflow Management Agent with the process definition.

#### **3.3.2 Workflow Client Applications Interface**

- **1) Worklist Handling:** Worklist handling operations are addressed by a variety of methods. The worklist-handler agent proposed in [92] is a visible example of how agents support these operations. It enables work items to be passed from the WFMS to users, and notifications of completion or other work status conditions, to be passed between the user and the WFMS. A popular approach [32, 75, 76, 93, 94] is to let agents communicate directly with the workflow engine or the worklist server. In these cases, agents act simply as data couriers that facilitate information exchange. Personal agents that represent users [85, 95, 96] are a generalization of this case. A different approach is to assign worklist handling operations to control agents [97-99]. These agents have a more coordinative substance and handling worklist is one among their duties. In [17, 100, 101], worklist handling is also a duty for executor agents. Finally, worklist may have a special representation (e.g., tuples [71], or workflow policy rules [101]) which agents may access and interpret.
- **2) Process Control:** Usually clients exploit the interface facilities to control the processes. It is very popular for the special interface agents to encapsulate process control abilities. Yanli [99] uses such an Interface Agent to provide clients with process control, while a personal interface agent is also used in [102]. A personal agent carry out the control on behalf of the users in [103] as well. It achieves this by communicating with users and Task Agents. The personal agent of Chang [28], constructs HTML pages and invokes a WWW browser for those pages. Users are able to invoke various tools through those pages. Transforming web pages into a standardized GUI which supports the migration of agents is proposed in [29]. The agents encapsulate all information and code required to allow human users to interact directly with the agent itself or indirectly with a remote service. The web is also the enactment environment of the personal agent in [85]. Treating agents as Web objects allows each agent to have a Web page, which is easily accessed by clients [83]. The web environment allows researchers to follow the client/server architecture, where agents are client-side components

of Web applications while other functional WF components are their servers [104]. More active approaches are also proposed: Clients may interact with agents that execute the processes (Task agents in [46], and Actor agents in [105]). A workflow coordinator in [32], initiates process instances requested by users, by creating proxy agents and dispatching them to workflow engines. Similarly, the users can control through their interface a stationary agent that creates and dispatch a messenger agent into the right server for certain tasks [106]. Agents being e-forms that accept users' invocations are suggested both in [75, 77]. Budimac [76], generalizes this idea by conceptualizing mobile agents as work-items that are circulated among users. In the case that users are related with roles, agents represent them, inherit the permissions and prohibitions governing the creation, usage, and deletion of the processes [42]. Gudes [107] names these agents Alter-Egos.

- **3) Data Handling:** As declared in section [3.2.2,](#page-32-0) this heading includes the transactions that agents may realize in all the three types of WF data: WF control data, WF relevant data, and WF application data. Concerning the control data, one can consider the approaches used here as a spontaneous extension of the approaches described during the previous criterion (*Process Control*). For the rest types of data, there can be enumerated approaches like the Site Manager Agents of Blake [38] who populate a data repository; the storage agent [28] who is responsible for providing a uniform access mechanism (HTTP protocol) to multiple database systems; the Manager Agent [100] who accepts user requests for data, and the Agentboard [104] which is the repository for storing agent properties (relevant data are captured as these properties). Interface agents are commonly used to transfer data within the WFMS [26, 29, 71, 92, 99, 108]. An agent may also be used as a gateway between the client and a legacy database of the system [109], or it can even represent a part of the database itself [107]. Agents can also support the data integration in grid systems [110], where data exchange is intense.
- **4) User Interface:** Agents act as effective bridges between users and computers. Such agents can make the human–computer interface more intuitive and encourage types of interactions that might be difficult to evoke with a conventional interface [40]. The simplest shape is agents that provide secretarial functions  $[96]$  and act as a "fairly dumb" assistant to support their user  $[95, 102]$ . A graphical user interface is often embedded [29, 99]. However, interface agents

can be more sophisticated. In [71], the interface agents are responsible for collecting information about customers and orders. These agents also interact with customers during order execution, informing them about order status and possible problems. In [111], the interface is a mapping from input to output. An agent receives tasks through its input. The output is a set of agents' behaviors. Finally, this criterion's activities may be implemented not by a dedicated agent, but by a more general one. For example, the management agent of [84] provides among else the user interface for the human workflow manager.

#### **3.3.3 Invoked Applications Interface**

- **1) Worklist Handling:** The approaches proposed for this utility are fairly similar with the ones of the previous interface. Of course, in this case the "users" are replaced by "*applications*". Agents act more autonomously in their interactions with applications rather than with humans. The worklist agent proposed in [88, 103, 112] enriches its functionality by exploiting its autonomous collaboration with other agents (register agent, personal agent).
- **2) Process Control:** In section [3.2.3,](#page-33-0) two major approaches were distinguished under this heading. The one is that agents control the applications that they invoke while the other one is that agents are the invoked applications themselves. The latter approach is used for instance in ADEPT [15], wherein agents have control over the tasks that they may perform. The concept of service agent is often applied: In [21], each agent is responsible for one or more service offerings, where a service offering is some combination of workflow activities and the resources that are contingent upon them. The service agent of [113] is an agent on behalf of a service entity that is capable of providing certain facilities, while in [93] service agents run in distributed containers and after receiving a task assignment, they autonomously invoke the required services. The Role Manager Agents [38] play a role in the workflow execution by fulfilling one or more services as defined by the workflow policy in a centralized database. These services may be Web Services or other services encapsulated by other agents. A lot of researchers focus on the integration of Web services: A BPEL4WS specification is used in [43, 45, 72] to allow agents coordinate a set of Web Services. Applications or Web services are captured by resource agents [59], while manager and process agents request task execution from them. In a similar way in [24], agents are utilized to wrap services which are able to execute

workflow tasks. The process agent manages the execution flow of the tasks according to the workflow's Event-Condition-Action (ECA) rules. It can enable, disable, suspend or resume the tasks according to the workflow ECA rules. Once more, the Workflow Provider Agent proposed in [114], controls the execution of atomic processes involved into the business process by invoking, requesting, or informing different Resource Provider Agents. The agents of [115] contain a *WF engine* which calls Web Services where directed by the workflow. Zhao in [110], utilizes Web Services as an interface for controlling legacy workflow engines. Of course, his agents (Scenario managers) may control the legacy engine via different interfaces: Web Services, Socket, or command line. A more general concept is to consider agents as task managers [87]. Each one is implemented as a CORBA object and exports certain public methods as an external interface, including the process control methods. An interesting suggestion is that of [69]: An agent considers the process as a finite state machine, thus it controls it through state transitions – actions. All actions carried out by an agent are the result of the execution of a certain strategy decided when in a specific state. The decision making abilities of the agent and his strategy selection, eventually provide him with the process control.

- **3) Data Handling:** The methods proposed for this utility does not differ significantly with those of the second interface criterion: "*Data Handling*". They are rather intuitive techniques of data exchange between agents and other agents, agents and applications, and agent and Web services. In the first case, messages of an agent language are transferred; in the second ad-hoc protocols are used, and in the last one SOAP messages are the most popular approach.
- **4) Service Discovery:** In this utility, agents appear to search and advertise services as well. In the frequent case when Web Services are integrated, it is common for a UDDI registry to be maintained. Agents operate on this registry using a semantic tool, like DAML-S [45, 60, 61], and OWL-S [22], or explicitly searching for the desired services. Of course, services are not always web ones. They may refer to the services that a WF engine provides [110], to resources' monitors [100], or to active WF instances [116]. Once again, these services are listed in a registry that agents can access. A third case is when agents are themselves registered in a repository. They can be discovered by a Directory Facilitator Agent [72, 99], by a peer agent through the use of an acquaintance model [16], by a dispatcher agent [85], by a central agent [98], or even by a

special broker agent. Agents may get advertised to the broker by populating their JAVA classes interfaces [49], using FIPA protocols to update broker knowledge [21], or following a special brokering process that the system prescribes [81]. Wang [117] uses a information board to publish agents' beliefs. When a peer agent searches for services, it enters the board and translates the beliefs into capabilities. A negotiation-oriented approach is also proposed [63]: the contract net protocol [118] is used in order to discover which agents can offer the required services.

# **3.3.4 Other Enactment Services Component (Workflow Interoperability Interface)**

**1) Common Interpretation of Process Definition:** The "common interpretation" concept in this criterion comes in three versions: the first one adheres to agents that share a centrally-hosted, executing Workflow definition; the second one to agents that are guided by a common definition, and the last one refers to the case that the definition is collectively maintained. Concerning the first version, the definition may be handled by a WFMS while agents execute its partial activities [21]. The notion of a server that maintains the definitions is also supported in [28]. The proposed server is an agent which accepts request from other agents for process definition information retrieval. The model proposed by [41], besides handling centrally the definitions, it segments a workflow definition into blocks, and assigns each of them to a mobile agent. Merz [29, 34] launches the concept of the *Service Representation* (SR). The SR encapsulates the definition while it is developed and provided by a remote server. It is possible to store the SR persistently and to suspend / resume interactions with the remote server. A subcategory of this version is the use of a definition template. The template may be hosted in a server and agents who execute a process instance based on that template, communicate with the server when an exception occurs [75]. Agents that transform definition templates into instances are also suggested in [24, 99]. In a similar way, agents may reason over the meta-model of the definition [10], thus they are able to recognize and manage its variants. The approaches of the second version are quite different. Buhler and Vidal, in a set of their works [45, 60, 72] apply a BPEL4WS definition to express an initial social order on agents. A coordination dialogue among agents is utilized as the process definition in [119]. It is distributed to the interested parties, while the distribution is achieved

by making the dialogue definition publicly available for download through a repository. The methods that use a collective approach exploit the properties of agency: A BDI architecture is used [74, 102] to represent the processes context. Spheres of Commitment [120] and tuple centres [70, 71] are used for the same purpose. A different approach is presented in both [78] and [116]: The workflow object (which carries the definition among others) is moving from node (processing station) to node as its state advances. Nodes are able of course to understand the state of the object, operate on it and perform the required activity, before advancing its state and forwarding it to the next destination.

**2) Workflow Data Interchange:** The use of two dimensions in order to group the approaches is suggested: The first one is to group them along a "*distribution*" criterion and the second one along the *technique* used. For the distribution scale, two options are considered: the central and the distributed one. The former refers to the case that a common point of reference is used to maintain the control information (the point of reference may be a server [38], a special control or monitor agent [24, 90, 121], or a shared repository like tuple centers [70] and information board [117]). After the execution of an activity, an agent leaves its stigma at that reference point, hence the status of the process is updated. This way, the status of every process becomes transparent to all agents, allowing a fair dissemination of the control information. The latter refers to a peer to peer approach, when agents interchange the control data without the intervention of a supervising entity. A peer to peer approach requires a formal interaction protocol among agents. This protocol may be message oriented [63], dialogue-based [119], definition-guided [87, 116], or even based on the mobility of agents [76, 78]. As long as for the second dimension, numerous techniques are used. It is common to allocate the control data interchange to a special agent [22, 24, 90, 97, 99, 103, 114, 121] who is either dedicated, or it has a more general function. No matter if agents are special ones or not, they indeed use messages that contain control data as a communication mean [24, 63, 97, 104, 119]. It is also popular for agents to exchange not just messages but the entire process definitions in order to get synchronized with the process execution [16, 26, 29, 41, 72]. Sometimes, they even use themselves as the communications mean [32, 75, 76, 78, 79, 116]. They migrate from host to host while the control data are embedded in them. Finally, agents may use a reasoning mechanism to communicate the control information. A merging agent who merges the execution plans of other agents [65]; a

backward chaining approach to form a provisioning plan [21], meta-data interpretation [79], or deliberative reasoning over a BDI architecture [74] are listed as such techniques.

#### **3.3.5 Administration and Monitoring Tools Component**

- **1) User / Role Management:** A popular approach is the design of personal agents. This kind of agents may provide the user interface for humans [76, 77, 86, 105] supporting their communication with the system. Personal agents may also perform more sophisticated actions like customizing the user's working environment [28], filtering and coordinating his/her communication [47, 103], or even managing his/her worklist [97]. Another popular approach that derives from the natural abstraction of agents as autonomous actors is their mapping against roles. A role is usually attributed with capabilities, goals, obligations, permissions over resources, qualifications etc. [41, 98, 117]. Such a role-based conceptualization can be extended to map the workflow of organizations [39], or federations [111] on a multi-agent architecture. This is the case that a role refers to an organic component of a process. Blake suggests that agents should behave likewise, by adopting and fulfilling specific services [37, 38, 91]. Last and actually least, agents are used to undertake user management activities [97]. Researchers seem to prefer to let user management (authorization, authentication) to other technologies than agents.
- **2) Audit Management:** Approaches in this utility fall on two broad categories, which indeed overlap in some parts. The first category refers to the evaluation issue, while the second one includes approaches that strive to make the WFMS fault tolerant. In the latter category, there are cases like special diagnostic agents to handle exceptions [108, 117], negotiation [16, 99] or voting [81] protocols . Agents may support the system by re-planning the process [21, 96] or simply by identifying a consistent checkpoint to resume [98]. Concerning the evaluation field, simulation claims as an efficient tool [82]. Performance agents may also be incorporated in the system for evaluation reasons [28, 84, 92, 97, 106, 108]. Sophisticated features for audit, such as learning from previous experiences [77], recommendation for future enactments [94], reputation mechanism [122], and adaptation to modified instances [19], are fairly advantaged by the features of agents. No matter the audit activity (exception handling or evaluation) two basic update mechanisms are distinguished: A

bottom-up one, where agents communicate the error or the performance measure to a central entity [90, 96, 98, 99], and a top-down mechanism, where a central entity inspects the system to identify abnormalities or collect data [25, 84, 92, 97, 105]. An additional interesting feature is the use of agents to agree a specific level of monitoring [40, 122] in order to reduce network traffic.

- **3) Resource control:** A visible classification of the approaches in this criterion is to distinguish the distributed from the central ones. The distribution perspective allows agents to communicate each other on a peer-to-peer basis; checking resources availability or priority rules. Resources may be associated directly with agents [26, 96], thus resources' requests correspond to messages among agents, or resources may be associated with static points on a net [116], thus requests are registered there-in. Central approaches implement of course a central entity which supervises resources and controls their conflicts, their availability, and their accessibility. Guidelines for this supervision may be described in the process plan [21, 120], or they can be general rules of the system (e.g. request levels considered as thresholds) that the special entity guards [10, 17].
- **4) Process Monitoring:** A typical technique is to dedicate a special agent of the system in monitoring processes [59, 84, 85, 90, 92, 108, 117, 119]. It tracks and monitors the status of all agents and operations of workflow processing, while it is also responsible for the information storage. An analogous approach is to use again a special agent, but not a dedicated one [21, 77, 83, 98, 100, 123]. This kind of agents performs additional activities in parallel, often process management and control activities. An inherent evolution of this technique is to distribute the monitoring process: Agents being capable of reporting their status [17]; migrational agents [24], and agents as log-data carriers [78] are proposed. Finally, less distributed but also collaborative approaches are suggested in [19] and [97]. These approaches decompose the monitoring tasks and assign each of them to a special agent. For instance, in [97], there is one agent to monitor the progress of the workflow while another one focuses on monitoring the exchange of messages.

#### **3.3.6 Workflow Enactment Service Component**

**1) Runtime Control Environment:** By definition, the runtime environment in WFMS is provided by the *WF Engine* [1]. Still agents can provide runtime services that may be used by the system components in an operable assembly. The contribution of agents' technology in this function comes in three shapes:

- a. A central agent acts as a *WF Engine* [108, 115] or as a facilitator to the *Engine* [49].
- b. Two distinct servers coexist: a server to manipulate agents and a server to support workflow enactment [28, 75, 90, 97, 99]. A major issue in this category is how to synchronize the functions of these two servers. Solutions vary from attaching the agent server into the Workflow Engine [32], up to creating a special interface between agents and the *Engine* [28].
- c. A multi agent architecture. This case is unsurprisingly the most popular one in AWfMS and the one that benefits the most from the agents' paradigm. Three sub-categories can be identified within this case:
	- i. Agents use a special representation language that encapsulates the workflow behavior [4, 5, 42, 65, 71, 73, 120, 124].
	- ii. Communication and coordination is achieved though messaging and agent communication protocols [10, 15, 17, 21, 46, 77, 81, 85, 96, 98, 113].
	- iii. Service-oriented architectures. Agents are not only used to encapsulate (wrap) services, but also advertise, search and coordinate them [24, 38, 82]. An inverse technique is to use a webservices process scheme to coordinate agents [45, 60, 72].
- **2) Definition Interpretation:** The interpretation of the process models is by definition a fundamental function of WFMS. Usually, agents understand the language of the process models, where process models exist as bare entities. Nevertheless, agents are used as well when process models are more complex notions. For instance, in Knowledge-driven processes [74, 125] a *Beliefs – Desires – Intentions* (BDI) architecture is employed: agents have explicit goals to achieve (*desires*), or events to handle (*intentions*) in order to carry out a process. Likewise, in [29], the process is represented as an encapsulation of the agent's local state. The WF engine executes operation invocations and passes agents on to other engines. Each invocation advances the local state of an agent until the process goal (the final agent's state) is reached. The concept of embedding the process model into the agents' body, while agents are moving from node to node (e.g., engine to engine, resource to resource) is also followed in [49, 80, 126].

Finally, agents can be used in ad-hoc WFMS, i.e., in systems which do not support every process but just some pre-described, specific ones. In this case, agents do not actually interpret the process definitions, yet they decipher some process parameters [95, 100, 108].

- **3) Execution of Tasks:** The automation of the process execution is fairly enhanced with the use of agents. In AWfMS agents appear to autonomously execute workflows: sometimes they undertake the whole process [84, 114], and sometimes just the atomic tasks, according to their expertise and capacity [25, 85, 88, 99]. Besides this typical case, agents can be additionally exploited to control the process [16, 21, 49, 70, 71], even if the actual execution is not their piecework. In a slightly different way, agents may be themselves the subject of work: they travel while they carry the necessary information. Their destinations (either engines, machines, resources in general) act upon agents, so the process steps forward [29, 32, 75, 77, 78]. Agents could even act upon themselves, by executing an internal method or by modifying their state or behavior [73, 106, 111]. In a different method, agents wrap services which do the actual work [24, 38, 60]. The role of agents in this case is to provide a smooth integration framework and a more convenient control mechanism for services.
- **4) Scheduling:** By its nature, scheduling is an activity that is seldom individually addressed. Usually it is coupled with task assignment or resource management issues. However, trying to isolate the scheduling activities where agents are involved, three broad categories are outlined: The first one exploits the context of the agents' society. Agents follow some market-based procedure (i.e., negotiation) [20, 96, 127], or some message exchange protocol [26, 63] to mutually agree on a scheduling scheme. The second category includes a more central approach. The *WF Engine* or another central entity applies either special rules [19, 46, 73, 101]; or provides scheduling modules to the agents [32, 80]; or utilizes special techniques and algorithms (e.g., temporal logic [44], AI planning [65]), or finally it follows some prioritization discipline [17, 106]. Some approaches that jointly use methods of both these categories (negotiation together with some optimization method [16, 21]) are also proposed. The last category of scheduling methods in AWfMS relies on the mobility of agents: Agents have a complete knowledge of their itinerary and they schedule themselves to travel from node to node [34, 76, 78]. This category's methods, inherently distributed, do not necessarily yield optimal scheduling efficiency.
- **5) Data Functions:** This criterion actually refers to data handling on the engine side. Three major styles can be identified concerning the involvement of agents with *WF relevant* data and *WF application* data (*WF control* data concern more the agents' functions within the "*Runtime Control Environment*" criterion). The first one is to use a special agent (like the Data Management Agent of [90]) or a special kind of agents (Information agents of [40]). A different style is to assign data functions to two or more dedicated collaborating agents. One can recognize this style in [84, 121], where a Storage agent and a Monitor agent work together; in the collaboration of the Trigger agent and the Personal agent in [112, 128], yet in the cooperation of User agents with the WF Execution agent in [97]. Finally, another style is to provide access mechanism to every agent that needs to access external data-spaces [45, 82].
- **6) Task Assignment:** Two major approaches appear to address the task allocation issue in AWFMS:
	- a. The *negotiation* mode, where an agent negotiation context is applied [15, 20, 114, 127]. The Contract Net Protocol is broadly used [18, 63, 89, 113] to allow agents to negotiate over a set of evaluation criteria. The incorporation of Service Level Agreements (SLA's) to bind the negotiation process is an intuitive way to quantify the evaluation criteria [16, 21].
	- b. The use of a *hierarchical* structure to dispatch tasks. The hierarchy may refer to a central entity that is responsible to decide an allocation plan and notify the task executors of it (e.g. a Dispatcher agent [85, 99], a Coordination agent [98], a Decision Making agent [90] or even a Judging machine [97]). The hierarchy may also refer to a brokering architecture [81, 113] or even to special mobile agents [41, 47].

No matter the mode employed (negotiation or hierarchical), a popular method is to match task demands against agents' abilities or agents' roles abilities [17, 24, 27, 42, 81, 88, 89, 98, 99, 103, 105, 113, 129]. The role acts as a filter to the worklist so that a more efficient matching between agents and tasks is possible. The *Task Assignment* problem within AWFMS is often addressed as an optimization issue [17, 27, 127, 130] while various techniques like Reinforcement Learning [122], Maximal Sequence Model [41], Support Vector Learning [21], UPC theory [27] have been proposed.

**7) Resource Allocation:** An important notice is that the resource allocation decision in AWfMS is a run-time decision and that agents are employed to contribute to a dynamic allocation of resources. Under this context, the dominant technique is negotiation [10, 16, 18, 20, 125] where agents claim for resources by offering bids. Broker agents, who keep a registry of the available resources and facilitate the negotiation process, are also suggested [22, 84, 121]. By its nature, the *Resource Allocation* problem appears tightly related with scheduling [131] so that scheduling techniques are attached either to negotiation [16] or to brokering [99] to address more efficiently the allocation decision. Other techniques proposed are ECA Rules [73], backward chaining [55], and UPC theory [27] that enhances agents with a self-learning ability in order to avoid resource collision and to allocate resources more efficiently.

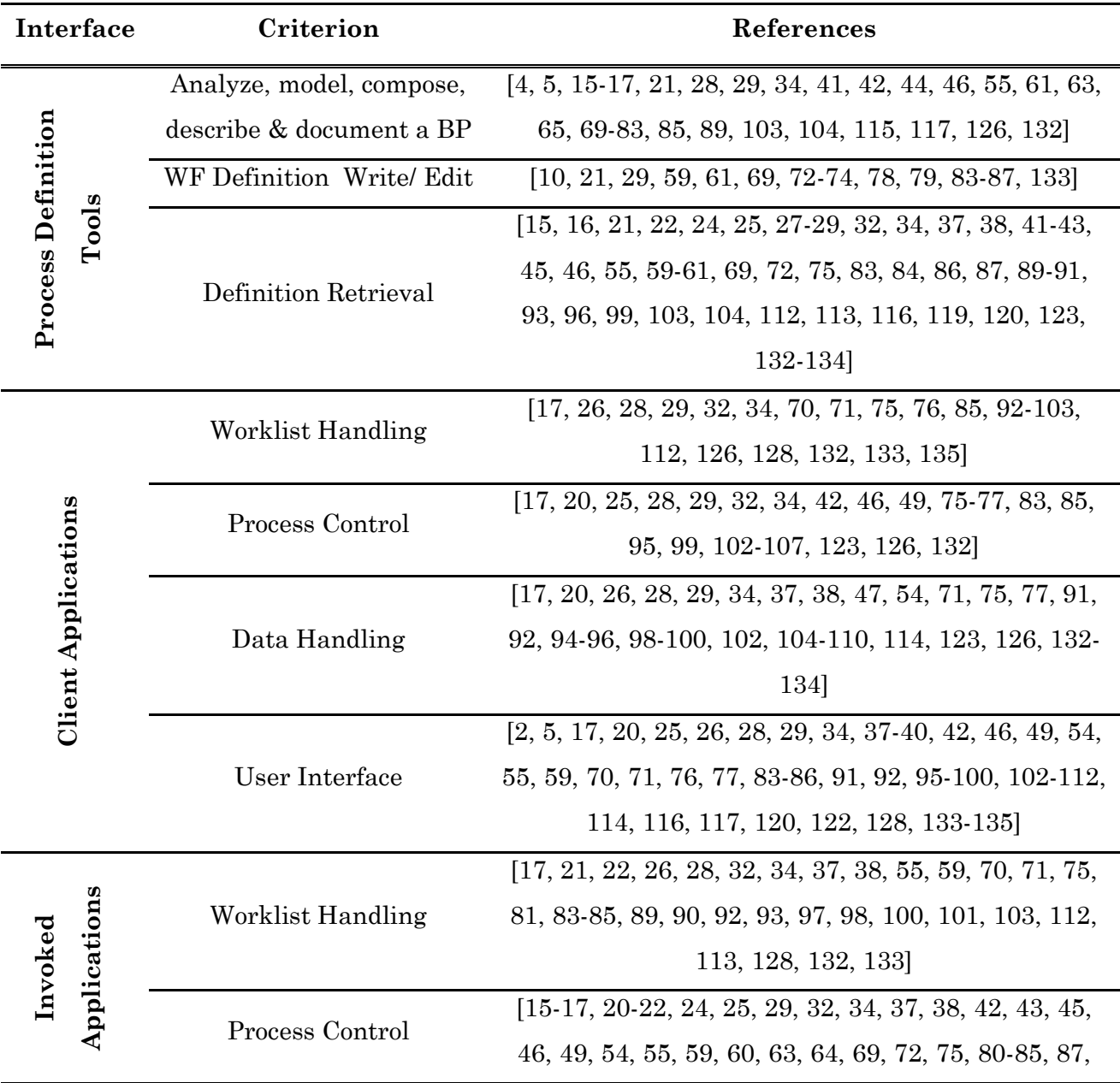

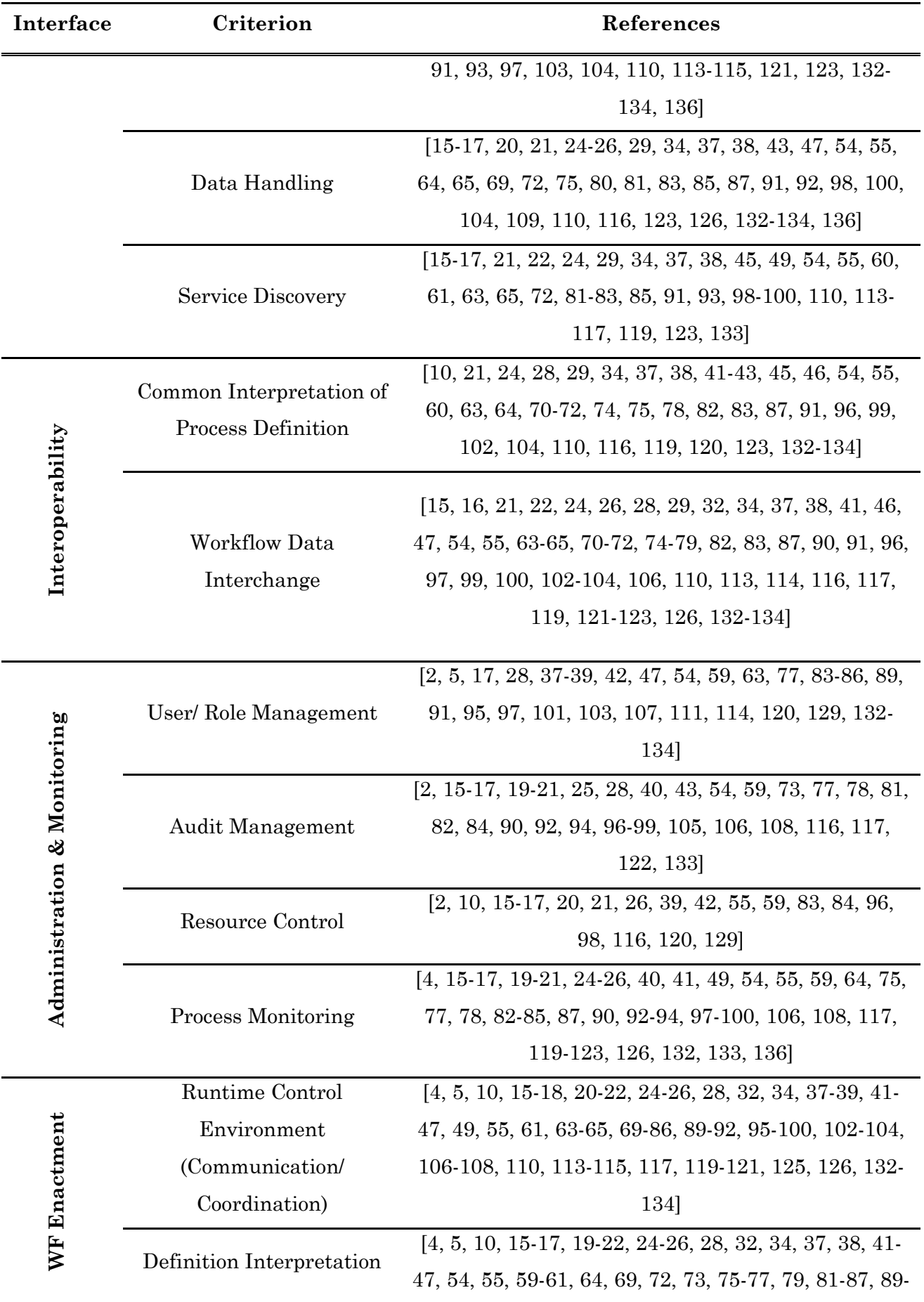

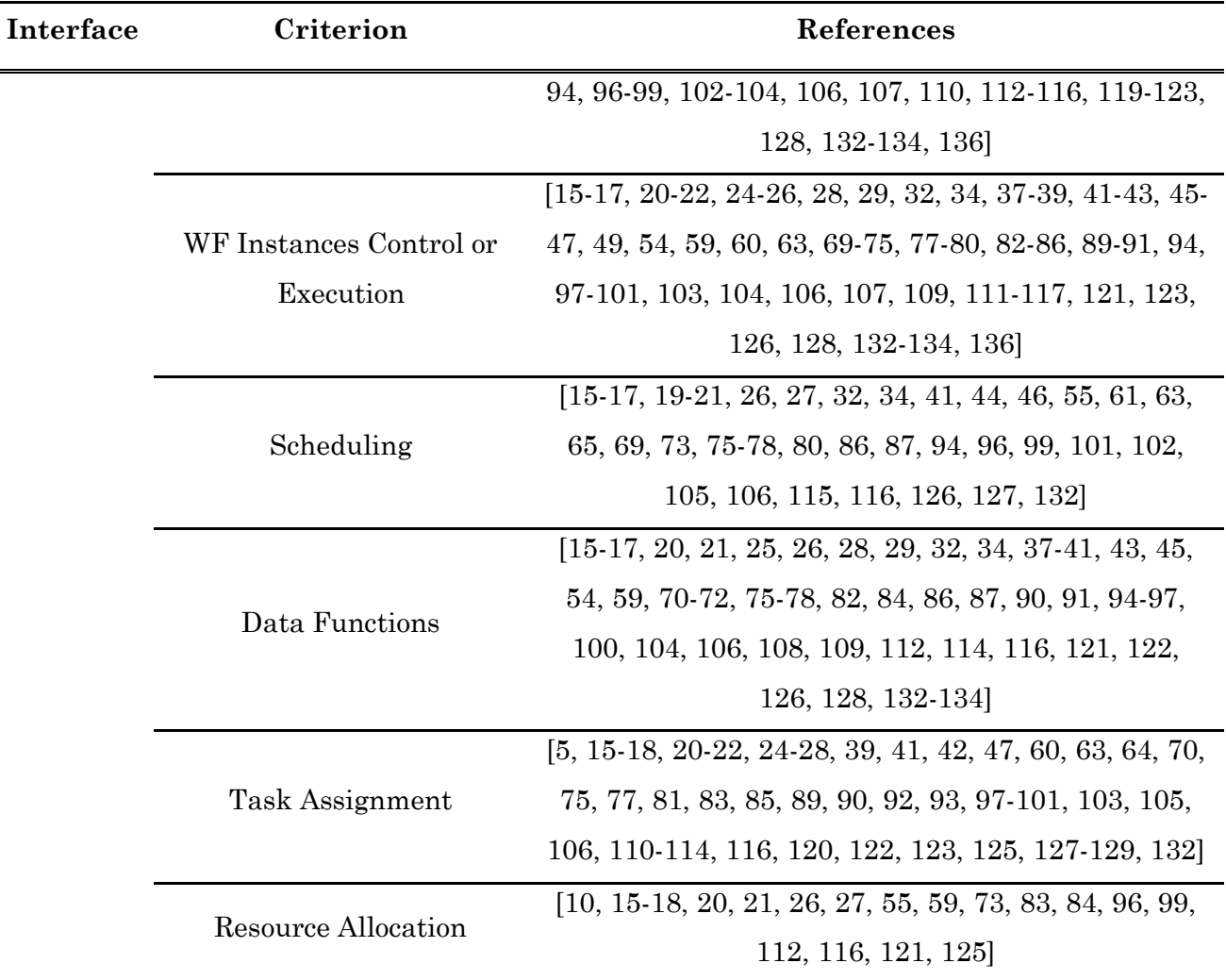

**Table 1 Classification of the existing literature in AWfMS.**

## **3.4 Overall Metrics**

In order to thoroughly explore the intersection of Workflow Management Systems and agents, a plethora of publications were reviewed. Their types are summarized in [Figure](#page-53-0)  [3](#page-53-0), the category "other" including technical reports, a PhD Thesis, a patent and an open source development environment. In general, while searching for relative publications, there were no limits about the publication mean or specific journals or conferences since the topic of this study spans across different areas. Hopefully, the variety of 32 distinct journals that were closely examined is a fine account of that endeavor. As long as for the time period of the publications, it is illustrated in [Figure 4.](#page-53-1) The reference period is slightly longer than a decade (1996-2008), while the publications' chronological distribution is fair enough.

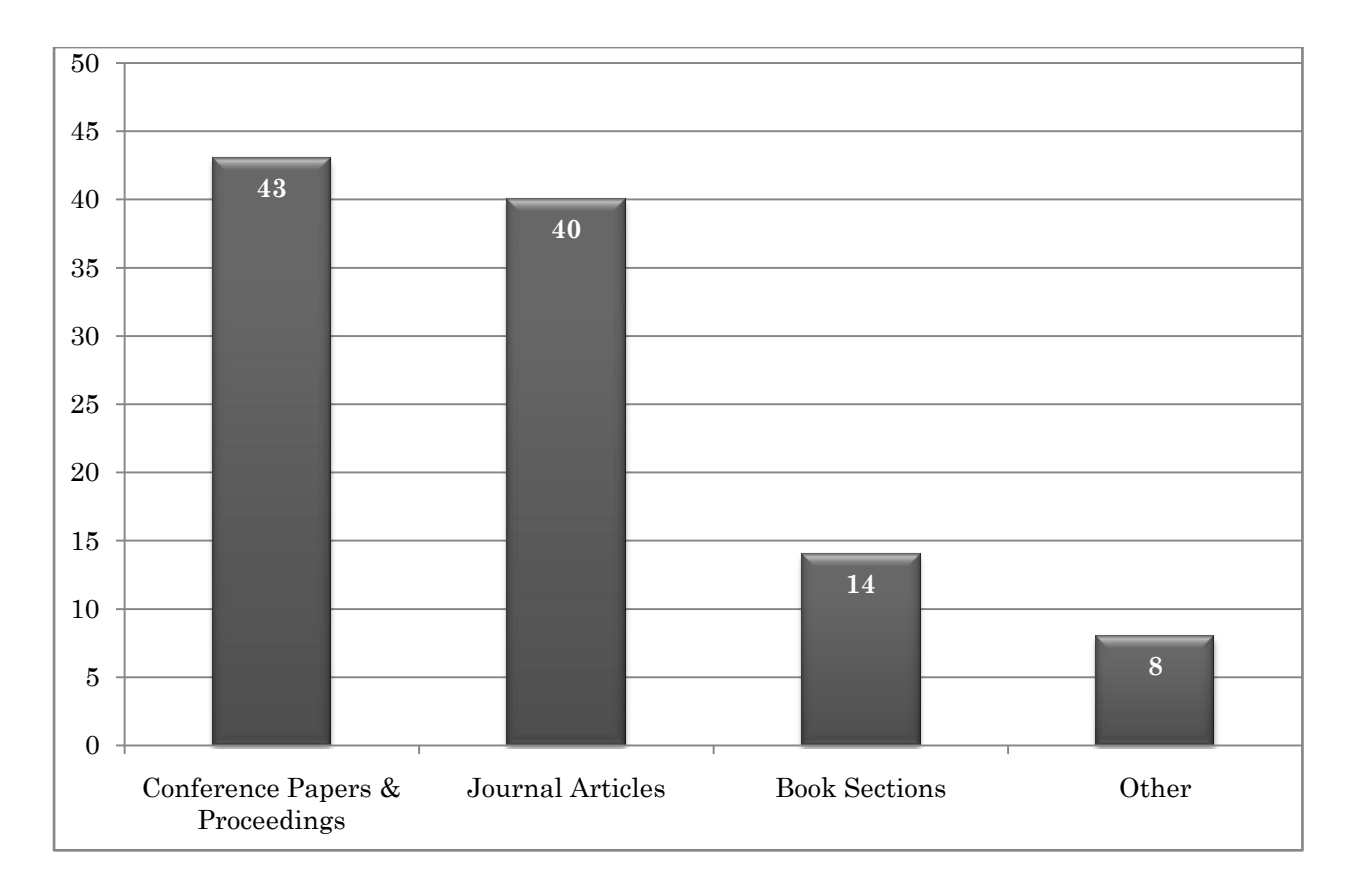

**Figure 3 Distribution of the reviewed publications according to their type.**

<span id="page-53-0"></span>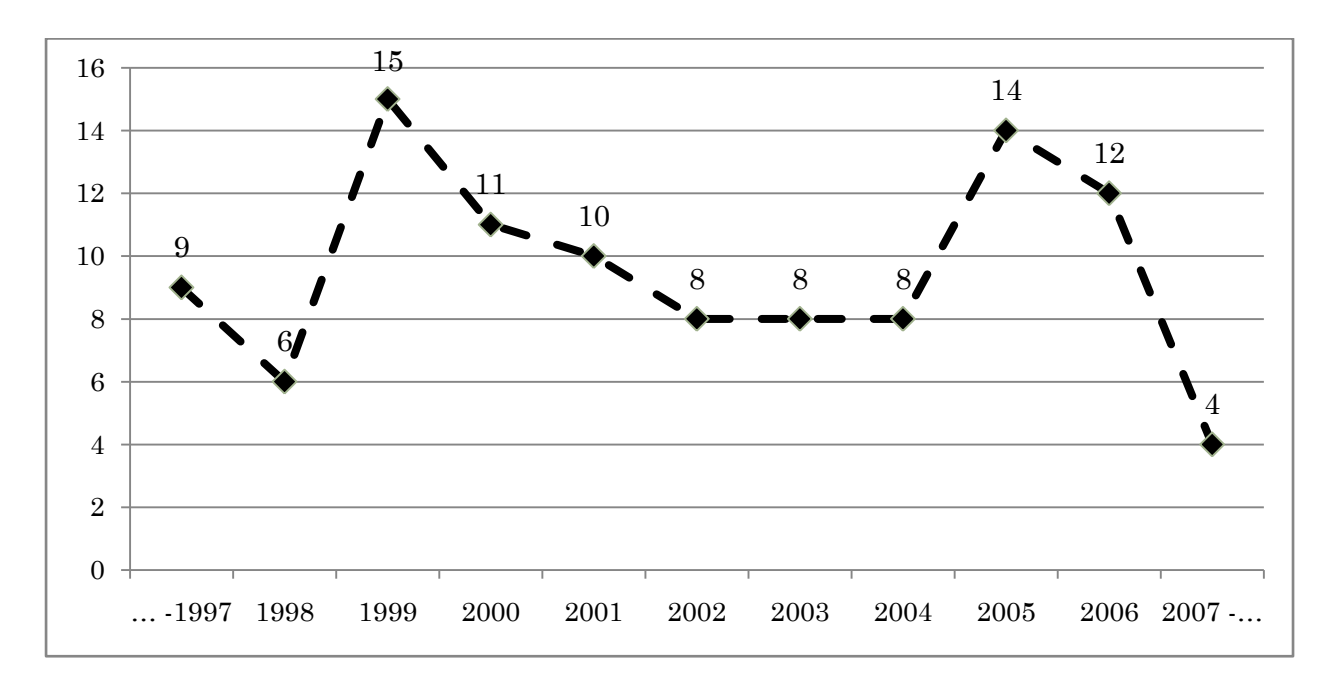

<span id="page-53-1"></span>**Figure 4 Chronological distribution of the reviewed publications**

# CHAPTER 4

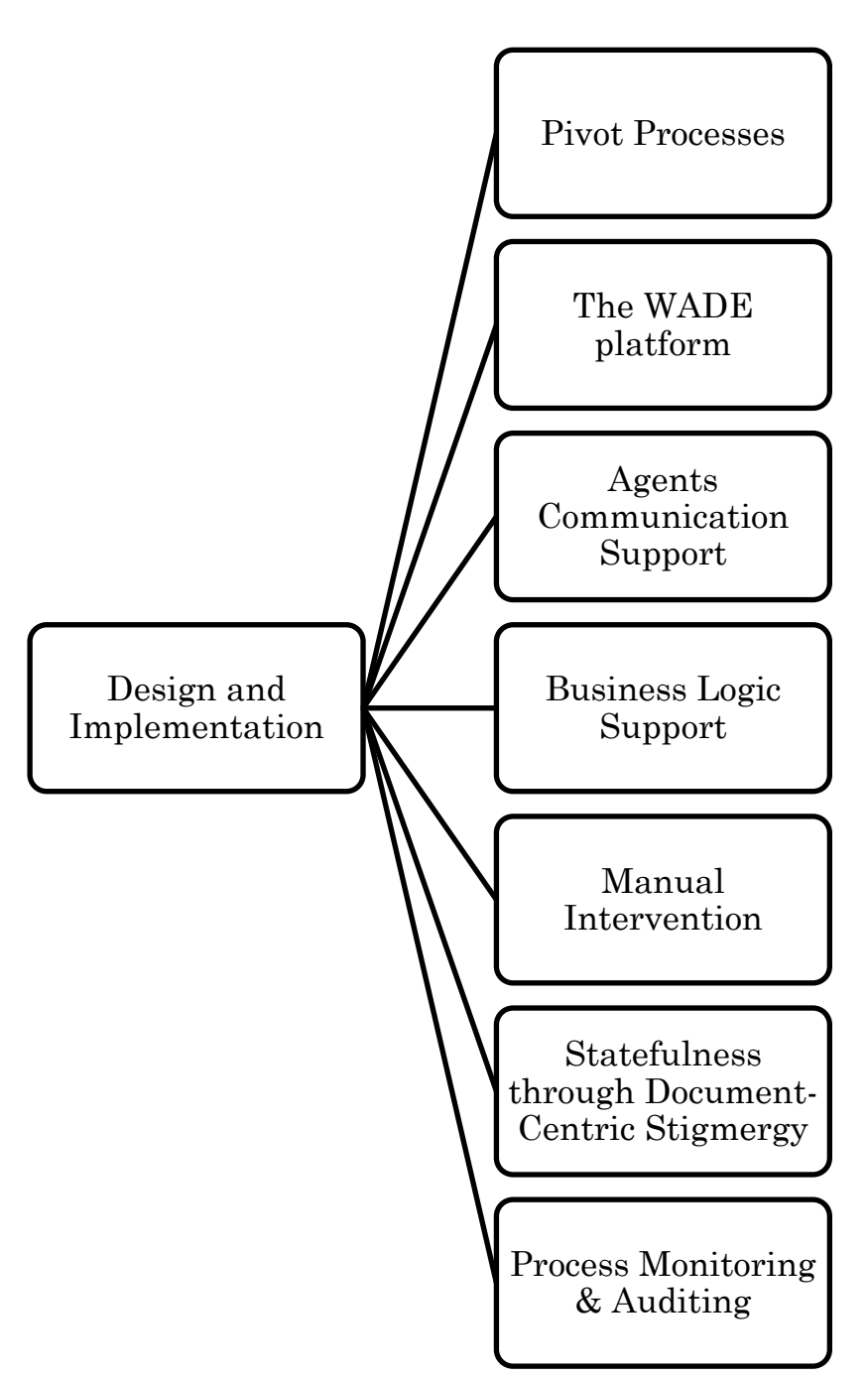

# **4 Design and Implementation**

## **4.1 Pivot Processes**

The proposed agent-involved workflow management system approach is domain abstract, meaning that it could be applied to any domain, as long as the formalization requirements hold. Actually, this is the role of workflow management systems, which are introduced to separate process logic from business logic. However, the thesis theme, as defined by the sponsor program, dictates that the proposed system should be applied to the specific domain of marketing.

In point of fact, marketing is a very convenient domain for workflow management applications: Marketing processes are far more flexible and versatile than production processes since the process flows are not rigidly defined, heterogeneous resources are involved, and high customization per customer is required. However, the regular activities required to carry out a marketing process (e.g., writing a report, extracting data from databases, organizing campaigns, schedule meetings, etc.) have good potentials to be monitored by information systems. To such a context, automation prospects are significant and tightly related with the workflow perspective.

In order to fit the marketing domain, two pivot processes are selected and implemented. During the process selection procedure the following criteria were considered:

- The process is possibly long and comprises rich social interactions among the participants.
- The process is fairly complex and interactions among activities and / or participants are reasonably sophisticated
- The process environment is heterogeneous and demands asynchronous communication
- The process demands extensive human participants integration
- The process has fair automation potentials.

Complying with the above criteria, the two pivot processes which were identified are the *direct mail campaign* and the *customer contact center management*. Since no formal workflow definitions exist in the literature neither it is available by corporate organizations, the workflow definitions were built from scratch. The fundamental base was the generic guidelines that handbooks of marketing provide [3, 137] and published material from vendors where available. Moreover, the partner Next Step Ltd., a company which operates in the marketing business and which is contributing to the sponsor program, acted as a vital catalyst to the refinement of the definitions and to their adjustment into the business reality. Finally, an ultimate filter for the process definitions was the goal to exhibit the system features, i.e., some process elements were regulated in such a way that the AWFMS features were visible.

#### **4.1.1 Direct Mail Campaign Automation**

Direct mail marketing refers to sending an advertisement, offer, announcement, reminder or other item to a prospective customer. Kotler [3, p. 536] identifies direct-mail marketing as a major marketing communication mode, and as an important mean to inform, persuade and remind consumers about the brand. In fact, direct-mail campaigns serve multiple communication objectives, such as producing prospect leads, strengthening customer relationships, informing and educating customers, reminding customers of offers, and reinforcing recent customer purchase decisions.

Direct mail marketing (as opposed to mass marketing e.g., advertisement) is a targeted communication and is based on a one-to-one, brand-customer basis. It is becoming increasingly popular, as it can be personalized, a quality of great importance in demassified markets. Direct mail campaigns include a broad mixture of tools and activities such as budgeting, forecasting, managing digital assets, and dealing with complex scheduling requirements. Because of the proliferation of products and brands, even larger number of market segments, fierceness of competition, and overall acceleration of change, direct mail campaigns have become complex and their planning and administrative decisions must be made under increasing time pressure. Indeed, timing and sequencing activities within a campaign is one of the critical decision variables [137].

The rough main activities of a marketing communication process (and thus of a direct mail campaign) have been analytically described in popular handbooks of marketing [3] (see [Figure 5\)](#page-57-0). However, it is clear that a campaign could focus on some special steps or it could omit some others, it could execute the steps sequentially or parallelize the process, according to the campaign's special requirements. Moreover, each step may contain different activities in a variety of flows. Because of the above particularities, every campaign may significantly differ from another.

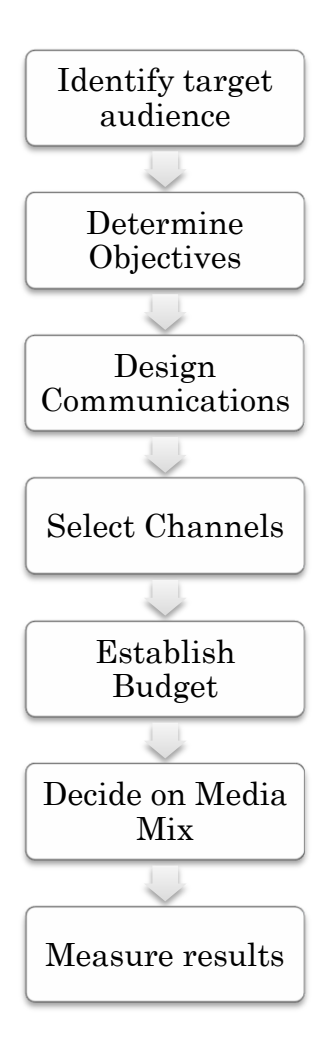

**Figure 5 Basic steps in developing effective communications (source: [3, p. 541])**

<span id="page-57-0"></span>To support the management of direct mail campaigns, and provide organizations with automation potentials, some vendors (SAP [\[Table 2\]](#page-57-1), Microsoft<sup>3</sup>) provide marketing campaign blueprints so that charting a campaign project and monitoring its workflow is facilitated. In this thesis, the basic outline of a direct mail campaign process is maintained, resulting in the detailed workflows described in the appendix.

<span id="page-57-1"></span>**Table 2 SAP Business Workflow in Campaign Automation.** *Source: http://help.sap.com/ saphelp\_crm70/helpdata/EN/45/cbced6f771fae10000000a1553f6/content.htm*

| Workflow templates for Campaign Automation          |  |
|-----------------------------------------------------|--|
| WS14000061 Transfer Target Group to Channel         |  |
| WS14000062 Create Target Group                      |  |
| WS14000062 Create Target Group and Channel Transfer |  |
| WS14000064 Send E-Mail to Employee Responsible      |  |

<sup>3</sup> http://ce.microsoft.com/en-us/templates/ TC012330891033.aspx?CategoryID=CT102115851033

 $\overline{a}$ 

WS14000065 Authorization by Employee Responsible WS14000066 Adding a Business Partner to a Target Group WS14000067 Deleting a Business Partner from a Target Group WS14000068 Start Target Group Optimization WS14000069 Transfer Respondent to Channel WS14000070 Start Subsequent Step Without Executing WS15100040 Start Media Campaign

#### *4.1.1.1 Key actors involved*

The job roles and the corresponding job titles may vary significantly. In this section, the job roles, which are involved in the direct mail campaign which was implemented, are described:

- *Marketing Director*: He / She directs the organization's overall marketing and strategic planning programs, and corporate communications. The main responsibilities of the director are to design, implement and facilitate the organization's marketing plan; to support and facilitate the development and implementation of sectional / marginal marketing plans; to plan and administer the marketing operations budget; to oversee marketing development activities; to develop and administer marketing database; supervise the staff of the marketing department.
- *Product Manager*: The Product Manager is responsible for the product planning and execution throughout the product lifecycle, including: gathering and prioritizing product and customer requirements, defining the product vision, and working closely with engineering, sales, marketing and support to ensure revenue and customer satisfaction goals are met. The Product Manager's job also includes ensuring that the product supports the organization's overall strategy and goals. The Product Manager is expected to: Refine the product strategy according to the business objectives; prioritize the features of a product providing the appropriate justification; be an expert with respect to the competition.
- *Marketing Communicator*: The marketing communicator (MarCom) supports sales and marketing management with communications media and advertising materials to effectively represent the company's products and services to customers and prospects. He / She reviews literature in the assigned marketing

project, previous marketing materials used in the assignment area, and gathers materials of competitive companies in the field. Additionally, the MarCom researches, writes, develops sketches of supporting graphics, and consults with printing firm representatives on the needs of the particular project; he /she develops draft advertising text and layouts as part of campaign materials and he is involved to the review and approval procedures.

 *Marketing Assistant:* The marketing assistant provides administrative support to the staff of the Marketing Department. Duties include general research, clerical, and project based work.

#### **4.1.2 Customer Contact Center Management**

A customer contact center is a central point in an enterprise, from which all customer contacts are managed. The traditional contact centers were actually *call* centers, wherein agents were answering phone calls. However, as new communication styles are emerging, this type of contact centers is becoming obsolete. Customers want to reach organizations via e-mails, messages from their cell phones, messages through the organizations website, etc. So, organizations need to reach their customer using the communications channels the customers desire. A major difference between the above mentioned channels and the typical telephone line is that communication is getting asynchronous. This feature alone requires for different management of a contact center.

Although the general business objectives and the performance drivers are independent of the communication style, when an asynchronous mode is employed, a different understanding of resource management tasks and concepts is required. Due to the flexibility and versatility of asynchronous communication channels, answers to the ―*who*, *what*, *when*‖ should be redefined. An important part of managing the contact center is providing schedules that are workable and help achieve business objectives. A contact center is generally part of an organization's overall customer relationship management and its management would usually be provided with special software.

In this thesis, the process described in [138] is adopted, as a typical scenario for contact center management. In particular, the situation addressed is when a batch of customer e-mails arrives to an organization's server, and the organization's staff struggles to process them in a timely manner. E-mails concern one of the following topics: *WARRANTY, INSTALLATION, TROUBLESHOOTING, ERROR, SPECIFICATIONS, and GENERAL*, while the average processing time of serving an e-mail of a specific topic

is considered to be known. In addition, the organization has established some quality of service standards, i.e., every mail must be served no later than six hours after its arrival. The abstract phases of the process are illustrated in [Figure 6.](#page-60-0)

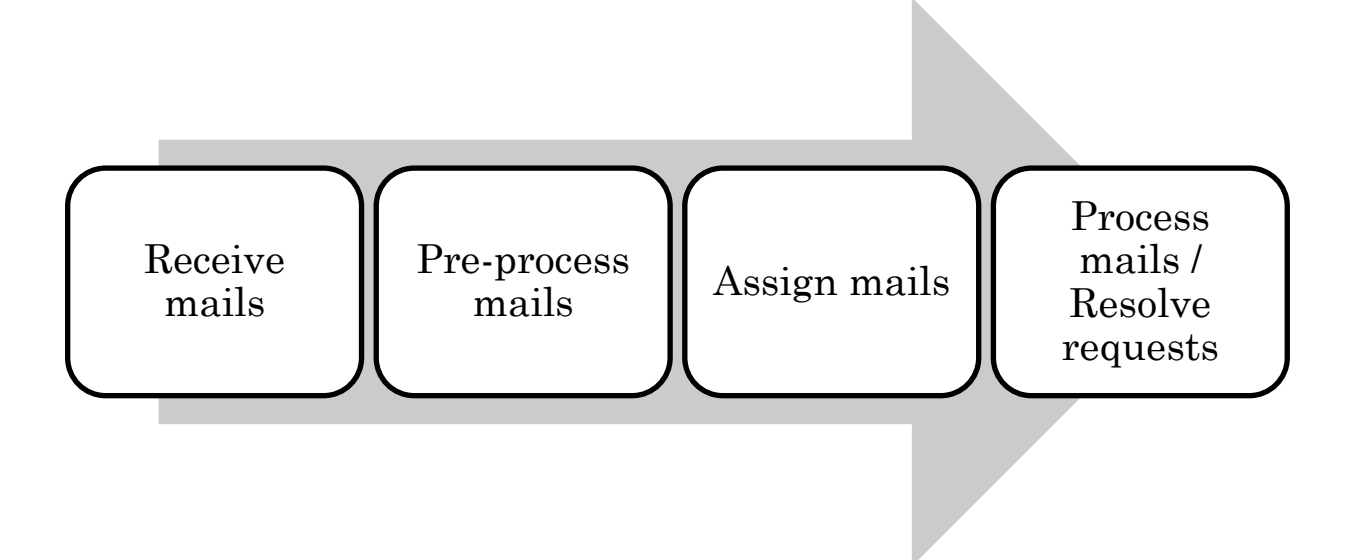

**Figure 6 Basic phases of the contact center management process**

<span id="page-60-0"></span>There are some general business objectives that the management process should consider. These objectives are related to cost control (average cost of putting an agent online, agents' occupancy, non-productive agent time, etc.), customer satisfaction (response time, service level etc.) and employee satisfaction (fairness, supervisor support etc.). These objectives should be translated into specific performance drivers and be subjected to optimization techniques. An analytical application of an optimization algorithm based on this process is presented in section [5.3.](#page-110-0)

#### *4.1.2.1 Key actors involved*

A contact center should have a supervisor, a manager, who normally is an organization's executive. The supervisor of a contact center is responsible for the daily running and management of the center through the effective use of resources with responsibility for meeting, and possibly setting, customer service targets as well as planning areas of improvement or development. Contact center executives ensure that incoming requests are answered by staff within agreed time scales and in an appropriate manner. They coordinate and motivate the center's staff. Typical work activities include defining performance drivers for speed, efficiency, quality and other business objectives; planning and managing the daily running of the center; maintaining up-to-date knowledge of its staff capabilities and performance; organizing staffing, including shift patterns and the

number of staff required to meet demand; improving performance by raising efficiency etc.

The other key actor in a contact center is its contact agents. A contact center agent is a person responsible for answering the queries of the customers. They are responsible to satisfy customers and maintain good image for the company. A contact agent must understand the impact of the language he/she uses while he/she should effectively deal with the customers' questions or problems. A contact agent accepts its worklist form his supervisor and he/she should perform his/her assigned tasks with punctuality.

# **4.2 The WADE platform**

WADE (Workflow Agent Development Environment) is a software platform that facilitates the development of distributed multi agent applications where agent tasks can be defined according to the workflow metaphor [4]. WADE is built on top of JADE [139], which provides a distributed runtime environment, the agent and behaviour (a task performed by an agent) abstractions, peer to peer communication between agents and basic agent lifecycle management and discovery mechanisms. An analytical presentation of the WADE platform can be found in the WADE's web site<sup>4</sup>; however, the main elements and features of the platform are explained in the following paragraphs.

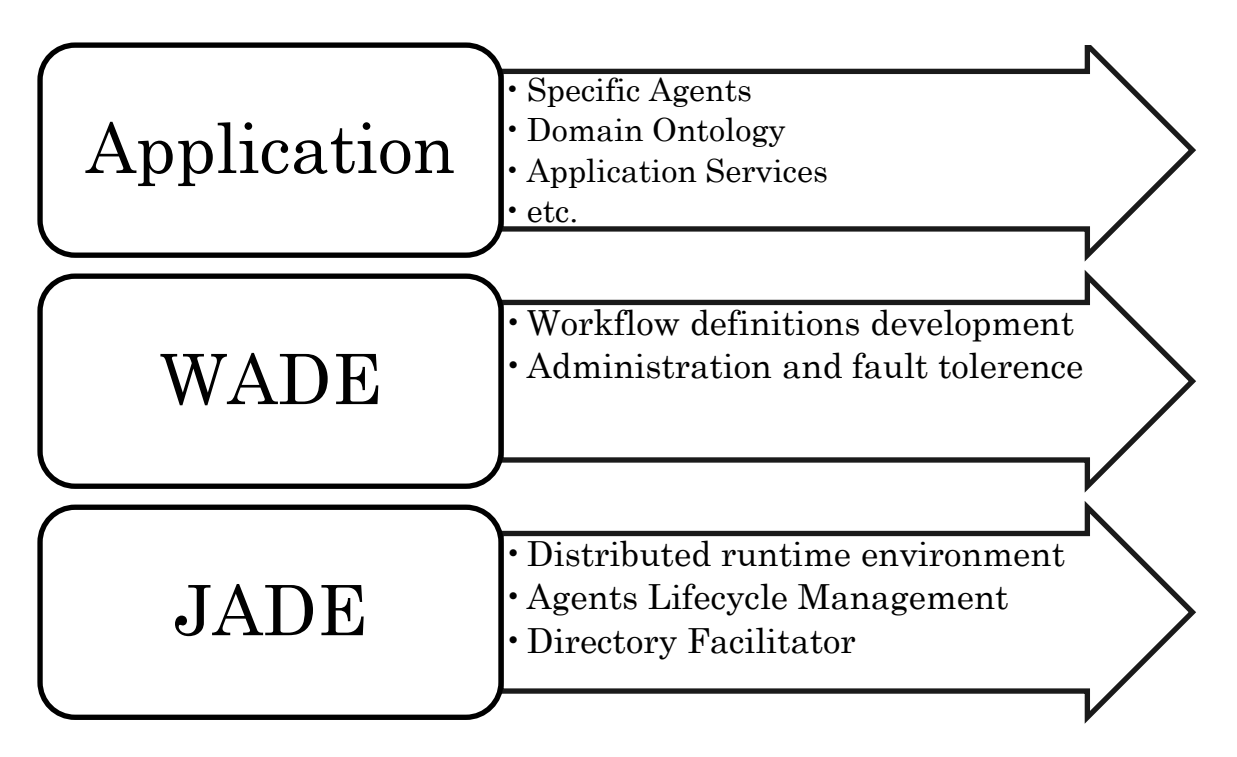

**Figure 7 The WADE-based application concept**

<span id="page-61-0"></span> $\overline{a}$ 

<sup>4</sup> <http://jade.tilab.com/wade/index.html>

The abstract idea of a multi-agent application based on WADE is illustrated in [Figure 7:](#page-61-0) At the bottom, there is JADE which provides a FIPA-compliant multi-agent platform that supports agents' creation and lifecycle management, the fundamental constructs of Agent and Behaviour, yellow pages services and a distributed environment to deploy the application. The next layer is provided by WADE, a tool to enhance with workflow metaphors the JADE platform. Finally, on top of these, the application specific design is set up.

WADE, in contrast with most workflow management systems, does not supply a single workflow engine. It essentially provides an extension of the basic Agent class of the JADE library called WorkflowEngineAgent that embeds a small and lightweight workflow engine. That is, application specific agents that extend the WorkflowEngineAgent class become workflow enabled. A second important point is the workflow definition formalism that WADE uses, and which is the JAVA programming language. However, the WADE view of a workflow class follows the XPDL meta-model, thus building a workflow class turns out to be an ordinary process engineering task.

In order to deploy a multi-agent application on top of WADE, the basic WADE components must be marshaled. The architecture design is illustrated in [Figure 8,](#page-63-0) where the main components are visible.

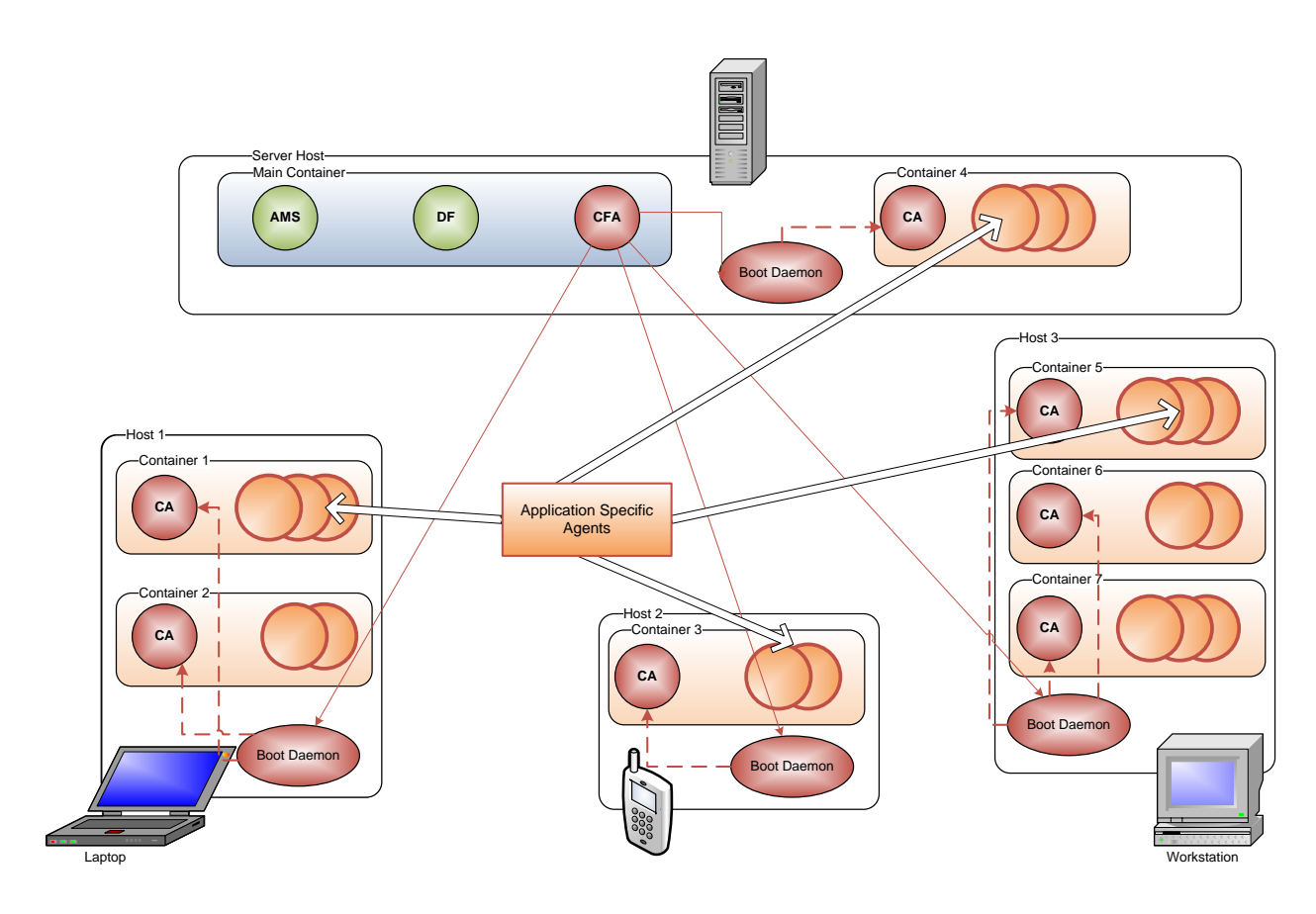

**Figure 8 The WADE Architecture**

- <span id="page-63-0"></span> **The Configuration Agent (CFA).** It is always running in the Main Container (along with the Agent Management System (AMD) and the directory facilitator (DF), and it is responsible for interacting with the boot daemons and controlling the application life cycle.
- **Boot Daemons.** A Boot Daemon is activated at each host. Each daemon is responsible for activating the workflow containers in their local host.
- **Controller Agents.** Every container that needs to be workflow enabled must contain a Controller Agent (CA). The CA is responsible for the supervising activities in the local container and for all the fault tolerance mechanisms provided by WADE.

In order to start a WADE-based application, the Main Container (including AMS, DF, CFA) and the Boot Daemons should be set up and running. The Main Container is launched accepting a property file (main.properties) to configure its parameters. An additional file (types.xml) is read by the platform to define agent types and roles. Finally, upon application's start-up, an *application configuration* is loaded. An application configuration is a file that specifies, according to an XML based format,

which hosts are involved, which containers must be executed in each host and which agents must be activated in each container.

## **4.3 Agents Communication Support**

Agents' communication in the application is inherently message-based, as the application is built on top of JADE. The type of exchanged messages follows the FIPA-ACL specification [140], which in turn is based on the work of [141]. In particular, the agent communication language (ACL) used, stands on the speech act theory which states that messages represent actions or communicative acts (called from this point and on as *performatives*). Some simple and popular examples of such acts (performatives) are the INFORM action, the PROPOSE, the REQUEST, the AGREE etc. In this section, the focus is to present how agents' communication is enhanced by the workflow metaphor. Three different styles are described, each per subsection. Moreover, this section exhibits some workflow cases which agent-involved workflow management systems are particularly suitable to implement and enact.

#### **4.3.1 Interaction Protocols**

Usually conversations among agents fall into typical patterns, i.e., they use the same sequences of messages of the same performatives. FIPA has standardized some of the these typical patterns and called them Interaction Protocols (IPs) [142]. FIPA Interaction Protocols specifications deal with pre-agreed message exchange protocols for ACL messages.

In the application developed, the inter-agent communication workflow logic is designed to make agents sufficiently aware of the meanings and the goals of the messages exchanged, so that an IP can instinctively implement the agent's planning process. This design is inherently favored by the specified interaction protocols; as the planning process frequently matches a sequence of communicate acts.

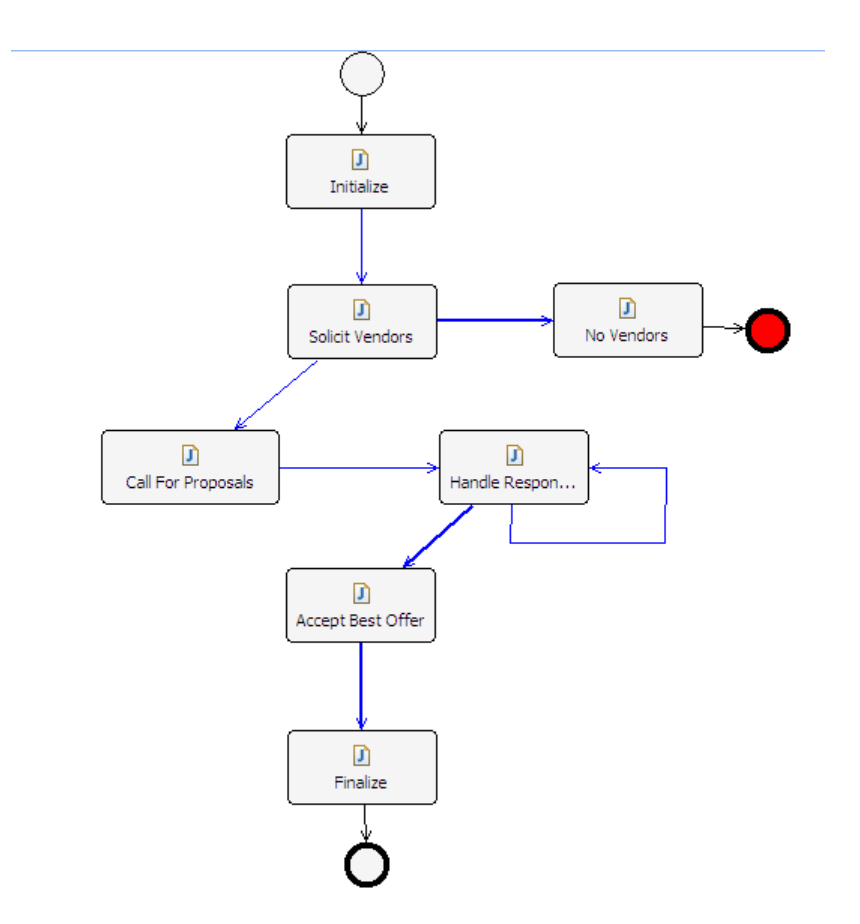

**Figure 9 The workflow of the SolicitDesign class**

<span id="page-65-0"></span>To clarify the above statement, an illustrative example is presented. This example concerns the SolicitDesign workflow class (see [Figure 9\)](#page-65-0). The general objective of this process is to select a vendor who will produce the marketing piece at the most low price, holding of course the specified requirements. The process accepts the piece requirements as input, while at the output, it returns the name of the winning vendor (actually it returns the identifier of the agent that represents the vendor). Vendor agents calculate the offer that they might make (they may of course refuse to make any offer) by calling a web service. The web service itself is called through another workflow class (VendorOffer, see Appendix). The whole process (save the initialization & the finalization code) can be mapped on the contract net interaction protocol specification [143]. [Figure](#page-66-0)  [10](#page-66-0) demonstrates the sequence diagram that implements the contract net interaction protocol and derives from the run of an instance of the SolicitDesign workflow class, during a sample case of three available media vendors.

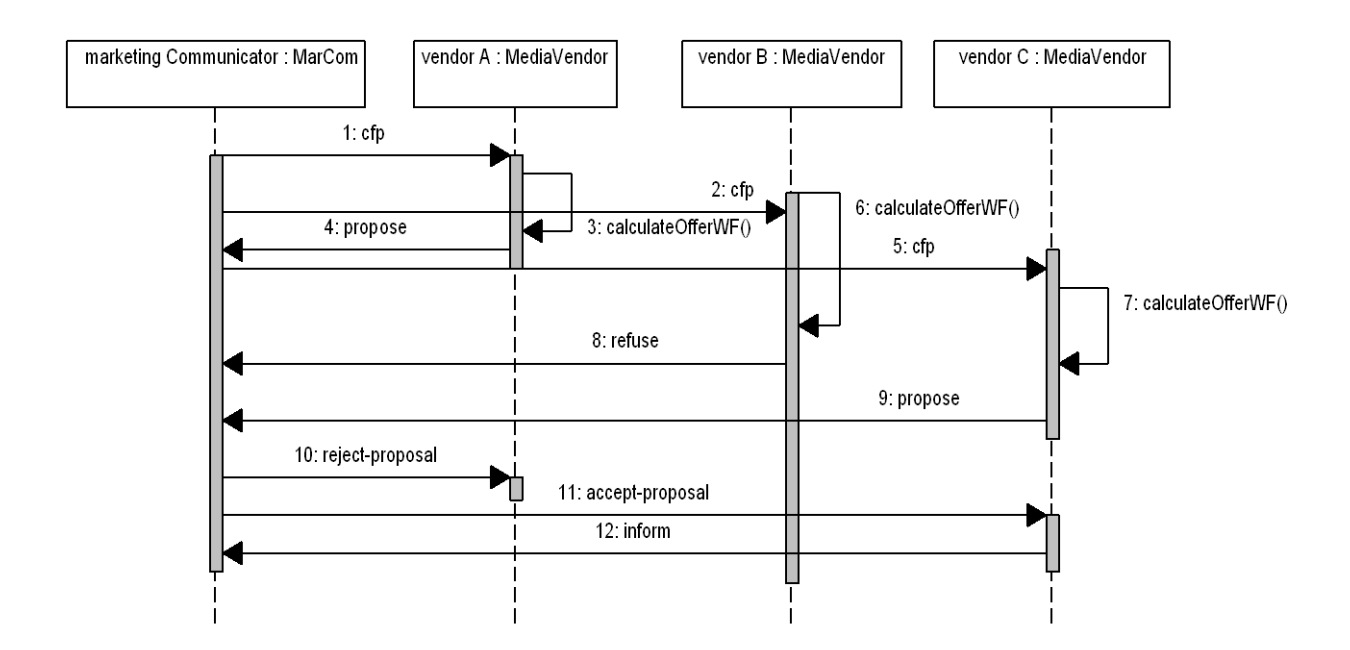

<span id="page-66-0"></span>**Figure 10 The contract net protocol implemented during an instance of the SolicitiDesign workflow**

In the above case a workflow class coincides with an interaction protocol. Definitely, the same interaction protocol can be implemented outside a workflow class; however exploiting the workflow metaphor facilitates the whole procedure, since the graphical representation of a workflow allows smooth integration of interaction protocols with external tools and activities.

#### **4.3.2 Joined Interaction Protocols**

A different case is when inside the scope of a process, two or more interaction protocols must take place so that the process logic is realized. For instance, during the EstablishTargetMarkets process, the Marketing Director communicates a checklist to the Product Manager, requesting him to fill / refine the document. The product manager replies either negatively (refuse) or positively (agree). In the latter case, he sends an additional informative message at a later time notifying the results. These actions are exactly described by the FIPA REQUEST Interaction Protocol, so the "Communicate List" activity within the EstablishTargetMarkets process implements it, carrying out a piece of the process logic. However, the process logic requires that next, during the ―Arrange meeting‖ activity, the Director propose a date to the Manager in order to arrange a bilateral meeting. The Manager can either accept or not. This interaction is prescribed by the FIPA PROPOSE Interaction Protocol, which is implemented by the ―Arrange meeting‖ activity (see [Figure 11\)](#page-67-0). What is ultimately achieved is to join two interaction protocols under a special workflow logic (herein a sequence). This style

represents the modeling of IPs as individual activities, as distinct puzzle pieces that can be combined with other activities or tools to form a process according to the business needs. An emerging advantage of this style is the reuse of the activities that implement an IP, into different, potentially more complex, processes.

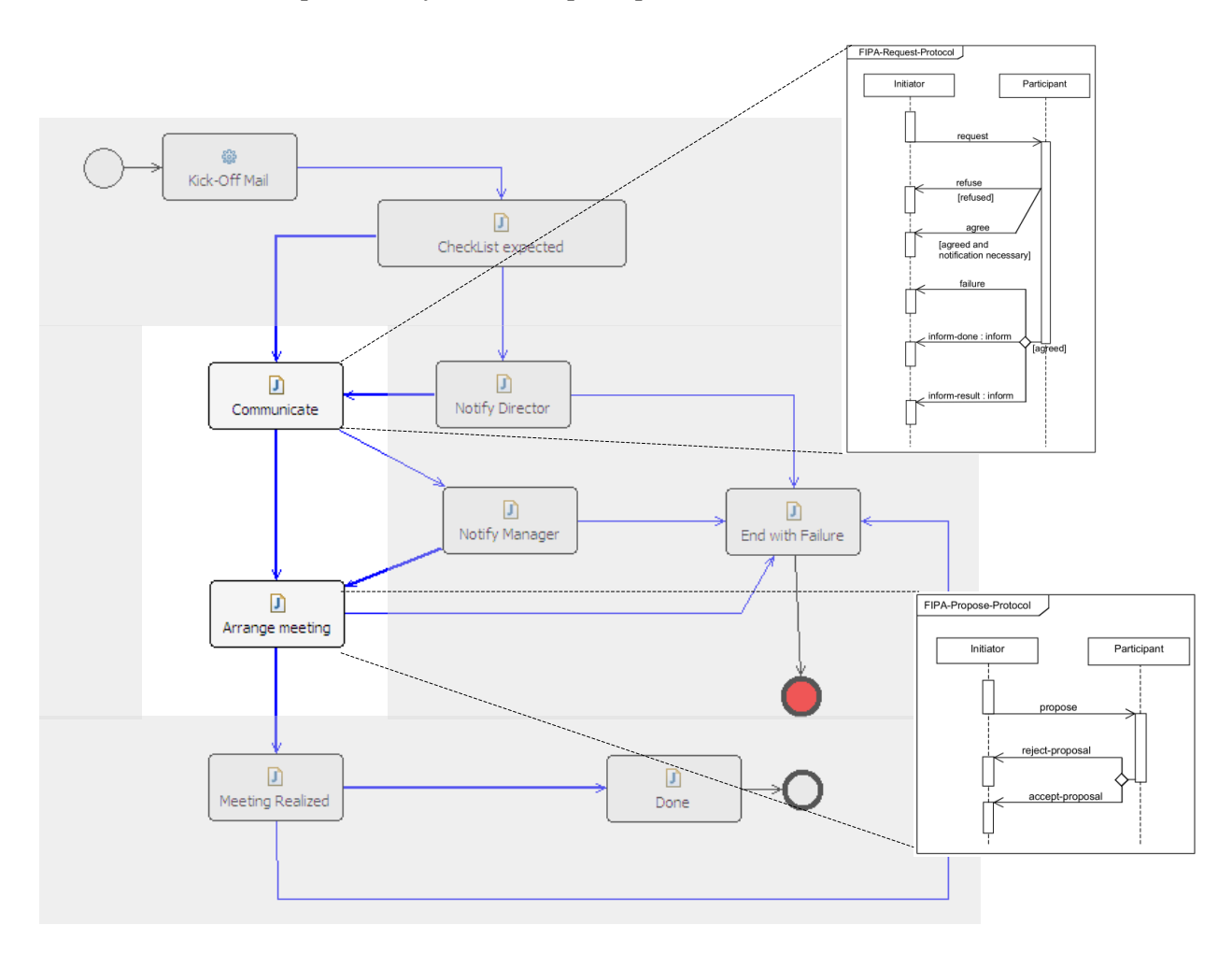

**Figure 11 Join two interaction protocols during one process**

#### <span id="page-67-0"></span>**4.3.3 Unspecified Interactions following a workflow logic**

FIPA has specified eleven (11) typical patterns of messages exchange (Interaction Protocols). Although these eleven protocols address the most popular interactions, it is quite possible for an interaction pattern to happen following a different logic, not specified in any FIPA protocol. In such a case, the workflow metaphor provides a good mean to control the messages exchange under a well-structured marshal. Consider the example of the ReviewDrafts workflow class, illustrated in [Figure 12.](#page-68-0)

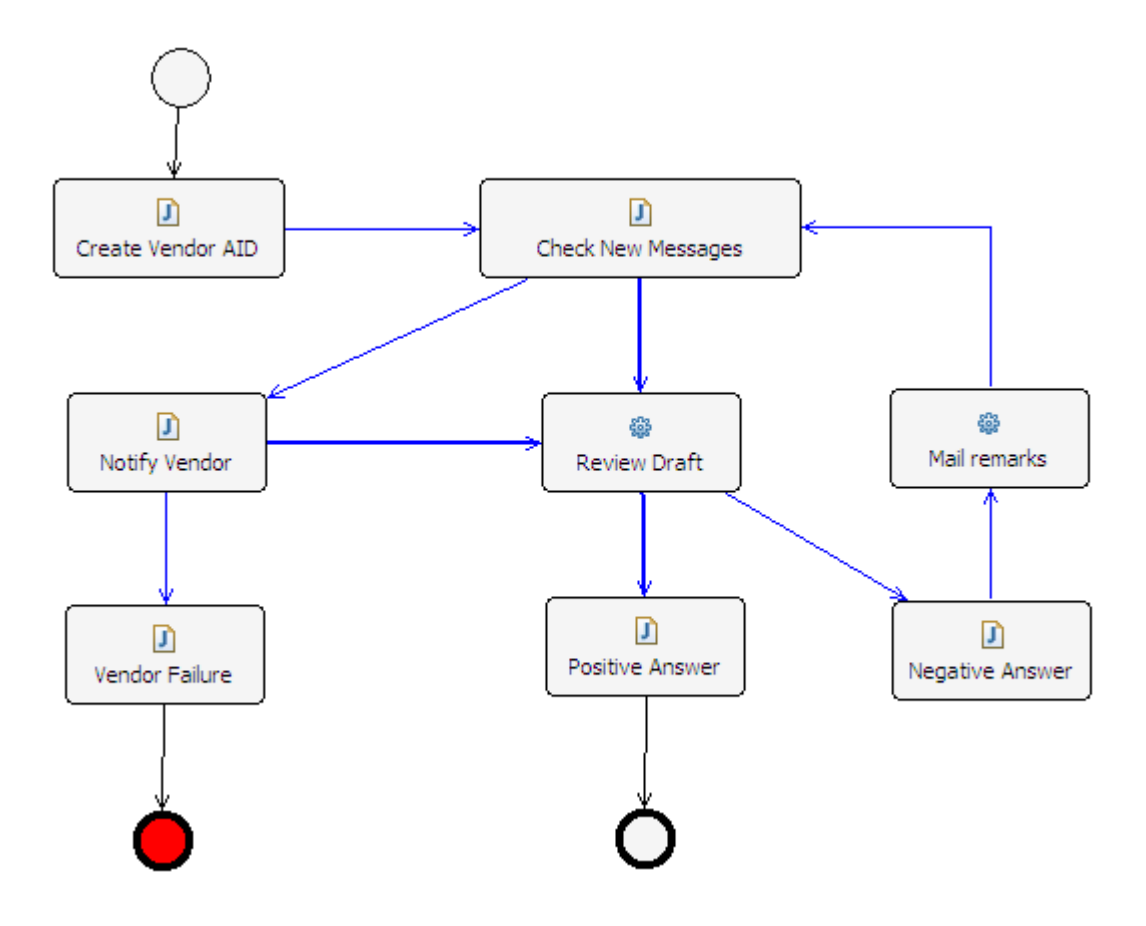

**Figure 12 The ReviewDrafts workflow diagram**

<span id="page-68-0"></span>According to the ReviewDrafts process, the Marketing Communicator waits for the vendor to send a draft of the illustrations needed for the marketing piece. The marketing Communicator shall review the draft and reply positively or negatively to the vendor. The positive answer means that the drafts are accepted without any changes, and that the vendor shall go into the production phase. A negative answer includes a document explaining the modifications that are necessary. When the proposal is finally accepted, the vendor notifies the communicator that it enters the production phase. The whole process seems like the PROPOSE interaction protocol: The arrival of the draft is announced through an ACL message of the PROPOSE perfomative while the answer is another message either of the REJECT\_PROPOSAL or the ACCEPT\_PROPOSAL perfomative. Nevertheless, there are two important differences that do not allow the FIPA specified PROPOSE Interaction Protocol to be applied as it is. The first one is the cardinality of the protocols occurrences. The propose – decision – counter propose – decision pattern may be repeated over and over again until a positive answer takes place. The second difference refers to the final action of this interaction, that is, the notification (INFORM message) the vendor sends to the communicator when it is entering the production phase.

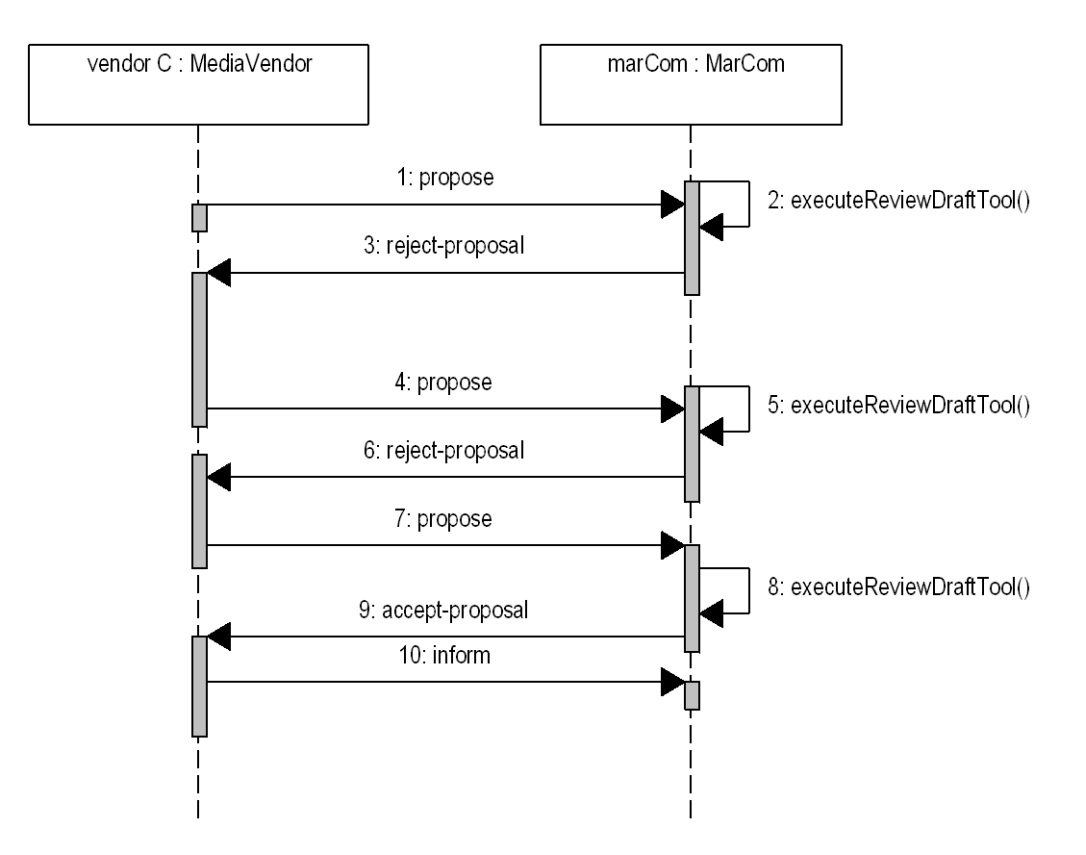

<span id="page-69-0"></span>**Figure 13 Main interactions within a sample instance of the ReviewDrafts workflow process.**

So, in such a case the workflow metaphor can be exploited to specify a new ad-hoc interaction protocol. [Figure 12](#page-68-0) depicts the workflow diagram of the ReviewDrafts class which eventually produces an exchange of messages that follows the sequence pattern presented in [Figure 13.](#page-69-0) In details, [Figure 13](#page-69-0) presents an iteration of the PROPOSE IP for 3 times (actually until a positive answer happens) and a final informative communication act. Apparently, by introducing a workflow class to represent the interaction protocol, an effortless yet exact mapping is possible. [Figure 14](#page-70-0) demonstrates how this mapping is achieved.

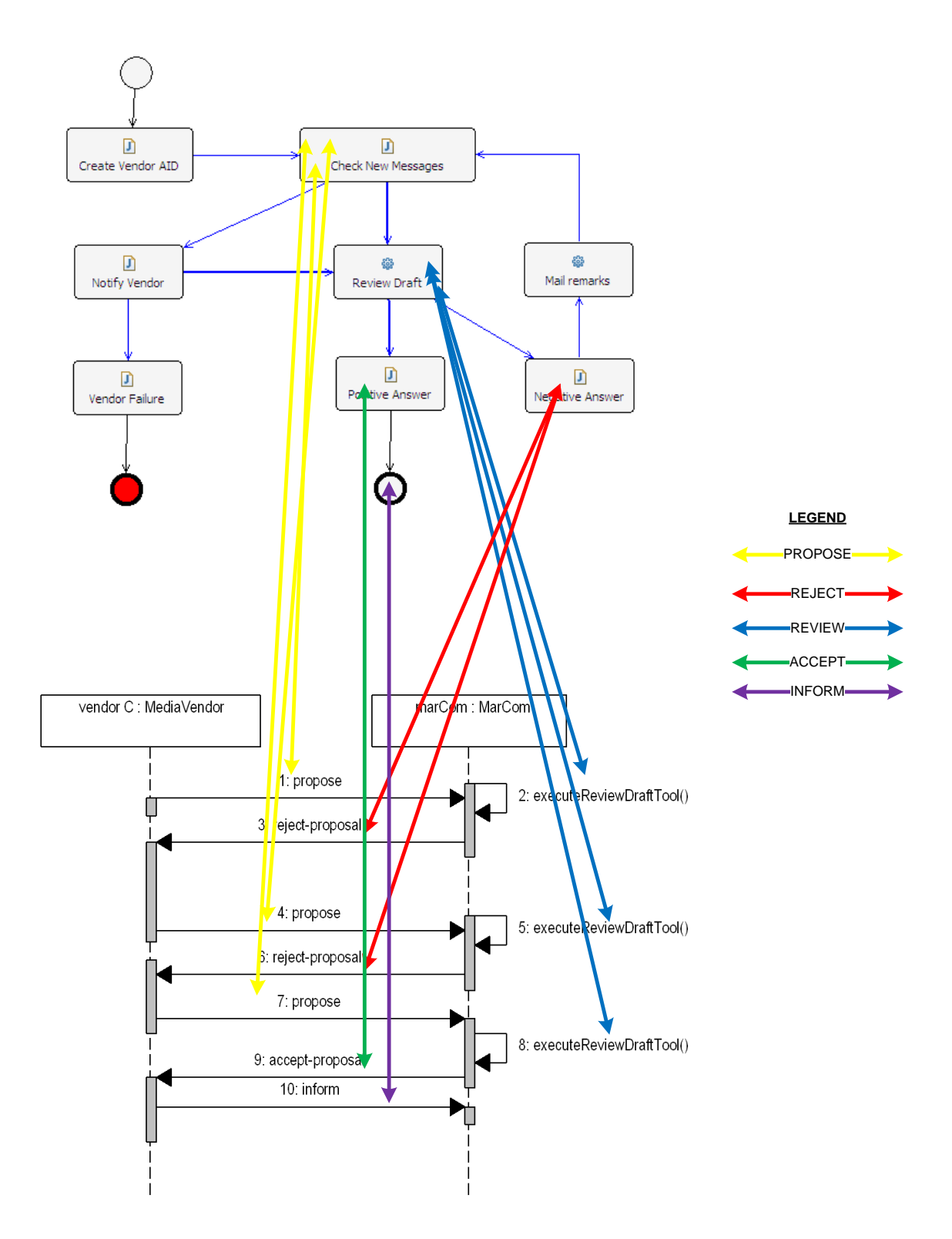

**Figure 14 Mapping an ad-hoc message exchange pattern to a workflow class**

# <span id="page-70-0"></span>**4.4 Business Logic Support**

The role of WFMS is not just to support the enactment of business processes but to support the definition of the workflows as well. Agent-involved workflow management systems inherent this role along with others process definition related features. During the previous chapters, the various techniques that are used in existing approaches for defining the workflow processes were described. In this section, the business logic support framework of the proposed application is presented. Two different approaches are proposed in order to better address the wide-ranging field of AWFMS. Their goal is to allow a concise business logic representation that will yield rapid and predictable development of workflow process models. The two approaches, although conceptually different, they are not mutually exclusive and can be used in combination as it demonstrated in subsection [4.4.3.](#page-81-0)

#### **4.4.1 Rely on the Workflow Definition**

This approach proclaims that the business logic is fully described in the workflow definition, which orders agents to perform any necessary actions. This is probably the most intuitive approach, which assigns every logical piece of work to an atomic activity of the definition. Every activity is related with a performer, which takes over the responsibility to carry out the task. This way, a workflow definition exploits the natural distribution of agents. In this thesis, this approach is implemented by utilizing the mechanisms provided by WADE.

#### *4.4.1.1 Importing an XPDL document*

XML Process Definition Language (XPDL) is actually a process definition meta-model which provides a common method to access and describe process definitions. XPDL is an open standard [144], which enables a process definition, generated by one modeling tool, to be used as input to a number of different run-time products. So, XPDL is a format for process definition interchange - it does not force a particular process model on the execution environment. The real benefit of XPDL comes from the exchange of the design of the process. XPDL is used today by more than 80 different products today to exchange process definitions, and it is emerging as a de facto industry standard [145]. Concluding, for a workflow management system that visions to be interoperable, XPDL support is a recommended feature.
#### **Table 3 Importing a XPDL definition**

<span id="page-72-0"></span>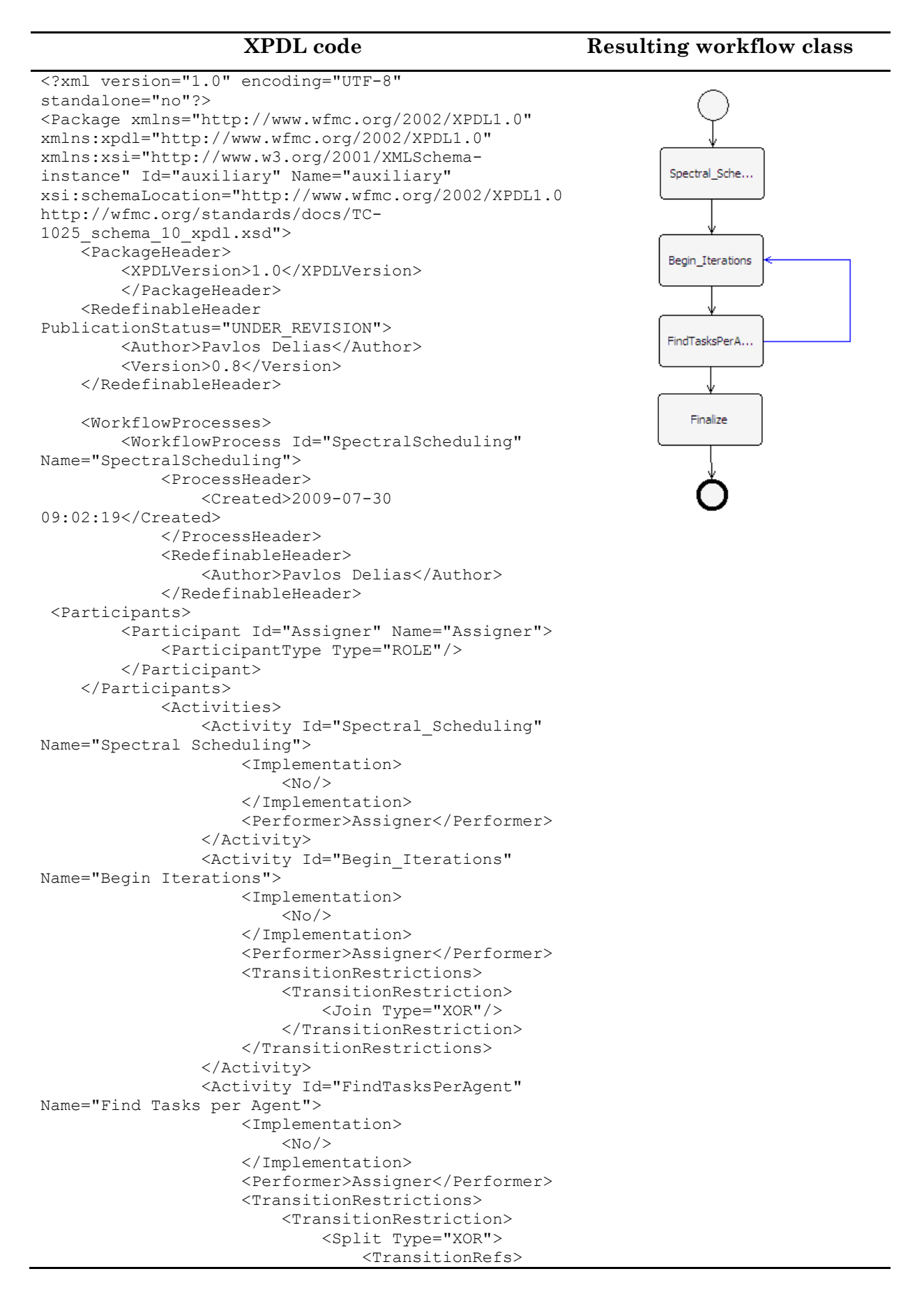

```
 <TransitionRef 
Id="SpectralScheduling_tra4"/>
                                      <TransitionRef 
Id="SpectralScheduling_tra3"/>
                                   </TransitionRefs>
                              </Split>
                          </TransitionRestriction>
                      </TransitionRestrictions>
                  </Activity>
                  <Activity Id="Finalize" 
Name="Finalize">
                      <Implementation>
                         <No/> </Implementation>
                     <Performer>Assigner</Performer>
                  </Activity>
             </Activities>
             <Transitions>
                  <Transition 
From="Spectral_Scheduling" 
Id="SpectralScheduling_tra1" To="Begin_Iterations"/>
                  <Transition From="Begin_Iterations" 
Id="SpectralScheduling_tra2" 
To="FindTasksPerAgent"/>
                  <Transition From="FindTasksPerAgent" 
Id="SpectralScheduling_tra3" To="Begin_Iterations">
                      <Condition Type="OTHERWISE"/>
                  </Transition>
                  <Transition From="FindTasksPerAgent" 
Id="SpectralScheduling_tra4" To="Finalize">
                      <Condition Type="CONDITION"/>
                  </Transition>
             </Transitions>
<ExtendedAttributes>
                 <ExtendedAttribute 
Name="StartOfWorkflow" 
Value="Executor;Activity_1;100;50;NOROUTING"/>
                  <ExtendedAttribute 
Name="EndOfWorkflow" 
Value="Executor;Activity_6;110;100;NOROUTING"/>
                  <ExtendedAttribute 
Name="ParticipantVisualOrder" Value="Executor;"/>
             </ExtendedAttributes> 
         </WorkflowProcess>
     </WorkflowProcesses>
</Package>
```
[Table 3](#page-72-0) presents how a process definition, created as an XPDL document, can be imported to the system, and result in a workflow class. In fact, what is presented is the resulting workflow diagram. An important notice is that what is transferred from the XPDL document to the system is the process flow (activities, transitions, conditions, joins etc.). The actual implementation of the activities, transition conditions etc. shall of course be defined in the system's language. Yet, using an XPDL definition allows the system to interoperate with vendor specific tools or platforms by transferring process models via a common exchange format.

#### <span id="page-73-0"></span>*4.4.1.2 Construct a JAVA class containing the definition*

Since the proposed system is a software piece, written using a programming language (JAVA), a simple way to communicate the business logic is to translate business logic into the same programming language. This way has two major drawbacks:

- 1. The process designer must be familiar with JAVA programming or he/ she shall work in tandem with a software developer.
- 2. The JAVA class developed, must adhere to a specific formalization, imposed by the underlying software (in this case WADE)

In spite of these counterarguments, constructing a JAVA class to represent the business logic is a very rich, powerful and efficient way to express business logic. In the next paragraphs, the basic steps that should be followed in order to construct a JAVA class that symbolizes a business process are explained:

Ultimately, what has to be done to create a workflow class according to the WADE formalism is to build a finite state machine (FSM) model. A finite state machine is a model of behavior composed of a finite number of states, transitions between those states, and actions. Within the JADE concept, FSMs are used to describe complex agent behaviors, defining states not necessarily as agents' internal states, but also as activities (JAVA code pieces) that the agent should implement. A WADE workflow class is an extension of a FSM, and from an UML perspective is similar to an activity diagram. Activity diagrams themselves are used to show the flow of activities through the process. Diagrams have branches and forks to describe conditions and parallel activities.

So, the first and fundamental step in constructing a workflow class is to express the business logic into activity diagram concepts, i.e., activities and transitions. Process designers are facilitated by a graphical editor so that they can visualize the mental picture of the process that they hold, and get immediate feedback on the screen of this visualization. In [Figure 15](#page-75-0), such a visualization of the "PreparePiece" process is depicted.

As it can be seen, the PreparePiece process declares that the initial activity is to take some media decisions about the marketing piece (e.g., the format of the piece  $-$ Brochure, Flyer, Catalog etc.., the amount of the pieces that will be produced, etc.). These decisions are articulated in a document which is read during the second activity of the model (―*Read Media Decisions File*‖). Next, a preparing activity transforms the articulated data into distinct requirements for every cluster of customers, and a loop begins. For each cluster, the business logic orders to solicit potential vendors that could

produce the marketing pieces according to the specified requirements and after selecting one of them, to review their production iteratively until the piece artwork is approved. Finally, some mandatory tasks (such as updating the database of the system, or cleaning data) take place. In the PreparePiece process, the SolicitDesign and the Review activities are composite activities, containing other workflow processes. The first two activities ("Media Decisions" and "Read Media Decisions File") are realized by invoking external tools.

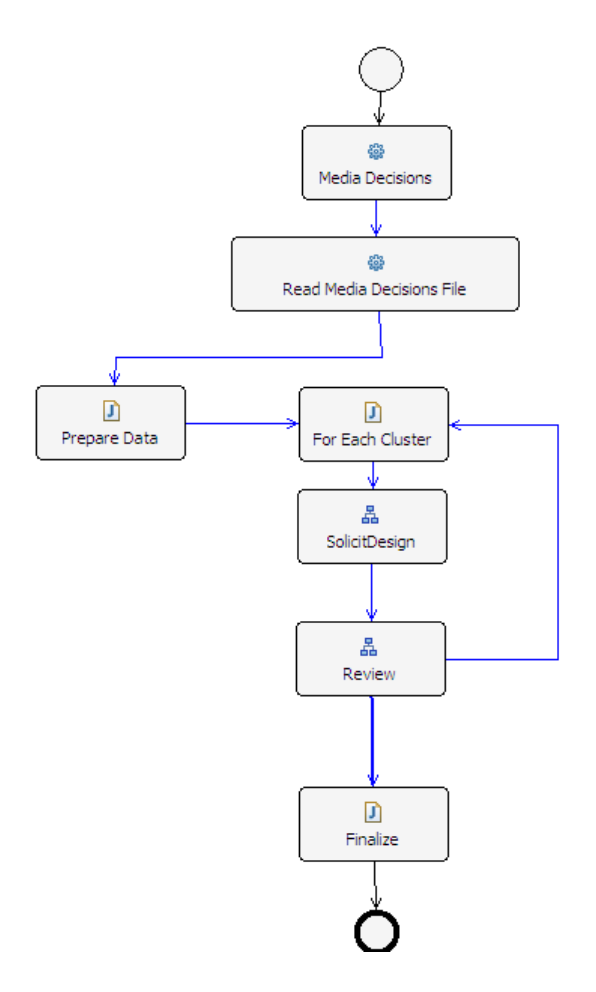

**Figure 15 Workflow diagram of the PreparePiece process**

<span id="page-75-0"></span>The second step to construct the workflow class is to define the parameters that are exchanged between this process and the external tools or other workflow processes. The final step is to build the necessary classes for the relevant tools and workflows, so that the business logic is fully represented. [Figure 16](#page-76-0) illustrates the resulting class diagram for the PreparePiece.java class and the related class (tools and joined workflows). An advantage of using JAVA classes to represent the business logic is that a typical feature of object orientation, inheritance, can be exploited to create new process definitions by extending the classes of the existing ones.

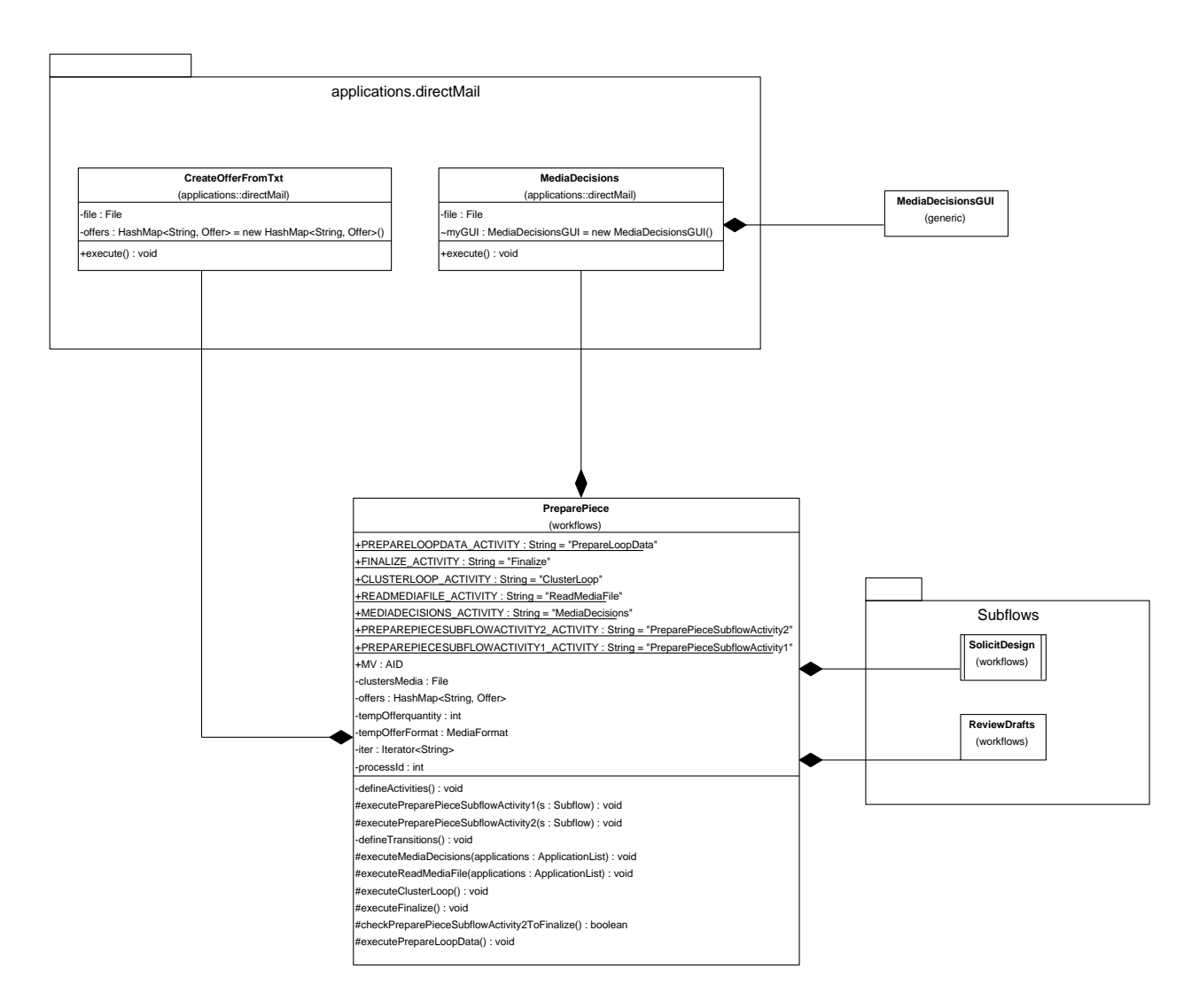

<span id="page-76-0"></span>**Figure 16 Class Diagram for the PreparePiece process and related tools**

## **4.4.2 Use an Application Engine and an application specific ontology**

Workflow processes are needed to be described formally and their models shall not let any room for ambiguity, subjectivity or inaccuracy. Formal process languages can achieve the above by providing a workflow definition. However, a different way to achieve these goals is to use ontology to eliminate conceptual and terminological confusion. Ontology is a representation vocabulary, often specialized to some domain or subject matter. In other words, the representation vocabulary provides a set of terms with which to describe the facts in some domain [146]. Of course, building ontology requires an additional effort, in terms of profound analysis of the kind of objects and

relations that exist in the domain, but one can afford this effort by saving time from building a workflow definition using a formal process language.

Within the agent-involved workflow management systems context, if we can manage to use a domain-specific ontology to represent the aspects of a specific process, then i) we can build formal descriptions of the business logic and ii) we can support the workflow execution by feeding agents' communication and reasoning functions with the ontology concepts. In this section, the above claim is supported by an example, the ContactCenterOntology ontology which was used in the application developed to support the process described in section [4.1.2.](#page-59-0)

Once again the first and fundamental step is to express the business logic with the basic elements of the ontology, i.e., objects and relations among these objects. To comply with JADE formalism, objects can be one out of the following types:

- *Concepts*, which are entities with a complex or simple structure that "exist" in the world that the domain refers.
- *Agent Actions*, which are special *Concepts* pointing to actions that can be performed by agents.
- *Predicates,* which are expressions that are evaluated and can result in either true or false.

The contact center domain ontology is presented in the class diagram of [Figure 17.](#page-79-0) Some explanations for this ontology follow:

- Concepts:
- Mail: Represents an e-mail that arrived at the system. Each mail has a specific type (available types are enumerated in the MailType class), an estimated duration based on its type, a timestamp denoting when it arrived and a second one denoting until when it should be served. Finally, every mail has of course its actual content.
- $\bullet$  MailBatch: Actually a collection of Mail objects. It contains also a reference to the file where the mail elements are saved.
- Sender & Receiver: These two entities are used to declare agents that have exchanged messages. They are used for audit purposes and they are general entities (not directly connected to the contact center domain)
- Task: This entity represents an atomic task that has to be carried out by an employee of the center. In essence, this task is to read an e-mail and reply according to its request.
- Worklist: Actually a collection of tasks. The entity contains also a reference to the file where the Task objects are saved.
- Agent Actions:
- ReceiveMails: This action orders the performer agent to connect to a POP3 mail server and get the mails that have arrived. The connection attributes (username, password, and server) are also attributes of the class.
- SendMailBatch: This action specifies a list of mails and a receiver agent. The receiver agent gets informed about all the mails that arrived during the current time window.
- Read: The performer agent reads the file which is specified by this action
- AddWorklist: This action has two attributes, an agent and a worklist. The performer agent publishes the worklist and announces the agent that should perform it.
- Todo: This is an action of assignment. The performer agent assigns to another to do a specific task (reply to a batch of mails) specified in the item attribute.

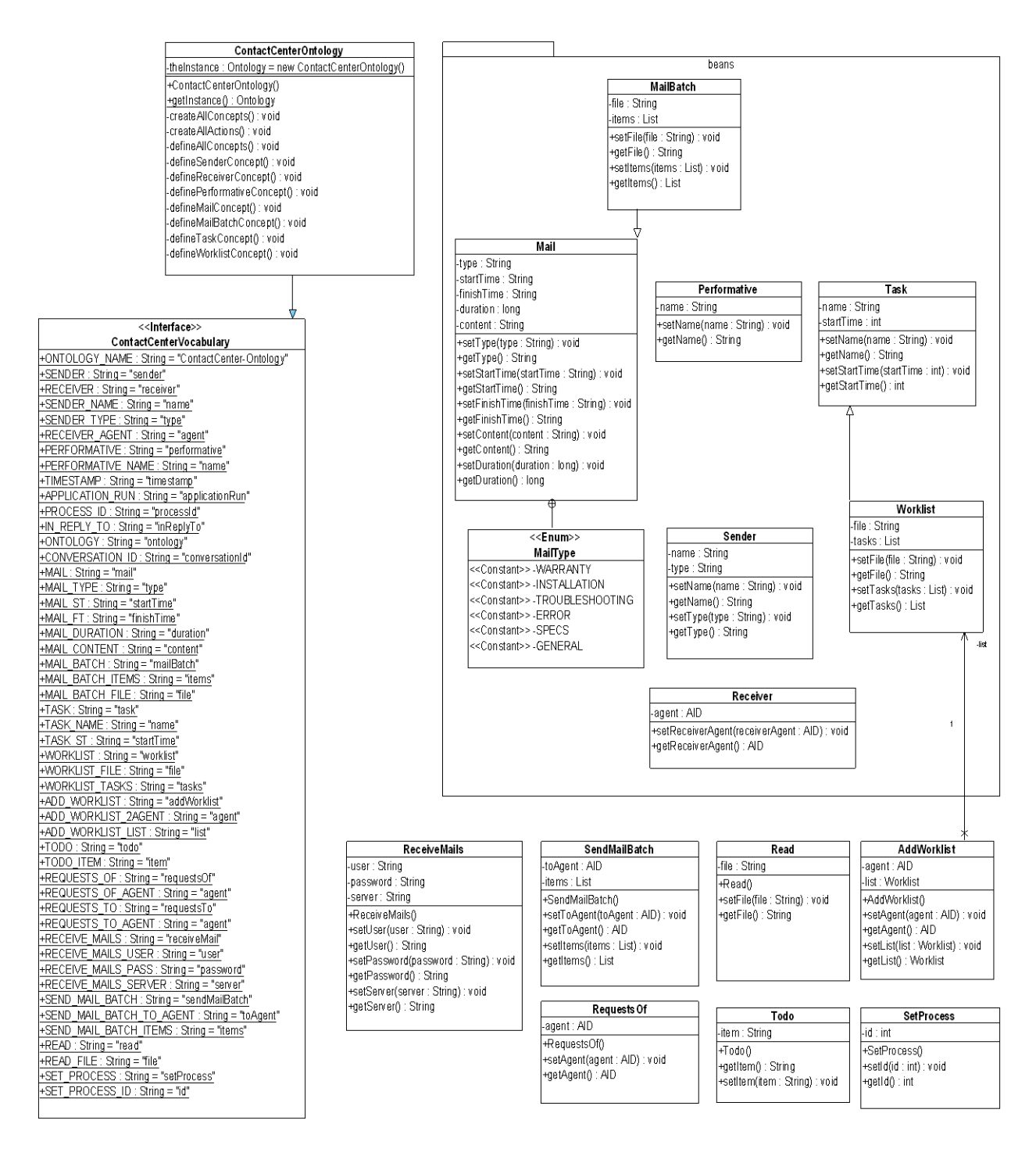

**Figure 17 The Contact Center Ontology**

<span id="page-79-0"></span>Still, how does this ontology support the actual execution of the business process in an AWFMS context? The truth is that the ontology alone is not capable of such a thing. It has to be combined by another feature of agenthood: communication. Through messagebased communication an agent can include in the content-slot of the message an agent action, so that the receiver agent, by receiving the message is ordered to perform that action. A basic prerequisite for this is that both agents do understand, and are able to interpret the same ontology.

In the application developed the following pattern is adopted: A central agent, called ApplicationEngineAgent is responsible for hearing requests that concern actions related to the contact center ontology. Such requests can be sent by any agent of the system (e.g., often the GUIAgent). After receiving a message of the ContactCenterOntology, the application engine agent serves the requested action. Serving an action for the application engine means that either it performs it by its own, or it delegates it to another more appropriate agent. The whole procedure is based on FIPA interaction protocols (see Section [4.3.1\)](#page-64-0). An example of ontology-based workflow execution is illustrated in [Figure 18.](#page-80-0)

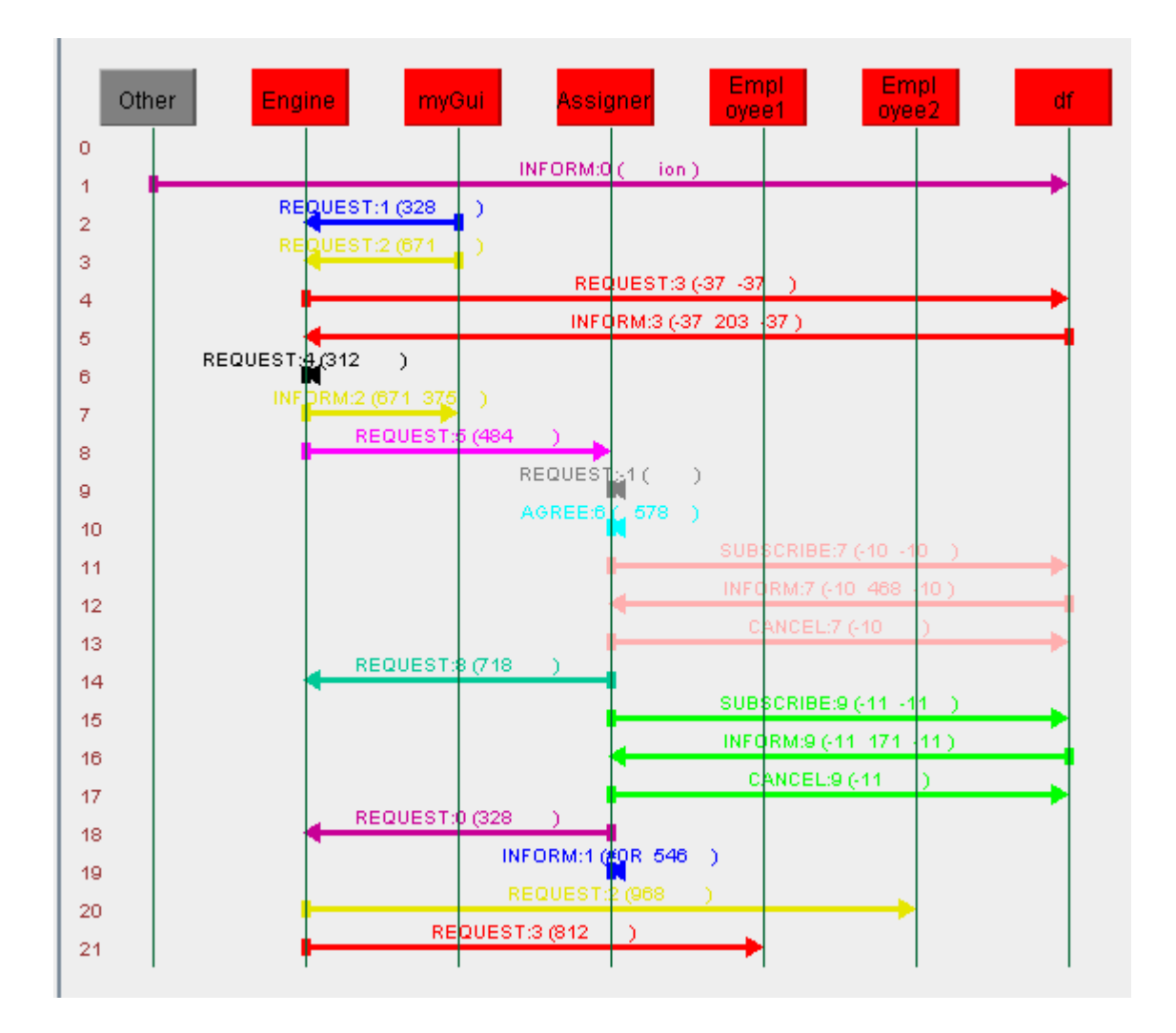

<span id="page-80-0"></span>**Figure 18 Messages exchanged during the ontology-based workflow execution** *(Source: Application runtime – JADE Sniffer Agent)***.**

In [Figure 18,](#page-80-0) a total of 20 messages are exchanged to achieve a single iteration of the workflow process (not counting the 1st message which is irrelevant with the process). More specifically:

- Message 2: The GUIAgent (myGui) request from the ApplicationEngineAgent (Engine) to perform an action (set the process Id to the current process' id).
- $\bullet$  Message 3: Like message 2, but the action this time is the ReceiveMails.
- Messages 4 & 5: The engine talks to the Directory Facilitator (df) to get the address for the AssignmentAgent (Assigner).
- Message 6: According to the business logic, the engine asks from itself to selfperform an action (prepare a mail batch to be sent)
- Message 7: The Engine sends a notification to myGui to inform him that his request is served. This notification is send to keep accordance with the FIPA interaction protocols. Due to agents' autonomy, there is no exact schedule of when this kind of messages are sent.
- Message 8: The engine requests from the assigner to read the file he prepared (serve the action Read).
- Message 9 & 10: The inner logic of the Read action is to execute another workflow process. So, the assigner requests from himself to perform another workflow and gets a positive reply (Once again, the reply is used to comply with FIPA protocols)
- Messages 10-13: The assigner talks with the df to get informed about the address of the ApplicationEngineAgent. A similar procedure was followed during the initialization of the assigner to get informed about the available employees. This procedure is recommended, because agents may move to different nodes during the workflow execution.
- Message 14: The assigner requests from the engine to add a worklist to an employee
- Message 20: The engine, following the previous request, asks from the employee (Employee2) to carry out the specific worklist ( Todo action).
- Messages 15-17, 18 and 21: Similar with the exact three previous steps, just altering the name of the employee and its assigned tasks.

## **4.4.3 Business logic support using both methods in combination**

In the previous paragraphs two different approaches to support business logic in AWFMS were presented: Relying on the workflow definition and ontology-based workflow execution. Both ways are accurate and powerful, and it depends on the business logic needs to choose which one to implement. Yet, there is a possibility to use both in combination, in order to tackle any special process needs. Actually, an example

of this case was described in the previous paragraph (messages 9&10 of the ontologybased workflow execution - [Figure 18\)](#page-80-0). In that case, there is a workflow class (SpectralScheduling) which defines the workflow logic of a specific sub-process (provide a schedule for the tasks, considering the available resources). This workflow class makes no use of the contact center ontology, however while serving an action of the ontology, the workflow class is invoked by the agent who performs the ontology specified action. So, ontology is used to achieve high-level coordination and business logic support, while low-level operations are prescribed within workflow definitions, which in turn are attached as ontology actions' components.

## <span id="page-82-0"></span>**4.5 Manual Intervention**

The term workflow signifies the automation of a business process which is defined within a process definition. Workflow management systems are supposed to guarantee that during run time, every process is executed according to its definition, typically with little or no human intervention. Nevertheless, there are circumstances that a strict, automatic execution of the definition does not produce the desired outcome. There are some exceptional circumstances that the user needs to override the initial definition and manually change the execution path of the process. For instance, the user may detect invalid data in the process input data, or new information may have became available, so the process needs to rewind and resume execution from a previous step. Moreover, in a business environment, special events emerge (e.g., an ad-hoc agreement with a special customer) that may lead to different process rules (e.g., a document is not delivering or a deadline is getting loose). Ideally, the workflow administrator should have some tools to handle these exceptional circumstances, and manually specify the activity node that the system should execute next.

This lack of flexibility and the non existence of manual intervention support has been early identified as a limitation of workflow management systems [30]. Systems that didn't provide this functionality were noticed to irritate end users, who felt that the systems were merely enforcing rigid rules [53]. Manual intervention can be expressed by many ways: performing the tasks manually, skipping some tasks, modifying the control flow, rewinding and repeating some tasks, providing manually values to evaluate conditions etc.

In this thesis, manual intervention implies that a user can choose a specific point of a process, and start execution from that point. Moreover, he/she can also choose to execute just a special part of the process and not the entire workflow. To succeed in allowing this, the notion of "*state*" is incorporated. The concept of "*state*" is analogous to a milestone within a workflow. Typically, a milestone indicates the end of a stage and it goes together with some specific deliverables. Thus, if there is a need to check if the milestone is reached, it is sufficient to check if the deliverables are okay. This abstract idea is adopted in the proposed system. In particular, the process designer indicates a limited number of states that roughly split the workflow process into phases. A state is actually the interval between two milestones: one indicating the starting point and the other the finishing point. Often the finishing point is the process end. Following the procedure, the designer associates a set of "*requirements*" with every state. If the requirements are indeed accomplished, the user may begin workflow execution from that particular state. As it will be described in section [4.6](#page-85-0), a "*requirement*" is a synonym for file. This technique allows end users to:

- Skip any number of activities, by providing manually the expected deliverables
- Rewind workflow execution to a previous step and repeat process execution for a number of times
- Intervene to the outcomes of the workflow without obstructing the process execution, by manually modifying the requirements' files.
- Execute just a part of the workflow, asynchronously if allowed by the business logic

Consider for example the "directMail" workflow, described in section [4.1.1.](#page-56-0) The states identified are:

- "NOT STARTED". The process instance has been created but it hasn't started execution yet. It may be used to signify that a process id has been assigned to the instance but no other action has been performed (e.g., workflow assignment)
- "ESTABLISH MARKETS". This is the initial state of the workflow. The workflow has been assigned and it is ready to start execution. The whole process will be executed.
- "SEGMENTATION". The process instance will start execution from the segmentation point, that is, it skips the "EstablishTargetMarkets" step.
- "QUANTIFY TAM". Starts the process from the quantification of the total available market point. The steps of "EstablishTargetMarkets" and "Segmentation" are skipped.
- $\bullet$  " $\text{BUDGET RF}$ ". Begins executing the budgeting of response factor. All the previous steps are skipped.
- "PREPARE\_PIECE". This state refers to the second phase of the process and if selected, it orders to skip the entire marketing research phase (which includes the states described previously).
- "LAUNCH CAMPAIGN". This state orders that the two first phases (marketing research and prepare piece) should be both skipped.
- "SINGLE\_SOLICIT\_DESIGN". While all the previous states indicate that the process instances should start execution from a specific point and continue until the whole workflow is completed, this state (along with others that hold a prefix "SINGLE") indicate that just a part of the work should be executed. This particular state refers to soliciting vendors to design the artwork for one marketing piece.
- "SINGLE REVIEW DRAFT". A state that applies the reviewing of the artwork of one marketing piece and then terminates.
- "SINGLE\_CREATE\_JOB\_SCHEDULE". This state refers to the CreateJobSchedules class that the product manager implements to create work schedules for every group of assistants.
- "SINGLE ASSISTANT LAUNCHING". This state is about the execution of a task by one assistant. The reason to create such a state is that assistants may execute their assigned task at a different time, and asynchronously publish the results of their work.

When a state is selected as the starting point of a workflow execution, a requirements check is performed. If this check returns a positive answer, then the user is able to intervene to the process by altering the process starting point. This procedure is explained in greater detail in section [4.6.](#page-85-0) The system assures that all states are related to the correct process instances through a process id, which is passed as a formal parameter to all the workflows and sub-workflows that correspond to a state.

Manual intervention may provide the AWFMS with flexibility, but it incurs an added risk and cost. The risk associated with manual intervention is that when you override the process definition with a subjective – manual manner, there is no guarantee that the resulting process will be valid and sound. Moreover, when the requirements are fulfilled manually, there is also no guarantee that they have the appropriate content format or that they comply with the specified business rules. These factors make more error-prone the process instances which were manually mediated. The additional cost is related with the poor logging of manual activities. Since manual actions escape the system monitoring, auditing and backtracking become no longer possible for those particular instances.

## <span id="page-85-0"></span>**4.6 Statefulness through Document-Centric Stigmergy**

Statefulness refers to the capability of maintaining the status of a process, recognizing at any moment what has been accomplished and what is yet to come, or at least what is coming next. In the workflow management context, wrapping stateful behavior is an innate requirement, which becomes crucial in case of long lasting workflows.

Two general modes to integrate this workflow functionality are popular [147]:

- The system determines the next task by querying the data contained in the process instance itself. The system is unaware of the tasks that are already realized and of the tasks that may follow. All state information is contained within the process instance. Thus, the instance's data needs to indicate who is assigned to that unit of work, and all history information about what happened in the past. Examples of this style of implementation in an AWFMS context can be found in [76, 78, 93]
- The system knows everything about the process instance, and the instance itself doesn't contain any history or "stateful" information. In [54, 96] this general implementation style is followed.

However in this thesis a different approach is proposed. This approach, presented in the following paragraphs, can be characterized as a "*document-centric stigmergy*", a novel term, introduced here. Firstly, the use of "*stigmergy*" is explained:

Stigmergy is formed from the Greek words "*στίγμα*" (stigma – sign) and "*έργον*" (ergon – action), and it was coined in the 1950's by Grassé, a French entomologist who used the term to describe the indirect communication taking place among individuals in social insect societies [148]. Stigmergy captures the notion that agents' actions leave signs in the environment. Thus, if all agents are capable to understand and interpret these

signs, they will determine their subsequent actions in such a way that the emergent behavior of the system is the desired one. Stigmergy has been used as an optimization tool by a plethora of researchers [149], exploited mainly as a simple yet effective mechanism for agents' coordination. Nevertheless, the approach proposed here does not follow the strict formulation, as described in [149]. It rather uses the conceptual initiative of stigmergy to construct an organic design for workflow management. Actually, although the mechanism of stigmergy is mostly popular in insects societies, its original concept has indeed been analyzed as a coordination framework for collaborative activities in other environments as well [150] (e.g., humans [151] or software agents [152]).

In general, in order to apply a stigmergy mechanism the following elements should be considered [151]:

- An *environment*, which is described by a *state*
- The *dynamics* of the environment, which governs the evolution of its state over time
- The agents' *sensors* that allow agents to interpret the state of the environment
- The agents' *actuators* that allow agents to modify the environment
- A *method* that configures agents' actions based on the sensed state of the environment.

In the proposed document-centric approach, these elements are defined as following:

- **Environment:** The environment should be directly related with the process instance, and its state shall exhibit the current execution state. By setting the environment to the process instance itself, a milestone in the process definition can be used to declare the environment's state. For this purpose, the notion of ―*state*‖ which was described in section [4.5](#page-82-0) can be exploited.
- **Dynamics:** States follow one another according to the process definition. Yet, a state can not begin unless its requirements are fulfilled. These requirements are the core of the document-centric approach. More specifically, a document (or file in general) is an atomic piece of work of a process. Every document corresponds to the results of one (or more) atomic activity, but the inverse does not necessarily happen, since there may be some intermediate activities which do not need to be stored to a file. However, storing results in a document is the only way of saving process instances' data permanently. Documents are saved

during runtime (process execution) and usually they follow a particular template. Thus, every document is a partial deliverable of a process instance and has a specific time point when it is delivered. Each state comprises a set of documents as it prerequisites. These documents are state requirements, and they are specified by the process designer during build-time.

- **Sensors:** Documents' paths are stored to a database. Agents (workflow performers) query the database to learn which requirements are fulfilled for a particular process instance
- **Actuators:** When an agent performs a workflow, upon successful implementation of some work units, it updates the database.
- **Method:** Agents perform a workflow according to its definition. They sense the environment, interpret the signs and begin execution from a particular point (state). They know what they should execute next since the can interpret the process definition and realize the point at which the process instance exists.

#### **4.6.1 A supportive database schema**

An important capability of workflows is that they can be persisted (saved and reloaded at a later time). Workflow persistence is especially important when developing applications that coordinate human interactions, since those interactions could take a long period of time. But persistence is also applicable to other types of applications. Without persistence, the lifetime of workflows is limited. When the application is eventually shut down, any workflow instances simply cease to exist. Workflow persistence means to save the complete state of a workflow to a durable store such as a database or SQL file.

Nevertheless, the database schema is an important aspect of the application. In this section, a schema that is capable to support the *document-centric stigmergy* approach is proposed [\(Figure 19](#page-88-0)). Save the "monitor details" table which is used for monitoring reasons (see Section [4.7\)](#page-91-0), the rest seven tables are exactly the tables that are needed to store workflows according to the document-centric approach. In particular, each workflow model has a specific *process type*, which corresponds to its definition. Process types are stored in the process type table which needs to contain just the name of the process type (and maybe a short textual description). As discussed in section [4.5,](#page-82-0) for every process type, the process designer indicates a few "milestones" within its definition. Each milestone corresponds to a "state". Thus, the state table is

incorporated. Every state is related with a specific process type and a workflow class that should be initiated upon the state's activation. Workflow classes are actually the process definitions and they are stored to the workflows table, along with a hint of what is the appropriate performer type. An important notice is that the database needs not to store any additional information (e.g., regarding the flow of the activities, or the performers' types hierarchy) since this piece of information is hard-copied either into the body of the agents, or into the modular components of the application (e.g., workflow classes maybe deployed by their .jar files).

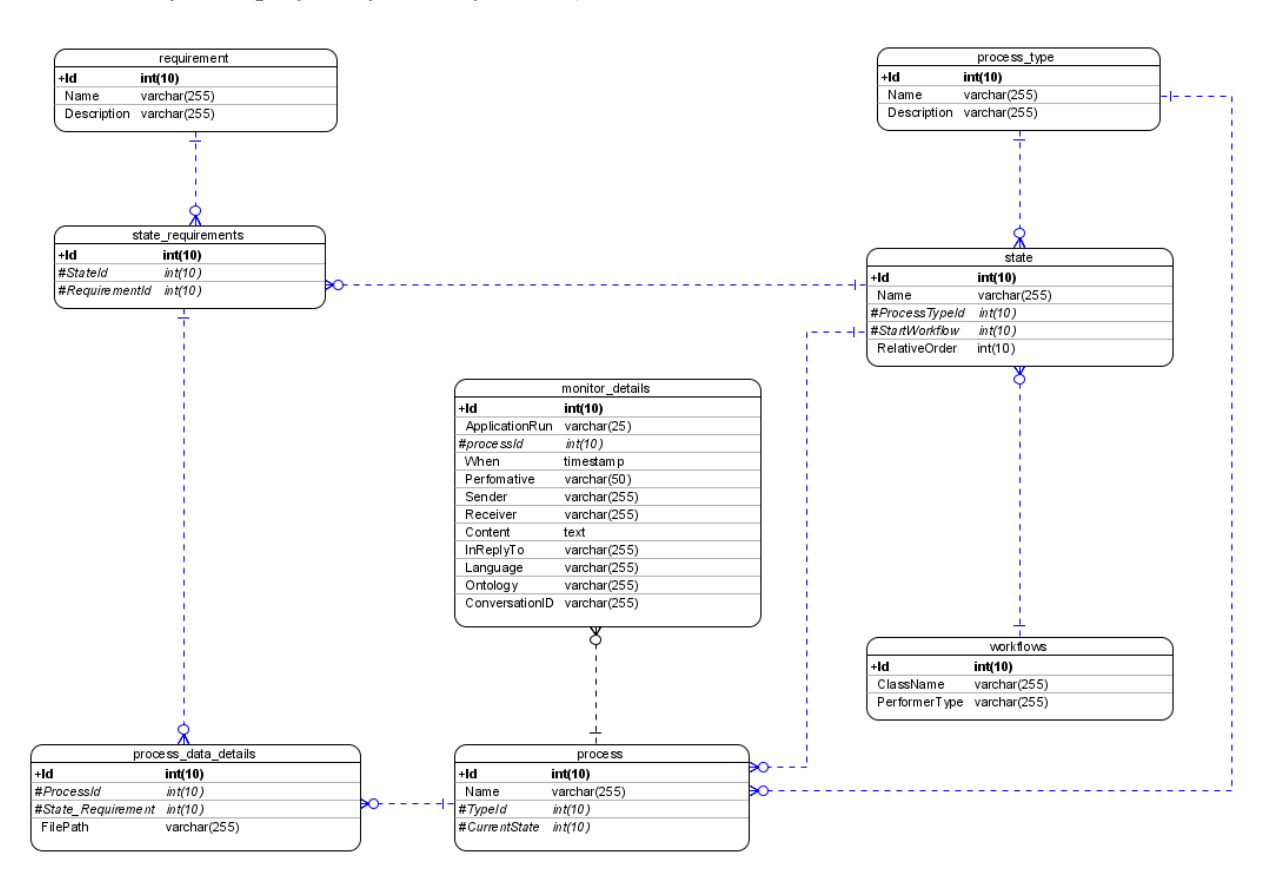

**Figure 19 The proposed database schema.**

<span id="page-88-0"></span>The process table refers to the process instance and it is used to track its execution details, which are actually stored in the process\_data\_details table. As mentioned in the previous section [\(4.6\)](#page-85-0), the execution details (not referring to the monitored elements) are documents (files) that are delivered during the runtime. The process\_data\_details table is used to store the relative file paths. Every file is a "*requirement*", and as such it is defined within the requirement table. Finally, the state requirements table is used to model an  $m$ -to-n relationship between the requirements and the states, that is every state may have zero or more requirements while a requirement may belong to one or more states.

The great advantage of this schema is that is minimal respective to the application needs. It fully exploits agents' statefulness and the application's programming language to avoid storing large volume of data. Agents (as workflow performers) are fully conscious of what is the workflow they are executing, which activity follows next, what conditions will allow the transition to which activities, to whom they may delegate a piece of work, what is their type and role and where they should address in order to get informed about other agents or process related data.

For this advantage to become more evident, [Figure 20](#page-90-0) illustrates a database schema that would be needed if the agents awareness was not exploited and process definition were not hard-copied as JAVA classes, but they were stored to the database. The tables shaded in blue are the tables used also in the minimal schema. Although the schema of [Figure 20](#page-90-0) is not the only one that can respond to the issues mentioned in the previous paragraph, it becomes apparent that unless we exploit agenthood and a stigmergy approach, a significant overhead is added to the database, regarding process definition data, execution auditing activities, participants' hierarchy and workflow implementation details.

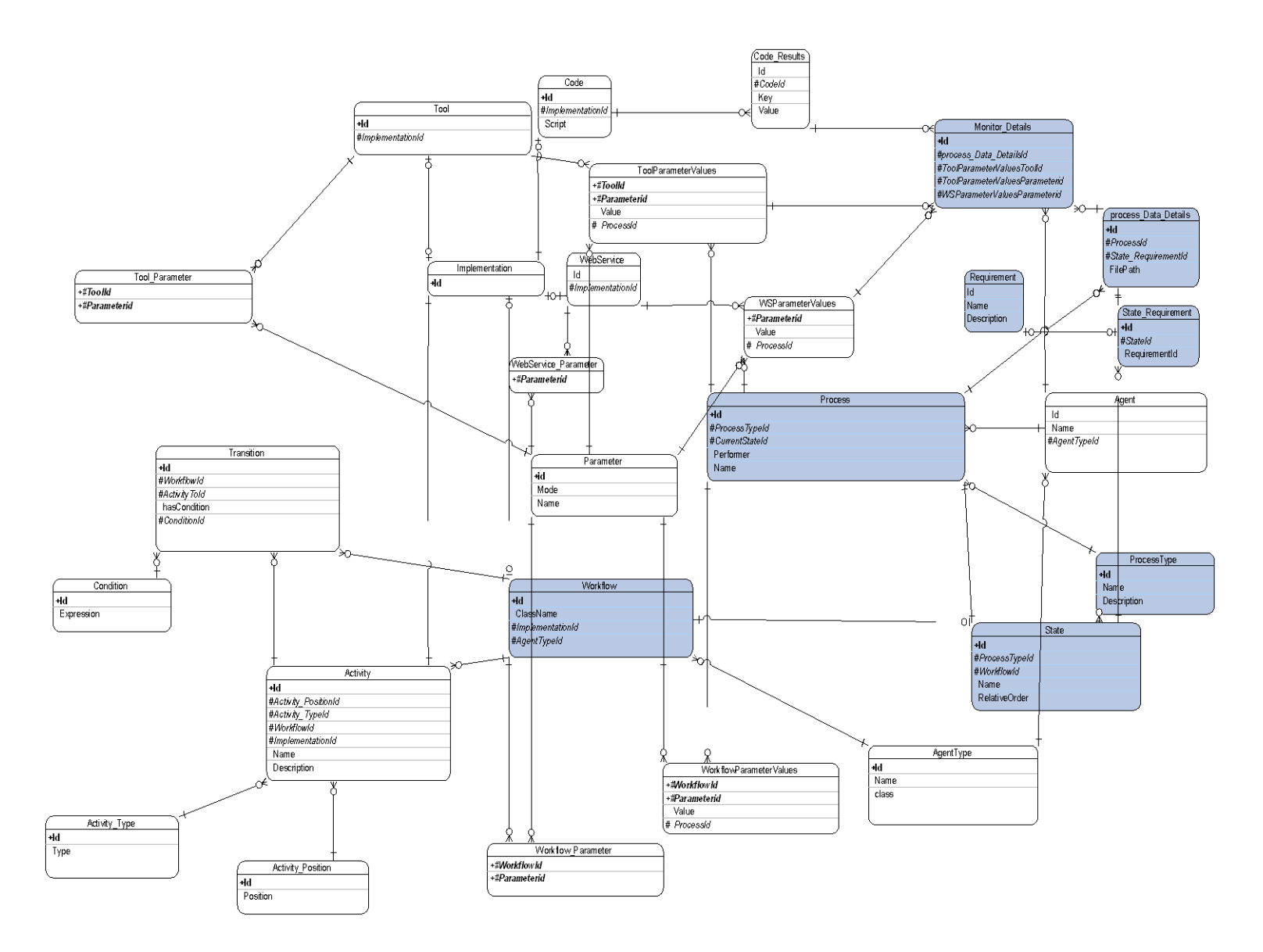

<span id="page-90-0"></span>**Figure 20 A database schema which does not exploit application's features.**

78

# <span id="page-91-0"></span>**4.7 Process Monitoring & Auditing**

## **4.7.1 Why is it important?**

Process monitoring and auditing in agent involved workflow management systems include different tasks as described in section [3.2.5.](#page-34-0) In this thesis, these activities are considered to be related with the tracking and the recording of log files, semantic and not semantic. Logging provides a way to capture information about all the operations that take place within the application. Once captured, the information can be used for many purposes, but it is particularly useful for evaluating the application logic, auditing its statistics and solving problematic issues.

## **4.7.2 Implementing the monitoring component as a kernel service**

The monitoring component should be developed as a distinct manageable and comprehensible module, adhering to the *separation of concerns* concept. In order to comply with the approach of separation of concerns supported by JADE, the composition filters approach is adopted [153]. The general idea of composition filters is that each object is provided with two filter chains: an incoming and an outgoing. The incoming chain uses the filters on the incoming messages while every outgoing message is filtered before entering the outgoing queue.

The way that JADE uses to implement this approach is through a *Service Manager*. A Service Manager resides in every node of the Platform (actually the Service Manager is inherently present in the node that hosts the Main Container, while in the other nodes there are Service Manager proxies), and it manages the activation of all the possible services that are registered to the platform. Therefore, following this principle, the monitoring component is developed as a special service (MonitoringWFService), so that it can be smoothly integrated into the platform architecture.

The MonitoringWFService has an ultimate goal of recording the semantics of every message exchanged in the platform. In order to support the debugging and the auditing of a process, the elements that are recorder are:

 A unique id of the application thread, in which the message is exchanged. This parameter express a single run of the application, and it is of course the same for all the messages created during that run

- An id of the process during which the message is created. If the message does not concern a specific process (e.g., concerns the platform initiation or the import of a configuration) then this field is set to 0.
- A timestamp of the moment that the message is exchanged
- The performative of the message
- The sender agent
- The receiver agent
- The actual content in string format
- The "inReplyTo" element which indicates if the message is a reply to another one
- The language used to encode the message
- The ontology based on which the message is created
- The conversation id, which indicates if the message is a part of a particular conversation.

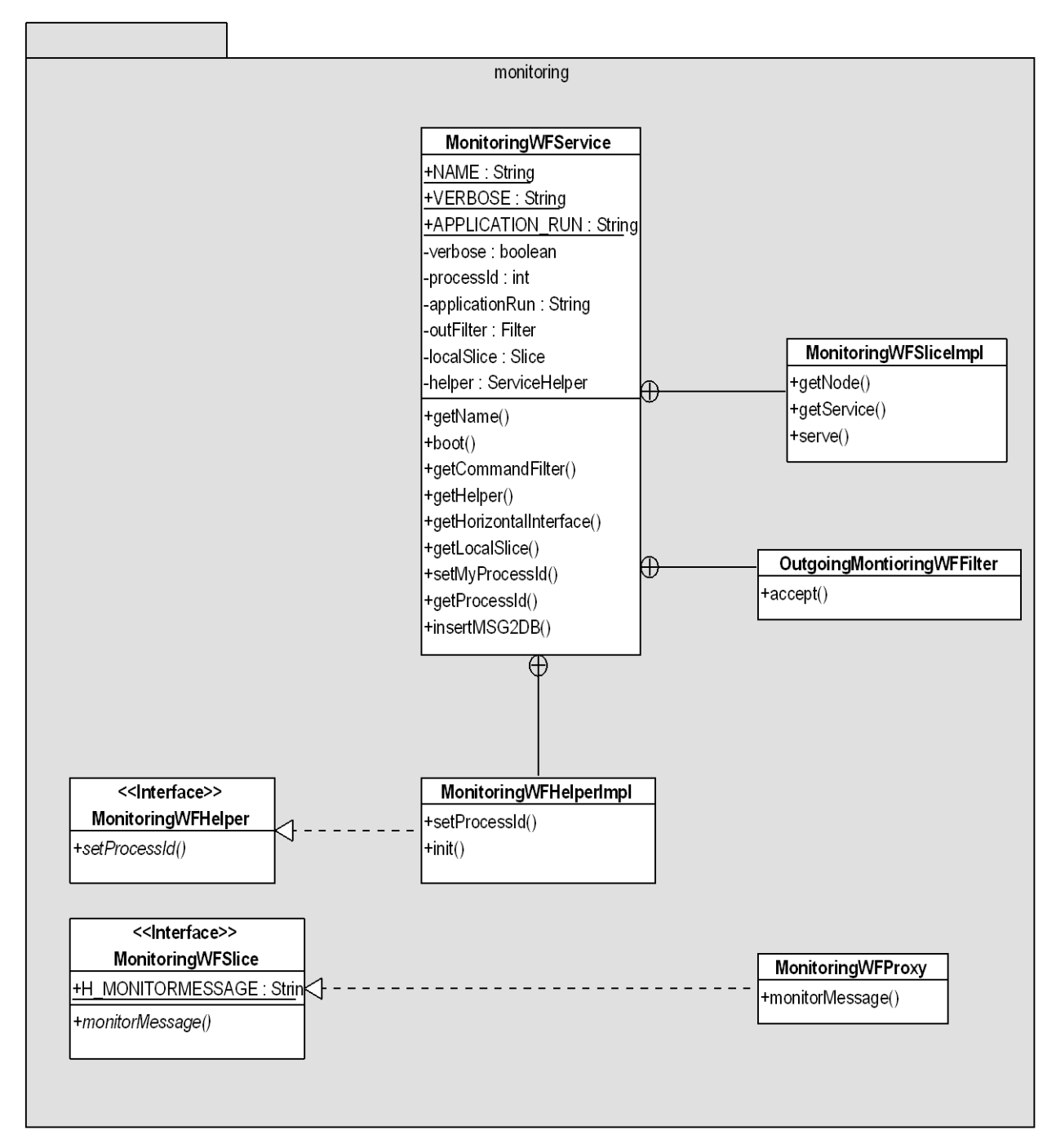

**Figure 21 Class Diagram of the monitoring package**

<span id="page-93-0"></span>The MonitoringWFService, upon initialization, it accepts the parameters of the running platform profile. As mentioned earlier (Section [4.2\)](#page-61-0), the configuration parameters are set in a properties file, during the build time. The parameters related to the monitoring component are:

• The **VERBOSE** parameter (marketingWF monitoring MonitoringWFService verbose), which configures the logging level. VERBOSE can be true or false, when it is true, all messages are also printed to the standard output of the application.

• The **APPLICATION\_RUN** parameter (marketingWF\_monitoring\_MonitoringWFService\_applicationRun), which associates every run of the application with a unique id, so that log data can be grouped along this variable as well.

The MonitoringWFService contains also an outgoing Filter as an inner class, which specifies the  $accept()$  method as it can be seen in [Figure 21.](#page-93-0) The  $accept()$  method employs all the service logic, i.e., records every exchanged message to the application's database, according to a predefined schema. The service is accessible to agents by a special Helper (MonitoringWFHelperImpl) which is used by agents to indicate the id of the current process. [Figure 21](#page-93-0) also depicts some additional classes: MonitoringWFProxy, MonitoringWFSliceImpl, MonitoringWFSlice (interface). These classes are used to capture every message exchanged, regardless of the container in which the agents that generated them live. More particularly, when the monitoring service needs to interact with a remote container, it previously retrieves a proxy of the service slice in that container and then it calls the required methods. An illustrated example of how the monitoring service behaves is presented in [Figure 22.](#page-95-0) When an agent sends a message, a (defined by JADE) command SEND\_MESSAGE is generated. This command is transferred vertically to all the outgoing service filters. Every filter invokes its accept() method and if it returns a positive answer, the command is forwarded to the outgoing sink where it is further processed. If the operation is to be performed by a remote agent, the outgoing sink delegates the command as an HORIZONTAL\_COMMAND to the service slice proxy at the remote node, which in turn delegates the command to a target sink.

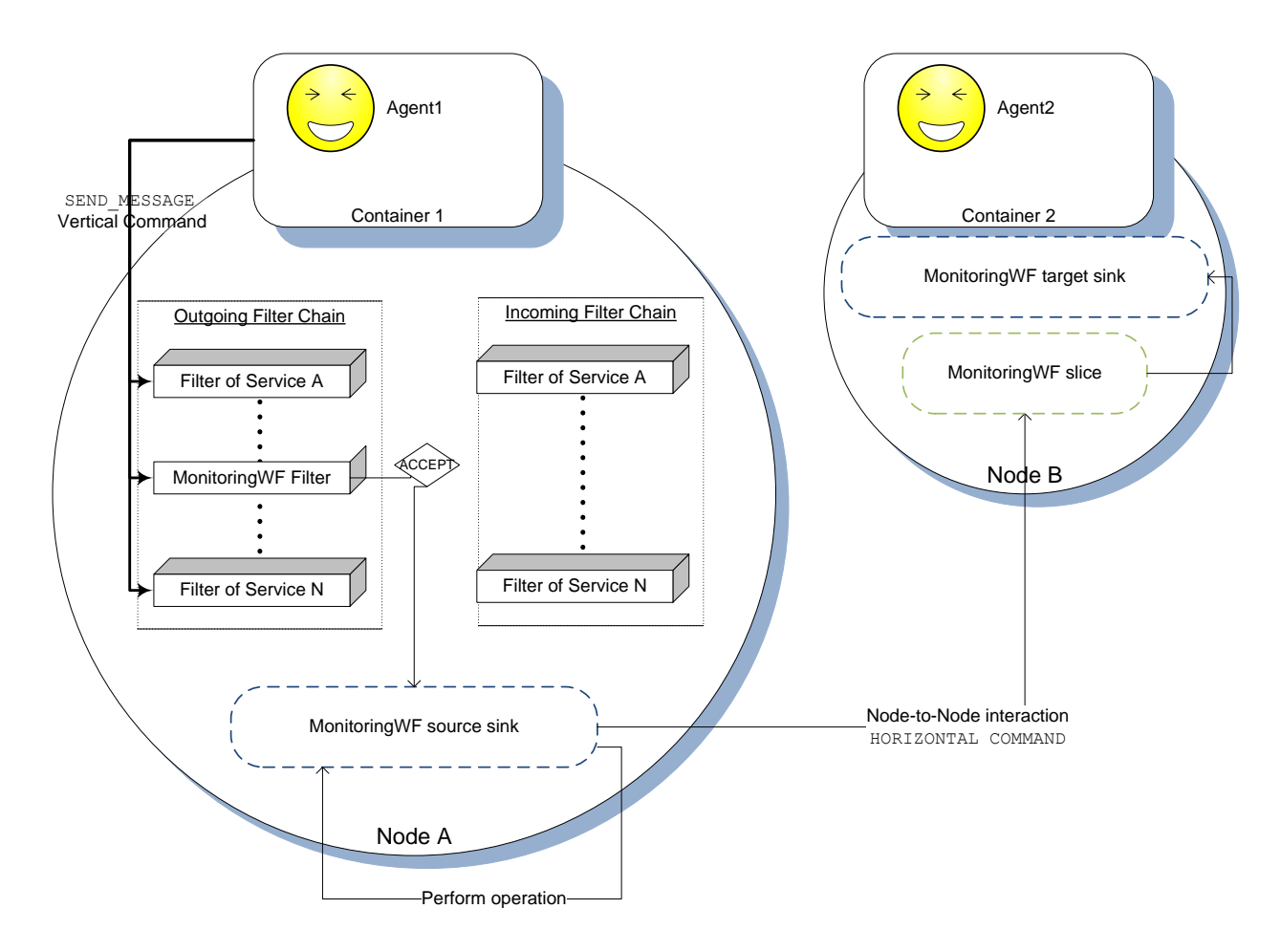

**Figure 22 Basic behaviour of the monitoringWF service**

<span id="page-95-0"></span>An extra tool which is also related with the monitoring function is the facility to save a text file containing the log data produced during the runtime and printed to the standard output device. Yet, log data use mostly human-interpreted expressions of no formal semantics, so the produced file can only be read by humans and does not allow directly any kind of automatic evaluation. This function will be presented in greater extend in the next section (see [5.1.5\)](#page-105-0).

#### **4.7.3 Benefits and Cost**

Monitoring, implemented as a kernel service can generate and record detailed information of semantic essence about the operation of the application. It is a totally automated procedure that requires no human intervention (agents undertake the whole effort). The information is stored to a database, so it can be evaluated on a later time. The evaluation is supported by the audit trails, as the elements recorded are detailed and properly formatted. Moreover, since errors in the workflow execution are also announced by messages, the monitoring component can capture this kind of errors, supporting the troubleshooting of the application. Debugging is supplied with an extra

tool as the monitoring component addresses the multi-threaded and distributed nature of the application, a nature that is not often addressed by debuggers. Finally, as the monitoring service records the messages, it does need any maintenance with the surrounding code and does not need any adjustments when the agents' code is modified.

Of course, the above benefits come at a cost: The monitoring adds runtime overhead, from capturing every message and from registering it at the database. This limitation can be critical if resources are limited. This is why the MonitoringWFService can be deactivated before launching the platform if one just removes the relative line from the configuration file. De-activating the MonitoringWFService has no other effect in the application besides the lack of recording the messages to the database.

# CHAPTER 5

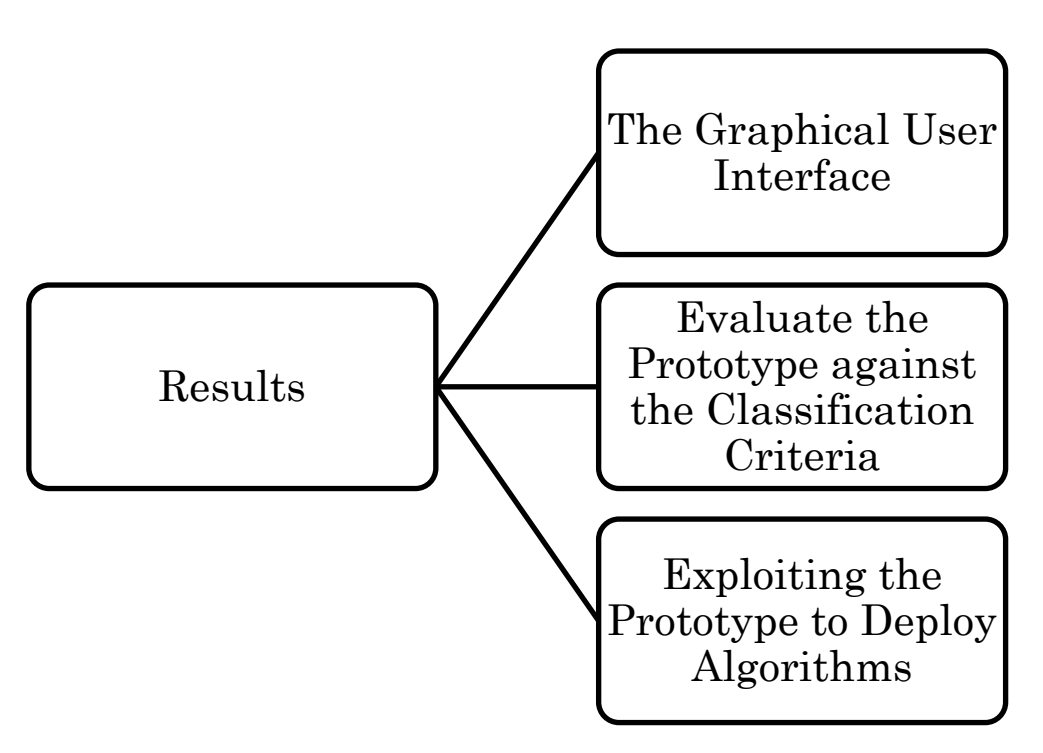

# **5 Results**

The features discussed in the previous section reveal some of the advantages of mixing software agents and workflow management systems. To support these features' elicitation a prototype system has been developed. It is an incipient version of a workflow management system and it can be used for any of the following reasons:

- Developers and end-users experimenting with the prototype to see how the system supports their work.
- Developers and end-users acquiring a concrete impression of the system's capabilities.
- The prototype may serve as a basis for deriving a system specification.
- Facilitate rapid software development to validate business logic requirements.
- Operate as an experimental test-bed to test specific algorithms or/and provide the general context to test the integration of supplementary modules and services.

The prototype application is presented analytically in the following subsections.

# **5.1 The Graphical User Interface**

## **5.1.1 Starting the application**

Upon starting the prototype application, a graphical user interface becomes visible to the user (see [Figure 23\)](#page-99-0). The application uses the tabbed pane philosophy, that is, it employs a distinct windowpane for each type of actions that are needed to be performed. In the prototype version three conceptual sections are identified: Platform related actions, Workflows related actions and management actions. An additional menu is available at the top of the window, to control some general actions.

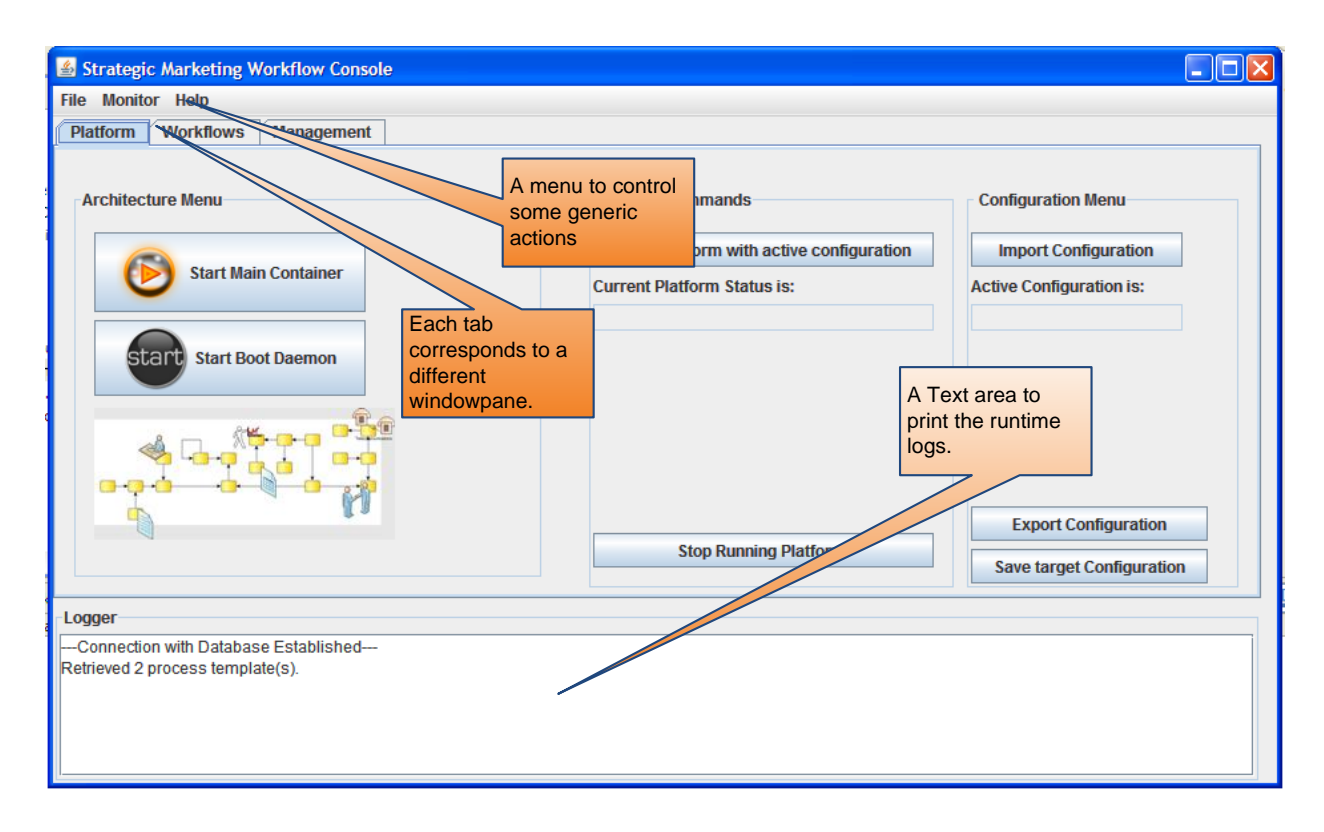

**Figure 23 The application's starting screen**

<span id="page-99-0"></span>The application window is split in two horizontal parts (see [Figure 23\)](#page-99-0): A windowpane that contains all the necessary controls for each tab (buttons, textboxes etc.) and a quite large white text area, called "*Logger*" at the bottom of the window. The *Logger* is visible at every tab and it is used to capture the application's standard output, i.e., to print to the screen the runtime logs. One can control what is and what is not printed to the *Logger* by adjusting the log commands of the application's code.

## <span id="page-99-1"></span>**5.1.2 Platform related actions**

Although the prototype is a standalone application, in order to operate as a workflow management system, it is necessary to activate the multi-agent platform. As described in section [4.2,](#page-61-0) the underlying multi-agent platform is WADE. Thus, there are some standards actions, prescribed by WADE, that are needed to be performed. These are the following:

 **Start the Boot Daemon.** A single button to perform this command in provided within the platform pane. The daemon is activated taking as arguments the agents types file (types.xml) and the root configuration directory. Once the Daemon is started, the button is disabled.

 **Start the Main Container.** The main container is the core container of JADE (see section [4.2\)](#page-61-0) which contains the AMS (agent management system) agent, the directory facilitator and the configuration agent. Additionally, when the relative button of the platform pane is pressed, besides the JADE platform that is being initiated according to a configuration file, an agent that accompanies the graphical interface (GUIAgent, see Appendix) is started as well in another container.

After performing the two above actions, the platform should be on and working. However, in order to start a specific workflow claim, a domain application, some supplementary actions are required:

- **Importing a platform's configuration.** A platform's configuration is a file that indicates how many and which containers are active in the platform, where each one resides (in what host), and what agents they contain. This functionality is also provided by a single button, which upon clicked it opens a dialog to prompt the user to select a configuration among the available ones (see [Figure 24\)](#page-100-0).
- **Starting the platform.** Having imported a configuration, the multi-agent platform is now ready to be deployed. Another button is provided for this action (―*Start the platform with active configuration*‖ button).

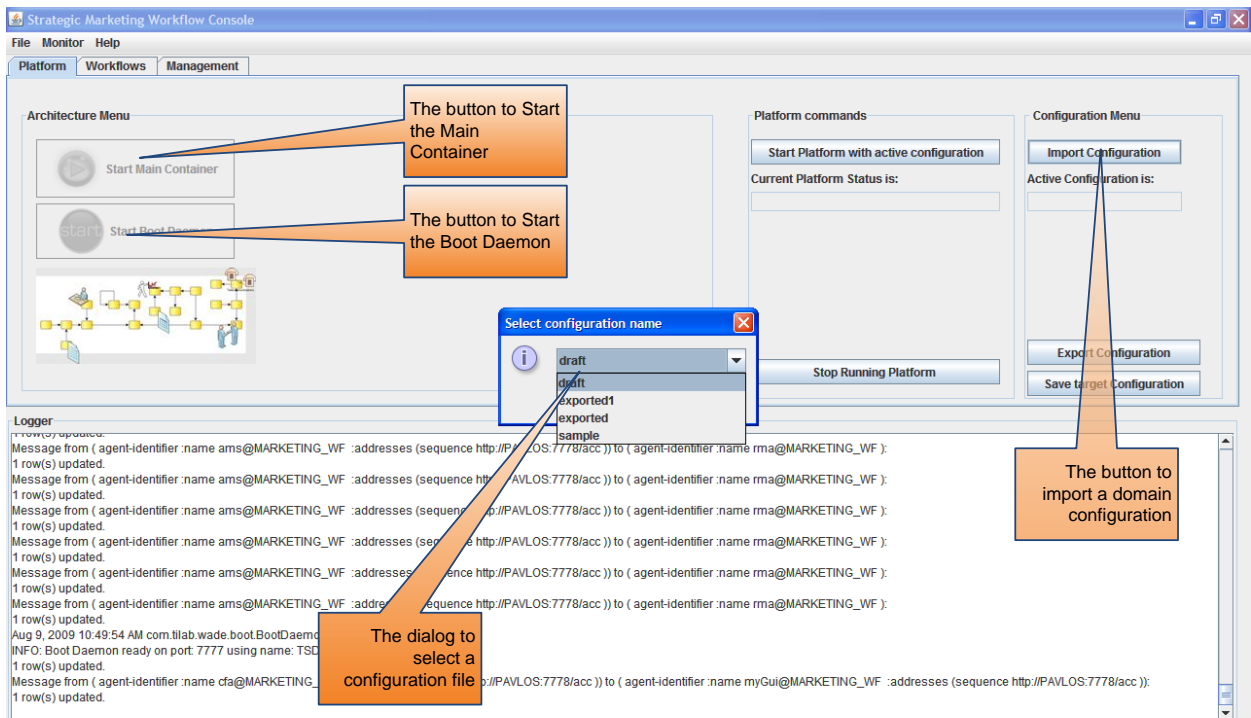

<span id="page-100-0"></span>**Figure 24 Starting the multi agent platform and providing domain information.**

Besides the necessary actions, some extra facilities are provided such as exporting current configuration (the current configuration may differ from the one imported, as new agents may have been added or some agents may have been killed during the application's runtime), saving the configuration that exists in the "target" slot, stopping the platform, a label to show the name of the active configuration and another label to show the current platform status.

Having started both the *Boot Daemon* and the multi-agent platform with a specific configuration, the *Platform* windowpane shall look like the one depicted in [Figure 25.](#page-101-0) The active configuration name will be visible in the text box under the "*Import Configuration*‖ button, and the platform's status will be visible in the textbox underneath the "Start Platform" button, while the *Logger* will contain all the logs that will have been printed during the platform initialization. Notice that the button to start the *Main Container* and the *Boot Daemon* are both disabled.

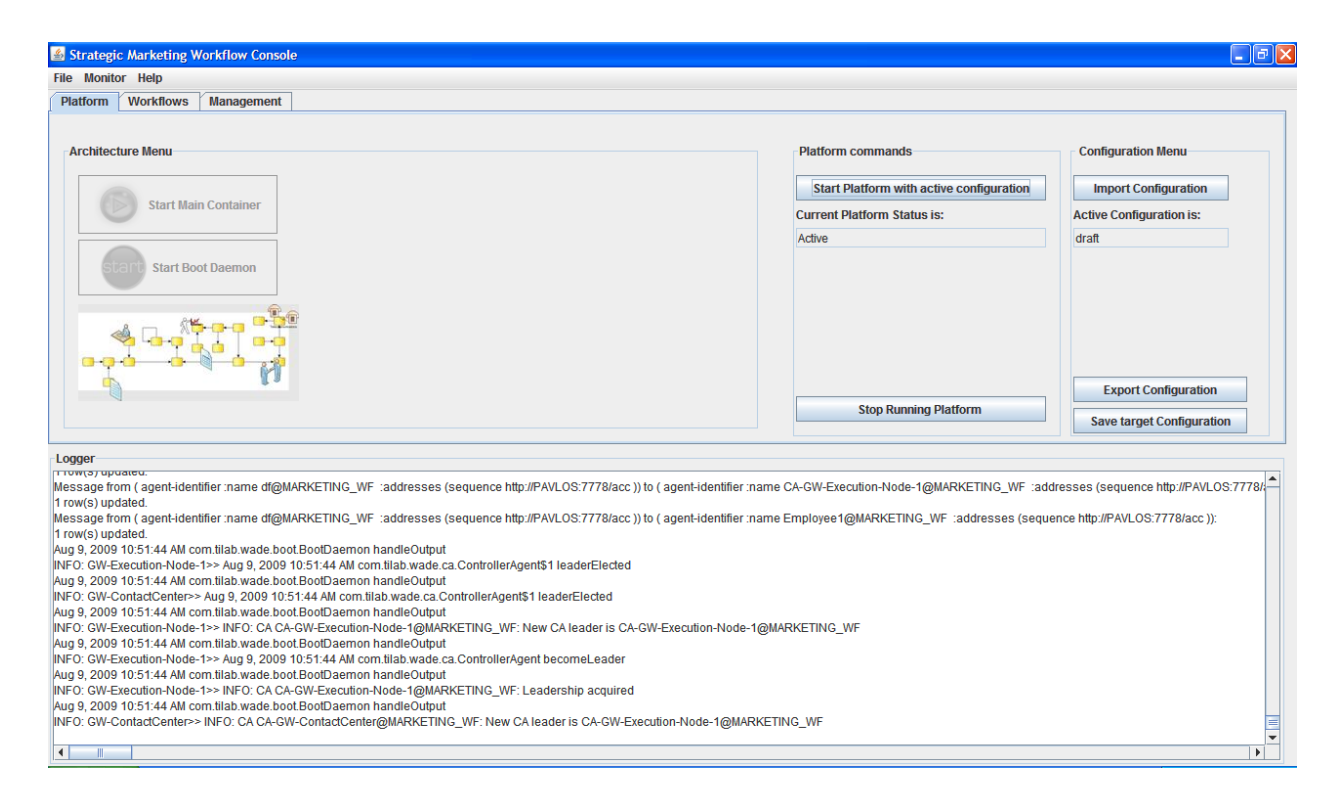

<span id="page-101-0"></span>**Figure 25 The Platform pane after the initialization of the platform with a specific configuration.** 

## <span id="page-101-1"></span>**5.1.3 Workflow related actions**

The workflows windowpane contains three vertical sub-panels. The leftmost one concerns process data actions and controls, the middle one the performers' control and

actions and the rightmost one contains the necessary control to handle the actual workflow class execution.

As illustrated in [Figure 26](#page-102-0), the *Process Data*" panel allows the user to select a process type among the available one ( the combo box at the top of the panel), and to choose if he/she will begin a new process instance or he/she rather resume an existing one that has been suspended. According to that choice (starting a new instance or continuing an existing one) the respective controls group is activated. In case of a new instance, just the name of instance and a button to submit it are needed. In case of resuming an existing instance, more information is needed in order to implement the features of manual intervention and statefulness described in sections [4.5](#page-82-0) and [4.6](#page-85-0) respectively.

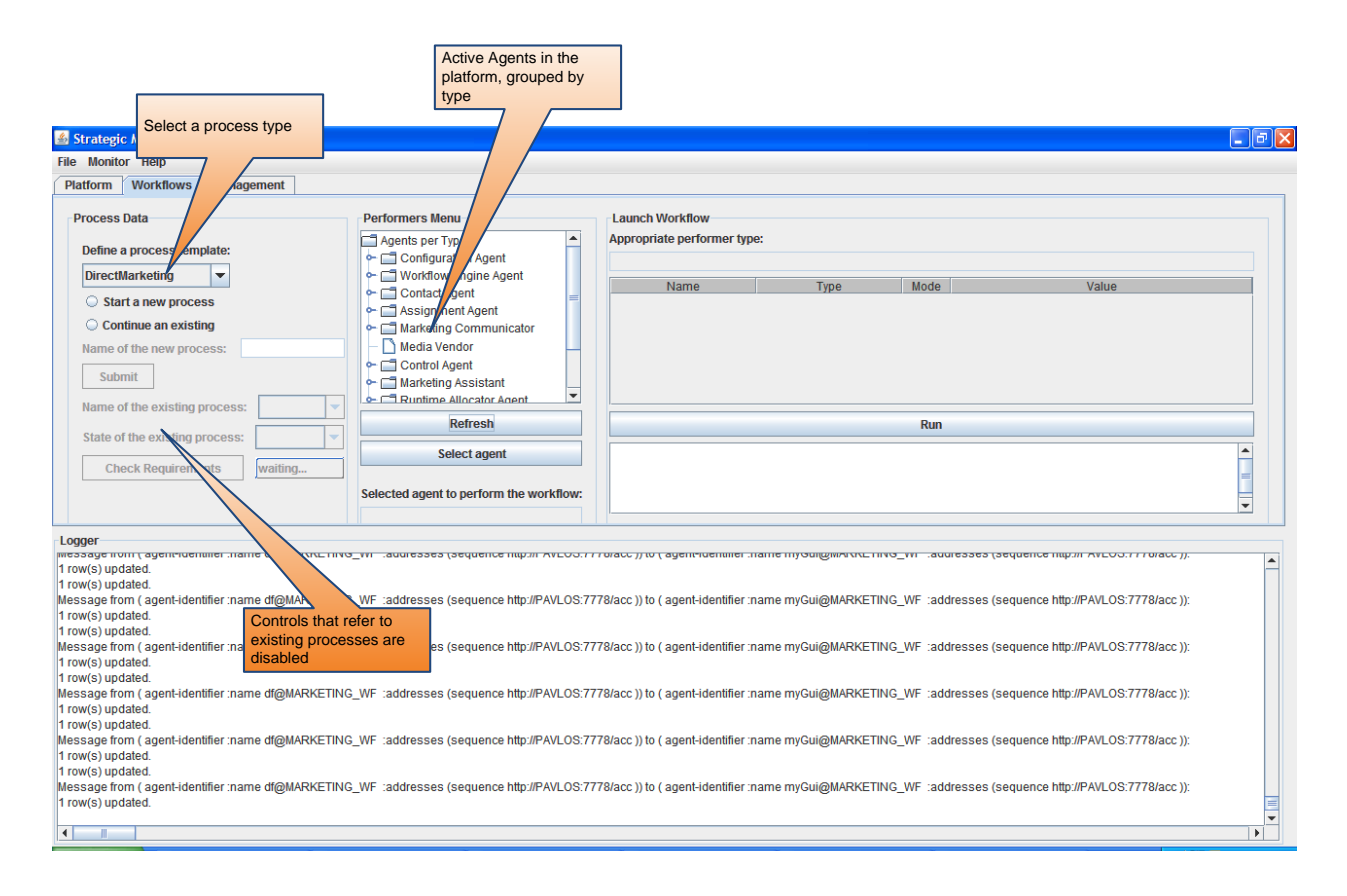

**Figure 26 The workflow pane**

<span id="page-102-0"></span>In particular, based on the selected instance's process type, the available "*states*", that a process instance could be in, are identified. For example, in [Figure 27,](#page-103-0) the selected process instance's type is ―*Direct Mail Campaign*‖. As a result, twelve (12) possible states are identified and are published to the respective combo box at the bottom of the ―*Process Data*‖ panel. This information is retrieved from the application's database. Let's suppose that the user selects to resume execution from the "SEGMENTATION" state.

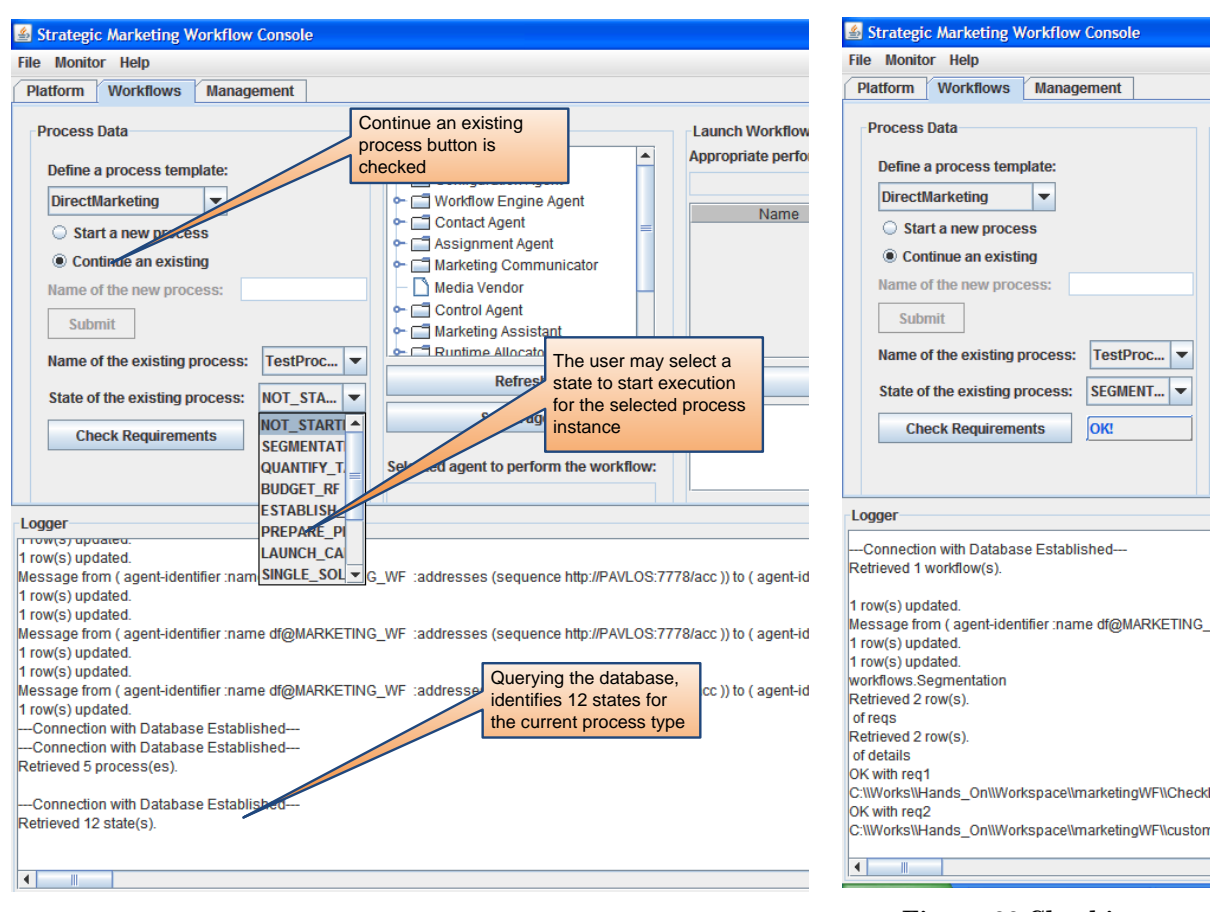

<span id="page-103-0"></span>**Figure 27 Choosing to continue an existing instance Figure 28 Checking** 

<span id="page-103-1"></span>**instance's requirements**

Then, by pressing the button "*Check Requirements*" (see [Figure 28\)](#page-103-1), the application checks if the requirements that are related with the specific state exist for the particular process instance. If yes, the file paths are printed to the *Logger*, and an  $\mathcal{O}K$  label becomes visible. If at least one requirement does not exist, then a message declaring the problem is printed.

In addition, when a state is selected, the rightmost panel, the "*Launch Workflow*" panel is activated. Since every state is related with a workflow class (see section [4.6\)](#page-85-0), the application can easily understand which workflow class needs to be executed. Thus, it

provides an indication of what is the appropriate agent type that it could execute the respective workflow (see [Figure 29,](#page-104-0) the red oval shape at the top). Then, the user can focus on the performers' panel (in the middle of the windowpane) and in specific on the tree list. By expanding an agent's type, users can see the available agents of that type in the platform. By selecting one and pressing the "Select agent" button, the name of the agent that has been selected to perform the workflow becomes visible (see [Figure 29\)](#page-104-0). Next, the user shall fill any parameters that a workflow class may need.

For example, in [Figure 29,](#page-104-0) the workflow class needs only an integer value to be specified. Having selected the performer agent and having provided the necessary parameters, the user can start the workflow execution by pressing the "Run" button. Then, it is up to the business logic to call external applications, opens supplementary graphical interfaces etc. in order to properly execute the workflow. During workflow execution, logs are printed to the *Logger*.

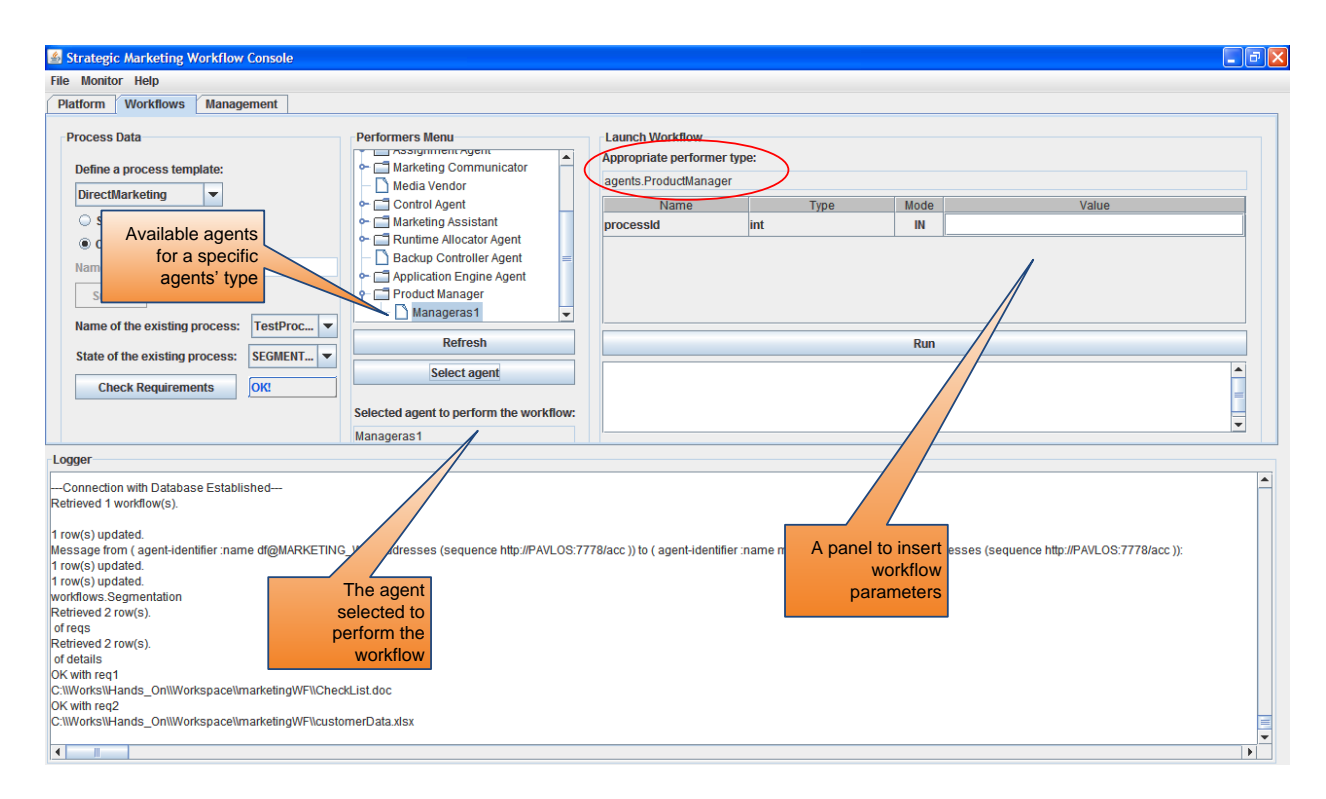

**Figure 29 Providing workflow parameters**

## <span id="page-104-0"></span>**5.1.4 Application configuration and management related actions**

The third windowpane allows users to tune and manage some application's configuration parameters. In particular, the "*Management*" windowpane contains a text editor where users can edit the three most important configuration files of the application. Each file opens when its dedicated button is pressed. The "Open JADE" *configuration*" button opens the main.properties file, which contains the multi-agent's platform parameters (e.g., the name, the port, the services initiated etc.), the ―*Open WADE types file*" button opens the types.xml file which contains information about the role and the types of agents, and finally the "*Open a configuration file*" button opens a file dialog to prompt the user to select a platform's configuration file (see section [5.1.2\)](#page-99-1). Users can save the edited files by pressing the "*Save File*" button.

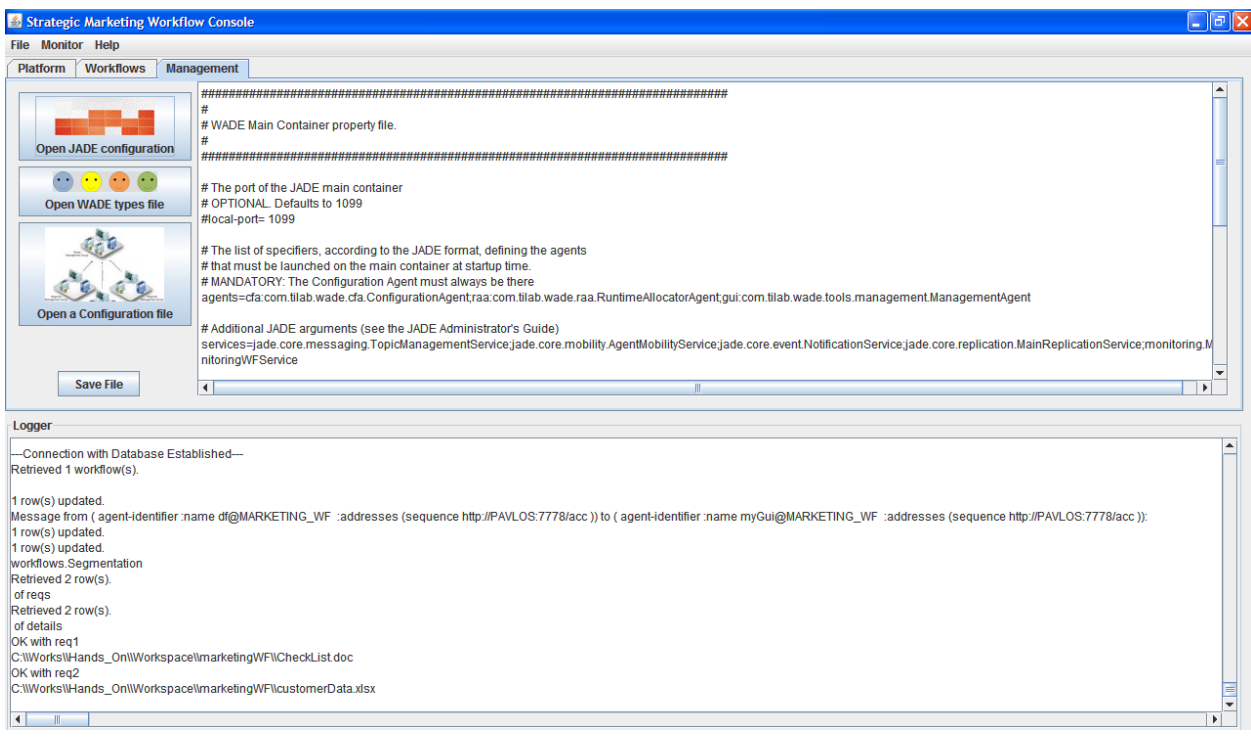

## **Figure 30 Editing the configurations' files.**

## <span id="page-105-0"></span>**5.1.5 Other actions**

In addition to the platform, workflows and management actions described in the previous sections, the prototype provides some supplementary facilities. These facilities can be found in the application's menu and they are the following:

- Saving the log data to a file
- Retrieving the platform's current status and printing it to the Logger
- Open the application's documentation file
- Open a message dialog which contains general information.

One may have notice that the application does not contain any controls to handle agentrelated actions (start a new agent, kill an existing one, create a container etc.). As such features are fully provided by JADE, the prototype encapsulates them by opening the JADE graphical interface in a separate window. This is achieved by declaring the  $-\text{qui}$ option in the main.properties file.

# **5.2 Evaluate the Prototype against the Classification Criteria**

## **5.2.1 Process Definition Tools**

## *5.2.1.1 Analyze, model, compose, describe, and document a Business Process*

The ways that the application uses to model business processes are described in section [4.4.](#page-70-0) Two are the possible modes: either built a workflow class in JAVA language, or create a domain-specific ontology and exploit agents' communication to impose workflow logic through interaction protocols.

## *5.2.1.2 Process Definition Write / Edit*

The process definition (defined as a workflow class) results in an agent's behavior. Agents are allowed to add a workflow to their behaviors' pool, but in general they are not able to edit the process definition.

## *5.2.1.3 Definition retrieval*

The application uses a special mechanism to fetch definitions to agents. This mechanism accept as an input variable a state of a process type and returns the definition itself, the requirements needed to allow its execution, the process parameters, and the appropriate performer type (see sections [4.4.1.2](#page-73-0) and [5.1.3\)](#page-101-1)

## **5.2.2 Workflow Client Applications**

## <span id="page-106-0"></span>*5.2.2.1 Worklist Handling*

The notion of worklist in not strictly defined inside the application. There may be ad-hoc worklists, related to the special activities that the processes describe, but their handling is also special and can not be criticized as an application feature.

## *5.2.2.2 Process control*

Agents supervise workflow execution and they are authorized to start, suspend, resume or even terminate an instance's execution. Since a workflow is an agent's behavior, an instance can not be executed without the agent's support.

## <span id="page-106-1"></span>*5.2.2.3 Data Handling*

Agents handle application data as workflow class parameters, workflow relevant data as their behaviors fields and workflow control data by notifying the Controller Agents and other system components (e.g., Application Engine, Boot Daemons) about the status of the workflow execution.

## *5.2.2.4 User Interface*

The main application's interface is associated with a GUI agent which takes over the user – platform communication. It is actually a bridge between the reactive graphical interface and the proactive nature of agents. Application specific agents may also have their own custom interface to communicate with business actors.

## **5.2.3 Invoked Applications**

To realize the reference marketing business processes, numerous external applications are invoked, like mail clients (MS Outlook), Office applications (MS Excel, MS Word), technical computing software (MATLAB), databases (MySQL), operating system's runtime, and Web Services.

## *5.2.3.1 Worklist Handling*

Similarly with [5.2.2.1,](#page-106-0) no formal worklist handling is defined.

## *5.2.3.2 Process Control*

Invoked applications, according to the WADE formalism and the XPDL meta-model, are invoked through a workflow class as atomic activities (tool activities). Thus, the workflow performers (agents) are responsible for the synchronization of the invoked application and the rest workflow activities.

## *5.2.3.3 Data Handling*

Similarly with [5.2.2.3,](#page-106-1) agents are responsible for all three types of data (Application, Control and Workflow Relevant data).

## *5.2.3.4 Service Discovery*

Discovery services are provided by the platform's directory facilitator (DF). The DF maintains the services descriptions for all available agents in the platform. In addition, for the agents that are workflow-enabled, properties like their type or their role are also maintained and can be used as search filters.

## **5.2.4 Workflow Interoperability**

## *5.2.4.1 Common Interpretation of Process Definition*

The "common interpretation" concept is applied by means of a single process definition that guides multiple agents and that imposes an ordering on agents' behaviors. In addition, the ontology approach is actually a collective preservation of a process model, which ubiquitously exists in the agents behaviors.
#### *5.2.4.2 Workflow Data Interchange*

Agents interchange workflow data based on message-oriented formal interaction protocols. As the system is built on top of JADE [139], which is a FIPA compliant platform, agents may or may not reside to the same host or platform.

# **5.2.5 Administration and Monitoring Tools**

### *5.2.5.1 User / Role Management*

The system exploits the natural abstraction of agents as autonomous actors to map them against business roles. The types.xml configuration file is used to declare during build time the types and the roles to which each workflow-enabled agent class corresponds. More in details an agent type has a name, a corresponding class and possibly a set of properties that will apply to all agents of that type. Type management is provided by WADE through the TypeManager class.

# <span id="page-108-0"></span>*5.2.5.2 Audit Management*

Audit management takes place in the system by semantically decoding the messages that agents exchange during workflow execution, and by registering them into the system's database (correlating them with the application runtime and the process instance that they refer). Moreover, the audit trail, printed to the application's screen during runtime can be saved and evaluated at a later time. Finally, the fault tolerance mechanism provided by WADE is always present to handle any exceptions caught.

#### *5.2.5.3 Resource Control*

Although resource conflicts are avoided by allowing multithreaded workflow execution, no additional formal resource control mechanism is designed.

### *5.2.5.4 Process Monitoring*

Although the system does not record additional log data (except the ones referred in [5.2.5.2\)](#page-108-0), it does supervise processes through Boot Daemons and Controller Agents, and it does query platform status through the actions specified in the Configuration Ontology, provided by WADE.

# **5.2.6 Workflow Enactment Service**

#### *5.2.6.1 Runtime Control Environment*

Agents' communication and coordination are achieved through messaging, interaction protocols and proper workflow ontology. Although there is not central workflow engine, agents encapsulate workflow logic by executing workflows as their behaviours.

# *5.2.6.2 Definition Interpretation*

Agents are able to interpret the workflow definitions as the workflows are ultimately agent behaviours.

# *5.2.6.3 Execution of Tasks*

Agents control the atomic tasks that are parts of a WF instance, and they execute tasks themselves or they delegate them to other agents. They may wrap other tools that finally realize tasks' workload.

# *5.2.6.4 Scheduling*

Workflows are added to agents' behaviours pool, each running in a different thread, and they are executed preemptively, according to the default JAVA threads scheduling model.

# *5.2.6.5 Data Functions*

Agents are responsible for a plethora of data transactions, including querying the database, reading files, getting workflow results, saving them to files etc. The system uses a mixed style to handle data functions: Each agent has its own specified data handling methods, but there also common access mechanisms that provide data access utilities, like the marketing.wf.gui.DBGUIUtils class (see Appendix).

#### *5.2.6.6 Task Assignment*

Agents often decide "who is going to do what" according to the general guidelines of the business logic, specified in the workflow definition. In particular, they are able to execute a task by themselves, or they can delegate it to another agent. Delegations are usually decided based on agents' types or roles. However, although task assignment takes place during runtime, task assignment decisions follow strictly the process definition guidelines, and agents are not able to dynamically modify them.

#### *5.2.6.7 Resource Allocation*

Concerning domain-specific resources, allocation algorithms can be developed and applied (see Section [5.3\)](#page-110-0). Nevertheless, concerning resource application in platformlevel, the resource allocation facilities are provided be WADE and refer to policies that allocate agents to containers.

# <span id="page-110-0"></span>**5.3 Exploiting the Prototype to Deploy Algorithms. The Case of a Scheduling Algorithm.**

In this section the prototype is utilized as a test-bed to design and apply effective algorithms. The domain background is supplied by the "Customer Contact Center" Management" business process, described in section [4.1.2.](#page-59-0) In particular, the focus is in designing an algorithm that will allow the supervisor of the contact center (the AssignmentAgent – see Appendix) to dispatch the tasks to available contact agents, in such a way that the derived schedule will optimally exploit the available resources (agents). A preliminary version of this algorithm is presented in [130], while in [131] a more analytical version, yet under a different modeling perspective, is described.

#### <span id="page-110-1"></span>**5.3.1 The algorithm's context and similar works**

The notion of resource is a fundamental concept in Workflow Management. It is a resource (a human or a machine) that supports each execution of a workflow activity [1], and imposes its execution constraints and limitations. Likewise, finding the most appropriate resources is probably the most significant function of a workflow management system (WfMS) [66]. Proper resource management should match each atomic task with an allocation principle, and ultimately with the most suitable resource. An allocation principle should support two decisions; the first refers to the execution order of the tasks, while the second to the assignment of the tasks to the most appropriate resources among the available ones [52]. The need for an appropriate execution order of the tasks causes the resource allocation decision problem to become tightly related with workflow scheduling. Although a large research effort has been made to workflow scheduling [154-157], the methods proposed pay most attention to the validation of the temporal constraints of the workflows while they hardly tackle the resource constraints. On the other hand, when the focus is on the resources, most attention is paid to modeling issues [158-161] while workflow scheduling is barely addressed. The innovative approach proposed in this section simultaneously tackles both the resource allocation and the workflow scheduling problem.

The combined problem, mentioned above, can be addressed either in build-time or in run-time (in [162] this classification is mentioned as business process modeling issues and implementation issues). Addressing the problem during build time allows a more intent validation of the process model and a fair identification of the conflicts. Buildtime approaches are most appropriate for optimizing the workflows over their control constraints. Nevertheless, they only use static information to schedule the tasks and to allocate the resources. However, in workflow management systems, there are some realtime issues (such as resource utilization, resources unavailability due to failures, actual throughput etc) that should be considered. Not surprisingly, real-time issues can only be tackled by run-time methodologies. In general, build-time methods optimize process models to eliminate resource conflicts while run-time methods optimize workflow scheduling and resource allocation respective to conflicts constraints.

As far as the build-time methods are concerned, a popular approach is to use a sound process modeling approach -such as Petri-Nets- to model the workflows [154, 163], and incorporate the allocation principles into the static process models. Researchers following this approach, rely on the soundness of the process model to guide the enactment of the process instances while they follow some common queuing disciplines (First-In First-Out; Last-In First-Out; Shortest Processing Time; Earliest Due Date [164]) for selecting the execution order of the tasks. A more sophisticated approach is to use mining techniques to address the structural aspects of the workflows [165] and to facilitate the automation of the execution (e.g., ECA rules used in [166]). A variation of Petri-Nets, the so-called Resource-Constrained Workflow Nets, is introduced in [167] to deal with resource conflicts. The authors of [167] present a method to assess the sufficient amount of initial resources that guarantees successful termination of the process. They indeed claim that the amount of resources calculated this way is sufficient, no matter the scheduling policy used. The calculation of the sufficient amount of resources is an important factor during the design process of the information system, since overestimated piles of resources would eliminate resource conflicts but they will also result in a wasteful architecture.

The above approaches, strive to verify the workflow specification during build-time by checking the process model for inconsistencies and by optimizing the model's design. However, optimizing the process design and minimizing resource conflicts, does not routinely yield optimal resource management. There is a supplementary need to balance resources utilization in order to maximize the benefit per resource ratio. Besides being a matter of cost, a balanced workload may also result in better system performance. Considering these additional issues, a stochastic Workflow Net modeling approach is applied in [168] to optimize the process throughput. The optimization function considers the execution time of the atomic tasks and the resource utilization in order to allocate

the available resources to bottleneck-prone tasks. Nevertheless, this algorithm needs a special modeling of the processes, so that they can hardly be applied in the case of multiple interoperating workflow management systems, each of them complying with workflow specification language standards.

A different approach is to address the problem during run-time instead of build time. In the WorkWeb system [96] resources are associated with agents. These agents mutually communicate to reserve office resources and to check their availability. In [27], resource allocation agents are employed to manage resource collisions and to optimize resource utilization. Broker agents, which keep a registry of the available resources and communicate with the runtime control environment, are also a common approach for tackling the resource allocation problem in WfMS [22, 84, 99, 121]. However, in agentinvolved WfMS the dominant technique to dynamically assign resources is the "negotiation"  $[10, 16, 18, 20, 26, 125]$ . The allocation procedure is optimized through market mechanisms, since the negotiating agents accept the most profitable bid. Negotiation is indeed a flexible mechanism, but one should ensure that human resources would be able to keep in line with negotiating machines (e.g., broker agent) and that the bilateral negotiations do not obstruct system scalability.

In essence, effective resource management in WfMS should examine resource allocation together with task scheduling since these problems impose mutual constraints. Optimizing the one factor subject to the other one constraints (e.g., minimizing resource conflicts subject to temporal constraints or optimizing throughput or utilization subject to resources constraints) is an admissible strategy, but ideally, there should be an algorithm that would jointly optimize both. Coupled with an effective algorithm, a WfMS should support an efficient control mechanism to ensure that the system will not fail in case that any conflict occurs. Also, a WfMS should consider that it should be functional and operable in an open and ubiquitous environment.

All the above considered, the target is to propose an effective algorithm within the framework of a WfMS. Previous research in these critical workflow decision problems is advanced with a threefold contribution: Firstly, the resource allocation problem is addressed in tandem with workflow scheduling since the final output is both a process scheduling plan and a resources reservation arrangement. Secondly, the two critical factors of resource management, resource conflicts and resources utilization are jointly optimized. A consistent modeling approach allows the transformation of data of both these factors into a matrix format so that exploitation if the notion of generalized eigenvalues and the Ky-Fan theorem [169] becomes available. Finally, the proposed method can be exploited to assess the minimum amount of resources needed for proper workflow enactment, namely to support the system design phase. However, the method's primary goal is to be applied as a run-time mechanism, through the multiagent platform that supports the workflow management of the "Customer Contact" Center Management" business process. In particular, to support the supervisor agents to manage the allocation decisions for their registered resources.

#### <span id="page-113-0"></span>**5.3.2 The resource allocation decision**

A *Time Window* TW is considered when N tasks demand for execution. This time window can be considered as a time interval after which a new allocation procedure is activated. In the "Customer Contact Center Management" (CCCM) case, the time window equals the period of checking the incoming e-mails while a task corresponds to serving a single mail. These tasks are denoted as  $T_i$ ,  $i = 1, 2, ..., N$ . Variable N denotes the overall number of tasks. A resource may be a machine; a human; or even a composite resource (e.g., a human together with a machine). Nevertheless, in the CCCM case a resource is equivalent with a contact agent. Atomic tasks do not request for specific resources yet the demand to be timely served by anyone who is capable of serving them (i.e., contact agents can serve incoming mails in contrast with other agent types –e.g., the AssignmentAgent – who can't).

A task's start time is denoted as  $ST_i$  and signifies the e-mail's arrival time. Six hours later (see [4.1.2](#page-59-0)) is the task's deadline, called the finish time ( $FT_i$ ). The necessary time to serve an e-mail, i.e., its execution duration is symbolized with  $d_i$  and as described in section [4.1.2,](#page-59-0) it depends on the e-mail topic. Tasks are assumed to be assigned in a *nonpreemptable*, non-interruptible way. A task is said to be *non-preemptable* if once it begins execution by an agent, it has to be completed by that agent. Additionally, a task is said to be *non-interruptible* if once it starts execution it cannot be interrupted by other tasks and resume execution later. Under this assumption, once a task has been assigned to an agent for execution and another task requests for service during the execution time interval, then, the latter task should be assigned either to another agent (which is not reserved at the requested time interval) or undergo violation of its quality requirement, i.e., its deadline.

To prevent this from happening, we define as  $z_{ij}$  the non-overlapping measure between tasks  $T_i$  and  $T_j$ . Since non-overlapping is the desired situation, we define  $z_{ij}$  as

$$
z_{ij} = \begin{cases} \alpha, & T_i, T_j \text{ do not overlap} \\ 0, & T_i, T_j \text{ overlap} \end{cases}
$$
 (1)

where  $\alpha > 0$  any positive non-zero value.

Finally, we need to denote as  $A_m$  the set of all tasks executed by the  $m^{th}$  agent. Sets  $A_m$ , for different agents *m*, *m=1,2,…,M*, are mutually exclusive, meaning that a task cannot be split and executed collectively by different agents, assuming a non-interruptible scheduling scenario.

#### **5.3.3 Optimization Criteria**

Recalling from section [5.3.1,](#page-110-1) an efficient allocation policy is the one that maximizes i) the percentage of the active agents (optimizes the workload balancing) while ii) simultaneously minimizes the distortion of the tasks' quality requirements. The first condition is of critical importance for the system performance, since, otherwise, resources are wasted (agent idleness) or not properly used (agent overloading). The second condition states that the allocation policy should respect user's quality parameters as much as possible. We evaluate violation of deadlines and non-dedicated execution of tasks as quality metrics. When an agent executes at the same time more than one activity, it will inevitably split his capacity across the activities. This will lead to broken deadlines and potentially to reduced quality of the deliverable.

Based on the above mentioned requirements, we infer two optimization criteria:

- *Workload balancing* as the minimization of the non-overlapping measure among tasks of different agents and
- *Quality of Service* (*QoS*) as the maximization of the same non-overlapping measure among all the tasks dispatched to a specific agent.

Using equation (1), one can express the non-overlapping degree among tasks of different agents as the sum of the non-overlapping degrees of all tasks assigned to the  $m<sup>th</sup>$  agent with the rest ones, normalized over the sum of non-overlapping degrees between tasks in the  $m^{th}$  and all tasks, pending in the system. The corresponding equation is:

$$
W_m = \frac{\sum_{i \in A_m, j \notin A_m} z_{ij}}{\sum z_{ij}}
$$
 (2)

where *V* is the set of the pending tasks (mails).

Low values of  $W_m$  mean that many other agents in the system are concurrently active with the  $m^{th}$  agent. On the contrary, as  $W_m$  increases, the number of concurrently active agents with the  $m^{th}$  one decreases. In the same way, we can express  $Q_0S$  as:

$$
Q_m = \frac{\sum_{i \in A_m, j \in A_m} z_{ij}}{\sum z_{ij}}
$$
 (3)

The numerator of (3) expresses the sum of the non-overlapping degrees for all tasks of the  $m<sup>th</sup>$  agent. The denominator of equations (2) and (3) expresses the non-overlapping values of the tasks executed by agent *m* with all the *N* tasks including the ones that are executed by the  $m<sup>th</sup>$  agent. The denominator is used in (2) and (3) for normalization purposes. Instead, optimizing only the numerator of (3) would favor the trivial solution of one task per agent. The  $Q_m$  expresses a measure of the  $QoS$  violation for the tasks' assigned to the  $m^{th}$  agent. As  $Q_m$  increases, tasks' overlapping, thus  $QoS$  violation decreases for the  $m^{th}$  agent.

It is quite straightforward to see that  $W_m + Q_m = 1$ . Thus, taking into account all the M available resources, the above optimization metrics can be generalized by defining a measure *W* for the overall workload balancing and a measure *Q* for the overall *QoS* violation as:

$$
W = \sum_{m=1}^{M} W_m \qquad Q = \sum_{m=1}^{M} Q_m \qquad (4)
$$

The additive formula that is introduced for the generalization of the optimization metrics does not distort at all the optimization algorithm, since  $W_m$  and  $Q_m$  are themselves additive formulas of positive values. The ultimate goal of the allocation policy will be to maximize  $Q$  while simultaneously minimize. Combining equations  $(2)$ , (3) and (4), we get

$$
W + Q = M \tag{5}
$$

recalling from section [5.3.2](#page-113-0) that *M* stands for the number of the available agents.

Since *M* is a constant number, equation (5) means that maximization of *Q* simultaneously yields a minimization of *W* and vice versa. Hence, in the specific context,

the two aforementioned optimization requirements are in fact identical and they can be satisfied in parallel. Therefore, it is sufficient to optimize only one of the two criteria. In this case, and without loss of generality, the choice is to minimize *W*, estimating an optimal task assignment to the *M* agents, that is a scheduling policy which minimizes the following equation:

$$
\widehat{A_m}:minW = min \sum_{m=1}^{M} \frac{\sum_{i \in A_m, j \notin A_m} z_{ij}}{\sum_{i \in A_m, j \in V} z_{ij}}, \forall m
$$
\n(6)

where  $\widehat{A_m}$ , is the estimated set of tasks executed by the  $m^{th}$  agent.

### **5.3.4 The scheduling algorithm**

The general idea behind the proposed algorithm is to treat the scheduling problem as a clustering one. In particular, if the *M* agents are assumed to be *M* clusters (one cluster per agent) then clustering the *N* tasks to those clusters will be equivalent to assigning these tasks to the agents. Moreover, the ordering of tasks derives from their start times, so the results are a valid scheduling scheme.

Optimization of equation (6) is a NP-complete problem. Even for the sample case of two agents,  $(M=2)$ , the optimization of (6) is practically impossible to be implemented for large number of tasks. For this reason, an effective methodology is necessary. Spectral clustering [170], appears to be a compelling algorithm for clustering approaches. An overview of the basic steps of a spectral clustering algorithm is depicted in [Figure 31.](#page-116-0) The analytical mathematical formulation is explained in the next paragraph.

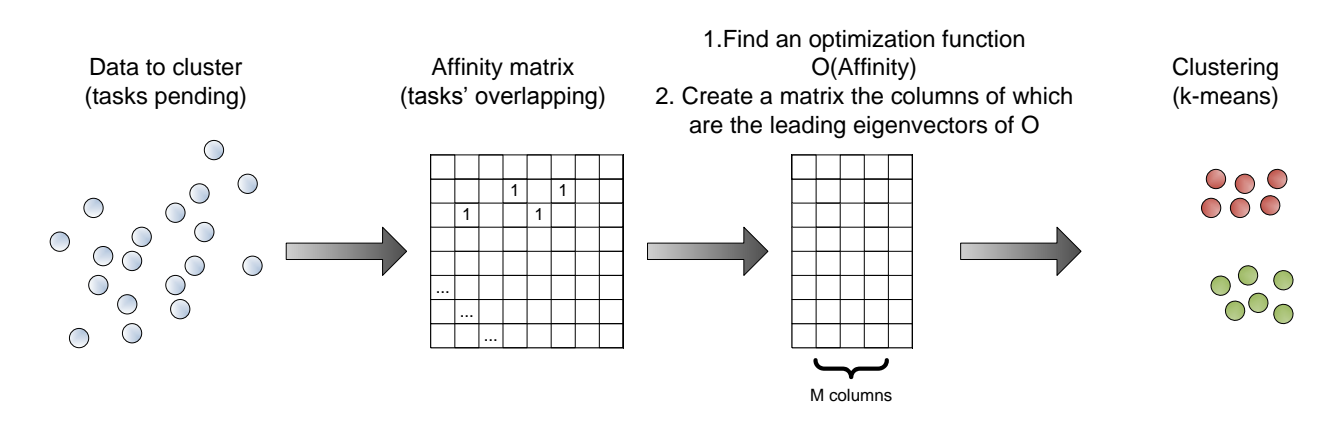

**Figure 31 The basic steps of spectral clustering**

#### <span id="page-116-0"></span>*5.3.4.1 Expressing the optimization metric with a matrix representation*

At the beginning, a matrix  $\mathbf{Z} = [z_{ij}]$  is denoted. Matrix  $\mathbf{Z}$  contains the values of the nonoverlapping measure  $z_{ij}$  for all tasks  $T_i$  and  $T_j$ . Next, an indicator vector  $\bm{e}_m = [\cdots \bm{e}_m^u \; ...]^T$ of size  $Nx1$  is denoted. The elements  $e_m^u$  of this vector are given by

$$
e_m^u = \begin{cases} 1, & \text{if task } T_u \text{ is executed by agent } m \\ 0, & \text{Otherwise} \end{cases} \tag{7}
$$

The indicator vector  $e_m$  points out which tasks are allocated to whom. *M* different indicator vectors exist, one per agent. Therefore, the optimization problem of (6) corresponds to the estimation of the optimal indicator vectors  $\widehat{e_m}$ ,  $\forall m$ , which minimize equation (6). Consequently, equation (6) can be written as

$$
\widehat{e_m}, \forall m: minW = min \sum_{m=1}^{M} \frac{\sum_{i \in A_m, j \in A_m} z_{ij}}{\sum_{i \in A_m, j \in V} z_{ij}}
$$
(8)

The main difficulty in (8) us that its right part is *not* expressed as a function of the indicator vectors  $e_m$ . Therefore, there is a need to re-write the right part of equation (8) in a form of vector  $e_m$ . For this reason, a diagonal matrix L is introduced as  $L =$  $diag(\dots, l_i \dots)$ . Elements  $l_i$ ,  $i = 1, 2, \dots, N$  express the cumulative non-overlapping degree of the task  $T_i$  with all the remaining tasks. That is

$$
l_i = \sum_j z_{ij} \tag{9}
$$

Using matrices *L* and *Z*, the numerator of (8) can be expressed as a function of vectors  $e_m$ . In particular,

$$
\boldsymbol{e}_m^T(\boldsymbol{L} - \boldsymbol{Z})\boldsymbol{e}_m = \sum_{i \in A_m, j \notin A_m} z_{ij}
$$
(10)

In a similar way, the denominator of (8) is related to the indicator vectors  $e_m$  as follows

$$
\boldsymbol{e}_m^T \boldsymbol{L} \boldsymbol{e}_m = \sum_{i \in A_m, j \in V} z_{ij} \tag{11}
$$

Thus, we can re-write (8) as

$$
\widehat{e_m}, \forall m: \min W = \min \sum_{m=1}^{M} \frac{e_m^T (L - Z) e_m}{e_m^T L e_m}
$$
(12)

#### *5.3.4.2 Optimization in the Continuous Domain*

Assuming *non-interruptible* tasks, we allow agents either to undertake the whole task; or let another agent do the work. That means that the coordinates of vectors  $e_m$  take binary values (1 for assignment, 0 otherwise). In other words, we can form the *indicator matrix* =  $[e_1 \cdots e_M]$ , the columns of which refer to the *M* system agents, while the rows to the *N* tasks. Then, the rows of *E* have only one value equal to one while all the rest values are zero. Optimization of (12) under the binary representation of the indicator matrix *E* is still a NP hard problem. However, if we relax the indicator matrix *E* to take values in continuous domain, then we can solve the problem in polynomial time. We call  $\mathbf{E}_M$  the *relaxed* version of the *indicator matrix*  $\mathbf{E}$ . The elements of the relaxed matrix take real values.

It can be proven [131] that in the continuous domain the right part of  $(12)$  can be written as

$$
W = M - trace(YTL-1/2ZL-1/2Y)
$$
\n(13)

subject to  $Y^T Y = I$  where Y is a matrix which is related to the matrix  $E_M$  through the following equation

$$
L^{-1/2}Y = E_M \Lambda \tag{14}
$$

and *Λ* any  $M \times M$  matrix. By selecting *Λ* to be equal το the identity matrix *I*, the *relaxed indicator matrix*  $\mathbf{E}_M$  (the matrix we are looking for) is calculated as

$$
\boldsymbol{E}_M = \boldsymbol{L}^{-1/2} \boldsymbol{Y} \tag{15}
$$

Minimization of the problem (13) is obtained through the Ky-Fan theorem [169]. The Ky-Fan theorem states that the maximum value of the  $trace(Y^T L^{-1/2} Z L^{-1/2} Y)$  subject to the constraint  $Y^T Y = I$  is equal to the sum of the *M (M<N) largest eigenvalues* of matrix  $L^{-1/2} Z L^{-1/2}$ . Consequently,

$$
\max\{trace(\mathbf{Y}^T\mathbf{L}^{-1/2}\mathbf{Z}\mathbf{L}^{-1/2}\mathbf{Y})\} = \sum_{i=1}^M \lambda_i
$$
 (16)

where  $\lambda_i$  refers to the *i*<sup>th</sup> large eigenvalue of matrix  $\mathbf{L}^{-1/2} \mathbf{Z} \mathbf{L}^{-1/2}$ . However, maximization of (16) leads to minimization of *W* in (13). Thus, it is clear that the *minimum* value of *W* will be

$$
\min W = M - \sum_{i=1}^{M} \lambda_i \tag{17}
$$

The Ky-Fan theorem also states that this minimum value of (17) is obtained through the matrix

$$
Y = U \cdot R \tag{18}
$$

where  $U$  is a  $N \times M$  matrix the columns of which are the *eigenvectors* of the  $M$  largest eigenvalues of matrix  $L^{-1/2} Z L^{-1/2}$  and R an arbitrary *rotation matrix*. Again, a simple approach to select matrix  $\vec{R}$  is to select the identity matrix (i.e.,  $\vec{R}$ = $\vec{l}$ ) so that  $\vec{Y} = \vec{U}$ . Finally, the optimal relaxed indicator matrix  $\widehat{E_M}$  is calculated in the continuous domain as

$$
\widehat{E_M} = L^{-1/2} U \tag{19}
$$

#### <span id="page-119-0"></span>*5.3.4.3 Discrete approximation of the results*

The optimal matrix  $\mathbf{E}_M$  of (19) has not the form of the indicator matrix *E* since its values are continuous, while the elements of *E* are binary. Recalling that since a noninterruptible, non-preemptable scheduling policy has been assumed, binary values are the desired format. Consequently, in order to accept the optimal solution of (19) as a solution, the continuous values of  $\mathbf{E}_M$  should be rounded in a discrete form that approximates matrix *E*.

One simple solution, regarding the rounding process, is to set the maximum value of each row of matrix  $\widehat{E_M}$  to be equal to 1 and let the remaining values to be zeros. However, such an approach yields unsatisfactory performance in case that there is not any dominant maximum value at every row of  $\mathbf{E}_M$ . Furthermore, it handles the rounding process as *N* independent problems, implying that each task is delegated without regarding the allocation of the others. An alternative approach, which is actually adopted here, is to treat the *N* rows of matrix  $\widehat{E_M}$  as *M-dimensional* feature vectors. Each one of these feature vectors indicates the association degree of each task and the respective  $m^{th}$  system's agent.

More specifically, having normalized the rows of  $\widehat{E_M}$ , the *k*-means clustering algorithm is applied, considering the rows of  $\widehat{E_M}$  as the population to be clustered in *M* classes. The *k-means* algorithm comprises three phases, the initialization; the clustering construction; and the updating phase.

- **Initialization**: In this phase, the algorithm arbitrarily selects a set of  $\widehat{E_M}$ 's rows as centers of the classes that are to be constructed. The number of selected rows equals *M*. That means that each class will contain the tasks assigned to one agent.
- **Clustering Construction**: In this phase, the remaining rows of  $\widehat{E_M}$  are clustered to the *M* classes using a metric distance. In particular, a row (namely a task) is assigned to a class by comparing its vector with the class centers and selecting as the appropriate class, the one with the most proximate center.
- **Updating**: After the classification, new centers are created as the means of all vectors belonging to a class. In case that these centers are different from the previous ones, a new process takes place and the algorithm moves on to the clustering construction phase for further processing. On the contrary, if the new centers are exactly the same with the previous ones, meaning that the same task assignment have been concluded, no further processing is required and the clustering is terminated.

The performance of the *k-means* algorithm highly depends on the initial selection of the class centers. Thus, the effectiveness of the scheduling policy is actually influenced by the selection of the initial matrix rows. In the proposed algorithm, to overcome such a drawback and simultaneously to search for new possible solutions that will yield, in relatively small time, a satisfactory approximation of the optimal solution in the discrete domain, the experiment is repeated by selecting each time different rows for the initialization, which in turn, will provide different solutions. Among all selections, the minimum is returned as the finest approximation. To put things into perspective, the execution of the algorithm assuming a set of 2000 tasks, when 50 iterations of the *kmeans* are used, takes around 40 seconds on a 2.00 GHz duo core processor.

#### **5.3.5 Evaluating the algorithm's performance**

To evaluate the performance of the proposed algorithm, objective criteria should be introduced. The evaluation criteria should be able to (a) compare the proposed strategy with other techniques and (b) measure the algorithm effectiveness under different load conditions. Cascading this evaluation need, parameters which characterize the system's load condition should be introduced as well.

#### *5.3.5.1 Defining parameters for the system's load condition*

An important parameter for characterizing the load of tasks requesting to be executed is *granularity* (the quality of being composed of large or small grains – particles). This is defined as the ratio of the average tasks' duration over the time window *TW* on which a task allocation mechanism is activated.

$$
g = \frac{D}{TW} \tag{20}
$$

In the previous equation *D* is is the average duration of all tasks requesting for service, i.e.,

$$
D = \sum_{i=1}^{N} \frac{d_i}{N}
$$
 (21)

Granularity *g* is a measure of how demanding the pending tasks are in terms of execution service time compared to the time window *TW*. High values of *g*, mean that the pending tasks occupy a significant amount of the time and thus, tasks' overlapping is more probable. On the contrary, low values of *g* indicate that the execution demands of the arrived tasks are small compared to the time window *TW* and thus, a better allocation plan can be achieved. For instance, in the special case of *g =* 0.5, corresponding to the fact that the average tasks' duration is the half of the time window *TW*, tasks' overlapping is certain, save the extreme case that all tasks arrive sequentially one after the other, and thus no gaps or overlapping are encountered.

Granularity is independent from the number *N* of the arrived tasks, which is also a significant parameter that characterizes the load. Multiplying the number of the arrived tasks *N* by the granularity *g*, we can derive a measure for system characterization as

$$
B = \frac{ND}{TW} = N \cdot g = \lambda \cdot D \tag{22}
$$

where *λ* denotes the tasks' arrival rate defined as the ratio of the number of tasks, say *N* arrived within a time window TW over this window, i.e.,  $\lambda = N/TW$ .

Parameter *B* is a *low bound* of number of the resources needed to achieve no task's overlapping. This low bound *B* is smaller than the minimum number of resources  $M_{opt}$ required for no tasks' overlapping even using an exhaustive allocation strategy. It should be mentioned that  $M_{opt}$  cannot be reached in real life scenarios, since the exhaustive search algorithm is a *NP-hard* problem. That is,

$$
B \le M_{opt} \tag{23}
$$

The low bound B reaches the optimal value  $M_{opt}$  in the extreme case that the tasks arrive one right after the other within the time horizon *TW*. For example, if *g = 50%,* (i.e., the arrived tasks occupy for execution half of the window time) and  $N = 2$ , the low bound of resources equals one, which coincides with the optimal value for the number of resources, only in the extreme case of a sequential arrival of all the tasks. Thus, *B* is an indicator for the number of resources required, which can be estimated before the arrival of the tasks, i.e., during the design phase of the system without being necessary to know the time constraints of the tasks, their arrival model, and particular realization. It is clear that the performance of any applicable task allocation scheme would yield higher values for the number of resources needed for no tasks' overlapping than  $M_{opt}$ .

#### *5.3.5.2 Efficiency criteria for evaluating the execution case*

The "*execution case*" refers to a test methodology that considers a constant number of agents and assigns the pending tasks to the available agents using a task allocation strategy. Thus, this methodology is proper for dynamic allocation schemes during tasks execution. In this case one objective criterion would be the percentage of the number of tasks that undergo overlapping over the total number of tasks *N* involved in the task allocation process. However, such a metric has the drawback that it depends on the granularity values. More specifically, small granularity values result in very small percentage values. To address this difficulty, the objective criterion created is the ratio of the maximum number of overlapped tasks achieved through the application of a task allocation strategy when a fixed number of agents is used, over the maximum number of overlapped tasks that are generated from the specific simulation (specific time constraints of the tasks) during the time window *TW*. That is

$$
F(S,M) = \frac{H(S,M)}{H(EX)}\tag{24}
$$

where *S* denotes the applied task allocation strategy, *M* the number of available agents,  $H(S, M)$  the maximum number of overlapped tasks in case of the task allocation strategy *S* with *M* agents and  $H(EX)$  denotes the maximum number of the overlapped tasks that have been generated from the experiment during the time window TW. It is clear that as the number of  $M$  increases, the ratio  $F(S, M)$  decreases regardless of the strategy used, since more agents are available to satisfy the tasks time

constraints. In the special case that  $M = 1, H(S, M) \equiv H(EX)$  since all the tasks are assigned to the only one available agent. Thus,  $F(S, M) \leq 1$  for all *M*. Nevertheless,  $F(S, M)$  expresses the amount of violation of tasks' constraints regardless of the degree of such violation. That is, an instant overlapping between two tasks is handled with the same way as a complete overlapping. To obtain a measure that also accounts for the extent of overlapping, an alternative criterion is defined as

$$
J(S,M) = \frac{H(S,M)}{D \cdot H(EX)}\tag{25}
$$

The  $($ ,  $\beta$ ,  $M$ ) metric returns the sum of overlapping degrees among all considered tasks within the time window *TW* using for allocation the strategy *S* and in case that *M* agents are available. Moreover, the denominator of  $(25)$  multiplies the number  $H(EX)$  by the average task duration transforming the metric units from number of items to time duration. As a result,  $J(S, M)$  expresses the percentage of violation of the tasks constraints.

#### *5.3.5.3 Efficiency criteria for evaluating the design case*

The "*design case*" is suitable for the system design phase. This way, the goal is to find the minimum number of agents needed to achieve no tasks' overlapping. Thus, being aware of the traffic statistics of the tasks arrived in the system, the platform can be designed so as to guarantee satisfaction of the tasks' time constraints, with a simultaneous maximization of the workload balancing of the available agents. In the design case, the goal is to find the minimum number of agents required to eliminate tasks' overlapping when tasks of known statistics arrive. This is expressed as

$$
M_{min}: F(S, M_{min}) = 0 \tag{26}
$$

It should be mentioned that  $M_{min} > H(EX)$ . This is due to the fact that  $H(EX)$  actually indicates that if the available agents equal the maximum number of overlaps, the simultaneous occurrence of the tasks can be avoided. Thus,  $H(EX)$  is an ideal number which provides no explanation on how these tasks will be assigned to agents. Instead,  $M_{min}$  is the actual minimum number of agents derived by the application of the given task allocation strategy after it assigns all the pending tasks to agents. Thus, the quality of the algorithm can be measured by introducing a *resolvability factor*, defined as the ratio

$$
\chi(s) = \frac{M_{min}}{B} \tag{27}
$$

which actually indicates how many times the minimum number  $M_{min}$  obtained by a task allocation strategy exceeds the low bound *B* i.e., the number of agents that does not yield any tasks' overlapping in the ideal case that all tasks arrive sequentially one after the other. Hence, the algorithm's scheduling efficiency is defined as the inverse of the resolvability factor $\chi(S)$ .

A drawback of the previous measure  $\chi(S)$  is that it often under-estimates scheduling efficiency since low bound *B* is times smaller than the number  $M_{min}$ . Ideally, the algorithm's performance should be compared with the optimal case (i.e., the value  $M_{opt}$ ) instead of the underestimated number *B*. Due, however, to the NP-completeness of the scheduling problem, the optimal number of resources  $M_{opt}$  cannot be found and thus such a comparison is impossible. An alternative solution would be to use the number  $H(EX)$  which better approximates the number of agents required for no tasks' overlapping. Thus, the measure adopted for evaluating the performance of the proposed algorithm during the design phase is the following ratio, called *waste factor*

$$
\zeta(s) = \frac{M_{min}}{H(EX)}\tag{28}
$$

Now, it is proper to re-define scheduling efficiency as the inverse of the waste factor  $\zeta(S)$ . Although  $\zeta(S)$  is a better bound for measuring algorithm efficiency than  $\chi(S)$ , it requires much more effort to calculate  $\zeta(S)$  since it is known only if an exact realization of tasks arrival is given.

#### **5.3.6 Experimental Results**

Two fundamental input data are needed to generate sample data for testing the algorithm. These are the tasks start times and their durations. In the experiments conducted, both were randomly generated following a uniform distribution. Recalling from section [4.1.2](#page-59-0) that a task's duration depends on the mail's type, thus, what is actually randomly generated is the mail type. In all experiments, 100 different realizations were conducted, in order to remove possible noise. The results presented here are the average of these realizations. In [131], a different experimental setup is used; nevertheless, the proposed algorithm appears to outperform in all cases.

The proposed task allocation strategy is also compared against the greedy approach and the min cut technique  $[171]$ . The greedy algorithm assigns tasks to the available agents sequentially one after that other (a quasi First-In First-out approach). This assignment takes into account the current load of the resources so that no tasks' overlapping is encountered. When a new task overlaps in time with some already assigned tasks, an extra agent is assumed to be required. In this greedy manner, zero overlapping is achieved. The greedy approach is implemented using two different versions. The first, which is the simplest, randomly selects an agent for task allocation provided that no tasks' overlapping occurs within this agent. This method is called *Greedy Algorithm-Approach A*. The second implementation, initially finds all agents that yield no overlapping of this task with the already assigned ones, for a given task. Then, among these agents, it picks the one which after the task assignment will have them minimum task load so that potentially more tasks can be assigned to this later on, and load is somehow balanced. This method is called *Greedy Algorithm-Approach B*. The other approach used for comparison is the min cut tree algorithm, often used for graph clustering. In this approach, a graph is used, the nodes of which correspond to the *N* tasks, whereas the edges show the non-overlapping degree between two tasks. The graph is then divided into two clusters by the application of a minimum cut technique. The minimum cut obtained through the use of a maximum flow algorithm [172] corresponds to a two clusters partitioning. Since in the defined problem, the tasks may be assigned to  $M \geq 2$  resources, and thus a more clusters partitioning is needed, the two-class approach is iteratively applied, until the number *M* is reached. Although, both the proposed algorithm and Min Cut rely on graph partitioning, the concept of both approaches is different since the latter does not involve the denominator of equations (2) and (3). Therefore, without the denominator, the optimal solution tends to favor small clusters, a fact which deteriorates the algorithm's efficiency.

#### *5.3.6.1 Testing the algorithm under different load conditions*

The tests carried out in this section are suitable for estimating the minimum number of agents required to achieve no tasks' overlapping. In particular, the algorithm's efficiency is plotted, when different load condition are applied. As discussed earlier, factor  $\chi(S)$ significantly deviates from the optimal value since it is compared with the low threshold *B*. Thus, a more appropriate measure is the waste measure  $\zeta(S)$ .

[Figure 32](#page-126-0) depicts the waste factor  $\zeta(S)$  versus granularity for different values of *B* (*B* = *1, 2, 5 and 10)* in case that the proposed algorithm is used. The results are derived for  $B \geq 1$  to test the efficiency of the algorithm in a rather loaded environment.

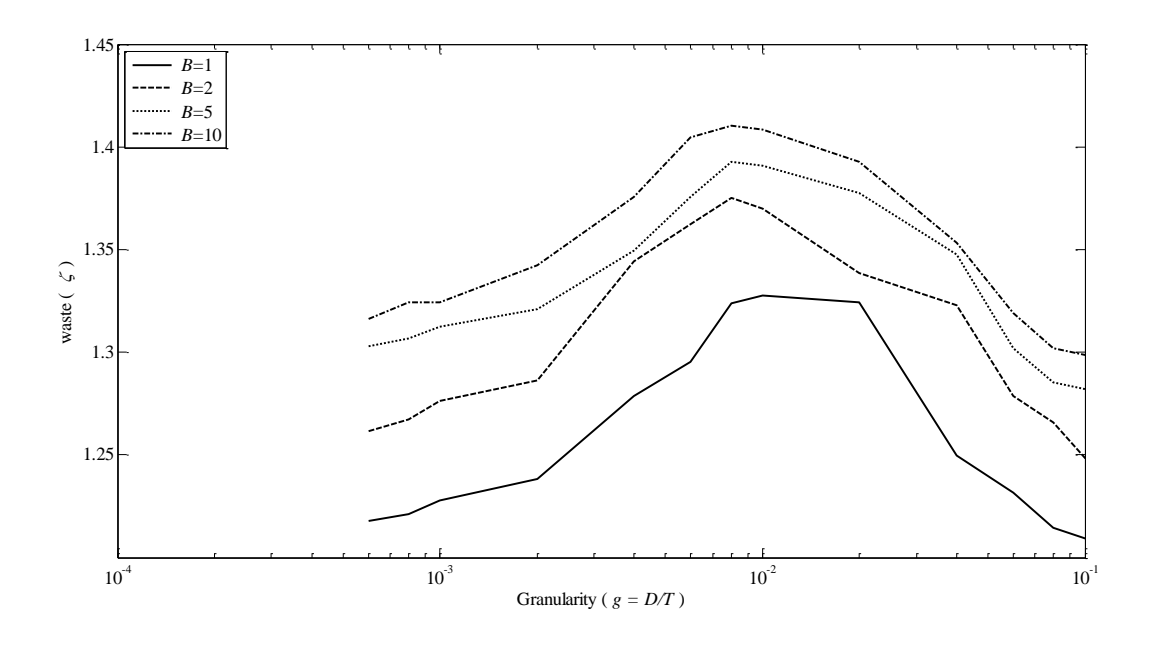

<span id="page-126-0"></span>**Figure 32 The waste factor versus granularity for different values of the low bound** *B***.**

For low granularity values, the waste factor  $\zeta(S)$  initially increases as granularity increases but with a decreasing rate. This means that the factor remains bounded. It is also observed that for high granularity degrees the waste increases as *g* also increases since in this case the average duration of arrived tasks is comparable with the time window *TW*.

In all cases  $\zeta(s)$  takes very satisfactory values, indicating that on the average the proposed task algorithm allocates the atomic tasks close to the optimal solution. [Figure](#page-127-0)  [33](#page-127-0) presents the waste  $\zeta(S)$  versus the number of tasks for different granularity levels. It is observed that as the number of tasks increases the waste values also increases. However, beyond a certain point, this increase is insignificant. This means the waste converges for a large number of tasks. However the upper limit, even for a large number of arrived tasks is close to the optimal value revealing the efficiency of the proposed task allocation algorithm.

Another parameter (besides load conditions) that affects the algorithm's efficiency is the number of iterations in the *k-means* algorithm for transforming the optimal solution in the continuous domain into a discrete one (section [5.3.4.3\)](#page-119-0). In particular, in [Figure 34](#page-128-0)

the results using 1, 30 and 50 iterations are illustrated. As expected, the performance is improved as the number of iterations increases; however, there is a limit beyond of which the improvement is slight. This means that a relatively small number of iterations (around 50) is practically adequate to get the solution. In our experiments, a maximum value of 50 iterations is used as the termination condition of the k-means algorithm, unless clustering converge is achieved in earlier steps.

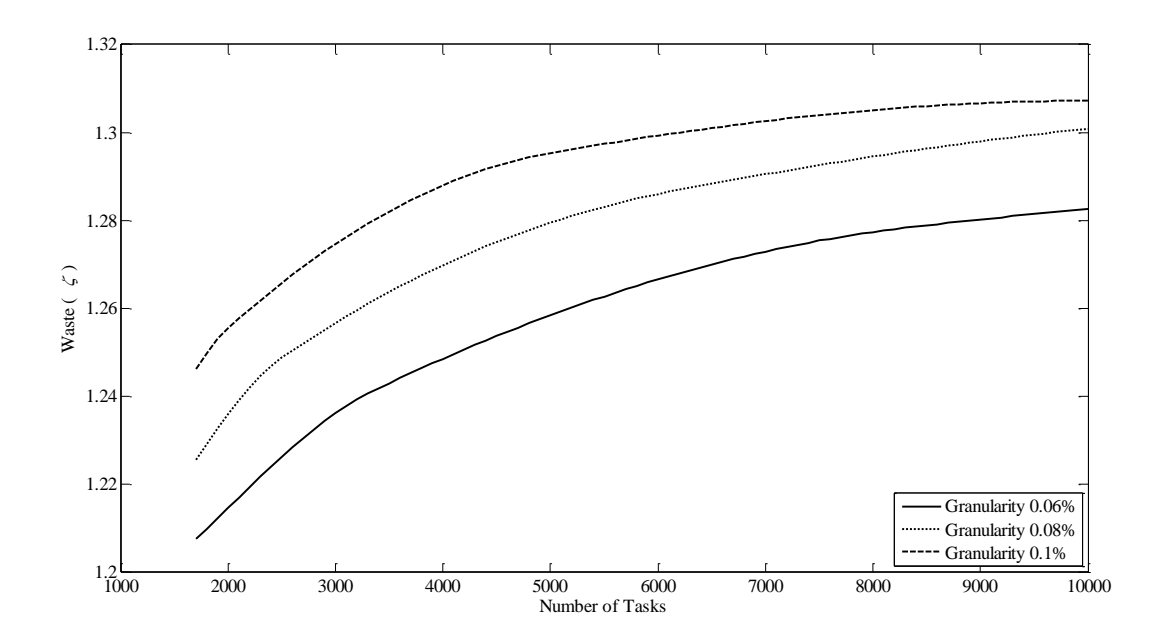

<span id="page-127-0"></span>**Figure 33 The waste factor versus the number of pending tasks for three different granularity values**

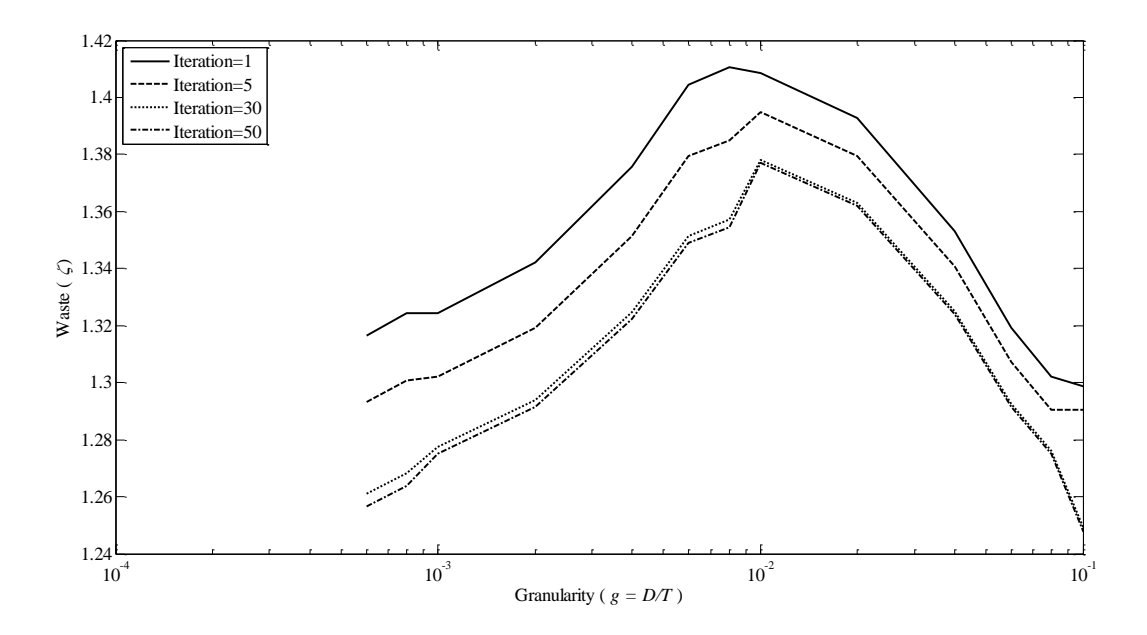

<span id="page-128-0"></span>**Figure 34 The algorithm's efficiency versus granularity when different number of iteration are used in the k-means descritization phase**

# *5.3.6.2 Comparing the proposed algorithm with other approaches*

In this paragraph, the results of the proposed scheduling strategy are compared to the two versions of the greedy approach and the minimum cut tree graph partitioning. The same experiments as in the previous paragraph are repeated, i.e., waste factor versus granularity and waste factor versus the number of pending tasks.

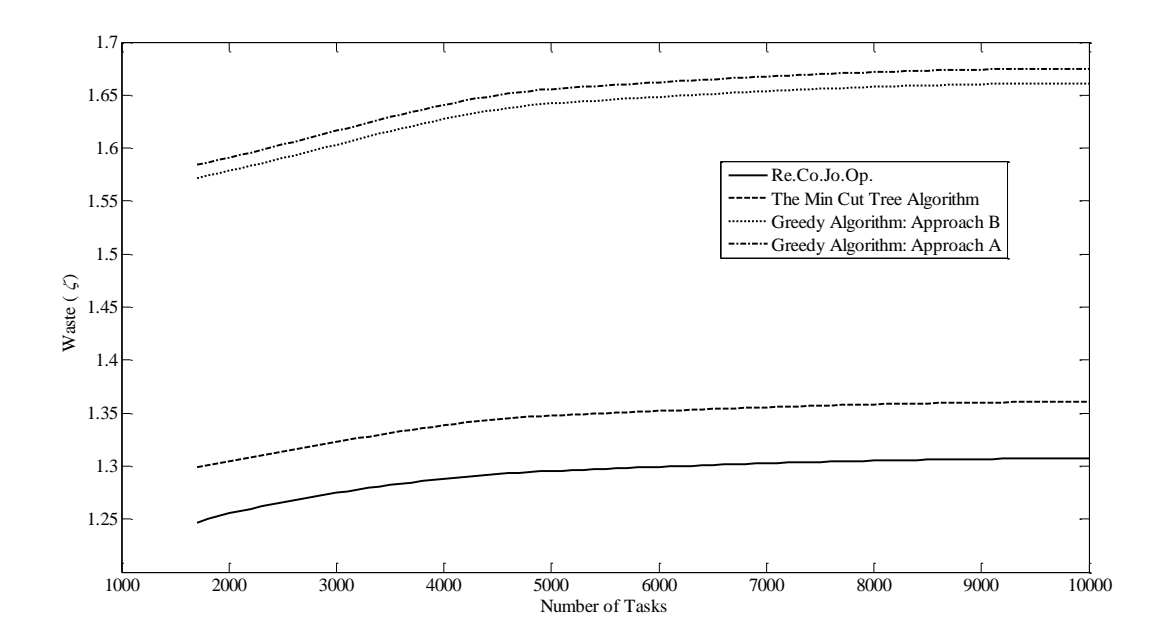

<span id="page-128-1"></span>**Figure 35 Comparison of different algorithms when the tasks' load augments. The granularity is fixed to 0.1%**

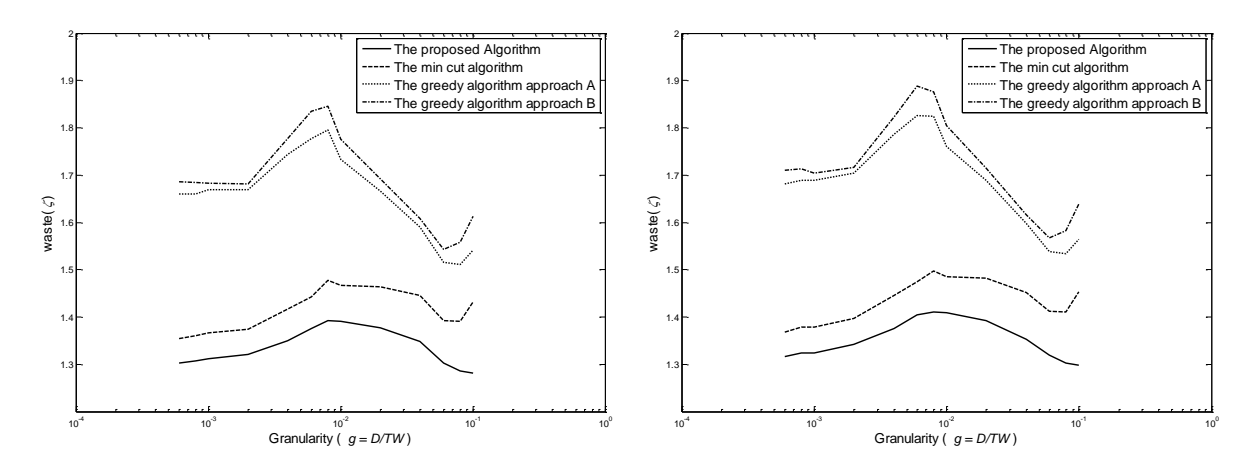

<span id="page-129-0"></span>**Figure 36 Comparison of the waste factor versus granularity for different algorithms for** *B=5* **(left) and** *B=10* **(right)**

[Figure 35](#page-128-1) shows the effect of the waste factor  $\zeta$  with respect to the number of tasks for a granularity value of g=0.1% for the proposed algorithm and the other three compared approaches. The same exponential performance as in [Figure 33](#page-127-0) is also derived. The proposed algorithms results in much smaller waste compared to the other methods. [Figure 36](#page-129-0) compares the performance of the proposed algorithm with the three aforementioned schemes for  $B=5$  and  $B=10$  versus granularity. In both cases, the proposed task allocation algorithm outperforms the other approaches for all granularity values.

A different testing set of experiments is when the algorithm's performance is evaluated when the number of the available agents is constant. The evaluation metrics for such a case are the  $F(S, M)$  and the  $J(S, M)$  criteria, introduced in equations (24) and (25). The goal now is to estimate the percentage of tasks overlapping using the proposed task allocation scheme for a given number of agents. The same objective criteria are also used to compare the performance of the presented strategy with other algorithms.

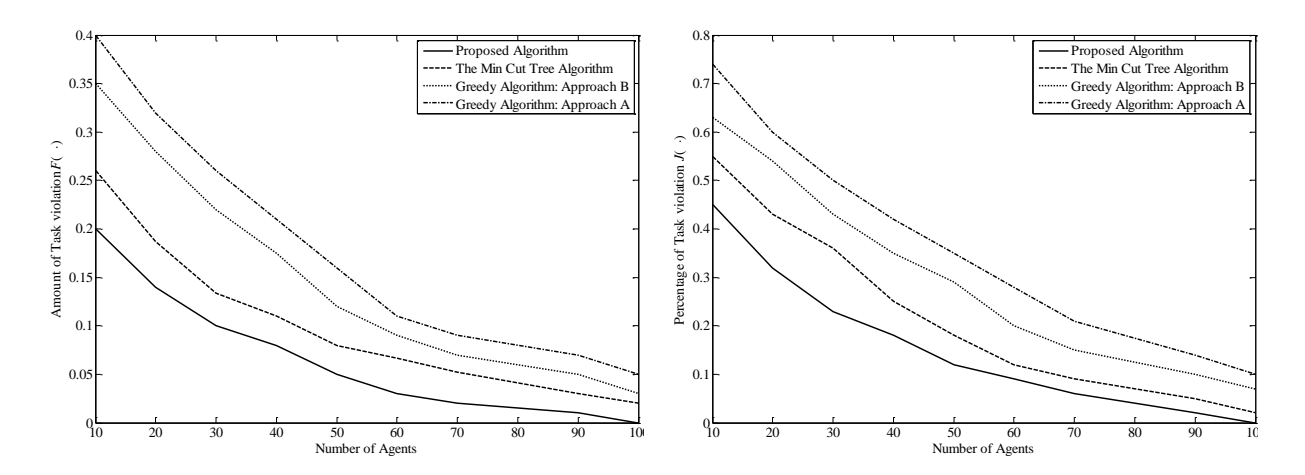

**Figure 37 Tasks' overlapping versus the number of agents for different algorithms**

<span id="page-130-0"></span>[Figure 37](#page-130-0) (left) plots the  $F(S, M)$  versus the number of agents *M* for 0.1% granularity. The value of  $F(S, M)$  drops as *M* increases, while when  $M = M_{min}$  the  $F(S, M)$  becomes zero. It is observed that the proposed algorithm yields smaller deviations from the tasks' time constraints. Similar results are derived for the  $J(S, M)$  criterion [\(Figure 37](#page-130-0) (right)).

# CHAPTER 6

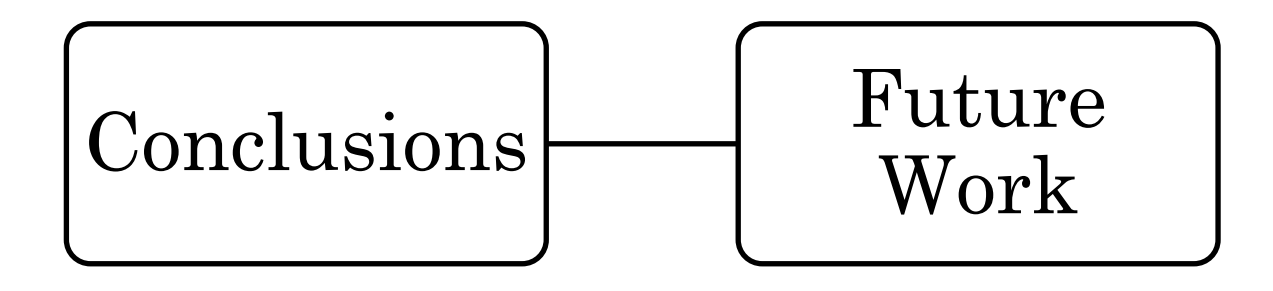

# **6 Conclusions**

The introductory section of this work claimed a threefold contribution. The first fold, presented in chapter [0,](#page-29-0) is about a general classification scheme and an extended survey of existing works. As chapter [0](#page-29-0) demonstrated, a critical amount of publications aim their attention to the intersection of these WFMS and agents. However, an overarching contextualization of the intersected are was missing before this work's publication. This thesis exploited popular standards of the workflow field to propose a unifying framework, and to clarify the vague picture of Agent-involved Workflow Management Systems.

As the integration of WFMS and agents is thoroughly examined, numerous integration patterns and contribution potentials are described in terms of a WFMS functional decomposition. The proposed classification scheme itself has a double contribution: Not only it provides a guided map of the WFMS functions that can be enhanced by agents, but it consists a reference text for researchers as well. The consolidation of WFMS and software agents is indeed practical and attainable even without a clear picture of the field, yet a unifying framework fairly encourages cross-fertilization.

The second fold, presented in chapter [0](#page-54-0) and in section [5.1,](#page-98-0) concerns a prototype AWfMS. The primal goal of the prototype is to exhibit how some features of workflow management can be enhanced by agenthood, or the inverse, i.e., how multi-agent systems can benefit from the application of workflow logics. Advanced features, such as interaction protocols supporting the workflows, business logic support through a formal process language, agents' behaviours or ontologies, manual intervention, statefulness, and monitoring were designed and implemented, revealing the potential of mixing agents and WFMS.

The third fold, presented in section [5.3,](#page-110-0) suggests an innovative strategy which simultaneously tackles the problems of scheduling and task allocation. The proposed method jointly optimizes the two critical factors of the defined problem (Workload Balancing and Quality of Service). The proposed algorithm is evaluated under two different environments. The first is appropriate for the execution phase, considers a constant number of available agents and assigns the pending tasks to agents using the proposed allocation strategy. The second evaluation environment is proper for the system design phase. This way, the target is to find the minimum number of agents that

will result in zero overlapping, i.e., in no violation of the tasks' time constraints. Thus, based on the traffic statistics of the tasks the system can be designed so that zero violations in tasks temporal constraints are guaranteed, while a non-wasteful number of agents are used. The algorithm's outperformance is evident for all granularity values, and under different assumptions about the system's load conditions.

# **6.1 Future Work**

This text in delivered in tandem with a software piece: the prototype, which was described in the previous chapters and in the appendix. The prototype is a valuable tool to facilitate future research. It allows allow for transparent and replicable testing of new algorithms and computational tools with a reduced effort. Ideally, for each utility described in section [3.2,](#page-32-0) an optimization algorithm can be developed and tested. In particular, a topic which is already considered is the expansion of the scheduling algorithm proposed (see section [5.3\)](#page-110-0), in order to tackle dynamically the changes in the workflow environment (new agents are added, existing agents are killed or fail to respond, etc.). An additional research theme that is considered for the prototype is about the integration of operative research allocation policies. More specifically, as resource allocation patterns in workflow have been explicitly defined [161], a natural subsequent step is to leverage those patterns in an multi-agent context.

An additional issue, regarding also the prototype is to consider an alternative architecture. As the literature review demonstrated, there is a significant number of cases where a more modular architecture is needed. A modular structural design will allow breaking an enterprise application into multiple modules and thus an easier management of cross-dependencies between them. As this kind of design finds its space and in business environments (e.g., virtual enterprises) and as the Service Oriented Architecture paradigm emerges, a more modular architecture of the prototype AWfMS will make it keep a pace with mainstream technology advancements, thus it will strengthen its practicality.

Considering the workflow concepts, a noteworthy matter with great potential emerges from the results of this thesis: Developing a formal definition of stigmergy for workflow processes. Although section [4.6](#page-85-0) presented a way to incorporate stigmergy into the workflow context, a more formal method is required to allow generalization.

Concluding, the above points exhibit the research challenges that the introduction of a unifying framework brings forth. Starting from the work carried out during this thesis, future research is facilitated and stimulated as well. The answer to the key question ―*Does it worth mixing agents and WFMS*‖ may be not unique, yet this thesis provides less complicated way to anticipate the response.

# **References**

- [1] WfMC, "WfMC Standards, Terminology & Glossary," Report No: WfMC-TC-1011, *Workflow Management Coalition* 1999.
- [2] M. N. Huhns and M. P. Singh, "Workflow agents," *Internet Computing, IEEE,*  vol. 2, pp. 94-96, 1998.
- [3] P. Kotler and K. L. Keller, *Marketing Management*, Twelfth ed. New Jersey: Pearson Prentice Hall, 2006.
- [4] WADE, "Workflow Agent Development Environment," 2008.
- [5] M. P. Singh and M. N. Huhns, "Multiagent systems for workflow," *International Journal of Intelligent Systems in Accounting, Finance & Management,* vol. 8, pp. 105-117, 1999.
- [6] K. R. Abbott and S. K. Sarin, "Experiences with workflow management: issues for the next generation," in *Proceedings of the 1994 ACM conference on Computer supported cooperative work*, Chapel Hill, North Carolina, United States, 1994, pp. 113-120.
- [7] A. P. Sheth, W. Van Der Aalst, and I. B. Arpinar, "Processes driving the networked economy," *IEEE Concurrency,* vol. 7, pp. 18-31, 1999.
- [8] M. z. Muehlen, *Workflow-based Process Controlling*. Berlin: Logos verlag, 2004.
- [9] E. A. Stohr and J. L. Zhao, "Workflow Automation: Overview and Research Issues," *Information Systems Frontiers,* vol. 3, pp. 281–296, 2001.
- [10] H. Li and Z. Lu, "Decentralized workflow modeling and execution in serviceoriented computing environment," in *Service-Oriented System Engineering, 2005. SOSE 2005. IEEE International Workshop*, Beijing, CHINA, 2005, pp. 29-34.
- [11] S. Staab, W. van der Aalst, V. R. Benjamins, A. Sheth, J. A. Miller, C. Bussler, A. Maedche, D. Fensel, and D. Gannon, "Web services: been there, done that?," *Intelligent Systems,* vol. 18, pp. 72-85, 2003.
- [12] M. T. Schmidt, "The evolution of workflow standards," *IEEE Concurrency* vol. 7, pp. 44-52, 1999.
- [13] S. Meilin, Y. Guangxin, X. Yong, and W. Shangguang, "Workflow management systems: a survey," in *Communication Technology Proceedings, 1998. ICCT '98*, Beijing, China, 1998, pp. 20-26.
- [14] WfMC, "The Workflow Management Coalition," [Online]. Available: <http://www.wfmc.org/>
- [15] N. R. Jennings, T. J. Norman, and P. Faratin, "ADEPT: an agent-based approach to business process management," *ACM SIGMOD Record,* vol. 27, pp. 32-39, 1998.
- [16] N. R. Jennings, T. J. Norman, P. Faratin, P. O'Brien, and B. Odgers, "Autonomous Agents For Business Process Management," *Applied Artificial Intelligence,* vol. 14, pp. 145-189, 2000.
- [17] G. Fakas and B. Karakostas, "A workflow management system based on intelligent collaborative objects," *Information and Software Technology,* vol. 41, pp. 907-915, 1999.
- [18] D. W. Judge, B. R. Odgers, J. W. Shepherdson, and Z. Cui, "Agent-enhanced Workflow," *BT Technology Journal,* vol. 16, pp. 79-85, 1998.
- [19] R. Muller, U. Greiner, and E. Rahm, "AGENTWORK: a workflow system supporting rule-based workflow adaptation," *Data & Knowledge Engineering,* vol. 51, pp. 223-256, 2004.
- [20] P. D. O'Brien and M. E. Wiegand, "Agent based process management: applying intelligent agents to workflow," *The Knowledge Engineering Review,* vol. 13, pp. 161-174, July 1998 1998.
- [21] J. W. Shepherdson, S. G. Thompson, and B. R. Odgers, "Decentralised Workflows and Software Agents," *BT Technology Journal,* vol. 17, pp. 65-71, 1999.
- [22] S. Wang, W. Shen, and Q. Hao, "An agent-based Web service workflow model for inter-enterprise collaboration," *Expert Systems with Applications,* vol. 31, pp. 787-799, 2006.
- [23] Y. Yan, Z. Maamar, and S. Weiming, "Integration of workflow and agent technology for business process management," in *The Sixth International Conference on Computer Supported Cooperative Work in Design*, London, Ont., Canada, 2001, pp. 420-426.
- [24] L. Zeng, A. Ngu, B. Benatallah, and M. O'Dell, "An agent-based approach for supporting cross-enterprise workflows," in *Proceedings of the 12th Australasian database conference* Queensland, Australia 2001, pp. 123-130.
- [25] Y. Qu, X. Sheng, and W. Jiao, "A Multi-Agent Based Model of Workflow Management," in *10th International Conference on Computer Supported Cooperative Work in Design, 2006. CSCWD '06.* , Nanjing, China, 2006, pp. 1-5.
- [26] L. Hongchen and S. Meilin, "Application of agents in workflow management system," in *Fifth Asia-Pacific Conference On Communications and Fourth Optoelectronics and Communications Conference APCC/OECC '99*, Beijing, China, 1999, pp. 1068-1072.
- [27] J. Qiu, C. Wang, and Y. He, "Research on application of intelligent agents in the workflow management system," in *2005 IEEE Networking, Sensing and Control, ICNSC2005*, Tucson, Arizona, USA, 2005, pp. 827-830.
- [28] J. W. Chang and C. T. Scott, "Agent-based workflow: TRP Support Environment (TSE)," *Computer Networks and ISDN Systems,* vol. 28, pp. 1501-1511, 1996.
- [29] M. Merz and W. Lamersdorf, "Crossing Organizational Boundaries with Mobile Agents in Electronic Service Markets," *Integrated Computer-Aided Engineering,*  vol. 6, pp. 91 - 104, 1999.
- [30] G. Alonso, D. Agrawal, A. E. Abbadi, and C. Mohan, "Functionality and Limitations of Current Workflow Management Systems," *IEEE Expert,* vol. 12, 1997.
- [31] D. Georgakopoulos, M. Hornick, and A. Sheth, "An overview of workflow management: From process modeling to workflow automation infrastructure," *Distributed and Parallel Databases,* vol. 3, pp. 119-153, 1995.
- [32] Y.-H. Suh, H. Namgoong, J.-J. Yoo, and D.-I. Lee, "Design of a Mobile Agent-Based Workflow Management System," in *Mobile Agents for Telecommunication Applications: Third International Workshop, MATA 2001, Montreal, Canada, August 14-16, 2001. Proceedings*. vol. 2164, S. Pierre and R. Glitho, Eds.: Springer Berlin / Heidelberg, 2001, pp. 93-102.
- [33] D. B. Lange and M. Oshima, "Seven good reasons for mobile agents " *Commun. ACM,* vol. 45, pp. 88-89, 1999.
- [34] M. Merz, B. Liberman, and W. Lamersdorf, "Using Mobile Agents To Support interorganizational Workflow Management," *Applied Artificial Intelligence,* vol. 11, pp. 551 - 572, 1997.
- [35] G. A. Bolcer and R. N. Taylor, "Advanced Workflow Management Technologies," *SOFTWARE PROCESS—Improvement and Practice,* vol. 4, pp. 125–171, 1998.
- [36] A. Sheth and K. J. Kochut, "Workflow applications to research agenda : Scalable and dynamic work coordination and collaboration systems," in *Workflow Management Systems and Interoperability, NATO Advanced Study Institute on Workflow Management Systems and Interoperability*, Istanbul, Turkey, 1997.
- [37] M. B. Blake and H. Gomaa, "Object-Oriented Modeling Approaches to Agent-Based Workflow Services," in *Software Engineering for Multi-Agent Systems II*. vol. 2940, C. Lucena, A. Garcia, A. Romanovsky, J. Castro, and P. Alencar, Eds.: Springer Berlin / Heidelberg, 2004, pp. 111-128.
- [38] M. B. Blake and H. Gomaa, "Agent-oriented compositional approaches to services-based cross-organizational workflow," *Decision Support Systems,* vol. 40, pp. 31-50, 2005.
- [39] R. Kishore, H. Zhang, and R. Ramesh, "Enterprise integration using the agent paradigm: foundations of multi-agent-based integrative business information systems," *Decision Support Systems,* vol. 42, pp. 48-78, 2006.
- [40] M. Wang, H. Wang, and D. Xu, "The design of intelligent workflow monitoring with agent technology," *Knowledge-Based Systems,* vol. 18, pp. 257-266, 2005.
- [41] J.-J. Yoo, D. Lee, Y.-H. Suh, and D.-I. Lee, "Scalable Workflow System Model Based on Mobile Agents," in *Intelligent Agents: Specification, Modeling, and Application : 4th Pacific Rim International Workshop on Multi-Agents, PRIMA 2001, Taipei, Taiwan, July 28-29, 2001. Proceedings*. vol. 2132, S.-T. Yuan and M. Yokoo, Eds.: Springer Berlin / Heidelberg, 2001, pp. 222-236.
- [42] L. Yu and B. F. Schmid, "A conceptual framework for agent-oriented and rolebased workflow modeling," in *Proceedings of the CaiSE Workshop on Agent Oriented Information Systems (AOIS99)*, 1999.
- [43] P. Buhler, J. M. Vidal, and H. Verhagen, "Adaptive Workflow = Web Services + Agents.," in *ICWS '03*, Las Vegas, Nevada, USA, 2003, pp. 131-137.
- [44] M. P. Singh, "Distributed enactment of multiagent workflows: temporal logic for web service composition," in *Second international joint conference on Autonomous agents and multiagent systems* Melbourne, Australia 2003, pp. 907-914.
- [45] P. A. Buhler and J. M. Vidal, "Towards Adaptive Workflow Enactment Using Multiagent Systems," *Information Technology and Management,* vol. 6, pp. 61-87, 2005.
- [46] G. Joeris, "Decentralized and Flexible Workflow Enactment Based on Task Coordination Agents," in *2nd Int'l. Bi-Conference Workshop on Agent-Oriented Information Systems (AOIS-2000@CAiSE\*00)*, Stockholm, Sweden, 2000, pp. 41- 62.
- [47] H. Stormer, "Task Scheduling in Agent-based Workflow," in *Int. ICSC Symp. on Multi-Agents and Mobile Agents in Virtual Organizations and E-Commerce (MAMA'2000)*, Wollogong, Australia, 2000.
- [48] H. V. D. Parunak, "Applications of distributed artificial intelligence in industry " in *Foundations of distributed artificial intelligence* G. O'Hare and N. R. Jennings, Eds.: John Wiley \& Sons, Inc., 1996, pp. 139-164.
- [49] J. Meng, S. Helal, and S. Su, "An ad-hoc workflow system architecture based on mobile agents and rule-based processing," in *Proceedings of the 2000 international conference on artificial intelligence (ICAI2000)*, Las Vegas, 2000, pp. 245-251.
- [50] S. McCready, "There is more than one kind of Workflow Software," *Computerworld,* vol. November 2, pp. 86–90, 1992.
- [51] F. Leymann and D. Roller, *Production Workflow: Concepts and Techniques*. Upper Saddle River, NJ: Prentice Hall PTR, 2000.
- [52] W. M. P. v. d. Aalst and K. M. v. Hee, *Workflow Management: Models, Methods, and Systems*. Cambridge, MA: MIT Press, 2002.
- [53] G. J. Nutt, "The evolution towards flexible workflow systems," *Distributed Systems Engineering,* vol. 3, pp. 276–294, 1996.
- [54] G. Vergivadis, "Inter-Organizational Workflow Management Systems," National Technical University of Greece, Athens, Greece, 2006.
- [55] J. Shepherdson, S. Thompson, and B. Odgers, "Cross Organisational Workflow Co-ordinated by Software Agents," in *Cross-Organisational Workflow Management and Co-ordination*, San Francisco, USA, 1999.
- [56] OASIS, "Web Services Business Process Execution Language (WSBPEL) TC," 2008, [Online]. Available: [http://www.oasis](http://www.oasis-open.org/committees/tc_home.php?wg_abbrev=wsbpel)[open.org/committees/tc\\_home.php?wg\\_abbrev=wsbpel](http://www.oasis-open.org/committees/tc_home.php?wg_abbrev=wsbpel)
- [57] FIPA, "Interaction Protocols Specifications," 2008, [Online]. Available: <http://www.fipa.org/repository/ips.php3>
- [58] M. N. Huhns, "Agents as Web services," *Internet Computing, IEEE,* vol. 6, pp. 93- 95, 2002.
- [59] B. T. R. Savarimuthu, M. Purvis, M. Purvis, and S. Cranefield, "Agent-based integration of Web Services with Workflow Management Systems," in *Proceedings of the fourth international joint conference on Autonomous agents and multiagent systems* The Netherlands 2005, pp. 1345-1346
- [60] J. M. Vidal, P. Buhler, and C. Stahl, "Multiagent systems with workflows," *IEEE Internet Computing,* vol. 8, pp. 76-82, 2004.
- [61] J. Korhonen, L. Pajunen, and J. Puustjarvi, "Automatic composition of Web service workflows using a semantic agent," in *Proceedings IEEE/WIC International Conference on Web Intelligence (WI 2003)*, Halifax, Canada, 2003, pp. 566-569.
- [62] I. Foster, N. R. Jennings, and C. Kesselman, "Brain meets brawn:why grid and agents need each other," in *Autonomous Agents and Multiagent Systems, 2004. AAMAS 2004. Proceedings of the Third International Joint Conference on*, 2004, pp. 8-15.
- [63] A. Barker and R. Mann, "Flexible Service Composition," in *Cooperative Information Agents X*. vol. 4149, M. Klusch, M. Rovatsos, and T. R. Payne, Eds.: Springer Berlin / Heidelberg, 2006, pp. 446-460.
- [64] Z. Zhao, A. Belloum, C. D. Laat, P. Adriaans, and B. Hertzberger, "Using Jade agent framework to prototype an e-Science workflow bus," in *Seventh IEEE International Symposium on Cluster Computing and the Grid, 2007. CCGRID 2007.* , Rio de Janeiro, Brazil 2007, pp. 655-660.
- [65] L. Cao, M. Li, J. Cao, and Y. Wang, "Introduction to an Agent-Based Grid Workflow Management System," in *Parallel and Distributed Processing and Applications - ISPA 2005 Workshops*. vol. 3759, G. Chen, Y. Pan, M. Guo, and J. Lu, Eds., 2005, pp. 559-568.
- [66] WfMC, "WfMC Standards, Workflow Reference Model " Report No: WfMC-TC-1003, *Workflow Management Coalition* 1995.
- [67] M. Wooldridge and N. R. Jennings, "Intelligent agents: Theory and practice.," *The Knowledge Engineering Review,* vol. 10, pp. 115–152, 1995.
- [68] T. Winograd and F. Flores, *Understanding Computers and Cognition: A New Foundation for Design*. Reading, MA: Addison-Wesley, 1987.
- [69] K. Palacz and D. Marinescu, "An agent-based workflow management system," in *Proc. AAAI Spring Symposium Workshop Bringing Knowledge to Business Processes*, Standford University, CA, 1999.
- [70] A. Omicini, A. Ricci, and N. Zaghini, "Distributed Workflow upon Linkable Coordination Artifacts," in *Coordination Models and Languages*. vol. 4038, P. Ciancarini and H. Wiklicky, Eds.: Springer Berlin / Heidelberg, 2006, pp. 228- 246.
- [71] A. Ricci, A. Omicini, and E. Denti, "Virtual Enterprises and Worfklow Management as Agent Coordination Issues," *International Journal of Cooperative Information Systems,* vol. 11, pp. 355-379, 2002.
- [72] P. Buhler and J. M. Vidal, "Enacting BPEL4WS Specified Workflows with Multiagent Systems," in *Proceedings of the Workshop on Web Services and Agent-Based Engineering*, 2004.
- [73] U. M. Borghoff, P. Bottoni, P. Mussio, and R. Pareschi, "Reflective Agents for Adaptive Workflows," in *2nd International Conference on the Practical Application of Intelligent Agents and Multi-Agent Technology (PAAM '97)*, London, U. K., 1997, pp. 405-420.
- [74] B.-H. Ooi, "A Multi-agent Approach to Business Processes Management in an Electronic Market," in *Intelligent Agents and Multi-Agent Systems*. vol. 2891, J. Lee and M. Barley, Eds.: Springer Berlin / Heidelberg, 2003, pp. 1-12.
- [75] T. Cai, P. Gloor, and S. Nog, "DartFlow: A Workflow Management System on the Web Using Transportable Agents," Report No: TR96-283, *Dept. of Computer Science, Dartmouth College*, Hanover, Technical Report 1996.
- [76] Z. Budimac, D. Pesovic, M. Ivanovic, and N. Ibrajter, "Lessons Learned From the Implementation of a Workflow Management System Using Mobile Agents," *Novi Sad Journal of Mathematics,* vol. 36, pp. 65-79, 2006.
- [77] A. Inamoto, "Agent oriented system approach for workflow automation," *International Journal of Production Economics,* vol. 60-61, pp. 327-335, 1999.
- [78] D. Barbara, S. Mehrotra, and M. Rusinkiewicz, "INCAs: Managing Dynamic Workflows in Distributed Environments," *Journal of Database Management,* vol. 7, pp. 5-15, 1996.
- [79] G. Kaiser and A. Dossick, "A Mobile Agent Approach to Lightweight Process Workflow," in *International Process Technology Workshop '99*, 1999.
- [80] G. Valetto, G. Kaiser, and G. S. Kc, "A Mobile Agent Approach to Process-Based Dynamic Adaptation of Complex Software Systems," in *Software Process Technology: 8th European Workshop, EWSPT 2001, Witten, Germany, June 19- 21, 2001, Proceedings*. vol. 2077, V. Ambriola, Ed.: Springer Berlin / Heidelberg, 2001, pp. 102-116.
- [81] S. Helal, M. Wang, A. Jagatheesan, and R. Krithivasan, "Brokering Based Self Organizing E-Service Communities," in *Fifth International Symposium on Autonomous Decentralized Systems (ISADS)*, Dallas, Texas, 2001, pp. 349-356.
- [82] M. B. Blake, "Coordinating multiple agents for workflow-oriented process orchestration," *Information Systems and E-Business Management,* vol. 1, pp. 387- 404, 2003.
- [83] Q. Chen, U. Dayal, M. Hsu, and M. Griss, "Dynamic-Agents, Workflow and XML for E-Commerce Automation," in *EC-Web 2000*. vol. 1875, K. Bauknecht, S. K. Madria, and G. Pernul, Eds. London, UK: Springer Berlin / Heidelberg, 2000, pp. 314-323.
- [84] L. Ehrler, M. Fleurke, M. Purvis, and B. T. R. Savarimuthu, "Agent-based workflow management systems (WfMSs)," *Information Systems and E-Business Management,* vol. 4, pp. 5-23, 2006.
- [85] C. A. Marın and R. F. Brena, "Multiagent Architecture for Decentralized Workflow Process Execution," Report No: CSI-RI-002, *Center for Intelligent Systems Tecnologico de Monterrey*, Monterrey, Mexico, Technical Report March 9th 2005.
- [86] J.-W. Wang, C.-C. Li, and F.-J. Wang, "Dynamic activities on an agent-based workflow management system," in *The 3rd ACS/IEEE International Conference on Computer Systems and Applications, 2005.* , 2005, p. 122.
- [87] S. Das, K. Kochut, J. Miller, A. Sheth, and D. Worah, "ORBWork:A Reliable Distributed CORBA-based Workflow Enactment System for METEOR 2," Report No: UGA-CS-TR-97-001, *University of Georgia* 1997.
- [88] H. Stormer, "A Flexible Agent-Based Workflow System," in *Fifth International Conference on Autonomous Agents* Montreal, Canada, 2001.
- [89] H. Gou, B. Huang, W. Liu, S. Ren, and Y. Li, "An agent-based approach for workflow management," in *IEEE International Conference on Systems, Man, and Cybernetics, 2000* Nashville, TN, USA, 2000, pp. 292-297.
- [90] Q. Xu, R. Qiu, and F. Xu, "Agent-based workflow approach to the design and development of cross-enterprise information systems," in *IEEE International Conference on Systems, Man and Cybernetics, 2003.* , Washington, D.C., USA, 2003, pp. 2633- 2638.
- [91] M. B. Blake, "An agent-based cross-organizational workflow architecture in support of Web services," in *Eleventh IEEE International Workshops on Enabling Technologies: Infrastructure for Collaborative Enterprises, WET ICE 2002*, Pittsburgh, Pennsylvania, USA, 2002, pp. 176- 181.
- [92] X. Manmin and L. Huaicheng, "Cooperative software agents for workflow management system," in *Fifth Asia-Pacific Conference On Communications and Fourth Optoelectronics and Communications Conference APCC/OECC '99*, Beijing, China, 1999, pp. 1063-1067.
- [93] J. Cao, J. Wang, S. Zhang, and M. Li, "A dynamically reconfigurable system based on workflow and service agents," *Engineering Applications of Artificial Intelligence,* vol. 17, pp. 771-782, 2004.
- [94] M. Crowe and S. Kydd, "Agents and suggestions in a Web-based dynamic workflow model," *Automation in Construction,* vol. 10, pp. 639-643, 2001.
- [95] I. Hawryszkiewycz and J. Debenham, "A Workflow System Based on Agents," in *Database and Expert Systems Applications*. vol. 1460, G. Quirchmayr, E. Schweighofer, and T. J. M. Bench-Capon, Eds.: Springer Berlin / Heidelberg, 1998, pp. 135–143.
- [96] H. Tarumi, K. Kida, Y. Ishiguro, K. Yoshifu, and T. Asakura, "WorkWeb system—multi-workflow management with a multi-agent system " in *Supporting group work: the integration challenge*, Phoenix, Arizona, United States 1997, pp. 299-308.
- [97] C.-J. Huang, C. V. Trappey, and C. C. Ku, "A JADE-based Autonomous Workflow Management System for Collaborative IC Design," in *11th International Conference on Computer Supported Cooperative Work in Design, 2007. CSCWD 2007.* , Melbourne, Australia 2007, pp. 777-782.
- [98] T. Madhusudan, "An agent-based approach for coordinating product design workflows," *Computers in Industry,* vol. 56, pp. 235-259, 2005.
- [99] H. Yanli, Y. Haicheng, H. Weiping, Z. Wei, and H. Xinping, "Flexible Workflow Driven Job Shop Manufacturing Execution and Automation Based on Multi Agent System," in *IEEE/WIC/ACM International Conference on Intelligent Agent Technology, 2006. IAT '06.* , Hong Kong, China 2006, pp. 695-699.
- [100] T. Aye and K. M. L. Tun, "A Collaborative Mobile Agent-based Workflow System," in *6th Asia-Pacific Symposium on Information and Telecommunication Technologies, 2005. APSITT 2005* Yangon, Myanmar, 2005, pp. 59-65.
- [101] G. Kappel, S. Rausch-Schott, and W. Retschitzegger, "A framework for workflow management systems based on objects, rules and roles " *ACM Computing Surveys,* vol. 32 p. 27, 2000.
- [102] J. Debenham, "Constructing an intelligent multi-agent workflow system," in *Advanced Topics in Artificial Intelligence*. vol. 1502: Springer Berlin / Heidelberg, 1998, pp. 119-130.
- [103] H. Stormer and K. Knorr, "PDA- and Agent-based Execution of Workflow Tasks," in *Informatik 2001 Conference*, Vienna, Austria, 2001, pp. 968-973.
- [104] G. Q. Huang, J. Huang, and K. L. Mak, "Agent-based workflow management in collaborative product development on the Internet," *Computer-Aided Design,* vol. 32, pp. 133-144, 2000.
- [105] S. Aknine and S. Pinson, "Agent Oriented Conceptual Modeling of Parallel Workflow Systems," in *Multiple Approaches to Intelligent Systems*. vol. 1611: Springer Berlin / Heidelberg, 1999, pp. 500-509.
- [106] J.-Y. Kuo, "A document-driven agent-based approach for business processes management," *Information and Software Technology,* vol. 46, pp. 373-382, 2004.
- [107] E. Gudes and A. Tubman, "AutoWF--A secure Web workflow system using autonomous objects," *Data & Knowledge Engineering,* vol. 43, pp. 1-27, 2002.
- [108] D. Xu and H. Wang, "Multi-agent collaboration for B2B workflow monitoring," *Knowledge-Based Systems,* vol. 15, pp. 485-491, 2002.
- [109] J. Liu, S. Zhang, and J. Hu, "A case study of an inter-enterprise workflowsupported supply chain management system," *Information & Management,* vol. 42, pp. 441-454, 2005.
- [110] Z. Zhao, A. Belloum, C. de Laat, P. Adriaans, and B. Hertzberger, "Distributed execution of aggregated multi domain workflows using an agent framework," in *IEEE Congress on Services, 2007*, Salt Lake City, UT, USA, 2007, pp. 183-190.
- [111] H. Zhuge, J. Chen, Y. Feng, and X. Shi, "A federation-agent-workflow simulation framework for virtual organisation development," *Information & Management,*  vol. 39, pp. 325-336, 2002.
- [112] H. Stormer, K. Knorr, and J. H. P. Eloff, "A model for security in agent-based workflows," *INFORMATIK / INFORMATIQUE,* pp. 24-29, 2000.
- [113] S. Wang, W. Shen, and Q. Hao, "Agent based workflow ontology for dynamic business process composition," in *Proceedings of the Ninth InternationaI Conference on Computer Supported Cooperative Work in Design*, Coventry, UK, 2005, pp. 452-457.
- [114] H. Jingjing, C. Yuanda, and Z. Zhen, "Workflow management system based on agent for virtual enterprise," in *The 8th International Conference on Computer Supported Cooperative Work in Design, 2004*, Xiamen China, 2004, pp. 373-378.
- [115] J. Korhonen, L. Pajunen, and J. Puustjärvi, "Using Transactional Workflow Ontology in Agent Cooperation," in *First EurAsian Conference on Advances in Information and Communication Technology (EURASIA-ICT 2002)* Tehran, Iran, 2002.
- [116] A. Schill and C. Mittasch, "Workflow management systems on top of OSF DCE and OMG CORBA," *Distributed Systems Engineering,* vol. 3, pp. 250–262, 1996.
- [117] H. Wang and D. Xu, "Collaborative multi-agents for workflow management," in *34th Annual Hawaii International Conference on System Sciences, 2001.* , Maui, Hawaii, 2001, p. 9 pp.
- [118] R. G. Smith, "The Contract Net Protocol: High-Level Communication and Control in a Distributed Problem Solver," *IEEE Trans. Comput.,* vol. 29, pp. 1104-1113, 1980.
- [119] L. Biegus and C. Branki, "InDiA: a framework for workflow interoperability support by means of multi-agent systems," *Engineering Applications of Artificial Intelligence,* vol. 17, pp. 825-839, 2004.
- [120] A. K. Jain, M. I. V. Aparico, and M. P. Singh, "Agents for process coherence in virtual enterprises," *Communications of the ACM,* vol. 42, pp. 62-69, 1999.
- [121] B. T. R. Savarimuthu, M. Purvis, and M. Purvis, "Different Perspectives on Modeling Workflows in an Agent Based Workflow Management System," in *Knowledge-Based Intelligent Information and Engineering Systems*. vol. 3684, R. Khosla, R. J. Howlett, and L. C. Jain, Eds.: Springer Berlin / Heidelberg, 2005, pp. 208-214.
- [122] D. Kaponis, L. Kamara, J. Pitt, and K. Clark, "A mechanism for trusted agentbased workflow transport," in *Engineering Societies in the Agents World '03* London, UK, 2003.
- [123] J. Hickie, J. Kennedy, G. Koudouridis, V. Ouzounis, and M. Studley., "A Scaleable Heterogeneous Architecture for Agent-Oriented Workflow Management.," in *International Joint Conference on Artificial Intelligence 1999* Stockholm, 1999.
- [124] M. Sierhuis, W. J. Clancey, and R. J. J. V. Hoof, "Brahms: a multi-agent modelling environment for simulating work processes and practices," *International Journal of Simulation and Process Modelling,* vol. 3, pp. 134 - 152, 2007.
- [125] J. Debenham, "Who does what in a multiagent system for emergent process management," in *Ninth Annual IEEE International Conference and Workshop on the Engineering of Computer-Based Systems (ECBS' 02)*, Lund, Sweden, 2002, pp. 35-40.
- [126] Z. Budimac, M. Ivanovic, and A. Popovic, "Workflow Management System Using Mobile Agents," in *Advances in Databases and Information Systems: Third East European Conference, ADBIS'99, Maribor, Slovenia, September 1999. Proceedings*. vol. 1691, J. Eder, I. Rozman, and TatjanaWelzer, Eds.: Springer Berlin / Heidelberg, 1999, pp. 168-178.
- [127] P. T. Harker and L. H. Ungar, "A market-based approach to workflow automation," in *Proceedings of NSF. Workshop on Workflows and Process Automation in Information Systems: State of the Art and Future Directions.* , Athens, GA, USA, 1996.
- [128] H. Stormer, "A Flexible Agent-Based Workflow System," in *Fifth International Conference on Autonomous Agents* Montreal, Canada, 2001.
- [129] J. P. Moore, R. Inder, P. W. H. Chung, A. Macintosh, and J. Stader, "Who Does What? Matching Agents to Tasks in Adaptive Workflow," in *International Conference on Enterprise Information Systems*, 2000, pp. 181-185.
- [130] P. Delias, A. Doulamis, and N. Matsatsinis, "A Joint Optimization Algorithm for Dispatching Tasks in Agent-based Workflow Management Systems," in *Proceedings of the 10th International Conference on Enterprise Information Systems, ICEIS 2008*, Barcelona, Spain, 2008, pp. 199-206.
- [131] P. Delias, A. Doulamis, and N. Matsatsinis, "Optimizing Resource Conflicts in Workflow Management Systems," *IEEE Transactions on Knowledge and Data Engineering,* (accepted) 2008.
- [132] A. Padalkar, P. Nabar, S. Arora, and P. Naik, "SWIFT:scalable workflow management system using mobile agents," Bombay: Kanwal Rekhi School of Information Technology, 2000.
- [133] C.-J. Huang, A. J. C. Trappey, and Y.-H. Yao, "Developing an agent-based workflow management system for collaborative product design," *Industrial Management & Data Systems,* vol. 106, pp. 680 - 699, 2006.
- [134] M. B. Blake, "Agent-Based Communication For Distributed Workflow Management Using JINI Technologies," *International Journal on Artificial Intelligence Tools,* vol. 12, pp. 81-99, 2003.
- [135] J. Debenham and S. Simoff, "Intelligent Agents that Span the Process Management Spectrum," in *3rd International IEEE Conference on Intelligent Systems, 2006* London 2006, pp. 386-389.
- [136] A. T.-I. Yaung, "Workflow agent for a multimedia database system." vol. US 6,405,215 B1 USA: International Business Machines Corp., 2002.
- [137] M. L. Roberts and P. D. Berger, *Direct Marketing Management*: Prentice Hall, 1999.
- [138] R. A. Greve, R. Sharda, M. Kamath, and A. Kadam, "Modelling and analysis of email management for improved customer relationship management," *International Journal of Simulation and Process Modelling,* vol. 1, pp. 125 - 137, 2005.
- [139] F. Bellifemine, A. Poggi, and G. Rimassa, "JADE: a FIPA2000 compliant agent development environment," in *Proceedings of the fifth international conference on Autonomous agents* Montreal, Quebec, Canada: ACM, 2001, pp. 216-217.
- [140] FIPA, "FIPA ACL Message Structure Specification," Report No: SC00061G, *Foundation for Intelligent Physical Agents*, Geneva, Switzerland 2002.
- [141] M. D. Sadek, "Attitudes Mentales et Interaction Rationnelle: Vers une Theorie Formelle de la Communication," These de Doctorat Informatique, Universite de Rennes I, France, 1991.
- [142] FIPA, "FIPA Interaction Protocol Library Specification," Report No: DC00025F, *Foundation of Intelligent Physical Agents*, Geneva, Switzerland 2003.
- [143] FIPA, "FIPA Contract Net Interaction Protocol Specification," Report No: SC00029H, *Foundation for Intelligent Physical Agents*, Geneva, Switzerland 2002.
- [144] WfMC, "XPDL XML Process Definition Language," Report No: WFMC-TC-1025, *Workflow Management Coalition*, Hingham, MA, USA, WfMC Specification Documents 2008.
- [145] WFMC, "XPDL Support & Resources," 2009, [Online]. Available: <http://www.wfmc.org/xpdl.html>
- [146] B. Chandrasekaran, J. R. Josephson, and V. R. Benjamins, "What Are Ontologies, and Why Do we Need Them?," *IEEE Intelligent Systems,* vol. 14, pp. 20-26, 1999.
- [147] P. Eeles, K. A. Houston, and W. Kozaczynski, *Building J2EE™ Applications with the Rational Unified Process*. Indianapolis: Addison-Wesley Professional, 2003.
- [148] P.-P. Grassé, "La reconstruction du nid et les coordinations interindividuelles chezBellicositermes natalensis etCubitermes sp. la théorie de la stigmergie: Essai d'interprétation du comportement des termites constructeurs," *Insectes Sociaux,*  vol. 6, pp. 41-80, 1959.
- [149] M. Dorigo, E. Bonabeaub, and G. Theraulaz, "Ant algorithms and stigmergy," *Future Generation Computer Systems,* vol. 16, pp. 851-871, 2000.
- [150] K. Schmidt and I. Wagner, "Ordering systems: Coordinative practices and artifacts in architectural design and planning," *Computer Supported Cooperative Work,* vol. 13, pp. 349-408, 2004.
- [151] H. Van Dyke Parunak, "A Survey of Environments and Mechanisms for Human-Human Stigmergy," in *Environments for Multi-Agent Systems II*, DannyWeyns, H. V. D. Parunak, and F. Michel, Eds.: Springer Berlin / Heidelberg, 2006, pp. 163-186.
- [152] A. Ricci, A. Omicini, M. Viroli, L. Gardelli, and E. Oliva, "Cognitive Stigmergy: Towards a Framework Based on Agents and Artifacts," in *Environments for Multi-Agent Systems III*, DannyWeyns, H. V. D. Parunak, and F. Michel, Eds.: Springer Berlin / Heidelberg, 2007, pp. 124-140.
- [153] M. Aksit, K. Wakita, J. Bosch, L. Bergmans, and A. Yonezawa, "Abstracting Object Interactions Using Composition Filters," in *ECOOP 1993 Workshop on Object-Based Distributed Programming*, 1993, pp. 152–184.
- [154] W. M. P. v. d. Aalst, "The Application of Petri Nets to Workflow Management," *Journal of Circuits, Systems, and Computers,* vol. 8, pp. 21-66, 1998.
- [155] N. Adam, V. Atluri, and W. Huang, "Modeling and analysis of workflows using Petri nets," *Journal of Intelligent Information Systems,* vol. 10, pp. 131-158, 1998.
- [156] H. Davulcu, M. Kifer, C. R. Ramakrishnan, and I. V. Ramakrishnan, "Logic based modeling and analysis of workflows," in *ACM Symposium on Principles of Database Systems*, Seattle, Washington, 1998, pp. 25-33.
- [157] M. P. Singh, "Synthesizing distributed constrained events from transactional workflow specifications," in *Proceedings of 12th IEEE International Conference on Data Engineering*, New Orleans, LA, 1996, pp. 616-623.
- [158] W. Du, J. Davis, Y. Huang, and M. Shan, "Enterprise workflow resource management," in *International Workshop on Research Issues in Data Engineering*, Sydney, Australia, 1999, pp. 108-115.
- [159] Y. Huang and M. Shan, "Policies in a resource manager of workflow systems: Modeling, enforcement and management.," in *International Conference on Data Engineering*, 1999.
- [160] M. z. Muhlen, "Resource modeling in workflow applications," in *Workflow Management Conference*, Muenster, Germany, 1999, pp. 137-153.
- [161] N. Russell, A. H. M. t. Hofstede, D. Edmond, and W. M. P. v. d. Aalst, "WORKFLOW RESOURCE PATTERNS."
- [162] A. Bajaj and S. Ram, "SEAM: A state-entity-activity-model for a well-defined workflow development methodology," *Knowledge and Data Engineering, IEEE Transactions on,* vol. 14, pp. 415-431, 2002.
- [163] W. M. P. v. d. Aalst, "Three good reasons for using a Petri-net-based workflow management system.," in *Information and Process Integration in Enterprises: Rethinking Documents*. vol. 428, S. K. T. Wakayama, C.M. Khoong, S. Navathe, J. Yates, Ed. Boston, MA: Kluwer Academic Publishers, 1998, pp. 161–182.
- [164] M. Pinedo, *Scheduling: Theory, Algorithms, and Systems (2nd ed.)*. New Jersey: Prentice Hall, 2002.
- [165] G. Greco, A. Guzzo, L. Ponieri, and D. Sacca, "Discovering expressive process models by clustering log traces," *Knowledge and Data Engineering, IEEE Transactions on,* vol. 18, pp. 1010-1027, 2006.
- [166] B. Joonsoo, B. Hyerim, K. Suk-Ho, and K. Yeongho, "Automatic control of workflow processes using ECA rules," *Knowledge and Data Engineering, IEEE Transactions on,* vol. 16, pp. 1010-1023, 2004.
- [167] K. v. Hee, A. Serebrenik, N. Sidorova, and M. Voorhoeve, "Soundness of Resource-Constrained Workflow Nets," in *Applications and Theory of Petri Nets 2005*. vol. 3536: Springer Berlin / Heidelberg, 2005, pp. 250-267.
- [168] H. A. Reijers, "Resource Allocation in Workflows," in *Design and Control of Workflow Processes: Business Process Management for the Service Industry*. vol. 2617: Springer Berlin / Heidelberg, 2003, pp. 177-206.
- [169] I. Nakic and K. Veselic, "Wielandt and Ky-Fan Theorem for Matrix Pairs," *Linear Algebra and its Applications,* vol. 369, pp. 77-73, August 2003 2003.
- [170] A. Y. Ng, M. I. Jordan, and Y. Weiss, "On Spectral Clustering: Analysis and an algorithm," in *Advances in Neural Information Processing Systems 14*: MIT Press, 2001, pp. 849--856.
- [171] E. L. Johnson, A. Mehrotra, and G. L. Nemhauser, "Min-cut clustering," *Mathematical Programming,* vol. 62, pp. 133-151, 1993.
- [172] S. Even, *Graph Algorithms*. NY, USA: W. H. Freeman & Co., 1979.

## **List of candidate's Publications**

## **Related to Thesis Topic**

P. Delias and N. F. Matsatsinis, "Multiple Criteria Decision Making in Multi-Agent Systems," in *The 18th International Conference on Multiple Criteria Decision Making - MCDM 2006* Chania, Greece, 2006.

P. Delias and N. F. Matsatsinis, "The multiple criteria paradigm as a background for agent methodologies," in *8th Annual International Workshop "Engineering Societies in the Agents World"*, Athens, Greece, 2007, pp. 227-237.

P. Delias, "Workflow Management Systems and Agents. Do They Fit Together?," in *6th Doctoral Consortium on Enterprise Information Systems, DCEIS 2008*, Barcelona, Spain, 2008, pp. 3-11.

P. Delias, A. Doulamis, and N. Matsatsinis, "A Joint Optimization Algorithm for Dispatching Tasks in Agent-based Workflow Management Systems," in *Proceedings of the 10th International Conference on Enterprise Information Systems, ICEIS 2008*, Barcelona, Spain, 2008, pp. 199-206.

P. Delias, A. Doulamis, and N. Matsatsinis, "Optimizing Resource Conflicts in Workflow Management Systems," *IEEE Transactions on Knowledge and Data Engineering,*  (accepted) 2008.

P. Delias, K. Ntalianis, A. Doulamis, and N. Matsatsinis, "Automating Marketing Campaign Management Through an Agent-based Workflow Management System," in *13th WSEAS International Conference on Communications*, Rodos (Rhodes) Island, Greece, 2009, pp. 37-45.

P. Delias, A. Doulamis, and N. Matsatsinis, "What Agents Can Do in Workflow Management Systems," *IEEE Transactions on Knowledge and Data Engineering,* (under review) 2009.

### **Related to the sponsor program topic**

N. F. Matsatsinis, K. Lakiotaki, and P. Delias, "A System based on Multiple Criteria Analysis for Scientific Paper Recommendation," in PCI' 2007 11th Panhellenic Conference in Informatics, Patras, Greece, 2007, pp. 135-149.

K. Lakiotaki, P. Delias, V. Sakkalis, and N. Matsatsinis, "User profiling based on multicriteria analysis: the role of utility functions," Operational Research, vol. 9, pp. 3-16, 2009.

# **Appendix Α**

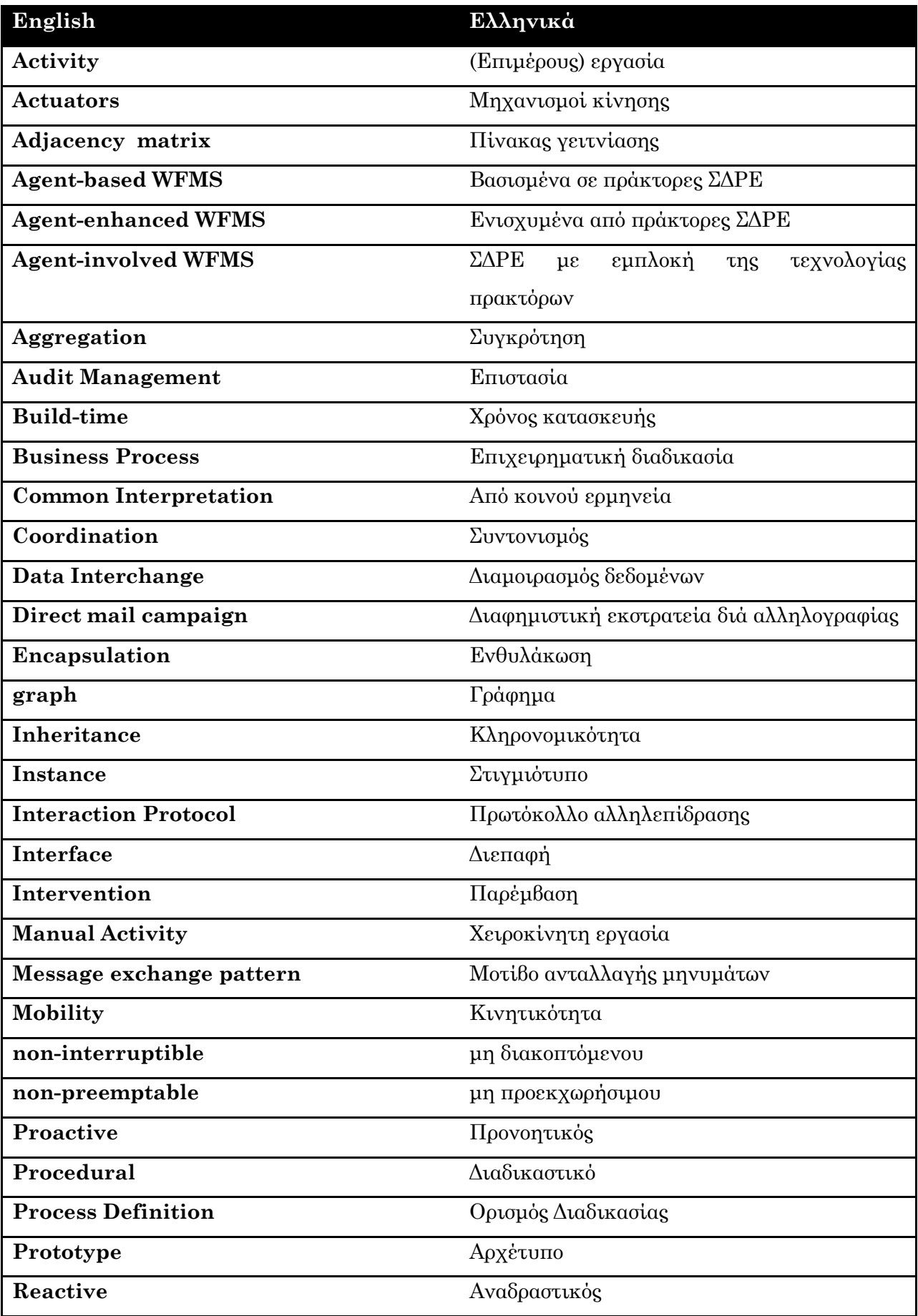

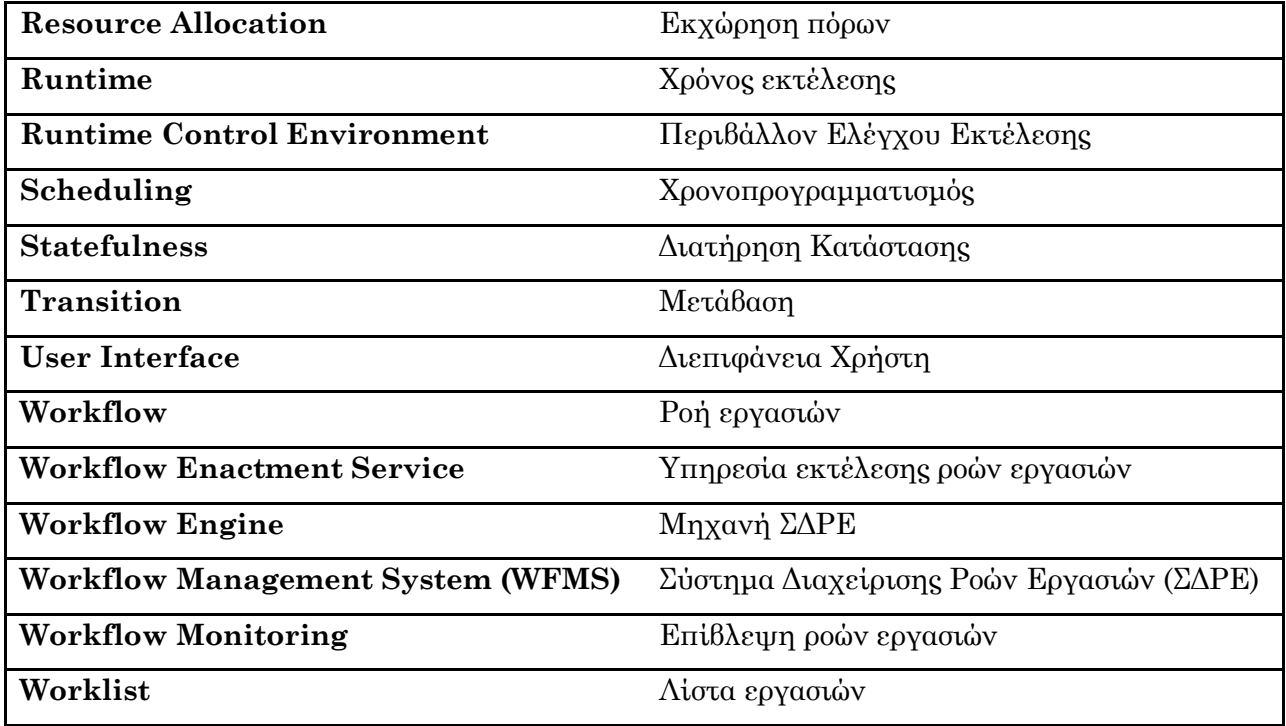

## **Appendix Β**

## **Marketing Workflow Source Code Documentation**

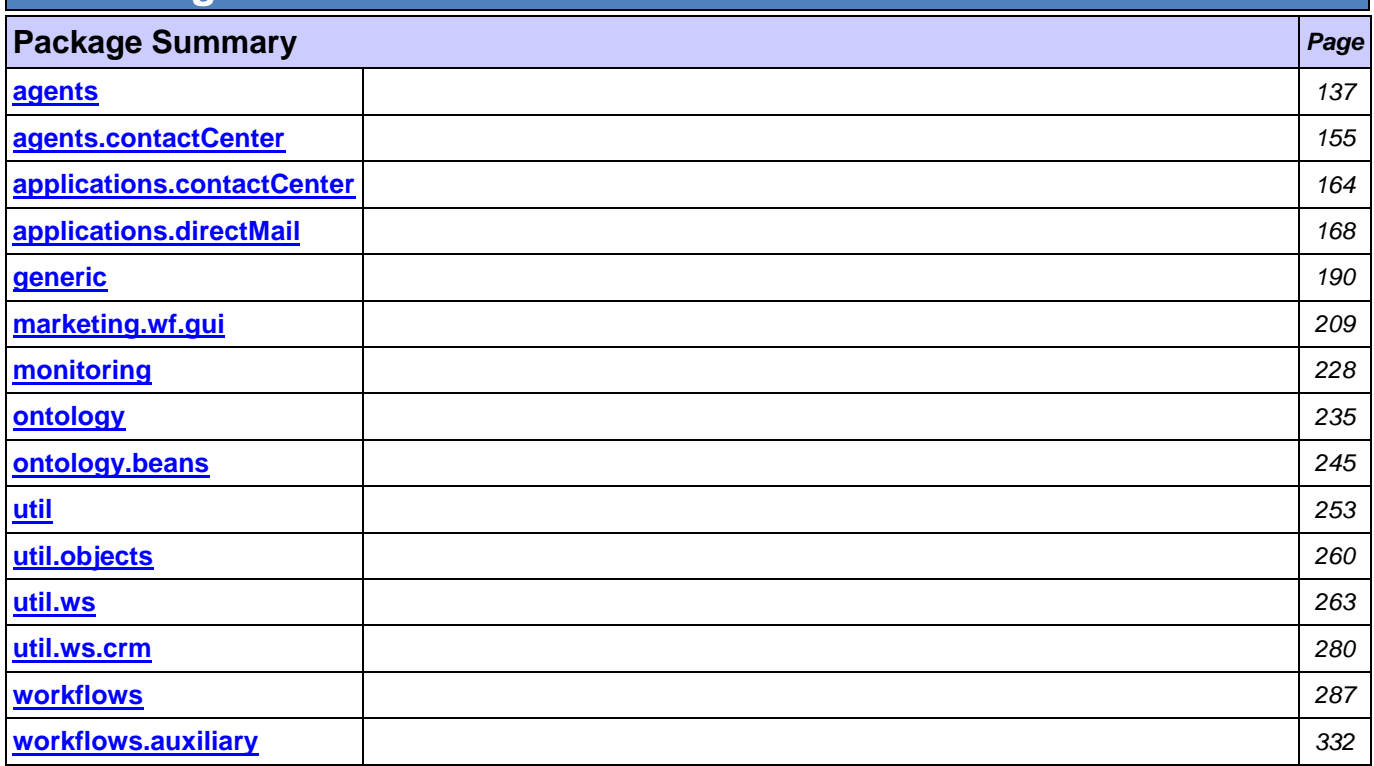

## <span id="page-149-0"></span>**Package agents**

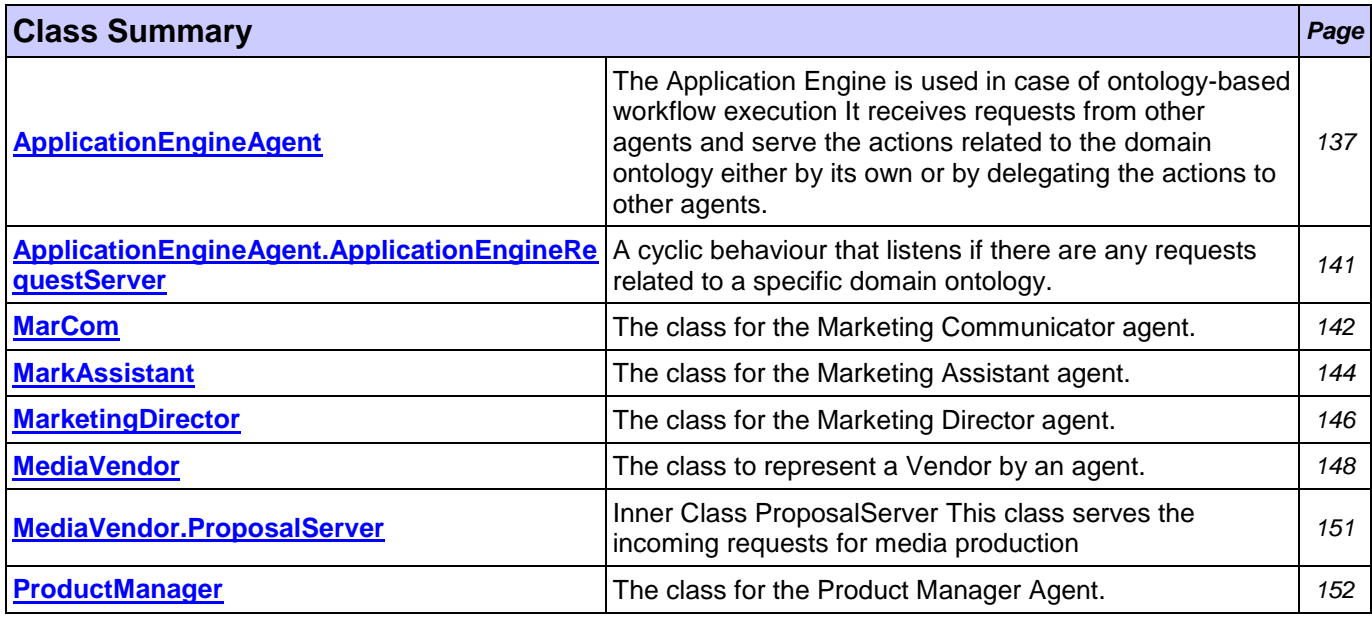

## <span id="page-149-1"></span>**Class ApplicationEngineAgent**

#### **[agents](#page-149-0)**

java.lang.Object

```
L jade.core.Agent
```
com.tilab.wade.commons.WadeAgentImpl

```
com.tilab.wade.performer.WorkflowEngineAgent
```
#### **agents.ApplicationEngineAgent**

#### **All Implemented Interfaces:**

Runnable, jade.util.leap.Serializable, Serializable, jade.core.TimerListener, com.tilab.wade.commons.WadeAgent

public class **ApplicationEngineAgent** extends com.tilab.wade.performer.WorkflowEngineAgent

The Application Engine is used in case of ontology-based workflow execution It receives requests from other agents and serve the actions related to the domain ontology either by its own or by delegating the actions to other agents.

#### **Author:**

Pavlos Delias

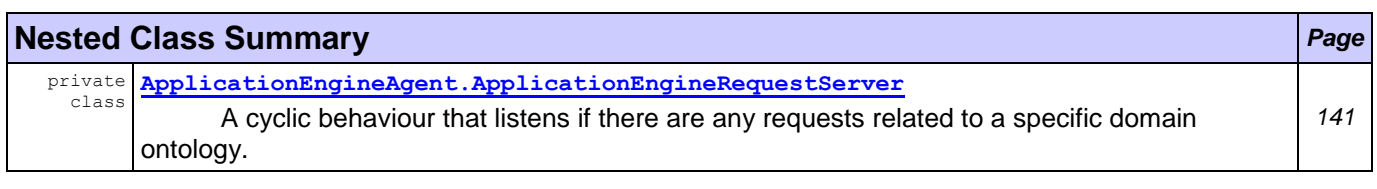

### **Nested classes/interfaces inherited from class com.tilab.wade.performer.WorkflowEngineAgent**

WorkflowEngineAgent.WorkflowExecutor

#### **Nested classes/interfaces inherited from class jade.core.Agent**

Agent.Interrupted

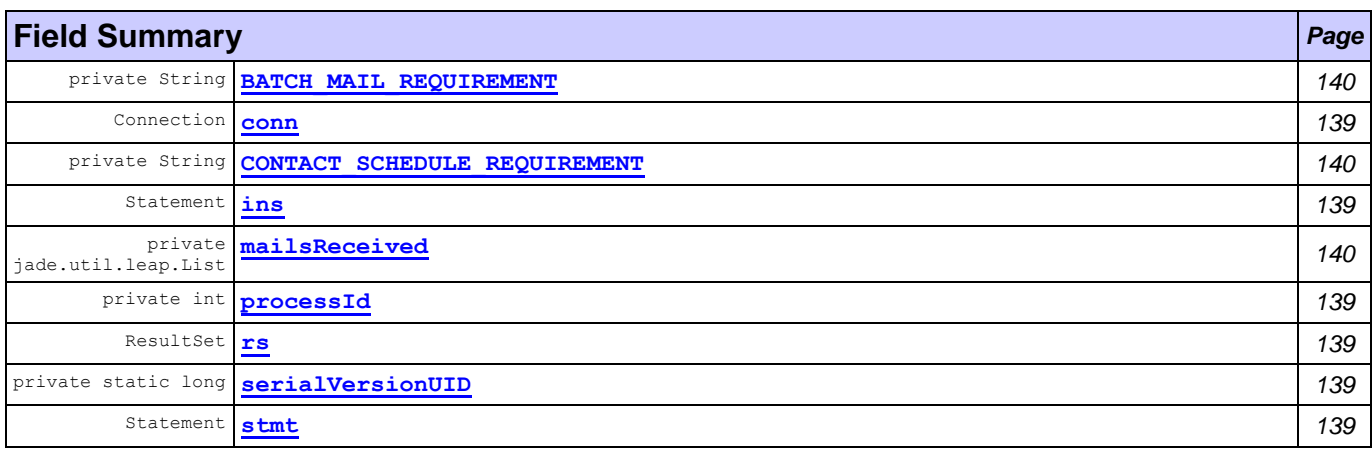

#### **Fields inherited from class com.tilab.wade.performer.WorkflowEngineAgent**

ACTIVE\_CNT\_ATTRIBUTE, BUSY\_EXECUTORS\_ATTRIBUTE, codec, DEFAULT\_WORKFLOW\_TIMEOUT\_ATTRIBUTE, DONE STATUS, ENQUEUED CNT ATTRIBUTE, EXECUTING STATUS, executors, IDLE STATUS, onto, POOL\_SIZE\_ATTRIBUTE, SUSPENDED\_STATUS, tbf, TERMINATING\_STATUS, THREAD\_CNT\_ATTRIBUTE, WAITING STATUS, WORKFLOW CNT ATTRIBUTE

#### **Fields inherited from class com.tilab.wade.commons.WadeAgentImpl**

arguments, myLogger

#### **Fields inherited from class jade.core.Agent**

AP\_ACTIVE, AP\_DELETED, AP\_IDLE, AP\_INITIATED, AP\_MAX, AP\_MIN, AP\_SUSPENDED, AP\_WAITING, D\_ACTIVE, D\_MAX, D\_MIN, D\_RETIRED, D\_SUSPENDED, D\_UNKNOWN, MSG\_QUEUE\_CLASS

#### **Fields inherited from interface com.tilab.wade.commons.WadeAgent**

ADMINISTRATOR\_ROLE, AGENT\_CLASSNAME, AGENT\_LOCATION, AGENT\_OWNER, AGENT\_POOL, AGENT\_ROLE, AGENT\_TYPE, BCA\_AGENT\_TYPE, CONFIGURATION\_AGENT\_TYPE, CONTROL\_AGENT\_TYPE, DUMP\_ARGUMENTS, HOSTADDRESS, HOSTNAME, JADE\_ADDITIONAL\_ARGS, JADE\_PROFILE, JAVA\_PROFILE, MDB\_AGENT\_TYPE, MESSAGE QUEUE SIZE ATTRIBUTE, NONE OWNER, NULL, RAA AGENT TYPE, RESTARTING, STARTUP<sup>TIME</sup> ATTRIBUTE, TRANSIENT AGENT ARGUMENT, WFENGINE AGENT TYPE, WORKFLOW EXECUTOR ROLE

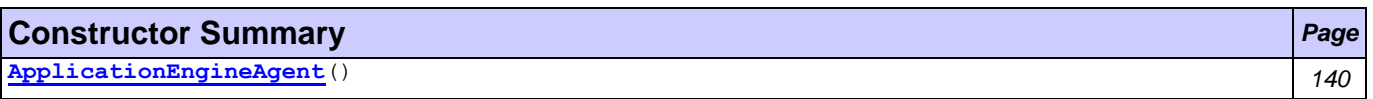

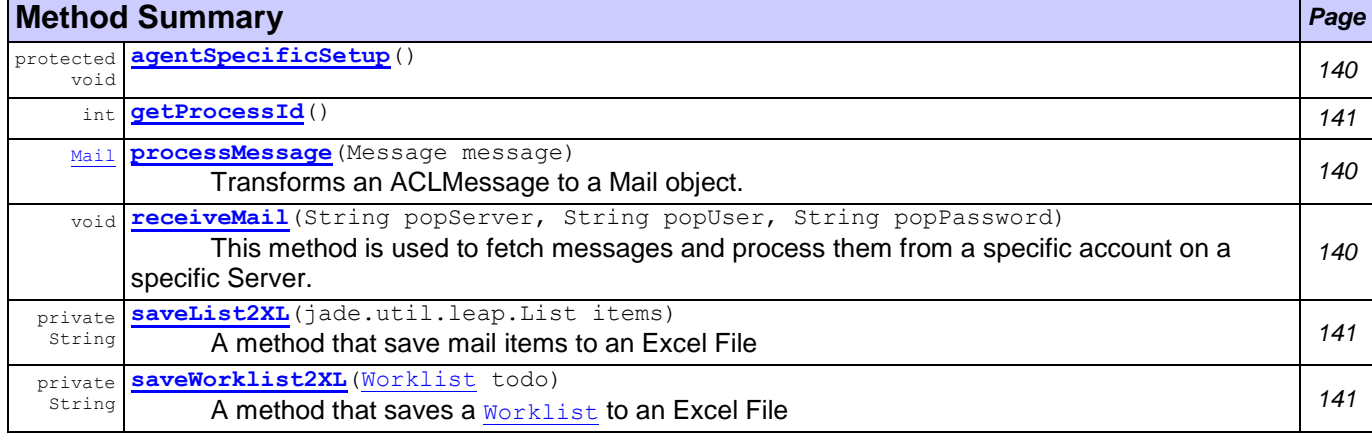

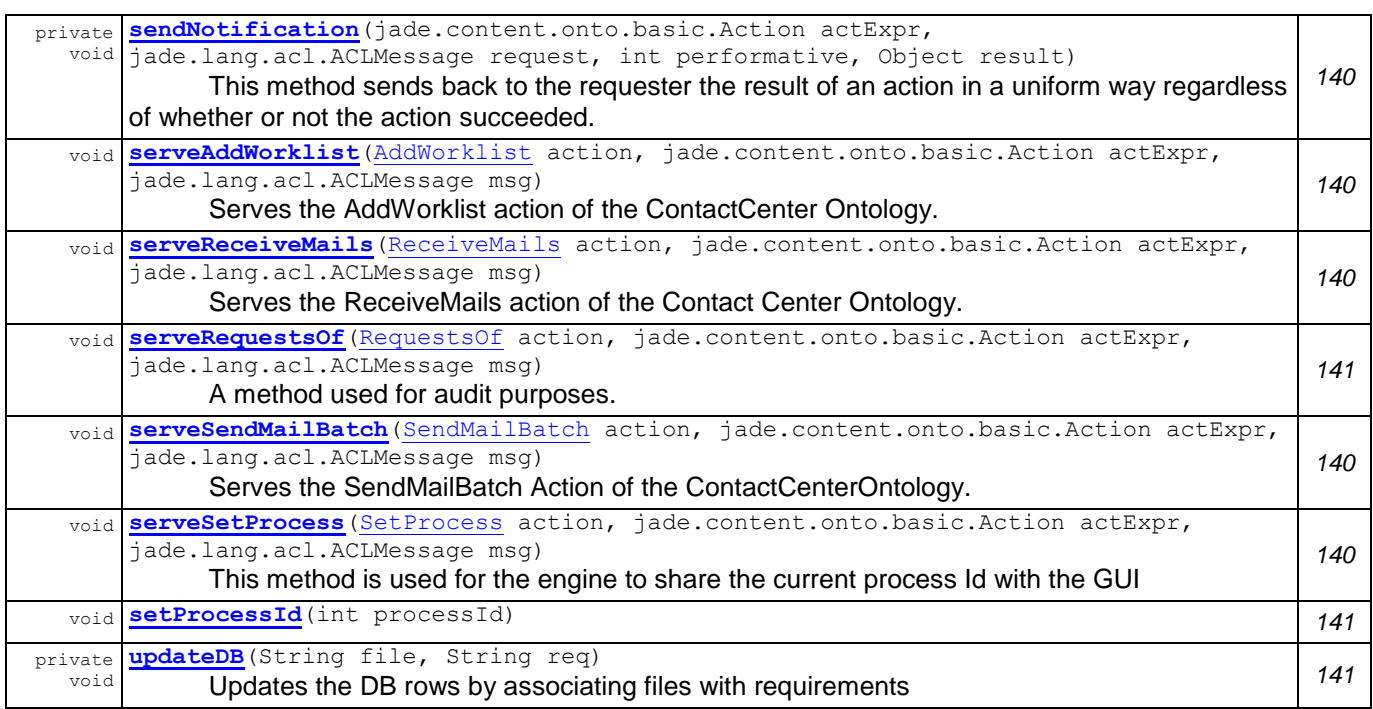

#### **Methods inherited from class com.tilab.wade.performer.WorkflowEngineAgent**

adjustControlInfo, afterMove, beforeMove, createExecutionId, createGenericError, dequeue, enqueue, getActiveCnt, getBusyExecutors, getClassLoaderIdentifier, getCommitTimeout, getDefaultWorkflowTimeout, getEnqueuedCnt, getExecutionContext, getExecutorsTableStatus, getLanguage, getOntology, getPoolSize, getRollbackTimeout, getSuspendedCnt, getThreadCnt, getWorkflowClassLoader, getWorkflowCnt, handleAbortedTransaction, handleBeginActivity, handleBeginApplication, handleBeginWorkflow, handleCleanupWorkflow, handleCommittedTransaction, handleCompletedSubflow, handleDelegatedSubflow, handleEndActivity, handleEndApplication, handleEndWorkflow, handleError, handleEvent, handleFailedTransaction, handleIncomingWorkflow, handleOpenedTransaction, handleUnknownAction, isWorking, loadRollbackWorkflow, removeConversation, removeFromQueue, reply, serveExecuteWorkflow, serveGetPoolSize, serveGetSessionStatus, serveGetWRD, serveKillWorkflow, serveSetControlInfo, serveSetPoolSize, serveSetWRD, setPoolSize, takeDown

#### **Methods inherited from class com.tilab.wade.commons.WadeAgentImpl**

getAttributes, getDFDescription, getManagementResponder, getMessageQueueSize, getOwner, getRole, getStartupTime, getType, setAttributes, setup

#### **Methods inherited from class jade.core.Agent**

addBehaviour, afterClone, beforeClone, blockingReceive, blockingReceive, blockingReceive, blockingReceive, changeStateTo, clean, createMessageQueue, doActivate, doClone, doDelete, doMove, doSuspend, doTimeOut, doWait, doWait, doWake, getAgentState, getAID, getAMS, getArguments, getBootProperties, getContainerController, getContentManager, getCurQueueSize, getDefaultDF, getHap, getHelper, getLocalName, getName, getO2AObject, getProperty, getQueueSize, getState, here, isRestarting, join, notifyChangeBehaviourState, notifyRestarted, postMessage, putBack, putO2AObject, receive, receive, removeBehaviour, removeTimer, restartLater, restore, restoreBufferedState, run, send, setArguments, setEnabledO2ACommunication, setGenerateBehaviourEvents, setO2AManager, setQueueSize, waitUntilStarted, write

<span id="page-151-5"></span><span id="page-151-4"></span><span id="page-151-3"></span><span id="page-151-2"></span><span id="page-151-1"></span><span id="page-151-0"></span>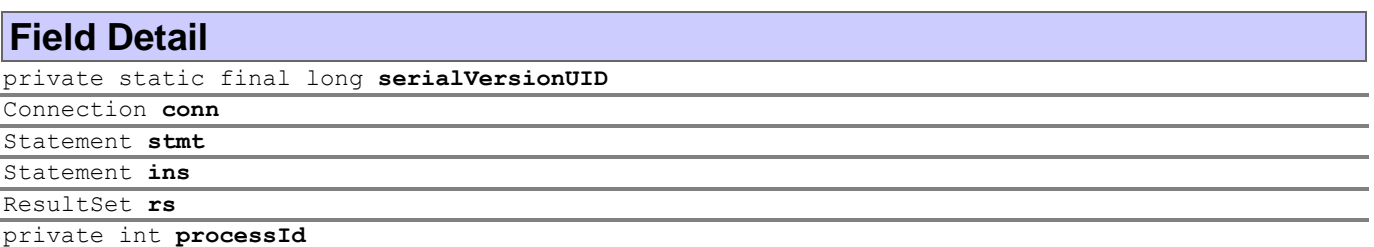

<span id="page-152-2"></span>private jade.util.leap.List **mailsReceived**

<span id="page-152-0"></span>private final String **BATCH\_MAIL\_REQUIREMENT**

### <span id="page-152-1"></span>private final String **CONTACT\_SCHEDULE\_REQUIREMENT**

#### **Constructor Detail**

<span id="page-152-3"></span>public **ApplicationEngineAgent**()

#### **Method Detail**

```
protected void agentSpecificSetup()
```
throws com.tilab.wade.commons.AgentInitializationException

#### **Overrides:**

agentSpecificSetup in class com.tilab.wade.performer.WorkflowEngineAgent

#### **Throws:**

com.tilab.wade.commons.AgentInitializationException

```
public void receiveMail(String popServer,
                        String popUser,
```
String popPassword)

This method is used to fetch messages and process them from a specific account on a specific Server. The server must be a POP3 one.

```
public Mail processMessage(Message message)
       Transforms an ACLMessage to a Mail object.
```
#### **Returns:**

Mail

```
private void sendNotification(jade.content.onto.basic.Action actExpr,
                              jade.lang.acl.ACLMessage request,
                              int performative,
```

```
Object result)
```
This method sends back to the requester the result of an action in a uniform way regardless of whether or not the action succeeded. This informative message is required to match the FIPA REQUEST Interaction Protocol

#### **Parameters:**

```
actExpr - The Action expression that embedded the served action
request - The message that embedded the request to serve the action
performative - The ACL performative to use in the reply
result - The result (if any) produced by the action in case of success or an error code in case of 
failure.
```
<span id="page-152-8"></span>public void **serveAddWorklist**[\(AddWorklist](#page-247-1) action,

jade.content.onto.basic.Action actExpr, jade.lang.acl.ACLMessage msg)

Serves the AddWorklist action of the ContactCenter Ontology. Ultimately, it sends a message to an agent containing the filepath of the file that represents the agent's worklist

```
public void serveSetProcess(SetProcess action,
                            jade.content.onto.basic.Action actExpr,
                            jade.lang.acl.ACLMessage msg)
```
This method is used for the engine to share the current process Id with the GUI

```
public void serveSendMailBatch(SendMailBatch action,
```
jade.content.onto.basic.Action actExpr,

jade.lang.acl.ACLMessage msg)

Serves the SendMailBatch Action of the ContactCenterOntology. Ultimately, it sends a message which contains the path of the file that stores all the mails that have been received.

```
public void serveReceiveMails(ReceiveMails action,
                              jade.content.onto.basic.Action actExpr,
                              jade.lang.acl.ACLMessage msg)
```
Serves the ReceiveMails action of the Contact Center Ontology. Actually, it calls the [receiveMail\(String, String, String\)](#page-152-6) method passing the arguments specified in the request mesage.

```
public void serveRequestsOf(RequestsOf action,
```
jade.content.onto.basic.Action actExpr,

```
jade.lang.acl.ACLMessage msg)
```
A method used for audit purposes. It queries the DB and returns all messages exchanged between two agents, specified within the [RequestsOf.RequestsOf\(\)](#page-254-1) action

<span id="page-153-3"></span>private String **saveWorklist2XL**[\(Worklist](#page-263-0) todo)

A method that saves a **[Worklist](#page-263-0)** to an Excel File

#### **Returns:**

file path

<span id="page-153-2"></span>private String **saveList2XL**(jade.util.leap.List items) A method that save mail items to an Excel File

#### **Returns:**

String - The file name of the saved file

```
private void updateDB(String file,
```
String req)

Updates the DB rows by associating files with requirements

<span id="page-153-5"></span><span id="page-153-1"></span>public void **setProcessId**(int processId) public int **getProcessId**()

### <span id="page-153-0"></span>**Class ApplicationEngineAgent.ApplicationEngineRequestServer [agents](#page-149-0)**

java.lang.Object

jade.core.behaviours.Behaviour

jade.core.behaviours.SimpleBehaviour

jade.core.behaviours.CyclicBehaviour

**agents.ApplicationEngineAgent.ApplicationEngineRequestServer**

#### **All Implemented Interfaces:**

jade.util.leap.Serializable, Serializable

#### **Enclosing class:**

[ApplicationEngineAgent](#page-149-1)

private class **ApplicationEngineAgent.ApplicationEngineRequestServer** extends jade.core.behaviours.CyclicBehaviour

A cyclic behaviour that listens if there are any requests related to a specific domain ontology. If any, then the agent decode the message and according to the action that the request specifies, it serves a different method

#### **Author:**

Pavlos Delias

#### **Nested classes/interfaces inherited from class jade.core.behaviours.Behaviour**

Behaviour.RunnableChangedEvent

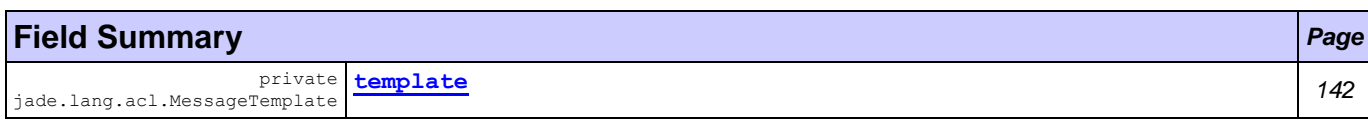

#### **Fields inherited from class jade.core.behaviours.Behaviour**

myAgent, myEvent, NOTIFY DOWN, NOTIFY UP, parent, STATE BLOCKED, STATE READY, STATE RUNNING

#### **Constructor Summary** *Page*

private **[ApplicationEngineAgent.ApplicationEngineRequestServer](#page-154-2)**() *142*

### **Method Summary** *Page*

void **[action](#page-154-3)**() *142*

#### **Methods inherited from class jade.core.behaviours.CyclicBehaviour**

done

#### **Methods inherited from class jade.core.behaviours.SimpleBehaviour**

reset

#### **Methods inherited from class jade.core.behaviours.Behaviour**

actionWrapper, block, block, getBehaviourName, getDataStore, getExecutionState, getParent, getRestartCounter, handle, handleBlockEvent, handleRestartEvent, isRunnable, onEnd, onStart, restart, root, setAgent, setBehaviourName, setDataStore, setExecutionState

### **Field Detail**

<span id="page-154-1"></span>private jade.lang.acl.MessageTemplate **template**

### **Constructor Detail**

<span id="page-154-2"></span>private **ApplicationEngineAgent.ApplicationEngineRequestServer**()

#### **Method Detail**

<span id="page-154-3"></span>public void **action**()

**Overrides:**

action in class jade.core.behaviours.Behaviour

## <span id="page-154-0"></span>**Class MarCom**

#### **[agents](#page-149-0)**

java.lang.Object  $L$  jade.core. Agent com.tilab.wade.commons.WadeAgentImpl com.tilab.wade.performer.WorkflowEngineAgent **agents.MarCom**

#### **All Implemented Interfaces:**

Runnable, jade.util.leap.Serializable, Serializable, jade.core.TimerListener, com.tilab.wade.commons.WadeAgent

```
public class MarCom
extends com.tilab.wade.performer.WorkflowEngineAgent
```
The class for the Marketing Communicator agent. A typical job description for MarCom is that he/she is responsible to assist sales and marketing management with communications media and advertising materials to effectively represent the company's products and services to customers and prospects

#### **Author:**

Pavlos Delias

#### **Nested classes/interfaces inherited from class com.tilab.wade.performer.WorkflowEngineAgent**

WorkflowEngineAgent.WorkflowExecutor

#### **Nested classes/interfaces inherited from class jade.core.Agent**

Agent.Interrupted

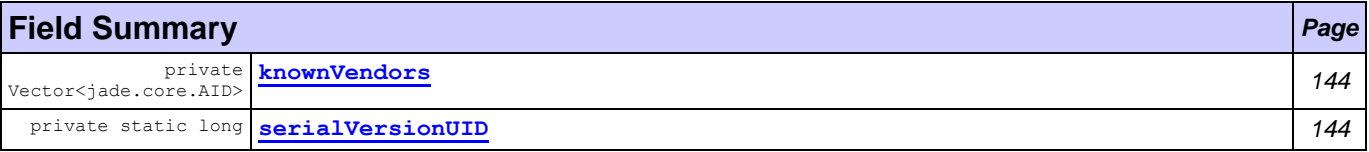

#### **Fields inherited from class com.tilab.wade.performer.WorkflowEngineAgent**

ACTIVE CNT\_ATTRIBUTE, BUSY\_EXECUTORS\_ATTRIBUTE, codec, DEFAULT\_WORKFLOW\_TIMEOUT\_ATTRIBUTE, DONE STATUS, ENQUEUED CNT ATTRIBUTE, EXECUTING STATUS, executors, IDLE STATUS, onto, POOL SIZE ATTRIBUTE, SUSPENDED STATUS, tbf, TERMINATING STATUS, THREAD CNT ATTRIBUTE, WAITING STATUS, WORKFLOW CNT ATTRIBUTE

#### **Fields inherited from class com.tilab.wade.commons.WadeAgentImpl**

arguments, myLogger

#### **Fields inherited from class jade.core.Agent**

AP\_ACTIVE, AP\_DELETED, AP\_IDLE, AP\_INITIATED, AP\_MAX, AP\_MIN, AP\_SUSPENDED, AP\_WAITING, D\_ACTIVE, D\_MAX, D\_MIN, D\_RETIRED, D\_SUSPENDED, D\_UNKNOWN, MSG\_QUEUE\_CLASS

#### **Fields inherited from interface com.tilab.wade.commons.WadeAgent**

ADMINISTRATOR\_ROLE, AGENT\_CLASSNAME, AGENT\_LOCATION, AGENT\_OWNER, AGENT\_POOL, AGENT\_ROLE, AGENT\_TYPE, BCA\_AGENT\_TYPE, CONFIGURATION\_AGENT\_TYPE, CONTROL\_AGENT\_TYPE, DUMP\_ARGUMENTS, HOSTADDRESS, HOSTNAME, JADE ADDITIONAL ARGS, JADE PROFILE, JAVA PROFILE, MDB AGENT TYPE, MESSAGE\_QUEUE\_SIZE\_ATTRIBUTE, NONE\_OWNER, NULL, RAA\_AGENT\_TYPE, RESTARTING, STARTUP TIME ATTRIBUTE, TRANSIENT AGENT ARGUMENT, WFENGINE AGENT TYPE, WORKFLOW EXECUTOR ROLE

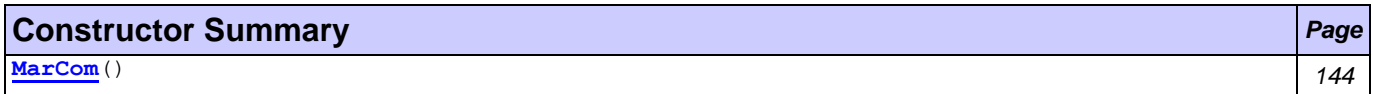

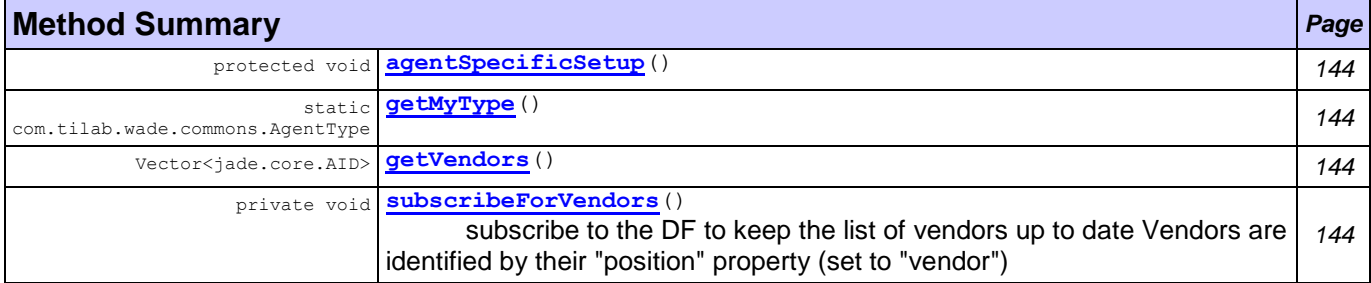

#### **Methods inherited from class com.tilab.wade.performer.WorkflowEngineAgent**

adjustControlInfo, afterMove, beforeMove, createExecutionId, createGenericError, dequeue, enqueue, getActiveCnt, getBusyExecutors, getClassLoaderIdentifier, getCommitTimeout, getDefaultWorkflowTimeout, getEnqueuedCnt, getExecutionContext, getExecutorsTableStatus, getLanguage, getOntology, getPoolSize, getRollbackTimeout, getSuspendedCnt, getThreadCnt, getWorkflowClassLoader, getWorkflowCnt, handleAbortedTransaction, handleBeginActivity, handleBeginApplication, handleBeginWorkflow, handleCleanupWorkflow, handleCommittedTransaction, handleCompletedSubflow, handleDelegatedSubflow, handleEndActivity, handleEndApplication, handleEndWorkflow, handleError, handleEvent, handleFailedTransaction, handleIncomingWorkflow, handleOpenedTransaction, handleUnknownAction, isWorking, loadRollbackWorkflow, removeConversation, removeFromQueue, reply, serveExecuteWorkflow, serveGetPoolSize, serveGetSessionStatus, serveGetWRD, serveKillWorkflow, serveSetControlInfo, serveSetPoolSize, serveSetWRD, setPoolSize, takeDown

#### **Methods inherited from class com.tilab.wade.commons.WadeAgentImpl**

getAttributes, getDFDescription, getManagementResponder, getMessageQueueSize, getOwner, getRole, getStartupTime, getType, setAttributes, setup

#### **Methods inherited from class jade.core.Agent**

addBehaviour, afterClone, beforeClone, blockingReceive, blockingReceive, blockingReceive, blockingReceive, changeStateTo, clean, createMessageQueue, doActivate, doClone, doDelete, doMove, doSuspend, doTimeOut, doWait, doWait, doWake, getAgentState, getAID, getAMS, getArguments, getBootProperties, getContainerController, getContentManager, getCurQueueSize, getDefaultDF, getHap, getHelper, getLocalName, getName, getO2AObject, getProperty, getQueueSize, getState, here, isRestarting, join, notifyChangeBehaviourState, notifyRestarted, postMessage, putBack, putO2AObject, receive, receive, removeBehaviour, removeTimer, restartLater, restore, restoreBufferedState, run, send, setArguments, setEnabledO2ACommunication, setGenerateBehaviourEvents, setO2AManager, setQueueSize, waitUntilStarted, write

### **Field Detail**

<span id="page-156-2"></span>private static final long **serialVersionUID** private Vector<jade.core.AID> **knownVendors**

<span id="page-156-1"></span>**Constructor Detail**

<span id="page-156-3"></span>public **MarCom**()

**Method Detail**

<span id="page-156-4"></span>protected void **agentSpecificSetup**()

throws com.tilab.wade.commons.AgentInitializationException

#### **Overrides:**

agentSpecificSetup in class com.tilab.wade.performer.WorkflowEngineAgent

**Throws:**

com.tilab.wade.commons.AgentInitializationException

#### <span id="page-156-7"></span>private void **subscribeForVendors**()

subscribe to the DF to keep the list of vendors up to date Vendors are identified by their "position" property (set to "vendor")

<span id="page-156-6"></span><span id="page-156-5"></span>public static com.tilab.wade.commons.AgentType **getMyType**() public Vector<jade.core.AID> **getVendors**()

## <span id="page-156-0"></span>**Class MarkAssistant**

#### **[agents](#page-149-0)**

java.lang.Object

 $L$  jade.core. Agent

com.tilab.wade.commons.WadeAgentImpl

com.tilab.wade.performer.WorkflowEngineAgent

**agents.MarkAssistant**

#### **All Implemented Interfaces:**

Runnable, jade.util.leap.Serializable, Serializable, jade.core.TimerListener, com.tilab.wade.commons.WadeAgent

public class **MarkAssistant** extends com.tilab.wade.performer.WorkflowEngineAgent

The class for the Marketing Assistant agent. Typically, The Marketing Assistant provides administrative support to the staff of the Marketing Department. Duties include general research, clerical, and project based work.

#### **Author:**

Pavlos Delias

**Nested classes/interfaces inherited from class com.tilab.wade.performer.WorkflowEngineAgent**

WorkflowEngineAgent.WorkflowExecutor

#### **Nested classes/interfaces inherited from class jade.core.Agent**

Agent.Interrupted

#### **Fields inherited from class com.tilab.wade.performer.WorkflowEngineAgent**

ACTIVE CNT ATTRIBUTE, BUSY EXECUTORS ATTRIBUTE, codec, DEFAULT WORKFLOW TIMEOUT ATTRIBUTE, DONE STATUS, ENQUEUED CNT ATTRIBUTE, EXECUTING STATUS, executors, IDLE STATUS, onto, POOL\_SIZE\_ATTRIBUTE, SUSPENDED\_STATUS, tbf, TERMINATING\_STATUS, THREAD\_CNT\_ATTRIBUTE, WAITING STATUS, WORKFLOW CNT ATTRIBUTE

#### **Fields inherited from class com.tilab.wade.commons.WadeAgentImpl**

arguments, myLogger

#### **Fields inherited from class jade.core.Agent**

AP\_ACTIVE, AP\_DELETED, AP\_IDLE, AP\_INITIATED, AP\_MAX, AP\_MIN, AP\_SUSPENDED, AP\_WAITING, D\_ACTIVE, D\_MAX, D\_MIN, D\_RETIRED, D\_SUSPENDED, D\_UNKNOWN, MSG\_QUEUE\_CLASS

#### **Fields inherited from interface com.tilab.wade.commons.WadeAgent**

ADMINISTRATOR\_ROLE, AGENT\_CLASSNAME, AGENT\_LOCATION, AGENT\_OWNER, AGENT\_POOL, AGENT\_ROLE, AGENT TYPE, BCA AGENT TYPE, CONFIGURATION AGENT TYPE, CONTROL AGENT TYPE, DUMP ARGUMENTS, HOSTADDRESS, HOSTNAME, JADE\_ADDITIONAL\_ARGS, JADE\_PROFILE, JAVA\_PROFILE, MDB\_AGENT\_TYPE, MESSAGE QUEUE SIZE ATTRIBUTE, NONE OWNER, NULL, RAA AGENT TYPE, RESTARTING, STARTUP<sup>T</sup>IME<sup>ATTRIBUTE, TRANSIENT AGENT ARGUMENT, WFENGINE AGENT TYPE, WORKFLOW EXECUTOR ROLE</sup>

### **Constructor Summary** *Page*

**[MarkAssistant](#page-158-1)**() *146*

#### **Method Summary** *Page*

protected void **[agentSpecificSetup](#page-158-2)**() *<sup>146</sup>*

#### **Methods inherited from class com.tilab.wade.performer.WorkflowEngineAgent**

adjustControlInfo, afterMove, beforeMove, createExecutionId, createGenericError, dequeue, enqueue, getActiveCnt, getBusyExecutors, getClassLoaderIdentifier, getCommitTimeout, getDefaultWorkflowTimeout, getEnqueuedCnt, getExecutionContext, getExecutorsTableStatus, getLanguage, getOntology, getPoolSize, getRollbackTimeout, getSuspendedCnt, getThreadCnt, getWorkflowClassLoader, getWorkflowCnt, handleAbortedTransaction, handleBeginActivity, handleBeginApplication, handleBeginWorkflow, handleCleanupWorkflow,

handleCommittedTransaction, handleCompletedSubflow, handleDelegatedSubflow, handleEndActivity, handleEndApplication, handleEndWorkflow, handleError, handleEvent, handleFailedTransaction, handleIncomingWorkflow, handleOpenedTransaction, handleUnknownAction, isWorking, loadRollbackWorkflow, removeConversation, removeFromQueue, reply, serveExecuteWorkflow, serveGetPoolSize, serveGetSessionStatus, serveGetWRD, serveKillWorkflow, serveSetControlInfo, serveSetPoolSize, serveSetWRD, setPoolSize, takeDown

### **Methods inherited from class com.tilab.wade.commons.WadeAgentImpl**

getAttributes, getDFDescription, getManagementResponder, getMessageQueueSize, getOwner, getRole, getStartupTime, getType, setAttributes, setup

### **Methods inherited from class jade.core.Agent**

addBehaviour, afterClone, beforeClone, blockingReceive, blockingReceive, blockingReceive, blockingReceive, changeStateTo, clean, createMessageQueue, doActivate, doClone, doDelete, doMove, doSuspend, doTimeOut, doWait, doWait, doWake, getAgentState, getAID, getAMS, getArguments, getBootProperties, getContainerController, getContentManager, getCurQueueSize, getDefaultDF, getHap, getHelper, getLocalName, getName, getO2AObject, getProperty, getQueueSize, getState, here, isRestarting, join, notifyChangeBehaviourState, notifyRestarted, postMessage, putBack, putO2AObject, receive, receive, removeBehaviour, removeTimer, restartLater, restore, restoreBufferedState, run, send, setArguments, setEnabledO2ACommunication, setGenerateBehaviourEvents, setO2AManager, setQueueSize, waitUntilStarted, write

## **Constructor Detail**

<span id="page-158-1"></span>public **MarkAssistant**()

### **Method Detail**

<span id="page-158-2"></span>protected void **agentSpecificSetup**()

throws com.tilab.wade.commons.AgentInitializationException

**Overrides:**

agentSpecificSetup in class com.tilab.wade.performer.WorkflowEngineAgent

**Throws:**

com.tilab.wade.commons.AgentInitializationException

## <span id="page-158-0"></span>**Class MarketingDirector**

**[agents](#page-149-0)**

java.lang.Object

L jade.core.Agent

com.tilab.wade.commons.WadeAgentImpl

com.tilab.wade.performer.WorkflowEngineAgent

### **agents.MarketingDirector**

#### **All Implemented Interfaces:**

Runnable, jade.util.leap.Serializable, Serializable, jade.core.TimerListener, com.tilab.wade.commons.WadeAgent

public class **MarketingDirector**

extends com.tilab.wade.performer.WorkflowEngineAgent

The class for the Marketing Director agent. Typically, the marketing director is responsible to direct firm's overall marketing and strategic planning programs.

#### **Author:**

Pavlos Delias

#### **Nested classes/interfaces inherited from class com.tilab.wade.performer.WorkflowEngineAgent**

WorkflowEngineAgent.WorkflowExecutor

#### **Nested classes/interfaces inherited from class jade.core.Agent**

Agent.Interrupted

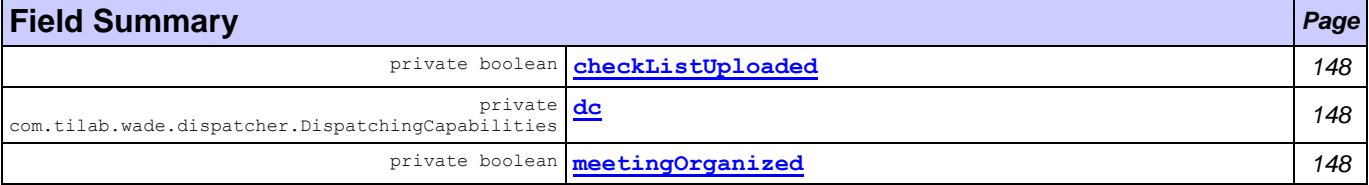

#### **Fields inherited from class com.tilab.wade.performer.WorkflowEngineAgent**

ACTIVE CNT ATTRIBUTE, BUSY EXECUTORS ATTRIBUTE, codec, DEFAULT WORKFLOW TIMEOUT ATTRIBUTE, DONE STATUS, ENQUEUED CNT ATTRIBUTE, EXECUTING STATUS, executors, IDLE STATUS, onto, POOL\_SIZE\_ATTRIBUTE, SUSPENDED\_STATUS, tbf, TERMINATING\_STATUS, THREAD\_CNT\_ATTRIBUTE, WAITING STATUS, WORKFLOW CNT ATTRIBUTE

#### **Fields inherited from class com.tilab.wade.commons.WadeAgentImpl**

arguments, myLogger

#### **Fields inherited from class jade.core.Agent**

AP\_ACTIVE, AP\_DELETED, AP\_IDLE, AP\_INITIATED, AP\_MAX, AP\_MIN, AP\_SUSPENDED, AP\_WAITING, D\_ACTIVE, D\_MAX, D\_MIN, D\_RETIRED, D\_SUSPENDED, D\_UNKNOWN, MSG\_QUEUE\_CLASS

#### **Fields inherited from interface com.tilab.wade.commons.WadeAgent**

ADMINISTRATOR\_ROLE, AGENT\_CLASSNAME, AGENT\_LOCATION, AGENT\_OWNER, AGENT\_POOL, AGENT\_ROLE, AGENT TYPE, BCA AGENT TYPE, CONFIGURATION AGENT TYPE, CONTROL AGENT TYPE, DUMP ARGUMENTS, HOSTADDRESS, HOSTNAME, JADE\_ADDITIONAL\_ARGS, JADE\_PROFILE, JAVA\_PROFILE, MDB\_AGENT\_TYPE, MESSAGE\_QUEUE\_SIZE\_ATTRIBUTE, NONE\_OWNER, NULL, RAA AGENT TYPE, RESTARTING, STARTUP\_TIME\_ATTRIBUTE, TRANSIENT\_AGENT\_ARGUMENT, WFENGINE\_AGENT\_TYPE, WORKFLOW\_EXECUTOR\_ROLE

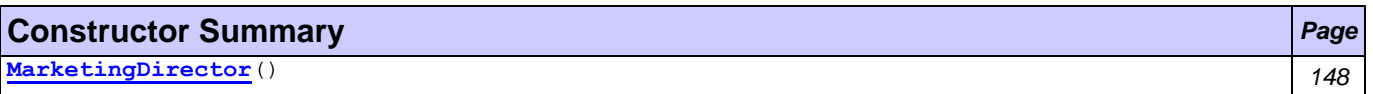

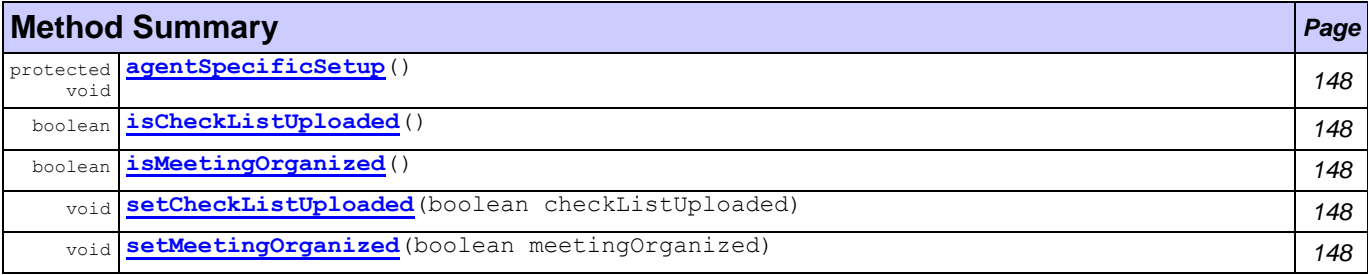

#### **Methods inherited from class com.tilab.wade.performer.WorkflowEngineAgent**

adjustControlInfo, afterMove, beforeMove, createExecutionId, createGenericError, dequeue, enqueue, getActiveCnt, getBusyExecutors, getClassLoaderIdentifier, getCommitTimeout, getDefaultWorkflowTimeout, getEnqueuedCnt, getExecutionContext, getExecutorsTableStatus, getLanguage, getOntology, getPoolSize, getRollbackTimeout, getSuspendedCnt, getThreadCnt, getWorkflowClassLoader, getWorkflowCnt, handleAbortedTransaction, handleBeginActivity, handleBeginApplication, handleBeginWorkflow, handleCleanupWorkflow, handleCommittedTransaction, handleCompletedSubflow, handleDelegatedSubflow, handleEndActivity, handleEndApplication, handleEndWorkflow, handleError, handleEvent, handleFailedTransaction, handleIncomingWorkflow, handleOpenedTransaction,

handleUnknownAction, isWorking, loadRollbackWorkflow, removeConversation, removeFromQueue, reply, serveExecuteWorkflow, serveGetPoolSize, serveGetSessionStatus, serveGetWRD, serveKillWorkflow, serveSetControlInfo, serveSetPoolSize, serveSetWRD, setPoolSize, takeDown

#### **Methods inherited from class com.tilab.wade.commons.WadeAgentImpl**

getAttributes, getDFDescription, getManagementResponder, getMessageQueueSize, getOwner, getRole, getStartupTime, getType, setAttributes, setup

#### **Methods inherited from class jade.core.Agent**

addBehaviour, afterClone, beforeClone, blockingReceive, blockingReceive, blockingReceive, blockingReceive, changeStateTo, clean, createMessageQueue, doActivate, doClone, doDelete, doMove, doSuspend, doTimeOut, doWait, doWait, doWake, getAgentState, getAID, getAMS, getArguments, getBootProperties, getContainerController, getContentManager, getCurQueueSize, getDefaultDF, getHap, getHelper, getLocalName, getName, getO2AObject, getProperty, getQueueSize, getState, here, isRestarting, join, notifyChangeBehaviourState, notifyRestarted, postMessage, putBack, putO2AObject, receive, receive, removeBehaviour, removeTimer, restartLater, restore, restoreBufferedState, run, send, setArguments, setEnabledO2ACommunication, setGenerateBehaviourEvents, setO2AManager, setQueueSize, waitUntilStarted, write

### **Field Detail**

<span id="page-160-3"></span>private boolean **meetingOrganized** private boolean **checkListUploaded**

<span id="page-160-2"></span><span id="page-160-1"></span>private com.tilab.wade.dispatcher.DispatchingCapabilities **dc**

### **Constructor Detail**

<span id="page-160-4"></span>public **MarketingDirector**()

#### **Method Detail**

<span id="page-160-5"></span>protected void **agentSpecificSetup**()

throws com.tilab.wade.commons.AgentInitializationException

#### **Overrides:**

agentSpecificSetup in class com.tilab.wade.performer.WorkflowEngineAgent

**Throws:**

com.tilab.wade.commons.AgentInitializationException

<span id="page-160-9"></span>public void **setMeetingOrganized**(boolean meetingOrganized)

<span id="page-160-7"></span>public boolean **isMeetingOrganized**()

<span id="page-160-8"></span>public void **setCheckListUploaded**(boolean checkListUploaded)

<span id="page-160-6"></span>public boolean **isCheckListUploaded**()

## <span id="page-160-0"></span>**Class MediaVendor**

#### **[agents](#page-149-0)**

java.lang.Object

 $L$  jade.core. Agent

com.tilab.wade.commons.WadeAgentImpl

com.tilab.wade.performer.WorkflowEngineAgent

**agents.MediaVendor**

#### **All Implemented Interfaces:**

Runnable, jade.util.leap.Serializable, Serializable, jade.core.TimerListener, com.tilab.wade.commons.WadeAgent

public class **MediaVendor**

extends com.tilab.wade.performer.WorkflowEngineAgent

The class to represent a Vendor by an agent. A Media Vendor is considered a vendor organization to which the base organization can outsource some of its functions.

#### **Author:**

Pavlos Delias

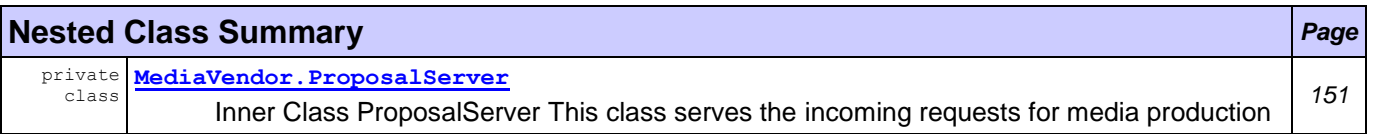

#### **Nested classes/interfaces inherited from class com.tilab.wade.performer.WorkflowEngineAgent**

WorkflowEngineAgent.WorkflowExecutor

#### **Nested classes/interfaces inherited from class jade.core.Agent**

Agent.Interrupted

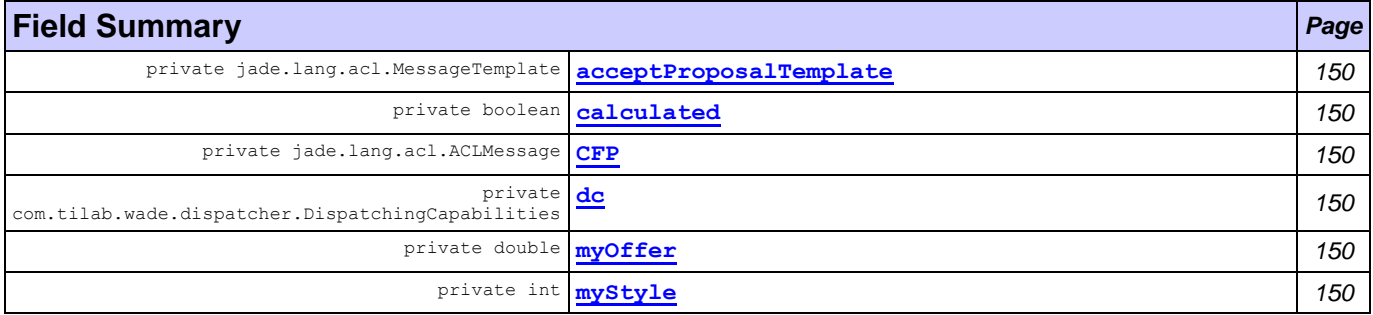

#### **Fields inherited from class com.tilab.wade.performer.WorkflowEngineAgent**

ACTIVE CNT ATTRIBUTE, BUSY EXECUTORS ATTRIBUTE, codec, DEFAULT WORKFLOW TIMEOUT ATTRIBUTE, DONE STATUS, ENQUEUED\_CNT\_ATTRIBUTE, EXECUTING\_STATUS, executors, IDLE\_STATUS, onto, POOL\_SIZE\_ATTRIBUTE, SUSPENDED\_STATUS, tbf, TERMINATING\_STATUS, THREAD\_CNT\_ATTRIBUTE, WAITING STATUS, WORKFLOW CNT ATTRIBUTE

#### **Fields inherited from class com.tilab.wade.commons.WadeAgentImpl**

arguments, myLogger

#### **Fields inherited from class jade.core.Agent**

AP\_ACTIVE, AP\_DELETED, AP\_IDLE, AP\_INITIATED, AP\_MAX, AP\_MIN, AP\_SUSPENDED, AP\_WAITING, D\_ACTIVE, D\_MAX, D\_MIN, D\_RETIRED, D\_SUSPENDED, D\_UNKNOWN, MSG\_QUEUE\_CLASS

#### **Fields inherited from interface com.tilab.wade.commons.WadeAgent**

ADMINISTRATOR\_ROLE, AGENT\_CLASSNAME, AGENT\_LOCATION, AGENT\_OWNER, AGENT\_POOL, AGENT\_ROLE, AGENT TYPE, BCA AGENT TYPE, CONFIGURATION AGENT TYPE, CONTROL AGENT TYPE, DUMP ARGUMENTS, HOSTADDRESS, HOSTNAME, JADE\_ADDITIONAL\_ARGS, JADE\_PROFILE, JAVA\_PROFILE, MDB\_AGENT\_TYPE, MESSAGE QUEUE SIZE ATTRIBUTE, NONE OWNER, NULL, RAA AGENT TYPE, RESTARTING, STARTUP TIME ATTRIBUTE, TRANSIENT AGENT ARGUMENT, WFENGINE AGENT TYPE, WORKFLOW EXECUTOR ROLE

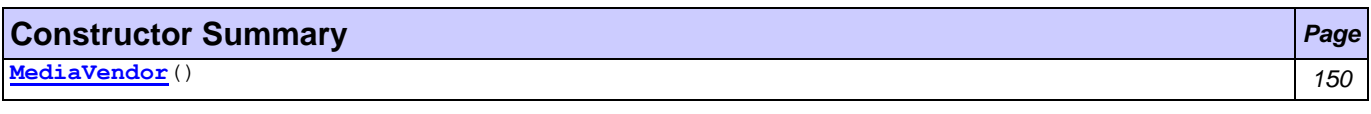

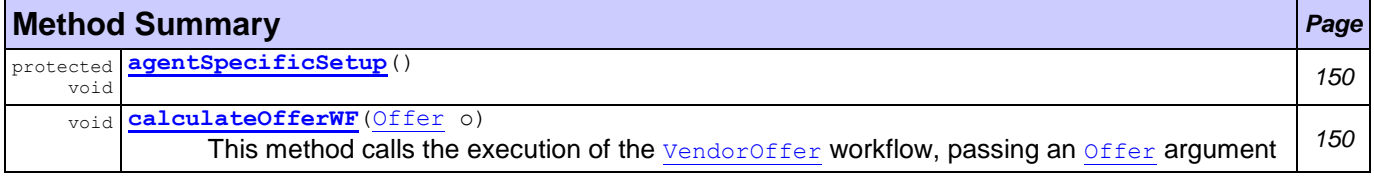

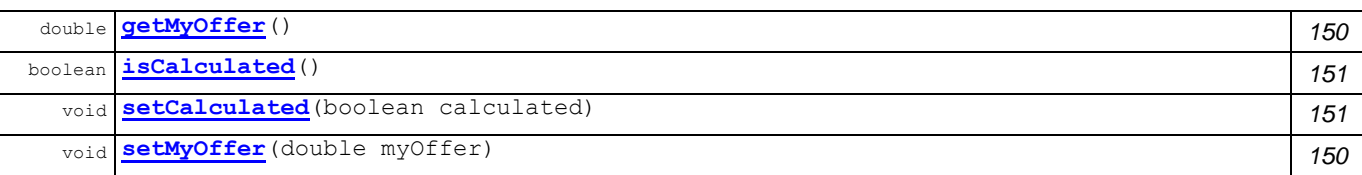

#### **Methods inherited from class com.tilab.wade.performer.WorkflowEngineAgent**

adjustControlInfo, afterMove, beforeMove, createExecutionId, createGenericError, dequeue, enqueue, getActiveCnt, getBusyExecutors, getClassLoaderIdentifier, getCommitTimeout, getDefaultWorkflowTimeout, getEnqueuedCnt, getExecutionContext, getExecutorsTableStatus, getLanguage, getOntology, getPoolSize, getRollbackTimeout, getSuspendedCnt, getThreadCnt, getWorkflowClassLoader, getWorkflowCnt, handleAbortedTransaction, handleBeginActivity, handleBeginApplication, handleBeginWorkflow, handleCleanupWorkflow, handleCommittedTransaction, handleCompletedSubflow, handleDelegatedSubflow, handleEndActivity, handleEndApplication, handleEndWorkflow, handleError, handleEvent, handleFailedTransaction, handleIncomingWorkflow, handleOpenedTransaction, handleUnknownAction, isWorking, loadRollbackWorkflow, removeConversation, removeFromQueue, reply, serveExecuteWorkflow, serveGetPoolSize, serveGetSessionStatus, serveGetWRD, serveKillWorkflow, serveSetControlInfo, serveSetPoolSize, serveSetWRD, setPoolSize, takeDown

#### **Methods inherited from class com.tilab.wade.commons.WadeAgentImpl**

getAttributes, getDFDescription, getManagementResponder, getMessageQueueSize, getOwner, getRole, getStartupTime, getType, setAttributes, setup

#### **Methods inherited from class jade.core.Agent**

addBehaviour, afterClone, beforeClone, blockingReceive, blockingReceive, blockingReceive, blockingReceive, changeStateTo, clean, createMessageQueue, doActivate, doClone, doDelete, doMove, doSuspend, doTimeOut, doWait, doWait, doWake, getAgentState, getAID, getAMS, getArguments, getBootProperties, getContainerController, getContentManager, getCurQueueSize, getDefaultDF, getHap, getHelper, getLocalName, getName, getO2AObject, getProperty, getQueueSize, getState, here, isRestarting, join, notifyChangeBehaviourState, notifyRestarted, postMessage, putBack, putO2AObject, receive, receive, removeBehaviour, removeTimer, restartLater, restore, restoreBufferedState, run, send, setArguments, setEnabledO2ACommunication, setGenerateBehaviourEvents, setO2AManager, setQueueSize, waitUntilStarted, write

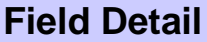

<span id="page-162-5"></span><span id="page-162-4"></span><span id="page-162-3"></span><span id="page-162-2"></span><span id="page-162-1"></span><span id="page-162-0"></span>private int **myStyle** private double **myOffer** private boolean **calculated** private com.tilab.wade.dispatcher.DispatchingCapabilities **dc** private jade.lang.acl.ACLMessage **CFP** private jade.lang.acl.MessageTemplate **acceptProposalTemplate Constructor Detail** public **MediaVendor**() **Method Detail**

<span id="page-162-7"></span><span id="page-162-6"></span>protected void **agentSpecificSetup**()

throws com.tilab.wade.commons.AgentInitializationException

#### **Overrides:**

agentSpecificSetup in class com.tilab.wade.performer.WorkflowEngineAgent

**Throws:**

com.tilab.wade.commons.AgentInitializationException

<span id="page-162-8"></span>public void **calculateOfferWF**[\(Offer](#page-274-0) o)

This method calls the execution of the [VendorOffer](#page-358-0) workflow, passing an [Offer](#page-274-0) argument

<span id="page-162-10"></span><span id="page-162-9"></span>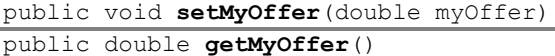

<span id="page-163-2"></span>public void **setCalculated**(boolean calculated) public boolean **isCalculated**()

<span id="page-163-1"></span>

## <span id="page-163-0"></span>**Class MediaVendor.ProposalServer**

#### **[agents](#page-149-0)**

#### java.lang.Object

jade.core.behaviours.Behaviour L<sub>jade.core.behaviours.SimpleBehaviour</sub> jade.core.behaviours.CyclicBehaviour

**agents.MediaVendor.ProposalServer**

#### **All Implemented Interfaces:**

jade.util.leap.Serializable, Serializable

#### **Enclosing class:**

**[MediaVendor](#page-160-0)** 

```
private class MediaVendor.ProposalServer
extends jade.core.behaviours.CyclicBehaviour
```
Inner Class ProposalServer This class serves the incoming requests for media production

#### **Nested classes/interfaces inherited from class jade.core.behaviours.Behaviour**

Behaviour.RunnableChangedEvent

#### **Field Summary** *Page*

[MediaVendor](#page-160-0) **[MV](#page-164-1)** *152*

#### **Fields inherited from class jade.core.behaviours.Behaviour**

myAgent, myEvent, NOTIFY\_DOWN, NOTIFY\_UP, parent, STATE\_BLOCKED, STATE\_READY, STATE\_RUNNING

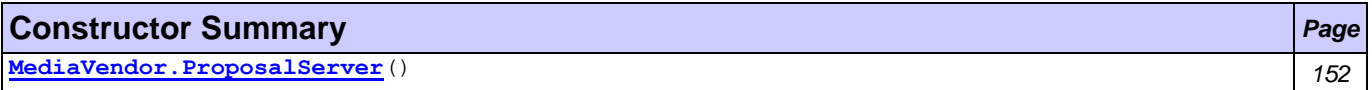

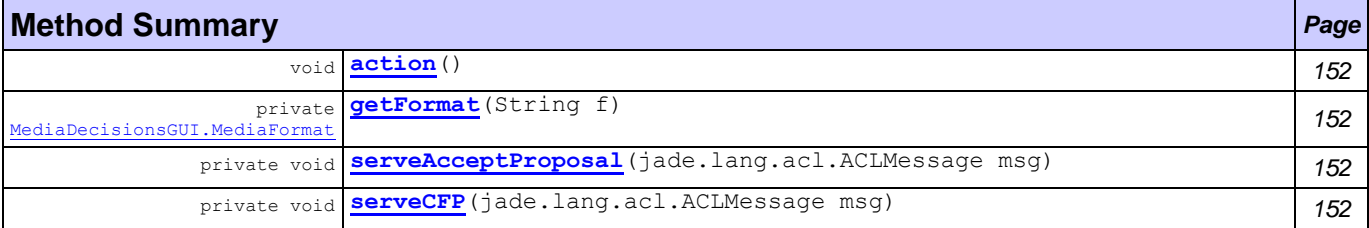

#### **Methods inherited from class jade.core.behaviours.CyclicBehaviour**

done

#### **Methods inherited from class jade.core.behaviours.SimpleBehaviour**

reset

#### **Methods inherited from class jade.core.behaviours.Behaviour**

actionWrapper, block, block, getBehaviourName, getDataStore, getExecutionState, getParent, getRestartCounter, handle, handleBlockEvent, handleRestartEvent, isRunnable, onEnd, onStart, <span id="page-164-1"></span>restart, root, setAgent, setBehaviourName, setDataStore, setExecutionState

### **Field Detail**

[MediaVendor](#page-160-0) **MV**

### **Constructor Detail**

<span id="page-164-2"></span>public **MediaVendor.ProposalServer**()

### **Method Detail**

<span id="page-164-3"></span>public void **action**()

#### **Overrides:**

action in class jade.core.behaviours. Behaviour

<span id="page-164-4"></span>private [MediaDecisionsGUI.MediaFormat](#page-216-0) **getFormat**(String f)

<span id="page-164-6"></span>private void **serveCFP**(jade.lang.acl.ACLMessage msg)

<span id="page-164-5"></span>private void **serveAcceptProposal**(jade.lang.acl.ACLMessage msg)

## <span id="page-164-0"></span>**Class ProductManager**

#### **[agents](#page-149-0)**

java.lang.Object

L jade.core.Agent

com.tilab.wade.commons.WadeAgentImpl

com.tilab.wade.performer.WorkflowEngineAgent

#### **agents.ProductManager**

#### **All Implemented Interfaces:**

Runnable, jade.util.leap.Serializable, Serializable, jade.core.TimerListener, com.tilab.wade.commons.WadeAgent

public class **ProductManager**

extends com.tilab.wade.performer.WorkflowEngineAgent

The class for the Product Manager Agent. Typically, The Product Manager is responsible for the product planning and execution throughout the product lifecycle, including: gathering and prioritizing product and customer requirements, defining the product vision, and working closely with engineering, sales, marketing and support to ensure revenue and customer satisfaction goals are met. The Product Manager's job also includes ensuring that the product supports the company's overall strategy and goals.

#### **Author:**

Pavlos Delias

#### **Nested classes/interfaces inherited from class com.tilab.wade.performer.WorkflowEngineAgent**

WorkflowEngineAgent.WorkflowExecutor

#### **Nested classes/interfaces inherited from class jade.core.Agent**

Agent.Interrupted

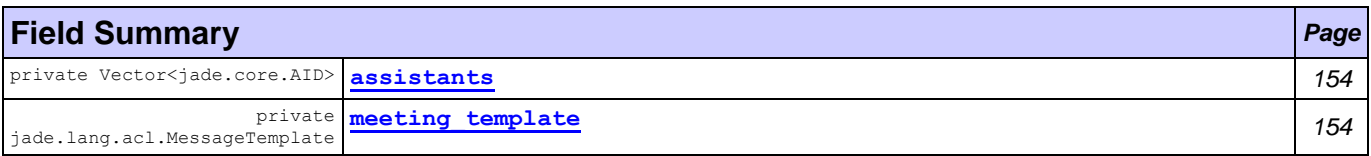

## **Fields inherited from class com.tilab.wade.performer.WorkflowEngineAgent**

ACTIVE CNT ATTRIBUTE, BUSY EXECUTORS ATTRIBUTE, codec, DEFAULT WORKFLOW TIMEOUT ATTRIBUTE,

DONE\_STATUS, ENQUEUED\_CNT\_ATTRIBUTE, EXECUTING\_STATUS, executors, IDLE\_STATUS, onto, POOL\_SIZE\_ATTRIBUTE, SUSPENDED\_STATUS, tbf, TERMINATING\_STATUS, THREAD\_CNT\_ATTRIBUTE, WAITING STATUS, WORKFLOW CNT ATTRIBUTE

#### **Fields inherited from class com.tilab.wade.commons.WadeAgentImpl**

arguments, myLogger

#### **Fields inherited from class jade.core.Agent**

AP\_ACTIVE, AP\_DELETED, AP\_IDLE, AP\_INITIATED, AP\_MAX, AP\_MIN, AP\_SUSPENDED, AP\_WAITING, D\_ACTIVE, D\_MAX, D\_MIN, D\_RETIRED, D\_SUSPENDED, D\_UNKNOWN, MSG\_QUEUE\_CLASS

#### **Fields inherited from interface com.tilab.wade.commons.WadeAgent**

ADMINISTRATOR\_ROLE, AGENT\_CLASSNAME, AGENT\_LOCATION, AGENT\_OWNER, AGENT\_POOL, AGENT\_ROLE, AGENT TYPE, BCA AGENT TYPE, CONFIGURATION AGENT TYPE, CONTROL AGENT TYPE, DUMP ARGUMENTS, HOSTADDRESS, HOSTNAME, JADE\_ADDITIONAL\_ARGS, JADE\_PROFILE, JAVA\_PROFILE, MDB\_AGENT\_TYPE, MESSAGE\_QUEUE\_SIZE\_ATTRIBUTE, NONE\_OWNER, NULL, RAA\_AGENT\_TYPE, RESTARTING, STARTUP<sup>T</sup>IME\_ATTRIBUTE, TRANSIENT\_AGENT ARGUMENT, WFENGINE\_AGENT\_TYPE, WORKFLOW\_EXECUTOR\_ROLE

#### **Constructor Summary** *Page*

**[ProductManager](#page-166-2)**() *154*

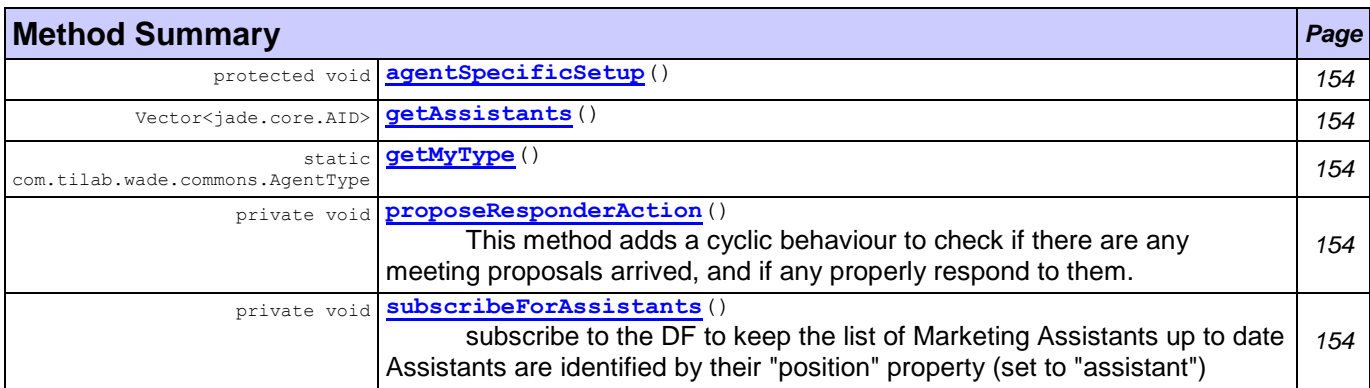

#### **Methods inherited from class com.tilab.wade.performer.WorkflowEngineAgent**

adjustControlInfo, afterMove, beforeMove, createExecutionId, createGenericError, dequeue, enqueue, getActiveCnt, getBusyExecutors, getClassLoaderIdentifier, getCommitTimeout, getDefaultWorkflowTimeout, getEnqueuedCnt, getExecutionContext, getExecutorsTableStatus, getLanguage, getOntology, getPoolSize, getRollbackTimeout, getSuspendedCnt, getThreadCnt, getWorkflowClassLoader, getWorkflowCnt, handleAbortedTransaction, handleBeginActivity, handleBeginApplication, handleBeginWorkflow, handleCleanupWorkflow, handleCommittedTransaction, handleCompletedSubflow, handleDelegatedSubflow, handleEndActivity, handleEndApplication, handleEndWorkflow, handleError, handleEvent, handleFailedTransaction, handleIncomingWorkflow, handleOpenedTransaction, handleUnknownAction, isWorking, loadRollbackWorkflow, removeConversation, removeFromQueue, reply, serveExecuteWorkflow, serveGetPoolSize, serveGetSessionStatus, serveGetWRD, serveKillWorkflow, serveSetControlInfo, serveSetPoolSize, serveSetWRD, setPoolSize, takeDown

#### **Methods inherited from class com.tilab.wade.commons.WadeAgentImpl**

getAttributes, getDFDescription, getManagementResponder, getMessageQueueSize, getOwner, getRole, getStartupTime, getType, setAttributes, setup

#### **Methods inherited from class jade.core.Agent**

addBehaviour, afterClone, beforeClone, blockingReceive, blockingReceive, blockingReceive, blockingReceive, changeStateTo, clean, createMessageQueue, doActivate, doClone, doDelete, doMove, doSuspend, doTimeOut, doWait, doWait, doWake, getAgentState, getAID, getAMS, getArguments, getBootProperties, getContainerController, getContentManager, getCurQueueSize,

getDefaultDF, getHap, getHelper, getLocalName, getName, getO2AObject, getProperty, getQueueSize, getState, here, isRestarting, join, notifyChangeBehaviourState, notifyRestarted, postMessage, putBack, putO2AObject, receive, receive, removeBehaviour, removeTimer, restartLater, restore, restoreBufferedState, run, send, setArguments, setEnabledO2ACommunication, setGenerateBehaviourEvents, setO2AManager, setQueueSize, waitUntilStarted, write

### **Field Detail**

<span id="page-166-0"></span>private Vector<jade.core.AID> **assistants**

<span id="page-166-1"></span>private jade.lang.acl.MessageTemplate **meeting\_template**

### **Constructor Detail**

### <span id="page-166-2"></span>public **ProductManager**()

**Method Detail**

#### <span id="page-166-3"></span>protected void **agentSpecificSetup**()

throws com.tilab.wade.commons.AgentInitializationException

#### **Overrides:**

agentSpecificSetup in Class com.tilab.wade.performer.WorkflowEngineAgent

**Throws:**

com.tilab.wade.commons.AgentInitializationException

<span id="page-166-7"></span>private void **subscribeForAssistants**()

subscribe to the DF to keep the list of Marketing Assistants up to date Assistants are identified by their "position" property (set to "assistant")

<span id="page-166-4"></span>public Vector<jade.core.AID> **getAssistants**()

<span id="page-166-6"></span>private void **proposeResponderAction**()

This method adds a cyclic behaviour to check if there are any meeting proposals arrived, and if any properly respond to them.

<span id="page-166-5"></span>public static com.tilab.wade.commons.AgentType **getMyType**()

## <span id="page-167-0"></span>**Package agents.contactCenter**

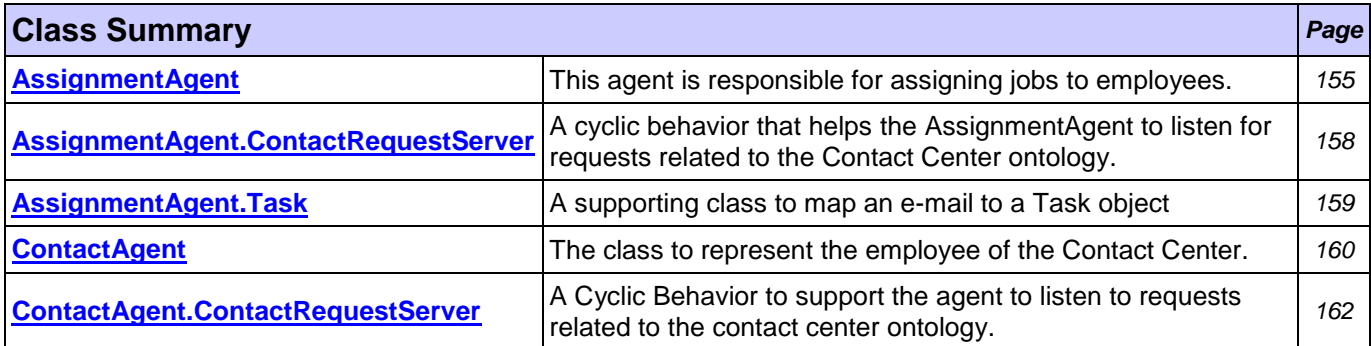

## <span id="page-167-1"></span>**Class AssignmentAgent**

**[agents.contactCenter](#page-167-0)**

```
java.lang.Object
  L jade.core.Agent
      com.tilab.wade.commons.WadeAgentImpl
         com.tilab.wade.performer.WorkflowEngineAgent
             agents.contactCenter.AssignmentAgent
```
#### **All Implemented Interfaces:**

Runnable, jade.util.leap.Serializable, Serializable, jade.core.TimerListener, com.tilab.wade.commons.WadeAgent

```
public class AssignmentAgent
extends com.tilab.wade.performer.WorkflowEngineAgent
```
This agent is responsible for assigning jobs to employees.

#### **Author:**

Pavlos Delias

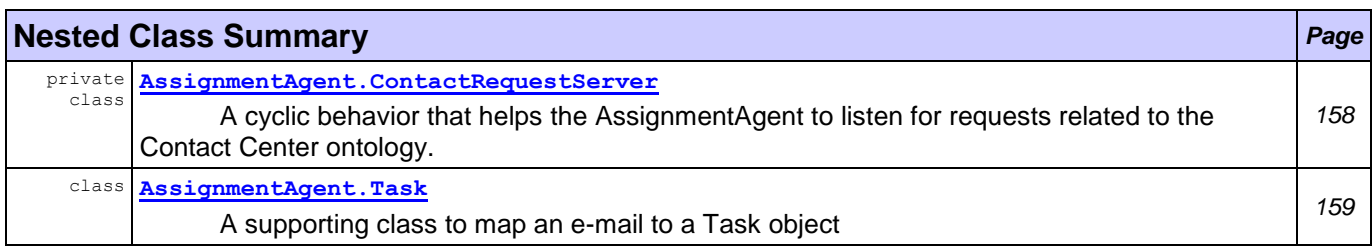

#### **Nested classes/interfaces inherited from class com.tilab.wade.performer.WorkflowEngineAgent**

WorkflowEngineAgent.WorkflowExecutor

#### **Nested classes/interfaces inherited from class jade.core.Agent**

Agent.Interrupted

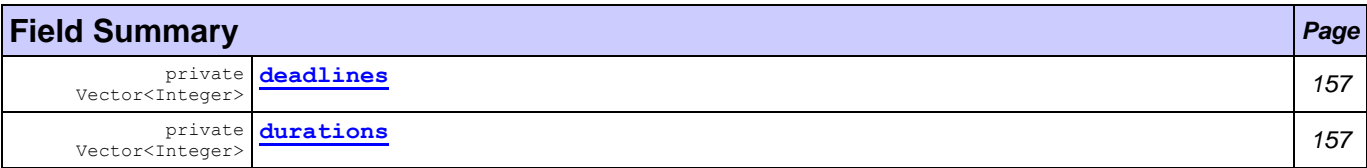

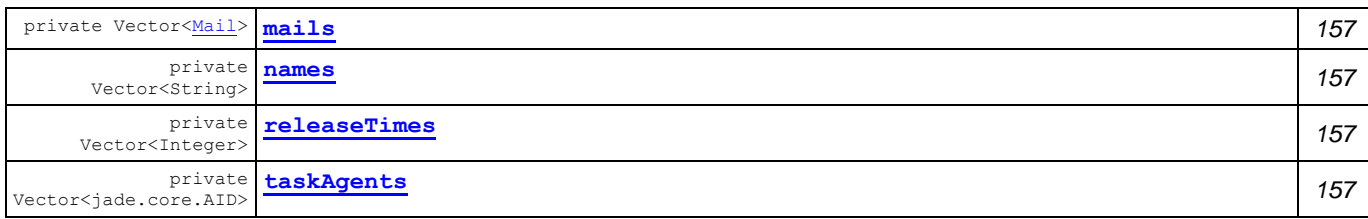

#### **Fields inherited from class com.tilab.wade.performer.WorkflowEngineAgent**

ACTIVE CNT ATTRIBUTE, BUSY EXECUTORS ATTRIBUTE, codec, DEFAULT WORKFLOW TIMEOUT ATTRIBUTE, DONE STATUS, ENQUEUED CNT ATTRIBUTE, EXECUTING STATUS, executors, IDLE STATUS, onto, POOL\_SIZE\_ATTRIBUTE, SUSPENDED\_STATUS, tbf, TERMINATING\_STATUS, THREAD\_CNT\_ATTRIBUTE, WAITING STATUS, WORKFLOW CNT ATTRIBUTE

#### **Fields inherited from class com.tilab.wade.commons.WadeAgentImpl**

arguments, myLogger

#### **Fields inherited from class jade.core.Agent**

AP\_ACTIVE, AP\_DELETED, AP\_IDLE, AP\_INITIATED, AP\_MAX, AP\_MIN, AP\_SUSPENDED, AP\_WAITING, D\_ACTIVE, D\_MAX, D\_MIN, D\_RETIRED, D\_SUSPENDED, D\_UNKNOWN, MSG\_QUEUE\_CLASS

#### **Fields inherited from interface com.tilab.wade.commons.WadeAgent**

ADMINISTRATOR\_ROLE, AGENT\_CLASSNAME, AGENT\_LOCATION, AGENT\_OWNER, AGENT\_POOL, AGENT\_ROLE, AGENT TYPE, BCA AGENT TYPE, CONFIGURATION AGENT TYPE, CONTROL AGENT TYPE, DUMP ARGUMENTS, HOSTADDRESS, HOSTNAME, JADE\_ADDITIONAL\_ARGS, JADE\_PROFILE, JAVA\_PROFILE, MDB\_AGENT\_TYPE, MESSAGE\_QUEUE\_SIZE\_ATTRIBUTE, NONE\_OWNER, NULL, RAA\_AGENT\_TYPE, RESTARTING, STARTUP\_TIME\_ATTRIBUTE, TRANSIENT\_AGENT\_ARGUMENT, WFENGINE\_AGENT\_TYPE, WORKFLOW\_EXECUTOR\_ROLE

#### **Constructor Summary** *Page*

**[AssignmentAgent](#page-169-6)**() *157*

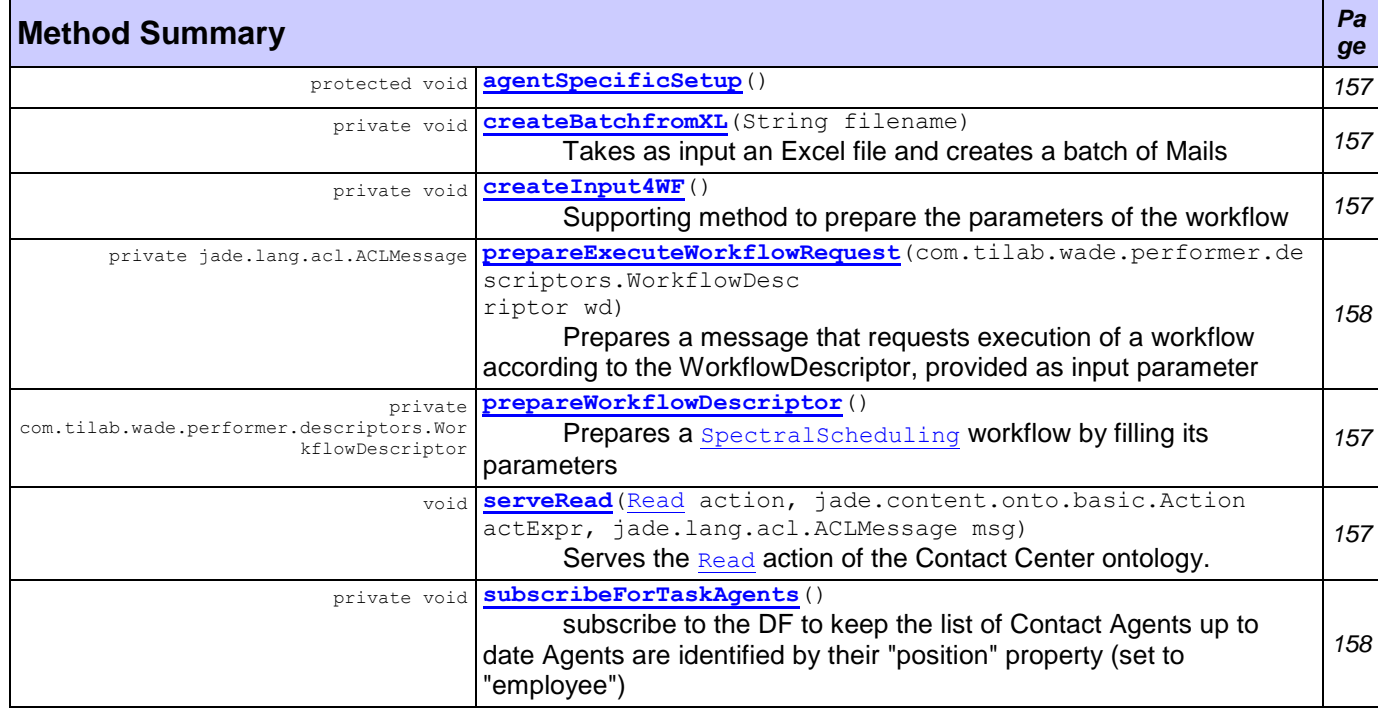

**Methods inherited from class com.tilab.wade.performer.WorkflowEngineAgent** adjustControlInfo, afterMove, beforeMove, createExecutionId, createGenericError, dequeue,

enqueue, getActiveCnt, getBusyExecutors, getClassLoaderIdentifier, getCommitTimeout, getDefaultWorkflowTimeout, getEnqueuedCnt, getExecutionContext, getExecutorsTableStatus, getLanguage, getOntology, getPoolSize, getRollbackTimeout, getSuspendedCnt, getThreadCnt, getWorkflowClassLoader, getWorkflowCnt, handleAbortedTransaction, handleBeginActivity, handleBeginApplication, handleBeginWorkflow, handleCleanupWorkflow, handleCommittedTransaction, handleCompletedSubflow, handleDelegatedSubflow, handleEndActivity, handleEndApplication, handleEndWorkflow, handleError, handleEvent, handleFailedTransaction, handleIncomingWorkflow, handleOpenedTransaction, handleUnknownAction, isWorking, loadRollbackWorkflow, removeConversation, removeFromQueue, reply, serveExecuteWorkflow, serveGetPoolSize, serveGetSessionStatus, serveGetWRD, serveKillWorkflow, serveSetControlInfo, serveSetPoolSize, serveSetWRD, setPoolSize, takeDown

#### **Methods inherited from class com.tilab.wade.commons.WadeAgentImpl**

getAttributes, getDFDescription, getManagementResponder, getMessageQueueSize, getOwner, getRole, getStartupTime, getType, setAttributes, setup

#### **Methods inherited from class jade.core.Agent**

addBehaviour, afterClone, beforeClone, blockingReceive, blockingReceive, blockingReceive, blockingReceive, changeStateTo, clean, createMessageQueue, doActivate, doClone, doDelete, doMove, doSuspend, doTimeOut, doWait, doWait, doWake, getAgentState, getAID, getAMS, getArguments, getBootProperties, getContainerController, getContentManager, getCurQueueSize, getDefaultDF, getHap, getHelper, getLocalName, getName, getO2AObject, getProperty, getQueueSize, getState, here, isRestarting, join, notifyChangeBehaviourState, notifyRestarted, postMessage, putBack, putO2AObject, receive, receive, removeBehaviour, removeTimer, restartLater, restore, restoreBufferedState, run, send, setArguments, setEnabledO2ACommunication, setGenerateBehaviourEvents, setO2AManager, setQueueSize, waitUntilStarted, write

### **Field Detail**

<span id="page-169-4"></span><span id="page-169-3"></span><span id="page-169-2"></span><span id="page-169-0"></span>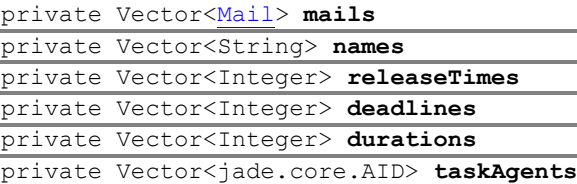

#### <span id="page-169-5"></span><span id="page-169-1"></span>**Constructor Detail**

<span id="page-169-6"></span>public **AssignmentAgent**()

### **Method Detail**

<span id="page-169-7"></span>protected void **agentSpecificSetup**()

throws com.tilab.wade.commons.AgentInitializationException

#### **Overrides:**

agentSpecificSetup in Class com.tilab.wade.performer.WorkflowEngineAgent

#### **Throws:**

com.tilab.wade.commons.AgentInitializationException

```
public void serveRead(Read action,
```
jade.content.onto.basic.Action actExpr,

jade.lang.acl.ACLMessage msg)

Serves the [Read](#page-252-0) action of the Contact Center ontology. Ultimately, it reads the file specified in the input message and invokes a workflow execution though the [prepareWorkflowDescriptor\(\)](#page-169-10) and the [prepareExecuteWorkflowRequest\(WorkflowDescriptor\)](#page-170-1) methods.

#### <span id="page-169-9"></span>private void **createInput4WF**()

Supporting method to prepare the parameters of the workflow

<span id="page-169-8"></span>private void **createBatchfromXL**(String filename) Takes as input an Excel file and creates a batch of Mails

<span id="page-169-10"></span>private com.tilab.wade.performer.descriptors.WorkflowDescriptor **prepareWorkflowDescriptor**()

Prepares a **[SpectralScheduling](#page-355-0)** workflow by filling its parameters

#### **Returns:**

a com.tilab.wade.performer.descriptors.WorkflowDescriptor object

<span id="page-170-1"></span>private jade.lang.acl.ACLMessage **prepareExecuteWorkflowRequest**(com.tilab.wade.performer.descri ptors.WorkflowDescriptor wd)

Prepares a message that requests execution of a workflow according to the WorkflowDescriptor, provided as input parameter

#### **Returns:**

a request message

#### <span id="page-170-2"></span>private void **subscribeForTaskAgents**()

subscribe to the DF to keep the list of Contact Agents up to date Agents are identified by their "position" property (set to "employee")

## <span id="page-170-0"></span>**Class AssignmentAgent.ContactRequestServer**

#### **[agents.contactCenter](#page-167-0)**

#### java.lang.Object

jade.core.behaviours.Behaviour

jade.core.behaviours.SimpleBehaviour

jade.core.behaviours.CyclicBehaviour

**agents.contactCenter.AssignmentAgent.ContactRequestServer**

#### **All Implemented Interfaces:**

jade.util.leap.Serializable, Serializable

#### **Enclosing class:**

[AssignmentAgent](#page-167-1)

private class **AssignmentAgent.ContactRequestServer** extends jade.core.behaviours.CyclicBehaviour

A cyclic behavior that helps the AssignmentAgent to listen for requests related to the Contact Center ontology. If there are any requests received, the agent decodes the message and serves the request bu calling the appropriate methods.

#### **Author:**

Pavlos Delias

#### **Nested classes/interfaces inherited from class jade.core.behaviours.Behaviour**

Behaviour.RunnableChangedEvent

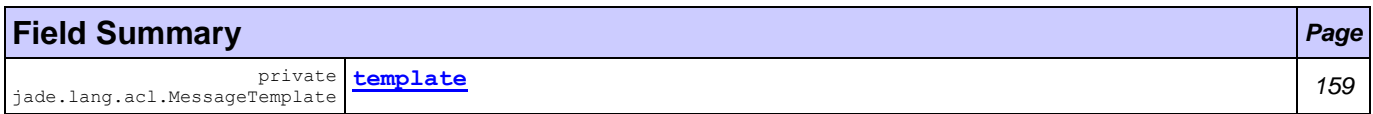

#### **Fields inherited from class jade.core.behaviours.Behaviour**

myAgent, myEvent, NOTIFY DOWN, NOTIFY UP, parent, STATE BLOCKED, STATE READY, STATE RUNNING

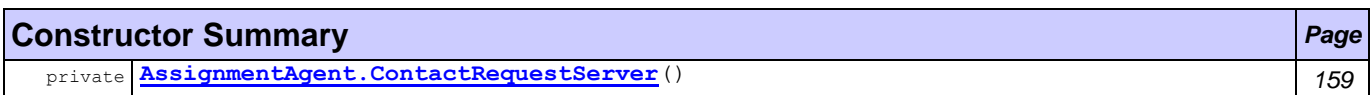

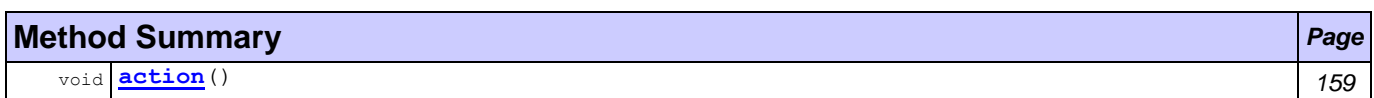

**Methods inherited from class jade.core.behaviours.CyclicBehaviour**

done

#### **Methods inherited from class jade.core.behaviours.SimpleBehaviour**

reset

#### **Methods inherited from class jade.core.behaviours.Behaviour**

```
actionWrapper, block, block, getBehaviourName, getDataStore, getExecutionState, getParent, 
getRestartCounter, handle, handleBlockEvent, handleRestartEvent, isRunnable, onEnd, onStart, 
restart, root, setAgent, setBehaviourName, setDataStore, setExecutionState
```
### **Field Detail**

<span id="page-171-1"></span>private jade.lang.acl.MessageTemplate **template**

#### **Constructor Detail**

<span id="page-171-2"></span>private **AssignmentAgent.ContactRequestServer**()

#### **Method Detail**

<span id="page-171-3"></span>public void **action**()

### **Overrides:**

action in class jade.core.behaviours.Behaviour

## <span id="page-171-0"></span>**Class AssignmentAgent.Task**

#### **[agents.contactCenter](#page-167-0)**

#### java.lang.Object

**agents.contactCenter.AssignmentAgent.Task**

#### **Enclosing class:**

**[AssignmentAgent](#page-167-1)** 

```
class AssignmentAgent.Task
extends Object
```
A supporting class to map an e-mail to a Task object

#### **Author:**

Pavlos Delias

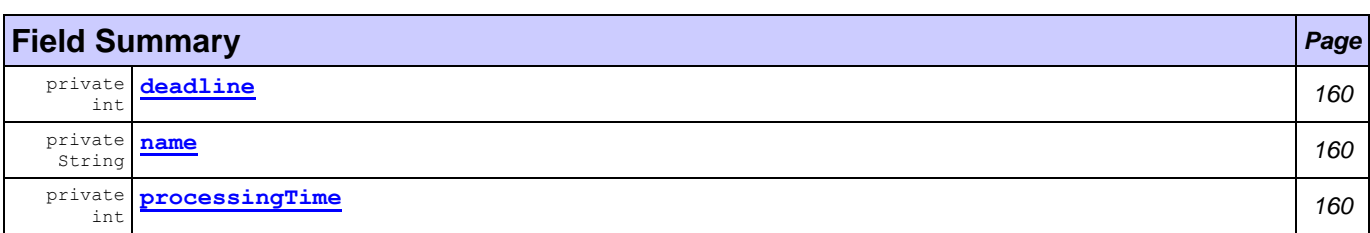

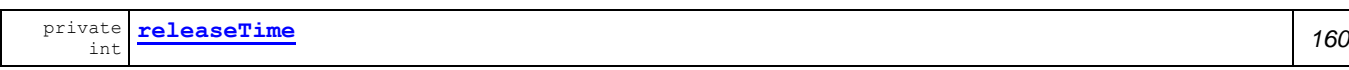

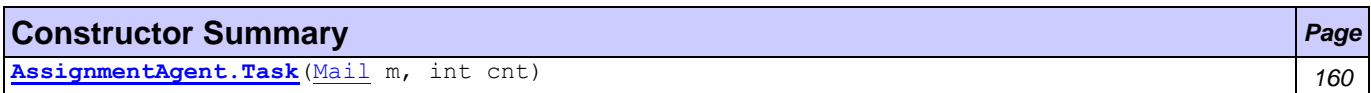

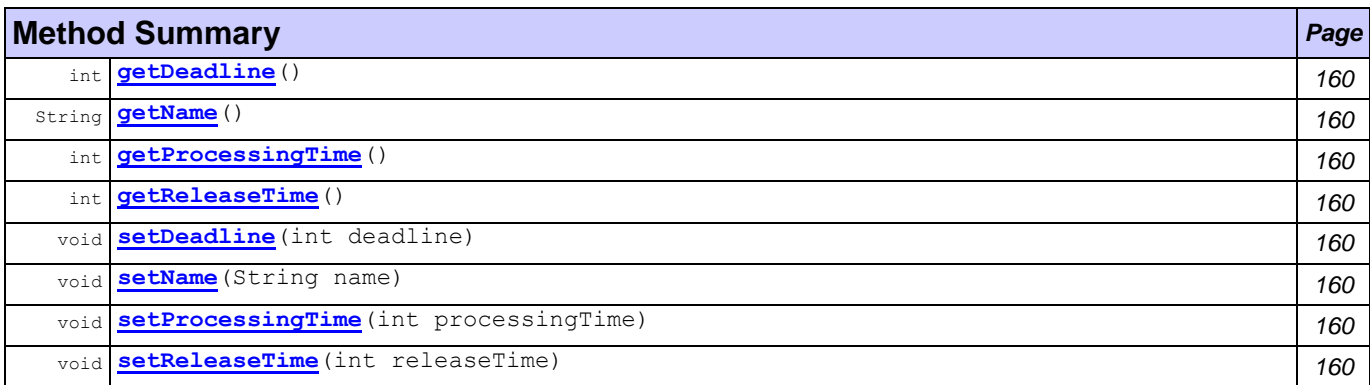

### **Field Detail**

<span id="page-172-3"></span><span id="page-172-2"></span>private String **name** private int **processingTime** private int **releaseTime** private int **deadline**

### <span id="page-172-4"></span><span id="page-172-1"></span>**Constructor Detail**

<span id="page-172-5"></span>public **AssignmentAgent.Task**[\(Mail](#page-257-1) m, int cnt)

### **Method Detail**

<span id="page-172-12"></span><span id="page-172-11"></span><span id="page-172-8"></span><span id="page-172-7"></span>public void **setName**(String name) public String **getName**() public void **setProcessingTime**(int processingTime) public int **getProcessingTime**() public void **setReleaseTime**(int releaseTime) public int **getReleaseTime**() public void **setDeadline**(int deadline) public int **getDeadline**()

<span id="page-172-13"></span><span id="page-172-10"></span><span id="page-172-9"></span><span id="page-172-6"></span>

## <span id="page-172-0"></span>**Class ContactAgent**

#### **[agents.contactCenter](#page-167-0)**

java.lang.Object

```
L jade.core.Agent
```
com.tilab.wade.commons.WadeAgentImpl

com.tilab.wade.performer.WorkflowEngineAgent

**agents.contactCenter.ContactAgent**

#### **All Implemented Interfaces:**

Runnable, jade.util.leap.Serializable, Serializable, jade.core.TimerListener, com.tilab.wade.commons.WadeAgent

```
public class ContactAgent
extends com.tilab.wade.performer.WorkflowEngineAgent
```
The class to represent the employee of the Contact Center.

### **Author:**

Pavlos Delias

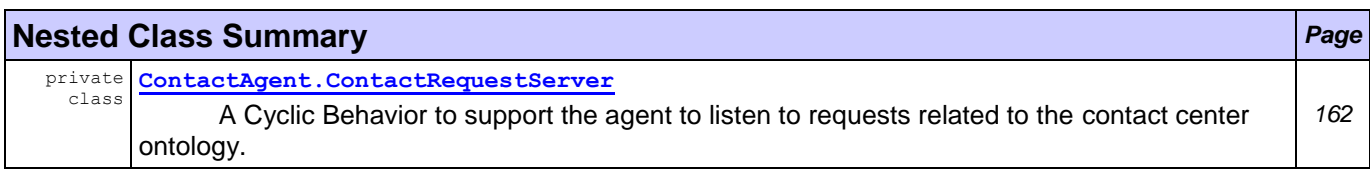

#### **Nested classes/interfaces inherited from class com.tilab.wade.performer.WorkflowEngineAgent**

WorkflowEngineAgent.WorkflowExecutor

#### **Nested classes/interfaces inherited from class jade.core.Agent**

Agent.Interrupted

#### **Fields inherited from class com.tilab.wade.performer.WorkflowEngineAgent**

ACTIVE\_CNT\_ATTRIBUTE, BUSY\_EXECUTORS\_ATTRIBUTE, codec, DEFAULT\_WORKFLOW\_TIMEOUT\_ATTRIBUTE, DONE STATUS, ENQUEUED CNT ATTRIBUTE, EXECUTING STATUS, executors, IDLE STATUS, onto, POOL\_SIZE\_ATTRIBUTE, SUSPENDED\_STATUS, tbf, TERMINATING\_STATUS, THREAD\_CNT\_ATTRIBUTE, WAITING\_STATUS, WORKFLOW CNT ATTRIBUTE

#### **Fields inherited from class com.tilab.wade.commons.WadeAgentImpl**

arguments, myLogger

#### **Fields inherited from class jade.core.Agent**

AP\_ACTIVE, AP\_DELETED, AP\_IDLE, AP\_INITIATED, AP\_MAX, AP\_MIN, AP\_SUSPENDED, AP\_WAITING, D\_ACTIVE, D\_MAX, D\_MIN, D\_RETIRED, D\_SUSPENDED, D\_UNKNOWN, MSG\_QUEUE\_CLASS

#### **Fields inherited from interface com.tilab.wade.commons.WadeAgent**

ADMINISTRATOR\_ROLE, AGENT\_CLASSNAME, AGENT\_LOCATION, AGENT\_OWNER, AGENT\_POOL, AGENT\_ROLE, AGENT TYPE, BCA AGENT TYPE, CONFIGURATION AGENT TYPE, CONTROL AGENT TYPE, DUMP ARGUMENTS, HOSTADDRESS, HOSTNAME, JADE\_ADDITIONAL\_ARGS, JADE\_PROFILE, JAVA\_PROFILE, MDB\_AGENT\_TYPE, MESSAGE QUEUE SIZE ATTRIBUTE, NONE OWNER, NULL, RAA AGENT TYPE, RESTARTING, STARTUP TIME ATTRIBUTE, TRANSIENT AGENT ARGUMENT, WFENGINE AGENT TYPE, WORKFLOW EXECUTOR ROLE

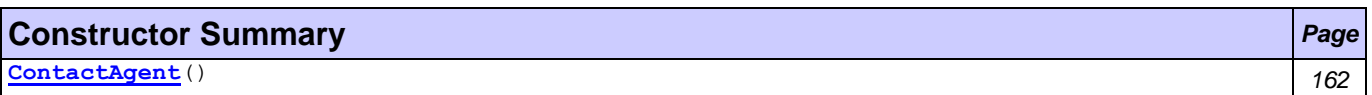

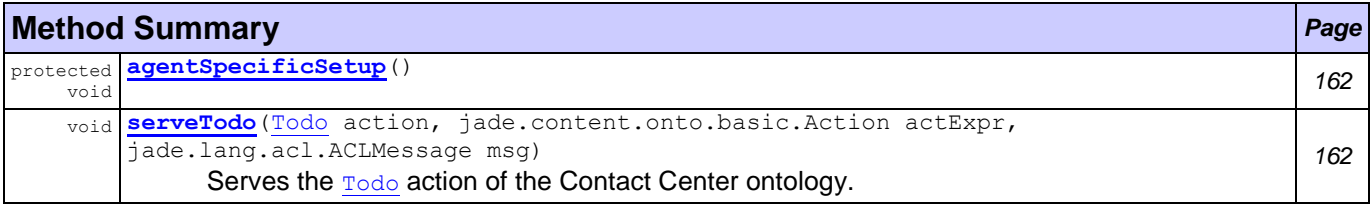

#### **Methods inherited from class com.tilab.wade.performer.WorkflowEngineAgent**

adjustControlInfo, afterMove, beforeMove, createExecutionId, createGenericError, dequeue, enqueue, getActiveCnt, getBusyExecutors, getClassLoaderIdentifier, getCommitTimeout, getDefaultWorkflowTimeout, getEnqueuedCnt, getExecutionContext, getExecutorsTableStatus, getLanguage, getOntology, getPoolSize, getRollbackTimeout, getSuspendedCnt, getThreadCnt, getWorkflowClassLoader, getWorkflowCnt, handleAbortedTransaction, handleBeginActivity, handleBeginApplication, handleBeginWorkflow, handleCleanupWorkflow, handleCommittedTransaction, handleCompletedSubflow, handleDelegatedSubflow, handleEndActivity, handleEndApplication, handleEndWorkflow, handleError, handleEvent, handleFailedTransaction, handleIncomingWorkflow, handleOpenedTransaction, handleUnknownAction, isWorking, loadRollbackWorkflow, removeConversation, removeFromQueue, reply, serveExecuteWorkflow, serveGetPoolSize, serveGetSessionStatus, serveGetWRD,

serveKillWorkflow, serveSetControlInfo, serveSetPoolSize, serveSetWRD, setPoolSize, takeDown

#### **Methods inherited from class com.tilab.wade.commons.WadeAgentImpl**

getAttributes, getDFDescription, getManagementResponder, getMessageQueueSize, getOwner, getRole, getStartupTime, getType, setAttributes, setup

#### **Methods inherited from class jade.core.Agent**

addBehaviour, afterClone, beforeClone, blockingReceive, blockingReceive, blockingReceive, blockingReceive, changeStateTo, clean, createMessageQueue, doActivate, doClone, doDelete, doMove, doSuspend, doTimeOut, doWait, doWait, doWake, getAgentState, getAID, getAMS, getArguments, getBootProperties, getContainerController, getContentManager, getCurQueueSize, getDefaultDF, getHap, getHelper, getLocalName, getName, getO2AObject, getProperty, getQueueSize, getState, here, isRestarting, join, notifyChangeBehaviourState, notifyRestarted, postMessage, putBack, putO2AObject, receive, receive, removeBehaviour, removeTimer, restartLater, restore, restoreBufferedState, run, send, setArguments, setEnabledO2ACommunication, setGenerateBehaviourEvents, setO2AManager, setQueueSize, waitUntilStarted, write

### **Constructor Detail**

<span id="page-174-1"></span>public **ContactAgent**()

### **Method Detail**

<span id="page-174-2"></span>protected void **agentSpecificSetup**()

throws com.tilab.wade.commons.AgentInitializationException

#### **Overrides:**

agentSpecificSetup in class com.tilab.wade.performer.WorkflowEngineAgent

#### **Throws:**

com.tilab.wade.commons.AgentInitializationException

```
public void serveTodo(Todo action,
```
jade.content.onto.basic.Action actExpr, jade.lang.acl.ACLMessage msg)

Serves the [Todo](#page-256-0) action of the Contact Center ontology.

## <span id="page-174-0"></span>**Class ContactAgent.ContactRequestServer**

#### **[agents.contactCenter](#page-167-0)**

```
java.lang.Object
```

```
jade.core.behaviours.Behaviour
```

```
jade.core.behaviours.SimpleBehaviour
```

```
jade.core.behaviours.CyclicBehaviour
```
**agents.contactCenter.ContactAgent.ContactRequestServer**

#### **All Implemented Interfaces:**

jade.util.leap.Serializable, Serializable

#### **Enclosing class:**

**[ContactAgent](#page-172-0)** 

```
private class ContactAgent.ContactRequestServer
extends jade.core.behaviours.CyclicBehaviour
```
A Cyclic Behavior to support the agent to listen to requests related to the contact center ontology. If any, the agent properly decodes the message and serves the corresponding action

#### **Author:**

Pavlos Delias

#### **Nested classes/interfaces inherited from class jade.core.behaviours.Behaviour**

Behaviour.RunnableChangedEvent

### **Field Summary** *Page*

private jade.lang.acl.MessageTemplate **[template](#page-175-0)** *163*

#### **Fields inherited from class jade.core.behaviours.Behaviour**

myAgent, myEvent, NOTIFY DOWN, NOTIFY UP, parent, STATE BLOCKED, STATE READY, STATE RUNNING

### **Constructor Summary** *Page*

private **[ContactAgent.ContactRequestServer](#page-175-1)**() *163*

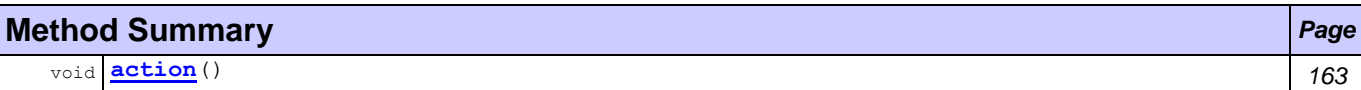

**Methods inherited from class jade.core.behaviours.CyclicBehaviour**

done

#### **Methods inherited from class jade.core.behaviours.SimpleBehaviour**

reset

#### **Methods inherited from class jade.core.behaviours.Behaviour**

```
actionWrapper, block, block, getBehaviourName, getDataStore, getExecutionState, getParent, 
getRestartCounter, handle, handleBlockEvent, handleRestartEvent, isRunnable, onEnd, onStart, 
restart, root, setAgent, setBehaviourName, setDataStore, setExecutionState
```
### **Field Detail**

<span id="page-175-0"></span>private jade.lang.acl.MessageTemplate **template**

### **Constructor Detail**

<span id="page-175-1"></span>private **ContactAgent.ContactRequestServer**()

### **Method Detail**

```
public void action()
```
#### **Overrides:**

action in class jade.core.behaviours.Behaviour

## <span id="page-176-0"></span>**Package applications.contactCenter**

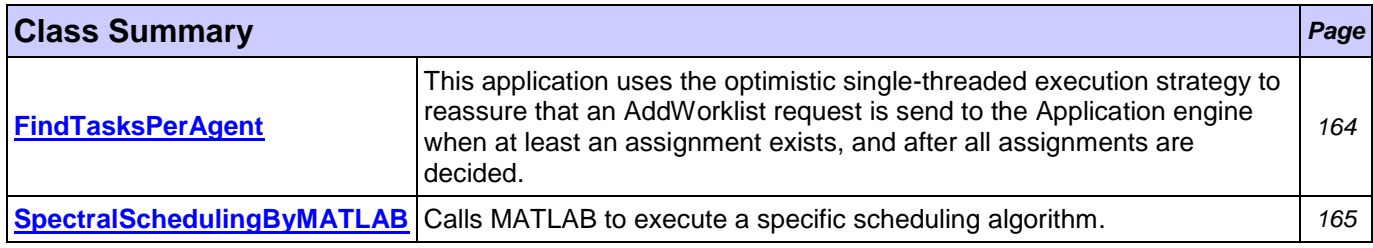

## <span id="page-176-1"></span>**Class FindTasksPerAgent**

### **[applications.contactCenter](#page-176-0)**

java.lang.Object

```
com.tilab.wade.performer.Application
   com.tilab.wade.performer.BaseApplication
       applications.contactCenter.FindTasksPerAgent
```
public class **FindTasksPerAgent** extends com.tilab.wade.performer.BaseApplication

This application uses the optimistic single-threaded execution strategy to reassure that an AddWorklist request is send to the Application engine when at least an assignment exists, and after all assignments are decided.

#### **Author:**

Pavlos Delias

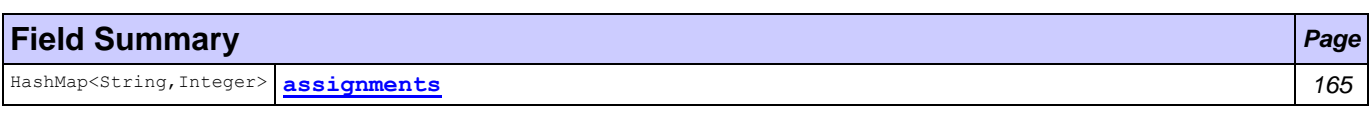

#### **Fields inherited from class com.tilab.wade.performer.Application**

formalParams, myAgent, myExecutionId, myLogger, myName, mySessionId

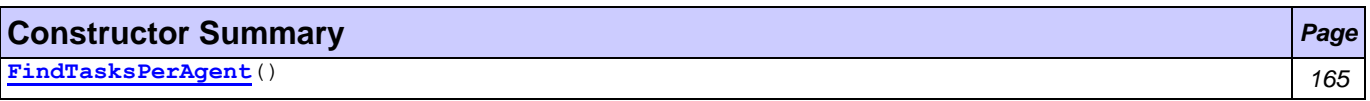

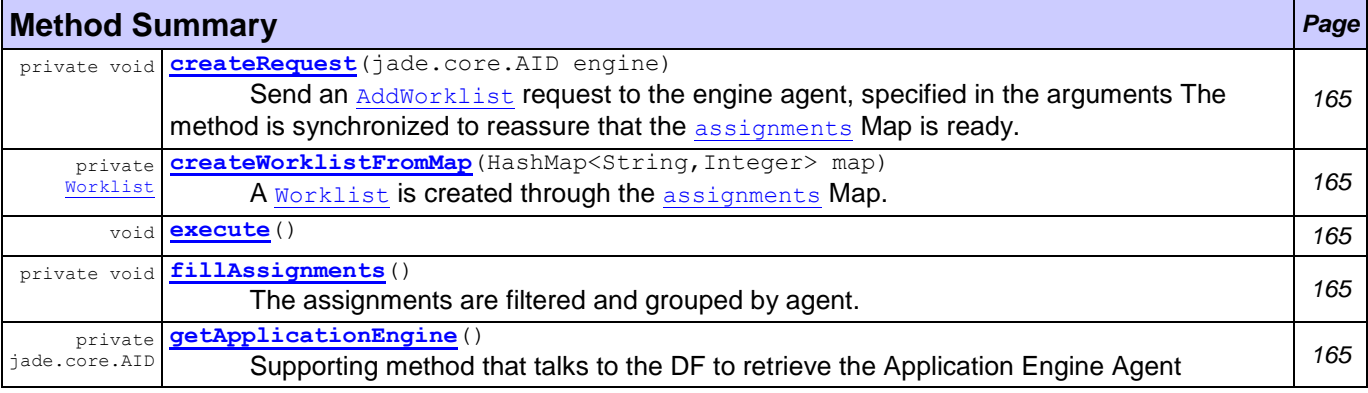

#### **Methods inherited from class com.tilab.wade.performer.BaseApplication**

checkParameters, extract, fill, fillFormalParameters, getDataStore, setDataStore

#### **Methods inherited from class com.tilab.wade.performer.Application**

```
commit, fill, fill, fill, fill, fill, fireEvent, get, getControlInfo, getFormalParameters,
getModifier, getModifiers, getTracer, getTransactionManager, getValid, getWorkflowDescriptor, 
getWorkflowFailureReason, getWorkflowLastErrorEvent, isTransactional, rollback, set, 
setWorkflowFailureReason, trace, trace
```
### **Field Detail**

<span id="page-177-1"></span>HashMap<String,Integer> **assignments**

#### **Constructor Detail**

<span id="page-177-2"></span>public **FindTasksPerAgent**()

#### **Method Detail**

<span id="page-177-5"></span>public void **execute**()

throws Throwable

### **Overrides:**

execute in class com.tilab.wade.performer.Application

**Throws:** Throwable

<span id="page-177-6"></span>private synchronized void **fillAssignments**()

The [assignments](#page-177-1) are filtered and grouped by agent. The map **assignments** is filled for the specified agent

<span id="page-177-3"></span>private synchronized void **createRequest**(jade.core.AID engine) Send an [AddWorklist](#page-247-1) request to the engine agent, specified in the arguments The method is synchronized to reassure that the [assignments](#page-177-1) Map is ready.

<span id="page-177-7"></span>private jade.core.AID **getApplicationEngine**() Supporting method that talks to the DF to retrieve the Application Engine Agent

#### **Returns:**

jade.core.AID engine

<span id="page-177-4"></span>private [Worklist](#page-263-0) **createWorklistFromMap**(HashMap<String,Integer> map) A [Worklist](#page-263-0) is created through the [assignments](#page-177-1) Map.

#### **Returns:**

[Worklist](#page-263-0) worklist

## <span id="page-177-0"></span>**Class SpectralSchedulingByMATLAB**

**[applications.contactCenter](#page-176-0)**

```
java.lang.Object
```
com.tilab.wade.performer.Application

com.tilab.wade.performer.BaseApplication

**applications.contactCenter.SpectralSchedulingByMATLAB**

```
public class SpectralSchedulingByMATLAB
extends com.tilab.wade.performer.BaseApplication
```
Calls MATLAB to execute a specific scheduling algorithm. The data input are provided as FormalParameter by the workflow class ( $spectralScheduling$ ) that calls this application

#### **Author:**

Pavlos Delias

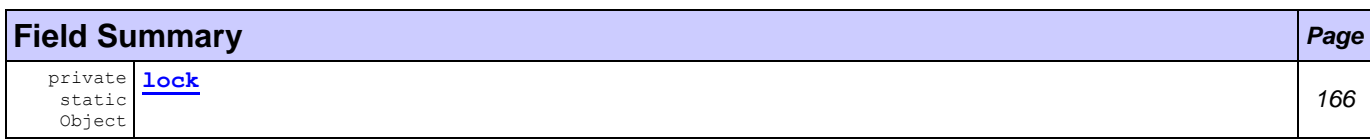

#### **Fields inherited from class com.tilab.wade.performer.Application**

formalParams, myAgent, myExecutionId, myLogger, myName, mySessionId

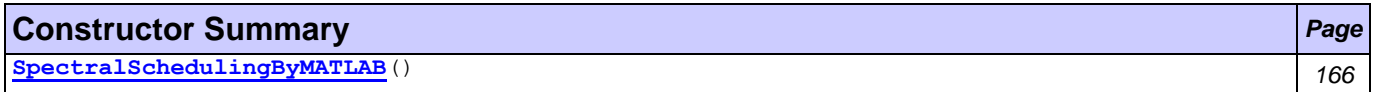

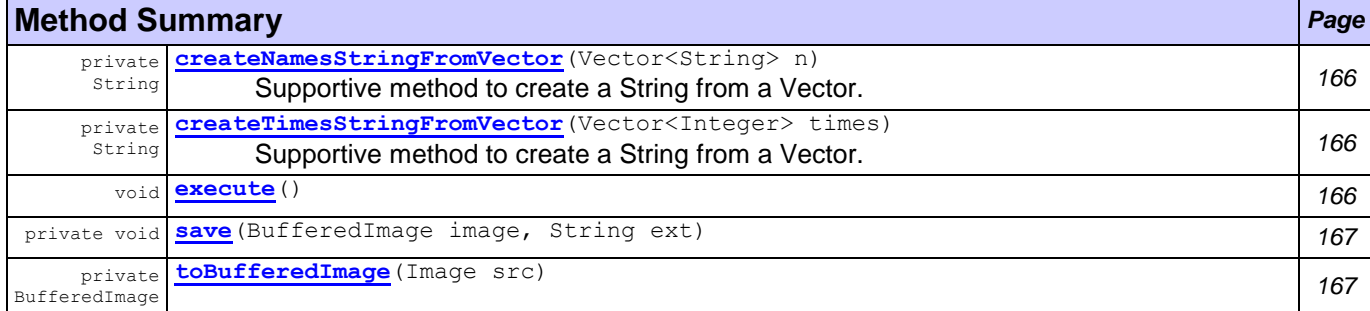

#### **Methods inherited from class com.tilab.wade.performer.BaseApplication**

checkParameters, extract, fill, fillFormalParameters, getDataStore, setDataStore

#### **Methods inherited from class com.tilab.wade.performer.Application**

```
commit, fill, fill, fill, fill, fill, fireEvent, get, getControlInfo, getFormalParameters, 
getModifier, getModifiers, getTracer, getTransactionManager, getValid, getWorkflowDescriptor, 
getWorkflowFailureReason, getWorkflowLastErrorEvent, isTransactional, rollback, set, 
setWorkflowFailureReason, trace, trace
```
### **Field Detail**

<span id="page-178-0"></span>private static Object **lock**

#### **Constructor Detail**

<span id="page-178-1"></span>public **SpectralSchedulingByMATLAB**()

#### **Method Detail**

<span id="page-178-4"></span>public void **execute**()

throws Throwable

#### **Overrides:**

execute in class com.tilab.wade.performer.Application

**Throws:**

Throwable

<span id="page-178-2"></span>private String **createNamesStringFromVector**(Vector<String> n)

Supportive method to create a String from a Vector. The String format is the required input data format for the MATLAB engine

#### **Returns:**

String names

<span id="page-178-3"></span>private String **createTimesStringFromVector**(Vector<Integer> times)

Supportive method to create a String from a Vector. The String format is the required input data format for the MATLAB engine

### **Returns:** String times

<span id="page-179-1"></span>private BufferedImage **toBufferedImage**(Image src)

<span id="page-179-0"></span>private void **save**(BufferedImage image, String ext)
# <span id="page-180-1"></span>**Package applications.directMail**

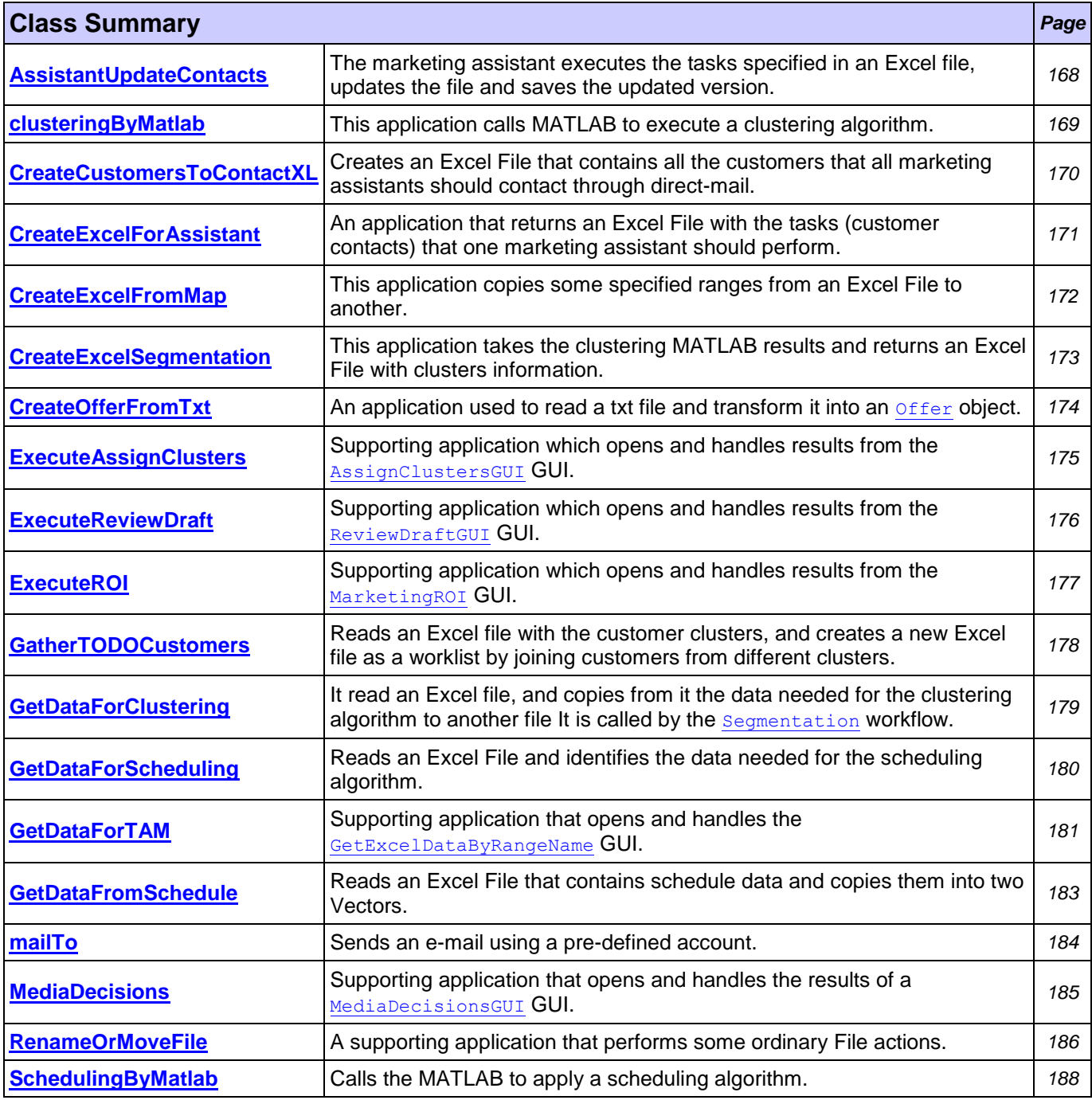

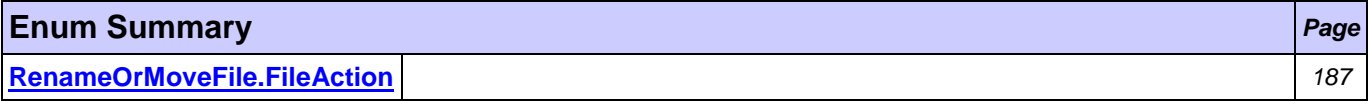

# <span id="page-180-0"></span>**Class AssistantUpdateContacts**

**[applications.directMail](#page-180-1)**

```
java.lang.Object
```
com.tilab.wade.performer.Application

com.tilab.wade.performer.BaseApplication

**applications.directMail.AssistantUpdateContacts**

```
public class AssistantUpdateContacts
extends com.tilab.wade.performer.BaseApplication
```
The marketing assistant executes the tasks specified in an Excel file, updates the file and saves the updated version. This application is called by the [AssistantLaunching](#page-344-0) workflow The parameters are passed and get caught by the workflow class

#### **Author:**

Pavlos Delias

#### **Fields inherited from class com.tilab.wade.performer.Application**

formalParams, myAgent, myExecutionId, myLogger, myName, mySessionId

#### **Constructor Summary** *Page*

**[AssistantUpdateContacts](#page-181-1)**() *169*

### **Method Summary** *Page*

void **[execute](#page-181-2)**() *169*

#### **Methods inherited from class com.tilab.wade.performer.BaseApplication**

checkParameters, extract, fill, fillFormalParameters, getDataStore, setDataStore

#### **Methods inherited from class com.tilab.wade.performer.Application**

```
commit, fill, fill, fill, fill, fill, fireEvent, get, getControlInfo, getFormalParameters,
getModifier, getModifiers, getTracer, getTransactionManager, getValid, getWorkflowDescriptor, 
getWorkflowFailureReason, getWorkflowLastErrorEvent, isTransactional, rollback, set, 
setWorkflowFailureReason, trace, trace
```
# **Constructor Detail**

<span id="page-181-1"></span>public **AssistantUpdateContacts**()

#### **Method Detail**

<span id="page-181-2"></span>public void **execute**()

throws Throwable

**Overrides:**

execute in class com.tilab.wade.performer.Application

**Throws:**

Throwable

# <span id="page-181-0"></span>**Class clusteringByMatlab**

**[applications.directMail](#page-180-1)**

```
java.lang.Object
```
com.tilab.wade.performer.Application

```
com.tilab.wade.performer.BaseApplication
```
**applications.directMail.clusteringByMatlab**

```
public class clusteringByMatlab
extends com.tilab.wade.performer.BaseApplication
```
This application calls MATLAB to execute a clustering algorithm. The input data parameters and the results are handled by the [Segmentation](#page-336-0) workflow, which calls this application

#### **Author:**

Pavlos Delias

#### **Fields inherited from class com.tilab.wade.performer.Application**

formalParams, myAgent, myExecutionId, myLogger, myName, mySessionId

#### **Constructor Summary** *Page*

**[clusteringByMatlab](#page-182-1)**() *170*

#### **Method Summary** *Page*

void **[execute](#page-182-2)**() *170*

#### **Methods inherited from class com.tilab.wade.performer.BaseApplication**

checkParameters, extract, fill, fillFormalParameters, getDataStore, setDataStore

#### **Methods inherited from class com.tilab.wade.performer.Application**

```
commit, fill, fill, fill, fill, fill, fireEvent, get, getControlInfo, getFormalParameters, 
getModifier, getModifiers, getTracer, getTransactionManager, getValid, getWorkflowDescriptor, 
getWorkflowFailureReason, getWorkflowLastErrorEvent, isTransactional, rollback, set, 
setWorkflowFailureReason, trace, trace
```
## **Constructor Detail**

<span id="page-182-1"></span>public **clusteringByMatlab**()

#### **Method Detail**

<span id="page-182-2"></span>public void **execute**()

throws Throwable

**Overrides:**

execute in **class** com.tilab.wade.performer.Application

**Throws:**

Throwable

# <span id="page-182-0"></span>**Class CreateCustomersToContactXL**

#### **[applications.directMail](#page-180-1)**

java.lang.Object

com.tilab.wade.performer.Application

com.tilab.wade.performer.BaseApplication

**applications.directMail.CreateCustomersToContactXL**

public class **CreateCustomersToContactXL** extends com.tilab.wade.performer.BaseApplication

Creates an Excel File that contains all the customers that all marketing assistants should contact through direct-mail. This application is called by the [LaunchCampaign](#page-315-0) workflow, which manages the In/Out parameters

#### **Author:**

Pavlos Delias

**Fields inherited from class com.tilab.wade.performer.Application**

formalParams, myAgent, myExecutionId, myLogger, myName, mySessionId

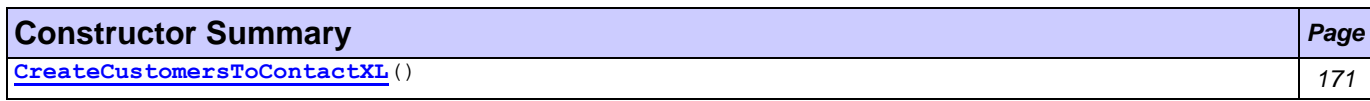

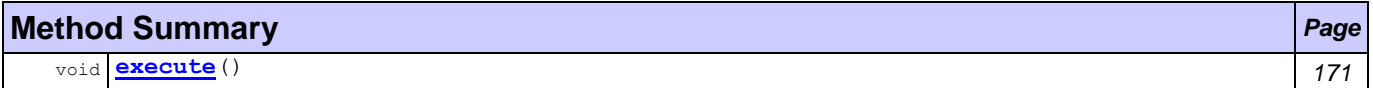

#### **Methods inherited from class com.tilab.wade.performer.BaseApplication**

checkParameters, extract, fill, fillFormalParameters, getDataStore, setDataStore

#### **Methods inherited from class com.tilab.wade.performer.Application**

```
commit, fill, fill, fill, fill, fill, fireEvent, get, getControlInfo, getFormalParameters, 
getModifier, getModifiers, getTracer, getTransactionManager, getValid, getWorkflowDescriptor, 
getWorkflowFailureReason, getWorkflowLastErrorEvent, isTransactional, rollback, set, 
setWorkflowFailureReason, trace, trace
```
## **Constructor Detail**

<span id="page-183-1"></span>public **CreateCustomersToContactXL**()

#### **Method Detail**

<span id="page-183-2"></span>public void **execute**()

throws Throwable

**Overrides:**

execute in class com.tilab.wade.performer.Application

**Throws:**

Throwable

# <span id="page-183-0"></span>**Class CreateExcelForAssistant**

**[applications.directMail](#page-180-1)**

```
java.lang.Object
  com.tilab.wade.performer.Application
      com.tilab.wade.performer.BaseApplication
         applications.directMail.CreateExcelForAssistant
```
public class **CreateExcelForAssistant** extends com.tilab.wade.performer.BaseApplication

An application that returns an Excel File with the tasks (customer contacts) that one marketing assistant should perform. It is called by the [CreateJobSchedules](#page-302-0) workflow class, iteratively for every assistant

**Author:**

Pavlos Delias

#### **Fields inherited from class com.tilab.wade.performer.Application**

formalParams, myAgent, myExecutionId, myLogger, myName, mySessionId

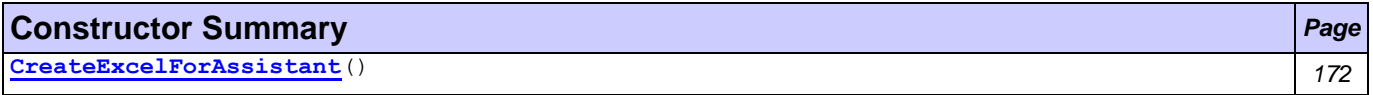

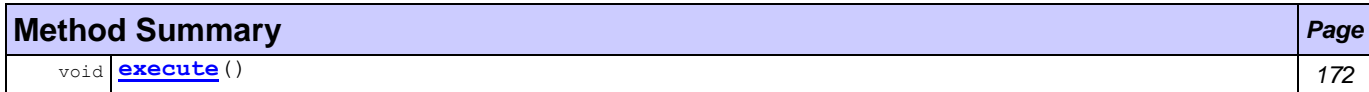

#### **Methods inherited from class com.tilab.wade.performer.BaseApplication**

checkParameters, extract, fill, fillFormalParameters, getDataStore, setDataStore

#### **Methods inherited from class com.tilab.wade.performer.Application**

```
commit, fill, fill, fill, fill, fill, fireEvent, get, getControlInfo, getFormalParameters, 
getModifier, getModifiers, getTracer, getTransactionManager, getValid, getWorkflowDescriptor, 
getWorkflowFailureReason, getWorkflowLastErrorEvent, isTransactional, rollback, set, 
setWorkflowFailureReason, trace, trace
```
# **Constructor Detail**

<span id="page-184-1"></span>public **CreateExcelForAssistant**()

#### **Method Detail**

<span id="page-184-2"></span>public void **execute**() throws Throwable

**Overrides:**

execute in class com.tilab.wade.performer.Application

**Throws:**

Throwable

# <span id="page-184-0"></span>**Class CreateExcelFromMap**

**[applications.directMail](#page-180-1)**

```
java.lang.Object
```
com.tilab.wade.performer.Application

```
com.tilab.wade.performer.BaseApplication
```
**applications.directMail.CreateExcelFromMap**

public class **CreateExcelFromMap** extends com.tilab.wade.performer.BaseApplication

This application copies some specified ranges from an Excel File to another. As an intermediate mean, ranges are stored to a HashMap. It is called by the [CreateTAMFile](#page-348-0).

#### **Author:**

Pavlos Delias

#### **Fields inherited from class com.tilab.wade.performer.Application**

formalParams, myAgent, myExecutionId, myLogger, myName, mySessionId

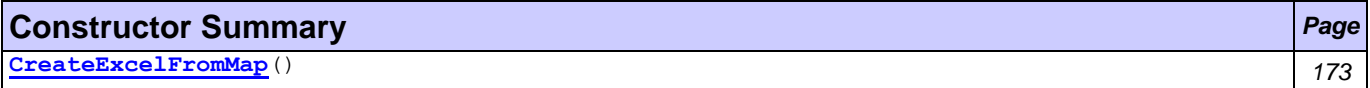

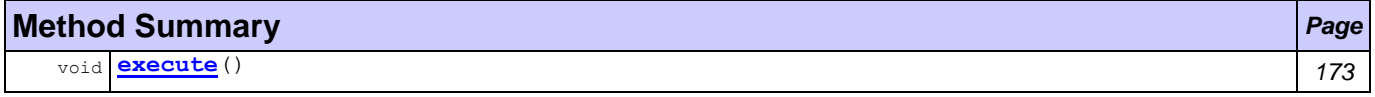

#### **Methods inherited from class com.tilab.wade.performer.BaseApplication**

checkParameters, extract, fill, fillFormalParameters, getDataStore, setDataStore

#### **Methods inherited from class com.tilab.wade.performer.Application**

```
commit, fill, fill, fill, fill, fill, fireEvent, get, getControlInfo, getFormalParameters, 
getModifier, getModifiers, getTracer, getTransactionManager, getValid, getWorkflowDescriptor, 
getWorkflowFailureReason, getWorkflowLastErrorEvent, isTransactional, rollback, set, 
setWorkflowFailureReason, trace, trace
```
## **Constructor Detail**

<span id="page-185-1"></span>public **CreateExcelFromMap**()

#### **Method Detail**

<span id="page-185-2"></span>public void **execute**()

throws Throwable

**Overrides:**

execute in class com.tilab.wade.performer.Application

**Throws:**

Throwable

# <span id="page-185-0"></span>**Class CreateExcelSegmentation**

### **[applications.directMail](#page-180-1)**

```
java.lang.Object
  com.tilab.wade.performer.Application
      com.tilab.wade.performer.BaseApplication
          applications.directMail.CreateExcelSegmentation
```
### public class **CreateExcelSegmentation**

extends com.tilab.wade.performer.BaseApplication

This application takes the clustering MATLAB results and returns an Excel File with clusters information. The first sheet contains the customers that each cluster includes, the second contains centroids data and the third sheet contains some meta-data about the clusters. The application is called by the [Segmentation](#page-336-0) workflow.

#### **Author:**

Pavlos Delias

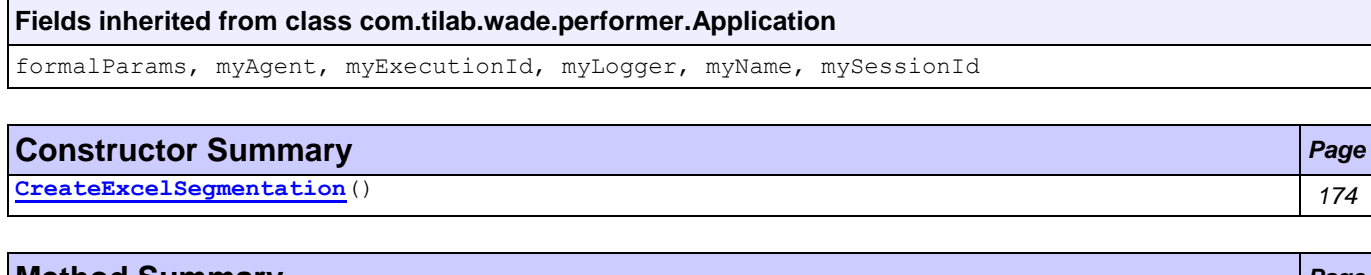

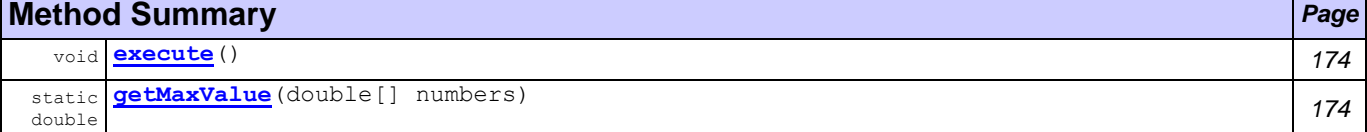

#### **Methods inherited from class com.tilab.wade.performer.BaseApplication**

checkParameters, extract, fill, fillFormalParameters, getDataStore, setDataStore

#### **Methods inherited from class com.tilab.wade.performer.Application**

commit, fill, fill, fill, fill, fill, fireEvent, get, getControlInfo, getFormalParameters,

```
getModifier, getModifiers, getTracer, getTransactionManager, getValid, getWorkflowDescriptor, 
getWorkflowFailureReason, getWorkflowLastErrorEvent, isTransactional, rollback, set, 
setWorkflowFailureReason, trace, trace
```
<span id="page-186-1"></span>public **CreateExcelSegmentation**()

### **Method Detail**

<span id="page-186-2"></span>public void **execute**()

throws Throwable

**Overrides:**

execute in class com.tilab.wade.performer.Application

#### **Throws:**

Throwable

<span id="page-186-3"></span>public static double **getMaxValue**(double[] numbers)

# <span id="page-186-0"></span>**Class CreateOfferFromTxt**

## **[applications.directMail](#page-180-1)**

java.lang.Object

```
com.tilab.wade.performer.Application
```
com.tilab.wade.performer.BaseApplication

**applications.directMail.CreateOfferFromTxt**

#### public class **CreateOfferFromTxt** extends com.tilab.wade.performer.BaseApplication

An application used to read a txt file and transform it into an **[Offer](#page-274-0) object**. Actually, it returns a HashMap with all the Offer objects as the value set. It is called by the **[PreparePiece](#page-324-0) workflow**.

#### **Formal Parameters**

- file
- (OUTPUT) offers

#### **Author:**

Pavlos Delias

#### **Fields inherited from class com.tilab.wade.performer.Application**

formalParams, myAgent, myExecutionId, myLogger, myName, mySessionId

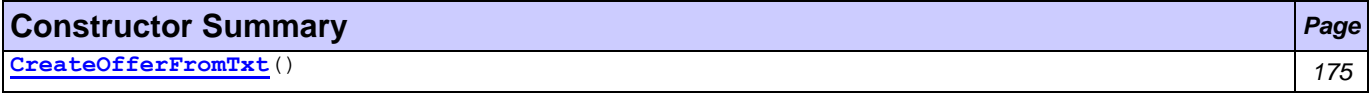

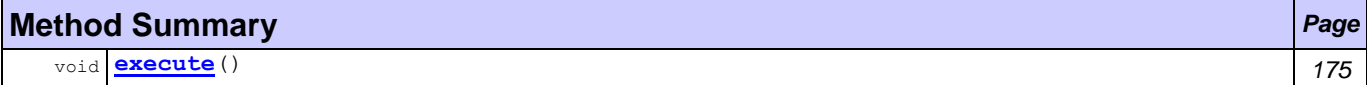

#### **Methods inherited from class com.tilab.wade.performer.BaseApplication**

checkParameters, extract, fill, fillFormalParameters, getDataStore, setDataStore

#### **Methods inherited from class com.tilab.wade.performer.Application**

commit, fill, fill, fill, fill, fill, fireEvent, get, getControlInfo, getFormalParameters,

```
getModifier, getModifiers, getTracer, getTransactionManager, getValid, getWorkflowDescriptor, 
getWorkflowFailureReason, getWorkflowLastErrorEvent, isTransactional, rollback, set, 
setWorkflowFailureReason, trace, trace
```
<span id="page-187-1"></span>public **CreateOfferFromTxt**()

# **Method Detail**

<span id="page-187-2"></span>public void **execute**()

throws Throwable

### **Overrides:**

execute in class com.tilab.wade.performer.Application

## **Throws:**

Throwable

# <span id="page-187-0"></span>**Class ExecuteAssignClusters**

## **[applications.directMail](#page-180-1)**

java.lang.Object

```
com.tilab.wade.performer.Application
```

```
com.tilab.wade.performer.BaseApplication
```

```
applications.directMail.ExecuteAssignClusters
```
public class **ExecuteAssignClusters** extends com.tilab.wade.performer.BaseApplication

Supporting application which opens and handles results from the [AssignClustersGUI](#page-202-0) GUI.

# **Formal Parameters**

- fileName
- agents
- (OUTPUT) assignments

# **Author:**

Administrator

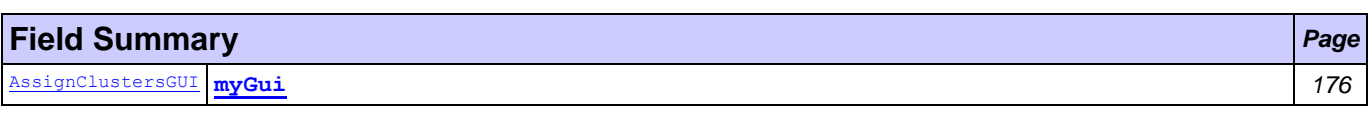

# **Fields inherited from class com.tilab.wade.performer.Application**

formalParams, myAgent, myExecutionId, myLogger, myName, mySessionId

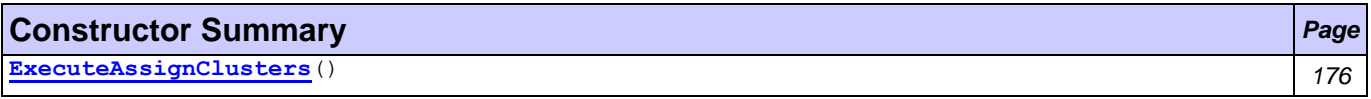

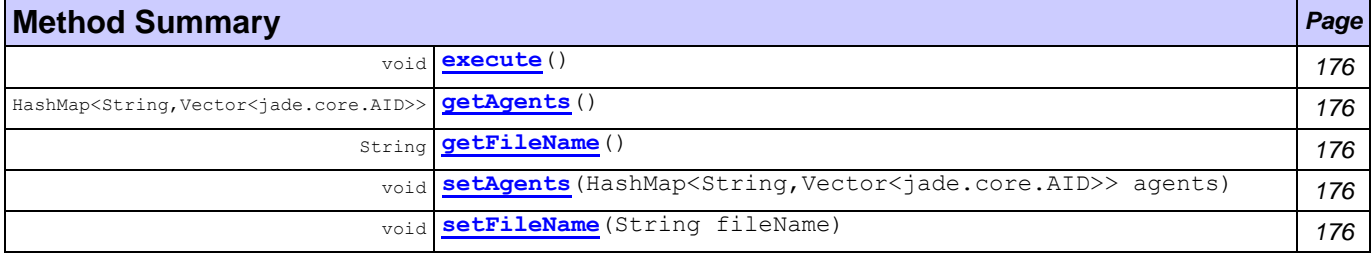

#### **Methods inherited from class com.tilab.wade.performer.BaseApplication**

checkParameters, extract, fill, fillFormalParameters, getDataStore, setDataStore

#### **Methods inherited from class com.tilab.wade.performer.Application**

```
commit, fill, fill, fill, fill, fill, fireEvent, get, getControlInfo, getFormalParameters, 
getModifier, getModifiers, getTracer, getTransactionManager, getValid, getWorkflowDescriptor, 
getWorkflowFailureReason, getWorkflowLastErrorEvent, isTransactional, rollback, set, 
setWorkflowFailureReason, trace, trace
```
## **Field Detail**

<span id="page-188-1"></span>final [AssignClustersGUI](#page-202-0) **myGui**

# **Constructor Detail**

<span id="page-188-2"></span>public **ExecuteAssignClusters**()

### **Method Detail**

<span id="page-188-3"></span>public void **execute**()

throws Throwable

## **Overrides:**

execute in class com.tilab.wade.performer.Application

#### **Throws:**

Throwable

<span id="page-188-7"></span>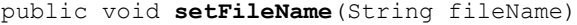

<span id="page-188-5"></span>public String **getFileName**()

<span id="page-188-6"></span>public void **setAgents**(HashMap<String,Vector<jade.core.AID>> agents)

<span id="page-188-4"></span>public HashMap<String,Vector<jade.core.AID>> **getAgents**()

# <span id="page-188-0"></span>**Class ExecuteReviewDraft**

## **[applications.directMail](#page-180-1)**

#### java.lang.Object

```
com.tilab.wade.performer.Application
   com.tilab.wade.performer.BaseApplication
       applications.directMail.ExecuteReviewDraft
```
public class **ExecuteReviewDraft** extends com.tilab.wade.performer.BaseApplication

Supporting application which opens and handles results from the [ReviewDraftGUI](#page-217-0) GUI.

#### **Formal Parameters**

- (OUTPUT) result
- (OUTPUT) fileName
- MarCom

#### **Author:**

Pavlos Delias

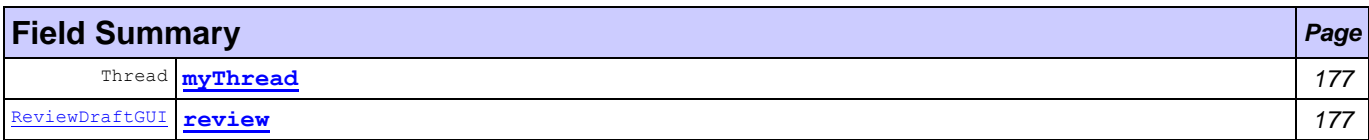

#### **Fields inherited from class com.tilab.wade.performer.Application**

formalParams, myAgent, myExecutionId, myLogger, myName, mySessionId

#### **Constructor Summary** *Page*

**[ExecuteReviewDraft](#page-189-3)**() *177*

### **Method Summary** *Page*

void **[execute](#page-189-4)**() *177*

#### **Methods inherited from class com.tilab.wade.performer.BaseApplication**

checkParameters, extract, fill, fillFormalParameters, getDataStore, setDataStore

#### **Methods inherited from class com.tilab.wade.performer.Application**

```
commit, fill, fill, fill, fill, fill, fireEvent, get, getControlInfo, getFormalParameters, 
getModifier, getModifiers, getTracer, getTransactionManager, getValid, getWorkflowDescriptor, 
getWorkflowFailureReason, getWorkflowLastErrorEvent, isTransactional, rollback, set, 
setWorkflowFailureReason, trace, trace
```
## **Field Detail**

<span id="page-189-1"></span>public Thread **myThread**

<span id="page-189-2"></span>final [ReviewDraftGUI](#page-217-0) **review**

**Constructor Detail**

#### <span id="page-189-3"></span>public **ExecuteReviewDraft**()

## **Method Detail**

<span id="page-189-4"></span>public void **execute**()

throws Throwable

**Overrides:**

execute in class com.tilab.wade.performer.Application

**Throws:**

Throwable

# <span id="page-189-0"></span>**Class ExecuteROI**

#### **[applications.directMail](#page-180-1)**

java.lang.Object

```
com.tilab.wade.performer.Application
   com.tilab.wade.performer.BaseApplication
       applications.directMail.ExecuteROI
```
public class **ExecuteROI** extends com.tilab.wade.performer.BaseApplication

Supporting application which opens and handles results from the [MarketingROI](#page-208-0) GUI.

#### **Formal Parameters**

(OUTPUT) ROI file

## **Author:**

Administrator

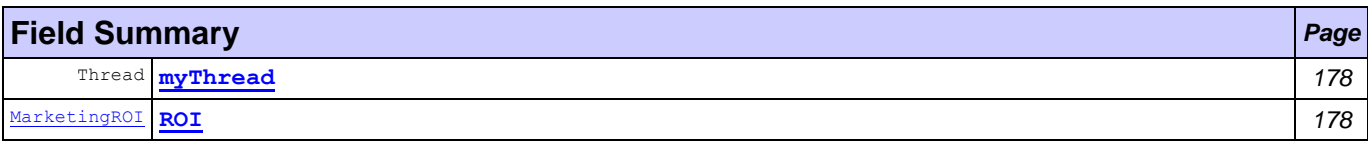

#### **Fields inherited from class com.tilab.wade.performer.Application**

formalParams, myAgent, myExecutionId, myLogger, myName, mySessionId

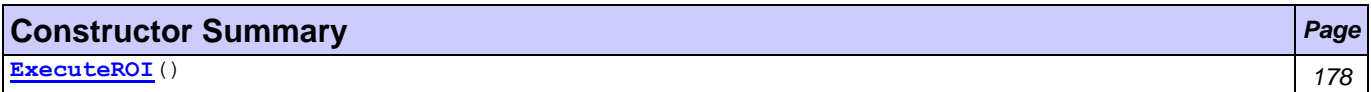

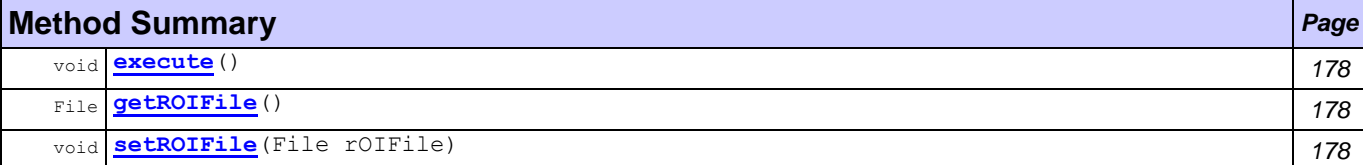

#### **Methods inherited from class com.tilab.wade.performer.BaseApplication**

checkParameters, extract, fill, fillFormalParameters, getDataStore, setDataStore

#### **Methods inherited from class com.tilab.wade.performer.Application**

commit, fill, fill, fill, fill, fill, fireEvent, get, getControlInfo, getFormalParameters, getModifier, getModifiers, getTracer, getTransactionManager, getValid, getWorkflowDescriptor, getWorkflowFailureReason, getWorkflowLastErrorEvent, isTransactional, rollback, set, setWorkflowFailureReason, trace, trace

#### **Field Detail**

<span id="page-190-1"></span>public Thread **myThread**

<span id="page-190-2"></span>final [MarketingROI](#page-208-0) **ROI**

#### **Constructor Detail**

<span id="page-190-3"></span>public **ExecuteROI**()

#### **Method Detail**

<span id="page-190-4"></span>public void **execute**()

throws Throwable

#### **Overrides:**

execute in class com.tilab.wade.performer.Application

#### **Throws:**

Throwable

<span id="page-190-6"></span>public void **setROIFile**(File rOIFile)

<span id="page-190-5"></span>public File **getROIFile**()

# <span id="page-190-0"></span>**Class GatherTODOCustomers**

# **[applications.directMail](#page-180-1)**

java.lang.Object

com.tilab.wade.performer.Application

com.tilab.wade.performer.BaseApplication

```
applications.directMail.GatherTODOCustomers
```

```
public class GatherTODOCustomers
```
Reads an Excel file with the customer clusters, and creates a new Excel file as a worklist by joining customers from different clusters. It is called by the [LaunchCampaign](#page-315-0) workflow.

#### **Formal Parameters**

- fileName
- groupOfAgents
- assignments
- (OUTPUT) todoLists

#### **Author:**

Pavlos Delias

# **Fields inherited from class com.tilab.wade.performer.Application** formalParams, myAgent, myExecutionId, myLogger, myName, mySessionId

**Constructor Summary** *Page*

**[GatherTODOCustomers](#page-191-1)**() *179*

# **Method Summary** *Page* void **[execute](#page-191-2)**() *179*

#### **Methods inherited from class com.tilab.wade.performer.BaseApplication**

checkParameters, extract, fill, fillFormalParameters, getDataStore, setDataStore

#### **Methods inherited from class com.tilab.wade.performer.Application**

```
commit, fill, fill, fill, fill, fill, fireEvent, get, getControlInfo, getFormalParameters, 
getModifier, getModifiers, getTracer, getTransactionManager, getValid, getWorkflowDescriptor, 
getWorkflowFailureReason, getWorkflowLastErrorEvent, isTransactional, rollback, set, 
setWorkflowFailureReason, trace, trace
```
# **Constructor Detail**

<span id="page-191-1"></span>public **GatherTODOCustomers**()

# **Method Detail**

<span id="page-191-2"></span>public void **execute**()

throws Throwable

#### **Overrides:**

execute in class com.tilab.wade.performer.Application

**Throws:**

Throwable

# <span id="page-191-0"></span>**Class GetDataForClustering**

## **[applications.directMail](#page-180-1)**

java.lang.Object

com.tilab.wade.performer.Application

com.tilab.wade.performer.BaseApplication

**applications.directMail.GetDataForClustering**

### public class **GetDataForClustering**

It read an Excel file, and copies from it the data needed for the clustering algorithm to another file It is called by the [Segmentation](#page-336-0) workflow.

#### **Formal Parameters**

- rangeName
- sheetName
- fileName
- (OUTPUT) cells

#### **Author:**

Pavlos Delias

#### **Fields inherited from class com.tilab.wade.performer.Application**

formalParams, myAgent, myExecutionId, myLogger, myName, mySessionId

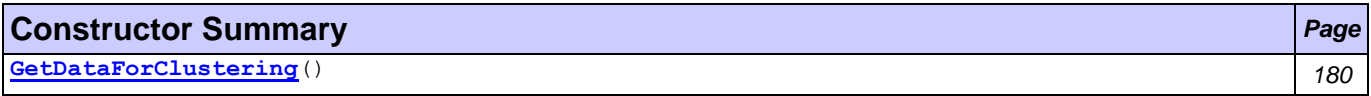

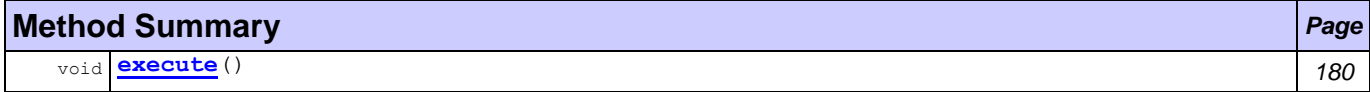

#### **Methods inherited from class com.tilab.wade.performer.BaseApplication**

checkParameters, extract, fill, fillFormalParameters, getDataStore, setDataStore

#### **Methods inherited from class com.tilab.wade.performer.Application**

```
commit, fill, fill, fill, fill, fill, fireEvent, get, getControlInfo, getFormalParameters, 
getModifier, getModifiers, getTracer, getTransactionManager, getValid, getWorkflowDescriptor, 
getWorkflowFailureReason, getWorkflowLastErrorEvent, isTransactional, rollback, set, 
setWorkflowFailureReason, trace, trace
```
## **Constructor Detail**

<span id="page-192-1"></span>public **GetDataForClustering**()

## **Method Detail**

<span id="page-192-2"></span>public void **execute**()

throws Throwable

**Overrides:**

execute in class com.tilab.wade.performer.Application

**Throws:**

Throwable

# <span id="page-192-0"></span>**Class GetDataForScheduling**

#### **[applications.directMail](#page-180-1)**

java.lang.Object

com.tilab.wade.performer.Application

com.tilab.wade.performer.BaseApplication

**applications.directMail.GetDataForScheduling**

#### public class **GetDataForScheduling**

Reads an Excel File and identifies the data needed for the scheduling algorithm. It is called by the [CreateJobSchedules](#page-302-0) workflow.

#### **Formal Parameters**

- customersToContactFile
- (OUTPUT) customerNames
- (OUTPUT) processingTimes

#### **Author:**

Pavlos Delias

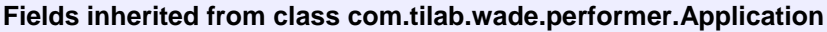

formalParams, myAgent, myExecutionId, myLogger, myName, mySessionId

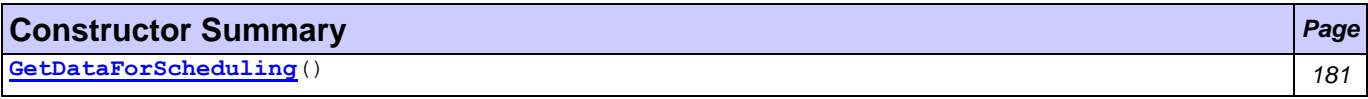

#### **Method Summary** *Page*

void **[execute](#page-193-2)**() *181*

#### **Methods inherited from class com.tilab.wade.performer.BaseApplication**

checkParameters, extract, fill, fillFormalParameters, getDataStore, setDataStore

#### **Methods inherited from class com.tilab.wade.performer.Application**

```
commit, fill, fill, fill, fill, fill, fireEvent, get, getControlInfo, getFormalParameters, 
getModifier, getModifiers, getTracer, getTransactionManager, getValid, getWorkflowDescriptor, 
getWorkflowFailureReason, getWorkflowLastErrorEvent, isTransactional, rollback, set, 
setWorkflowFailureReason, trace, trace
```
# **Constructor Detail**

#### <span id="page-193-1"></span>public **GetDataForScheduling**()

## **Method Detail**

<span id="page-193-2"></span>public void **execute**()

throws Throwable

#### **Overrides:**

execute in class com.tilab.wade.performer.Application

**Throws:**

Throwable

# <span id="page-193-0"></span>**Class GetDataForTAM**

**[applications.directMail](#page-180-1)**

java.lang.Object

com.tilab.wade.performer.Application

com.tilab.wade.performer.BaseApplication

**applications.directMail.GetDataForTAM**

#### public class **GetDataForTAM**

Supporting application that opens and handles the [GetExcelDataByRangeName](#page-205-0) GUI. It is called by the [QuantifyTAM](#page-328-0) workflow.

#### **Formal Parameters**

- (OUTPUT) theFile
- (OUTPUT) rangeNames

#### **Author:**

Pavlos Delias

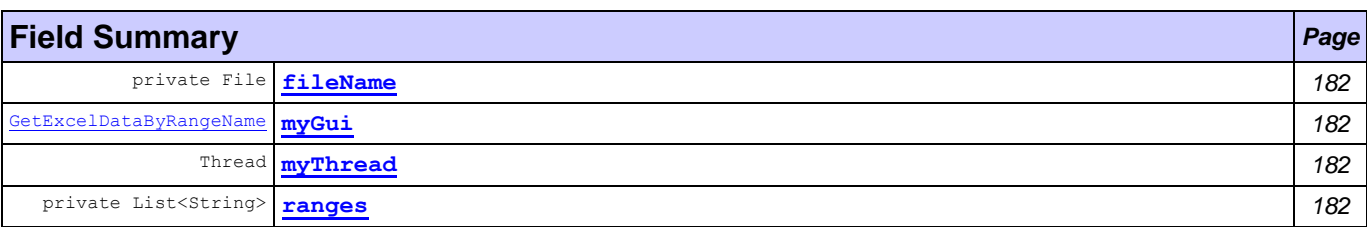

#### **Fields inherited from class com.tilab.wade.performer.Application**

formalParams, myAgent, myExecutionId, myLogger, myName, mySessionId

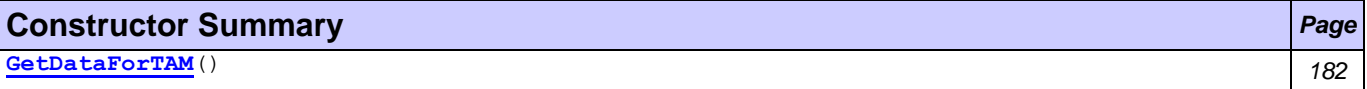

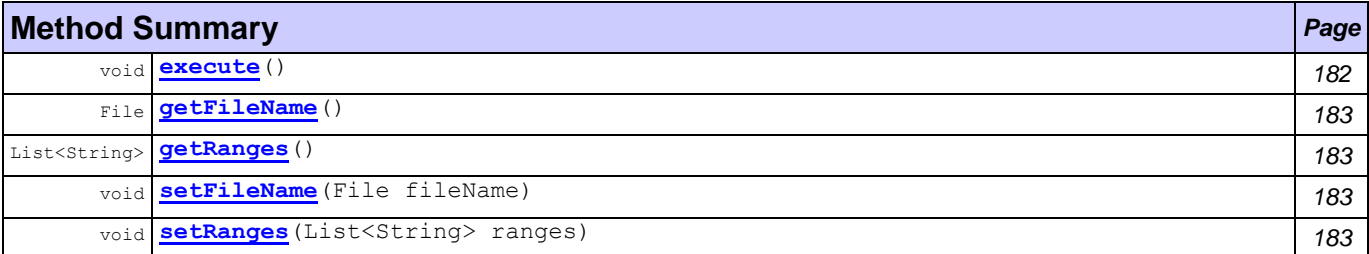

#### **Methods inherited from class com.tilab.wade.performer.BaseApplication**

checkParameters, extract, fill, fillFormalParameters, getDataStore, setDataStore

#### **Methods inherited from class com.tilab.wade.performer.Application**

```
commit, fill, fill, fill, fill, fill, fireEvent, get, getControlInfo, getFormalParameters, 
getModifier, getModifiers, getTracer, getTransactionManager, getValid, getWorkflowDescriptor, 
getWorkflowFailureReason, getWorkflowLastErrorEvent, isTransactional, rollback, set, 
setWorkflowFailureReason, trace, trace
```
# **Field Detail**

<span id="page-194-1"></span>final [GetExcelDataByRangeName](#page-205-0) **myGui**

<span id="page-194-2"></span>public Thread **myThread**

<span id="page-194-0"></span>private File **fileName**

## <span id="page-194-3"></span>private List<String> **ranges**

## **Constructor Detail**

<span id="page-194-4"></span>public **GetDataForTAM**()

#### **Method Detail**

<span id="page-194-5"></span>public void **execute**() throws Throwable

#### **Overrides:**

execute in class com.tilab.wade.performer.Application

#### **Throws:**

Throwable

<span id="page-195-3"></span>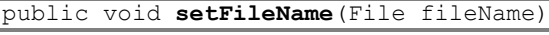

```
public File getFileName()
```

```
public List<String> getRanges()
```
<span id="page-195-4"></span>public void **setRanges**(List<String> ranges)

# <span id="page-195-0"></span>**Class GetDataFromSchedule**

### **[applications.directMail](#page-180-1)**

```
java.lang.Object
```

```
com.tilab.wade.performer.Application
   com.tilab.wade.performer.BaseApplication
       applications.directMail.GetDataFromSchedule
```

```
public class GetDataFromSchedule
extends com.tilab.wade.performer.BaseApplication
```
Reads an Excel File that contains schedule data and copies them into two Vectors. It is called by the [AssistantLaunching](#page-344-0) workflow.

#### **Formal Parameters**

- scheduleFileName
- (OUTPUT) customerNames
- (OUTPUT) processingTimes

#### **Author:**

Pavlos Delias

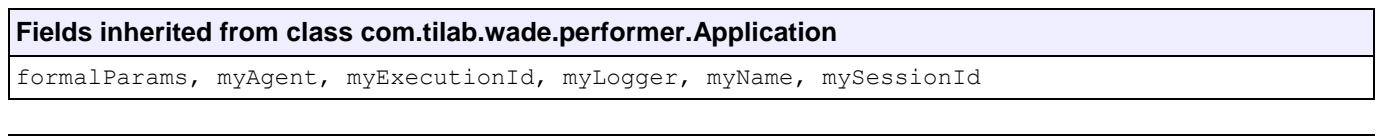

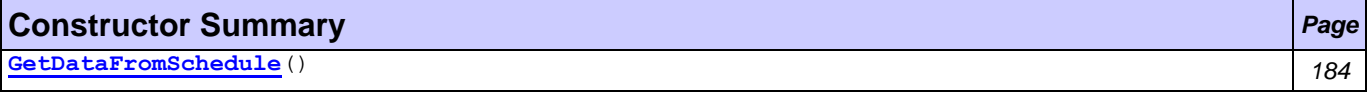

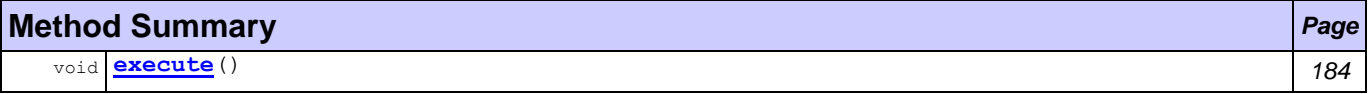

#### **Methods inherited from class com.tilab.wade.performer.BaseApplication**

checkParameters, extract, fill, fillFormalParameters, getDataStore, setDataStore

#### **Methods inherited from class com.tilab.wade.performer.Application**

```
commit, fill, fill, fill, fill, fill, fireEvent, get, getControlInfo, getFormalParameters, 
getModifier, getModifiers, getTracer, getTransactionManager, getValid, getWorkflowDescriptor, 
getWorkflowFailureReason, getWorkflowLastErrorEvent, isTransactional, rollback, set, 
setWorkflowFailureReason, trace, trace
```
<span id="page-196-1"></span>public **GetDataFromSchedule**()

## **Method Detail**

<span id="page-196-2"></span>public void **execute**()

throws Throwable

**Overrides:**

execute in class com.tilab.wade.performer.Application

**Throws:**

Throwable

# <span id="page-196-0"></span>**Class mailTo**

**[applications.directMail](#page-180-1)**

```
java.lang.Object
  com.tilab.wade.performer.Application
      com.tilab.wade.performer.BaseApplication
         applications.directMail.mailTo
```

```
public class mailTo
```
extends com.tilab.wade.performer.BaseApplication

Sends an e-mail using a pre-defined account. Subject, content, recipients, and attachments are defined by the Formal parameters. It is called by the [EstablishTargetMarkets](#page-309-0) workflow.

### **Formal Parameters**

- subject
- content
- recipient
- attachmentFile

#### **Author:**

Pavlos Delias

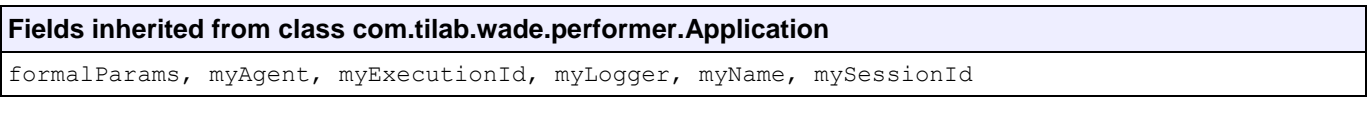

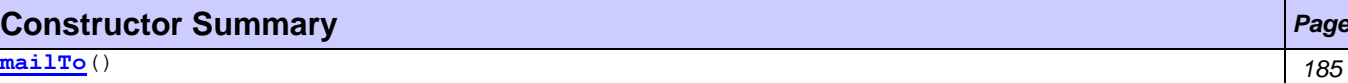

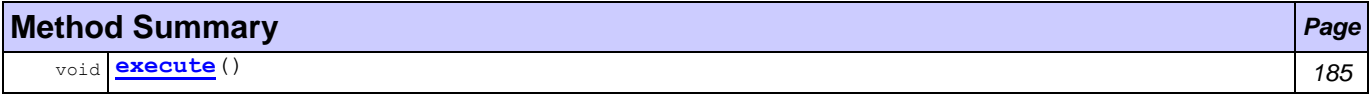

#### **Methods inherited from class com.tilab.wade.performer.BaseApplication**

checkParameters, extract, fill, fillFormalParameters, getDataStore, setDataStore

#### **Methods inherited from class com.tilab.wade.performer.Application**

```
commit, fill, fill, fill, fill, fill, fireEvent, get, getControlInfo, getFormalParameters, 
getModifier, getModifiers, getTracer, getTransactionManager, getValid, getWorkflowDescriptor, 
getWorkflowFailureReason, getWorkflowLastErrorEvent, isTransactional, rollback, set, 
setWorkflowFailureReason, trace, trace
```
<span id="page-197-1"></span>public **mailTo**()

**Method Detail**

<span id="page-197-2"></span>public void **execute**()

throws Throwable

**Overrides:**

execute in class com.tilab.wade.performer.Application

**Throws:**

Throwable

# <span id="page-197-0"></span>**Class MediaDecisions**

**[applications.directMail](#page-180-1)**

```
java.lang.Object
  com.tilab.wade.performer.Application
      com.tilab.wade.performer.BaseApplication
         applications.directMail.MediaDecisions
```

```
public class MediaDecisions
```
extends com.tilab.wade.performer.BaseApplication

Supporting application that opens and handles the results of a [MediaDecisionsGUI](#page-211-0) GUI.

#### **Formal Parameter**

(OUTPUT) file

#### **Author:**

Pavlos Delias

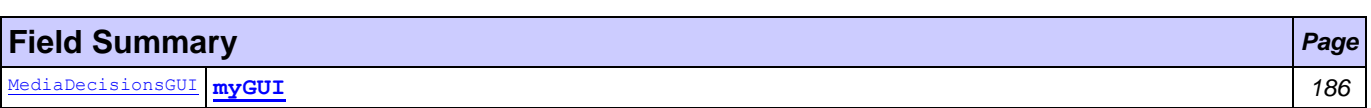

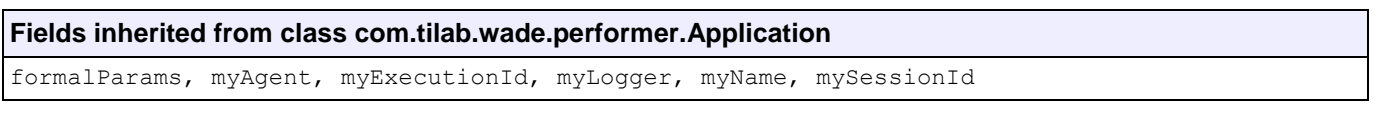

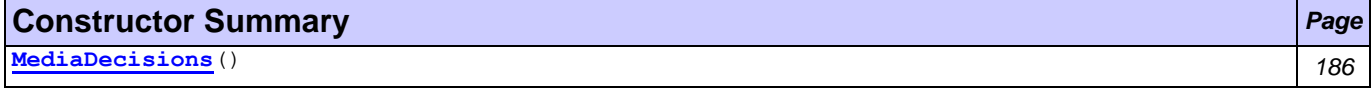

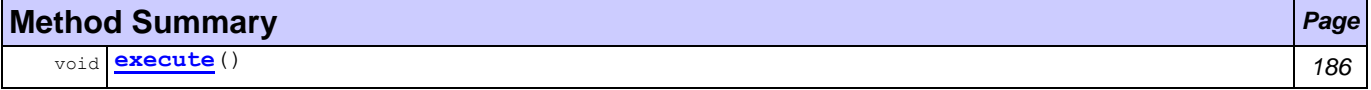

#### **Methods inherited from class com.tilab.wade.performer.BaseApplication**

checkParameters, extract, fill, fillFormalParameters, getDataStore, setDataStore

#### **Methods inherited from class com.tilab.wade.performer.Application**

```
commit, fill, fill, fill, fill, fill, fireEvent, get, getControlInfo, getFormalParameters, 
getModifier, getModifiers, getTracer, getTransactionManager, getValid, getWorkflowDescriptor, 
getWorkflowFailureReason, getWorkflowLastErrorEvent, isTransactional, rollback, set, 
setWorkflowFailureReason, trace, trace
```
## **Field Detail**

<span id="page-198-1"></span>final [MediaDecisionsGUI](#page-211-0) **myGUI**

#### **Constructor Detail**

<span id="page-198-2"></span>public **MediaDecisions**()

## **Method Detail**

<span id="page-198-3"></span>public void **execute**()

throws Throwable

### **Overrides:**

execute in class com.tilab.wade.performer.Application

**Throws:**

Throwable

# <span id="page-198-0"></span>**Class RenameOrMoveFile**

#### **[applications.directMail](#page-180-1)**

java.lang.Object

com.tilab.wade.performer.Application com.tilab.wade.performer.BaseApplication **applications.directMail.RenameOrMoveFile**

public class **RenameOrMoveFile**

extends com.tilab.wade.performer.BaseApplication

A supporting application that performs some ordinary File actions.

#### **Formal Parameters**

- oldFile
- (OUTPUT) newFile

#### **Author:**

Pavlos Delias

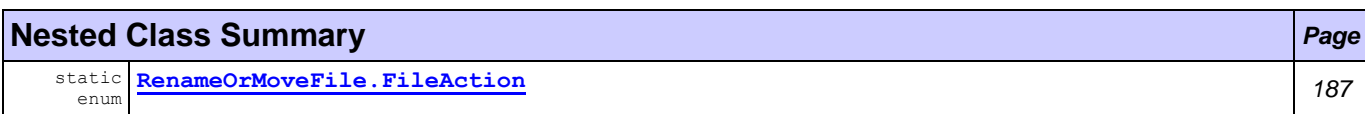

#### **Fields inherited from class com.tilab.wade.performer.Application**

formalParams, myAgent, myExecutionId, myLogger, myName, mySessionId

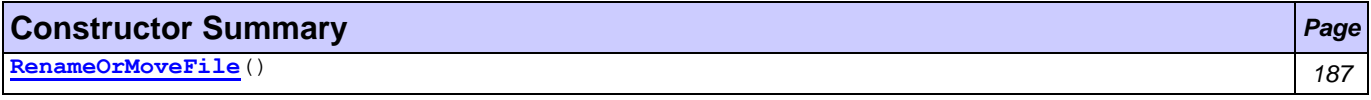

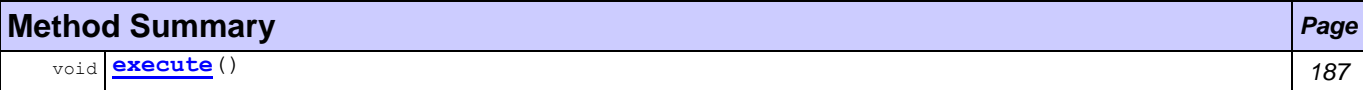

#### **Methods inherited from class com.tilab.wade.performer.BaseApplication**

checkParameters, extract, fill, fillFormalParameters, getDataStore, setDataStore

#### **Methods inherited from class com.tilab.wade.performer.Application**

commit, fill, fill, fill, fill, fill, fireEvent, get, getControlInfo, getFormalParameters,

```
getModifier, getModifiers, getTracer, getTransactionManager, getValid, getWorkflowDescriptor, 
getWorkflowFailureReason, getWorkflowLastErrorEvent, isTransactional, rollback, set, 
setWorkflowFailureReason, trace, trace
```
<span id="page-199-1"></span>public **RenameOrMoveFile**()

# **Method Detail**

<span id="page-199-2"></span>public void **execute**()

throws Throwable

**Overrides:**

execute in class com.tilab.wade.performer.Application

**Throws:**

Throwable

# <span id="page-199-0"></span>**Enum RenameOrMoveFile.FileAction**

## **[applications.directMail](#page-180-1)**

java.lang.Object

java.lang.Enum[<RenameOrMoveFile.FileAction>](#page-199-0) applications.directMail.RenameOrMoveFile.FileAction

## **All Implemented Interfaces:**

Comparable[<RenameOrMoveFile.FileAction>](#page-199-0), Serializable

## **Enclosing class:**

[RenameOrMoveFile](#page-198-0)

public static enum **RenameOrMoveFile.FileAction** extends Enum[<RenameOrMoveFile.FileAction>](#page-199-0)

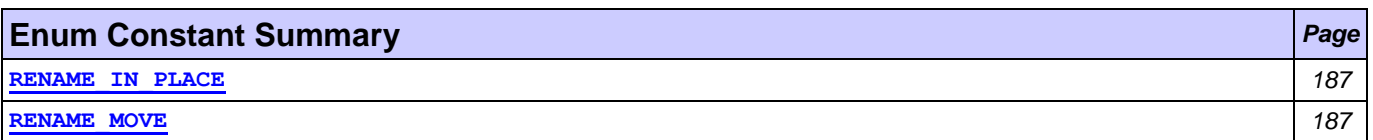

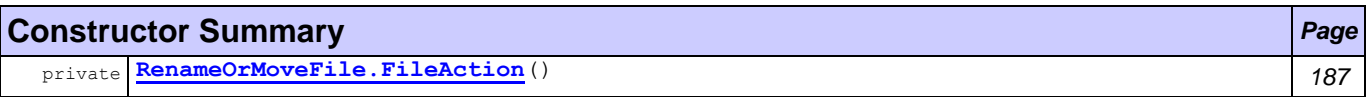

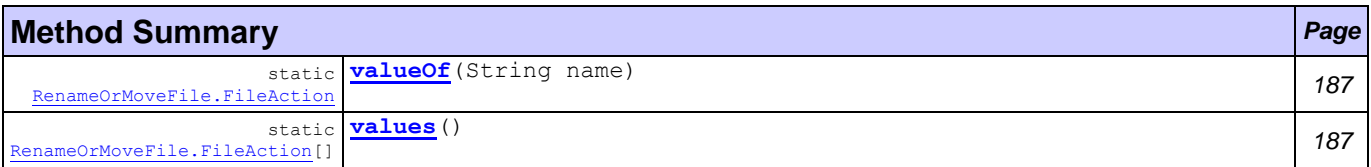

<span id="page-199-4"></span><span id="page-199-3"></span>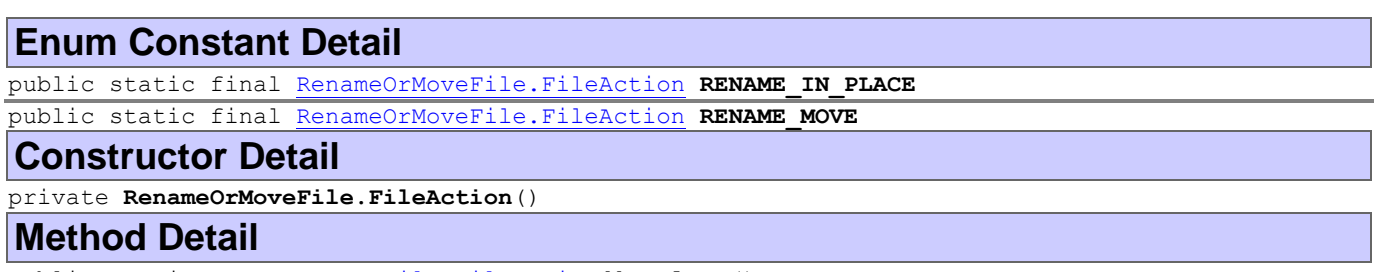

<span id="page-199-7"></span><span id="page-199-6"></span><span id="page-199-5"></span>public static [RenameOrMoveFile.FileAction\[](#page-199-0)] **values**() public static [RenameOrMoveFile.FileAction](#page-199-0) **valueOf**(String name)

# <span id="page-200-0"></span>**Class SchedulingByMatlab**

**[applications.directMail](#page-180-1)**

```
java.lang.Object
  com.tilab.wade.performer.Application
      com.tilab.wade.performer.BaseApplication
         applications.directMail.SchedulingByMatlab
```
public class **SchedulingByMatlab**

extends com.tilab.wade.performer.BaseApplication

Calls the MATLAB to apply a scheduling algorithm. The MATLAB engine is called by synchronized statements to assure non-existence of conflicts.

#### **Formal Parameters**

- names
- times
- num
- (OUTPUT) startTimes
- (OUTPUT) processors

#### **Author:**

Pavlos Delias

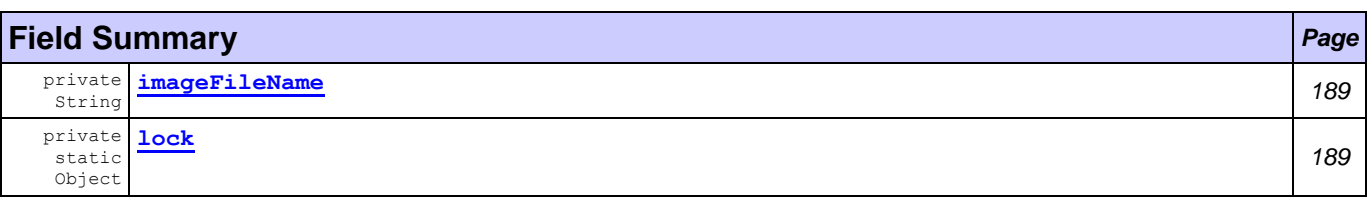

# **Fields inherited from class com.tilab.wade.performer.Application** formalParams, myAgent, myExecutionId, myLogger, myName, mySessionId

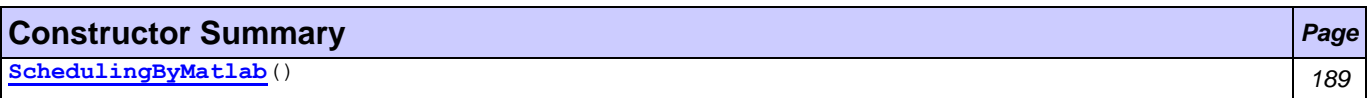

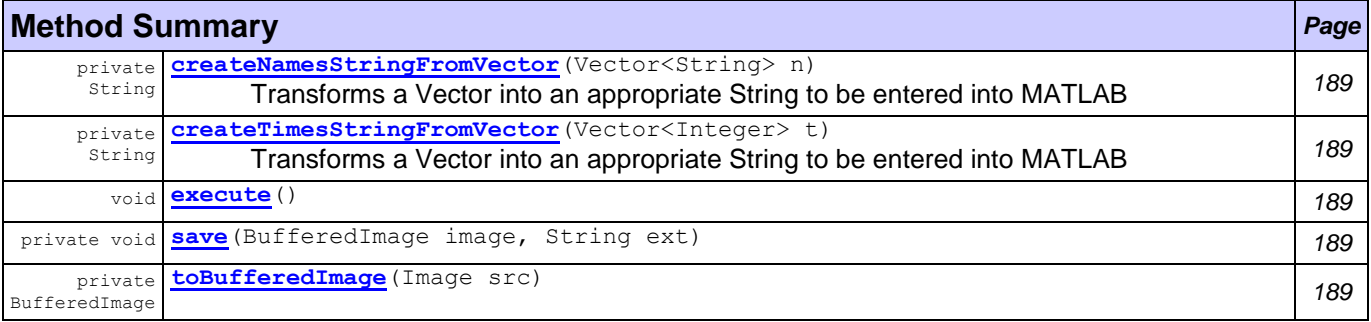

#### **Methods inherited from class com.tilab.wade.performer.BaseApplication**

checkParameters, extract, fill, fillFormalParameters, getDataStore, setDataStore

#### **Methods inherited from class com.tilab.wade.performer.Application**

```
commit, fill, fill, fill, fill, fill, fireEvent, get, getControlInfo, getFormalParameters,
getModifier, getModifiers, getTracer, getTransactionManager, getValid, getWorkflowDescriptor, 
getWorkflowFailureReason, getWorkflowLastErrorEvent, isTransactional, rollback, set, 
setWorkflowFailureReason, trace, trace
```
## **Field Detail**

<span id="page-201-1"></span><span id="page-201-0"></span>private String **imageFileName** private static Object **lock**

### **Constructor Detail**

<span id="page-201-2"></span>public **SchedulingByMatlab**()

### **Method Detail**

<span id="page-201-5"></span>public void **execute**()

throws Throwable

#### **Overrides:**

execute in class com.tilab.wade.performer.Application

## **Throws:**

Throwable

<span id="page-201-3"></span>private String **createNamesStringFromVector**(Vector<String> n) Transforms a Vector into an appropriate String to be entered into MATLAB

#### **Returns:**

String MATLAB statement

<span id="page-201-4"></span>private String **createTimesStringFromVector**(Vector<Integer> t) Transforms a Vector into an appropriate String to be entered into MATLAB

#### **Returns:**

String MATLAB Statement

```
private BufferedImage toBufferedImage(Image src)
private void save(BufferedImage image,
                  String ext)
```
# <span id="page-202-1"></span>**Package generic**

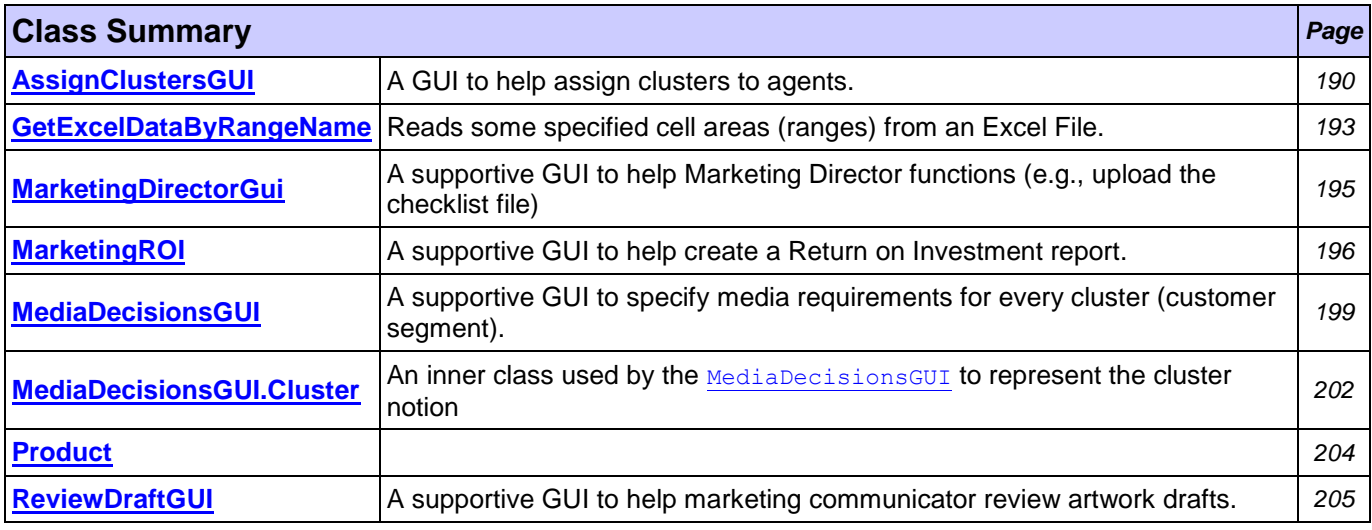

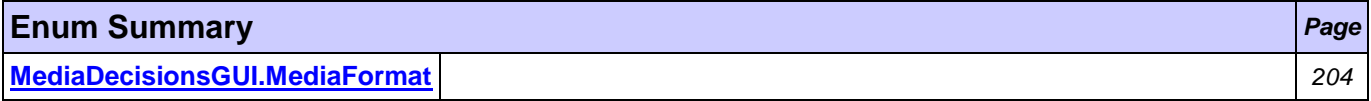

# <span id="page-202-0"></span>**Class AssignClustersGUI**

#### **[generic](#page-202-1)**

java.lang.Object java.awt.Component java.awt.Container java.awt.Window java.awt.Frame javax.swing.JFrame **generic.AssignClustersGUI**

#### **All Implemented Interfaces:**

Accessible, ImageObserver, MenuContainer, RootPaneContainer, Serializable, TransferHandler.HasGetTransferHandler, WindowConstants

#### public class **AssignClustersGUI** extends JFrame

A GUI to help assign clusters to agents.

### **Author:**

Delias Pavlos

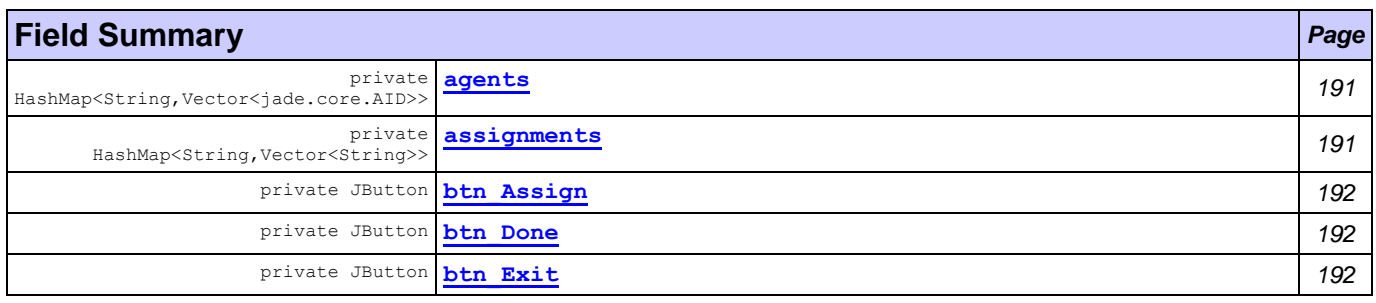

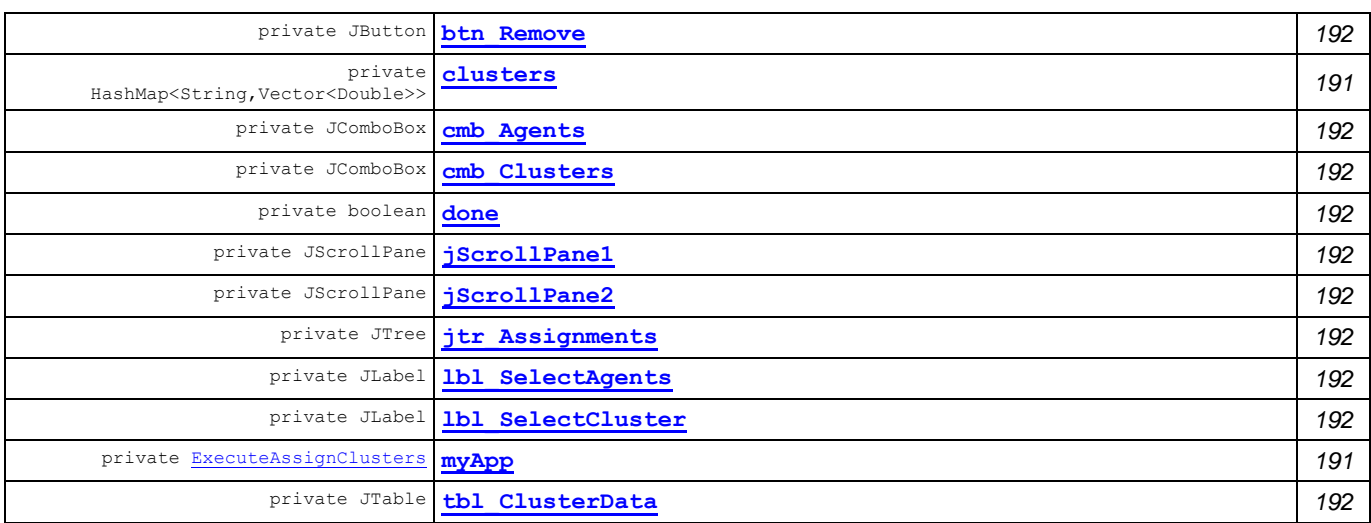

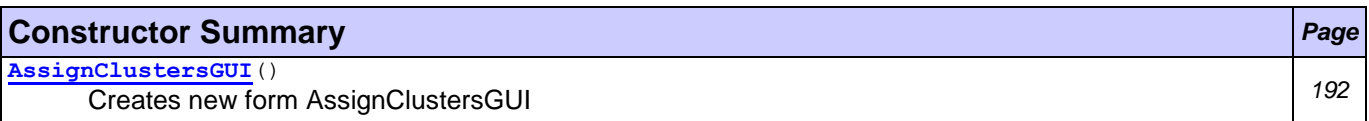

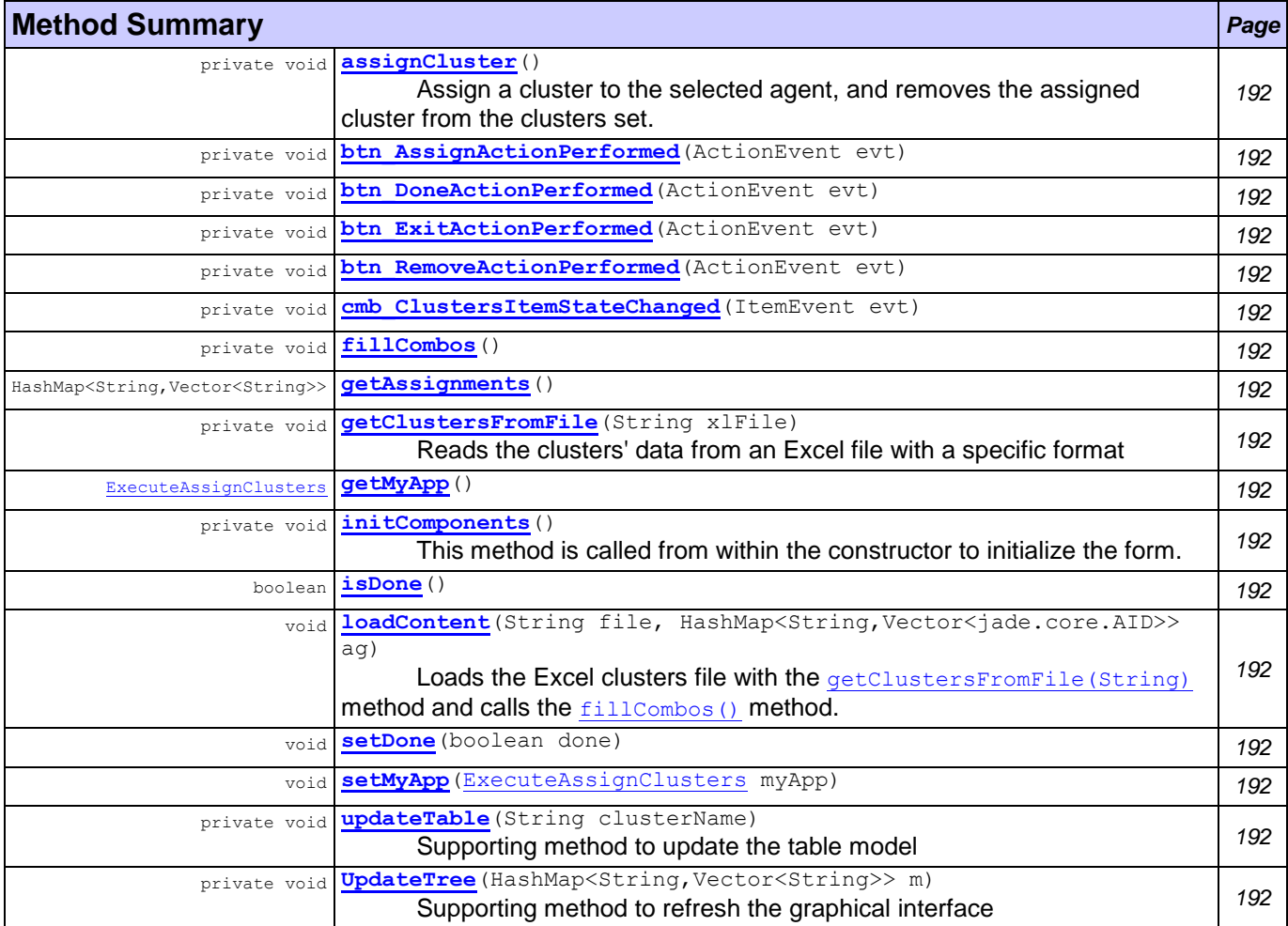

<span id="page-203-3"></span><span id="page-203-2"></span><span id="page-203-1"></span><span id="page-203-0"></span>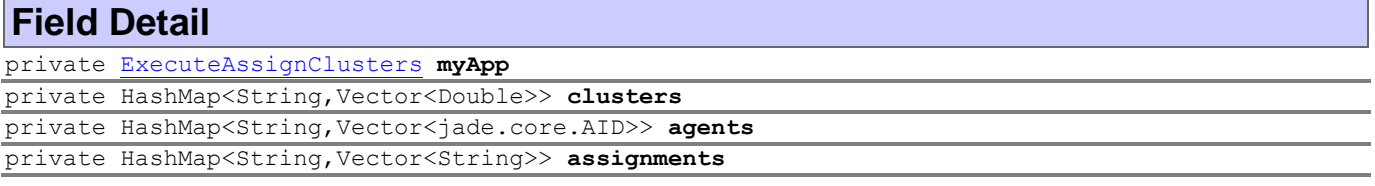

<span id="page-204-7"></span><span id="page-204-6"></span><span id="page-204-5"></span><span id="page-204-4"></span><span id="page-204-3"></span><span id="page-204-2"></span><span id="page-204-1"></span><span id="page-204-0"></span>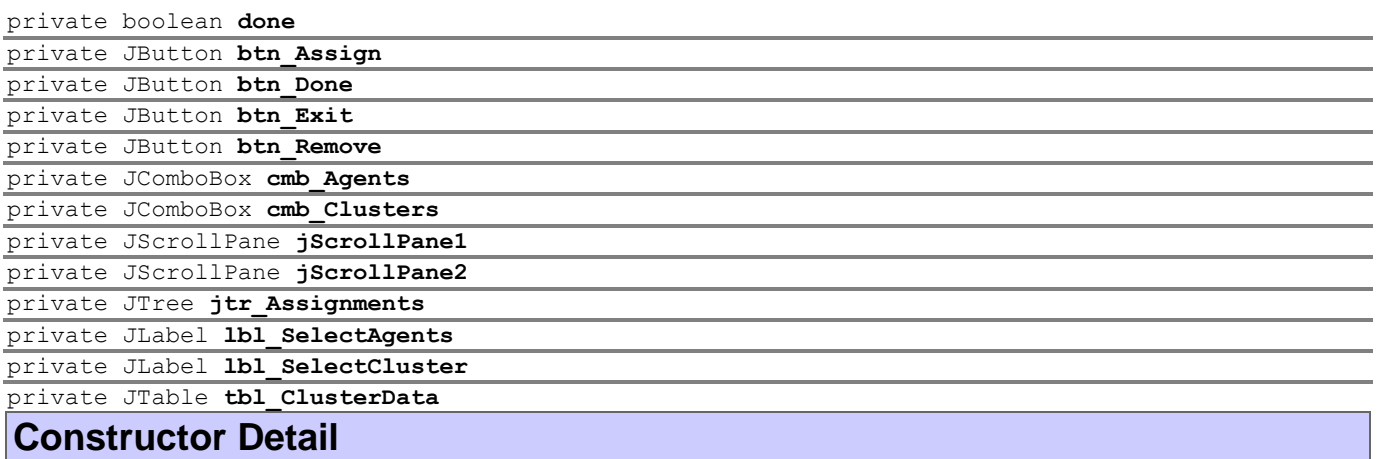

<span id="page-204-13"></span><span id="page-204-12"></span><span id="page-204-11"></span><span id="page-204-10"></span><span id="page-204-9"></span><span id="page-204-8"></span>public **AssignClustersGUI**()

Creates new form AssignClustersGUI

# **Method Detail**

<span id="page-204-26"></span>public void **loadContent**(String file,

```
HashMap<String,Vector<jade.core.AID>> ag)
```
Loads the Excel clusters file with the [getClustersFromFile\(String\)](#page-204-22) method and calls the [fillCombos\(\)](#page-204-20) method.

<span id="page-204-24"></span>private void **initComponents**()

This method is called from within the constructor to initialize the form. WARNING: Do NOT modify this code. The content of this method is always regenerated by the Form Editor.

<span id="page-204-18"></span><span id="page-204-17"></span><span id="page-204-16"></span><span id="page-204-15"></span>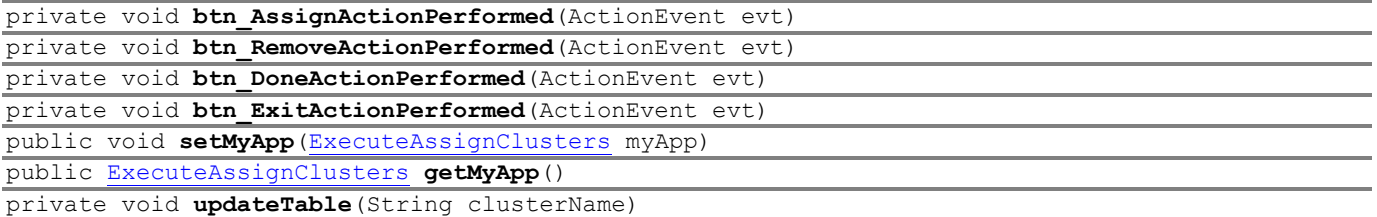

<span id="page-204-29"></span><span id="page-204-28"></span><span id="page-204-23"></span>Supporting method to update the table model

<span id="page-204-22"></span>private void **getClustersFromFile**(String xlFile) Reads the clusters' data from an Excel file with a specific format

<span id="page-204-20"></span>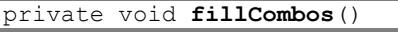

<span id="page-204-14"></span>private void **assignCluster**()

Assign a cluster to the selected agent, and removes the assigned cluster from the clusters set.

#### <span id="page-204-30"></span>private void **UpdateTree**(HashMap<String,Vector<String>> m) Supporting method to refresh the graphical interface

<span id="page-204-19"></span>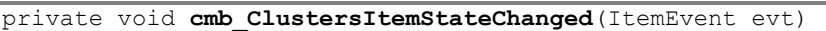

<span id="page-204-27"></span>public void **setDone**(boolean done)

<span id="page-204-25"></span>public boolean **isDone**()

<span id="page-204-21"></span>public HashMap<String,Vector<String>> **getAssignments**()

# <span id="page-205-0"></span>**Class GetExcelDataByRangeName**

#### **[generic](#page-202-1)**

java.lang.Object java.awt.Component java.awt.Container java.awt.Window java.awt.Frame javax.swing.JFrame **generic.GetExcelDataByRangeName**

## **All Implemented Interfaces:**

Accessible, ImageObserver, MenuContainer, RootPaneContainer, Serializable, TransferHandler.HasGetTransferHandler, WindowConstants

public class **GetExcelDataByRangeName** extends JFrame

Reads some specified cell areas (ranges) from an Excel File.

#### **Author:**

Pavlos Delias

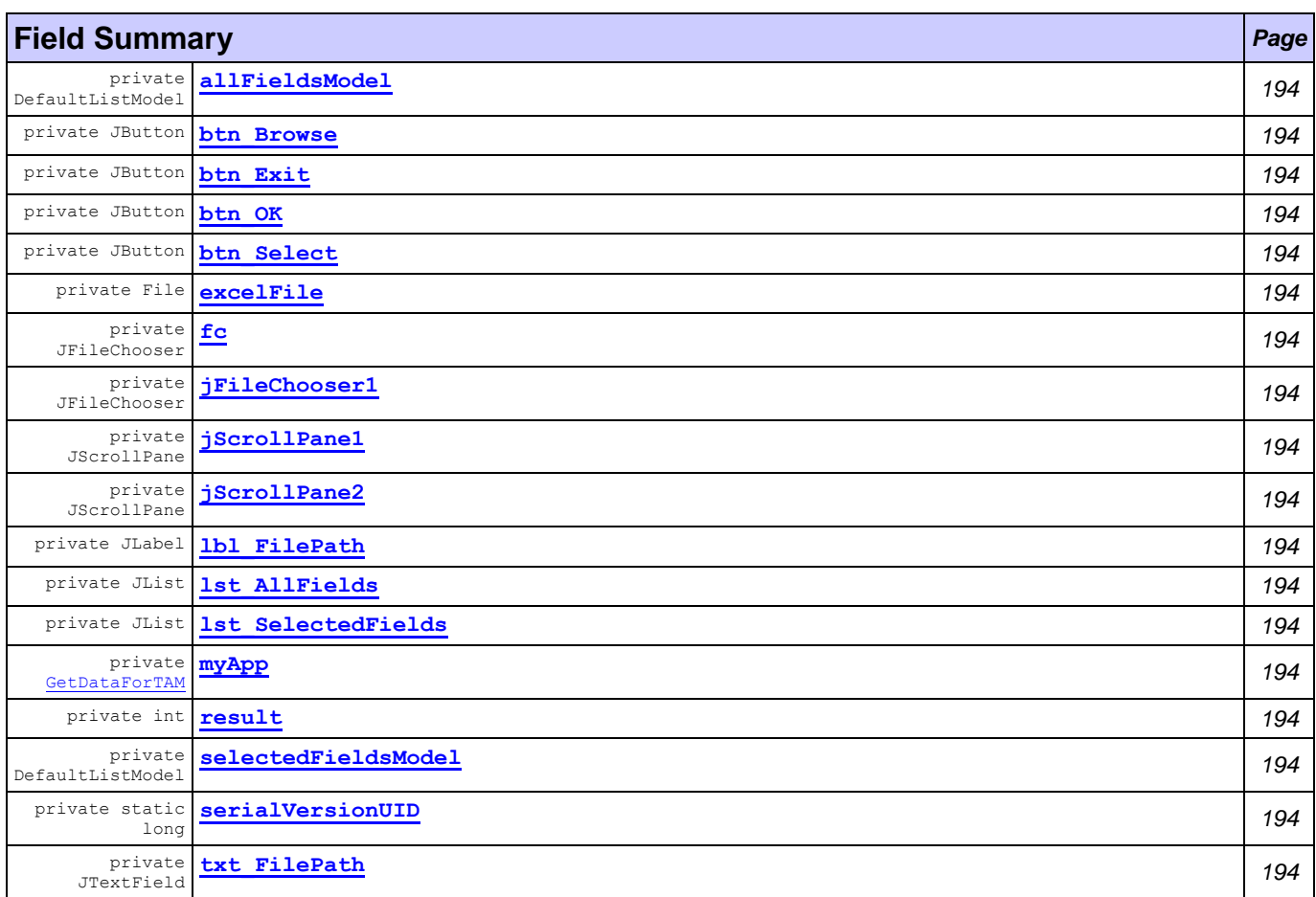

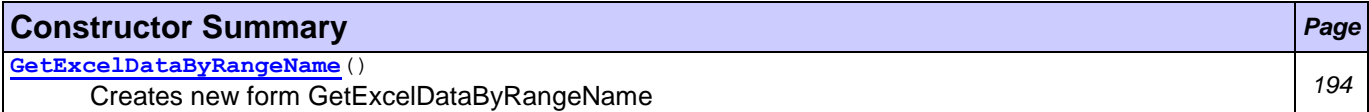

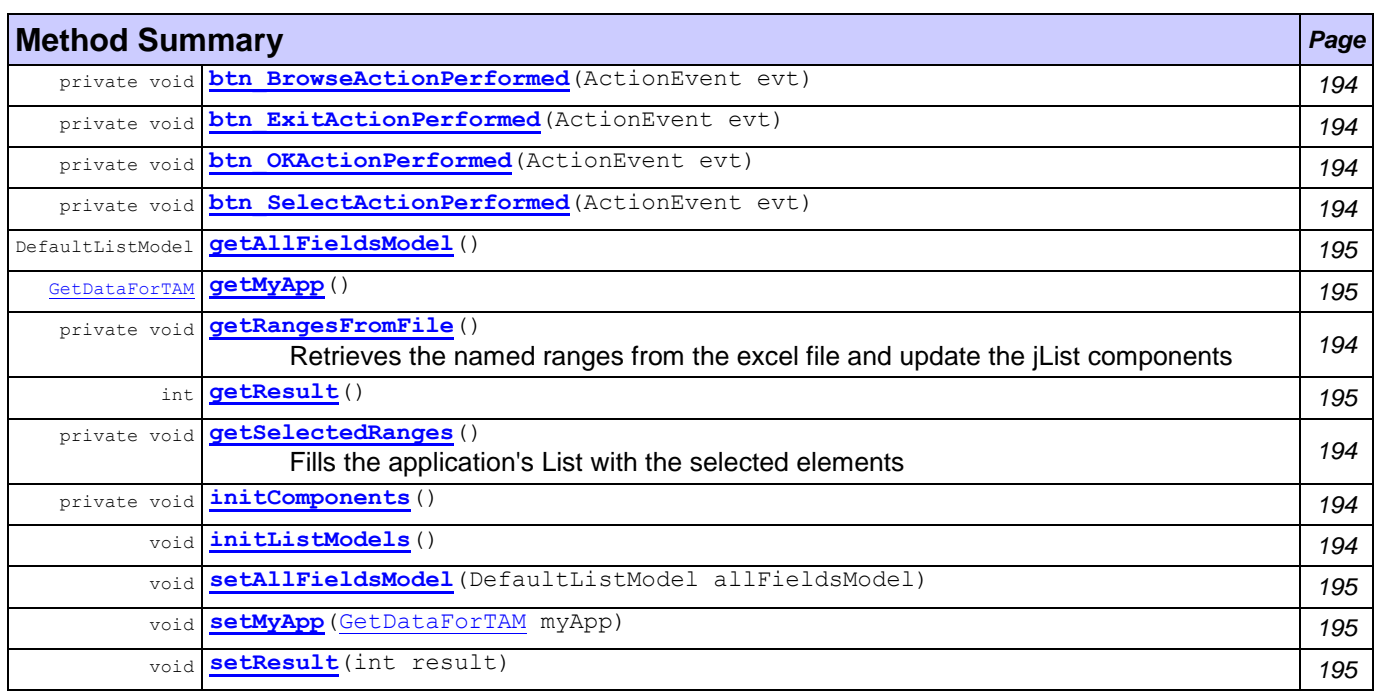

# **Field Detail**

<span id="page-206-16"></span><span id="page-206-15"></span><span id="page-206-14"></span><span id="page-206-13"></span><span id="page-206-6"></span><span id="page-206-5"></span><span id="page-206-3"></span><span id="page-206-2"></span><span id="page-206-1"></span><span id="page-206-0"></span>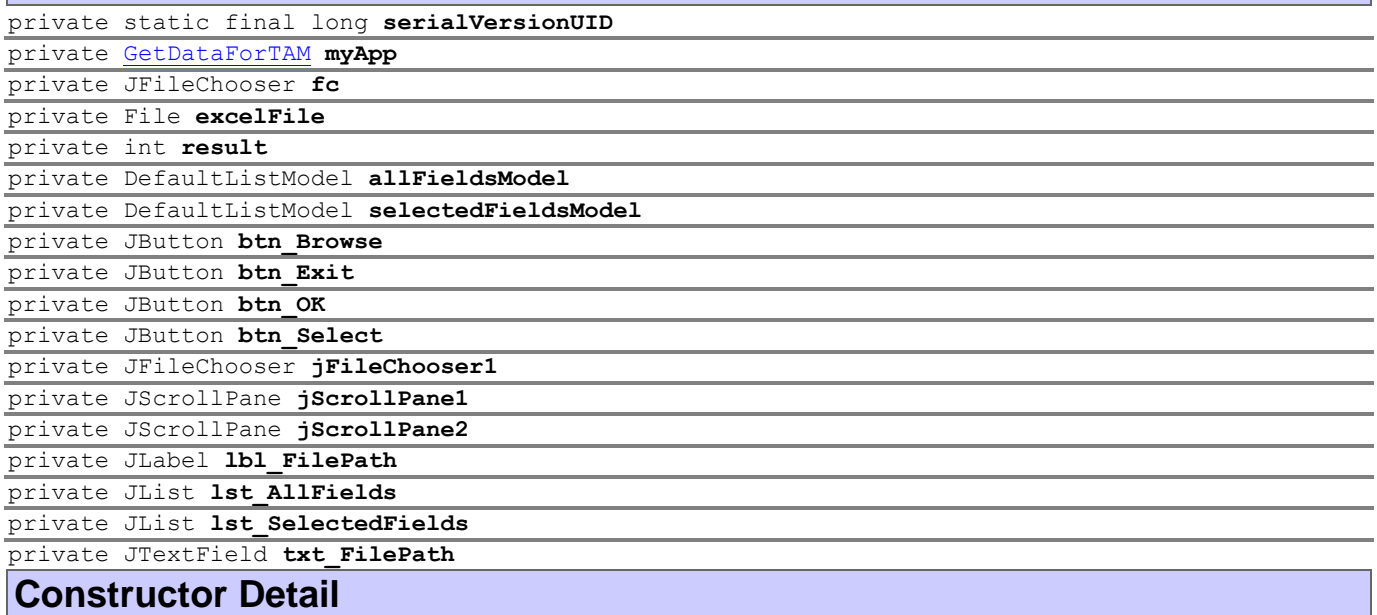

<span id="page-206-18"></span><span id="page-206-17"></span><span id="page-206-12"></span><span id="page-206-11"></span><span id="page-206-10"></span><span id="page-206-9"></span><span id="page-206-8"></span><span id="page-206-7"></span><span id="page-206-4"></span>L public **GetExcelDataByRangeName**()

Creates new form GetExcelDataByRangeName

# **Method Detail**

<span id="page-206-25"></span><span id="page-206-21"></span><span id="page-206-20"></span><span id="page-206-19"></span>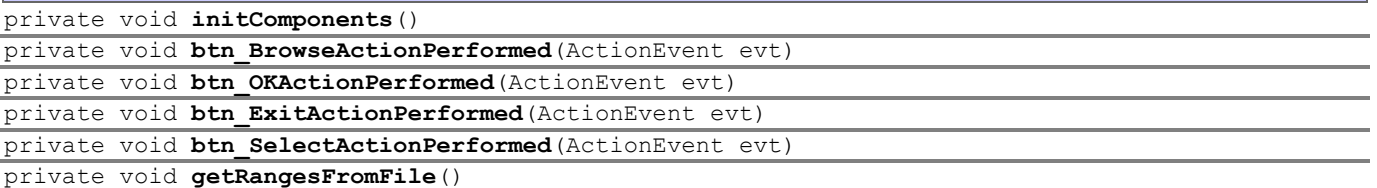

<span id="page-206-22"></span>Retrieves the named ranges from the excel file and update the jList components

<span id="page-206-24"></span><span id="page-206-23"></span>private void **getSelectedRanges**()

Fills the application's List with the selected elements

<span id="page-206-26"></span>public void **initListModels**()

<span id="page-207-5"></span><span id="page-207-4"></span><span id="page-207-2"></span><span id="page-207-1"></span>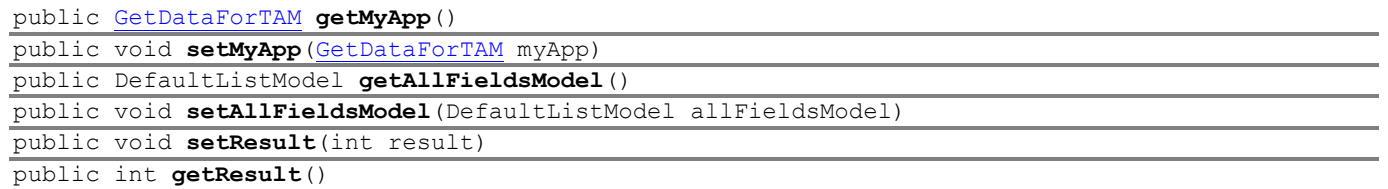

<span id="page-207-6"></span><span id="page-207-3"></span><span id="page-207-0"></span>**Class MarketingDirectorGui**

#### **[generic](#page-202-1)**

```
java.lang.Object
  L java.awt.Component
     java.awt.Container
         java.awt.Window
             java.awt.Frame
                 javax.swing.JFrame
                    generic.MarketingDirectorGui
```
#### **All Implemented Interfaces:**

Accessible, ImageObserver, MenuContainer, RootPaneContainer, Serializable, TransferHandler.HasGetTransferHandler, WindowConstants

public class **MarketingDirectorGui** extends JFrame

A supportive GUI to help Marketing Director functions (e.g., upload the checklist file)

#### **Author:**

Delias Pavlos

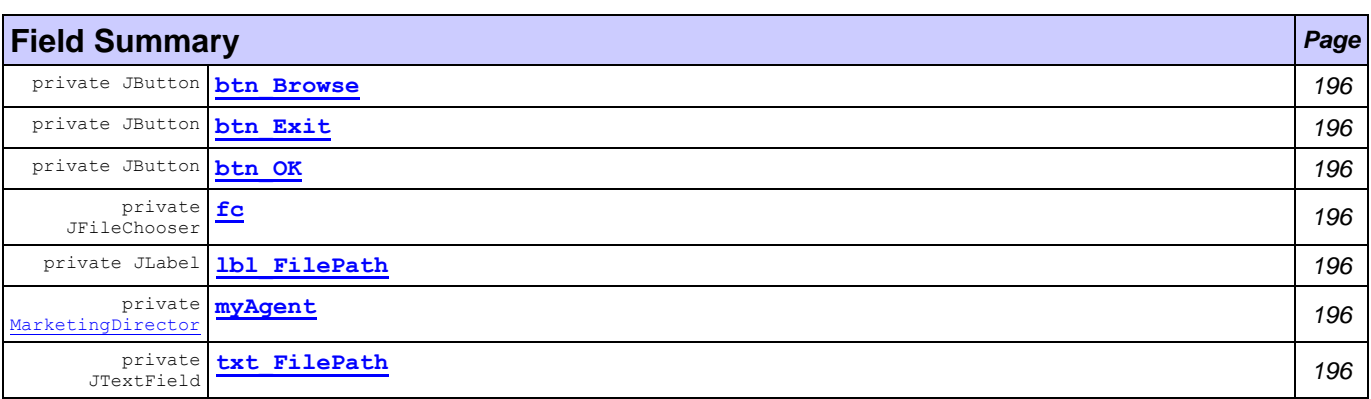

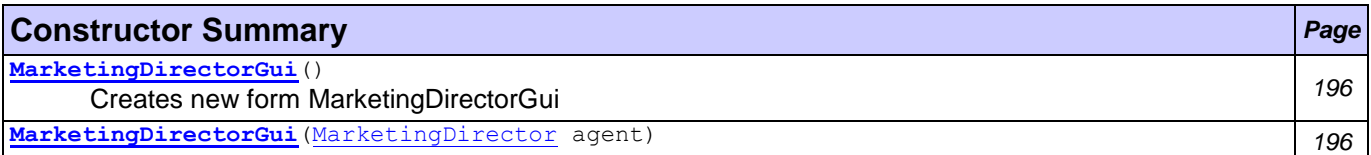

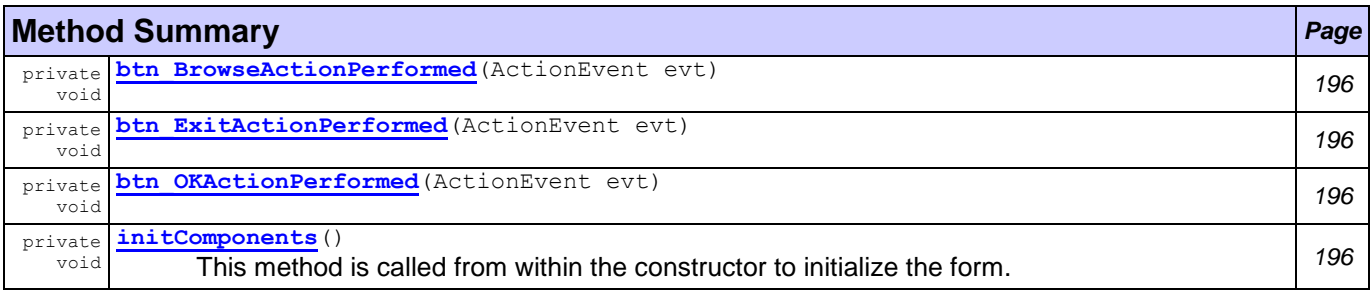

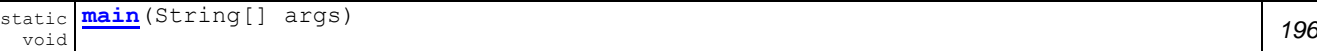

<span id="page-208-6"></span><span id="page-208-4"></span><span id="page-208-2"></span><span id="page-208-1"></span>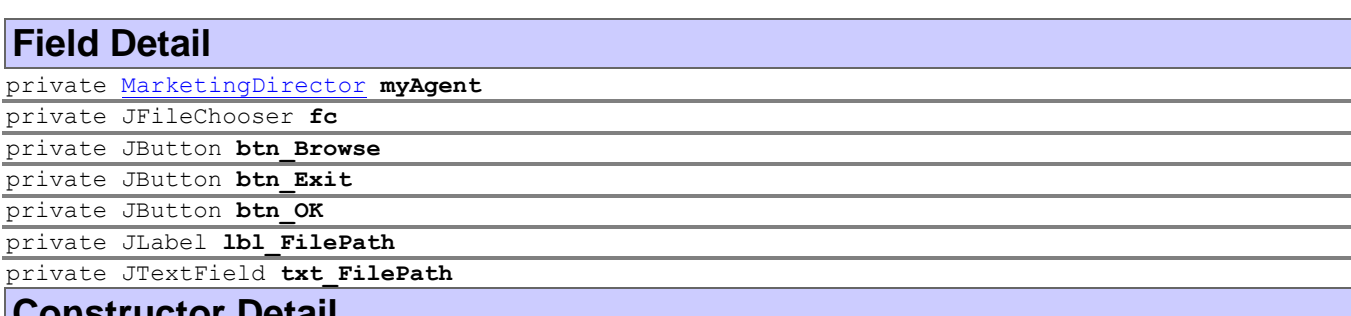

<span id="page-208-8"></span><span id="page-208-7"></span><span id="page-208-5"></span><span id="page-208-3"></span>public **MarketingDirectorGui**() Creates new form MarketingDirectorGui

<span id="page-208-9"></span>public **MarketingDirectorGui**[\(MarketingDirector](#page-158-0) agent)

## **Method Detail**

<span id="page-208-13"></span>private void **initComponents**()

This method is called from within the constructor to initialize the form. WARNING: Do NOT modify this code. The content of this method is always regenerated by the Form Editor.

```
private void btn_BrowseActionPerformed(ActionEvent evt)
private void btn_OKActionPerformed(ActionEvent evt)
private void btn_ExitActionPerformed(ActionEvent evt)
public static void main(String[] args)
```
# <span id="page-208-14"></span><span id="page-208-0"></span>**Class MarketingROI**

**[generic](#page-202-1)**

```
java.lang.Object
 java.awt.Component
     java.awt.Container
         java.awt.Window
             java.awt.Frame
                  -javax.swing.JFrame
                     generic.MarketingROI
```
#### **All Implemented Interfaces:**

Accessible, ImageObserver, MenuContainer, RootPaneContainer, Serializable, TransferHandler.HasGetTransferHandler, WindowConstants

```
public class MarketingROI
extends JFrame
```
A supportive GUI to help create a Return on Investment report.

#### **Author:**

Pavlos Delias

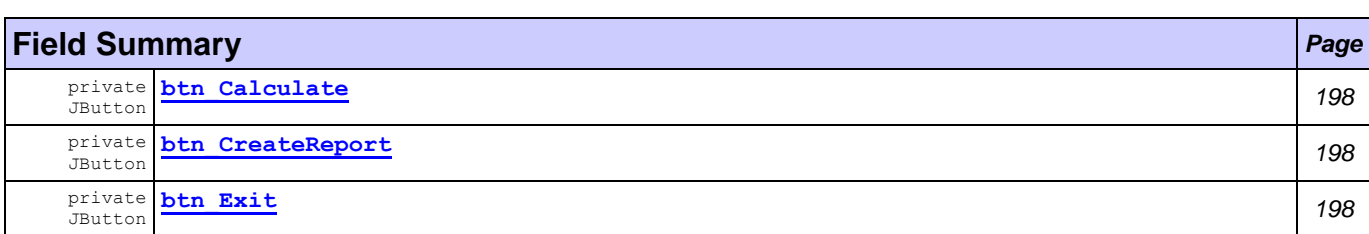

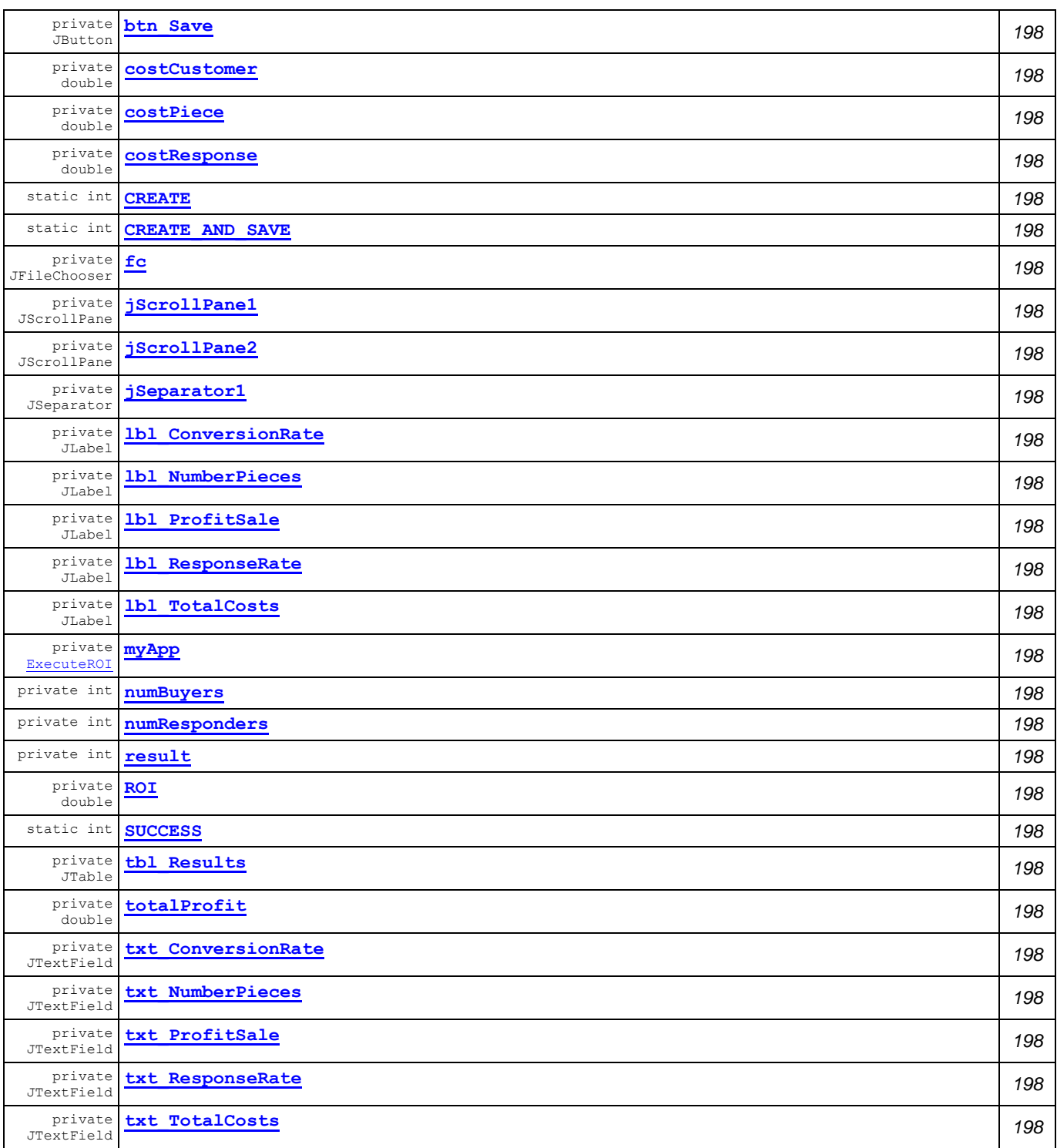

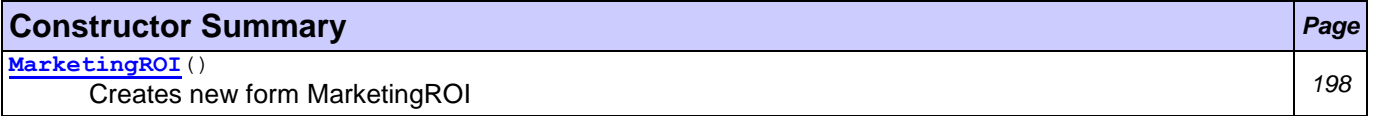

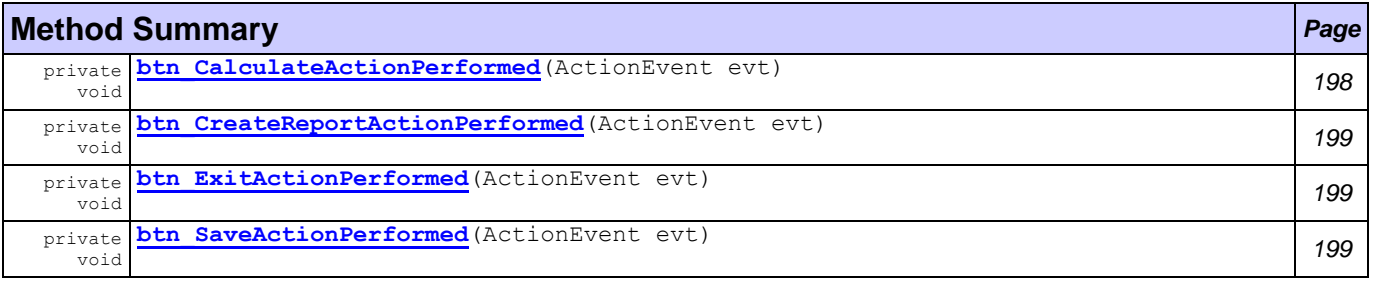

*MarketingWF Documentation Page 197 of 361*

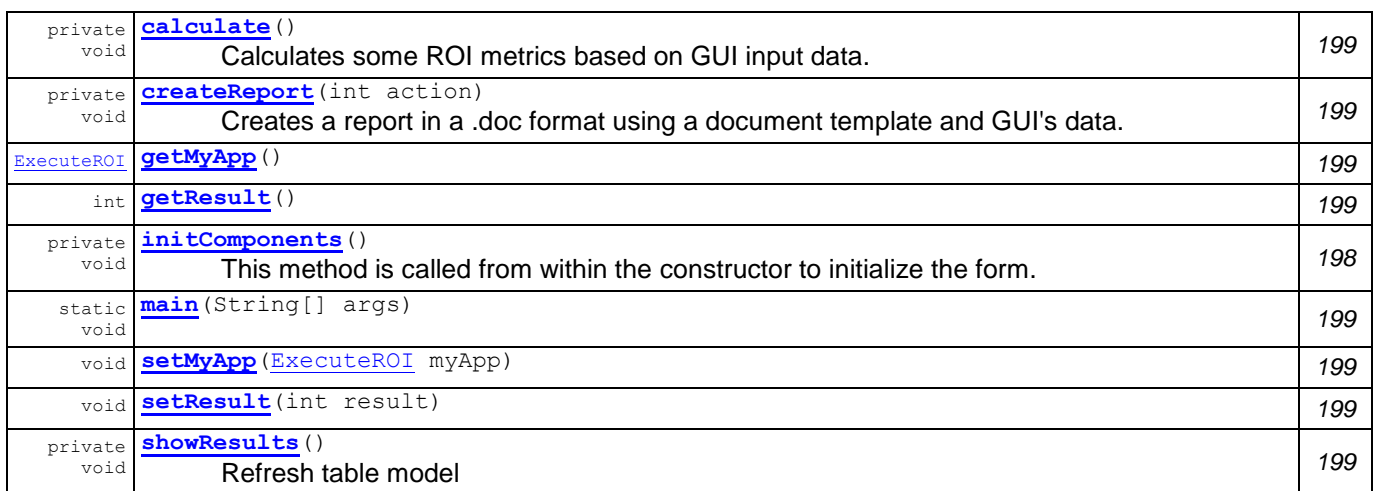

<span id="page-210-25"></span><span id="page-210-23"></span><span id="page-210-22"></span><span id="page-210-21"></span><span id="page-210-20"></span><span id="page-210-19"></span><span id="page-210-18"></span><span id="page-210-9"></span><span id="page-210-8"></span><span id="page-210-7"></span><span id="page-210-6"></span><span id="page-210-5"></span><span id="page-210-4"></span><span id="page-210-2"></span><span id="page-210-1"></span><span id="page-210-0"></span>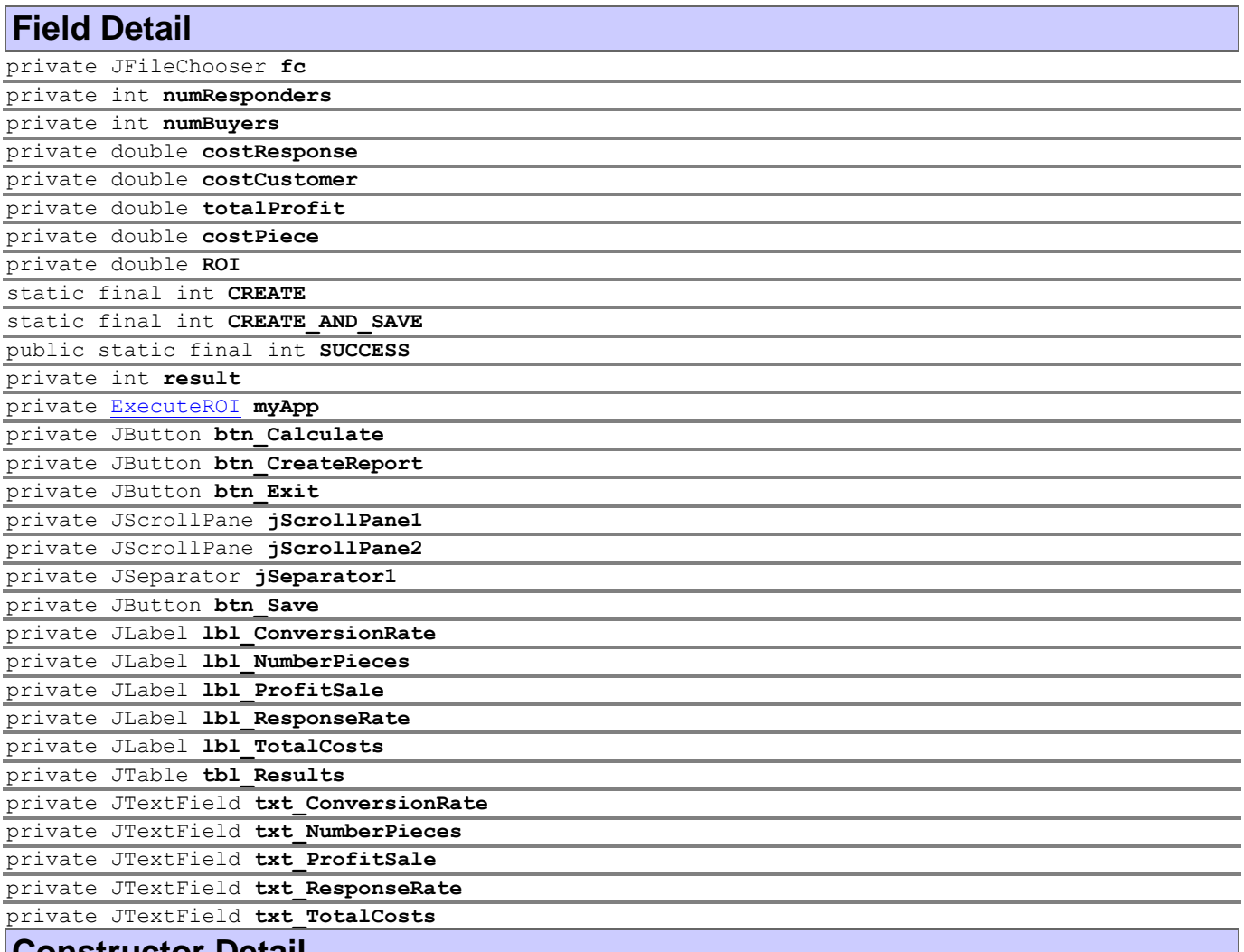

<span id="page-210-31"></span><span id="page-210-30"></span><span id="page-210-29"></span><span id="page-210-28"></span><span id="page-210-27"></span><span id="page-210-26"></span><span id="page-210-24"></span><span id="page-210-17"></span><span id="page-210-16"></span><span id="page-210-15"></span><span id="page-210-14"></span><span id="page-210-13"></span><span id="page-210-12"></span><span id="page-210-11"></span><span id="page-210-10"></span><span id="page-210-3"></span>public **MarketingROI**()

Creates new form MarketingROI

# **Method Detail**

<span id="page-210-33"></span>private void **initComponents**()

This method is called from within the constructor to initialize the form. WARNING: Do NOT modify this code. The content of this method is always regenerated by the Form Editor.

<span id="page-210-32"></span>private void **btn\_CalculateActionPerformed**(ActionEvent evt)

<span id="page-211-2"></span><span id="page-211-1"></span>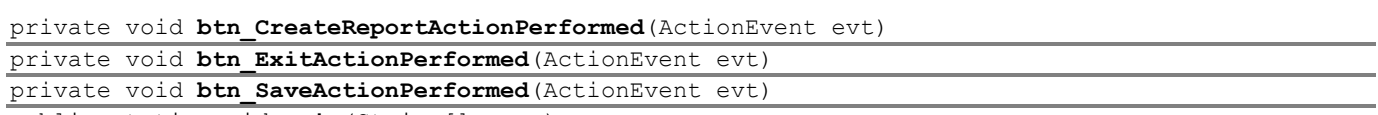

<span id="page-211-8"></span><span id="page-211-3"></span>public static void **main**(String[] args)

#### **Parameters:**

args - the command line arguments

<span id="page-211-4"></span>private void **calculate**()

Calculates some ROI metrics based on GUI input data. The metrics calculated are visible to a Table

<span id="page-211-11"></span>private void **showResults**() Refresh table model

<span id="page-211-5"></span>private void **createReport**(int action)

Creates a report in a .doc format using a document template and GUI's data.

<span id="page-211-10"></span><span id="page-211-7"></span>public void **setResult**(int result) public int **getResult**() public void **setMyApp**[\(ExecuteROI](#page-189-0) myApp)

<span id="page-211-9"></span><span id="page-211-6"></span>public [ExecuteROI](#page-189-0) **getMyApp**()

# <span id="page-211-0"></span>**Class MediaDecisionsGUI**

#### **[generic](#page-202-1)**

java.lang.Object

L<sub>iava.awt.Component</sub> java.awt.Container - java.awt.Window java.awt.Frame javax.swing.JFrame **generic.MediaDecisionsGUI**

#### **All Implemented Interfaces:**

Accessible, ImageObserver, MenuContainer, RootPaneContainer, Serializable, TransferHandler.HasGetTransferHandler, WindowConstants

public class **MediaDecisionsGUI** extends JFrame

A supportive GUI to specify media requirements for every cluster (customer segment). The specified requirements may be saved to a text file

#### **Author:**

Pavlos Delias

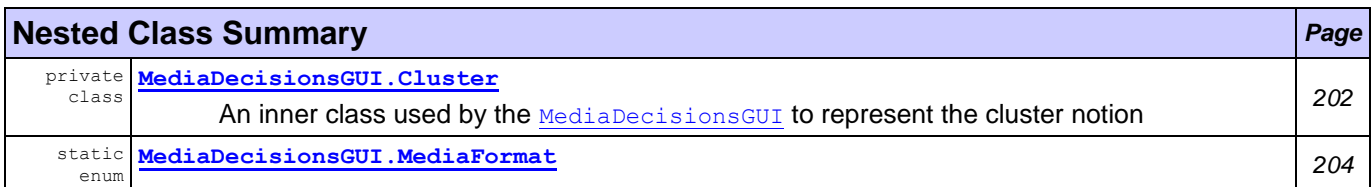

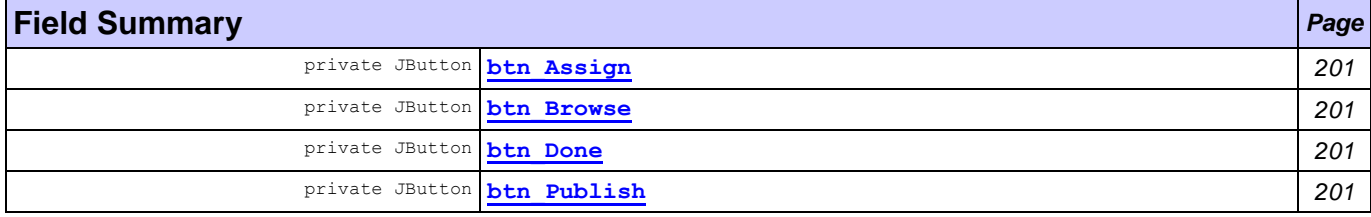

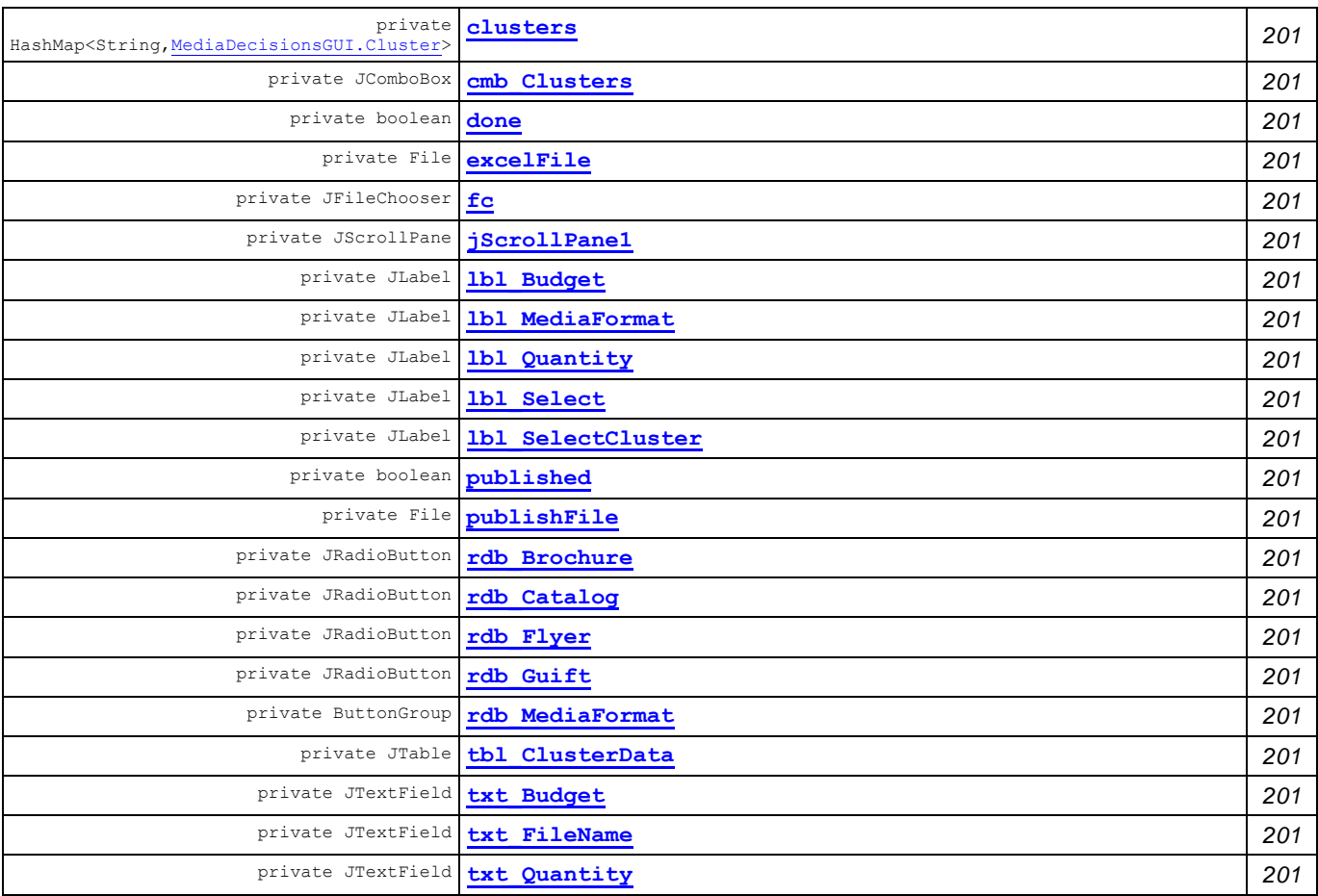

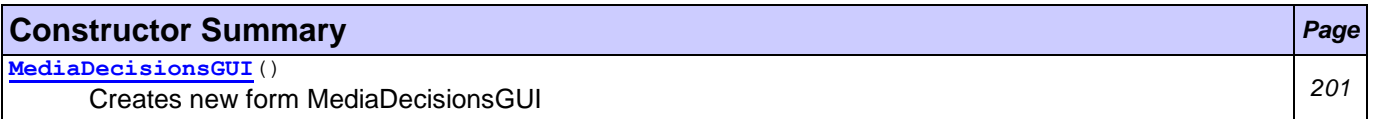

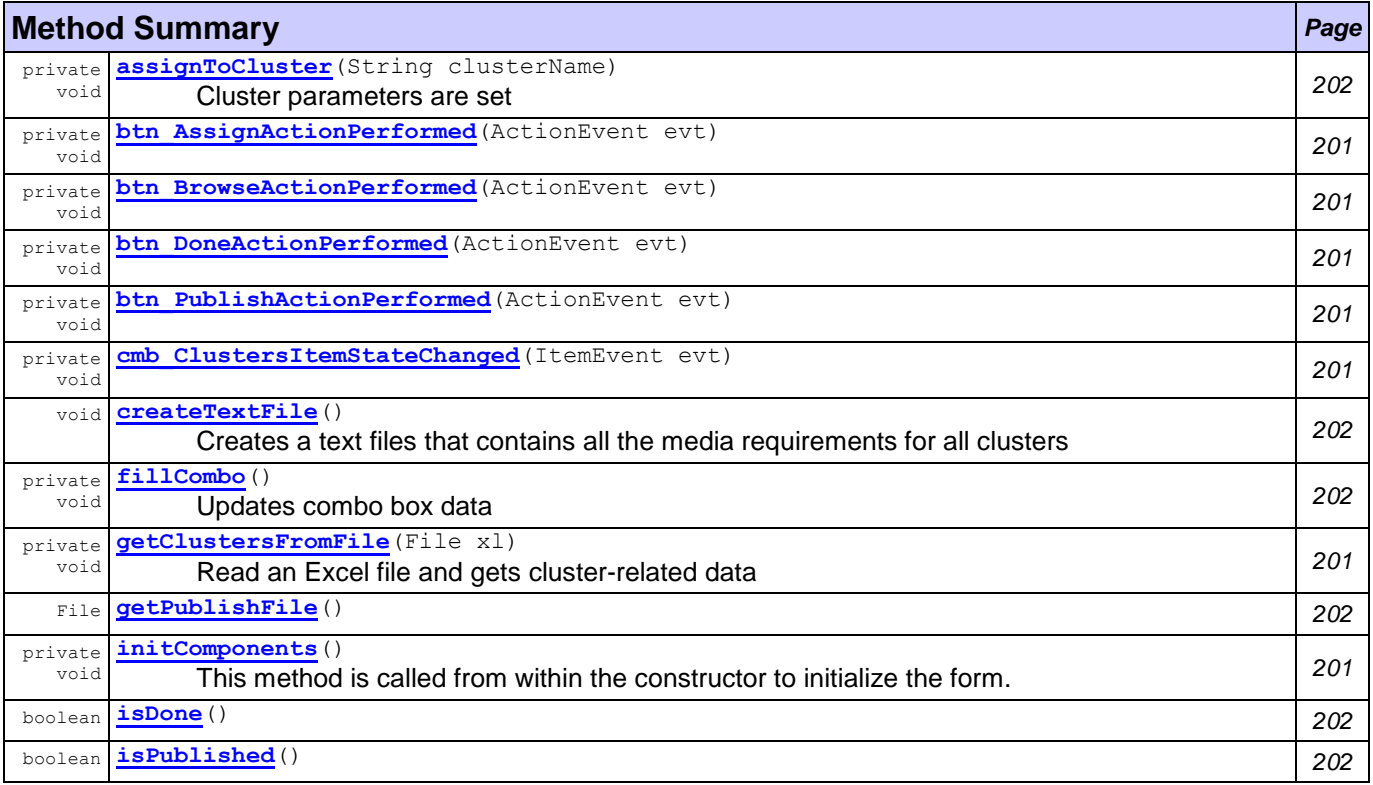

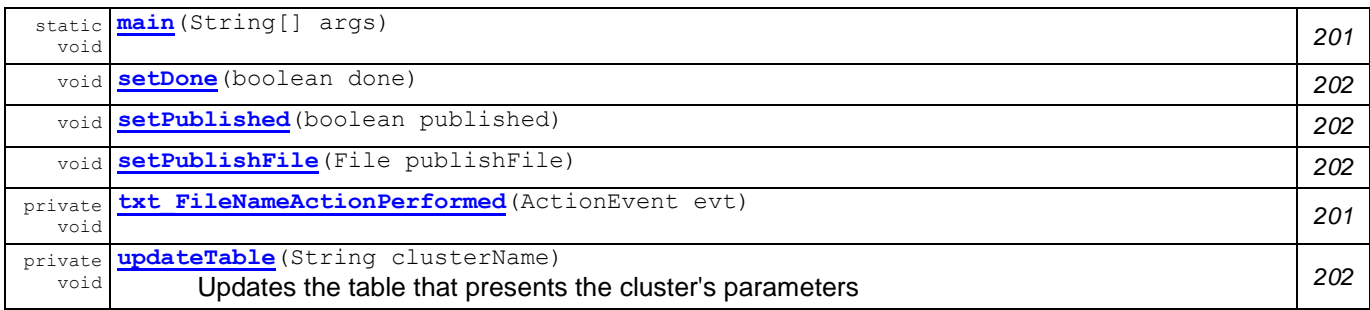

<span id="page-213-16"></span><span id="page-213-15"></span><span id="page-213-10"></span><span id="page-213-9"></span><span id="page-213-8"></span><span id="page-213-7"></span><span id="page-213-6"></span><span id="page-213-5"></span><span id="page-213-4"></span><span id="page-213-3"></span><span id="page-213-2"></span><span id="page-213-1"></span><span id="page-213-0"></span>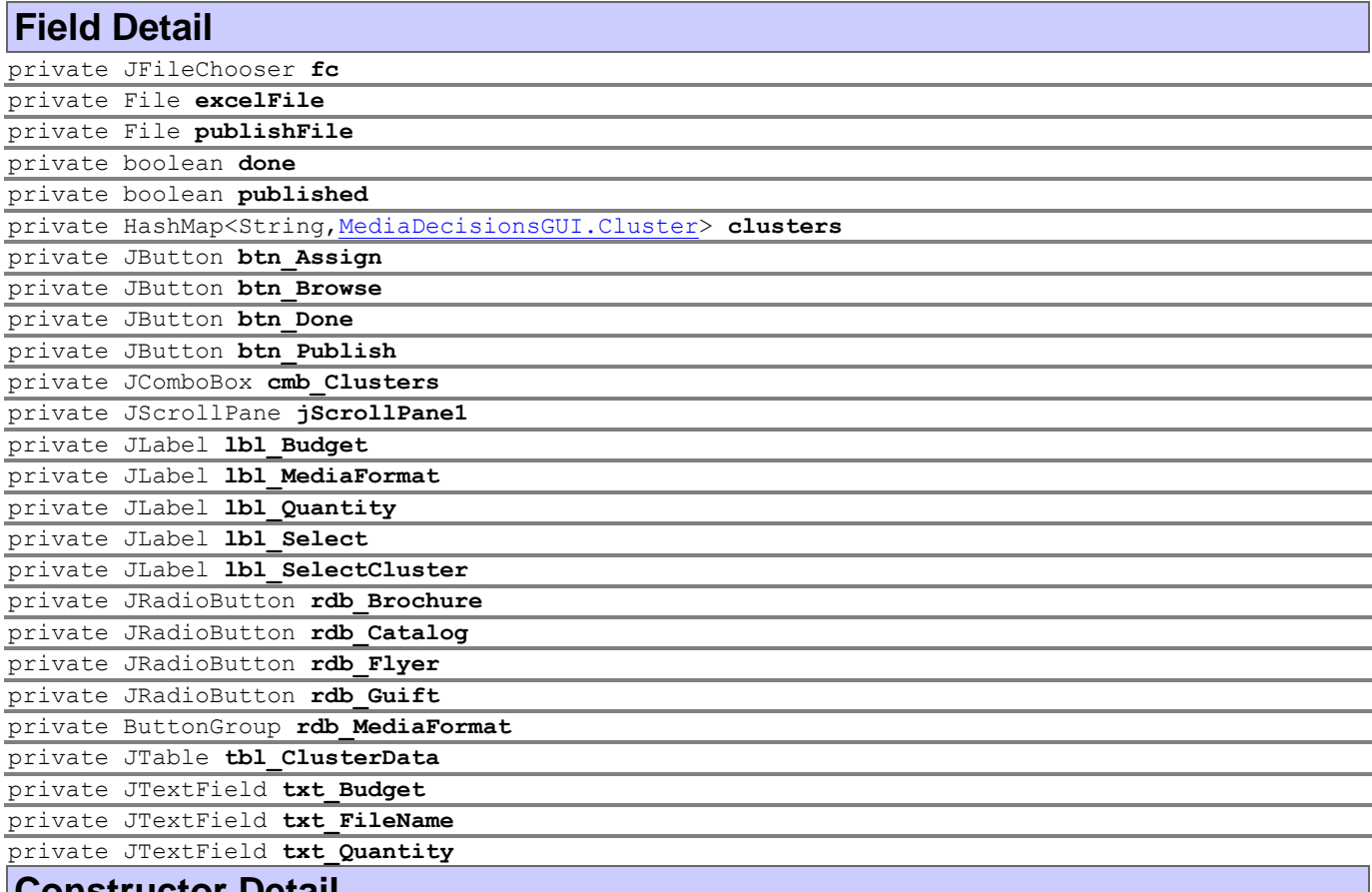

<span id="page-213-26"></span><span id="page-213-25"></span><span id="page-213-24"></span><span id="page-213-23"></span><span id="page-213-22"></span><span id="page-213-21"></span><span id="page-213-20"></span><span id="page-213-19"></span><span id="page-213-18"></span><span id="page-213-17"></span><span id="page-213-14"></span><span id="page-213-13"></span><span id="page-213-12"></span><span id="page-213-11"></span>public **MediaDecisionsGUI**() Creates new form MediaDecisionsGUI

# **Method Detail**

<span id="page-213-33"></span>private void **initComponents**()

This method is called from within the constructor to initialize the form. WARNING: Do NOT modify this code. The content of this method is always regenerated by the Form Editor.

<span id="page-213-35"></span><span id="page-213-29"></span><span id="page-213-28"></span><span id="page-213-27"></span>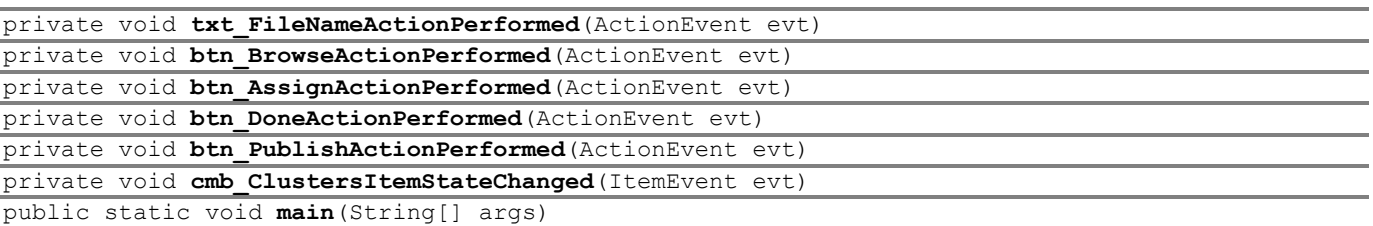

#### <span id="page-213-34"></span><span id="page-213-31"></span><span id="page-213-30"></span>**Parameters:**

args - the command line arguments

<span id="page-213-32"></span>private void **getClustersFromFile**(File xl) Read an Excel file and gets cluster-related data

<span id="page-214-3"></span>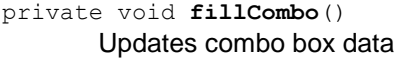

<span id="page-214-10"></span>private void **updateTable**(String clusterName) Updates the table that presents the cluster's parameters

<span id="page-214-1"></span>private void **assignToCluster**(String clusterName) Cluster parameters are set

<span id="page-214-2"></span>public void **createTextFile**()

throws IOException Creates a text files that contains all the media requirements for all clusters

#### **Throws:**

IOException

<span id="page-214-8"></span><span id="page-214-7"></span><span id="page-214-6"></span><span id="page-214-5"></span>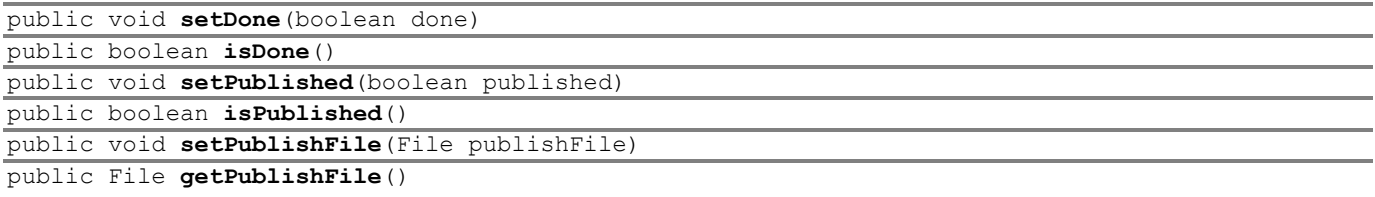

# <span id="page-214-9"></span><span id="page-214-4"></span><span id="page-214-0"></span>**Class MediaDecisionsGUI.Cluster**

#### **[generic](#page-202-1)**

java.lang.Object

**generic.MediaDecisionsGUI.Cluster**

#### **Enclosing class:**

**[MediaDecisionsGUI](#page-211-0)** 

private class **MediaDecisionsGUI.Cluster** extends Object

An inner class used by the [MediaDecisionsGUI](#page-211-0) to represent the cluster notion

#### **Author:**

Pavlos Delias

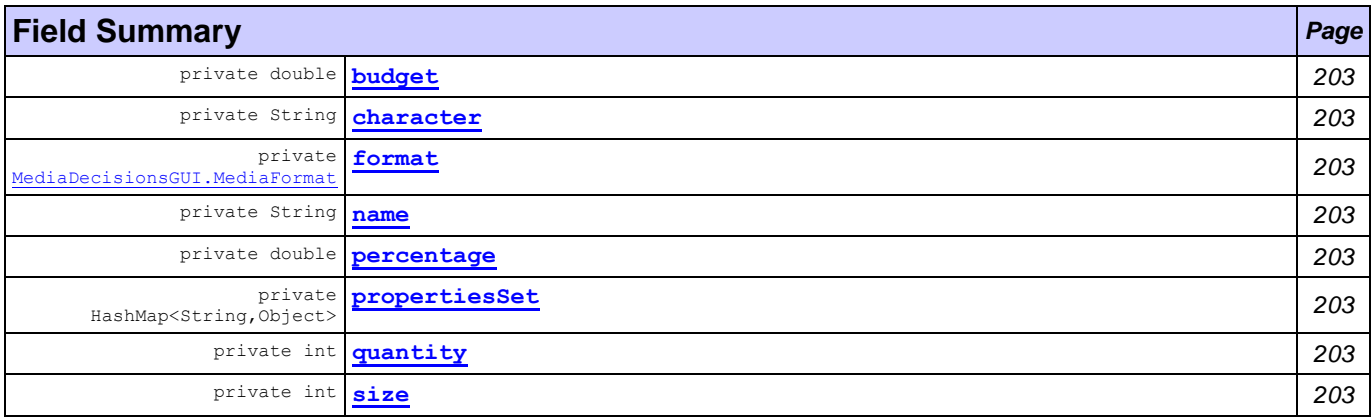

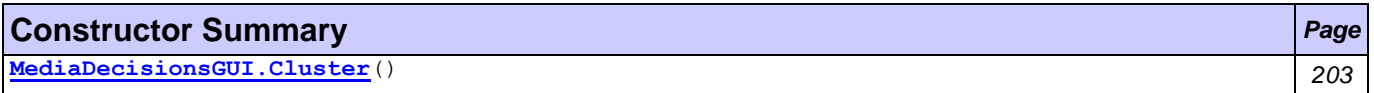

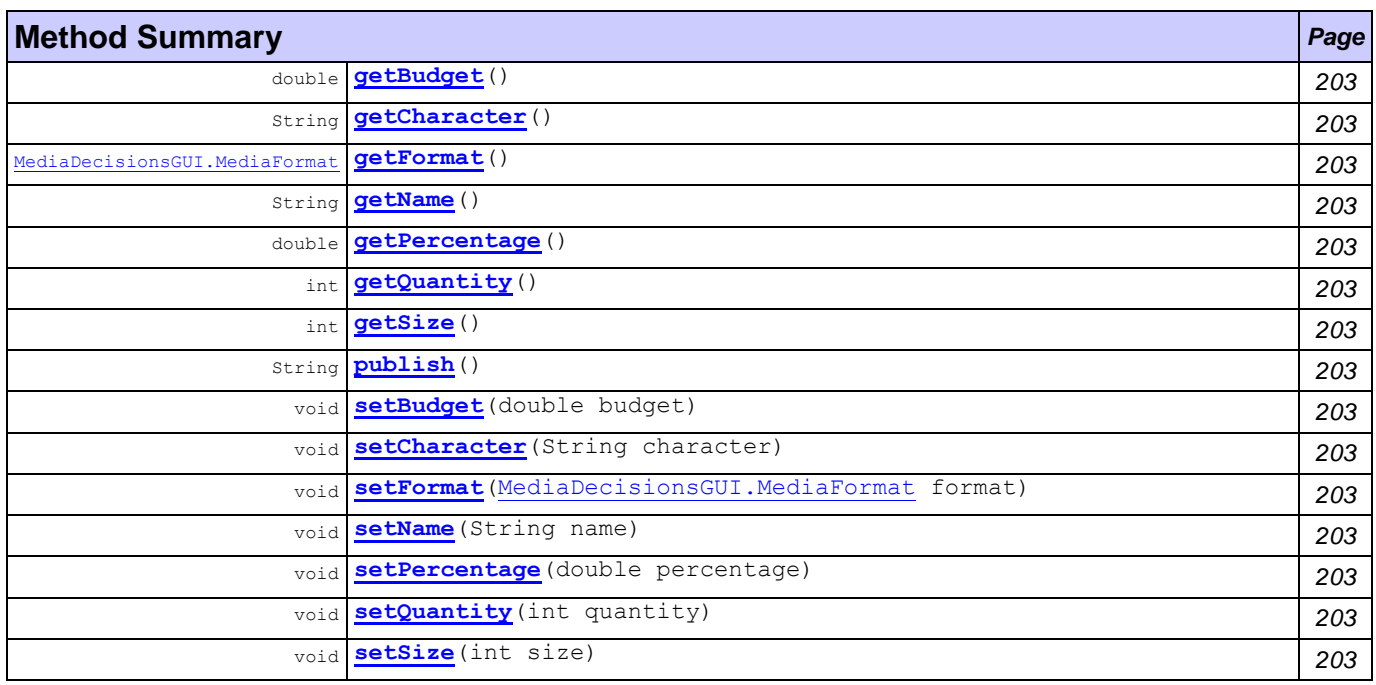

<span id="page-215-20"></span><span id="page-215-8"></span><span id="page-215-7"></span><span id="page-215-6"></span><span id="page-215-5"></span><span id="page-215-4"></span><span id="page-215-3"></span><span id="page-215-2"></span><span id="page-215-1"></span><span id="page-215-0"></span>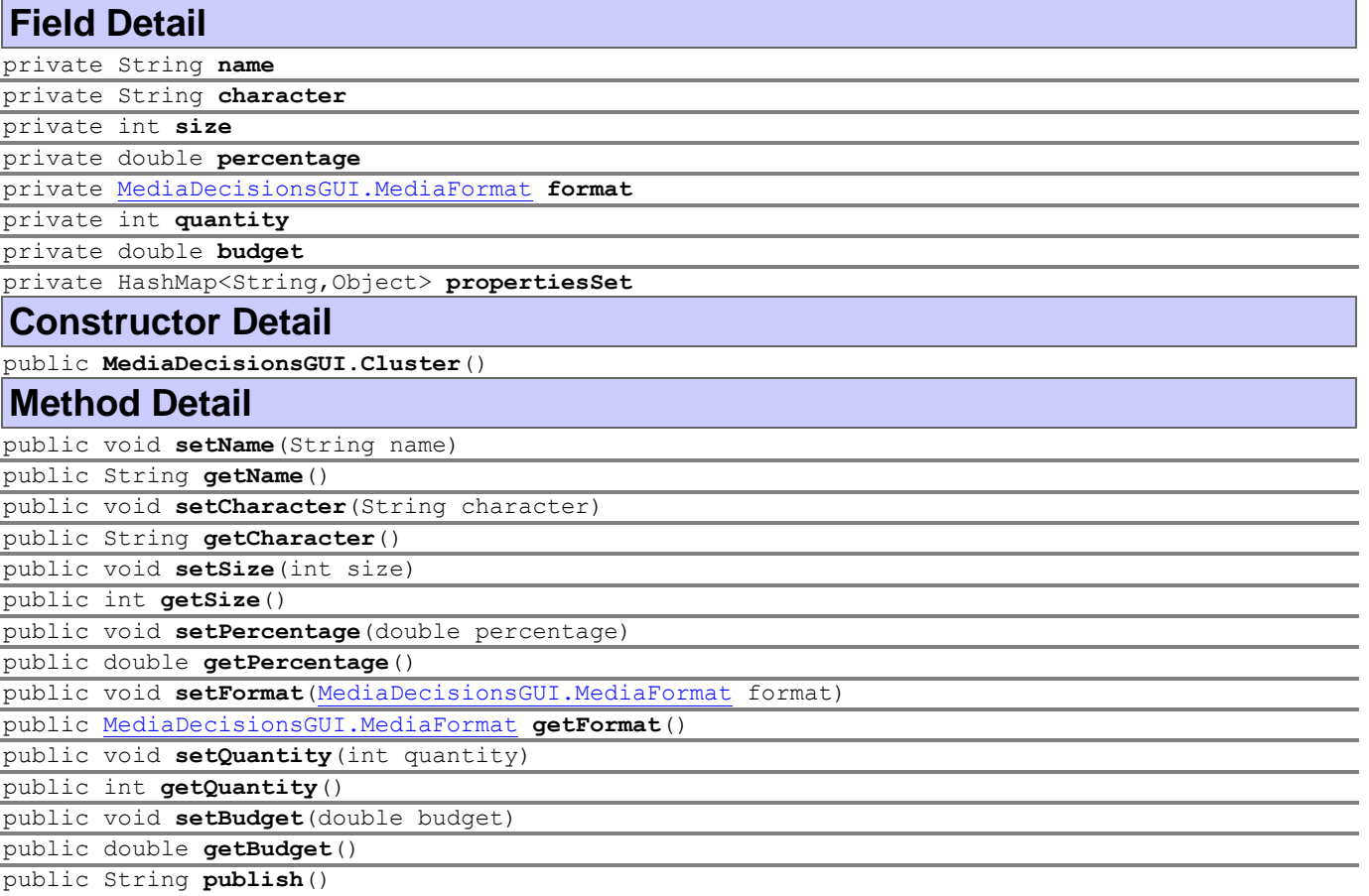

<span id="page-215-23"></span><span id="page-215-22"></span><span id="page-215-21"></span><span id="page-215-19"></span><span id="page-215-18"></span><span id="page-215-17"></span><span id="page-215-16"></span><span id="page-215-15"></span><span id="page-215-14"></span><span id="page-215-13"></span><span id="page-215-12"></span><span id="page-215-11"></span><span id="page-215-10"></span><span id="page-215-9"></span>**Returns:**

String represenation of cluster in form of 'Name#000#format'
# <span id="page-216-0"></span>**Enum MediaDecisionsGUI.MediaFormat**

### **[generic](#page-202-0)**

java.lang.Object

java.lang.Enum[<MediaDecisionsGUI.MediaFormat>](#page-216-0) generic.MediaDecisionsGUI.MediaFormat

## **All Implemented Interfaces:**

Comparable[<MediaDecisionsGUI.MediaFormat>](#page-216-0), Serializable

## **Enclosing class:**

**[MediaDecisionsGUI](#page-211-0)** 

public static enum **MediaDecisionsGUI.MediaFormat** extends Enum[<MediaDecisionsGUI.MediaFormat>](#page-216-0)

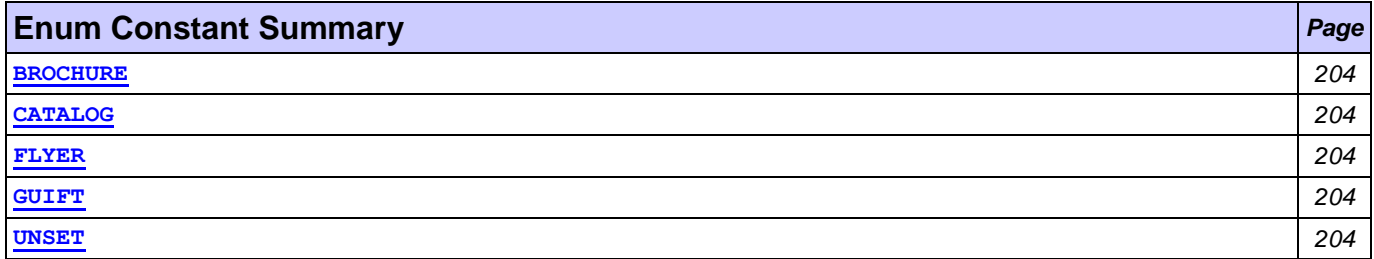

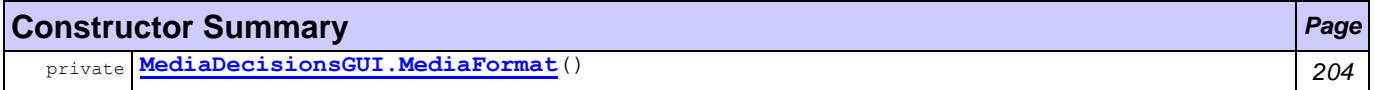

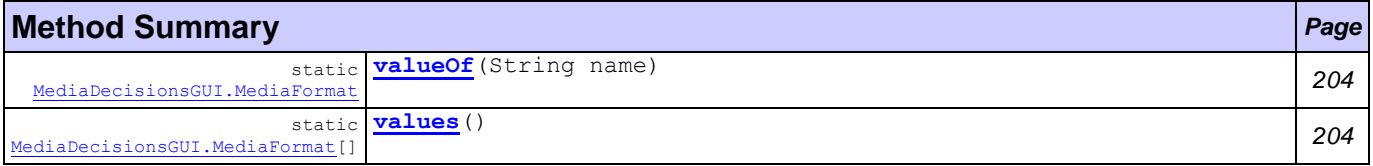

<span id="page-216-4"></span><span id="page-216-3"></span><span id="page-216-2"></span><span id="page-216-1"></span>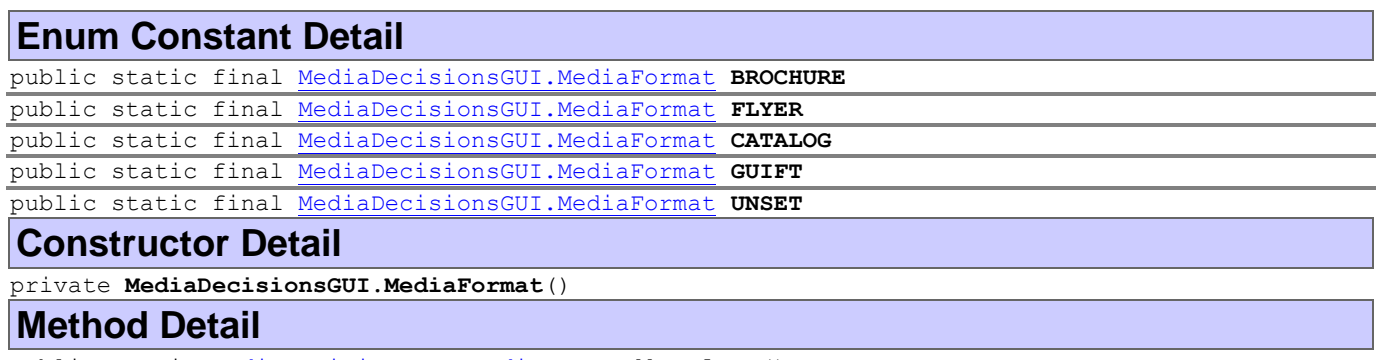

<span id="page-216-8"></span><span id="page-216-7"></span><span id="page-216-6"></span><span id="page-216-5"></span>public static [MediaDecisionsGUI.MediaFormat\[](#page-216-0)] **values**() public static [MediaDecisionsGUI.MediaFormat](#page-216-0) **valueOf**(String name)

# **Class Product**

**[generic](#page-202-0)**

java.lang.Object

**generic.Product**

public class **Product** extends Object

*MarketingWF Documentation Page 204 of 361*

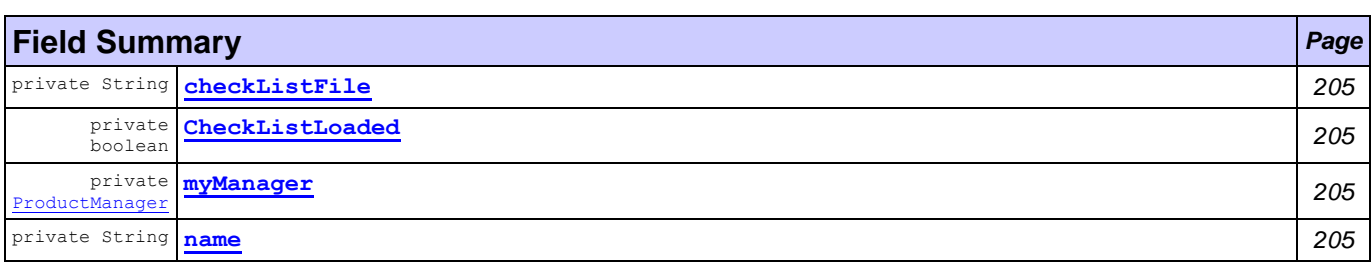

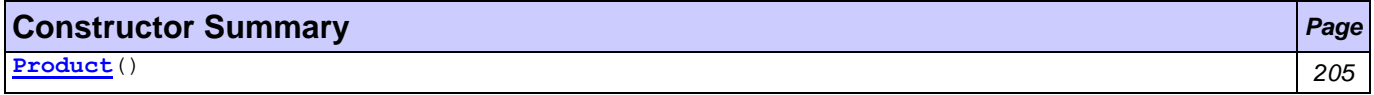

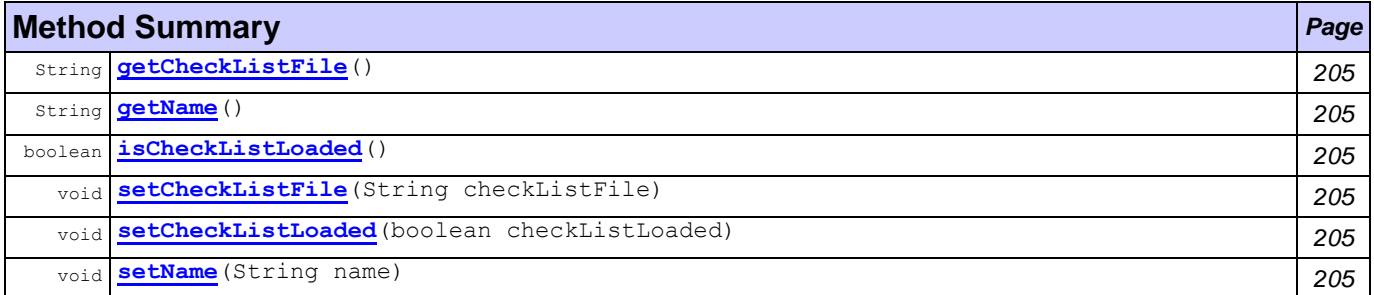

## **Field Detail**

<span id="page-217-3"></span><span id="page-217-2"></span><span id="page-217-1"></span><span id="page-217-0"></span>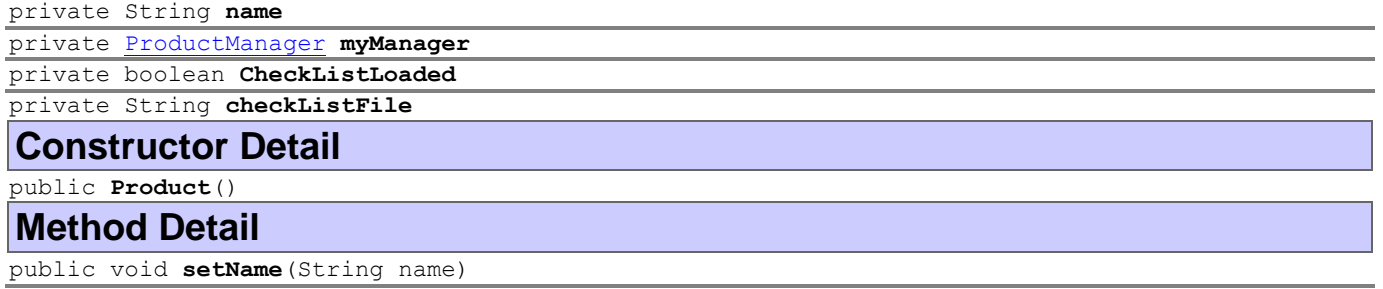

<span id="page-217-10"></span><span id="page-217-6"></span><span id="page-217-4"></span>public String **getName**()

<span id="page-217-9"></span>public void **setCheckListLoaded**(boolean checkListLoaded)

<span id="page-217-7"></span>public boolean **isCheckListLoaded**()

<span id="page-217-8"></span>public void **setCheckListFile**(String checkListFile)

<span id="page-217-5"></span>public String **getCheckListFile**()

# **Class ReviewDraftGUI**

## **[generic](#page-202-0)**

java.lang.Object java.awt.Component java.awt.Container java.awt.Window java.awt.Frame javax.swing.JFrame **generic.ReviewDraftGUI**

## **All Implemented Interfaces:**

Accessible, ImageObserver, MenuContainer, RootPaneContainer, Serializable, TransferHandler.HasGetTransferHandler, WindowConstants

```
public class ReviewDraftGUI
extends JFrame
```
A supportive GUI to help marketing communicator review artwork drafts. The review can be saved in a .doc format

## **Author:**

Pavlos Delias

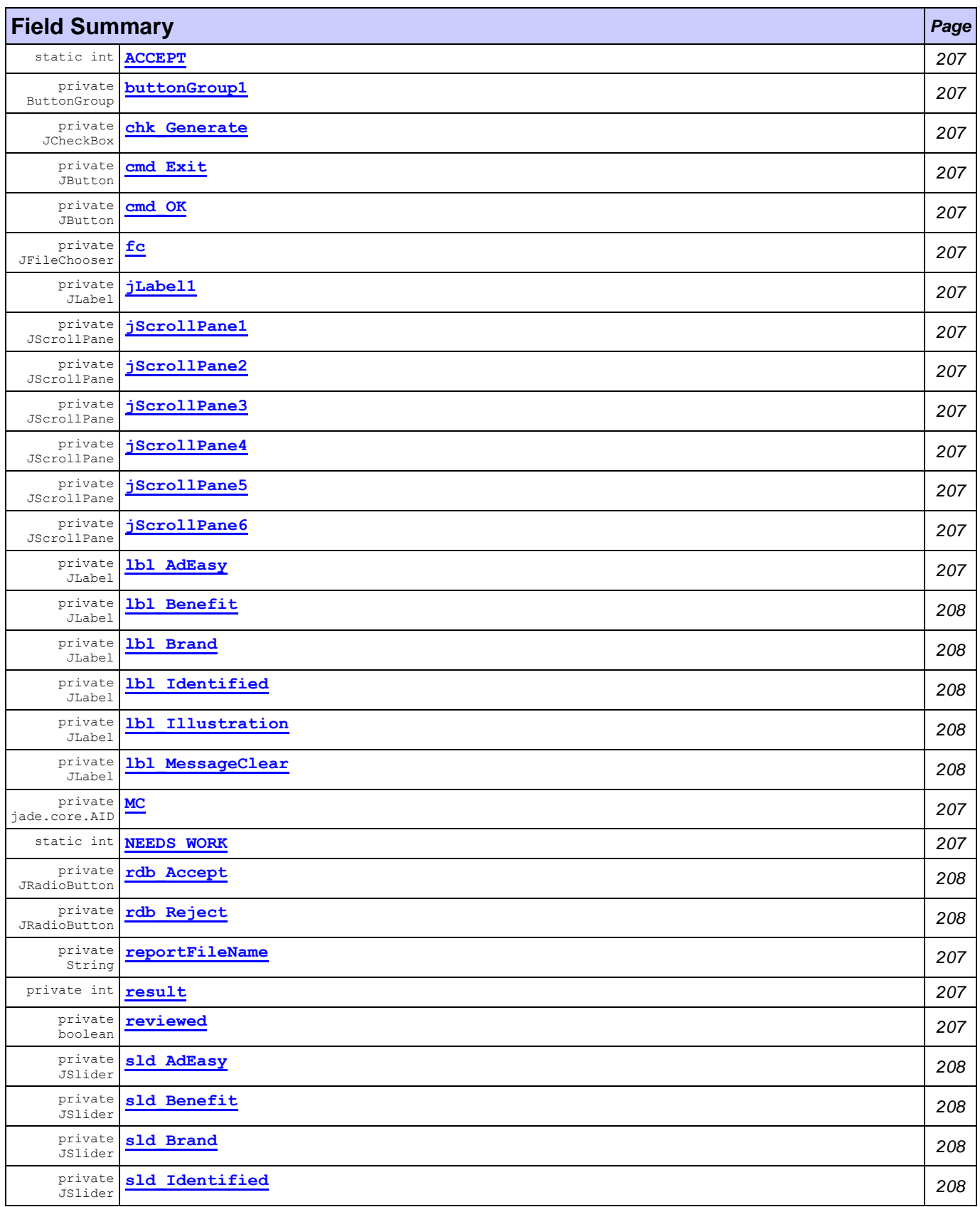

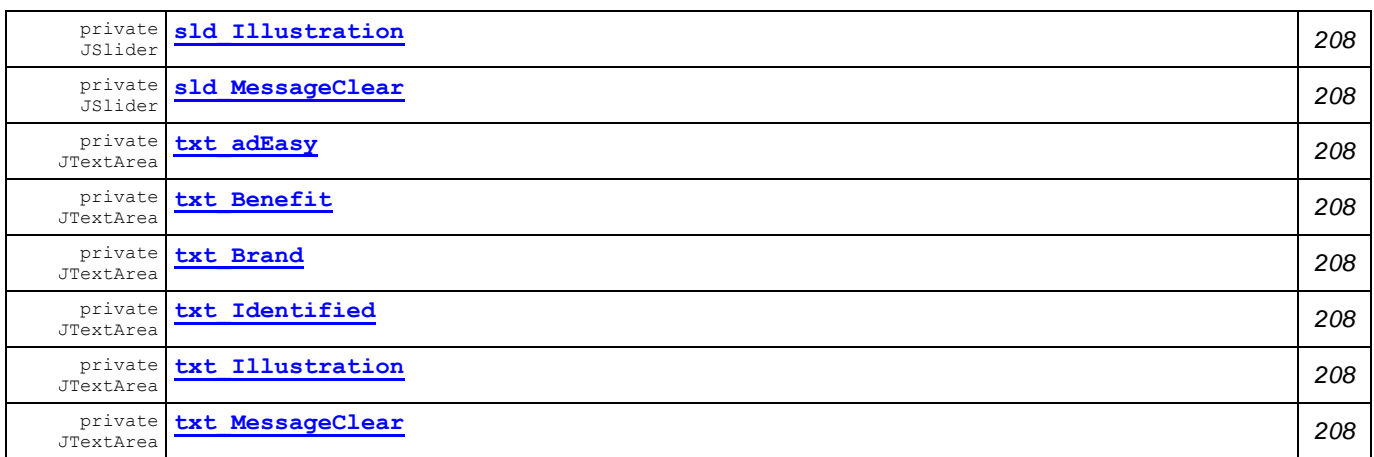

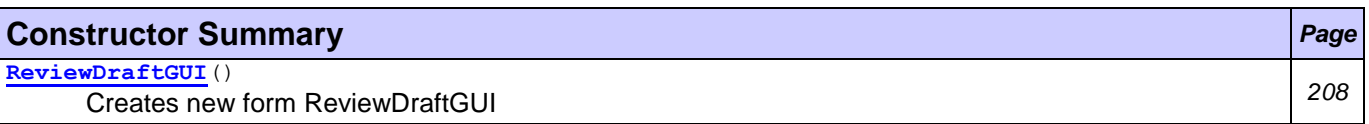

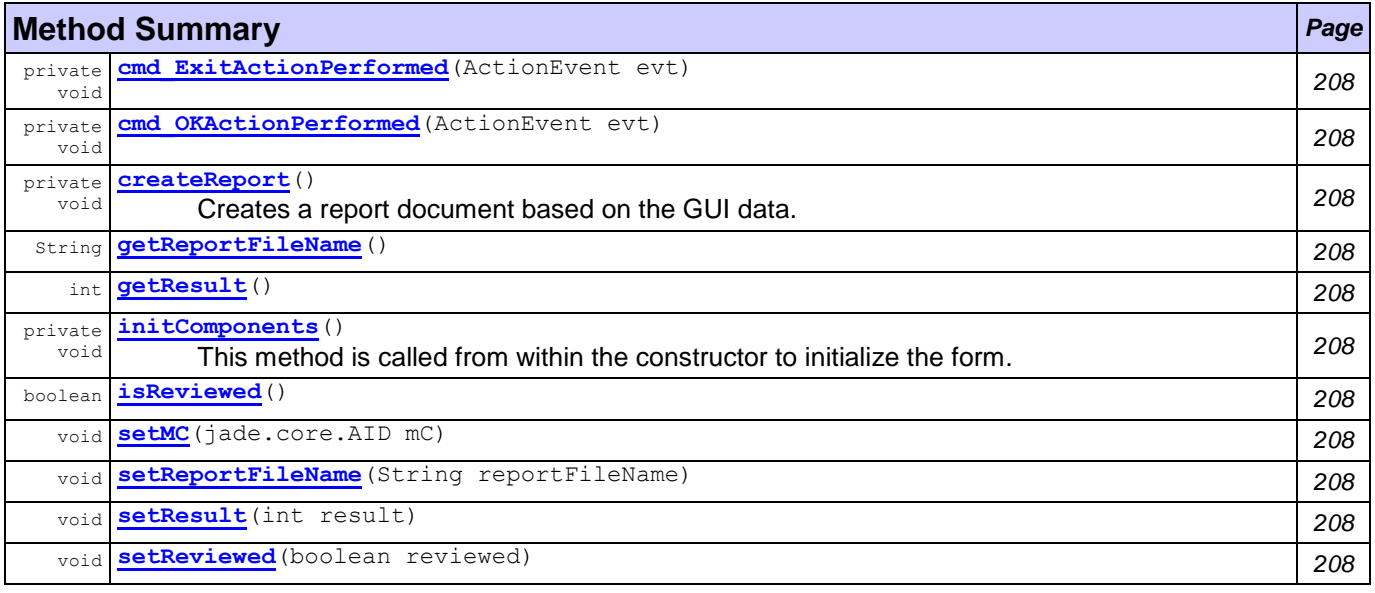

<span id="page-219-18"></span><span id="page-219-17"></span><span id="page-219-16"></span><span id="page-219-15"></span><span id="page-219-14"></span><span id="page-219-13"></span><span id="page-219-12"></span><span id="page-219-11"></span><span id="page-219-10"></span><span id="page-219-9"></span><span id="page-219-8"></span><span id="page-219-7"></span><span id="page-219-6"></span><span id="page-219-5"></span><span id="page-219-4"></span><span id="page-219-3"></span><span id="page-219-2"></span><span id="page-219-1"></span><span id="page-219-0"></span>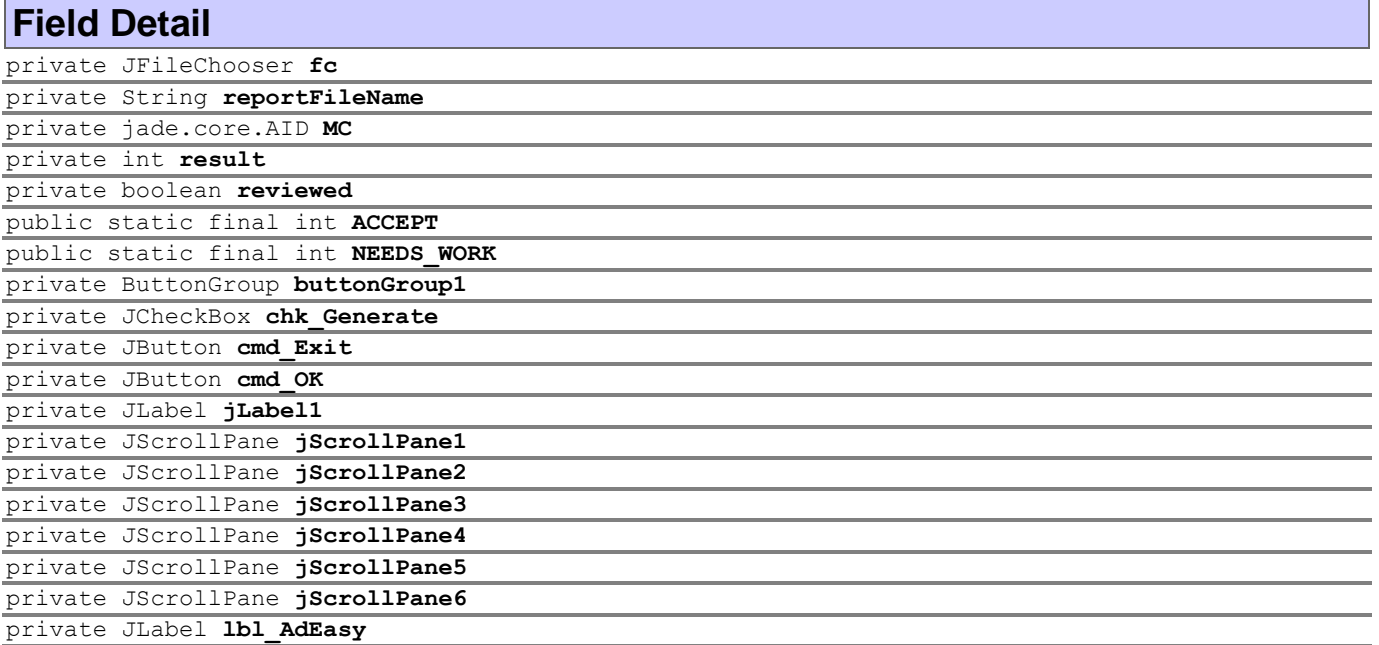

<span id="page-220-9"></span><span id="page-220-8"></span><span id="page-220-7"></span><span id="page-220-6"></span><span id="page-220-5"></span><span id="page-220-4"></span><span id="page-220-3"></span><span id="page-220-2"></span><span id="page-220-1"></span><span id="page-220-0"></span>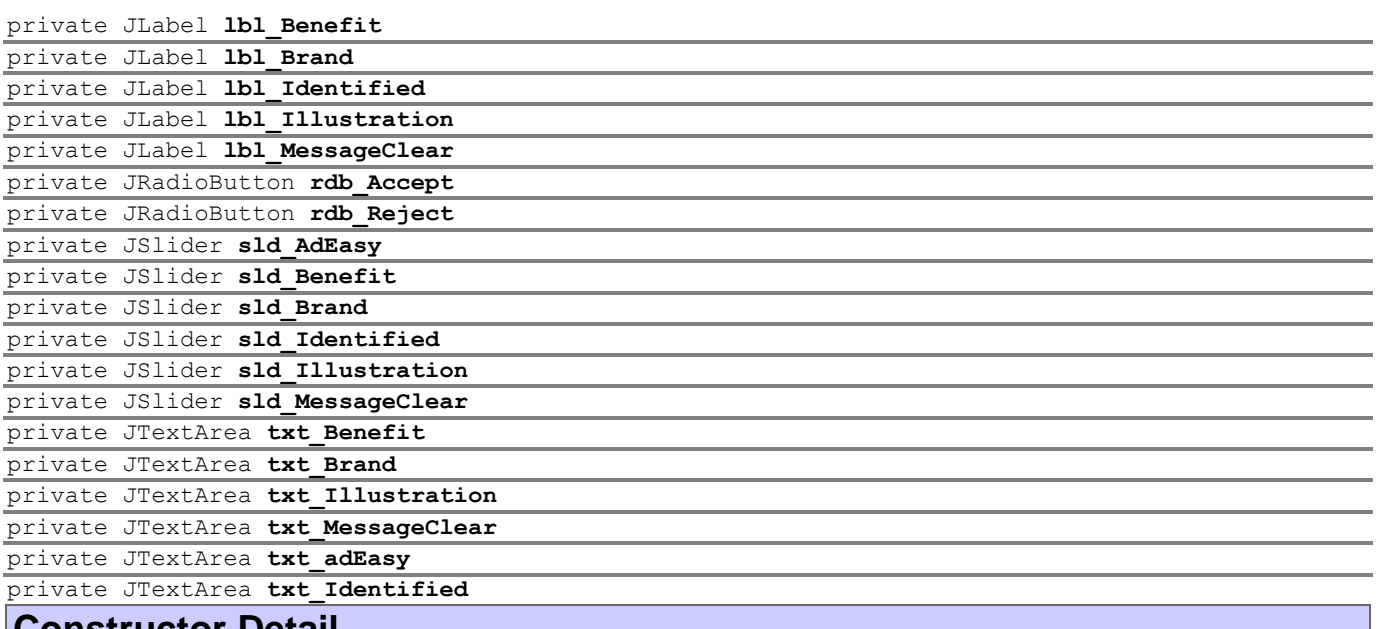

## <span id="page-220-18"></span><span id="page-220-17"></span><span id="page-220-16"></span><span id="page-220-15"></span><span id="page-220-14"></span><span id="page-220-13"></span><span id="page-220-12"></span><span id="page-220-11"></span><span id="page-220-10"></span>**Constructor Detail**

<span id="page-220-19"></span>public **ReviewDraftGUI**()

Creates new form ReviewDraftGUI

## **Method Detail**

<span id="page-220-25"></span>private void **initComponents**()

This method is called from within the constructor to initialize the form. WARNING: Do NOT modify this code. The content of this method is always regenerated by the Form Editor.

<span id="page-220-20"></span>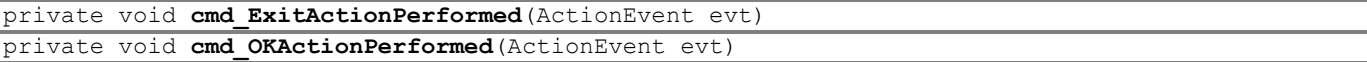

<span id="page-220-22"></span><span id="page-220-21"></span>private void **createReport**()

Creates a report document based on the GUI data. The user is prompted to save the report.

<span id="page-220-30"></span><span id="page-220-29"></span><span id="page-220-24"></span>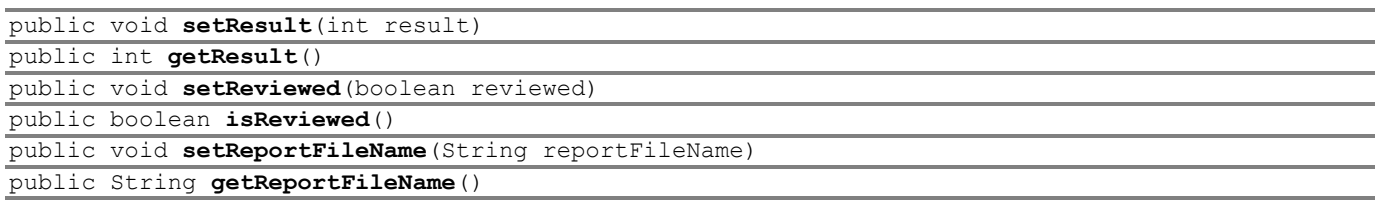

<span id="page-220-28"></span><span id="page-220-27"></span><span id="page-220-26"></span><span id="page-220-23"></span>public void **setMC**(jade.core.AID mC)

# <span id="page-221-1"></span>**Package marketing.wf.gui**

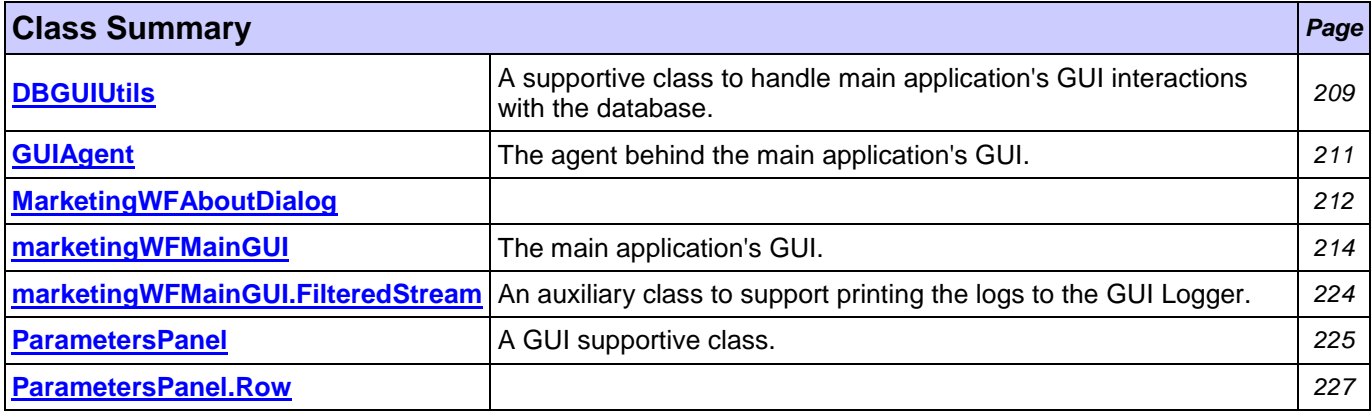

# <span id="page-221-0"></span>**Class DBGUIUtils**

## **[marketing.wf.gui](#page-221-1)**

java.lang.Object

**marketing.wf.gui.DBGUIUtils**

public class **DBGUIUtils** extends Object

A supportive class to handle main application's GUI interactions with the database. Connections, Statements and results set are defined per method

## **Author:**

Pavlos Delias

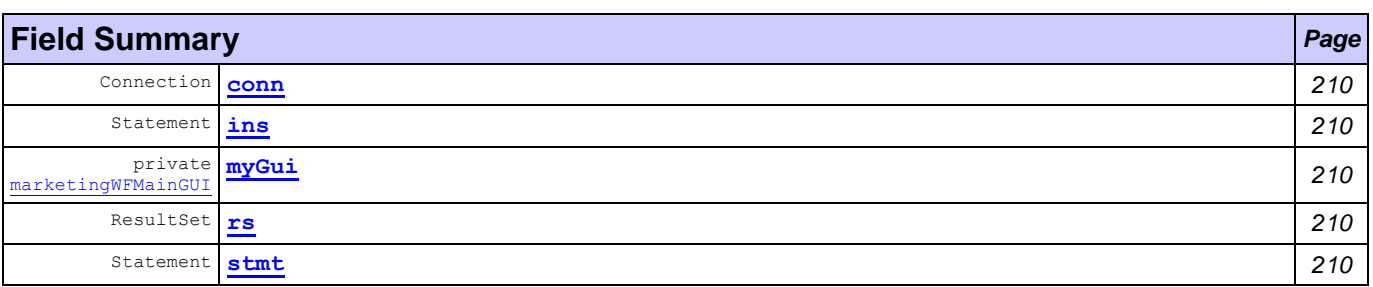

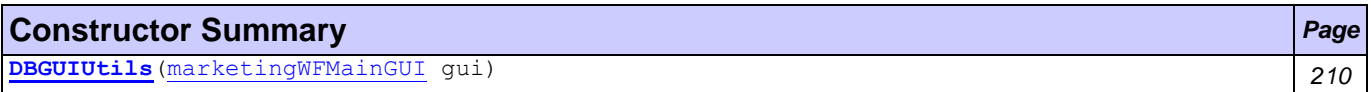

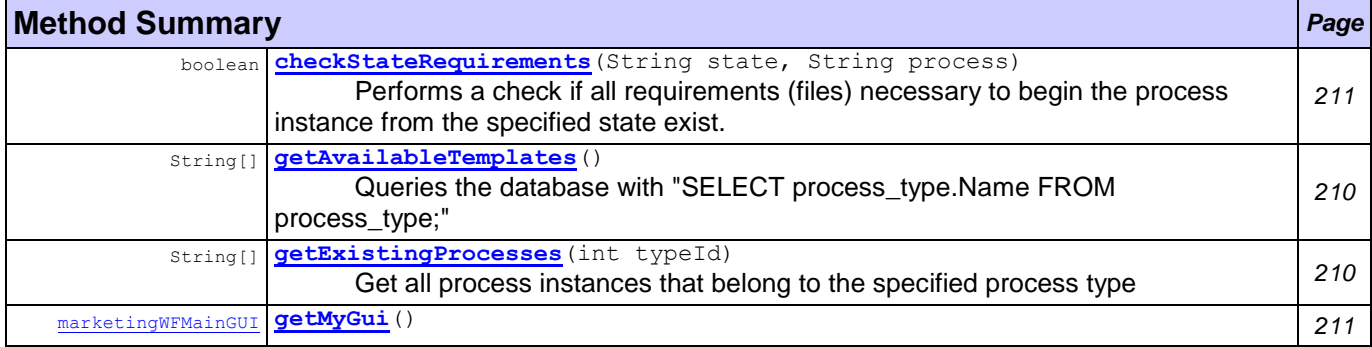

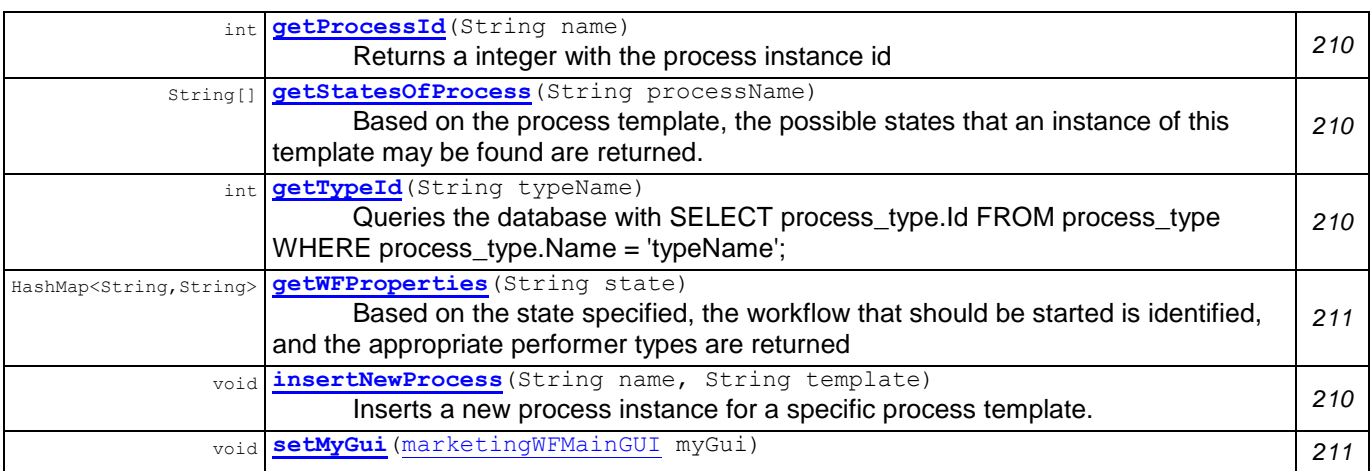

## **Field Detail**

<span id="page-222-2"></span>private [marketingWFMainGUI](#page-226-0) **myGui**

<span id="page-222-0"></span>Connection **conn**

<span id="page-222-4"></span>Statement **stmt**

<span id="page-222-1"></span>Statement **ins**

<span id="page-222-3"></span>ResultSet **rs**

## **Constructor Detail**

<span id="page-222-5"></span>public **DBGUIUtils**[\(marketingWFMainGUI](#page-226-0) gui)

## **Method Detail**

<span id="page-222-10"></span>public int **getTypeId**(String typeName)

Queries the database with SELECT process\_type.Id FROM process\_type WHERE process\_type.Name = 'typeName';

## **Returns:**

int process type Id

<span id="page-222-6"></span>public String[] **getAvailableTemplates**() Queries the database with "SELECT process\_type.Name FROM process\_type;"

## **Returns:**

An Array of Strings, each specifying a process template

<span id="page-222-11"></span>public void **insertNewProcess**(String name,

String template)

Inserts a new process instance for a specific process template.

### <span id="page-222-8"></span>public int **getProcessId**(String name) Returns a integer with the process instance id

## **Returns:**

int The process instance id

<span id="page-222-7"></span>public String[] **getExistingProcesses**(int typeId) Get all process instances that belong to the specified process type

## **Returns:**

An array of Strings

<span id="page-222-9"></span>public String[] **getStatesOfProcess**(String processName) Based on the process template, the possible states that an instance of this template may be found are returned.

### **Returns:**

An array of Strings, specifying the states of the process

```
public boolean checkStateRequirements(String state,
                                       String process)
```
Performs a check if all requirements (files) necessary to begin the process instance from the specified state exist.

#### **Parameters:**

state - the state - milestone to start execution from

process - the process type

## **Returns:**

An answer to the question are requirements fulfilled?

<span id="page-223-3"></span>public HashMap<String,String> **getWFProperties**(String state) Based on the state specified, the workflow that should be started is identified, and the appropriate performer types are returned

#### **Returns:**

A map containing the appropriate performer types

<span id="page-223-4"></span><span id="page-223-2"></span>public void **setMyGui**[\(marketingWFMainGUI](#page-226-0) myGui) public [marketingWFMainGUI](#page-226-0) **getMyGui**()

## <span id="page-223-0"></span>**Class GUIAgent**

### **[marketing.wf.gui](#page-221-1)**

java.lang.Object

L jade.core.Agent

```
marketing.wf.gui.GUIAgent
```
### **All Implemented Interfaces:**

Runnable, jade.util.leap.Serializable, Serializable, jade.core.TimerListener

public class **GUIAgent** extends jade.core.Agent

The agent behind the main application's GUI. During its setup:Registers the ontologies (  $\text{contactCenterOntology}$ , com.tilab.wade.ca.ontology.DeploymentOntology,

com.tilab.wade.cfa.ontology.ConfigurationOntology.Retrieves the configuration Agent from the WADE platformRetrieves the Controller agents form the WADE platformGets associated with the GUI **Author:**

Pavlos Delias

## **Nested classes/interfaces inherited from class jade.core.Agent**

Agent.Interrupted

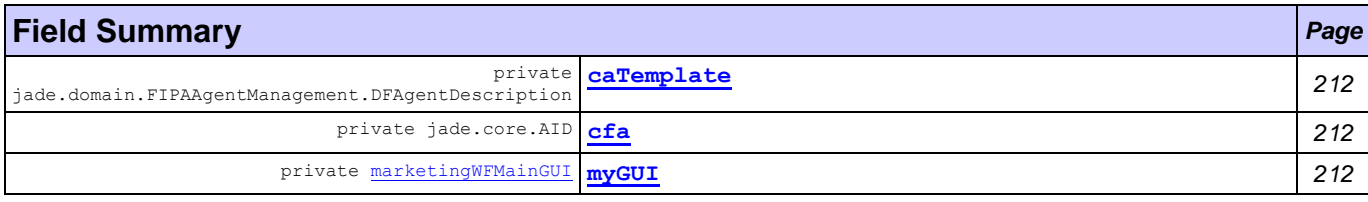

## **Fields inherited from class jade.core.Agent** AP\_ACTIVE, AP\_DELETED, AP\_IDLE, AP\_INITIATED, AP\_MAX, AP\_MIN, AP\_SUSPENDED, AP\_WAITING,

D\_ACTIVE, D\_MAX, D\_MIN, D\_RETIRED, D\_SUSPENDED, D\_UNKNOWN, MSG\_QUEUE\_CLASS

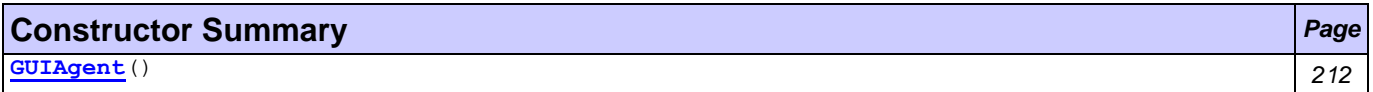

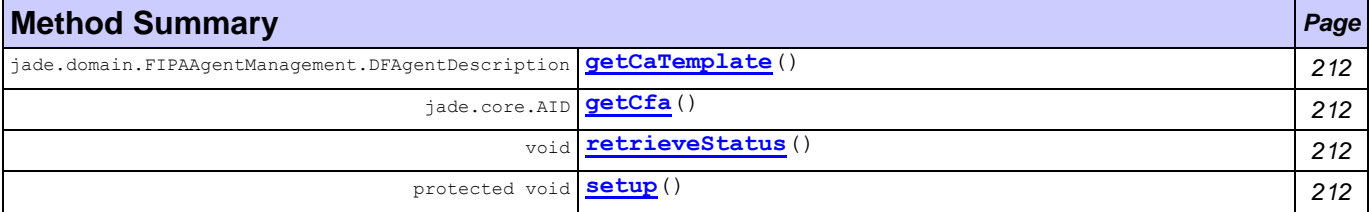

#### **Methods inherited from class jade.core.Agent**

addBehaviour, afterClone, afterMove, beforeClone, beforeMove, blockingReceive, blockingReceive, blockingReceive, blockingReceive, changeStateTo, clean, createMessageQueue, doActivate, doClone, doDelete, doMove, doSuspend, doTimeOut, doWait, doWait, doWake, getAgentState, getAID, getAMS, getArguments, getBootProperties, getContainerController, getContentManager, getCurQueueSize, getDefaultDF, getHap, getHelper, getLocalName, getName, getO2AObject, getProperty, getQueueSize, getState, here, isRestarting, join, notifyChangeBehaviourState, notifyRestarted, postMessage, putBack, putO2AObject, receive, receive, removeBehaviour, removeTimer, restartLater, restore, restoreBufferedState, run, send, setArguments, setEnabledO2ACommunication, setGenerateBehaviourEvents, setO2AManager, setQueueSize, takeDown, waitUntilStarted, write

## **Field Detail**

<span id="page-224-2"></span>private jade.core.AID **cfa**

<span id="page-224-1"></span>private jade.domain.FIPAAgentManagement.DFAgentDescription **caTemplate**

<span id="page-224-3"></span>private [marketingWFMainGUI](#page-226-0) **myGUI**

## **Constructor Detail**

<span id="page-224-4"></span>public **GUIAgent**()

## **Method Detail**

<span id="page-224-8"></span>protected void **setup**()

**Overrides:**

setup in class jade.core.Agent

<span id="page-224-7"></span>public void **retrieveStatus**()

<span id="page-224-6"></span>public jade.core.AID **getCfa**()

```
public jade.domain.FIPAAgentManagement.DFAgentDescription getCaTemplate()
```
# <span id="page-224-0"></span>**Class MarketingWFAboutDialog**

### **[marketing.wf.gui](#page-221-1)**

java.lang.Object java.awt.Component L<sub>iava.awt.Container</sub> java.awt.Window java.awt.Dialog javax.swing.JDialog **marketing.wf.gui.MarketingWFAboutDialog**

### **All Implemented Interfaces:**

Accessible, ImageObserver, MenuContainer, RootPaneContainer, Serializable, TransferHandler.HasGetTransferHandler, WindowConstants

```
public class MarketingWFAboutDialog
extends JDialog
```
## **Author:**

Pavlos Delias

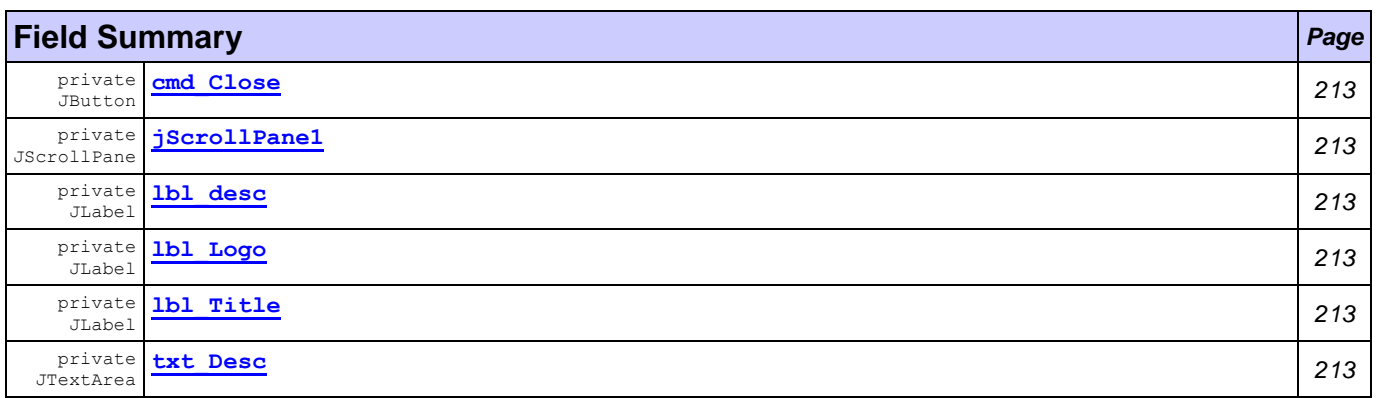

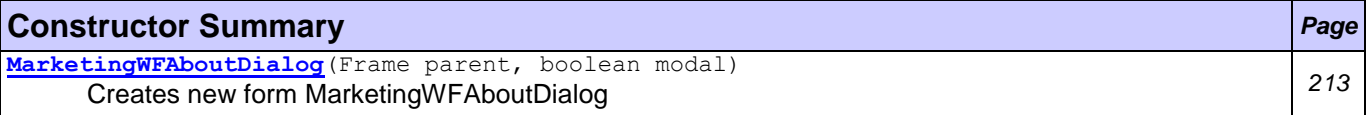

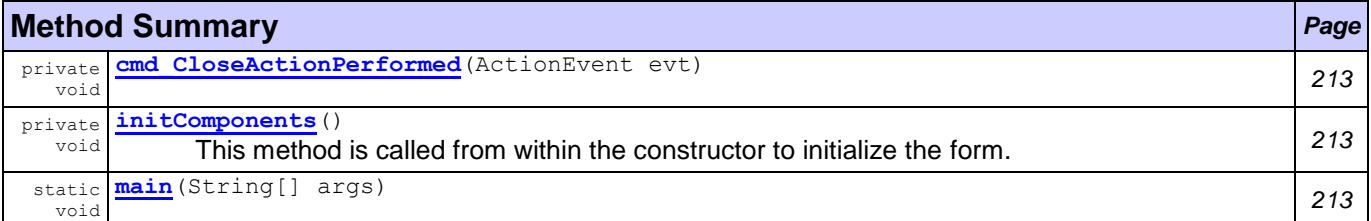

<span id="page-225-3"></span><span id="page-225-1"></span><span id="page-225-0"></span>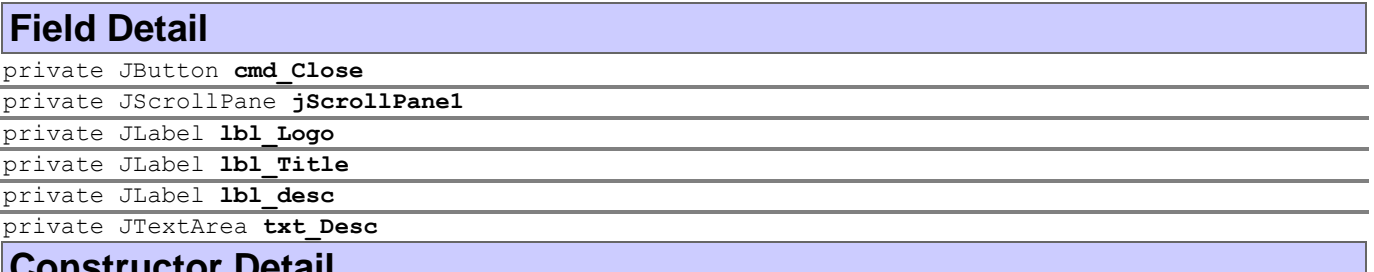

<span id="page-225-5"></span><span id="page-225-4"></span><span id="page-225-2"></span>**Constructor Detail**

<span id="page-225-6"></span>public **MarketingWFAboutDialog**(Frame parent, boolean modal)

Creates new form MarketingWFAboutDialog

## **Method Detail**

<span id="page-225-8"></span>private void **initComponents**()

This method is called from within the constructor to initialize the form. WARNING: Do NOT modify this code. The content of this method is always regenerated by the Form Editor.

<span id="page-225-7"></span>private void **cmd\_CloseActionPerformed**(ActionEvent evt)

<span id="page-225-9"></span>public static void **main**(String[] args)

## **Parameters:**

args - the command line arguments

# <span id="page-226-0"></span>**Class marketingWFMainGUI**

### **[marketing.wf.gui](#page-221-1)**

java.lang.Object java.awt.Component java.awt.Container java.awt.Window java.awt.Frame javax.swing.JFrame **marketing.wf.gui.marketingWFMainGUI**

## **All Implemented Interfaces:**

Accessible, ImageObserver, MenuContainer, RootPaneContainer, Serializable, TransferHandler.HasGetTransferHandler, WindowConstants, com.tilab.wade.dispatcher.WorkflowResultListener

#### public class **marketingWFMainGUI** extends JFrame implements com.tilab.wade.dispatcher.WorkflowResultListener

The main application's GUI.

### **Author:**

Pavlos Delias

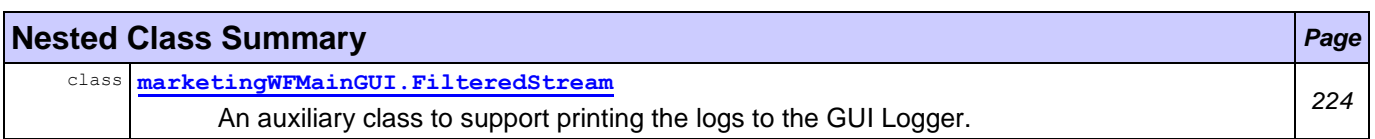

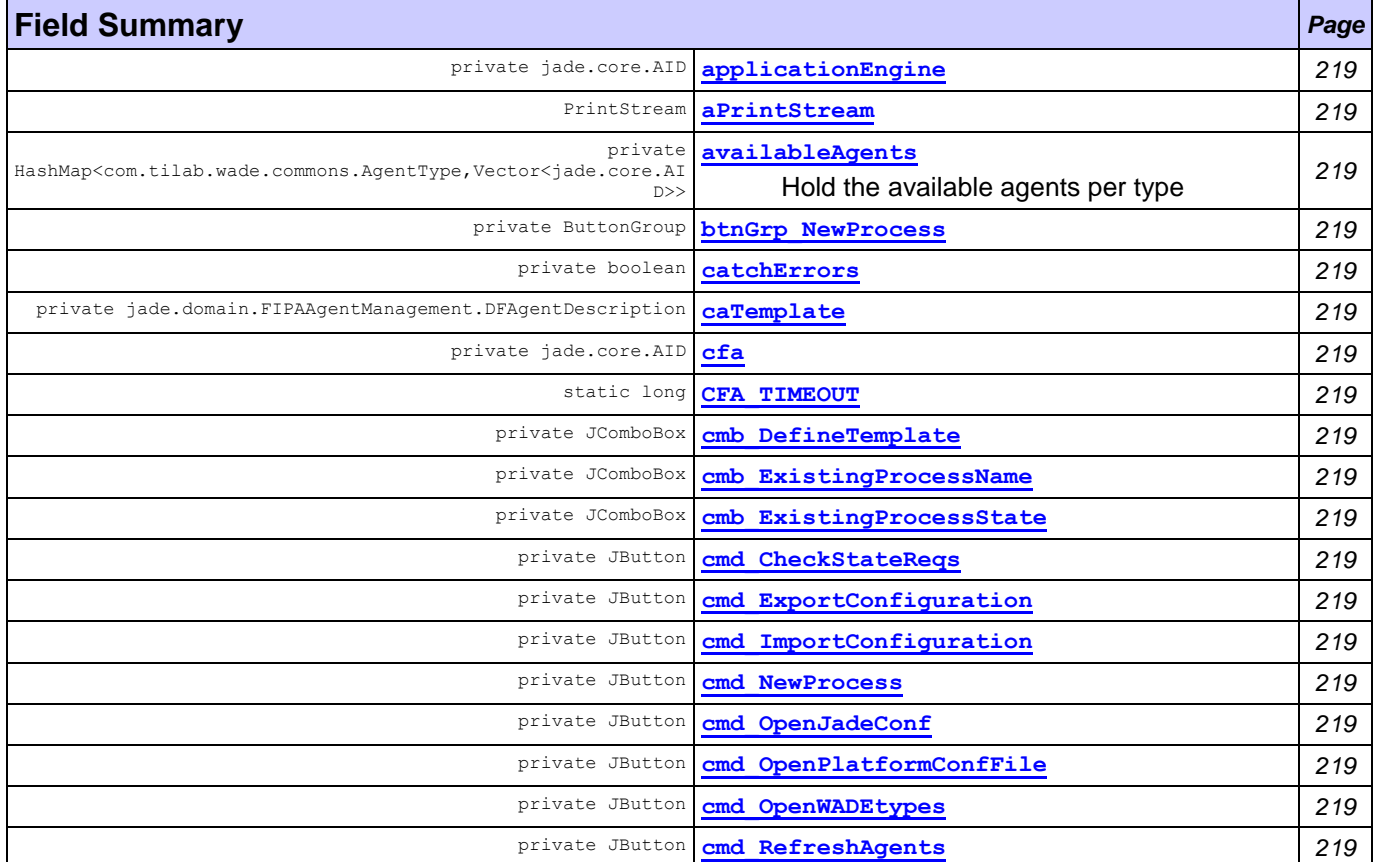

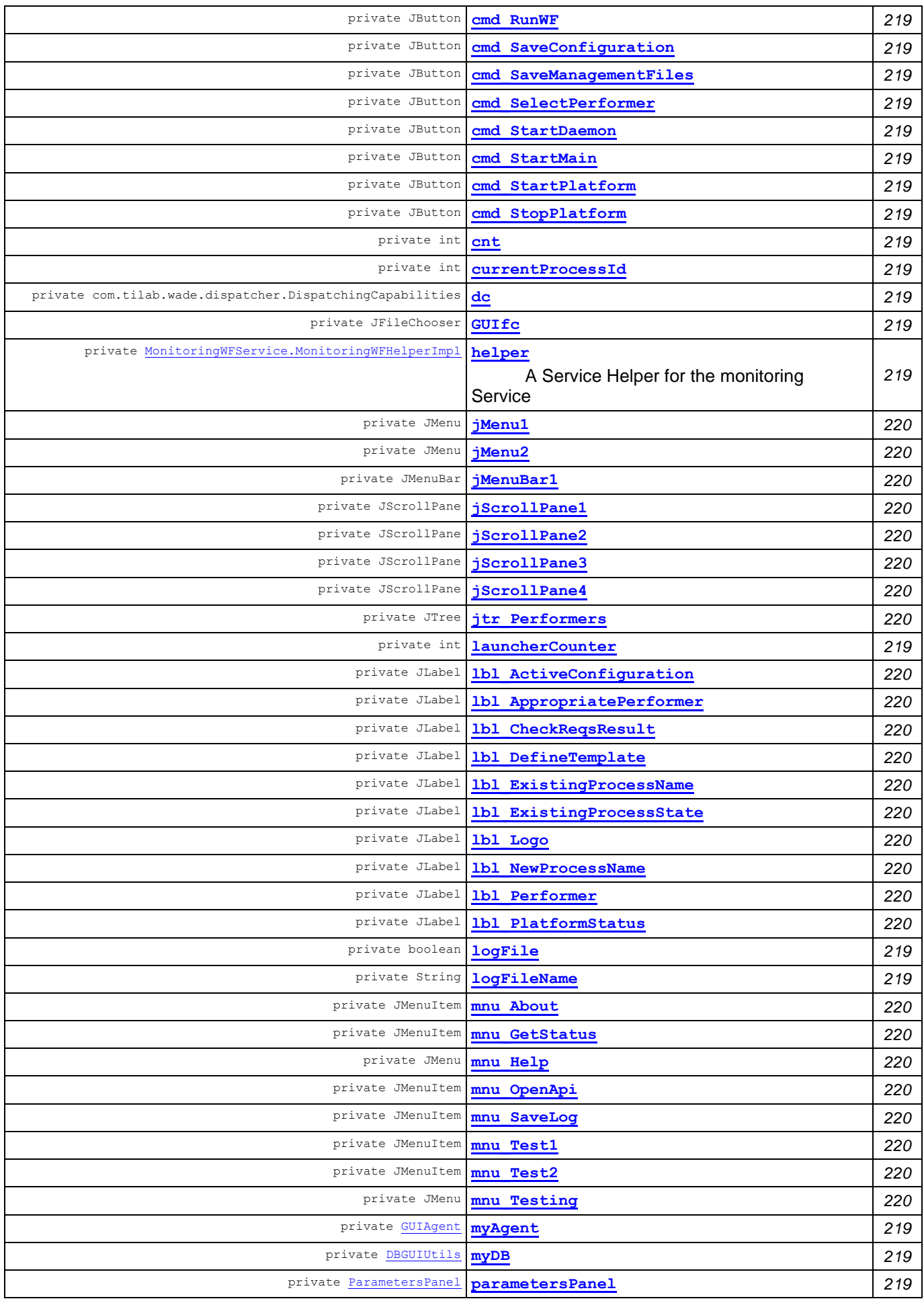

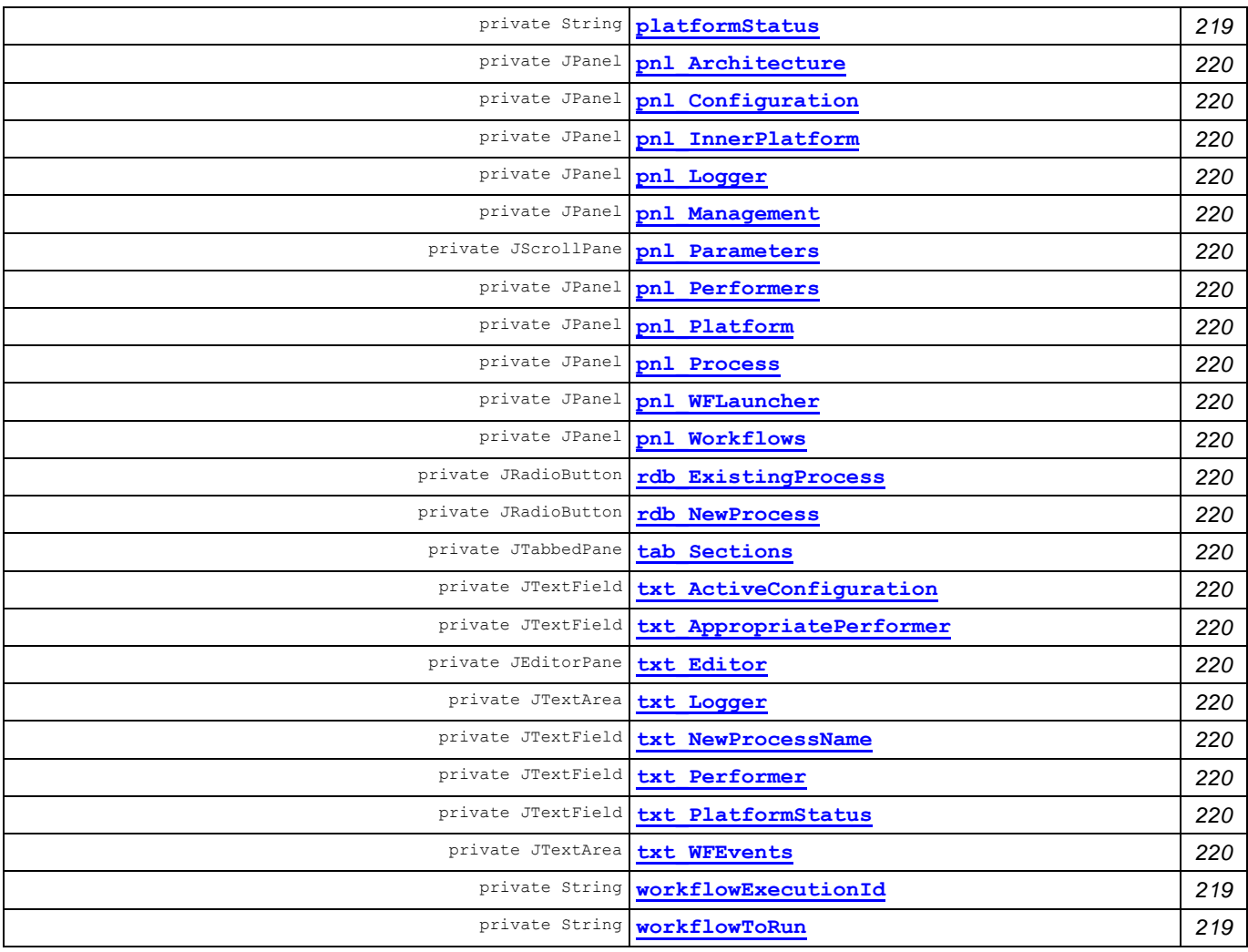

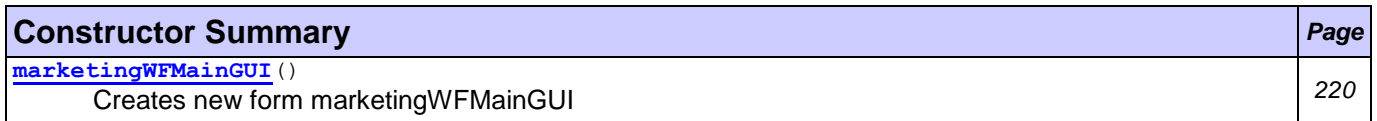

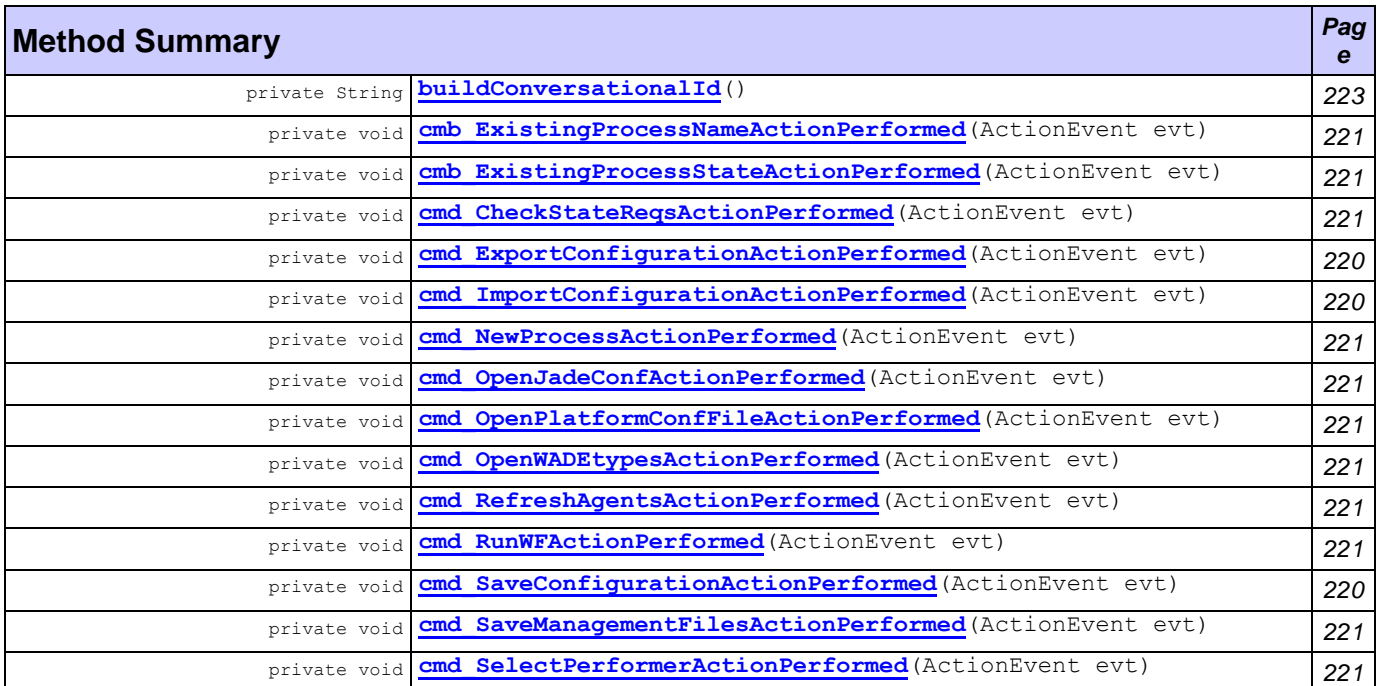

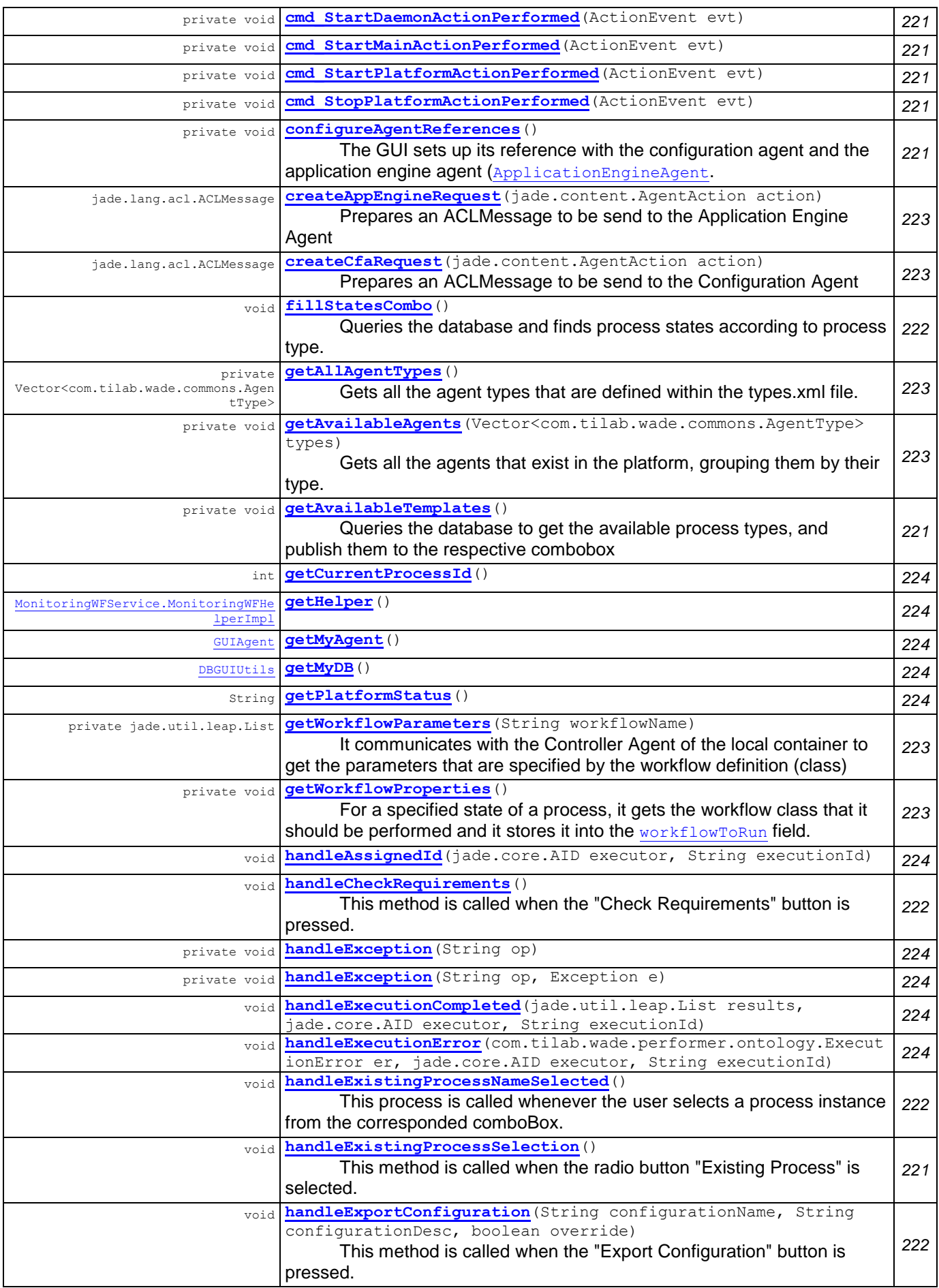

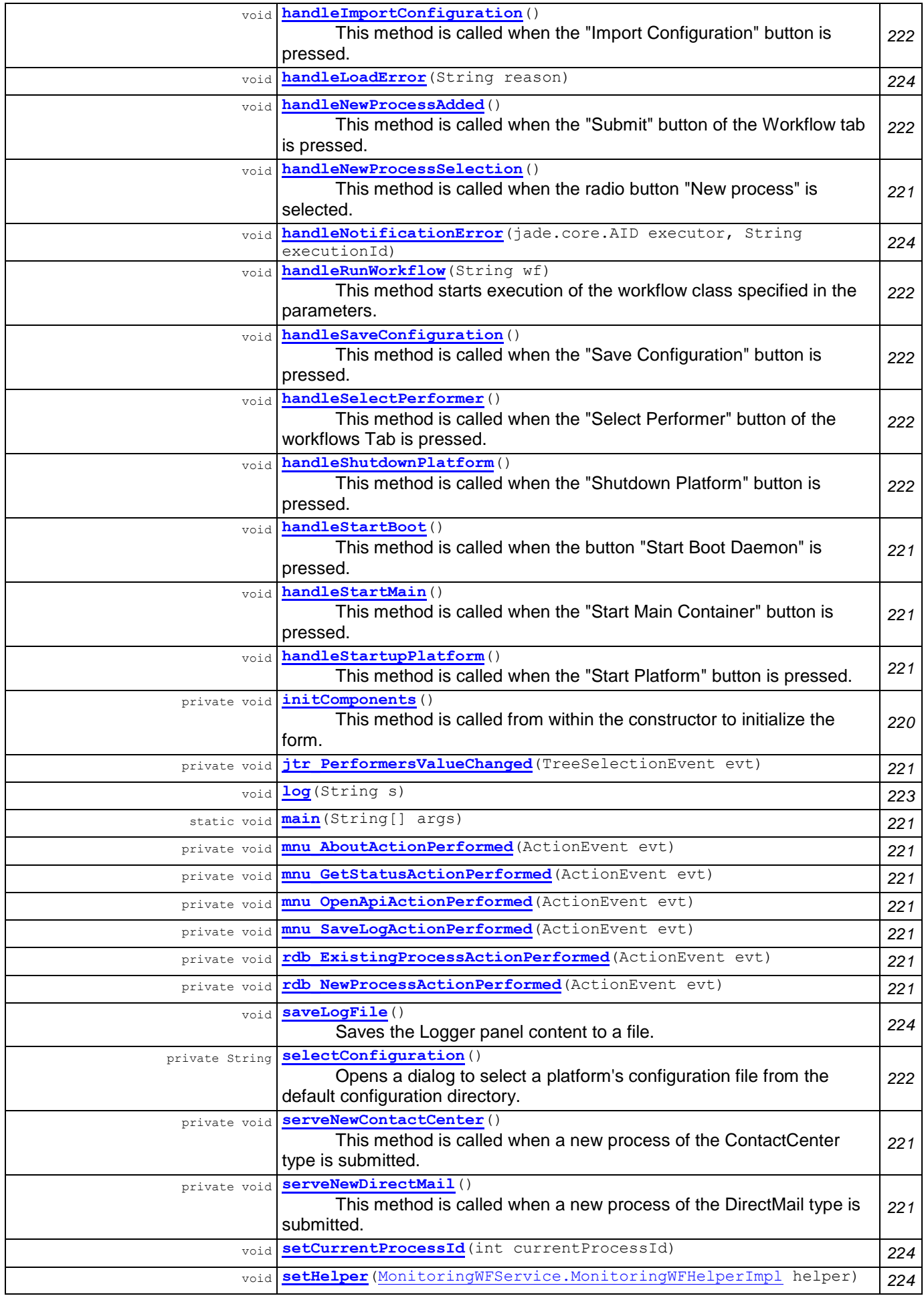

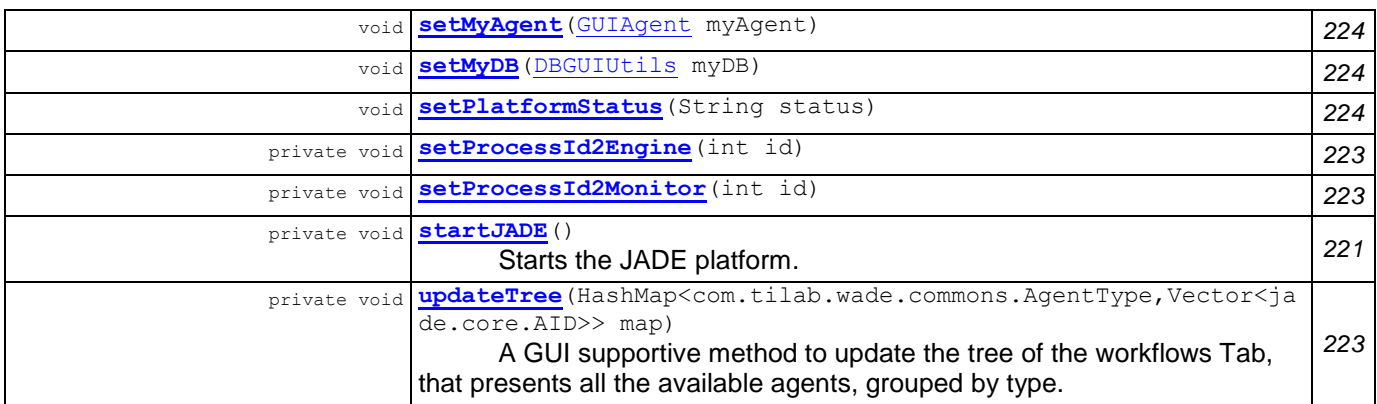

<span id="page-231-38"></span><span id="page-231-35"></span><span id="page-231-27"></span><span id="page-231-7"></span><span id="page-231-6"></span><span id="page-231-5"></span><span id="page-231-0"></span>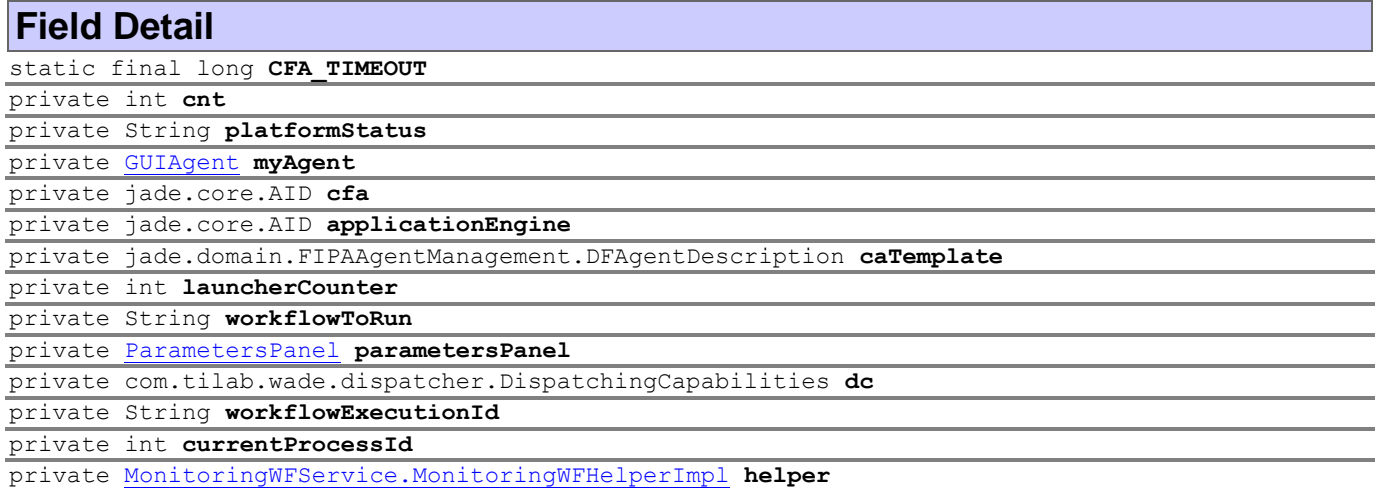

<span id="page-231-40"></span><span id="page-231-39"></span><span id="page-231-37"></span><span id="page-231-32"></span><span id="page-231-31"></span><span id="page-231-29"></span><span id="page-231-28"></span>A Service Helper for the monitoring Service

<span id="page-231-36"></span>private [DBGUIUtils](#page-221-0) **myDB**

<span id="page-231-2"></span>private HashMap<com.tilab.wade.commons.AgentType,Vector<jade.core.AID>> **availableAgents** Hold the available agents per type

<span id="page-231-34"></span><span id="page-231-33"></span><span id="page-231-30"></span><span id="page-231-26"></span><span id="page-231-25"></span><span id="page-231-24"></span><span id="page-231-23"></span><span id="page-231-22"></span><span id="page-231-21"></span><span id="page-231-20"></span><span id="page-231-19"></span><span id="page-231-18"></span><span id="page-231-17"></span><span id="page-231-16"></span><span id="page-231-15"></span><span id="page-231-14"></span><span id="page-231-13"></span><span id="page-231-12"></span><span id="page-231-11"></span><span id="page-231-10"></span><span id="page-231-9"></span><span id="page-231-8"></span><span id="page-231-4"></span><span id="page-231-3"></span><span id="page-231-1"></span>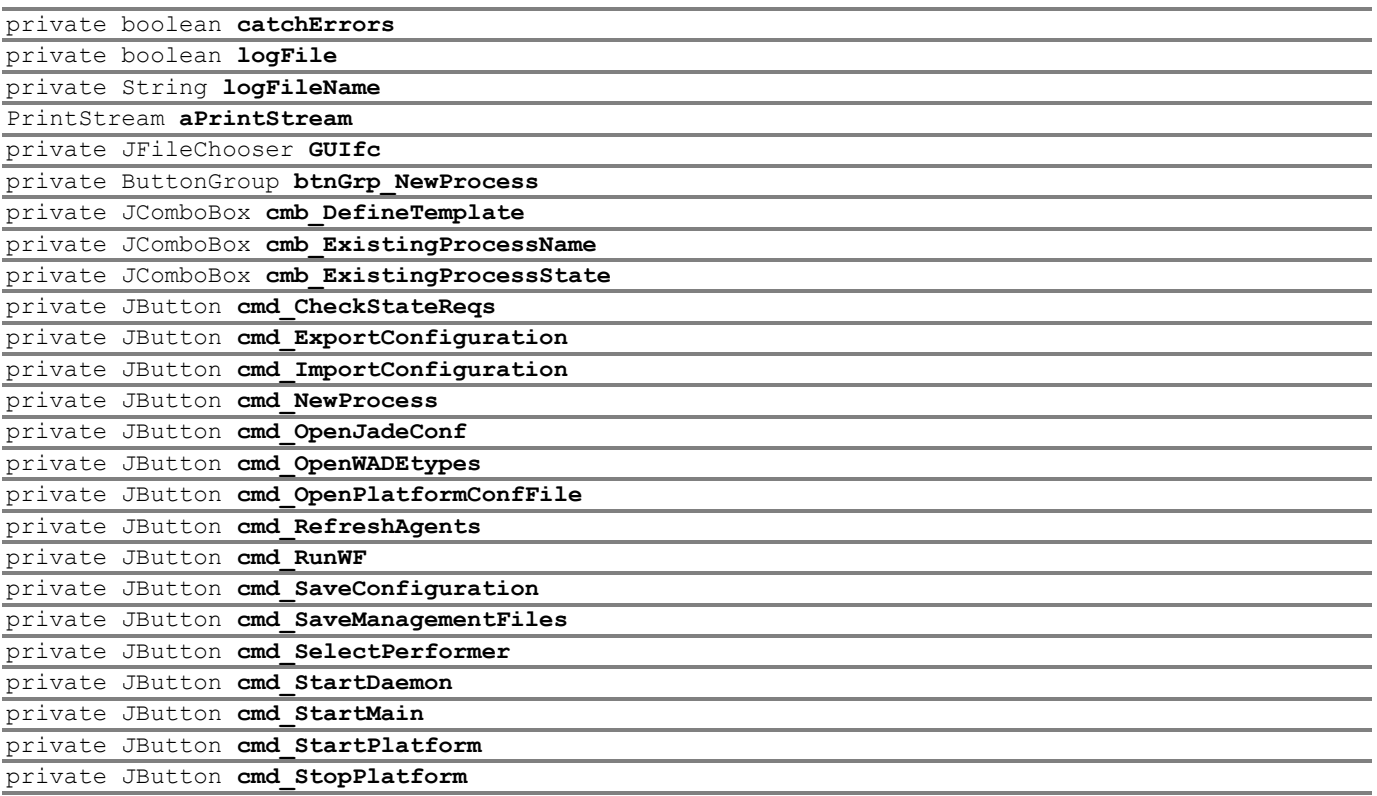

<span id="page-232-23"></span><span id="page-232-22"></span><span id="page-232-21"></span><span id="page-232-20"></span><span id="page-232-19"></span><span id="page-232-18"></span><span id="page-232-17"></span><span id="page-232-16"></span><span id="page-232-15"></span><span id="page-232-14"></span><span id="page-232-13"></span><span id="page-232-12"></span><span id="page-232-11"></span><span id="page-232-10"></span><span id="page-232-9"></span><span id="page-232-8"></span><span id="page-232-7"></span><span id="page-232-6"></span><span id="page-232-5"></span><span id="page-232-4"></span><span id="page-232-3"></span><span id="page-232-2"></span><span id="page-232-1"></span><span id="page-232-0"></span>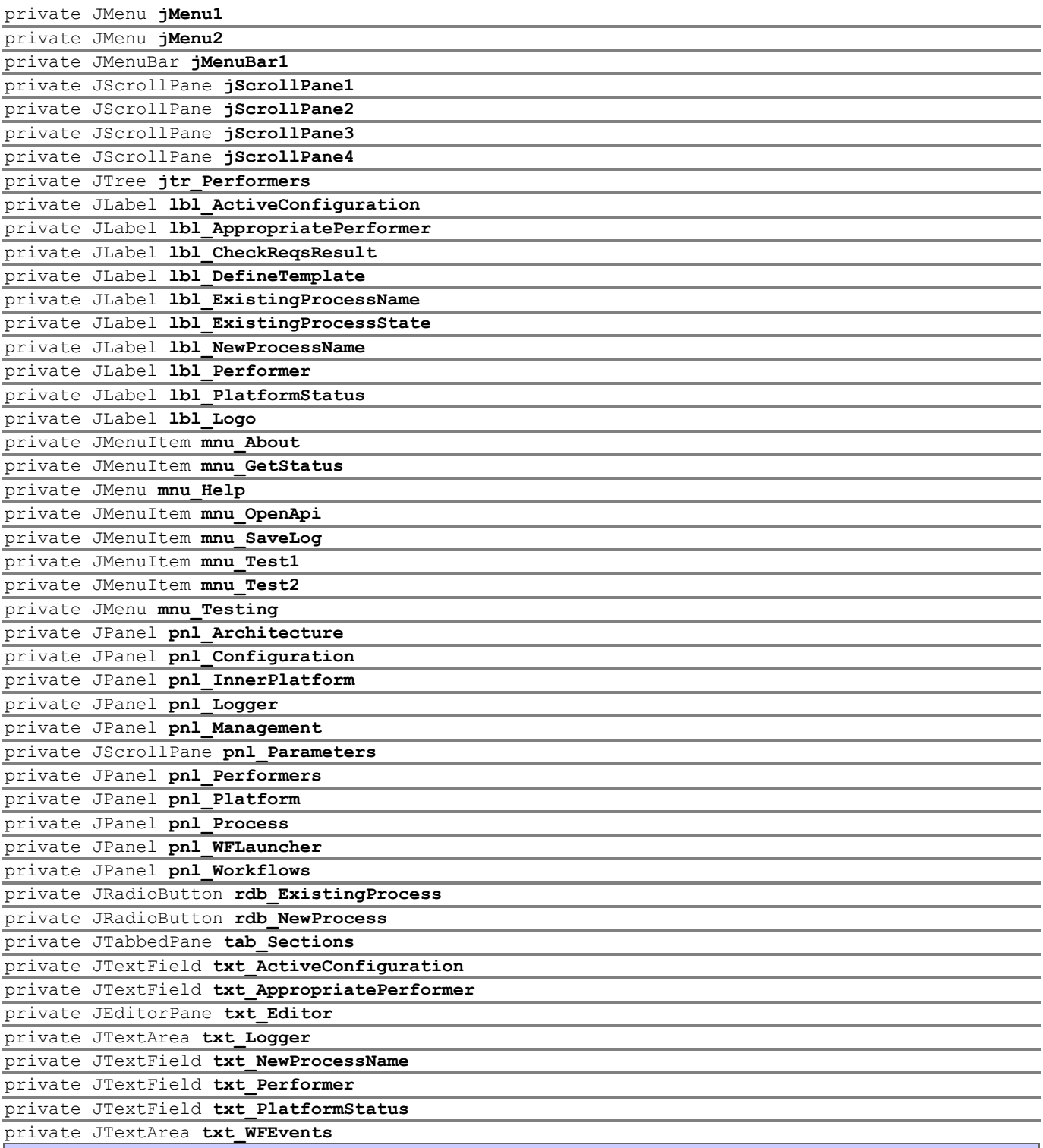

## <span id="page-232-47"></span><span id="page-232-46"></span><span id="page-232-45"></span><span id="page-232-44"></span><span id="page-232-43"></span><span id="page-232-42"></span><span id="page-232-41"></span><span id="page-232-40"></span><span id="page-232-39"></span><span id="page-232-38"></span><span id="page-232-37"></span><span id="page-232-36"></span><span id="page-232-35"></span><span id="page-232-34"></span><span id="page-232-33"></span><span id="page-232-32"></span><span id="page-232-31"></span><span id="page-232-30"></span><span id="page-232-29"></span><span id="page-232-28"></span><span id="page-232-27"></span><span id="page-232-26"></span><span id="page-232-25"></span><span id="page-232-24"></span>**Constructor Detail**

<span id="page-232-48"></span>public **marketingWFMainGUI**()

Creates new form marketingWFMainGUI

# **Method Detail**

<span id="page-232-52"></span>private void **initComponents**()

This method is called from within the constructor to initialize the form. WARNING: Do NOT modify this code. The content of this method is always regenerated by the Form Editor.

<span id="page-232-51"></span><span id="page-232-50"></span><span id="page-232-49"></span>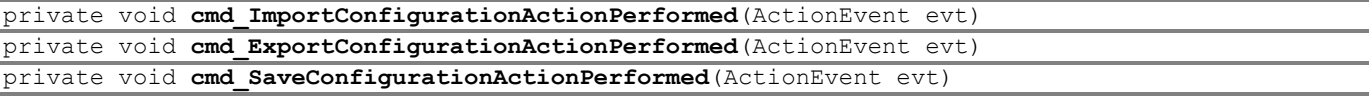

<span id="page-233-29"></span><span id="page-233-28"></span><span id="page-233-22"></span><span id="page-233-14"></span><span id="page-233-13"></span><span id="page-233-12"></span><span id="page-233-11"></span><span id="page-233-10"></span><span id="page-233-7"></span><span id="page-233-3"></span><span id="page-233-2"></span><span id="page-233-0"></span>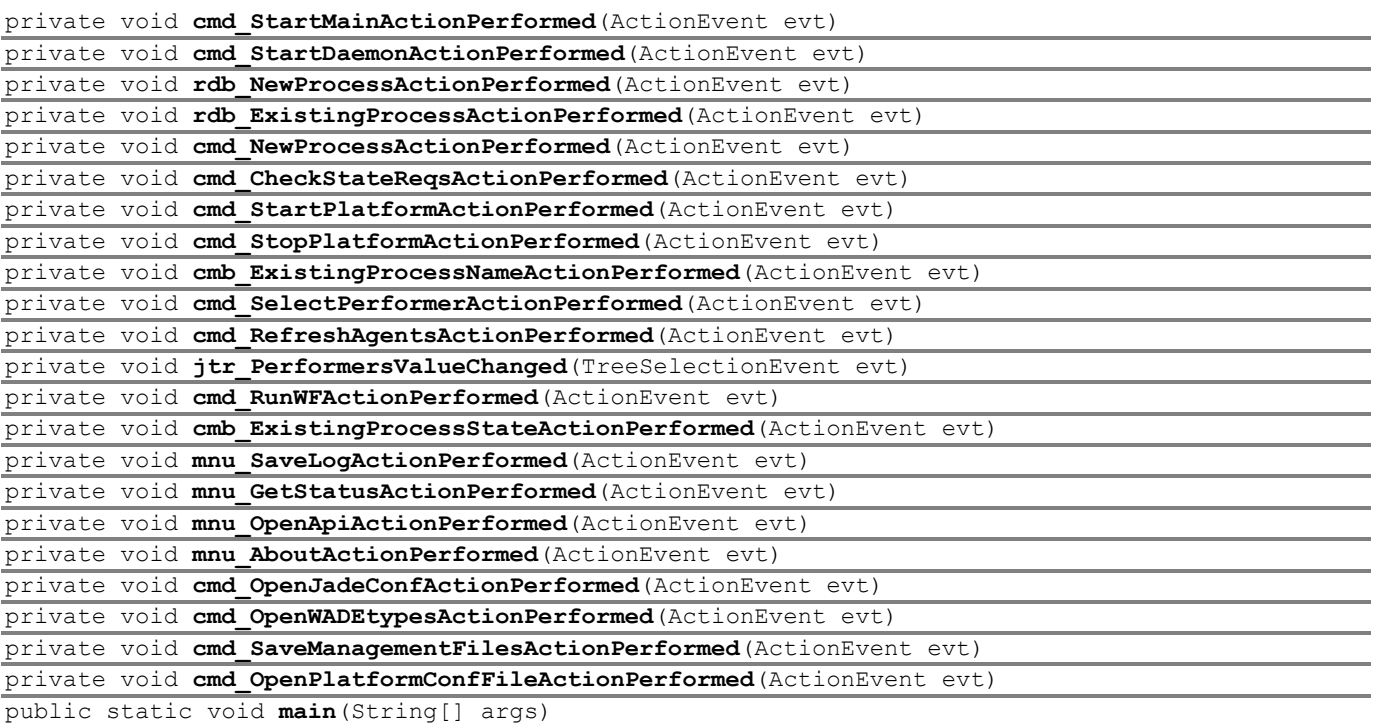

#### <span id="page-233-27"></span><span id="page-233-26"></span><span id="page-233-25"></span><span id="page-233-24"></span><span id="page-233-23"></span><span id="page-233-9"></span><span id="page-233-8"></span><span id="page-233-6"></span><span id="page-233-5"></span><span id="page-233-4"></span><span id="page-233-1"></span>**Parameters:**

args - the command line arguments

#### <span id="page-233-32"></span>private void **startJADE**()

Starts the JADE platform. To adjust platform's properties, a .properties file is used.

#### <span id="page-233-15"></span>private void **configureAgentReferences**()

The GUI sets up its reference with the configuration agent and the application engine agent ([ApplicationEngineAgent](#page-149-0).

## <span id="page-233-16"></span>private void **getAvailableTemplates**()

Queries the database to get the available process types, and publish them to the respective combobox

#### <span id="page-233-30"></span>private void **serveNewContactCenter**()

This method is called when a new process of the ContactCenter type is submitted.

## <span id="page-233-31"></span>private void **serveNewDirectMail**()

This method is called when a new process of the DirectMail type is submitted.

## <span id="page-233-20"></span>public void **handleStartMain**()

This method is called when the "Start Main Container" button is pressed. Once the main container is started, the button is disabled, i.e., users can not start a second Main Container

### <span id="page-233-21"></span>public void **handleStartupPlatform**()

This method is called when the "Start Platform" button is pressed. It actually sends a REQUEST message to the Configuration Agent.

## <span id="page-233-17"></span>public void **handleExistingProcessSelection**()

This method is called when the radio button "Existing Process" is selected. It fetches available process instances of the specified process type, and it enables / disables GUI controls.

## <span id="page-233-18"></span>public void **handleNewProcessSelection**() This method is called when the radio button "New process" is selected. It enables / disables GUI controls.

<span id="page-233-19"></span>public void **handleStartBoot**()

This method is called when the button "Start Boot Daemon" is pressed. It start the Boot Daemon on the local host, taking as arguments the agents types file (types.xml) and the root configuration directory. Once the Daemon is started, the button is disabled.

<span id="page-234-4"></span>public void **handleImportConfiguration**()

This method is called when the "Import Configuration" button is pressed. It actually sends a REQUEST message to the Configuration Agent.

<span id="page-234-7"></span>public void **handleSaveConfiguration**() This method is called when the "Save Configuration" button is pressed. It actually sends a REQUEST message to the Configuration Agent.

<span id="page-234-3"></span>public void **handleExportConfiguration**(String configurationName, String configurationDesc, boolean override)

> This method is called when the "Export Configuration" button is pressed. It opens a dialog to get the necessary input information. Ultimately, it sends a REQUEST message to the Configuration Agent.

<span id="page-234-9"></span>public void **handleShutdownPlatform**()

This method is called when the "Shutdown Platform" button is pressed. It open a dialog to prompt the user if he wishes a soft shutdown or not. It ultimately sends a REQUEST message to the Configuration Agent.

## <span id="page-234-5"></span>public void **handleNewProcessAdded**() This method is called when the "Submit" button of the Workflow tab is pressed. It registers a new process instance with the specified name and type with the database, and it starts serving the new process instance execution, according to the process type.

#### <span id="page-234-2"></span>public void **handleExistingProcessNameSelected**()

This process is called whenever the user selects a process instance from the corresponded comboBox. It queries the database to get the process instance id and notifies the GUI, the Application Engine and the monitor service.

<span id="page-234-8"></span>public void **handleSelectPerformer**() This method is called when the "Select Performer" button of the workflows Tab is pressed. It sets the workflow to-be-performer to the selected agent.

### <span id="page-234-1"></span>public void **handleCheckRequirements**()

This method is called when the "Check Requirements" button is pressed. It queries the DB to check if the required documents to begin the selected state exist for the specific process instance.

#### <span id="page-234-6"></span>public void **handleRunWorkflow**(String wf)

This method starts execution of the workflow class specified in the parameters. The performer is specified by another method ( [handleSelectPerformer\(\)](#page-234-8) and the workflow parameters are specified through the GUI interface.

#### **Parameters:**

wf - - The workflow class to be executed

## <span id="page-234-0"></span>public void **fillStatesCombo**()

Queries the database and finds process states according to process type.

## <span id="page-234-10"></span>private String **selectConfiguration**()

throws Exception Opens a dialog to select a platform's configuration file from the default configuration directory. Ultimately, it sends a REQUEST message to the Configuration Agent, which performs the task.

#### **Returns:**

String - Configuration name

**Throws:**

Exception

<span id="page-235-3"></span>private Vector<com.tilab.wade.commons.AgentType> **getAllAgentTypes**()

throws Exception

Gets all the agent types that are defined within the types.xml file.

#### **Returns:**

Vector of AgentType

**Throws:** Exception

<span id="page-235-4"></span>private void **getAvailableAgents**(Vector<com.tilab.wade.commons.AgentType> types) Gets all the agents that exist in the platform, grouping them by their type.

<span id="page-235-10"></span>private void **updateTree**(HashMap<com.tilab.wade.commons.AgentType,Vector<jade.core.AID>> map) A GUI supportive method to update the tree of the workflows Tab, that presents all the available agents, grouped by type.

### <span id="page-235-6"></span>private void **getWorkflowProperties**()

For a specified state of a process, it gets the workflow class that it should be performed and it stores it into the [workflowToRun](#page-231-40) field. Additionally it find the appropriate performer type and it publishes it to the txt Performer field.

<span id="page-235-5"></span>private jade.util.leap.List **getWorkflowParameters**(String workflowName)

throws Exception

It communicates with the Controller Agent of the local container to get the parameters that are specified by the workflow definition (class)

#### **Parameters:**

workflowName - the workflow class

**Returns:**

List - the parameters list

### **Throws:**

Exception

<span id="page-235-9"></span><span id="page-235-0"></span>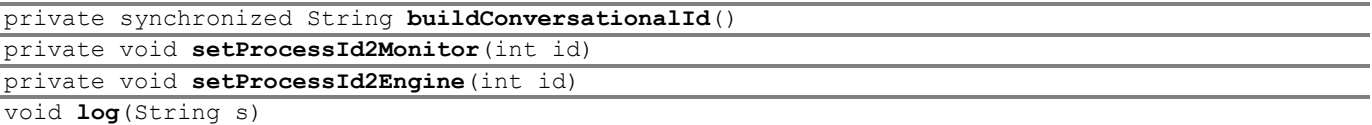

<span id="page-235-8"></span><span id="page-235-7"></span><span id="page-235-2"></span>synchronized jade.lang.acl.ACLMessage **createCfaRequest**(jade.content.AgentAction action) throws jade.content.onto.OntologyException, jade.content.lang.Codec.CodecException

Prepares an ACLMessage to be send to the Configuration Agent

#### **Parameters:**

action - - The action that is requested for execution. Every action is specified in the package **Returns:**

ACLMessage A REQUEST message

**Throws:**

```
jade.content.onto.OntologyException
jade.content.lang.Codec.CodecException
Codec.CodecException
```
<span id="page-235-1"></span>synchronized jade.lang.acl.ACLMessage **createAppEngineRequest**(jade.content.AgentAction action) throws jade.content.onto.OntologyExcepti

on,

ption

jade.content.lang.Codec.CodecExce

Prepares an ACLMessage to be send to the Application Engine Agent

#### **Parameters:**

action - The action that is requested for execution. Every action is specified in the package

#### **Returns:**

#### ACLMessage A REQUEST message

#### **Throws:**

jade.content.onto.OntologyException jade.content.lang.Codec.CodecException Codec.CodecException

<span id="page-236-8"></span>private void **handleException**(String op,

Exception e) private void **handleException**(String op)

<span id="page-236-16"></span><span id="page-236-7"></span><span id="page-236-3"></span>public [GUIAgent](#page-223-0) **getMyAgent**() public void **setMyAgent**[\(GUIAgent](#page-223-0) myAgent) public void **setMyDB**[\(DBGUIUtils](#page-221-0) myDB) public [DBGUIUtils](#page-221-0) **getMyDB**()

<span id="page-236-17"></span><span id="page-236-4"></span>

### <span id="page-236-13"></span>public void **saveLogFile**()

Saves the Logger panel content to a file.

<span id="page-236-6"></span>public void **handleAssignedId**(jade.core.AID executor, String executionId)

#### **Specified by:**

handleAssignedId in interface com.tilab.wade.dispatcher.WorkflowResultListener

<span id="page-236-9"></span>public void **handleExecutionCompleted**(jade.util.leap.List results,

jade.core.AID executor, String executionId)

#### **Specified by:**

handleExecutionCompleted in interface com.tilab.wade.dispatcher.WorkflowResultListener

<span id="page-236-10"></span>public void **handleExecutionError**(com.tilab.wade.performer.ontology.ExecutionError er,

jade.core.AID executor, String executionId)

#### **Specified by:**

handleExecutionError in interface com.tilab.wade.dispatcher.WorkflowResultListener

<span id="page-236-11"></span>public void **handleLoadError**(String reason)

#### **Specified by:**

handleLoadError in interface com.tilab.wade.dispatcher.WorkflowResultListener

<span id="page-236-12"></span>public void **handleNotificationError**(jade.core.AID executor, String executionId)

#### **Specified by:**

handleNotificationError in interface com.tilab.wade.dispatcher.WorkflowResultListener

<span id="page-236-15"></span><span id="page-236-14"></span><span id="page-236-1"></span>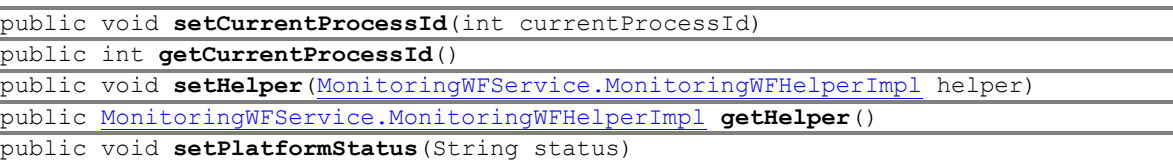

<span id="page-236-18"></span><span id="page-236-5"></span><span id="page-236-2"></span>public String **getPlatformStatus**()

# <span id="page-236-0"></span>**Class marketingWFMainGUI.FilteredStream**

#### **[marketing.wf.gui](#page-221-1)**

java.lang.Object java.io.OutputStream

java.io.FilterOutputStream

**marketing.wf.gui.marketingWFMainGUI.FilteredStream**

## **All Implemented Interfaces:**

Closeable, Flushable

### **Enclosing class:**

[marketingWFMainGUI](#page-226-0)

```
class marketingWFMainGUI.FilteredStream
```

```
extends FilterOutputStream
```
An auxiliary class to support printing the logs to the GUI Logger.

#### **Author:**

Pavlos Delias

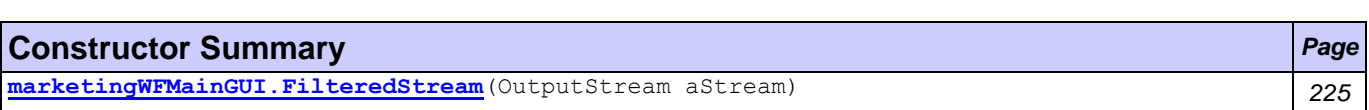

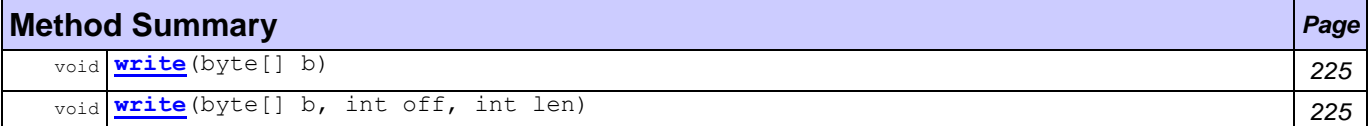

## **Constructor Detail**

<span id="page-237-1"></span>public **marketingWFMainGUI.FilteredStream**(OutputStream aStream)

## **Method Detail**

<span id="page-237-2"></span>public void **write**(byte[] b) throws IOException

#### **Overrides:**

write in class FilterOutputStream

## **Throws:**

IOException

```
public void write(byte[] b,
                  int off,
                   int len)
           throws IOException
```
**Overrides:**

write in class FilterOutputStream

**Throws:**

IOException

# <span id="page-237-0"></span>**Class ParametersPanel**

## **[marketing.wf.gui](#page-221-1)**

java.lang.Object java.awt.Component java.awt.Container javax.swing.JComponent javax.swing.JScrollPane **marketing.wf.gui.ParametersPanel**

## **All Implemented Interfaces:**

Accessible, ImageObserver, MenuContainer, ScrollPaneConstants, Serializable, TransferHandler.HasGetTransferHandler

```
public class ParametersPanel
extends JScrollPane
```
A GUI supportive class. It is used to handle the workflow parameters

## **Author:**

Pavlos Delias

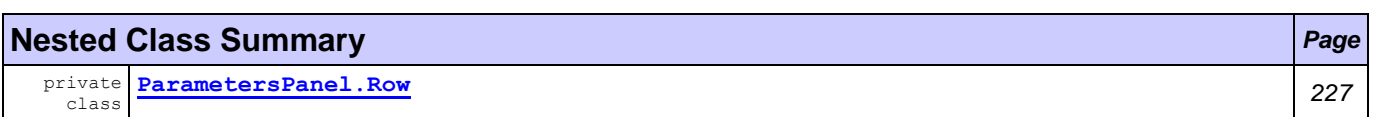

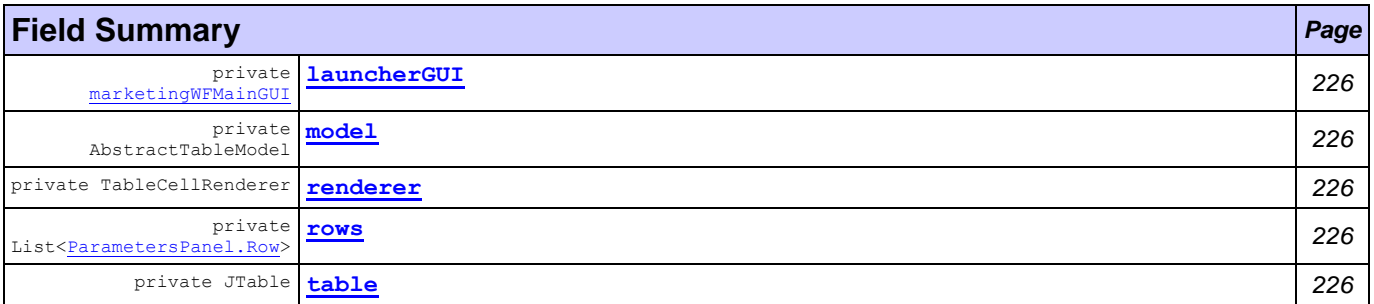

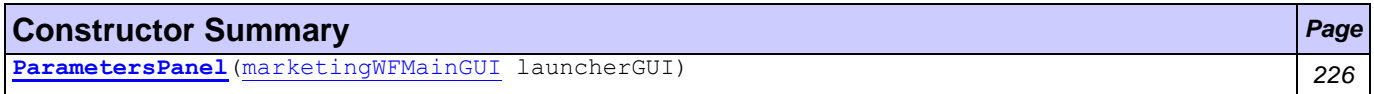

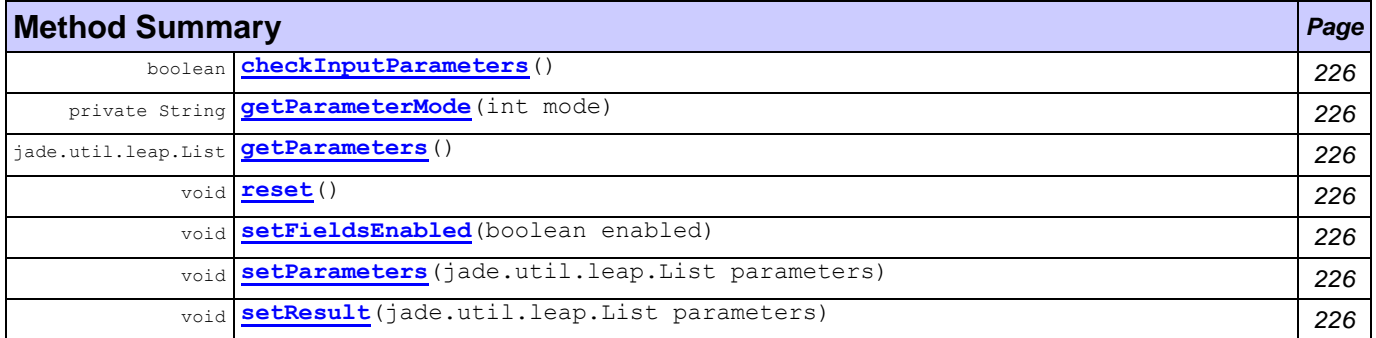

<span id="page-238-4"></span><span id="page-238-3"></span><span id="page-238-2"></span><span id="page-238-1"></span><span id="page-238-0"></span>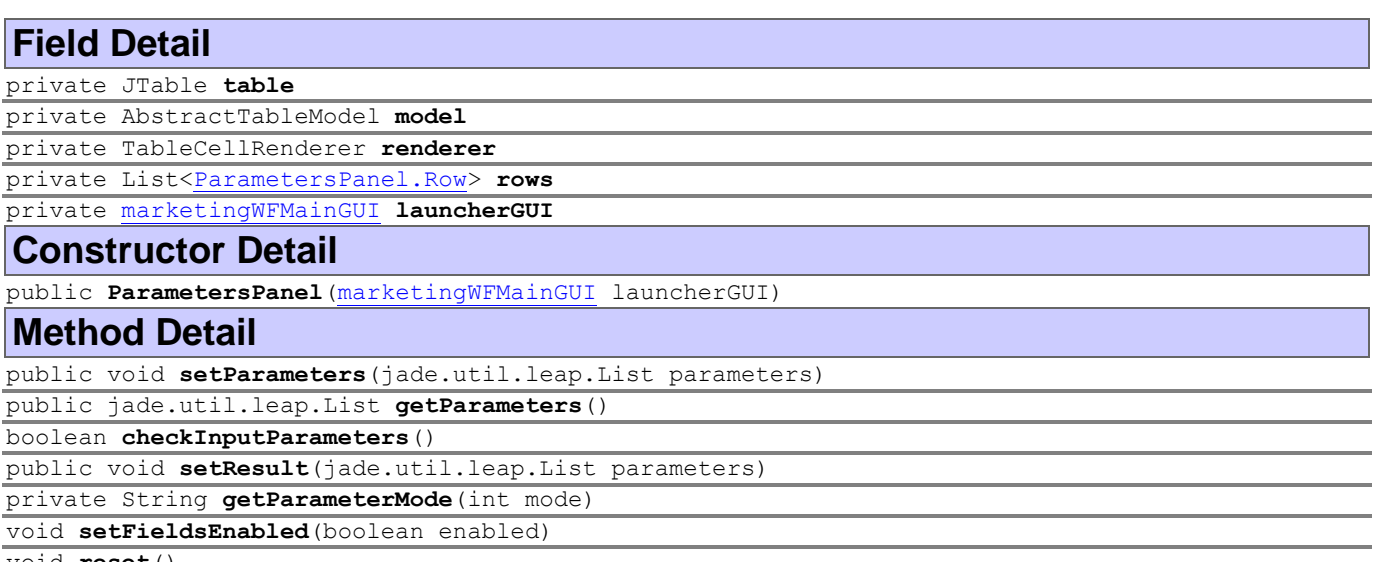

<span id="page-238-12"></span><span id="page-238-11"></span><span id="page-238-10"></span><span id="page-238-9"></span><span id="page-238-8"></span><span id="page-238-7"></span><span id="page-238-6"></span><span id="page-238-5"></span>void **reset**()

# <span id="page-239-0"></span>**Class ParametersPanel.Row**

**[marketing.wf.gui](#page-221-1)**

### java.lang.Object

**marketing.wf.gui.ParametersPanel.Row**

## **Enclosing class:**

**[ParametersPanel](#page-237-0)** 

private class **ParametersPanel.Row** extends Object

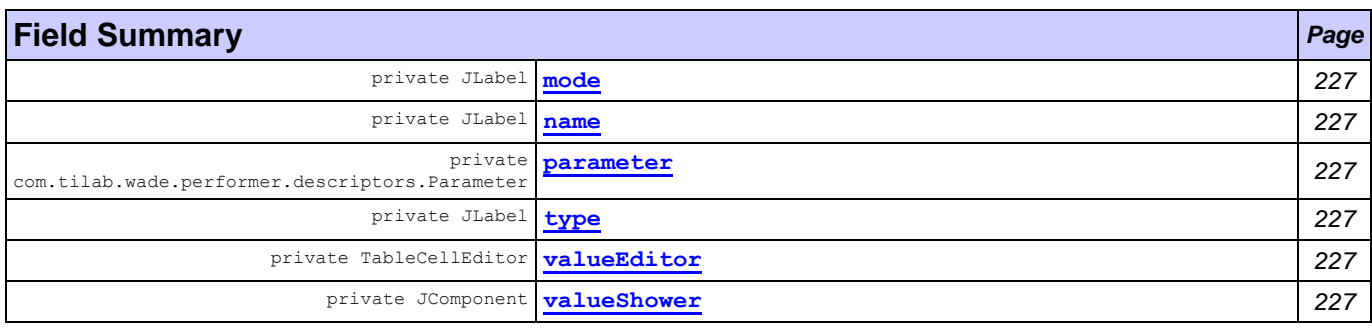

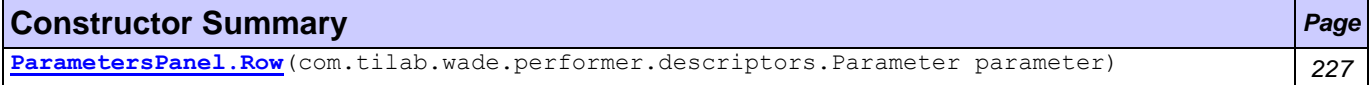

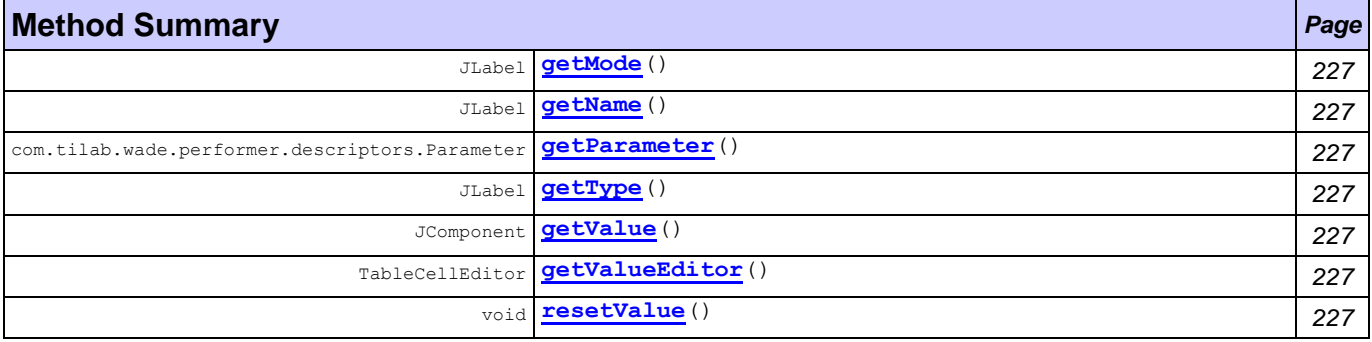

<span id="page-239-14"></span><span id="page-239-13"></span><span id="page-239-12"></span><span id="page-239-11"></span><span id="page-239-10"></span><span id="page-239-9"></span><span id="page-239-8"></span><span id="page-239-7"></span><span id="page-239-6"></span><span id="page-239-5"></span><span id="page-239-4"></span><span id="page-239-3"></span><span id="page-239-2"></span><span id="page-239-1"></span>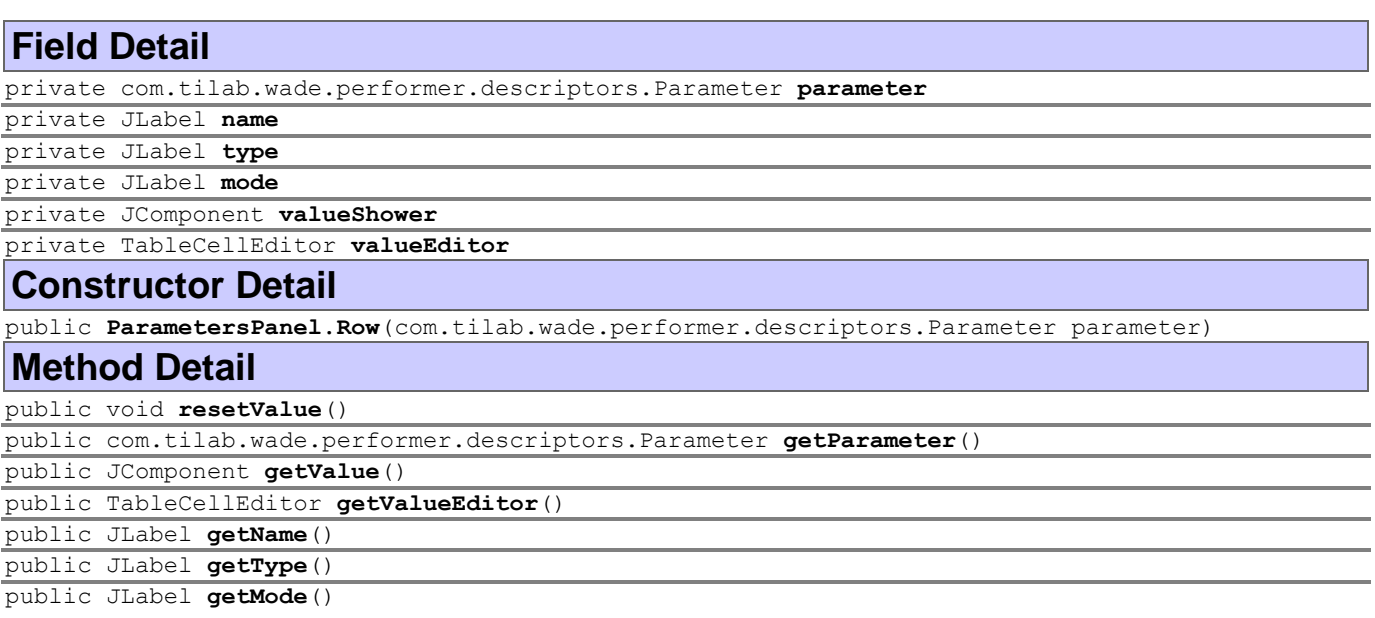

# <span id="page-240-1"></span>**Package monitoring**

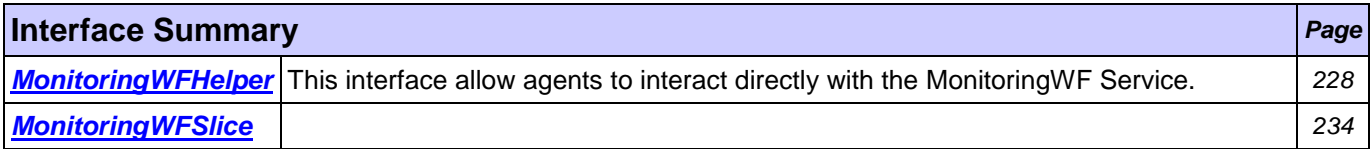

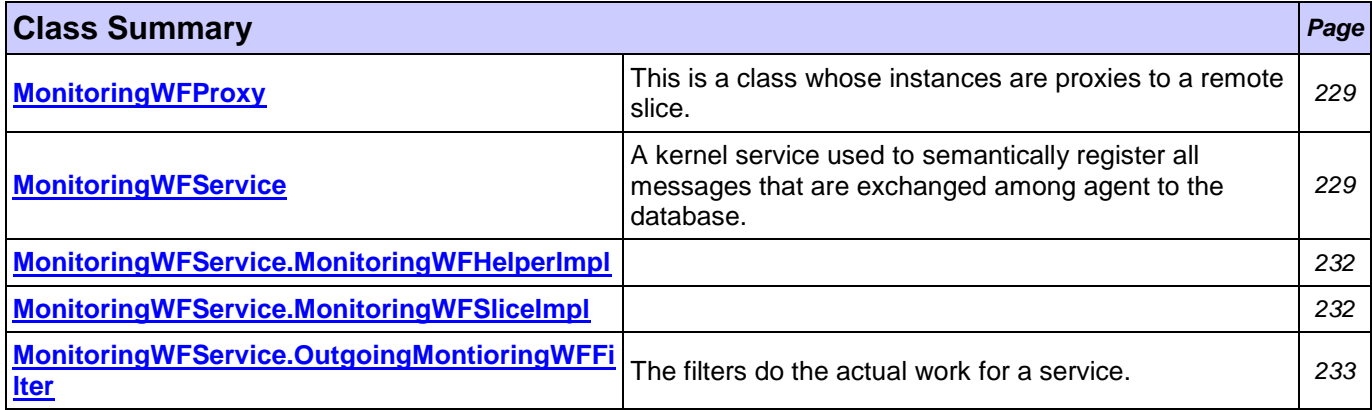

# <span id="page-240-0"></span>**Interface MonitoringWFHelper**

## **[monitoring](#page-240-1)**

## **All Superinterfaces:**

jade.core.ServiceHelper

## **All Known Implementing Classes:**

[MonitoringWFService.MonitoringWFHelperImpl](#page-244-0)

public interface **MonitoringWFHelper** extends jade.core.ServiceHelper

This interface allow agents to interact directly with the MonitoringWF Service.

### **Author:**

Pavlos Delias

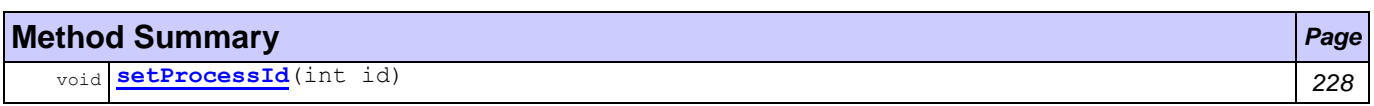

## **Methods inherited from interface jade.core.ServiceHelper**

init

## **Method Detail**

<span id="page-240-2"></span>void **setProcessId**(int id)

# <span id="page-241-0"></span>**Class MonitoringWFProxy**

**[monitoring](#page-240-1)**

java.lang.Object

jade.core.SliceProxy **monitoring.MonitoringWFProxy**

## **All Implemented Interfaces:**

[MonitoringWFSlice,](#page-246-0) jade.util.leap.Serializable, Serializable, jade.core.Service.Slice

public class **MonitoringWFProxy** extends jade.core.SliceProxy implements [MonitoringWFSlice](#page-246-0)

This is a class whose instances are proxies to a remote slice. When the [MonitoringWFService](#page-241-1) needs to interact with a slice on a remote node it first retrieves a proxy to that slice and then invokes the required methods. The proxy has the main purpose of converting method calls into proper horizontal commands that will be sent to the remote slice.

## **Author:**

Pavlos Delias

## **Fields inherited from interface monitoring[.MonitoringWFSlice](#page-246-0)**

[H\\_MONITORMESSAGE](#page-246-1)

## **Constructor Summary** *Page*

**[MonitoringWFProxy](#page-241-2)**() *229*

## **Method Summary** *Page*

void **[monitorMessage](#page-241-3)**(jade.lang.acl.ACLMessage msg) *229*

## **Methods inherited from class jade.core.SliceProxy**

getNode, getService, serve, setNode

## **Constructor Detail**

## <span id="page-241-2"></span>public **MonitoringWFProxy**()

## **Method Detail**

<span id="page-241-3"></span>public void **monitorMessage**(jade.lang.acl.ACLMessage msg)

throws jade.core.IMTPException

## **Specified by:**

[monitorMessage](#page-246-2) in interface [MonitoringWFSlice](#page-246-0)

**Throws:**

jade.core.IMTPException

# <span id="page-241-1"></span>**Class MonitoringWFService**

## **[monitoring](#page-240-1)**

java.lang.Object

jade.core.BaseService

**monitoring.MonitoringWFService**

### **All Implemented Interfaces:**

jade.core.Service

```
public class MonitoringWFService
extends jade.core.BaseService
```
A kernel service used to semantically register all messages that are exchanged among agent to the database.

#### **Author:**

Pavlos Delias

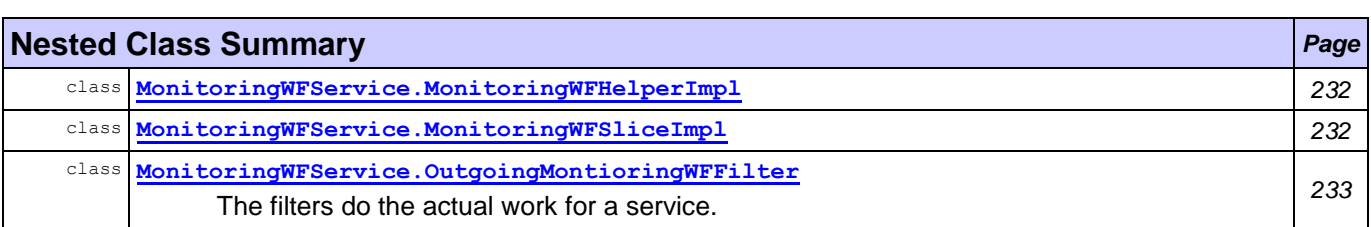

# **Nested classes/interfaces inherited from interface jade.core.Service**

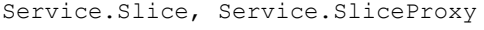

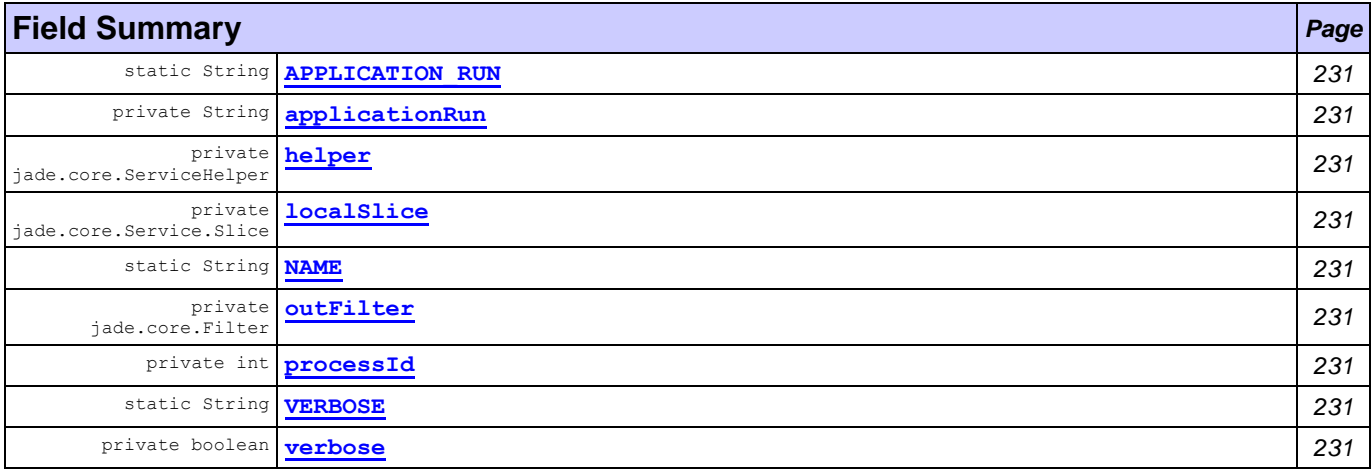

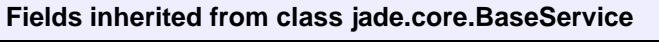

MAIN\_SLICE, myFinder, myLogger, THIS\_SLICE

### **Fields inherited from interface jade.core.Service**

ADOPTED\_NODE, DEAD\_NODE, DEAD\_PLATFORM\_MANAGER, DEAD\_REPLICA, DEAD\_SLICE, NEW\_NODE, NEW REPLICA, NEW SLICE, REATTACHED, RECONNECTED

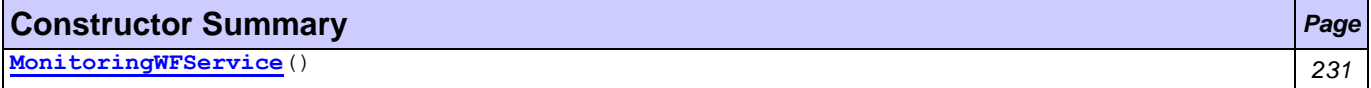

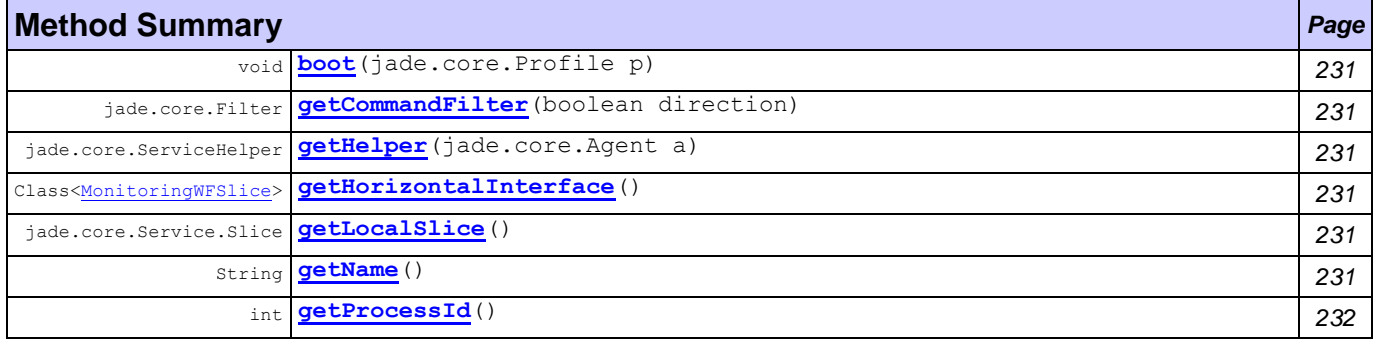

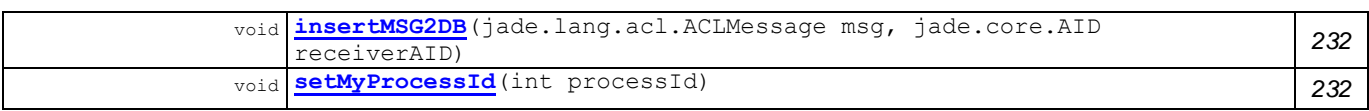

#### **Methods inherited from class jade.core.BaseService**

```
addAlias, clearCachedSlice, createInvokator, dump, getAllSlices, getAMSBehaviour,
getCommandSink, getFreshSlice, getIMTPManager, getLocalNode, getNumberOfSlices, 
getOwnedCommands, getSlice, init, lookupAlias, shutdown, stringifySlice, submit
```
## **Field Detail**

<span id="page-243-8"></span><span id="page-243-7"></span><span id="page-243-6"></span><span id="page-243-4"></span><span id="page-243-0"></span>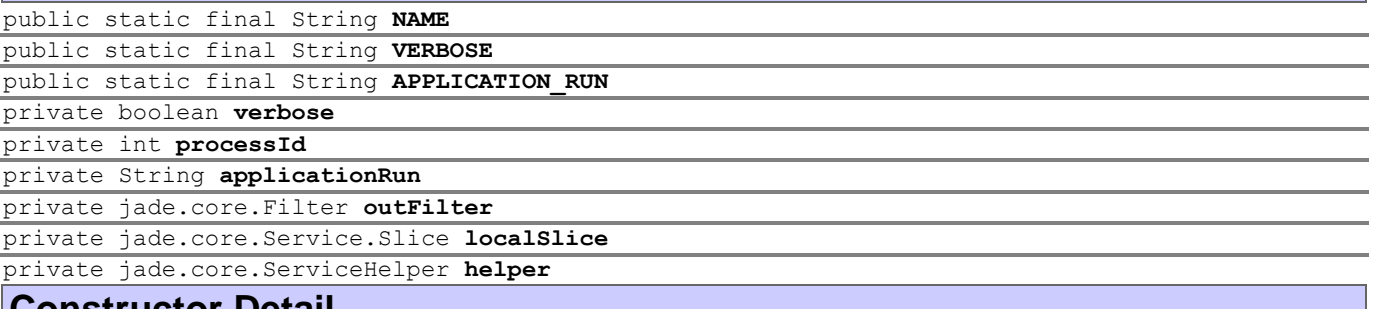

## <span id="page-243-5"></span><span id="page-243-3"></span><span id="page-243-2"></span><span id="page-243-1"></span>**Constructor Detail**

## <span id="page-243-9"></span>public **MonitoringWFService**()

**Method Detail**

<span id="page-243-15"></span>public String **getName**()

### **Specified by:**

getName in interface jade.core. Service

<span id="page-243-10"></span>public void **boot**(jade.core.Profile p)

throws jade.core.ServiceException

## **Specified by:**

boot in interface jade.core. Service

**Overrides:**

boot in class jade.core. BaseService **Throws:**

jade.core.ServiceException

<span id="page-243-11"></span>public jade.core.Filter **getCommandFilter**(boolean direction)

#### **Specified by:**

getCommandFilter in interface jade.core.Service

**Overrides:**

getCommandFilter in class jade.core.BaseService

<span id="page-243-12"></span>public jade.core.ServiceHelper **getHelper**(jade.core.Agent a)

#### **Specified by:**

getHelper in interface jade.core. Service

#### **Overrides:**

getHelper in class jade.core.BaseService

<span id="page-243-13"></span>public Class[<MonitoringWFSlice>](#page-246-0) **getHorizontalInterface**()

## **Specified by:**

getHorizontalInterface in interface jade.core.Service

### **Overrides:**

getHorizontalInterface in class jade.core.BaseService

## <span id="page-243-14"></span>public jade.core.Service.Slice **getLocalSlice**()

## **Specified by:**

getLocalSlice in interface jade.core.Service

### **Overrides:**

getLocalSlice in class jade.core. BaseService

<span id="page-244-4"></span>public void **setMyProcessId**(int processId)

<span id="page-244-2"></span>public int **getProcessId**()

<span id="page-244-3"></span>public void **insertMSG2DB**(jade.lang.acl.ACLMessage msg, jade.core.AID receiverAID)

# <span id="page-244-0"></span>**Class MonitoringWFService.MonitoringWFHelperImpl**

**[monitoring](#page-240-1)**

### java.lang.Object

**monitoring.MonitoringWFService.MonitoringWFHelperImpl**

### **All Implemented Interfaces:**

[MonitoringWFHelper,](#page-240-0) jade.core.ServiceHelper

## **Enclosing class:**

**[MonitoringWFService](#page-241-1)** 

public class **MonitoringWFService.MonitoringWFHelperImpl** extends Object implements [MonitoringWFHelper](#page-240-0)

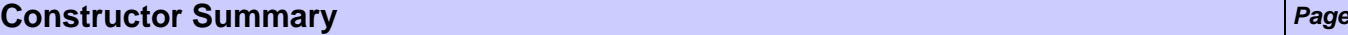

**[MonitoringWFService.MonitoringWFHelperImpl](#page-244-5)**() *232*

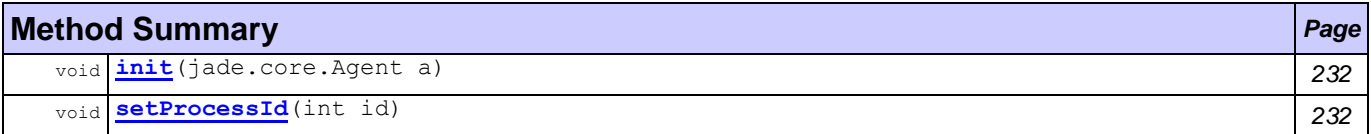

## **Constructor Detail**

<span id="page-244-5"></span>public **MonitoringWFService.MonitoringWFHelperImpl**()

## **Method Detail**

<span id="page-244-7"></span>public void **setProcessId**(int id)

**Specified by:**

[setProcessId](#page-240-2) in interface [MonitoringWFHelper](#page-240-0)

<span id="page-244-6"></span>public void **init**(jade.core.Agent a)

#### **Specified by:**

init in interface jade.core.ServiceHelper

# <span id="page-244-1"></span>**Class MonitoringWFService.MonitoringWFSliceImpl**

## **[monitoring](#page-240-1)**

java.lang.Object

**monitoring.MonitoringWFService.MonitoringWFSliceImpl**

## **All Implemented Interfaces:**

jade.util.leap.Serializable, Serializable, jade.core.Service.Slice

## **Enclosing class:**

**[MonitoringWFService](#page-241-1)** 

public class **MonitoringWFService.MonitoringWFSliceImpl**

extends Object implements jade.core.Service.Slice

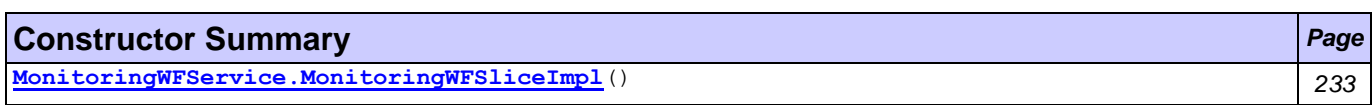

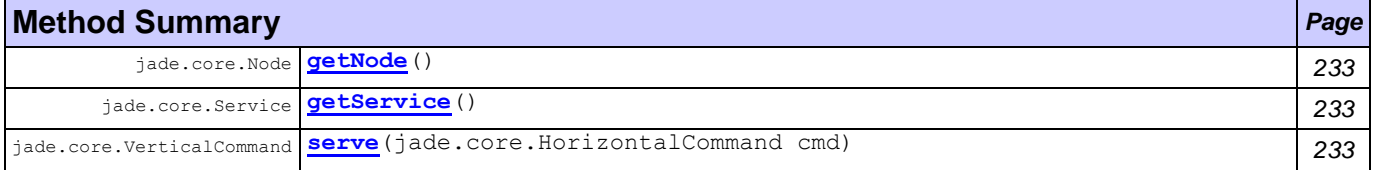

## **Constructor Detail**

<span id="page-245-1"></span>public **MonitoringWFService.MonitoringWFSliceImpl**()

## **Method Detail**

<span id="page-245-2"></span>public jade.core.Node **getNode**()

throws jade.core.ServiceException

## **Specified by:**

getNode in interface jade.core.Service.Slice

## **Throws:**

jade.core.ServiceException

<span id="page-245-3"></span>public jade.core.Service **getService**()

## **Specified by:**

getService in interface jade.core.Service.Slice

<span id="page-245-4"></span>public jade.core.VerticalCommand **serve**(jade.core.HorizontalCommand cmd)

#### **Specified by:**

serve in interface jade.core.Service.Slice

## <span id="page-245-0"></span>**Class MonitoringWFService.OutgoingMontioringWFFilter [monitoring](#page-240-1)**

java.lang.Object

jade.core.Filter

**monitoring.MonitoringWFService.OutgoingMontioringWFFilter**

## **Enclosing class:**

**[MonitoringWFService](#page-241-1)** 

```
public class MonitoringWFService.OutgoingMontioringWFFilter
extends jade.core.Filter
```
The filters do the actual work for a service. This one check if the VerticalCommand is the one that the SErvice is supposed to serve, and if yes, it sends the message to the mainSlice [MonitoringWFSlice](#page-246-0) to store it in the database

## **Author:**

Pavlos Delias

## **Fields inherited from class jade.core.Filter**

FIRST, INCOMING, LAST, OUTGOING

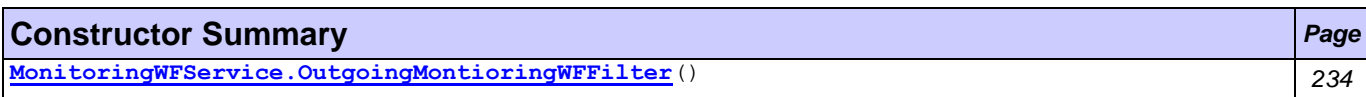

## **Method Summary** *Page*

boolean **[accept](#page-246-4)**(jade.core.VerticalCommand cmd) *234*

### **Methods inherited from class jade.core.Filter**

getPreferredPosition, isBlocking, isSkipping, postProcess, setBlocking, setPreferredPosition, setSkipping

## **Constructor Detail**

<span id="page-246-3"></span>public **MonitoringWFService.OutgoingMontioringWFFilter**()

## **Method Detail**

<span id="page-246-4"></span>public boolean **accept**(jade.core.VerticalCommand cmd)

### **Overrides:**

accept in class jade.core. Filter

# <span id="page-246-0"></span>**Interface MonitoringWFSlice**

**[monitoring](#page-240-1)**

#### **All Superinterfaces:**

jade.util.leap.Serializable, Serializable, jade.core.Service.Slice

## **All Known Implementing Classes:**

**[MonitoringWFProxy](#page-241-0)** 

```
public interface MonitoringWFSlice
extends jade.core.Service.Slice
```
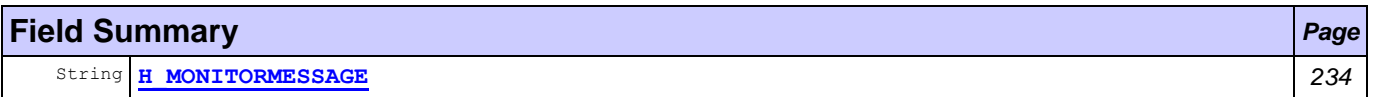

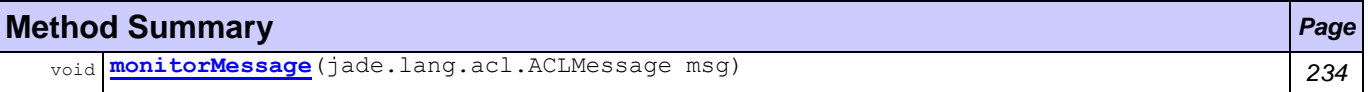

### **Methods inherited from interface jade.core.Service.Slice**

getNode, getService, serve

## **Field Detail**

<span id="page-246-1"></span>public static final String **H\_MONITORMESSAGE**

## **Method Detail**

<span id="page-246-2"></span>void **monitorMessage**(jade.lang.acl.ACLMessage msg) throws jade.core.IMTPException

#### **Throws:**

jade.core.IMTPException

# <span id="page-247-1"></span>**Package ontology**

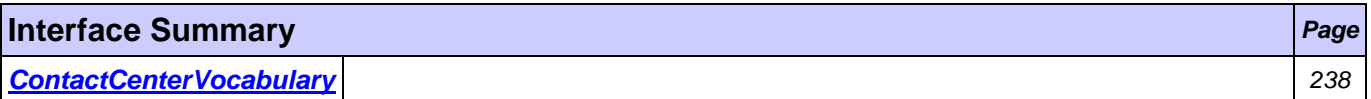

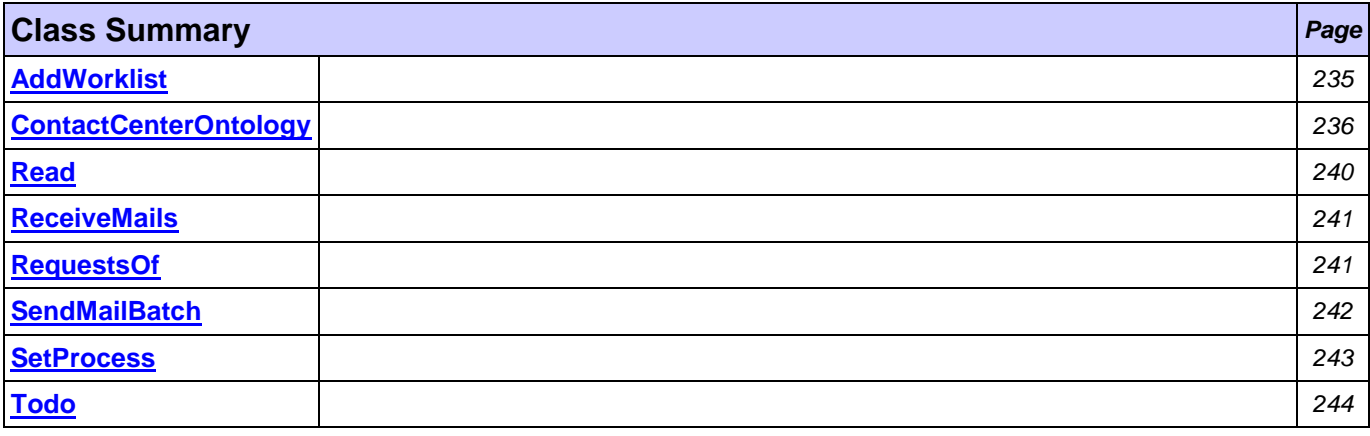

# <span id="page-247-0"></span>**Class AddWorklist**

**[ontology](#page-247-1)**

java.lang.Object

**ontology.AddWorklist**

## **All Implemented Interfaces:**

jade.content.AgentAction, jade.content.Concept, jade.content.ContentElement, jade.util.leap.Serializable, Serializable, jade.content.Term

public class **AddWorklist** extends Object implements jade.content.AgentAction

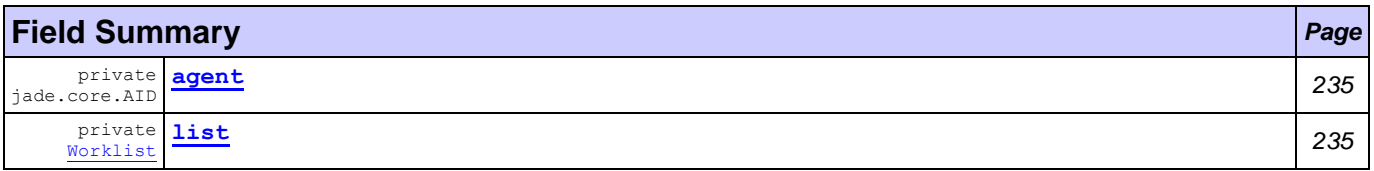

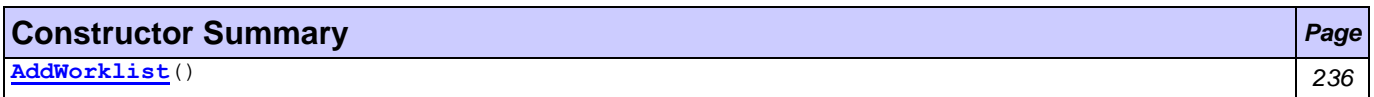

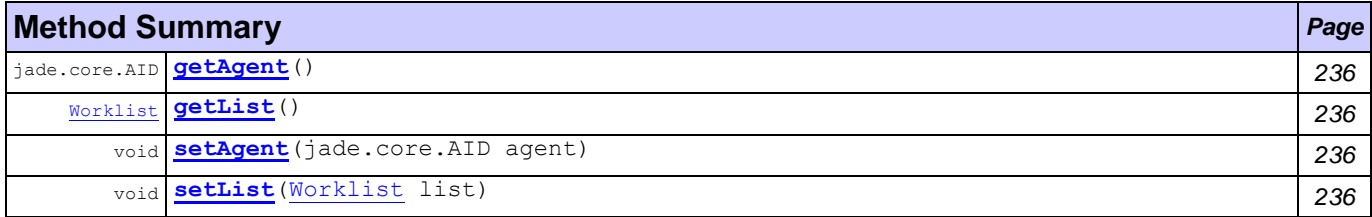

## **Field Detail**

<span id="page-247-3"></span><span id="page-247-2"></span>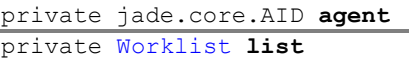

## **Constructor Detail**

<span id="page-248-1"></span>public **AddWorklist**()

## **Method Detail**

<span id="page-248-4"></span>public void **setAgent**(jade.core.AID agent)

<span id="page-248-2"></span>public jade.core.AID **getAgent**()

<span id="page-248-5"></span>public void **setList**[\(Worklist](#page-263-0) list)

<span id="page-248-3"></span>public [Worklist](#page-263-0) **getList**()

# <span id="page-248-0"></span>**Class ContactCenterOntology**

## **[ontology](#page-247-1)**

java.lang.Object

L jade.content.onto.Ontology

## **ontology.ContactCenterOntology**

## **All Implemented Interfaces:**

[ContactCenterVocabulary,](#page-250-0) jade.util.leap.Serializable, Serializable

public class **ContactCenterOntology** extends jade.content.onto.Ontology implements [ContactCenterVocabulary](#page-250-0)

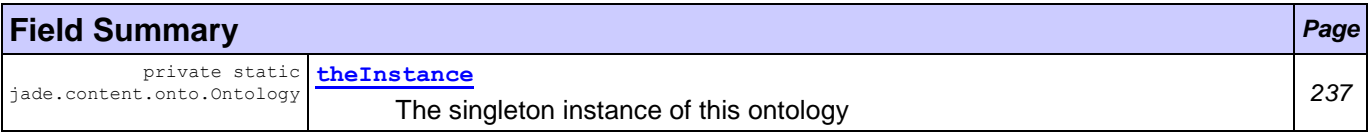

#### **Fields inherited from interface ontology[.ContactCenterVocabulary](#page-250-0)** [ADD\\_WORKLIST,](#page-251-0) [ADD\\_WORKLIST\\_2AGENT,](#page-251-1) [ADD\\_WORKLIST\\_LIST,](#page-251-2) [APPLICATION\\_RUN,](#page-251-3) [CONVERSATION\\_ID,](#page-251-4) [IN\\_REPLY\\_TO,](#page-251-5) [MAIL,](#page-251-6) [MAIL\\_BATCH,](#page-251-7) [MAIL\\_BATCH\\_FILE,](#page-251-8) [MAIL\\_BATCH\\_ITEMS,](#page-251-9) [MAIL\\_CONTENT,](#page-251-10) MAIL DURATION, MAIL FT, MAIL ST, MAIL TYPE, [ONTOLOGY,](#page-251-15) ONTOLOGY NAME, [PERFORMATIVE,](#page-251-17) PERFORMATIVE NAME, PROCESS ID, [READ,](#page-252-1) READ FILE, RECEIVE MAILS, RECEIVE MAILS PASS, [RECEIVE\\_MAILS\\_SERVER,](#page-252-5) [RECEIVE\\_MAILS\\_USER,](#page-252-6) [RECEIVER,](#page-251-20) [RECEIVER\\_AGENT,](#page-251-21) [REQUESTS\\_OF,](#page-252-7) [REQUESTS\\_OF\\_AGENT,](#page-252-8) [REQUESTS\\_TO,](#page-252-9) [REQUESTS\\_TO\\_AGENT,](#page-252-10) [SEND\\_MAIL\\_BATCH,](#page-252-11) [SEND\\_MAIL\\_BATCH\\_FILENAME,](#page-252-12) [SEND\\_MAIL\\_BATCH\\_ITEMS,](#page-252-13) [SEND\\_MAIL\\_BATCH\\_TO\\_AGENT,](#page-252-14) [SENDER,](#page-251-22) [SENDER\\_NAME,](#page-251-23) [SENDER\\_TYPE,](#page-251-24) SET PROCESS, SET PROCESS ID, [TASK,](#page-251-25) TASK NAME, TASK ST, [TIMESTAMP,](#page-251-28) [TODO,](#page-252-17) TODO ITEM, [WORKLIST,](#page-251-29) WORKLIST FILE, WORKLIST TASKS

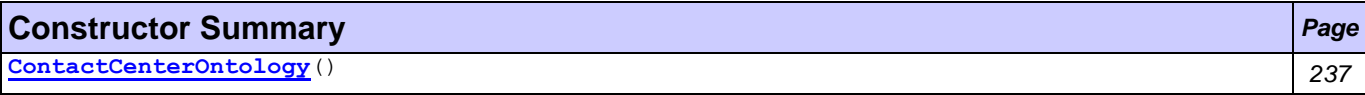

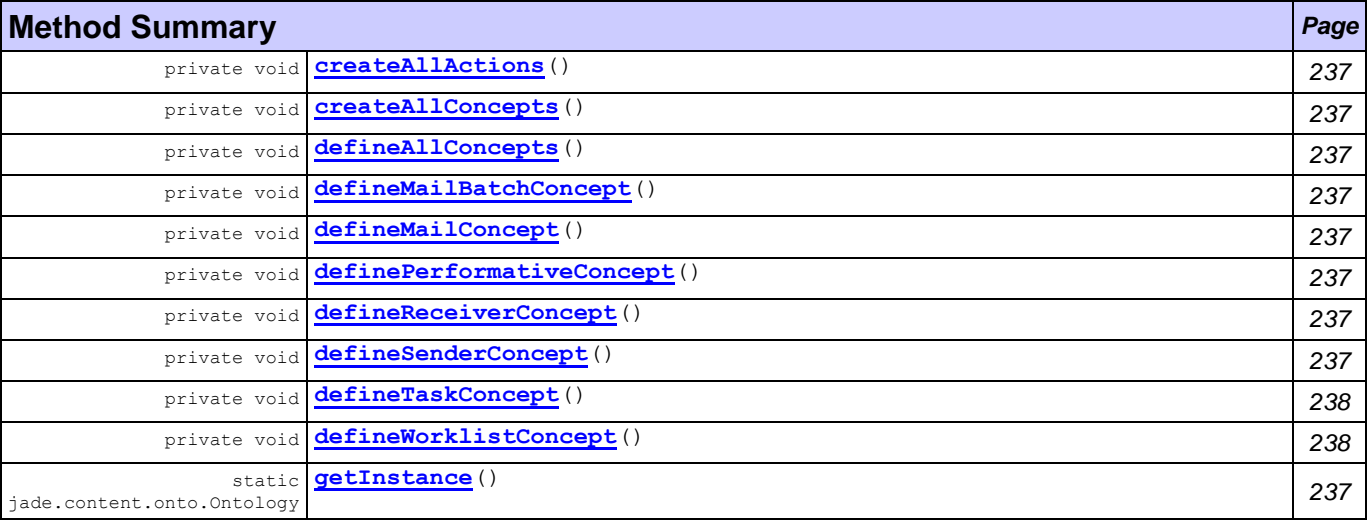

#### **Methods inherited from class jade.content.onto.Ontology**

add, add, checkIsTerm, createConceptSlotFunction, fromObject, fromObject, getActionNames, getClassForElement, getConceptNames, getIntrospector, getName, getOwnActionNames, getOwnConceptNames, getOwnPredicateNames, getPredicateNames, getSchema, getSchema, toObject, toObject, toString, useConceptSlotsAsFunctions

## **Field Detail**

<span id="page-249-0"></span>private static final jade.content.onto.Ontology **theInstance** The singleton instance of this ontology

## **Constructor Detail**

<span id="page-249-1"></span>public **ContactCenterOntology**()

## **Method Detail**

<span id="page-249-10"></span>public static final jade.content.onto.Ontology **getInstance**()

## <span id="page-249-3"></span>private void **createAllConcepts**()

throws jade.content.onto.OntologyException

### **Throws:**

jade.content.onto.OntologyException

<span id="page-249-2"></span>private void **createAllActions**()

throws jade.content.onto.OntologyException

#### **Throws:**

jade.content.onto.OntologyException

#### <span id="page-249-4"></span>private void **defineAllConcepts**()

throws jade.content.onto.OntologyException

#### **Throws:**

jade.content.onto.OntologyException

#### <span id="page-249-9"></span>private void **defineSenderConcept**()

throws jade.content.onto.OntologyException

#### **Throws:**

jade.content.onto.OntologyException

#### <span id="page-249-8"></span>private void **defineReceiverConcept**()

throws jade.content.onto.OntologyException

#### **Throws:**

jade.content.onto.OntologyException

#### <span id="page-249-7"></span>private void **definePerformativeConcept**()

throws jade.content.onto.OntologyException

#### **Throws:**

jade.content.onto.OntologyException

#### <span id="page-249-6"></span>private void **defineMailConcept**()

throws jade.content.onto.OntologyException

#### **Throws:**

jade.content.onto.OntologyException

#### <span id="page-249-5"></span>private void **defineMailBatchConcept**()

throws jade.content.onto.OntologyException

#### **Throws:**

jade.content.onto.OntologyException

#### <span id="page-250-1"></span>private void **defineTaskConcept**()

throws jade.content.onto.OntologyException

### **Throws:**

jade.content.onto.OntologyException

#### <span id="page-250-2"></span>private void **defineWorklistConcept**()

throws jade.content.onto.OntologyException

## **Throws:**

jade.content.onto.OntologyException

# <span id="page-250-0"></span>**Interface ContactCenterVocabulary**

**[ontology](#page-247-1)**

#### **All Known Implementing Classes:**

[ContactCenterOntology](#page-248-0)

public interface **ContactCenterVocabulary**

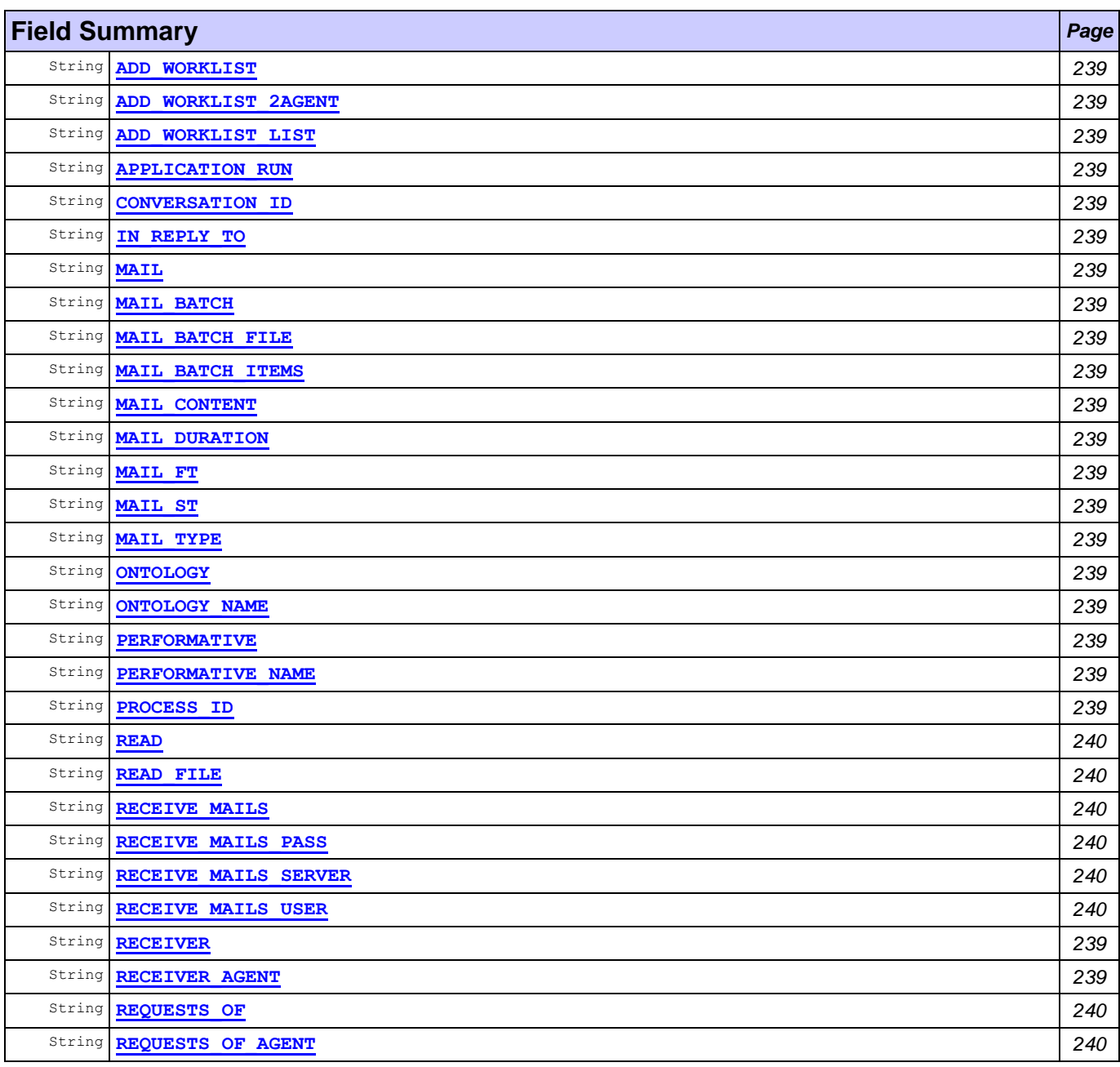

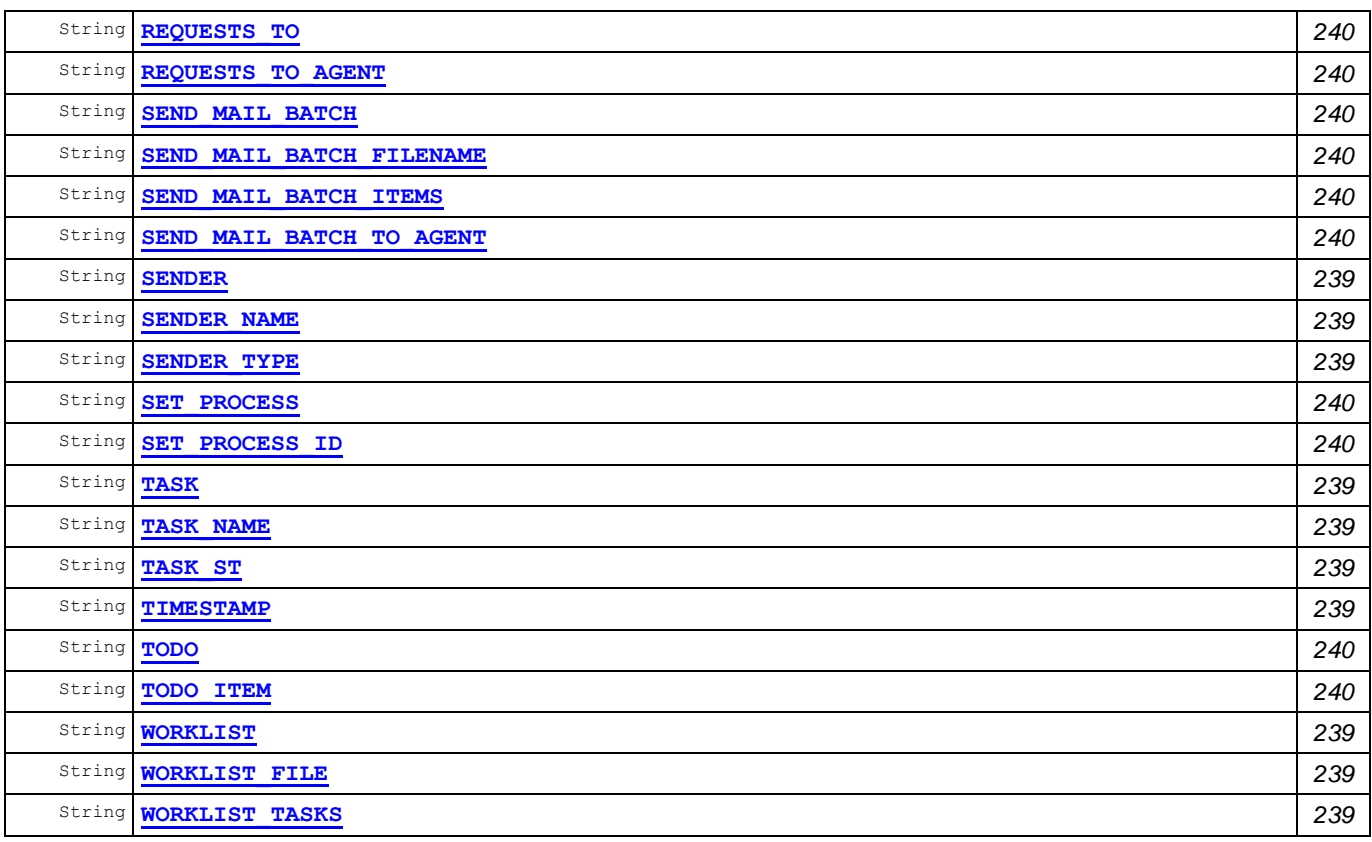

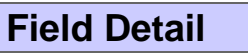

<span id="page-251-31"></span><span id="page-251-30"></span><span id="page-251-29"></span><span id="page-251-28"></span><span id="page-251-27"></span><span id="page-251-26"></span><span id="page-251-25"></span><span id="page-251-24"></span><span id="page-251-23"></span><span id="page-251-22"></span><span id="page-251-21"></span><span id="page-251-20"></span><span id="page-251-19"></span><span id="page-251-18"></span><span id="page-251-17"></span><span id="page-251-16"></span><span id="page-251-15"></span><span id="page-251-14"></span><span id="page-251-13"></span><span id="page-251-12"></span><span id="page-251-11"></span><span id="page-251-10"></span><span id="page-251-9"></span><span id="page-251-8"></span><span id="page-251-7"></span><span id="page-251-6"></span><span id="page-251-5"></span><span id="page-251-4"></span><span id="page-251-3"></span><span id="page-251-2"></span><span id="page-251-1"></span><span id="page-251-0"></span>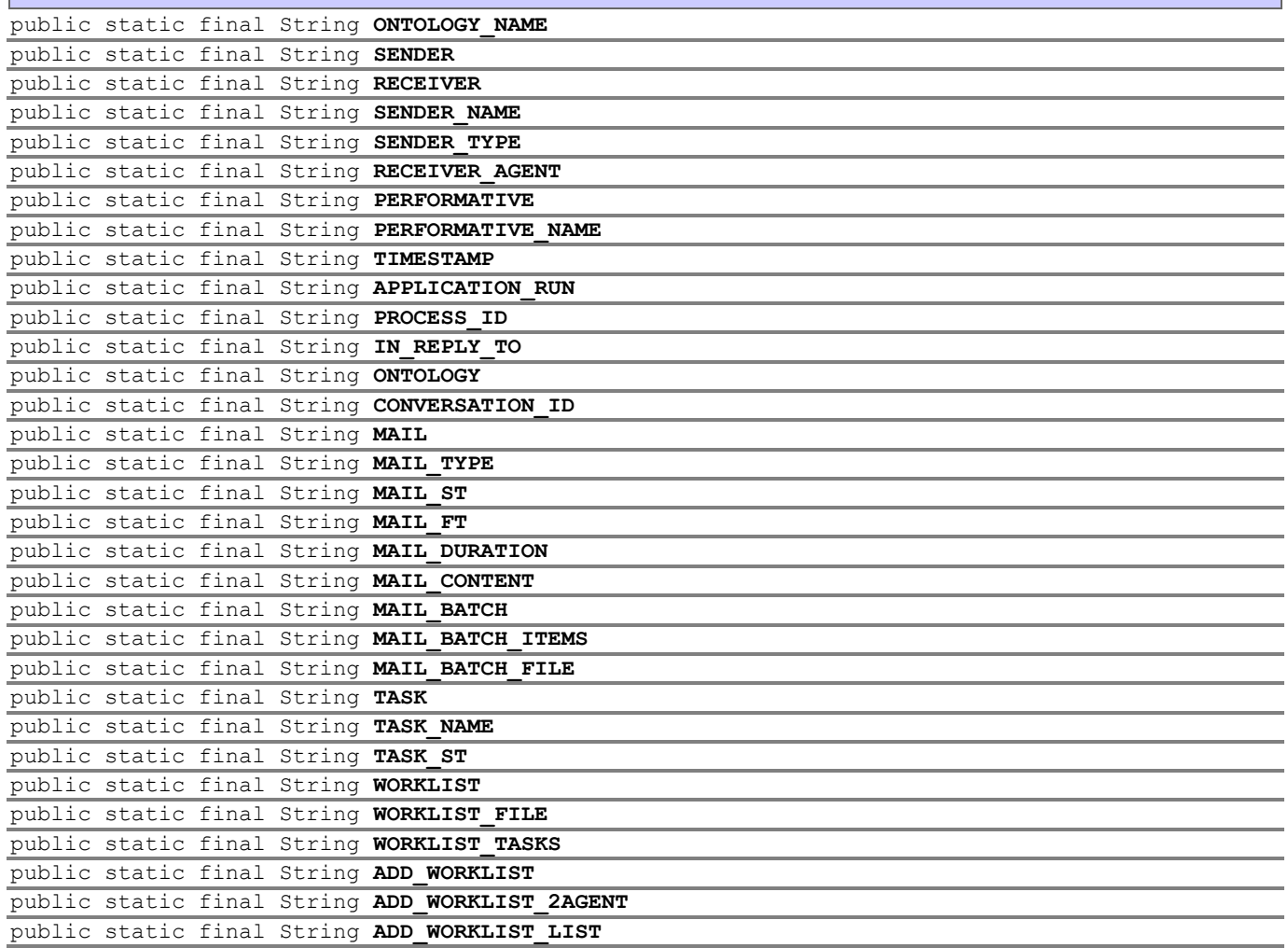
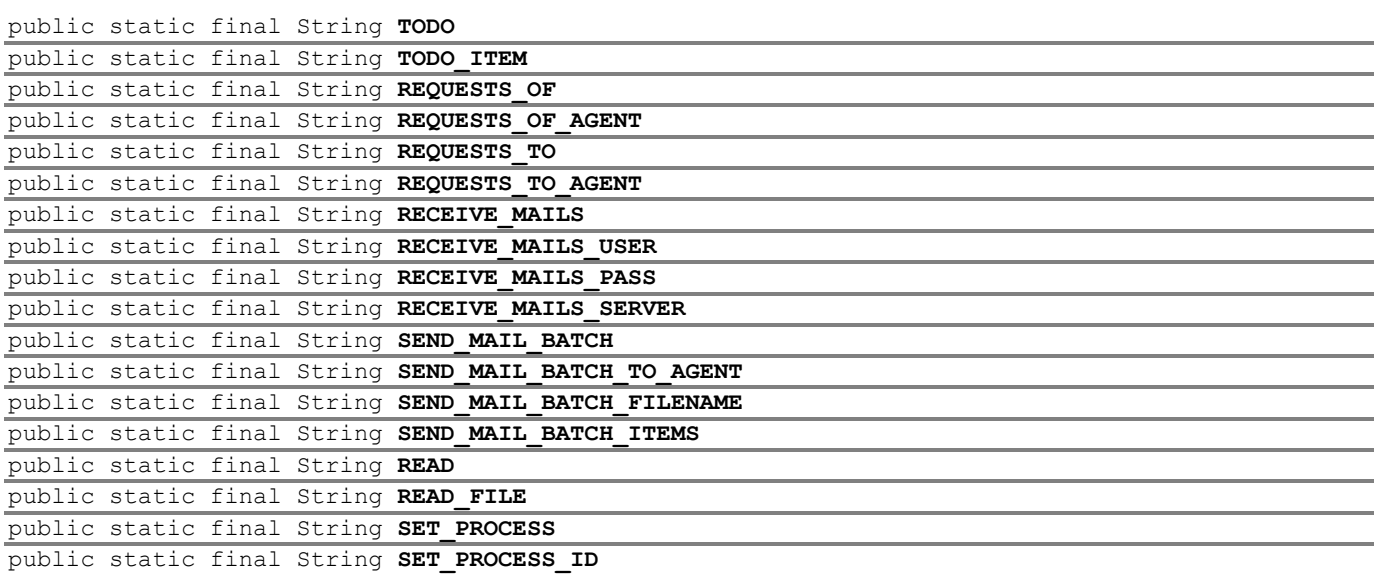

## **Class Read**

## **[ontology](#page-247-0)**

java.lang.Object

**ontology.Read**

### **All Implemented Interfaces:**

jade.content.AgentAction, jade.content.Concept, jade.content.ContentElement, jade.util.leap.Serializable, Serializable, jade.content.Term

public class **Read** extends Object implements jade.content.AgentAction

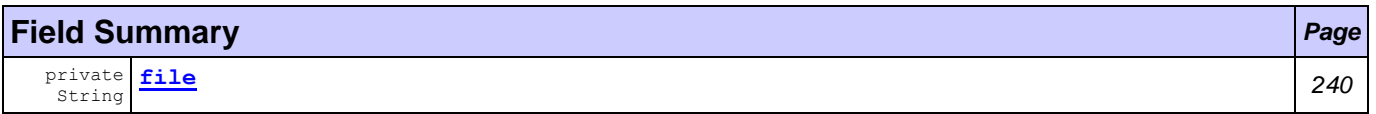

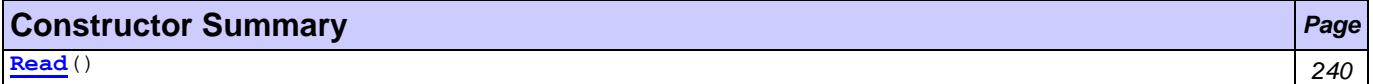

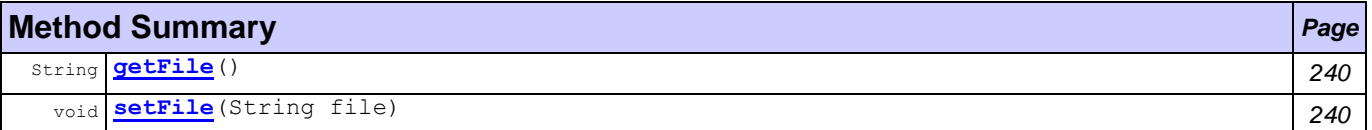

<span id="page-252-0"></span>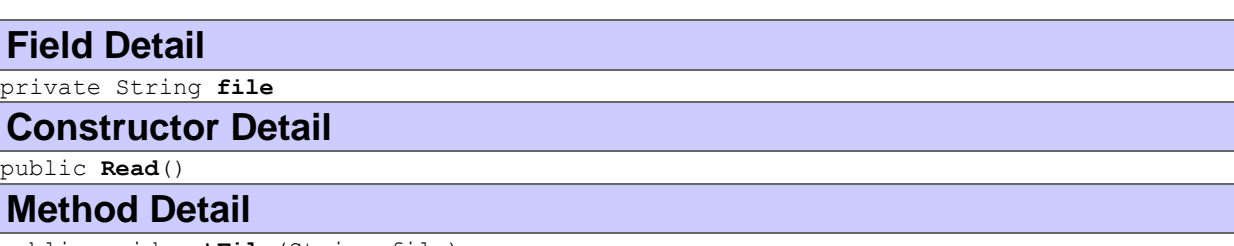

<span id="page-252-3"></span><span id="page-252-2"></span><span id="page-252-1"></span>public void **setFile**(String file) public String **getFile**()

# <span id="page-253-10"></span>**Class ReceiveMails**

**[ontology](#page-247-0)**

java.lang.Object

**ontology.ReceiveMails**

## **All Implemented Interfaces:**

jade.content.AgentAction, jade.content.Concept, jade.content.ContentElement, jade.util.leap.Serializable, Serializable, jade.content.Term

public class **ReceiveMails** extends Object implements jade.content.AgentAction

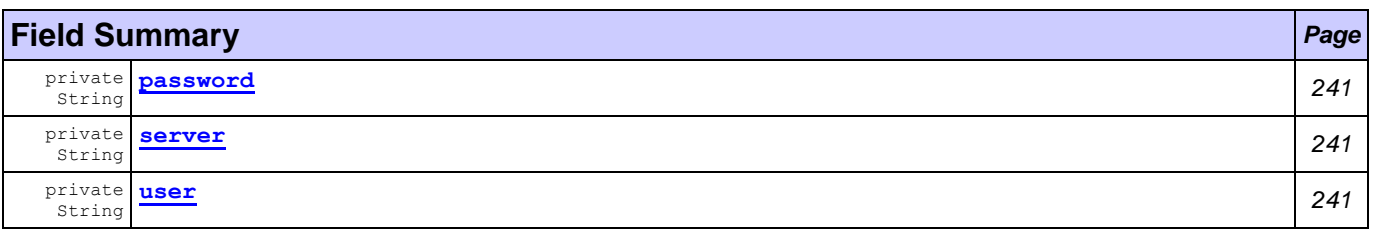

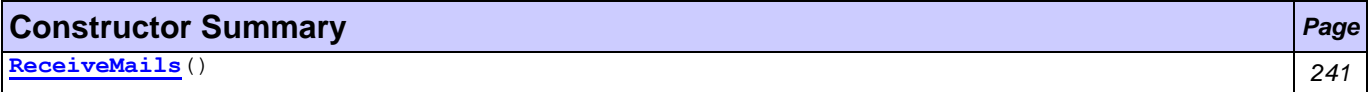

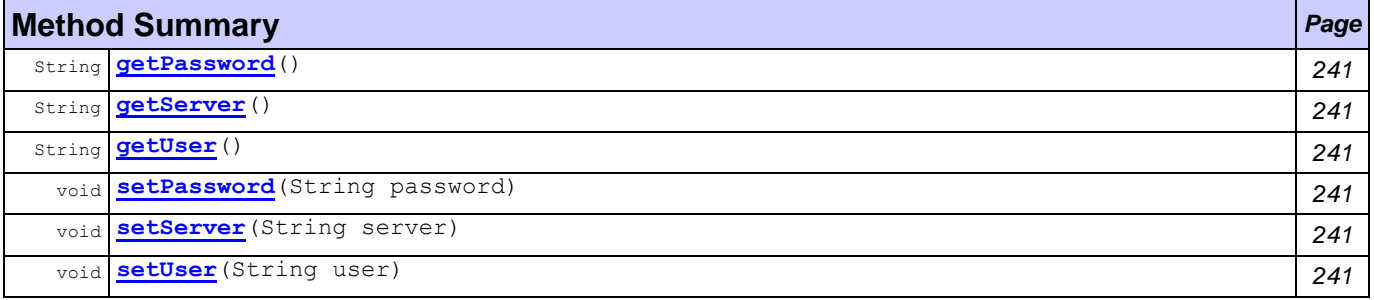

<span id="page-253-3"></span><span id="page-253-2"></span><span id="page-253-1"></span><span id="page-253-0"></span>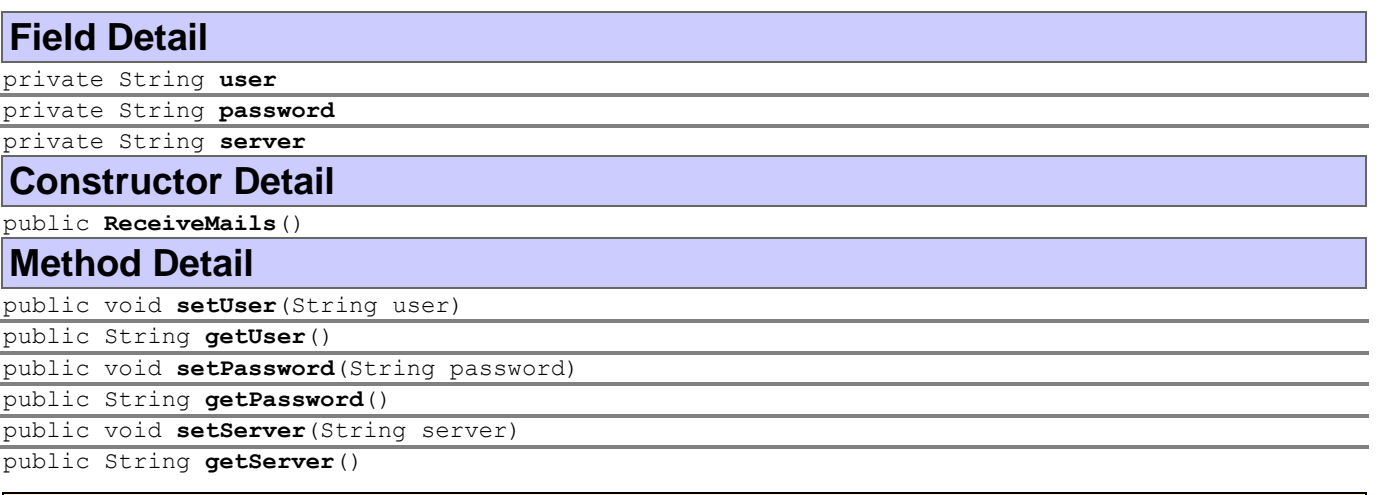

# <span id="page-253-9"></span><span id="page-253-8"></span><span id="page-253-7"></span><span id="page-253-6"></span><span id="page-253-5"></span><span id="page-253-4"></span>**Class RequestsOf**

## **[ontology](#page-247-0)**

java.lang.Object **ontology.RequestsOf**

### **All Implemented Interfaces:**

jade.content.AgentAction, jade.content.Concept, jade.content.ContentElement, jade.util.leap.Serializable, Serializable, jade.content.Term

public class **RequestsOf** extends Object implements jade.content.AgentAction

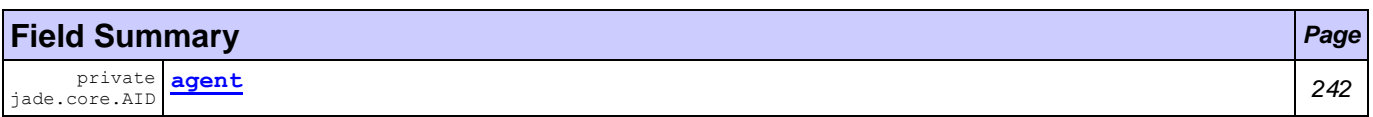

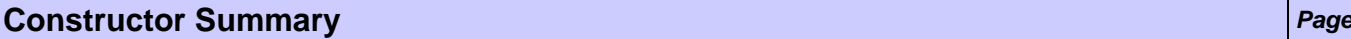

**[RequestsOf](#page-254-1)**() *242*

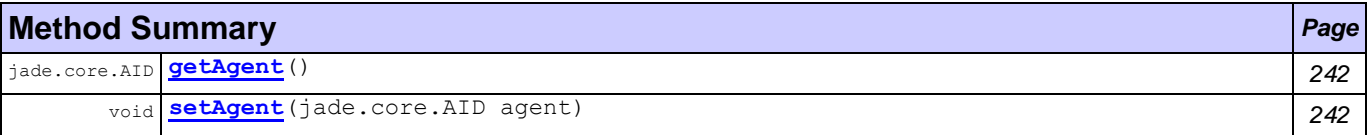

## **Field Detail**

<span id="page-254-0"></span>private jade.core.AID **agent**

## **Constructor Detail**

### <span id="page-254-1"></span>public **RequestsOf**()

## **Method Detail**

```
public void setAgent(jade.core.AID agent)
public jade.core.AID getAgent()
```
## **Class SendMailBatch**

### **[ontology](#page-247-0)**

java.lang.Object **ontology.SendMailBatch**

### **All Implemented Interfaces:**

jade.content.AgentAction, jade.content.Concept, jade.content.ContentElement, jade.util.leap.Serializable, Serializable, jade.content.Term

### public class **SendMailBatch**

extends Object implements jade.content.AgentAction

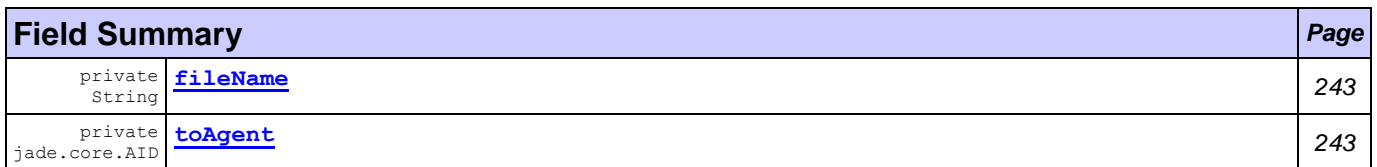

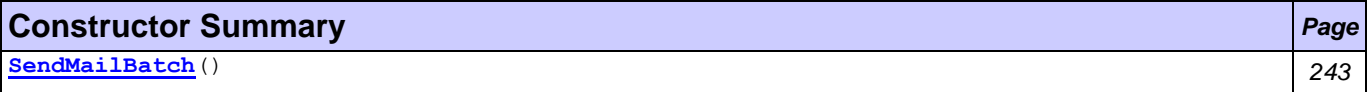

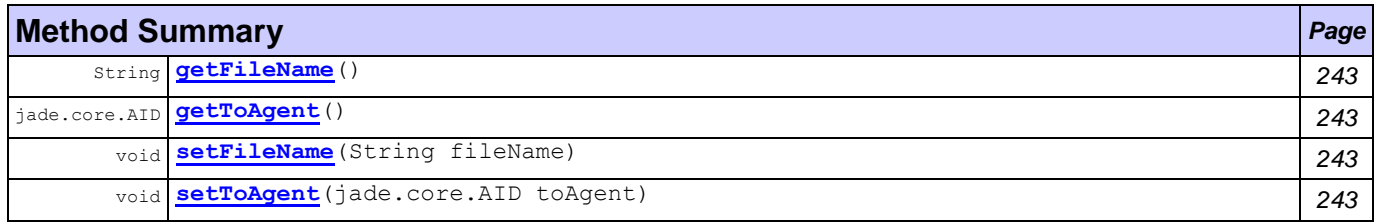

## **Field Detail**

<span id="page-255-1"></span>private jade.core.AID **toAgent** private String **fileName**

## <span id="page-255-0"></span>**Constructor Detail**

# <span id="page-255-2"></span>public **SendMailBatch**()

## **Method Detail**

<span id="page-255-6"></span><span id="page-255-5"></span><span id="page-255-4"></span>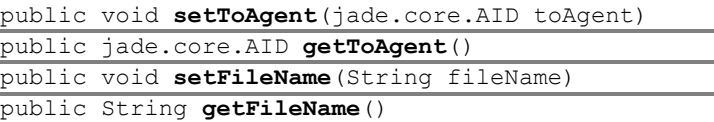

## <span id="page-255-3"></span>**Class SetProcess**

## **[ontology](#page-247-0)**

java.lang.Object

**ontology.SetProcess**

### **All Implemented Interfaces:**

jade.content.AgentAction, jade.content.Concept, jade.content.ContentElement, jade.util.leap.Serializable, Serializable, jade.content.Term

public class **SetProcess** extends Object implements jade.content.AgentAction

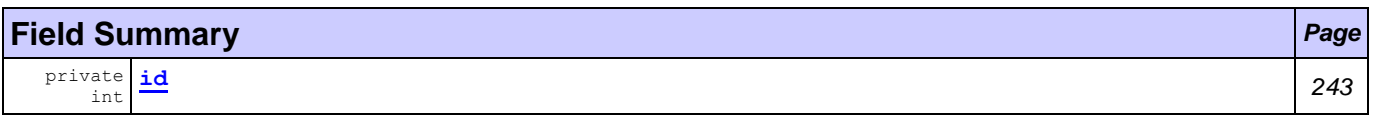

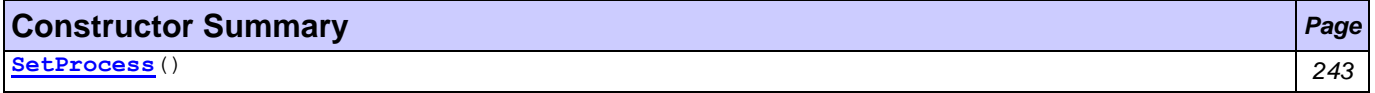

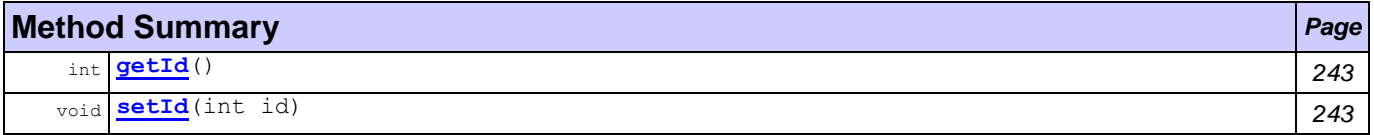

<span id="page-255-10"></span><span id="page-255-9"></span><span id="page-255-8"></span><span id="page-255-7"></span>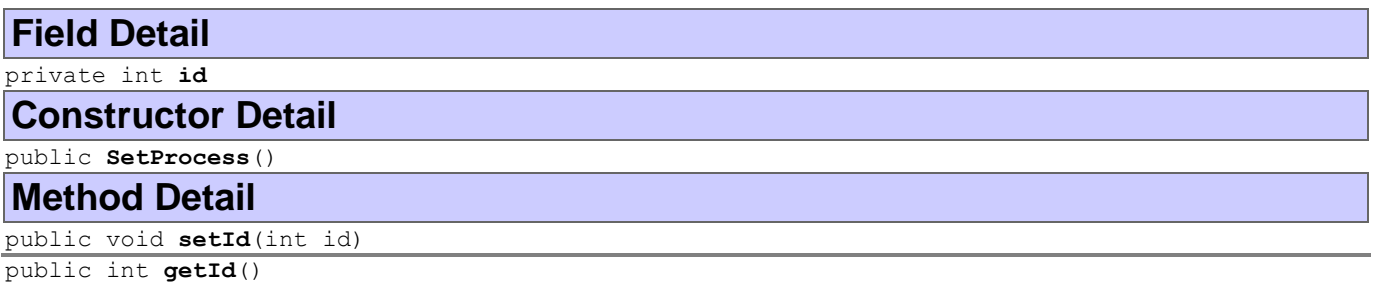

# **Class Todo**

**[ontology](#page-247-0)**

java.lang.Object

**ontology.Todo**

### **All Implemented Interfaces:**

jade.content.AgentAction, jade.content.Concept, jade.content.ContentElement, jade.util.leap.Serializable, Serializable, jade.content.Term

public class **Todo** extends Object implements jade.content.AgentAction

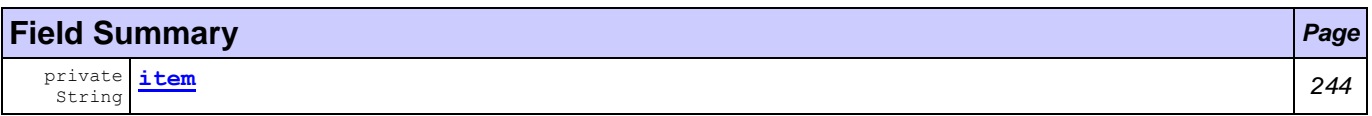

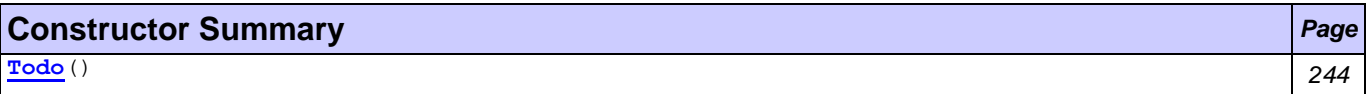

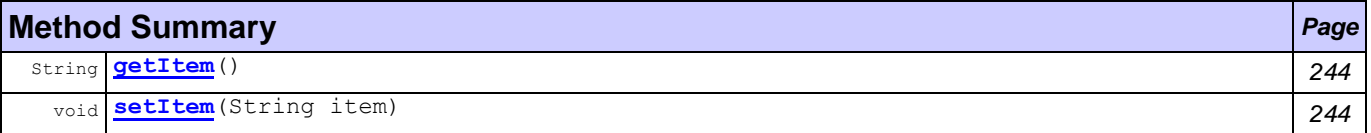

<span id="page-256-0"></span>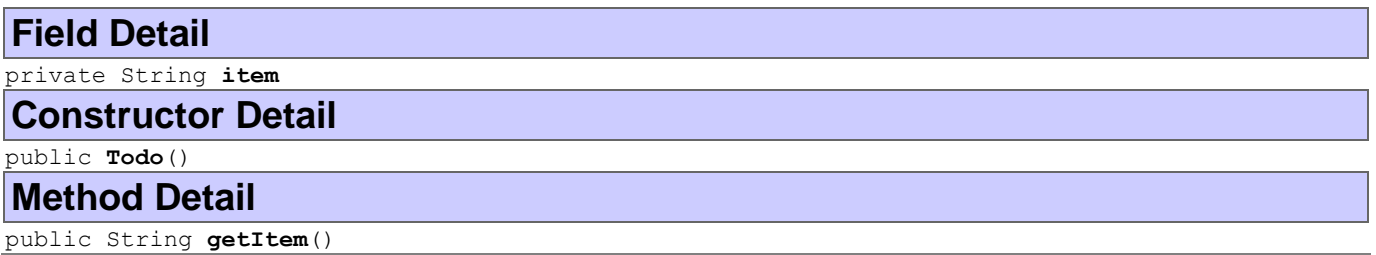

<span id="page-256-3"></span><span id="page-256-2"></span><span id="page-256-1"></span>public void **setItem**(String item)

# <span id="page-257-1"></span>**Package ontology.beans**

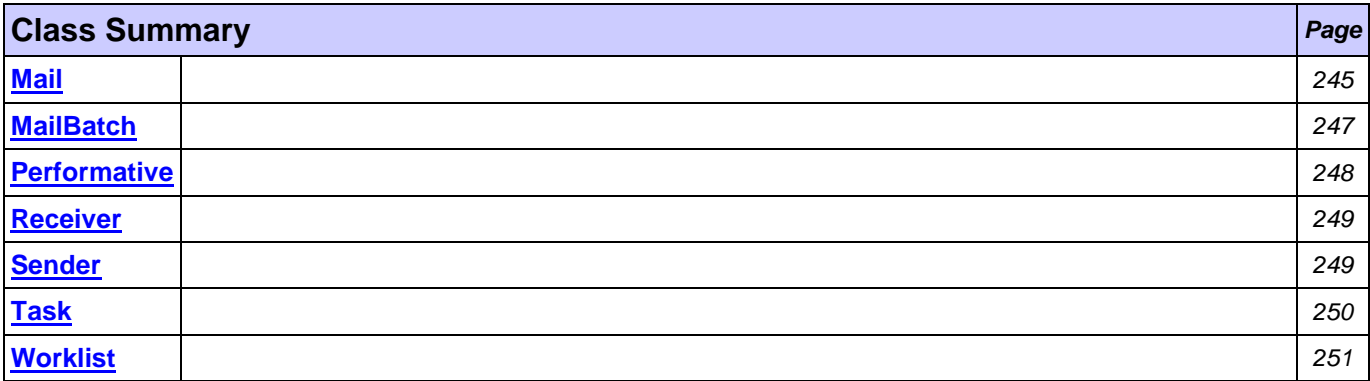

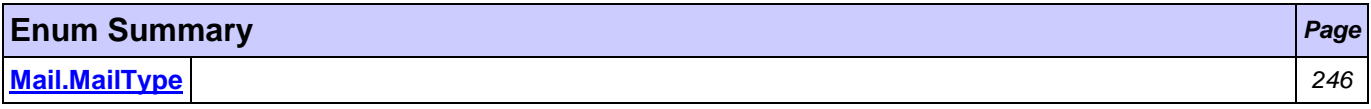

# <span id="page-257-0"></span>**Class Mail**

## **[ontology.beans](#page-257-1)**

java.lang.Object

**ontology.beans.Mail**

### **All Implemented Interfaces:**

jade.content.Concept, jade.util.leap.Serializable, Serializable, jade.content.Term

### **Direct Known Subclasses:**

**[MailBatch](#page-259-0)** 

public class **Mail** extends Object implements jade.content.Concept

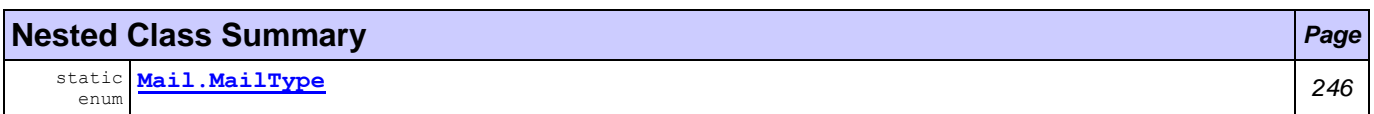

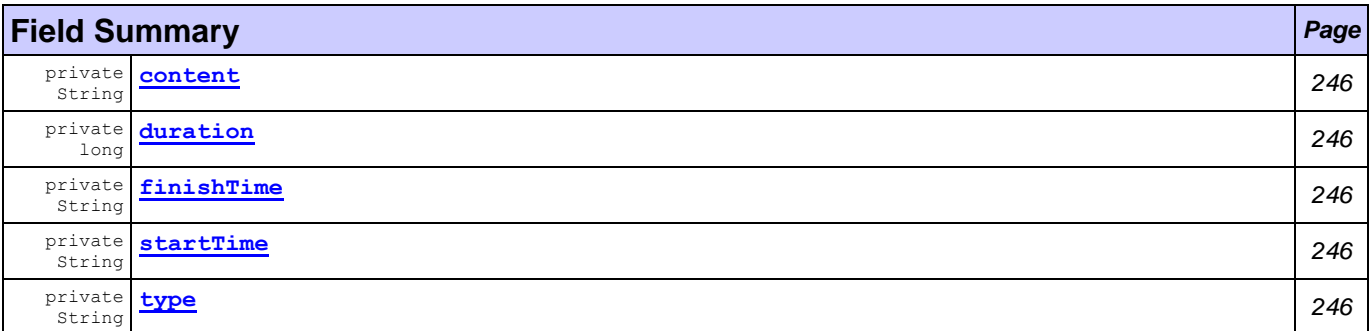

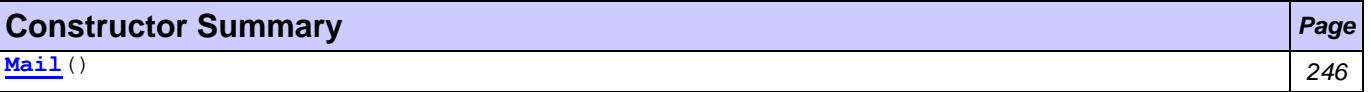

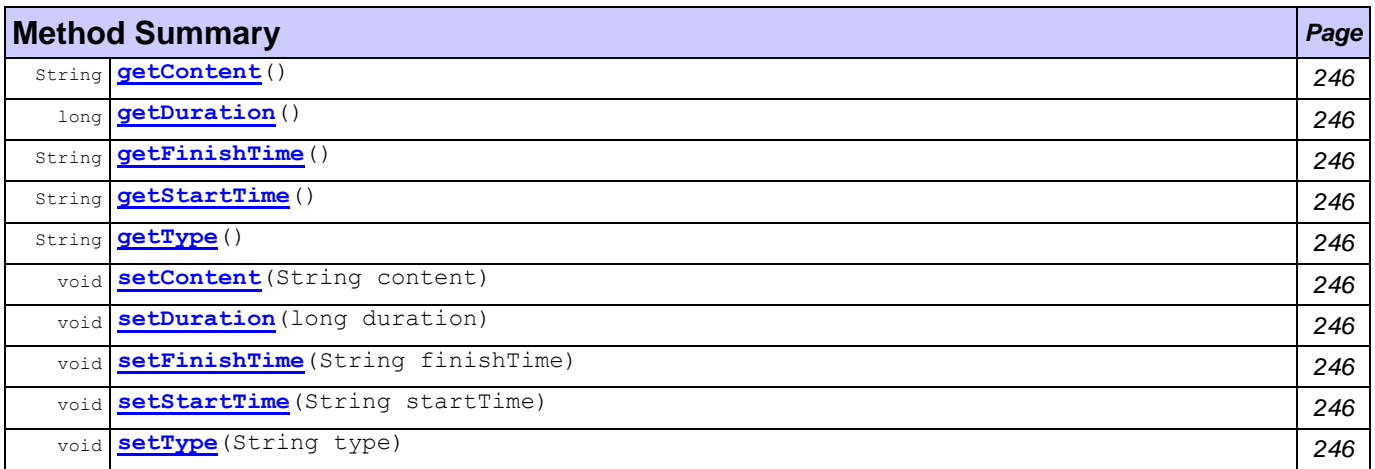

<span id="page-258-5"></span>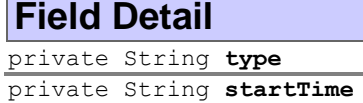

<span id="page-258-4"></span><span id="page-258-3"></span><span id="page-258-2"></span>private String **finishTime** private long **duration** private String **content**

## <span id="page-258-1"></span>**Constructor Detail**

<span id="page-258-6"></span>public **Mail**()

## **Method Detail**

<span id="page-258-16"></span><span id="page-258-15"></span><span id="page-258-14"></span><span id="page-258-11"></span><span id="page-258-10"></span>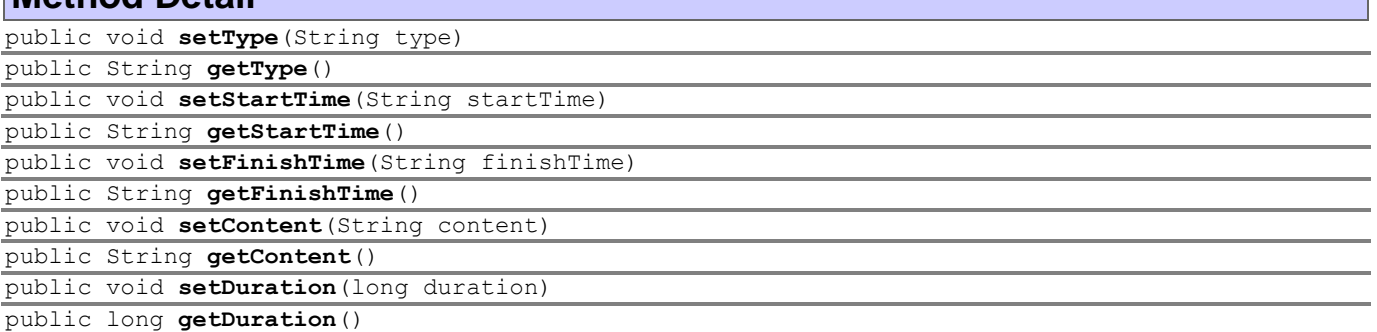

# <span id="page-258-13"></span><span id="page-258-12"></span><span id="page-258-9"></span><span id="page-258-8"></span><span id="page-258-7"></span><span id="page-258-0"></span>**Enum Mail.MailType**

### **[ontology.beans](#page-257-1)**

java.lang.Object

```
java.lang.Enum<Mail.MailType>
```
ontology.beans.Mail.MailType

## **All Implemented Interfaces:**

Comparable[<Mail.MailType>](#page-258-0), Serializable

## **Enclosing class:**

**[Mail](#page-257-0)** 

```
public static enum Mail.MailType
<Mail.MailType>
```
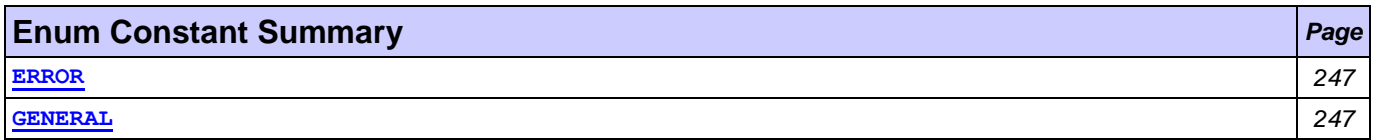

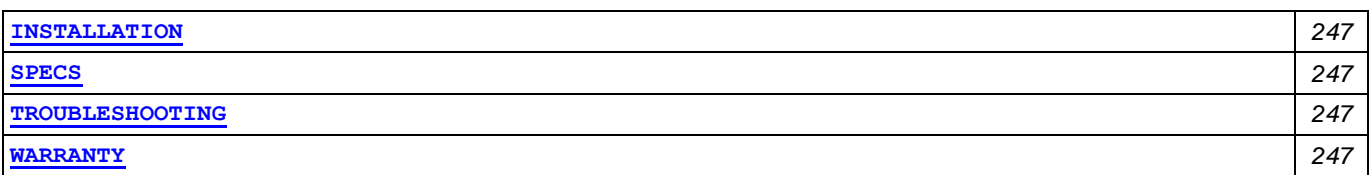

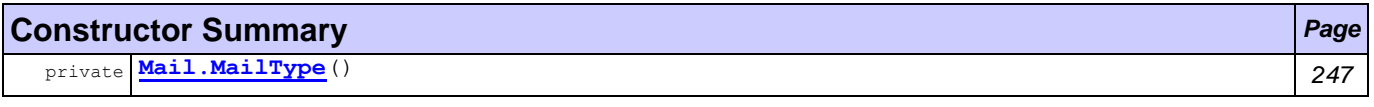

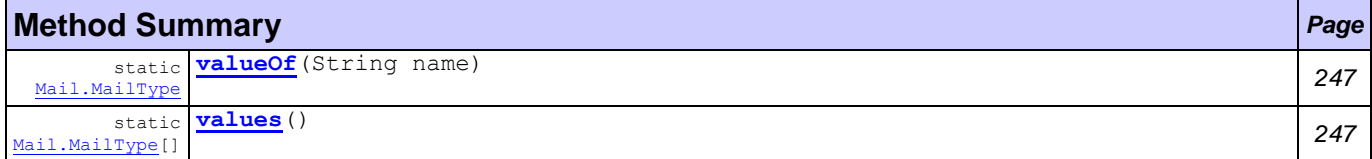

<span id="page-259-6"></span><span id="page-259-5"></span><span id="page-259-4"></span><span id="page-259-3"></span><span id="page-259-2"></span><span id="page-259-1"></span>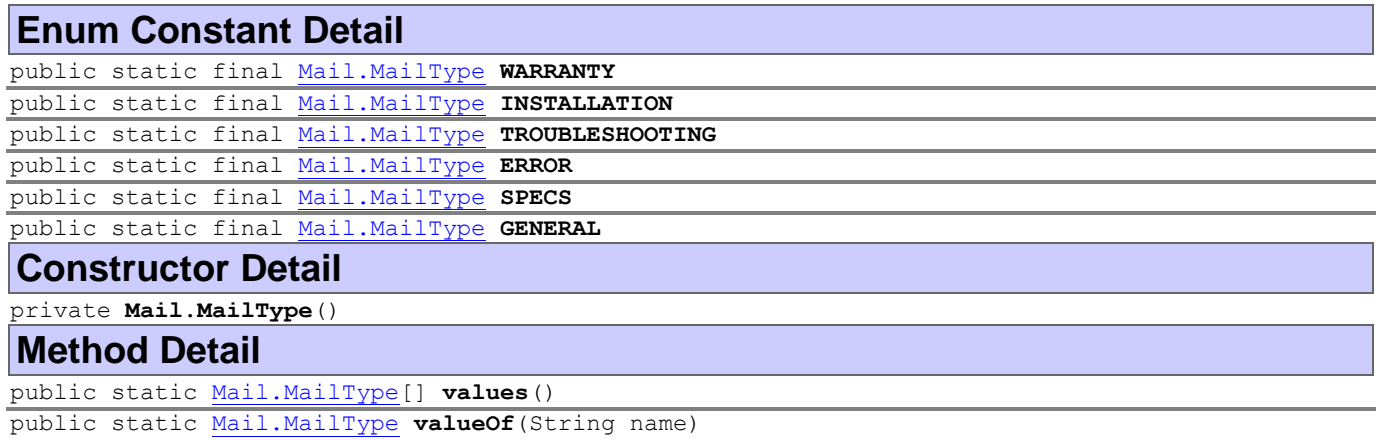

# <span id="page-259-9"></span><span id="page-259-8"></span><span id="page-259-7"></span><span id="page-259-0"></span>**Class MailBatch**

## **[ontology.beans](#page-257-1)**

java.lang.Object

```
ontology.beans.Mail
```
ontology.beans.MailBatch

## **All Implemented Interfaces:**

jade.content.Concept, jade.util.leap.Serializable, Serializable, jade.content.Term

```
public class MailBatch
extends Mail
```
## **Nested classes/interfaces inherited from class ontology.beans[.Mail](#page-257-0)**

[Mail.MailType](#page-258-0)

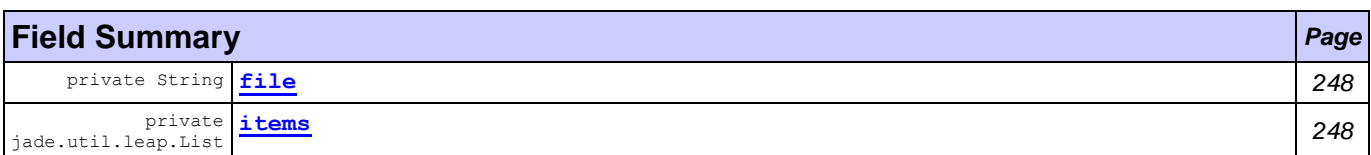

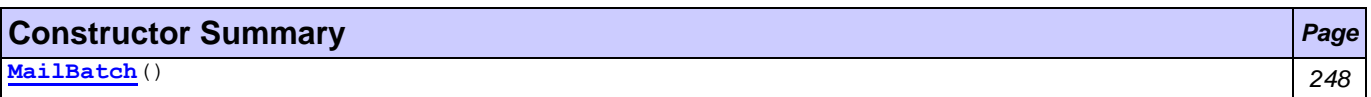

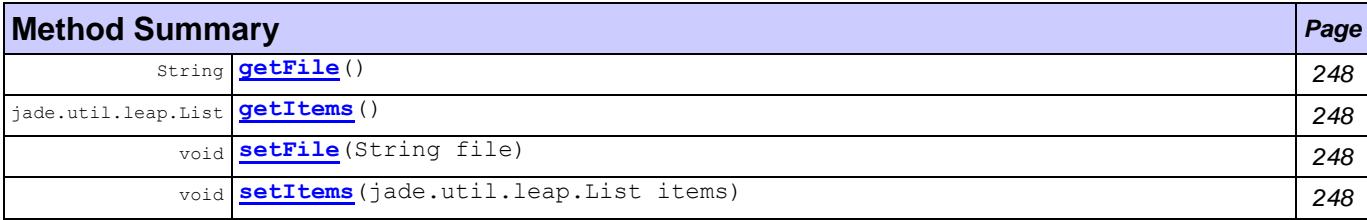

### **Methods inherited from class ontology.beans[.Mail](#page-257-0)**

[getContent,](#page-258-7) [getDuration,](#page-258-8) [getFinishTime,](#page-258-9) [getStartTime,](#page-258-10) [getType,](#page-258-11) [setContent,](#page-258-12) [setDuration,](#page-258-13) [setFinishTime,](#page-258-14) [setStartTime,](#page-258-15) [setType](#page-258-16)

## **Field Detail**

<span id="page-260-1"></span>private String **file**

<span id="page-260-2"></span>private jade.util.leap.List **items**

## **Constructor Detail**

<span id="page-260-3"></span>public **MailBatch**()

## **Method Detail**

<span id="page-260-7"></span><span id="page-260-6"></span><span id="page-260-4"></span>public void **setFile**(String file) public String **getFile**() public void **setItems**(jade.util.leap.List items) public jade.util.leap.List **getItems**()

## <span id="page-260-5"></span><span id="page-260-0"></span>**Class Performative**

**[ontology.beans](#page-257-1)**

java.lang.Object

**ontology.beans.Performative**

### **All Implemented Interfaces:**

jade.content.Concept, jade.util.leap.Serializable, Serializable, jade.content.Term

public class **Performative** extends Object implements jade.content.Concept

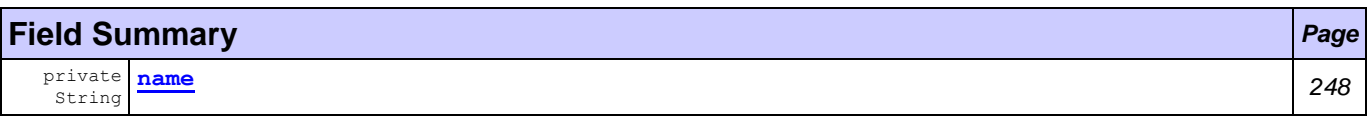

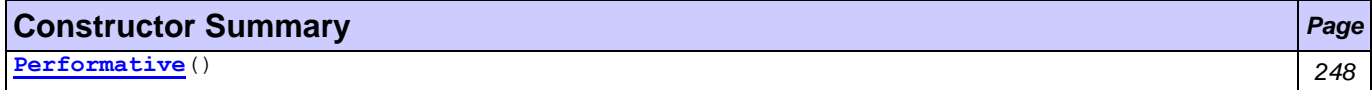

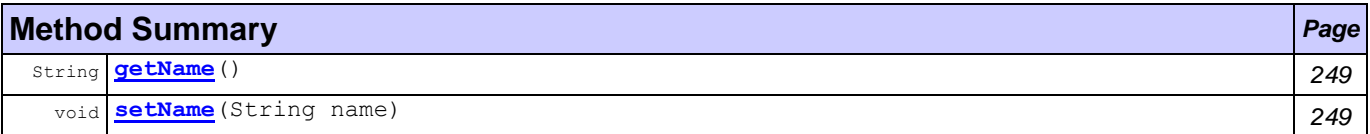

## **Field Detail**

<span id="page-260-8"></span>private String **name**

## **Constructor Detail**

<span id="page-260-9"></span>public **Performative**()

## **Method Detail**

<span id="page-261-3"></span><span id="page-261-2"></span>public void **setName**(String name) public String **getName**()

## <span id="page-261-0"></span>**Class Receiver**

### **[ontology.beans](#page-257-1)**

java.lang.Object

**ontology.beans.Receiver**

## **All Implemented Interfaces:**

jade.content.Concept, jade.util.leap.Serializable, Serializable, jade.content.Term

public class **Receiver** extends Object implements jade.content.Concept

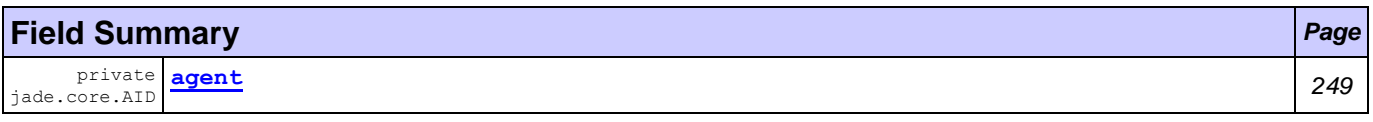

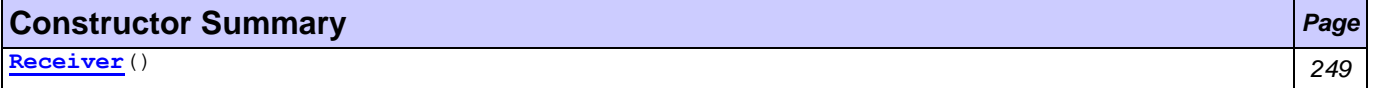

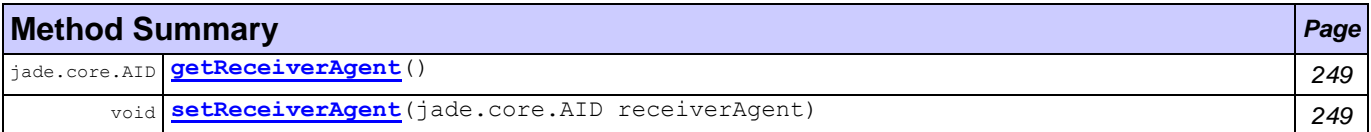

## **Field Detail**

<span id="page-261-4"></span>private jade.core.AID **agent**

## **Constructor Detail**

<span id="page-261-5"></span>public **Receiver**()

## **Method Detail**

<span id="page-261-7"></span><span id="page-261-6"></span>public void **setReceiverAgent**(jade.core.AID receiverAgent) public jade.core.AID **getReceiverAgent**()

## <span id="page-261-1"></span>**Class Sender**

### **[ontology.beans](#page-257-1)**

java.lang.Object

**ontology.beans.Sender**

### **All Implemented Interfaces:**

jade.content.Concept, jade.util.leap.Serializable, Serializable, jade.content.Term

```
public class Sender
extends Object
implements jade.content.Concept
```
### **Field Summary**

private String

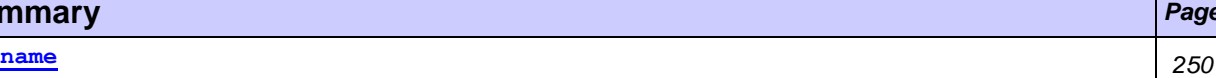

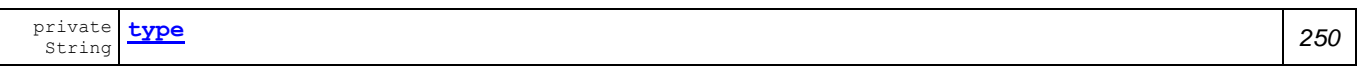

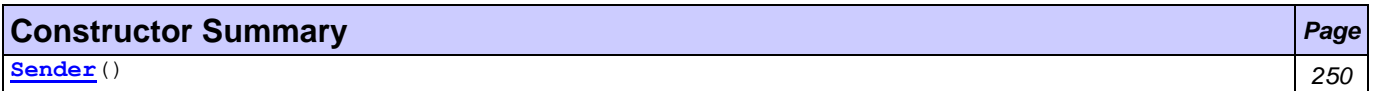

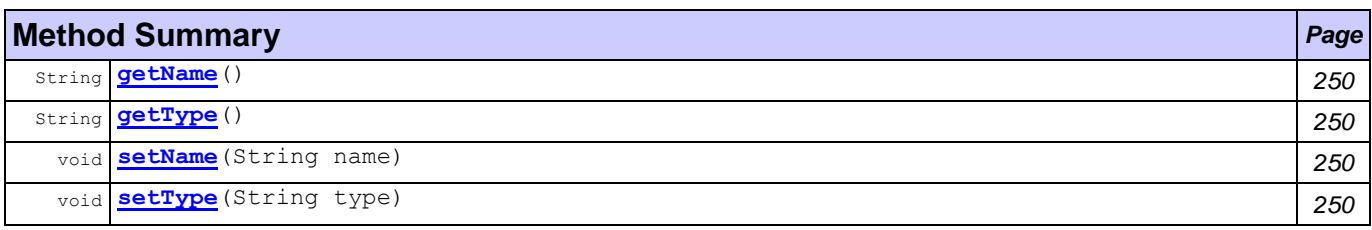

<span id="page-262-1"></span>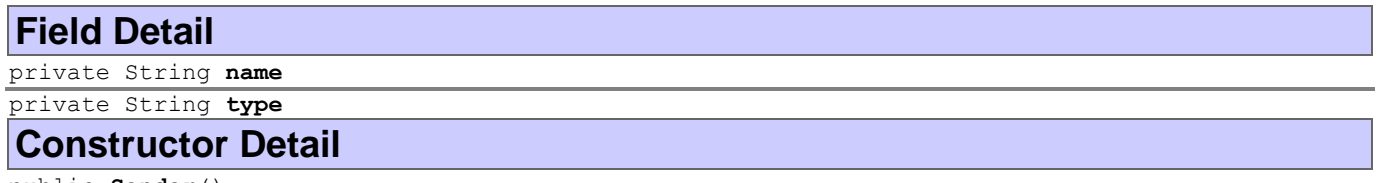

## <span id="page-262-3"></span><span id="page-262-2"></span>public **Sender**()

## **Method Detail**

<span id="page-262-7"></span><span id="page-262-6"></span><span id="page-262-4"></span>public void **setName**(String name) public String **getName**() public void **setType**(String type) public String **getType**()

<span id="page-262-5"></span><span id="page-262-0"></span>**Class Task**

**[ontology.beans](#page-257-1)**

java.lang.Object

**ontology.beans.Task**

### **All Implemented Interfaces:**

jade.content.Concept, jade.util.leap.Serializable, Serializable, jade.content.Term

### **Direct Known Subclasses:**

**[Worklist](#page-263-0)** 

public class **Task** extends Object implements jade.content.Concept

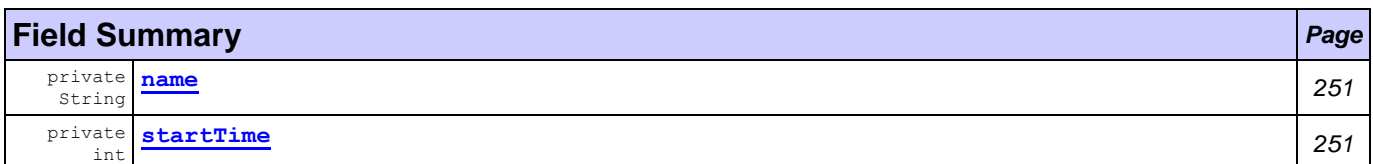

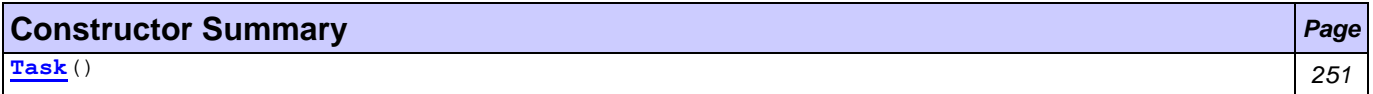

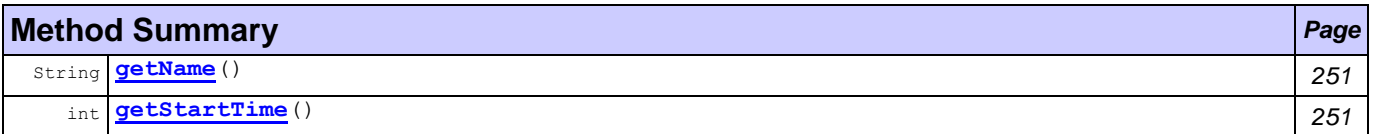

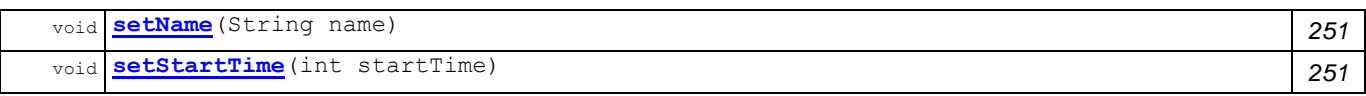

## **Field Detail**

<span id="page-263-1"></span>private String **name**

<span id="page-263-2"></span>private int **startTime**

## **Constructor Detail**

<span id="page-263-3"></span>public **Task**()

### **Method Detail**

<span id="page-263-6"></span><span id="page-263-4"></span>public void **setName**(String name) public String **getName**() public void **setStartTime**(int startTime)

<span id="page-263-7"></span><span id="page-263-5"></span>public int **getStartTime**()

# <span id="page-263-0"></span>**Class Worklist**

## **[ontology.beans](#page-257-1)**

java.lang.Object

```
ontology.beans.Task
```
Lontology.beans.Worklist

## **All Implemented Interfaces:**

jade.content.Concept, jade.util.leap.Serializable, Serializable, jade.content.Term

public class **Worklist** extends [Task](#page-262-0)

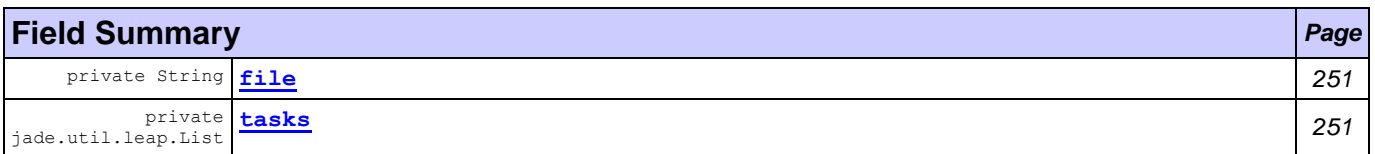

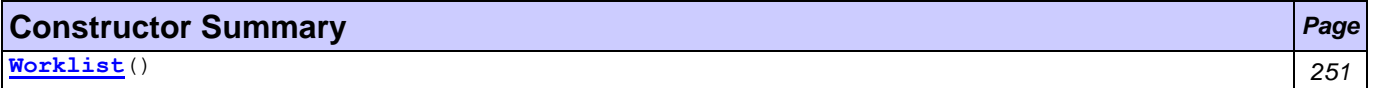

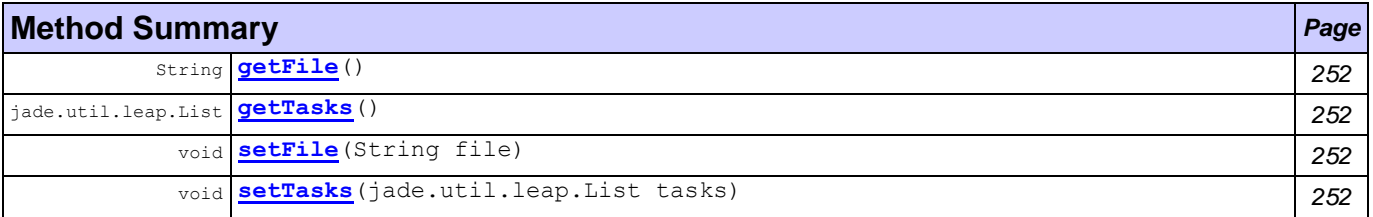

### **Methods inherited from class ontology.beans[.Task](#page-262-0)**

[getName,](#page-263-4) [getStartTime,](#page-263-5) [setName,](#page-263-6) [setStartTime](#page-263-7)

## **Field Detail**

<span id="page-263-8"></span>private String **file**

<span id="page-263-9"></span>private jade.util.leap.List **tasks**

## **Constructor Detail**

<span id="page-263-10"></span>public **Worklist**()

## <span id="page-264-3"></span><span id="page-264-2"></span><span id="page-264-1"></span><span id="page-264-0"></span>**Method Detail** public void **setFile**(String file) public String **getFile**() public void **setTasks**(jade.util.leap.List tasks) public jade.util.leap.List **getTasks**()

*MarketingWF Documentation Page 252 of 361*

# <span id="page-265-1"></span>**Package util**

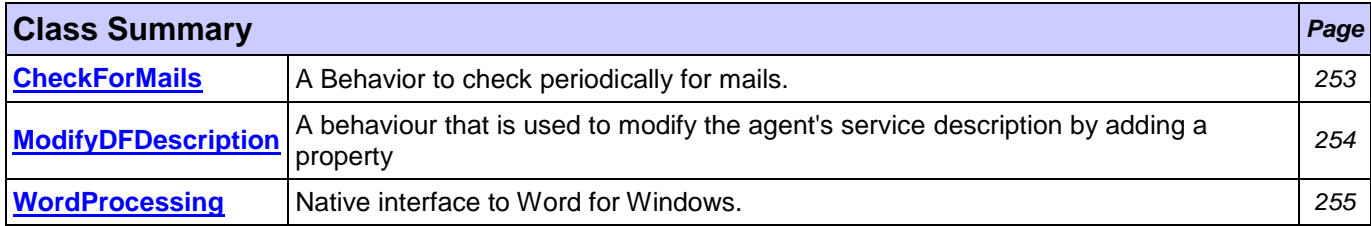

## <span id="page-265-0"></span>**Class CheckForMails**

**[util](#page-265-1)**

```
java.lang.Object
```

```
jade.core.behaviours.Behaviour
```

```
jade.core.behaviours.SimpleBehaviour
```
jade.core.behaviours.TickerBehaviour

**util.CheckForMails**

## **All Implemented Interfaces:**

jade.util.leap.Serializable, Serializable

public class **CheckForMails** extends jade.core.behaviours.TickerBehaviour

A Behavior to check periodically for mails. It actually finds the reference to the Application Engine Agent and then it sends to him a request through the **createAppEngineRequest** (AgentAction) method.

### **Author:**

Pavlos Delias

## **Nested classes/interfaces inherited from class jade.core.behaviours.Behaviour**

Behaviour.RunnableChangedEvent

## **Field Summary** *Page*

jade.core.AID **[applicationEngine](#page-266-2)** *254*

## **Fields inherited from class jade.core.behaviours.Behaviour** myAgent, myEvent, NOTIFY DOWN, NOTIFY UP, parent, STATE BLOCKED, STATE READY, STATE RUNNING

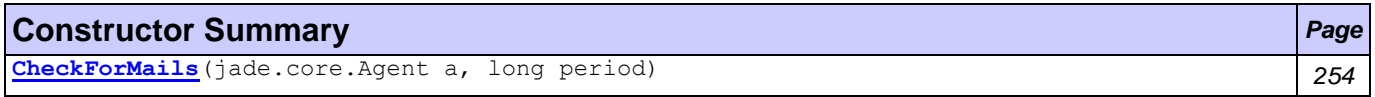

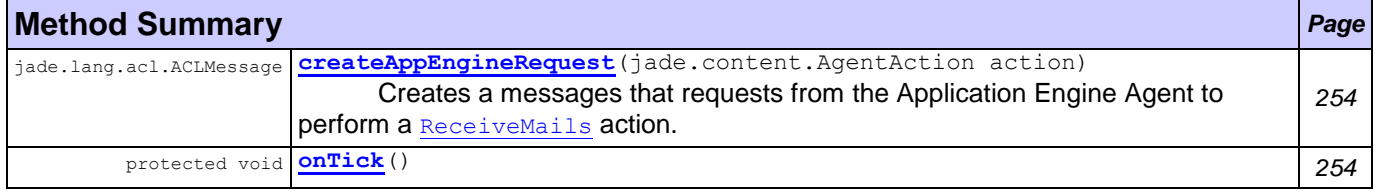

### **Methods inherited from class jade.core.behaviours.TickerBehaviour**

action, done, getTickCount, onStart, reset, reset, stop

#### **Methods inherited from class jade.core.behaviours.Behaviour**

actionWrapper, block, block, getBehaviourName, getDataStore, getExecutionState, getParent, getRestartCounter, handle, handleBlockEvent, handleRestartEvent, isRunnable, onEnd, restart, root, setAgent, setBehaviourName, setDataStore, setExecutionState

## **Field Detail**

<span id="page-266-2"></span>jade.core.AID **applicationEngine**

### **Constructor Detail**

<span id="page-266-3"></span>public **CheckForMails**(jade.core.Agent a,

long period)

## **Method Detail**

<span id="page-266-4"></span>protected void **onTick**()

### **Overrides:**

onTick in class jade.core.behaviours.TickerBehaviour

<span id="page-266-1"></span>synchronized jade.lang.acl.ACLMessage **createAppEngineRequest**(jade.content.AgentAction action) throws jade.content.onto.OntologyExcepti

#### on,

jade.content.lang.Codec.CodecExce

#### ption

Creates a messages that requests from the Application Engine Agent to perform a [ReceiveMails](#page-253-10) action.

### **Returns:**

ACLMessage - a REQUEST message

### **Throws:**

jade.content.onto.OntologyException jade.content.lang.Codec.CodecException Codec.CodecException

## <span id="page-266-0"></span>**Class ModifyDFDescription**

**[util](#page-265-1)**

java.lang.Object

L jade.core.behaviours.Behaviour

jade.core.behaviours.SimpleBehaviour

jade.core.behaviours.OneShotBehaviour

#### **util.ModifyDFDescription**

### **All Implemented Interfaces:**

jade.util.leap.Serializable, Serializable

public class **ModifyDFDescription** extends jade.core.behaviours.OneShotBehaviour

A behaviour that is used to modify the agent's service description by adding a property

### **Author:**

Pavlos Delias

### **Nested classes/interfaces inherited from class jade.core.behaviours.Behaviour**

Behaviour.RunnableChangedEvent

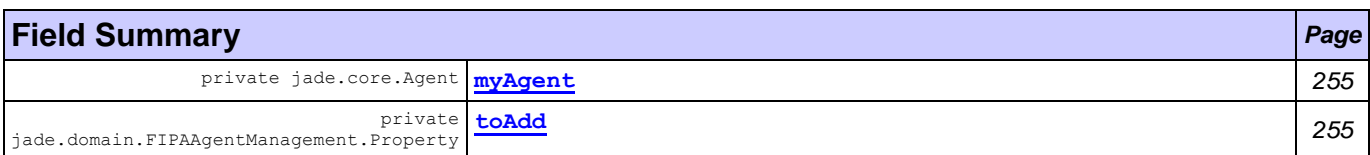

### **Fields inherited from class jade.core.behaviours.Behaviour**

myEvent, NOTIFY DOWN, NOTIFY UP, parent, STATE\_BLOCKED, STATE\_READY, STATE\_RUNNING

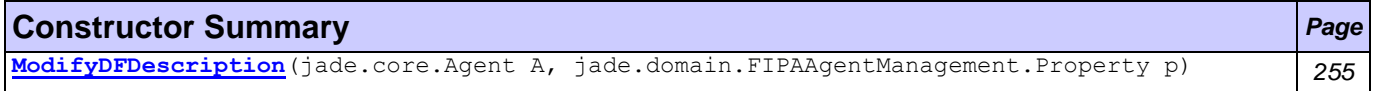

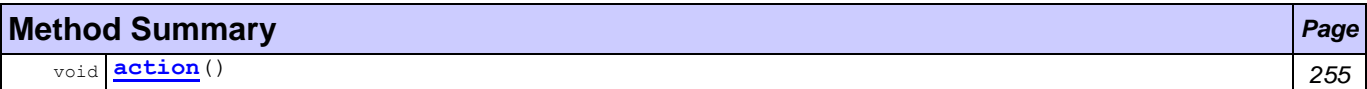

### **Methods inherited from class jade.core.behaviours.OneShotBehaviour**

done

### **Methods inherited from class jade.core.behaviours.SimpleBehaviour**

reset

### **Methods inherited from class jade.core.behaviours.Behaviour**

actionWrapper, block, block, getBehaviourName, getDataStore, getExecutionState, getParent, getRestartCounter, handle, handleBlockEvent, handleRestartEvent, isRunnable, onEnd, onStart, restart, root, setAgent, setBehaviourName, setDataStore, setExecutionState

## **Field Detail**

<span id="page-267-1"></span>private jade.core.Agent **myAgent**

<span id="page-267-2"></span>private jade.domain.FIPAAgentManagement.Property **toAdd**

### **Constructor Detail**

<span id="page-267-3"></span>public **ModifyDFDescription**(jade.core.Agent A,

jade.domain.FIPAAgentManagement.Property p)

## **Method Detail**

<span id="page-267-4"></span>public void **action**()

```
Overrides:
```
action in class jade.core.behaviours. Behaviour

# <span id="page-267-0"></span>**Class WordProcessing**

**[util](#page-265-1)**

java.lang.Object

**util.WordProcessing**

public class **WordProcessing** extends Object

Native interface to Word for Windows. Simple version as presented via internet. To create a new document and to serve bookmarks by your java application code like this:

```
WordProcessing.createNewDocumentFromTemplate("SampleTemplate");
WordProcessing
```

```
.typeTextAtBookmark("AddressLine1", "O'Reilly & Associated, Inc.");
WordProcessing.typeTextAtBookmark("AddressLine2", "Mr Miller");
WordProcessing.typeTextAtBookmark("AddressLine3", "101 Moris Street");
WordProcessing.typeTextAtBookmark("AddressLine4", "Sebastopol, CA 95472-9902");
WordProcessing.typeTextAtBookmark("Salutation", "Dear Mr Miller,");
WordProcessing.exec();
```
## **Author:**

Christoph Mueller

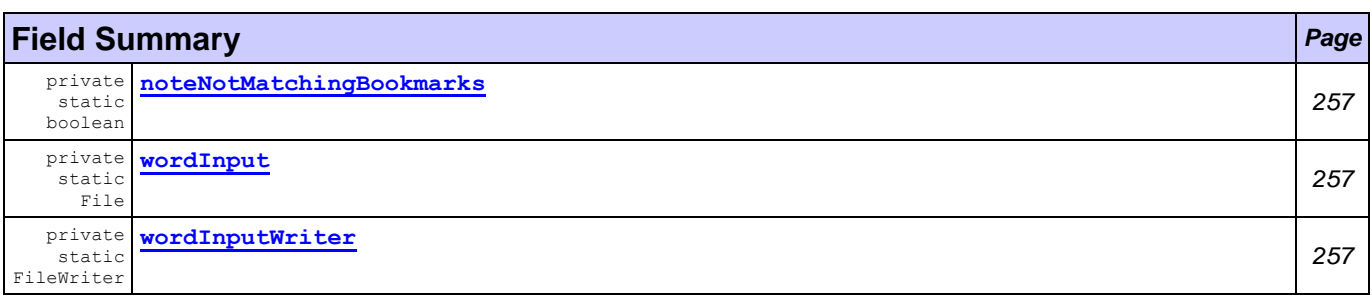

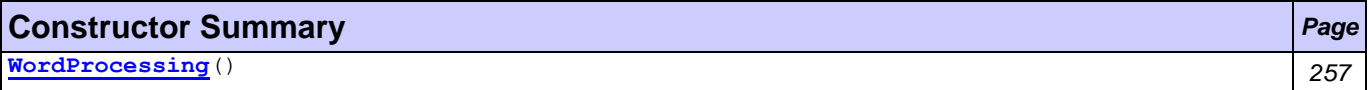

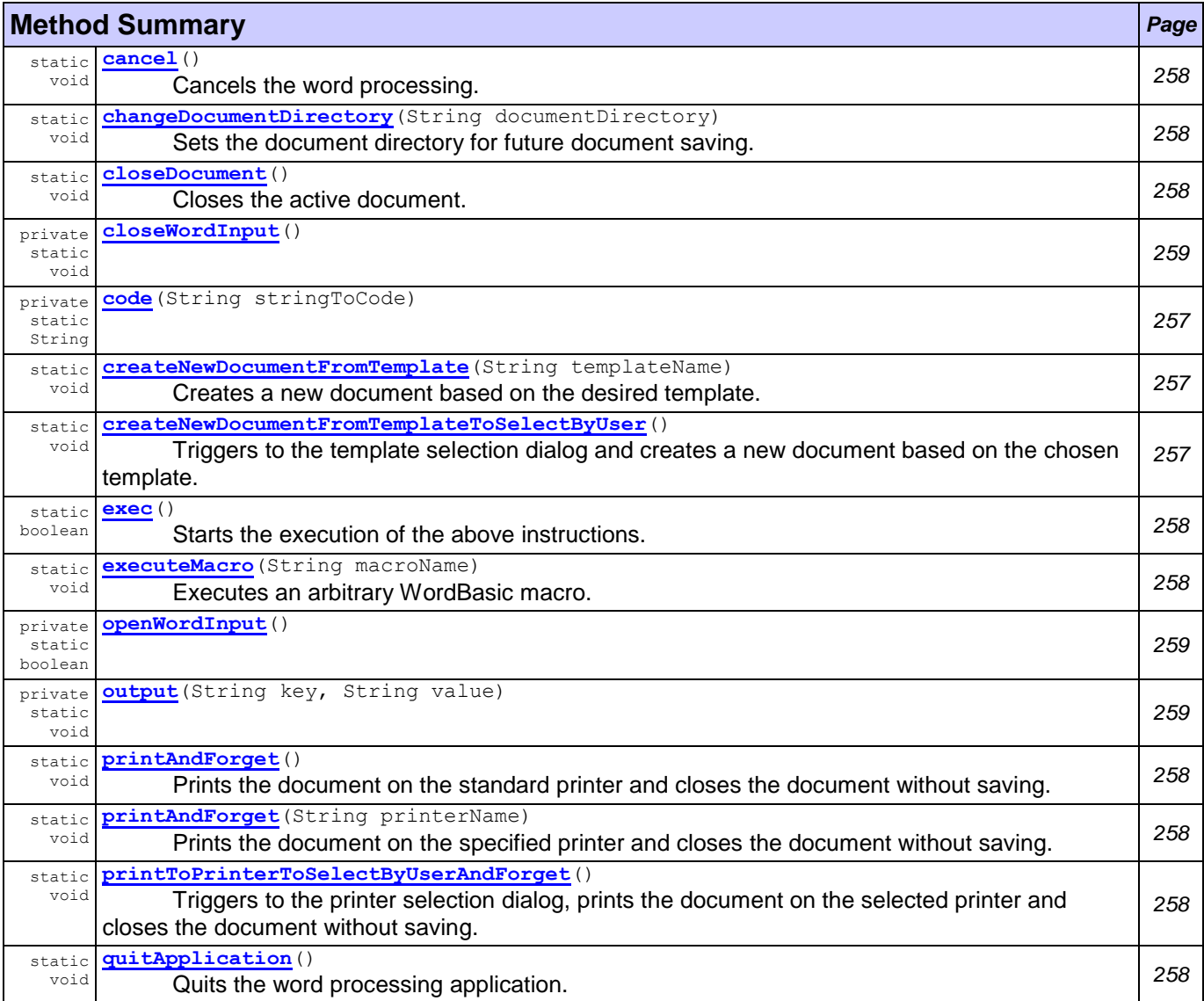

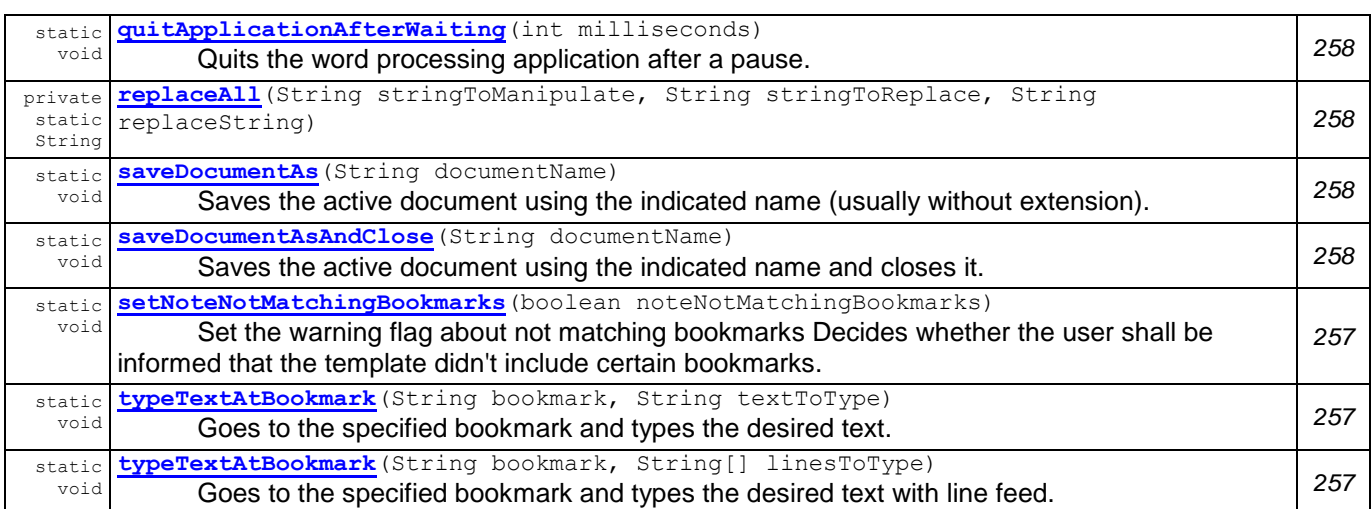

## **Field Detail**

<span id="page-269-0"></span>private static final boolean **noteNotMatchingBookmarks** private static File **wordInput**

<span id="page-269-2"></span><span id="page-269-1"></span>private static FileWriter **wordInputWriter**

## **Constructor Detail**

<span id="page-269-3"></span>public **WordProcessing**()

## **Method Detail**

<span id="page-269-6"></span>public static void **createNewDocumentFromTemplateToSelectByUser**() Triggers to the template selection dialog and creates a new document based on the chosen template.

```
public static void createNewDocumentFromTemplate(String templateName)
       Creates a new document based on the desired template.
```
### **Parameters:**

templateName - the name of the template to be used

<span id="page-269-7"></span>public static void **setNoteNotMatchingBookmarks**(boolean noteNotMatchingBookmarks) Set the warning flag about not matching bookmarks Decides whether the user shall be informed that the template didn't include certain bookmarks.

### **Parameters:**

noteNotMatchingBookmarks - whether the user should be warned

<span id="page-269-8"></span>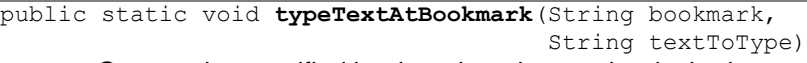

Goes to the specified bookmark and types the desired text.

### **Parameters:**

bookmark - the bookmark where text type starts textToType - the text to be included

```
public static void typeTextAtBookmark(String bookmark,
```
String[] linesToType)

Goes to the specified bookmark and types the desired text with line feed.

### **Parameters:**

bookmark - the bookmark where text type starts linesToType - the lines to be included

<span id="page-269-4"></span>private static String **code**(String stringToCode)

<span id="page-270-12"></span><span id="page-270-11"></span><span id="page-270-10"></span><span id="page-270-9"></span><span id="page-270-8"></span><span id="page-270-7"></span><span id="page-270-6"></span><span id="page-270-5"></span><span id="page-270-4"></span><span id="page-270-3"></span><span id="page-270-2"></span><span id="page-270-1"></span><span id="page-270-0"></span>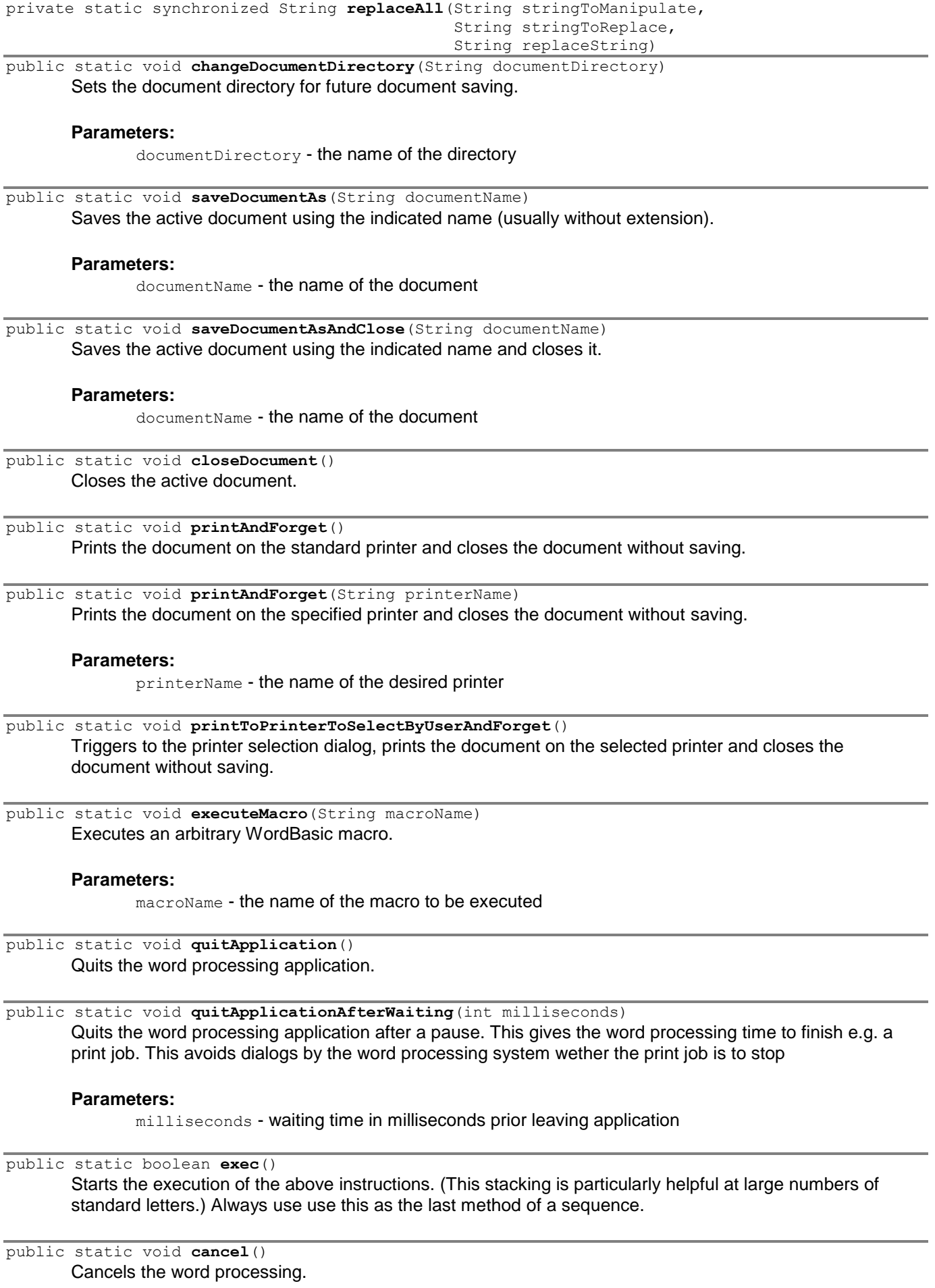

<span id="page-271-2"></span>private static void **output**(String key, String value) private static boolean **openWordInput**()

<span id="page-271-1"></span><span id="page-271-0"></span>private static void **closeWordInput**()

# <span id="page-272-1"></span>**Package util.objects**

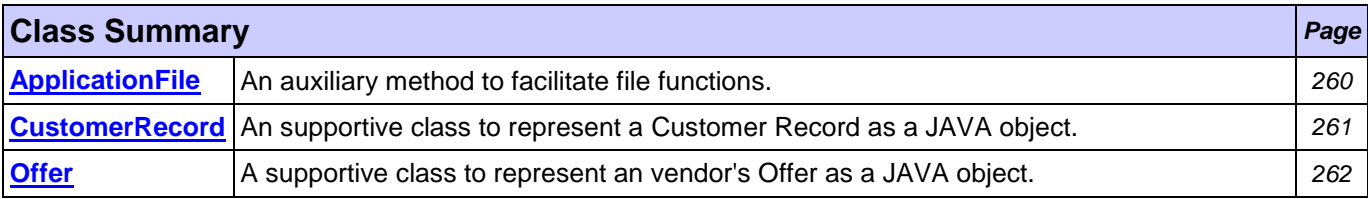

# <span id="page-272-0"></span>**Class ApplicationFile**

**[util.objects](#page-272-1)**

java.lang.Object

**util.objects.ApplicationFile**

```
public class ApplicationFile
extends Object
```
An auxiliary method to facilitate file functions.

### **Author:**

Pavlos Delias

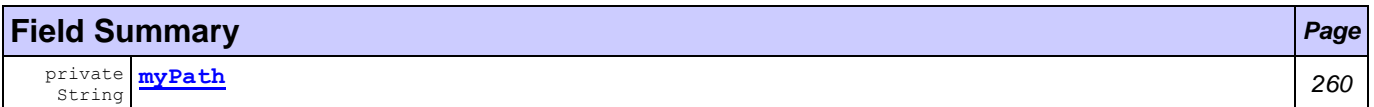

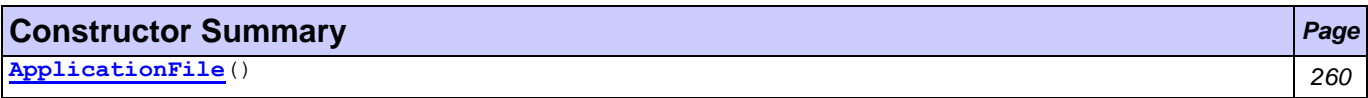

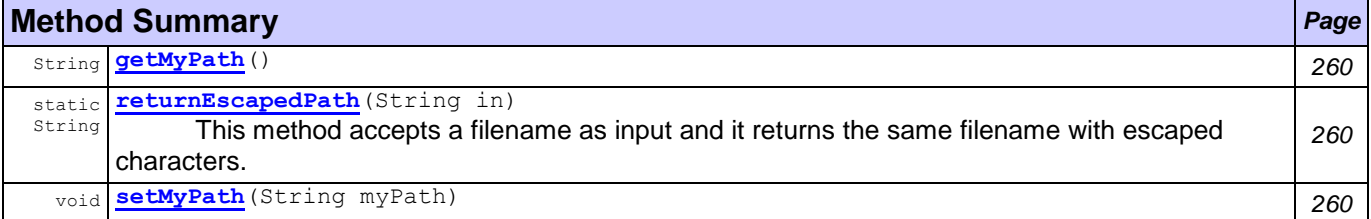

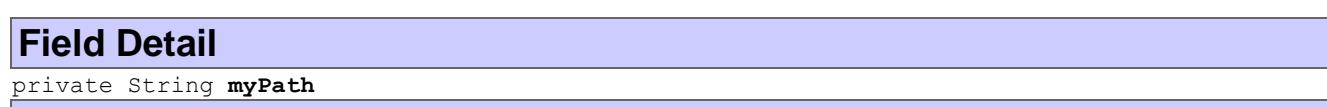

<span id="page-272-2"></span>**Constructor Detail** public **ApplicationFile**()

<span id="page-272-3"></span>**Method Detail**

<span id="page-272-5"></span>public static String **returnEscapedPath**(String in) This method accepts a filename as input and it returns the same filename with escaped characters.

### **Returns:**

String - The filename containing the escaped characters for backslashes.

<span id="page-272-6"></span><span id="page-272-4"></span>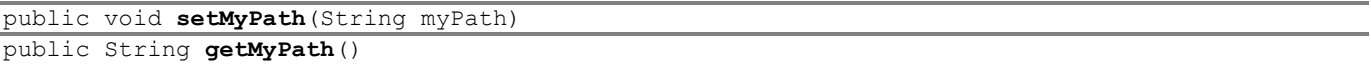

# <span id="page-273-0"></span>**Class CustomerRecord**

## **[util.objects](#page-272-1)**

### java.lang.Object

**util.objects.CustomerRecord**

```
public class CustomerRecord
extends Object
```
An supportive class to represent a Customer Record as a JAVA object.

### **Author:**

Pavlos Delias

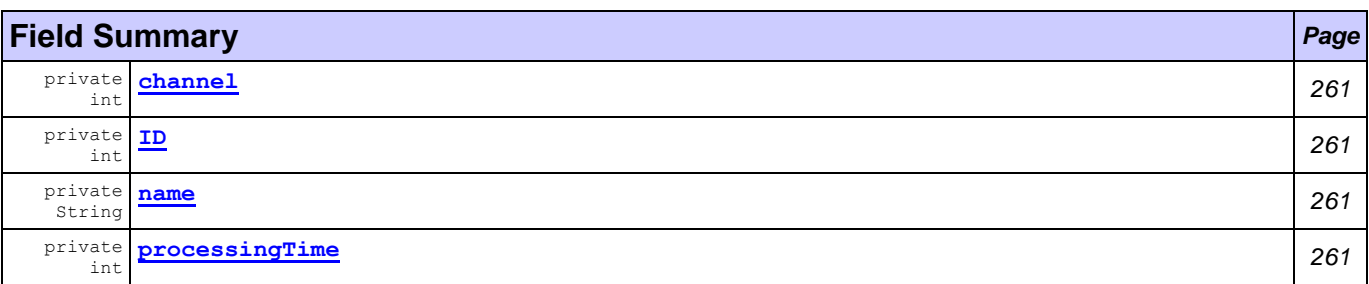

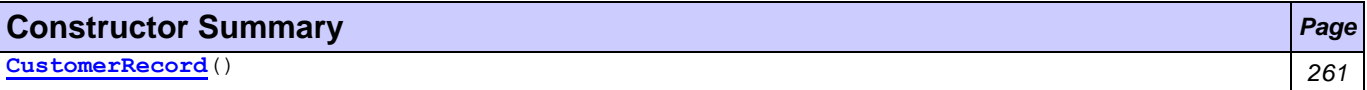

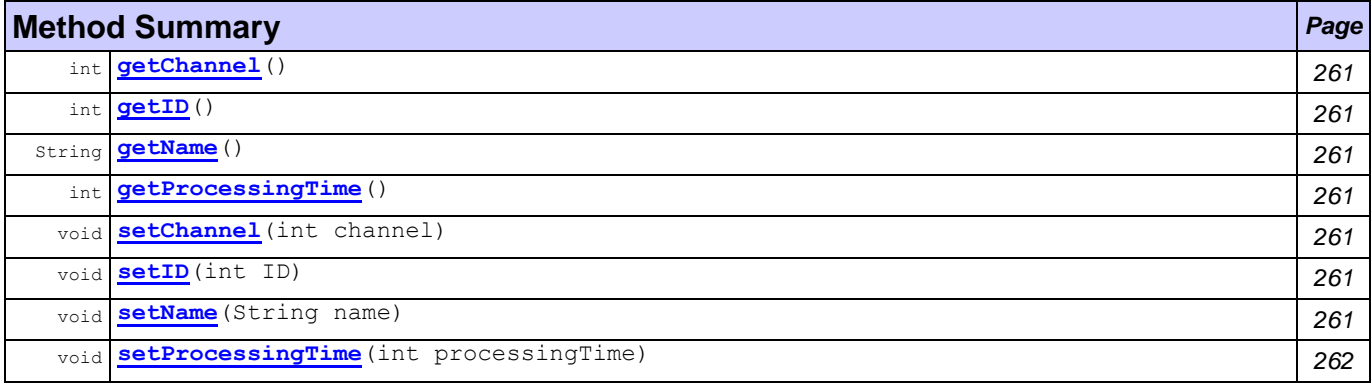

<span id="page-273-12"></span><span id="page-273-11"></span><span id="page-273-10"></span><span id="page-273-9"></span><span id="page-273-8"></span><span id="page-273-7"></span><span id="page-273-6"></span><span id="page-273-5"></span><span id="page-273-4"></span><span id="page-273-3"></span><span id="page-273-2"></span><span id="page-273-1"></span>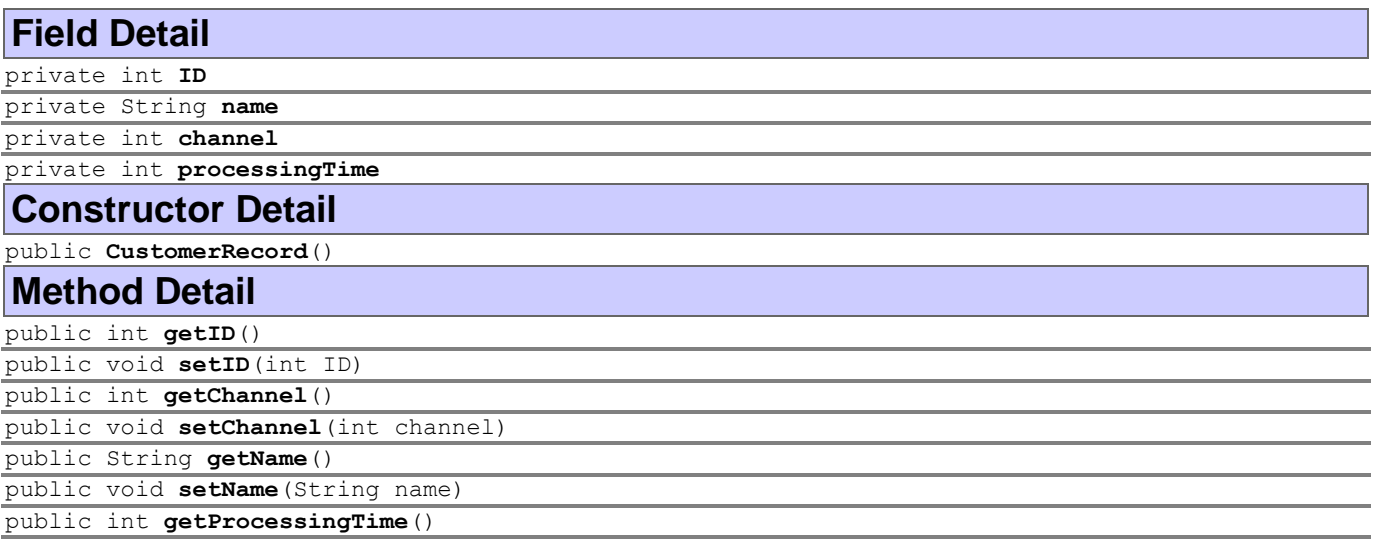

<span id="page-274-1"></span>public void **setProcessingTime**(int processingTime)

## <span id="page-274-0"></span>**Class Offer**

## **[util.objects](#page-272-1)**

## java.lang.Object

**util.objects.Offer**

public class **Offer** extends Object

A supportive class to represent an vendor's Offer as a JAVA object.

### **Author:**

Pavlos Delias

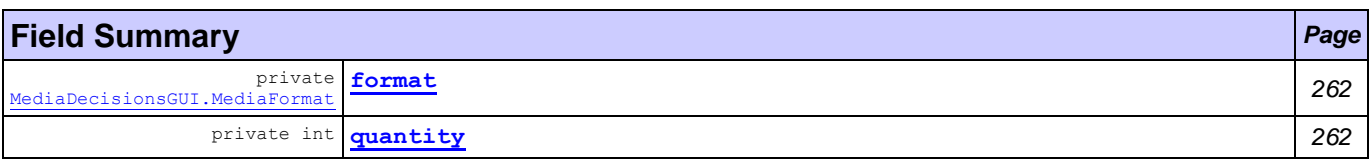

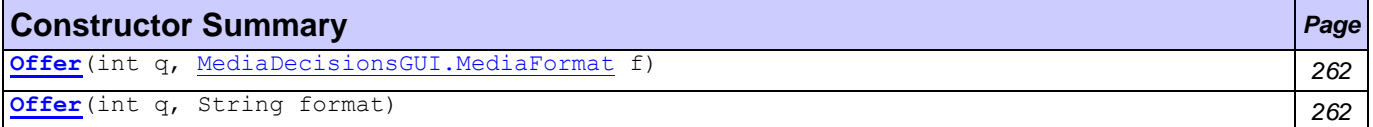

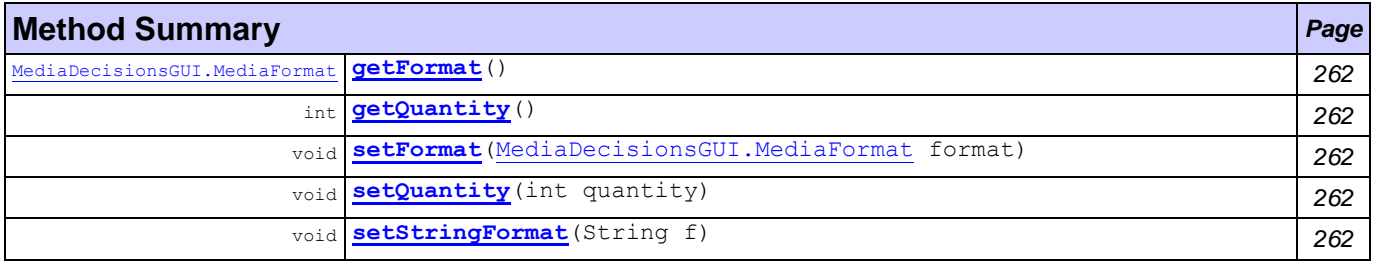

<span id="page-274-10"></span><span id="page-274-9"></span><span id="page-274-8"></span><span id="page-274-7"></span><span id="page-274-6"></span><span id="page-274-5"></span><span id="page-274-4"></span><span id="page-274-3"></span><span id="page-274-2"></span>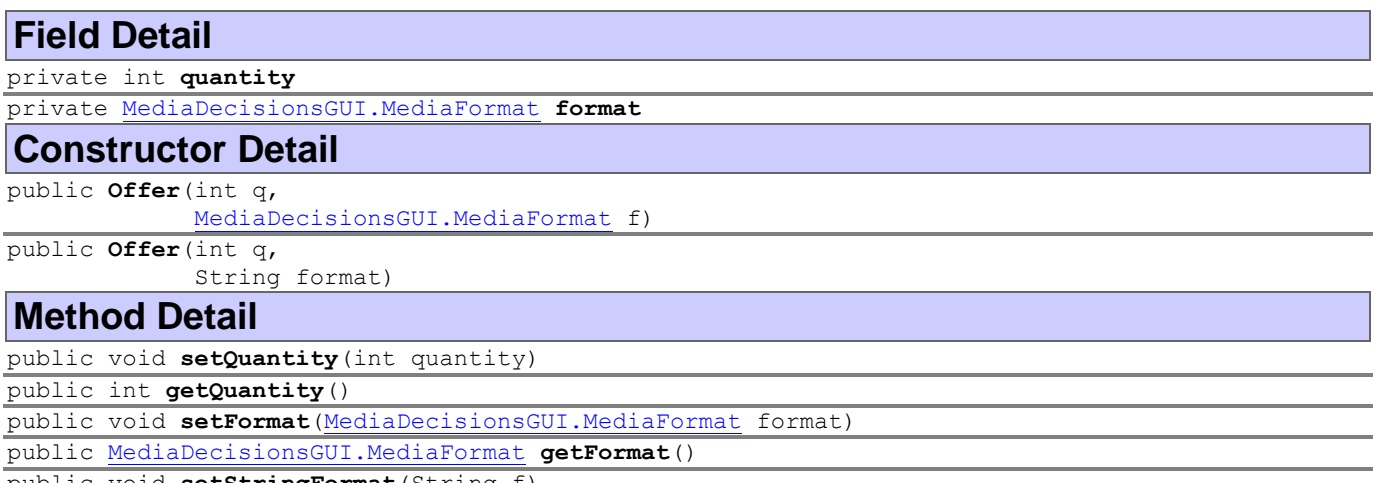

# <span id="page-275-1"></span>**Package util.ws**

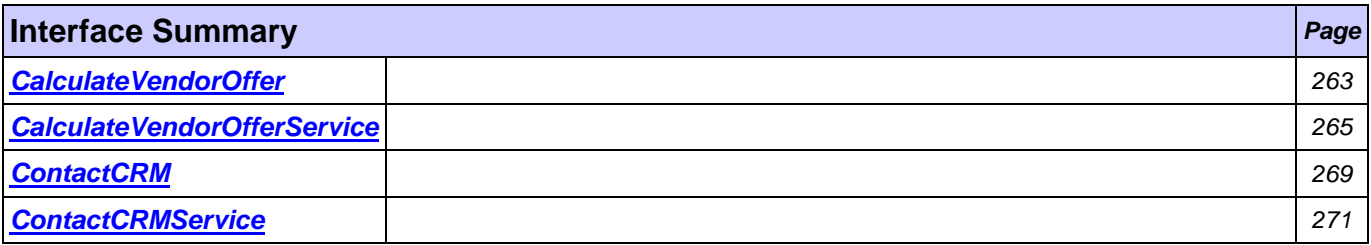

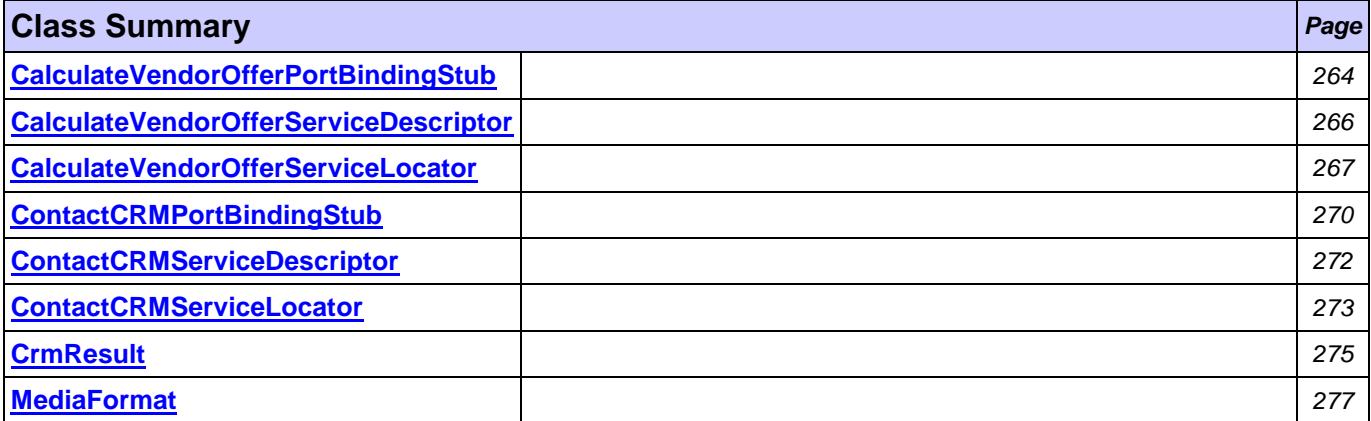

# <span id="page-275-0"></span>**Interface CalculateVendorOffer**

**[util.ws](#page-275-1)**

## **All Superinterfaces:**

Remote

## **All Known Implementing Classes:**

[CalculateVendorOfferPortBindingStub](#page-276-0)

```
public interface CalculateVendorOffer
extends Remote
```
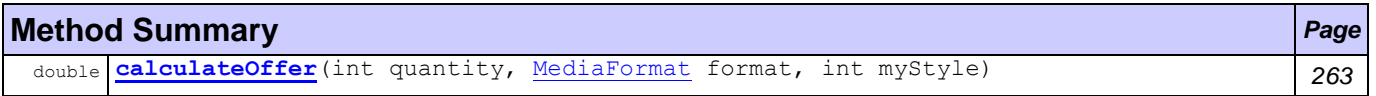

## **Method Detail**

<span id="page-275-2"></span>double **calculateOffer**(int quantity,

[MediaFormat](#page-289-0) format, int myStyle) throws RemoteException

**Throws:**

RemoteException

# <span id="page-276-0"></span>**Class CalculateVendorOfferPortBindingStub**

**[util.ws](#page-275-1)**

java.lang.Object

org.apache.axis.client.Stub

**util.ws.CalculateVendorOfferPortBindingStub**

### **All Implemented Interfaces:**

[CalculateVendorOffer,](#page-275-0) Remote, Stub

public class **CalculateVendorOfferPortBindingStub** extends org.apache.axis.client.Stub implements [CalculateVendorOffer](#page-275-0)

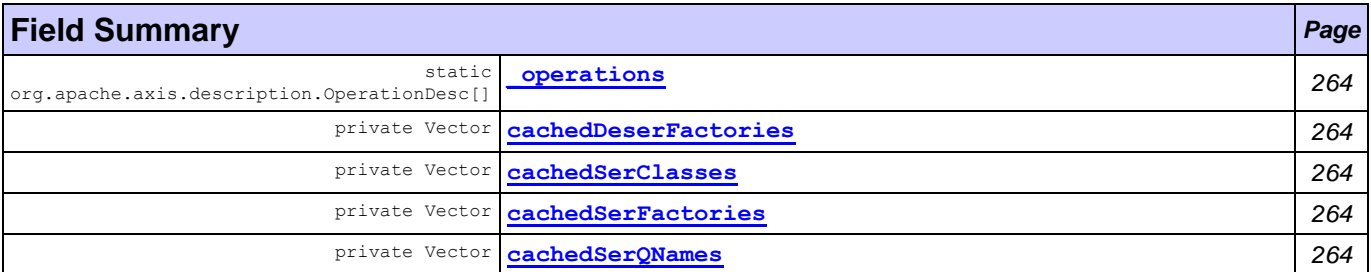

### **Fields inherited from class org.apache.axis.client.Stub**

call, cachedEndpoint, cachedPassword, cachedPortName, cachedProperties, cachedTimeout, cachedUsername, maintainSession, maintainSessionSet, service

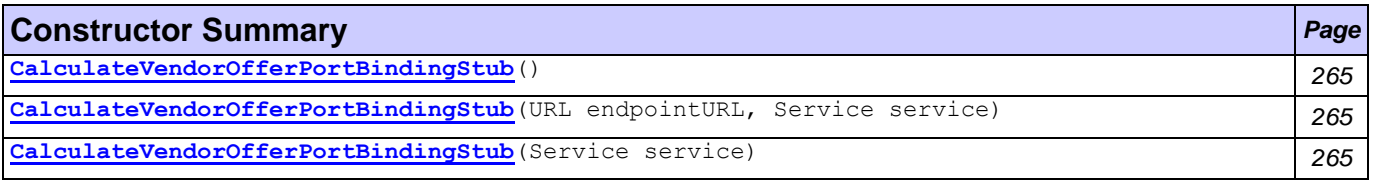

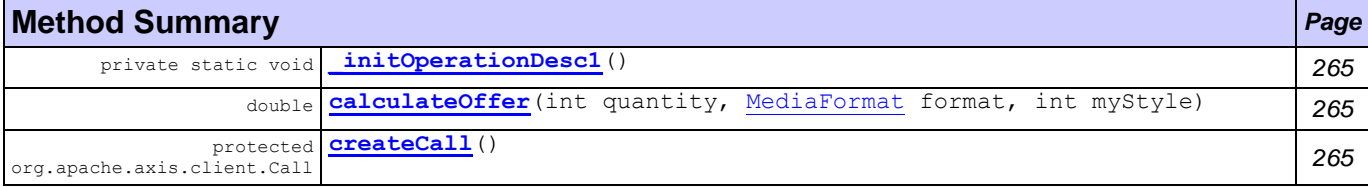

### **Methods inherited from class org.apache.axis.client.Stub**

\_createCall, \_getCall, \_getProperty, \_getPropertyNames, \_getService, \_setProperty, addAttachment, clearAttachments, clearHeaders, extractAttachments, firstCall, getAttachments, getHeader, getHeaders, getPassword, getPortName, getResponseHeader, getResponseHeaders, getResponseHeaders, getTimeout, getUsername, removeProperty, setAttachments, setHeader, setHeader, setMaintainSession, setPassword, setPortName, setPortName, setRequestHeaders, setTimeout, setUsername

<span id="page-276-5"></span><span id="page-276-4"></span><span id="page-276-3"></span><span id="page-276-2"></span><span id="page-276-1"></span>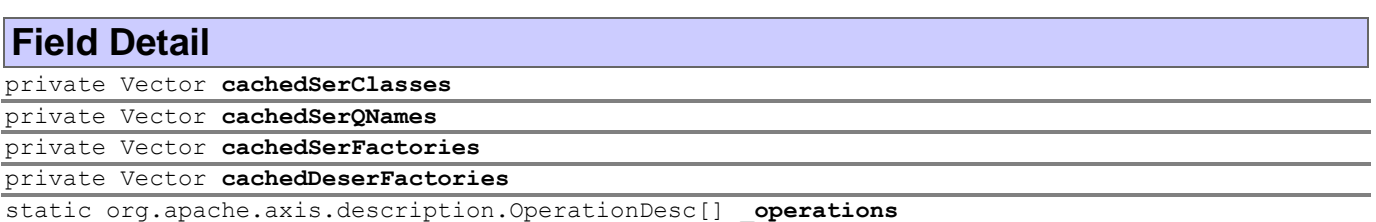

## <span id="page-277-7"></span><span id="page-277-2"></span><span id="page-277-1"></span>**Constructor Detail** public **CalculateVendorOfferPortBindingStub**() throws org.apache.axis.AxisFault public **CalculateVendorOfferPortBindingStub**(URL endpointURL, Service service) throws org.apache.axis.AxisFault public **CalculateVendorOfferPortBindingStub**(Service service) throws org.apache.axis.AxisFault

## <span id="page-277-3"></span>**Method Detail**

<span id="page-277-6"></span><span id="page-277-4"></span>private static void **\_initOperationDesc1**() protected org.apache.axis.client.Call **createCall**()

throws RemoteException

### **Throws:**

RemoteException

```
public double calculateOffer(int quantity,
                              MediaFormat format,
                              int myStyle)
```
throws RemoteException

### **Specified by:**

### [calculateOffer](#page-275-2) in interface [CalculateVendorOffer](#page-275-0)

**Throws:**

RemoteException

# <span id="page-277-0"></span>**Interface CalculateVendorOfferService**

**[util.ws](#page-275-1)**

### **All Superinterfaces:**

Service

### **All Known Implementing Classes:**

[CalculateVendorOfferServiceLocator](#page-279-0)

```
public interface CalculateVendorOfferService
extends Service
```
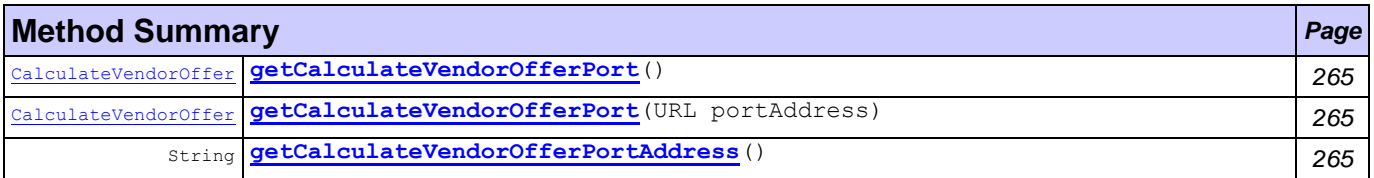

## **Method Detail**

<span id="page-277-8"></span>String **getCalculateVendorOfferPortAddress**()

[CalculateVendorOffer](#page-275-0) **getCalculateVendorOfferPort**()

throws ServiceException

throws ServiceException

### **Throws:**

ServiceException

[CalculateVendorOffer](#page-275-0) **getCalculateVendorOfferPort**(URL portAddress)

**Throws:**

ServiceException

# <span id="page-278-1"></span><span id="page-278-0"></span>**Class CalculateVendorOfferServiceDescriptor**

**[util.ws](#page-275-1)**

java.lang.Object

com.tilab.wade.performer.descriptors.webservice.ServiceDescriptor

**util.ws.CalculateVendorOfferServiceDescriptor**

### public class **CalculateVendorOfferServiceDescriptor**

extends com.tilab.wade.performer.descriptors.webservice.ServiceDescriptor

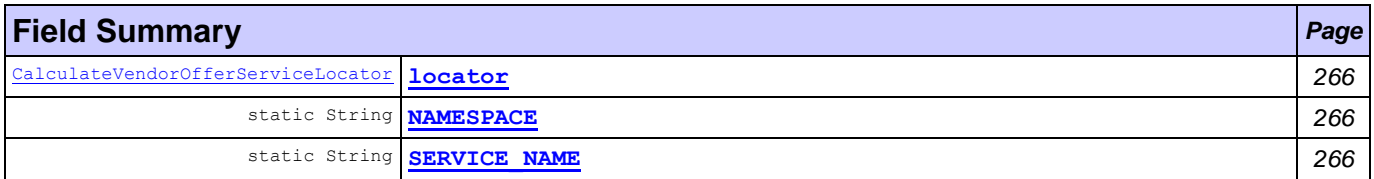

### **Fields inherited from class com.tilab.wade.performer.descriptors.webservice.ServiceDescriptor**

portDescriptors, SERVICE DESCRIPTOR SUFFIX

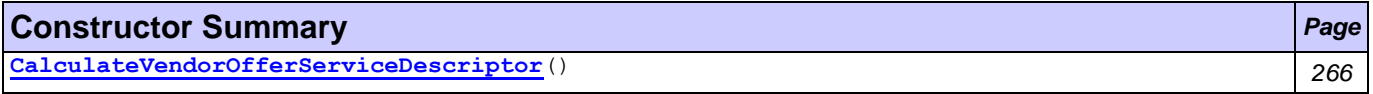

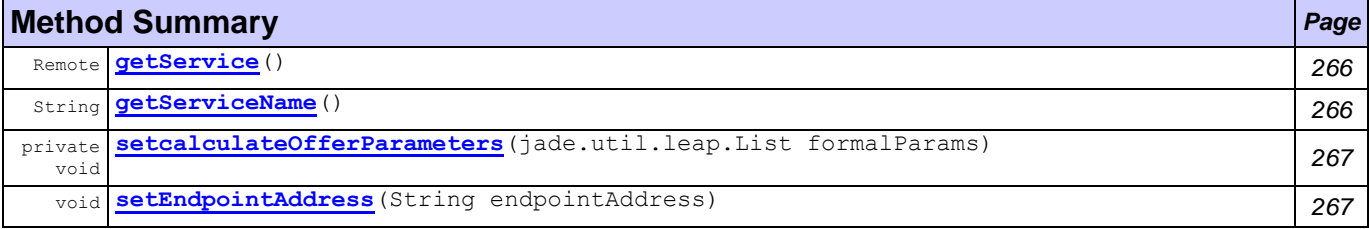

#### **Methods inherited from class com.tilab.wade.performer.descriptors.webservice.ServiceDescriptor**

addOperationDescriptor, addPortDescriptor, getOperationDescriptor, getOperationNames, getPortDescriptor, getPortNames, invoke

## **Field Detail**

<span id="page-278-3"></span>public static final String **SERVICE\_NAME**

<span id="page-278-2"></span>public static final String **NAMESPACE**

[CalculateVendorOfferServiceLocator](#page-279-0) **locator**

### **Constructor Detail**

<span id="page-278-4"></span>public **CalculateVendorOfferServiceDescriptor**()

### **Method Detail**

<span id="page-278-5"></span>public Remote **getService**()

throws ServiceException

## **Overrides:**

getService in class

com.tilab.wade.performer.descriptors.webservice.ServiceDescriptor

#### **Throws:**

ServiceException

### <span id="page-278-6"></span>public String **getServiceName**()

#### **Overrides:**

getServiceName in class

com.tilab.wade.performer.descriptors.webservice.ServiceDescriptor

<span id="page-279-2"></span>public void **setEndpointAddress**(String endpointAddress)

#### **Overrides:**

setEndpointAddress in class

com.tilab.wade.performer.descriptors.webservice.ServiceDescriptor

<span id="page-279-1"></span>private void **setcalculateOfferParameters**(jade.util.leap.List formalParams)

# <span id="page-279-0"></span>**Class CalculateVendorOfferServiceLocator**

### **[util.ws](#page-275-1)**

java.lang.Object

org.apache.axis.client.Service

**util.ws.CalculateVendorOfferServiceLocator**

### **All Implemented Interfaces:**

[CalculateVendorOfferService,](#page-277-0) Referenceable, Serializable, Service

```
public class CalculateVendorOfferServiceLocator
extends org.apache.axis.client.Service
implements CalculateVendorOfferService
```
### **Nested classes/interfaces inherited from class org.apache.axis.client.Service**

Service.HandlerRegistryImpl

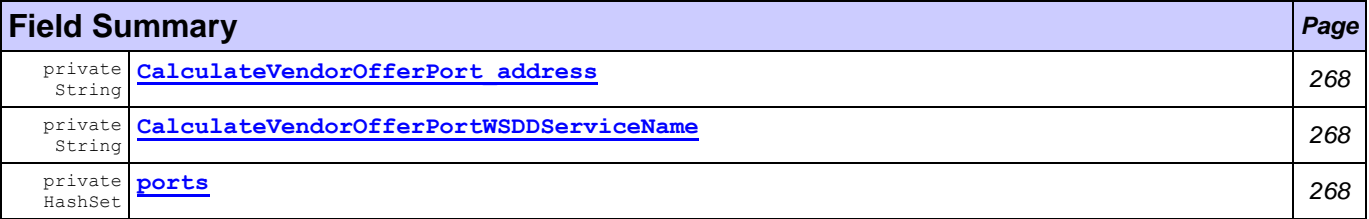

### **Fields inherited from class org.apache.axis.client.Service**

\_call

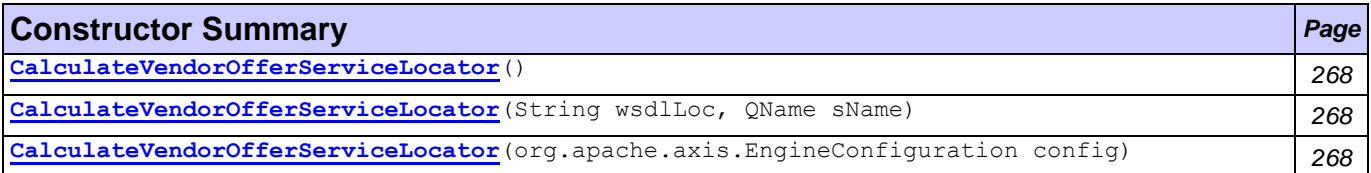

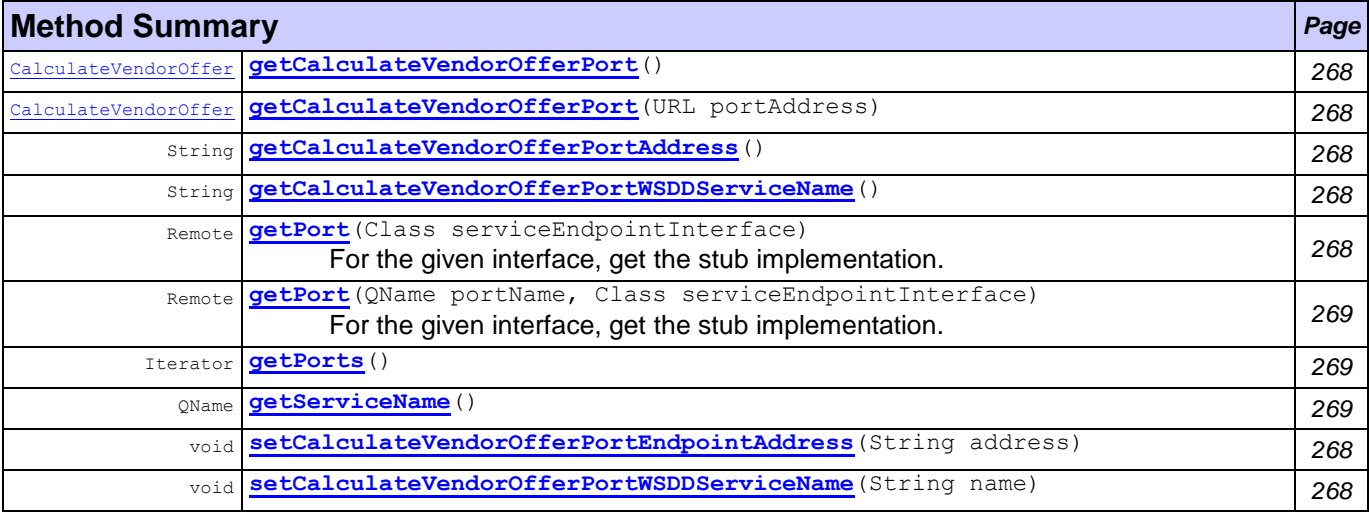

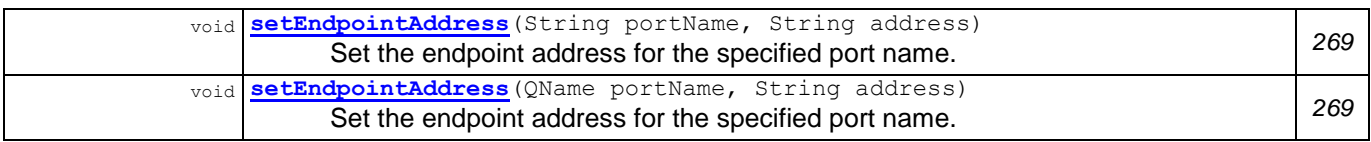

### **Methods inherited from class org.apache.axis.client.Service**

```
createCall, createCall, createCall, createCall, getAxisClient, getCacheWSDL, getCall, 
getCalls, getEngine, getEngineConfiguration, getHandlerRegistry, getMaintainSession, getPort, 
getReference, getTypeMappingRegistry, getWSDLDocumentLocation, getWSDLParser, getWSDLService, 
setCacheWSDL, setEngine, setEngineConfiguration, setMaintainSession, setTypeMappingRegistry, 
setTypeMappingVersion
```
## **Field Detail**

<span id="page-280-1"></span><span id="page-280-0"></span>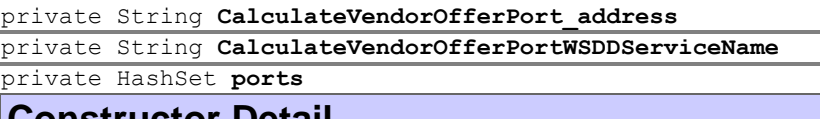

### <span id="page-280-2"></span>**Constructor Detail** public **CalculateVendorOfferServiceLocator**()

<span id="page-280-5"></span><span id="page-280-3"></span>public **CalculateVendorOfferServiceLocator**(org.apache.axis.EngineConfiguration config)

<span id="page-280-4"></span>public **CalculateVendorOfferServiceLocator**(String wsdlLoc,

QName sName)

throws ServiceException

## **Method Detail**

<span id="page-280-8"></span>public String **getCalculateVendorOfferPortAddress**()

**Specified by:**

[getCalculateVendorOfferPortAddress](#page-277-8) in interface [CalculateVendorOfferService](#page-277-0)

<span id="page-280-9"></span>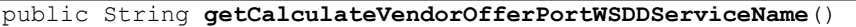

<span id="page-280-12"></span>public void **setCalculateVendorOfferPortWSDDServiceName**(String name)

<span id="page-280-6"></span>public [CalculateVendorOffer](#page-275-0) **getCalculateVendorOfferPort**()

throws ServiceException

### **Specified by:**

[getCalculateVendorOfferPort](#page-277-7) in interface [CalculateVendorOfferService](#page-277-0)

**Throws:**

ServiceException

<span id="page-280-7"></span>public [CalculateVendorOffer](#page-275-0) **getCalculateVendorOfferPort**(URL portAddress)

throws ServiceException

### **Specified by:**

[getCalculateVendorOfferPort](#page-277-7) in interface [CalculateVendorOfferService](#page-277-0)

#### **Throws:**

ServiceException

<span id="page-280-11"></span>public void **setCalculateVendorOfferPortEndpointAddress**(String address)

<span id="page-280-10"></span>public Remote **getPort**(Class serviceEndpointInterface)

throws ServiceException

For the given interface, get the stub implementation. If this service has no port for the given interface, then ServiceException is thrown.

### **Specified by:**

getPort in interface Service

## **Overrides:**

getPort in class org.apache.axis.client.Service

## **Throws:**

ServiceException

#### <span id="page-281-1"></span>public Remote **getPort**(QName portName,

Class serviceEndpointInterface)

throws ServiceException

For the given interface, get the stub implementation. If this service has no port for the given interface, then ServiceException is thrown.

#### **Specified by:**

getPort in interface Service

### **Overrides:**

getPort in class org.apache.axis.client.Service

### **Throws:**

ServiceException

## <span id="page-281-3"></span>public QName **getServiceName**()

## **Specified by:**

getServiceName in interface Service

### **Overrides:**

getServiceName in class org.apache.axis.client.Service

### <span id="page-281-2"></span>public Iterator **getPorts**()

### **Specified by:**

getPorts in interface Service

### **Overrides:**

getPorts in class org.apache.axis.client.Service

```
public void setEndpointAddress(String portName,
                                 String address)
                          throws ServiceException
       Set the endpoint address for the specified port name.
```
#### **Throws:**

ServiceException

```
public void setEndpointAddress(QName portName,
                                 String address)
                          throws ServiceException
       Set the endpoint address for the specified port name.
```
#### **Throws:**

ServiceException

## <span id="page-281-0"></span>**Interface ContactCRM**

### **[util.ws](#page-275-1)**

### **All Superinterfaces:**

Remote

## **All Known Implementing Classes:**

[ContactCRMPortBindingStub](#page-282-0)

public interface **ContactCRM** extends Remote

## **Method Summary** *Page*

[CrmResult](#page-287-0) **[getResult](#page-282-1)**(String customerName) *270*

## <span id="page-282-1"></span>**Method Detail**

[CrmResult](#page-287-0) **getResult**(String customerName)

throws RemoteException

**Throws:**

RemoteException

# <span id="page-282-0"></span>**Class ContactCRMPortBindingStub**

### **[util.ws](#page-275-1)**

java.lang.Object

org.apache.axis.client.Stub

**util.ws.ContactCRMPortBindingStub**

### **All Implemented Interfaces:**

[ContactCRM,](#page-281-0) Remote, Stub

public class **ContactCRMPortBindingStub** extends org.apache.axis.client.Stub implements [ContactCRM](#page-281-0)

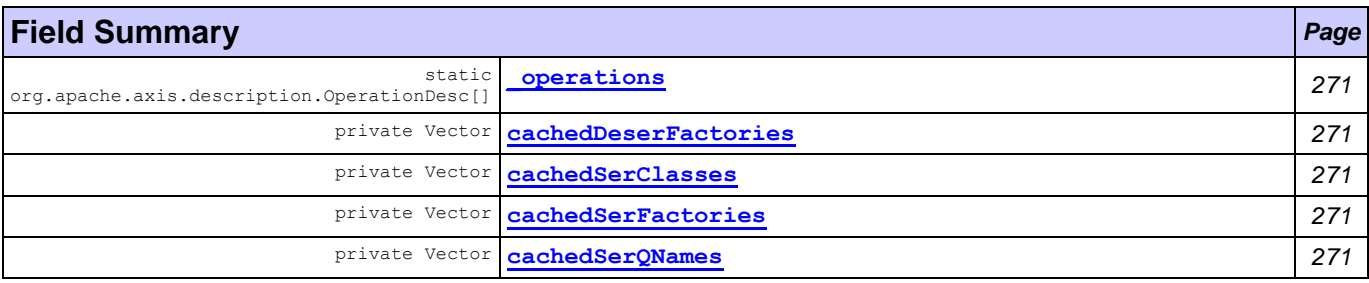

# **Fields inherited from class org.apache.axis.client.Stub**

call, cachedEndpoint, cachedPassword, cachedPortName, cachedProperties, cachedTimeout, cachedUsername, maintainSession, maintainSessionSet, service

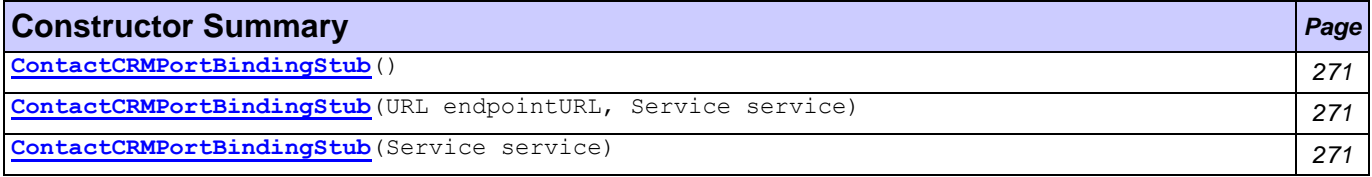

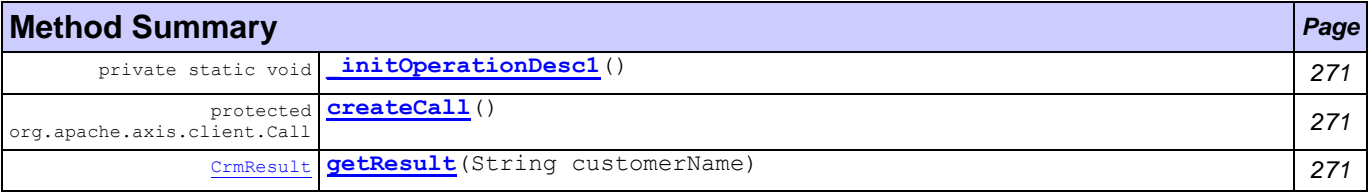

### **Methods inherited from class org.apache.axis.client.Stub**

\_createCall, \_getCall, \_getProperty, \_getPropertyNames, \_getService, \_setProperty, addAttachment, clearAttachments, clearHeaders, extractAttachments, firstCall, getAttachments, getHeader, getHeaders, getPassword, getPortName, getResponseHeader, getResponseHeaders, getResponseHeaders, getTimeout, getUsername, removeProperty, setAttachments, setHeader, setHeader, setMaintainSession, setPassword, setPortName, setPortName, setRequestHeaders, setTimeout, setUsername

<span id="page-283-12"></span><span id="page-283-7"></span><span id="page-283-6"></span><span id="page-283-5"></span><span id="page-283-4"></span><span id="page-283-3"></span><span id="page-283-2"></span><span id="page-283-1"></span>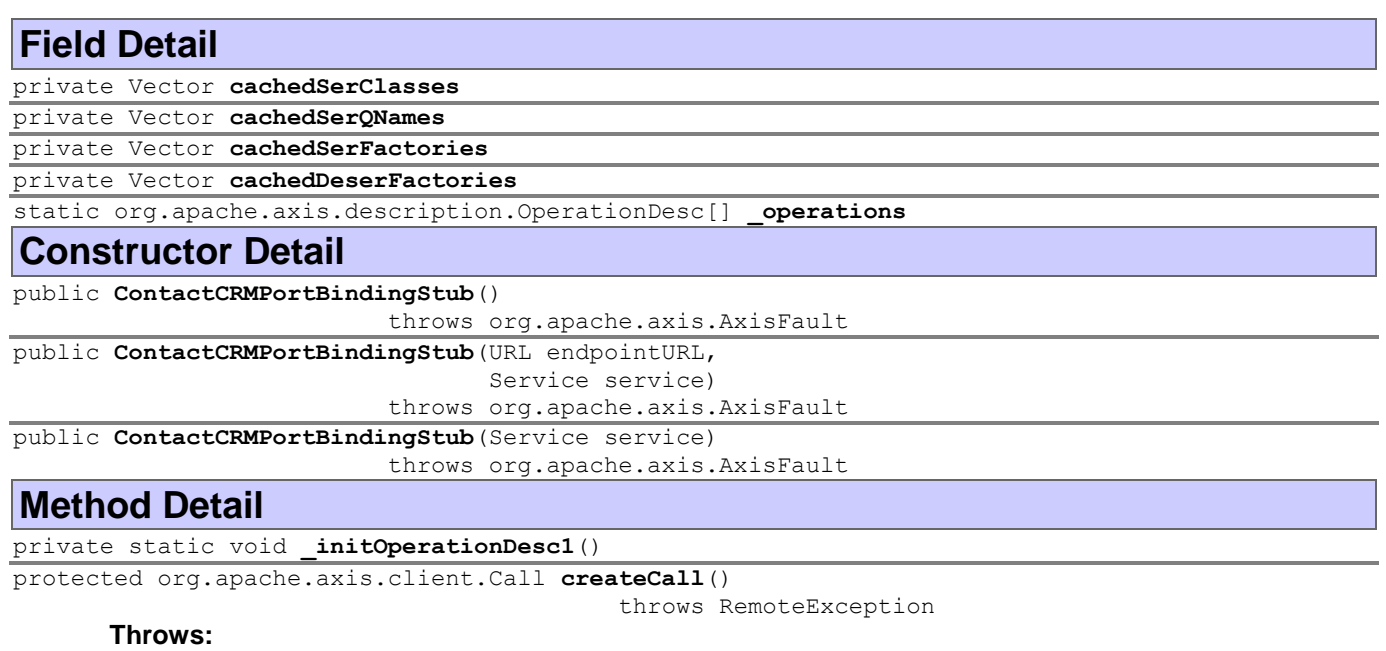

<span id="page-283-8"></span>RemoteException

<span id="page-283-11"></span><span id="page-283-10"></span><span id="page-283-9"></span>public [CrmResult](#page-287-0) **getResult**(String customerName)

throws RemoteException

**Specified by:**

### [getResult](#page-282-1) in interface [ContactCRM](#page-281-0)

**Throws:**

RemoteException

# <span id="page-283-0"></span>**Interface ContactCRMService**

**[util.ws](#page-275-1)**

### **All Superinterfaces:**

Service

### **All Known Implementing Classes:**

**[ContactCRMServiceLocator](#page-285-0)** 

public interface **ContactCRMService** extends Service

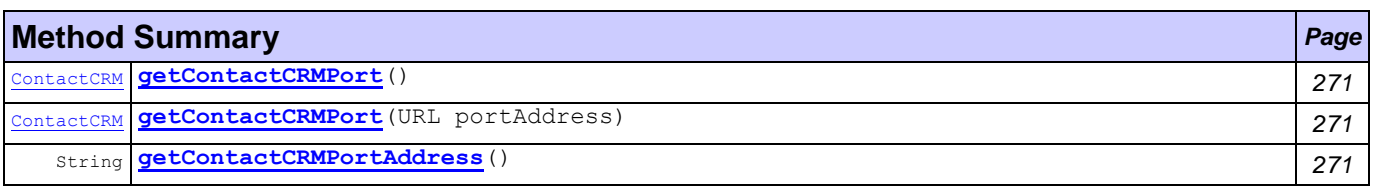

## **Method Detail**

<span id="page-283-13"></span>String **getContactCRMPortAddress**()

[ContactCRM](#page-281-0) **getContactCRMPort**()

throws ServiceException

## **Throws:**

ServiceException

[ContactCRM](#page-281-0) **getContactCRMPort**(URL portAddress) throws ServiceException

### <span id="page-284-1"></span>**Throws:**

ServiceException

# <span id="page-284-0"></span>**Class ContactCRMServiceDescriptor**

**[util.ws](#page-275-1)**

java.lang.Object

com.tilab.wade.performer.descriptors.webservice.ServiceDescriptor

**util.ws.ContactCRMServiceDescriptor**

#### public class **ContactCRMServiceDescriptor**

extends com.tilab.wade.performer.descriptors.webservice.ServiceDescriptor

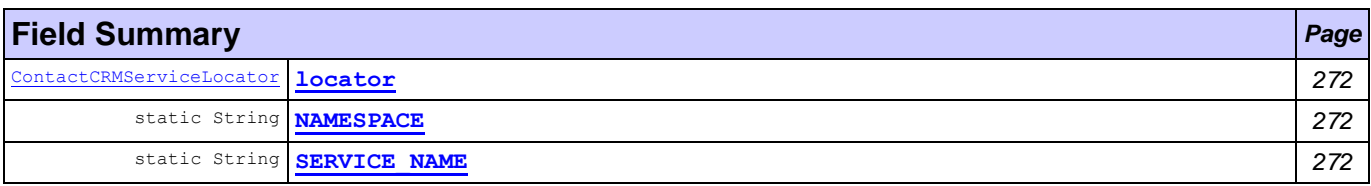

### **Fields inherited from class com.tilab.wade.performer.descriptors.webservice.ServiceDescriptor**

portDescriptors, SERVICE\_DESCRIPTOR\_SUFFIX

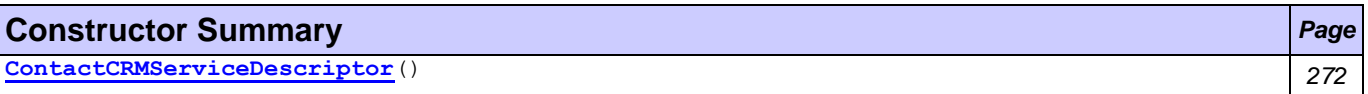

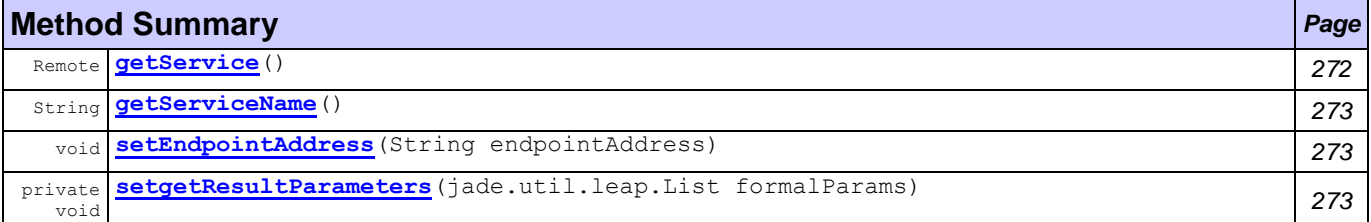

### **Methods inherited from class com.tilab.wade.performer.descriptors.webservice.ServiceDescriptor**

addOperationDescriptor, addPortDescriptor, getOperationDescriptor, getOperationNames, getPortDescriptor, getPortNames, invoke

## **Field Detail**

<span id="page-284-3"></span>public static final String **SERVICE\_NAME** public static final String **NAMESPACE**

<span id="page-284-2"></span>[ContactCRMServiceLocator](#page-285-0) **locator**

## **Constructor Detail**

<span id="page-284-4"></span>public **ContactCRMServiceDescriptor**()

## **Method Detail**

<span id="page-284-5"></span>public Remote **getService**()

throws ServiceException

### **Overrides:**

getService in class

com.tilab.wade.performer.descriptors.webservice.ServiceDescriptor

#### **Throws:**

ServiceException

#### <span id="page-285-1"></span>public String **getServiceName**() **Overrides:**

```
getServiceName in class
```
com.tilab.wade.performer.descriptors.webservice.ServiceDescriptor

#### <span id="page-285-2"></span>public void **setEndpointAddress**(String endpointAddress)

#### **Overrides:**

setEndpointAddress in class com.tilab.wade.performer.descriptors.webservice.ServiceDescriptor

<span id="page-285-3"></span>private void **setgetResultParameters**(jade.util.leap.List formalParams)

# <span id="page-285-0"></span>**Class ContactCRMServiceLocator**

### **[util.ws](#page-275-1)**

java.lang.Object

org.apache.axis.client.Service

**util.ws.ContactCRMServiceLocator**

#### **All Implemented Interfaces:**

[ContactCRMService,](#page-283-0) Referenceable, Serializable, Service

public class **ContactCRMServiceLocator** extends org.apache.axis.client.Service implements [ContactCRMService](#page-283-0)

#### **Nested classes/interfaces inherited from class org.apache.axis.client.Service**

Service.HandlerRegistryImpl

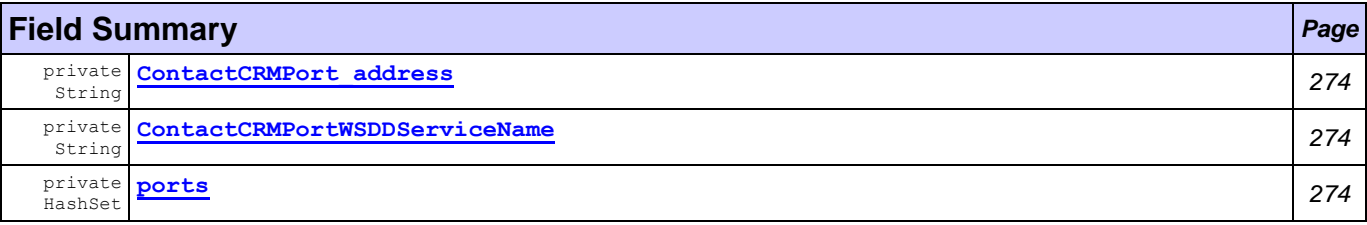

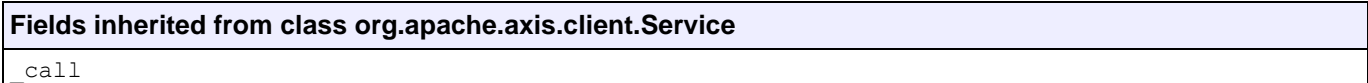

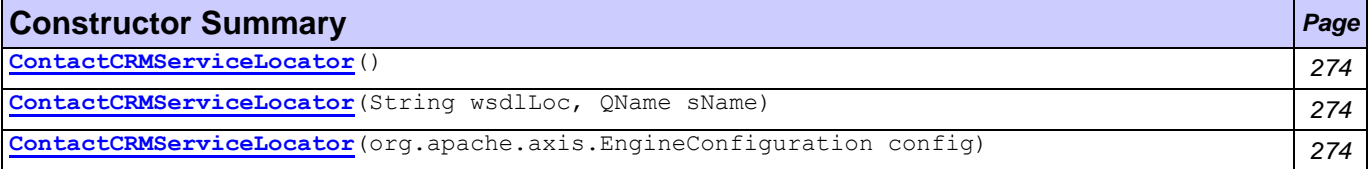

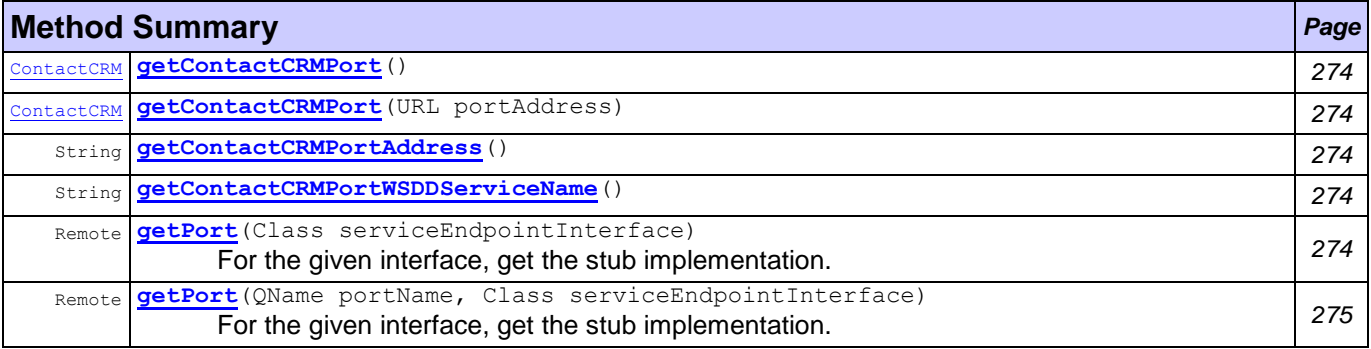

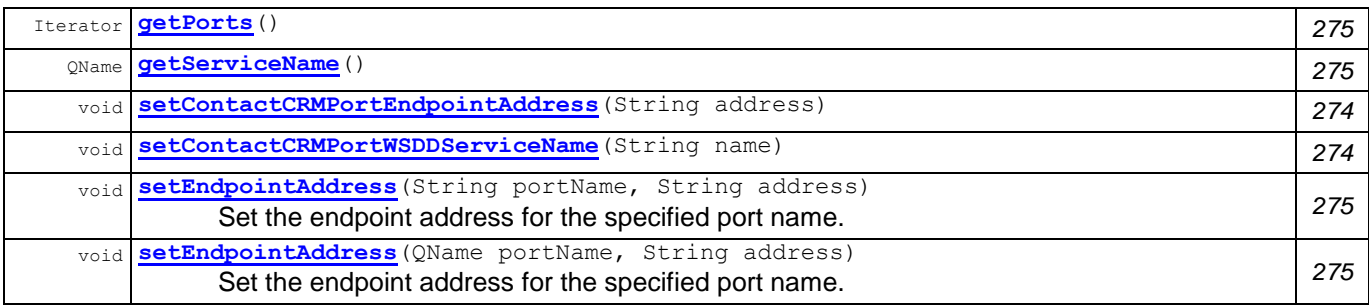

### **Methods inherited from class org.apache.axis.client.Service**

createCall, createCall, createCall, createCall, getAxisClient, getCacheWSDL, getCall, getCalls, getEngine, getEngineConfiguration, getHandlerRegistry, getMaintainSession, getPort, getReference, getTypeMappingRegistry, getWSDLDocumentLocation, getWSDLParser, getWSDLService, setCacheWSDL, setEngine, setEngineConfiguration, setMaintainSession, setTypeMappingRegistry, setTypeMappingVersion

<span id="page-286-5"></span><span id="page-286-3"></span><span id="page-286-2"></span><span id="page-286-1"></span><span id="page-286-0"></span>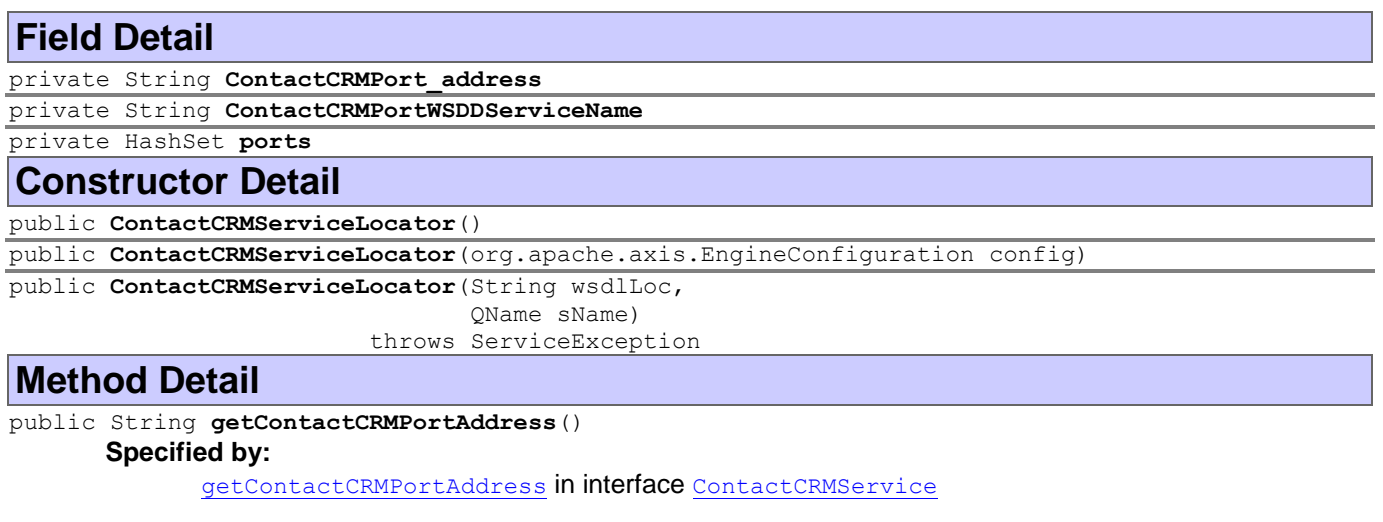

<span id="page-286-9"></span><span id="page-286-8"></span><span id="page-286-4"></span>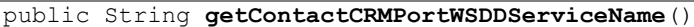

<span id="page-286-12"></span>public void **setContactCRMPortWSDDServiceName**(String name)

<span id="page-286-6"></span>public [ContactCRM](#page-281-0) **getContactCRMPort**()

throws ServiceException

### **Specified by:**

[getContactCRMPort](#page-283-12) in interface [ContactCRMService](#page-283-0)

#### **Throws:**

ServiceException

<span id="page-286-7"></span>public [ContactCRM](#page-281-0) **getContactCRMPort**(URL portAddress)

throws ServiceException

### **Specified by:**

[getContactCRMPort](#page-283-12) in interface [ContactCRMService](#page-283-0)

### **Throws:**

ServiceException

### <span id="page-286-11"></span>public void **setContactCRMPortEndpointAddress**(String address)

<span id="page-286-10"></span>public Remote **getPort**(Class serviceEndpointInterface)

throws ServiceException

For the given interface, get the stub implementation. If this service has no port for the given interface, then ServiceException is thrown.

### **Specified by:**

getPort in interface Service

**Overrides:**

getPort in class org.apache.axis.client.Service

#### **Throws:**

ServiceException

```
public Remote getPort(QName portName,
                         Class serviceEndpointInterface)
                 throws ServiceException
       For the given interface, get the stub implementation. If this service has no port for the given interface, then 
       ServiceException is thrown.
```
### **Specified by:**

getPort in interface Service

## **Overrides:**

getPort in class org.apache.axis.client.Service **Throws:**

ServiceException

<span id="page-287-3"></span>public QName **getServiceName**()

## **Specified by:**

getServiceName in interface Service

## **Overrides:**

getServiceName in class org.apache.axis.client.Service

<span id="page-287-2"></span>public Iterator **getPorts**()

## **Specified by:**

getPorts in interface Service

## **Overrides:**

getPorts in class org.apache.axis.client.Service

```
public void setEndpointAddress(String portName,
```

```
String address)
```
throws ServiceException

Set the endpoint address for the specified port name.

### **Throws:**

ServiceException

```
public void setEndpointAddress(QName portName,
```
String address) throws ServiceException

Set the endpoint address for the specified port name.

### **Throws:**

ServiceException

# <span id="page-287-0"></span>**Class CrmResult**

## **[util.ws](#page-275-1)**

java.lang.Object **util.ws.CrmResult**

### **All Implemented Interfaces:** Serializable

public class **CrmResult** extends Object implements Serializable
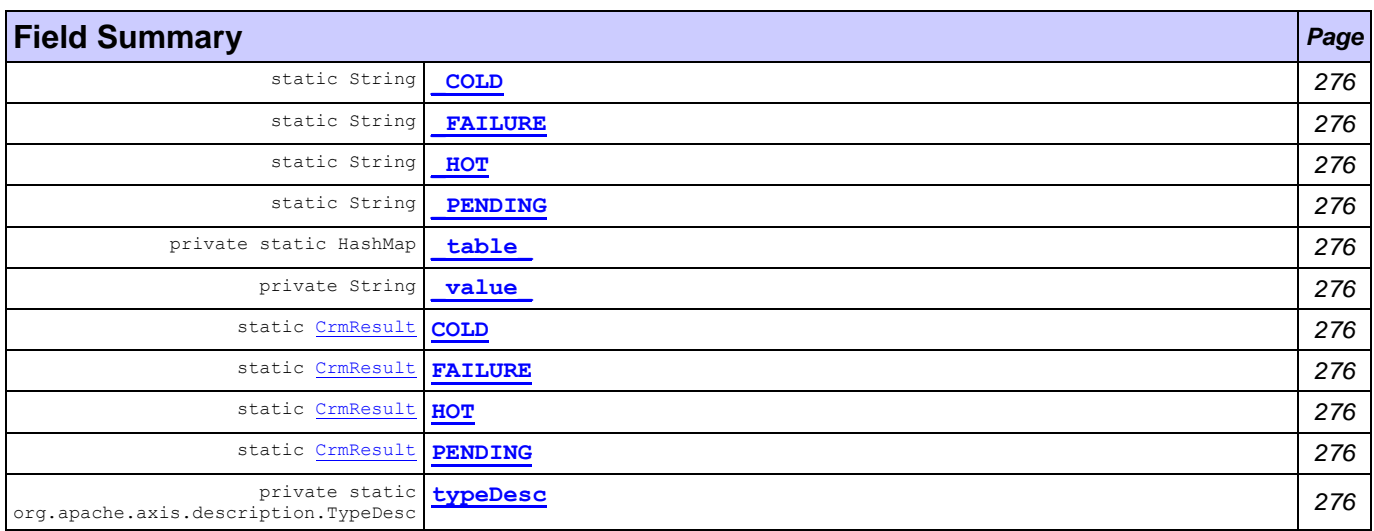

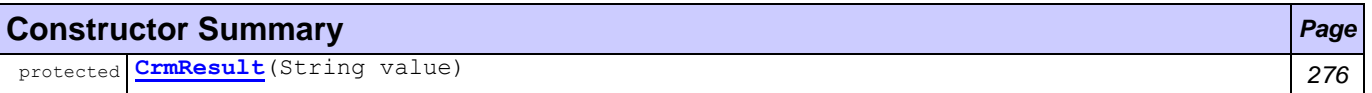

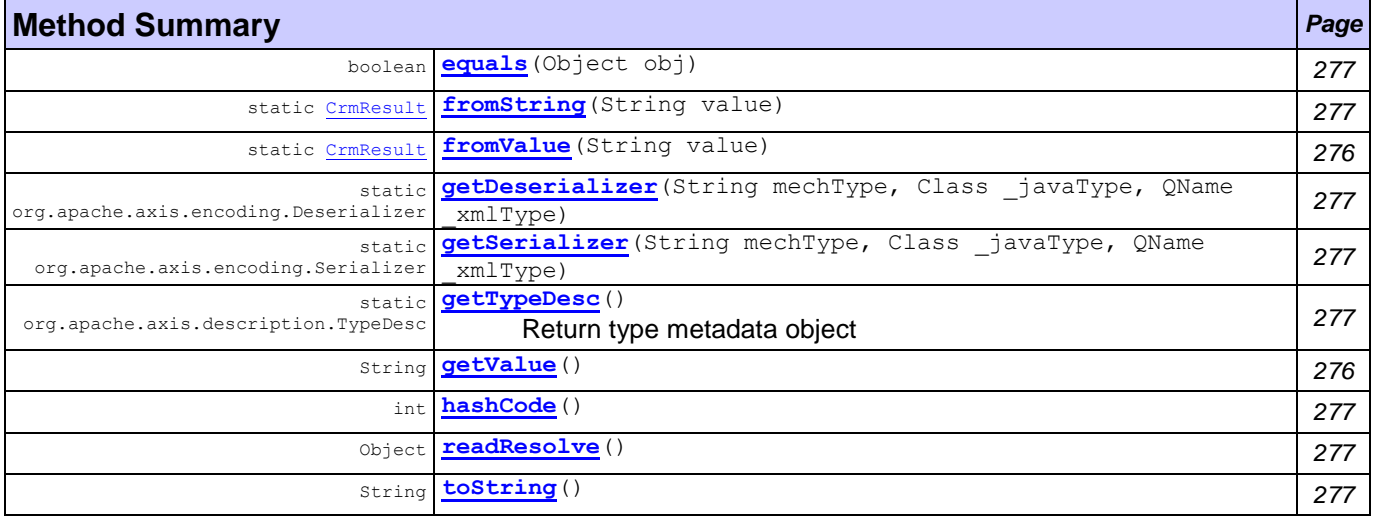

<span id="page-288-5"></span><span id="page-288-4"></span><span id="page-288-3"></span><span id="page-288-2"></span><span id="page-288-1"></span><span id="page-288-0"></span>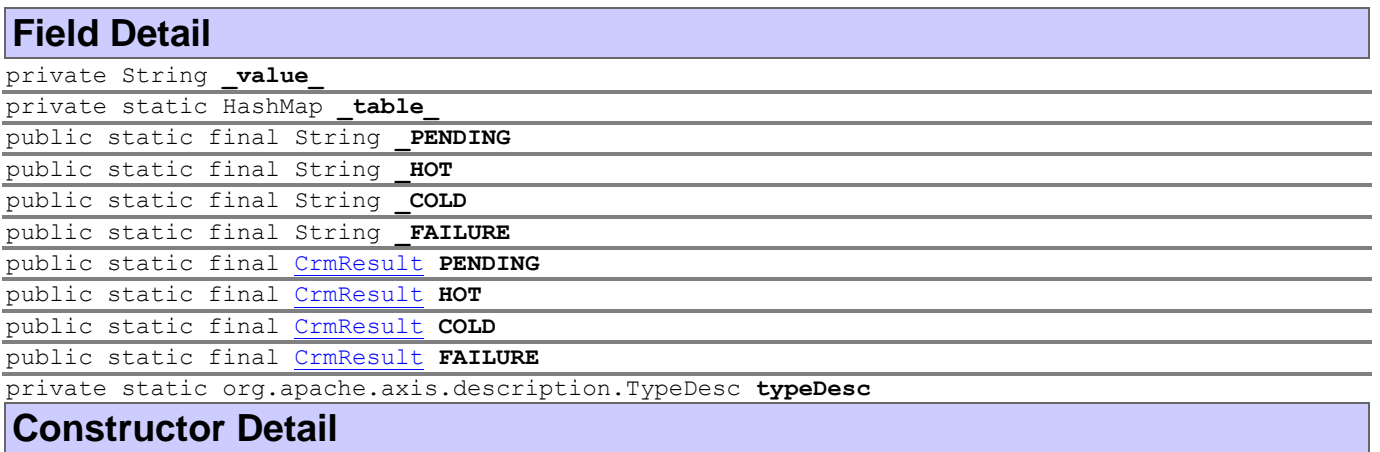

<span id="page-288-11"></span><span id="page-288-10"></span><span id="page-288-9"></span><span id="page-288-8"></span><span id="page-288-7"></span><span id="page-288-6"></span>protected **CrmResult**(String value)

## **Method Detail**

<span id="page-288-13"></span>public String **getValue**()

<span id="page-288-12"></span>public static [CrmResult](#page-287-0) **fromValue**(String value)

throws IllegalArgumentException

## **Throws:**

IllegalArgumentException

#### <span id="page-289-1"></span>public static [CrmResult](#page-287-0) **fromString**(String value) throws IllegalArgumentException

#### **Throws:**

IllegalArgumentException

## <span id="page-289-0"></span>public boolean **equals**(Object obj)

#### **Overrides:**

equals in class Object

## <span id="page-289-5"></span>public int **hashCode**()

## **Overrides:**

hashCode in class Object

#### <span id="page-289-7"></span>public String **toString**() **Overrides:**

toString in class Object

#### <span id="page-289-6"></span>public Object **readResolve**()

throws ObjectStreamException

#### **Throws:**

ObjectStreamException

<span id="page-289-3"></span><span id="page-289-2"></span>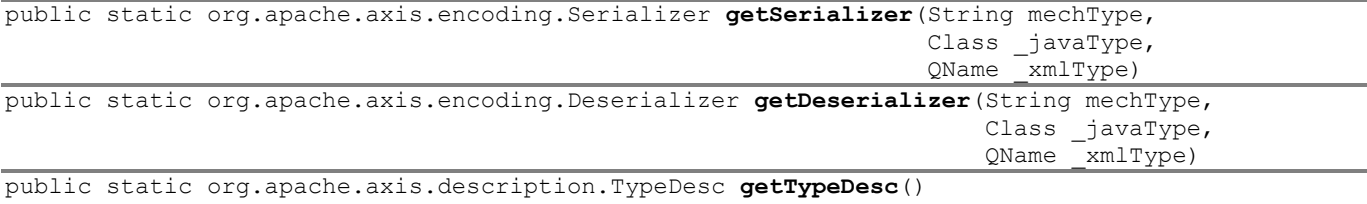

<span id="page-289-4"></span>Return type metadata object

## <span id="page-289-8"></span>**Class MediaFormat**

## **[util.ws](#page-275-0)**

java.lang.Object **util.ws.MediaFormat**

## **All Implemented Interfaces:** Serializable

public class **MediaFormat** extends Object implements Serializable

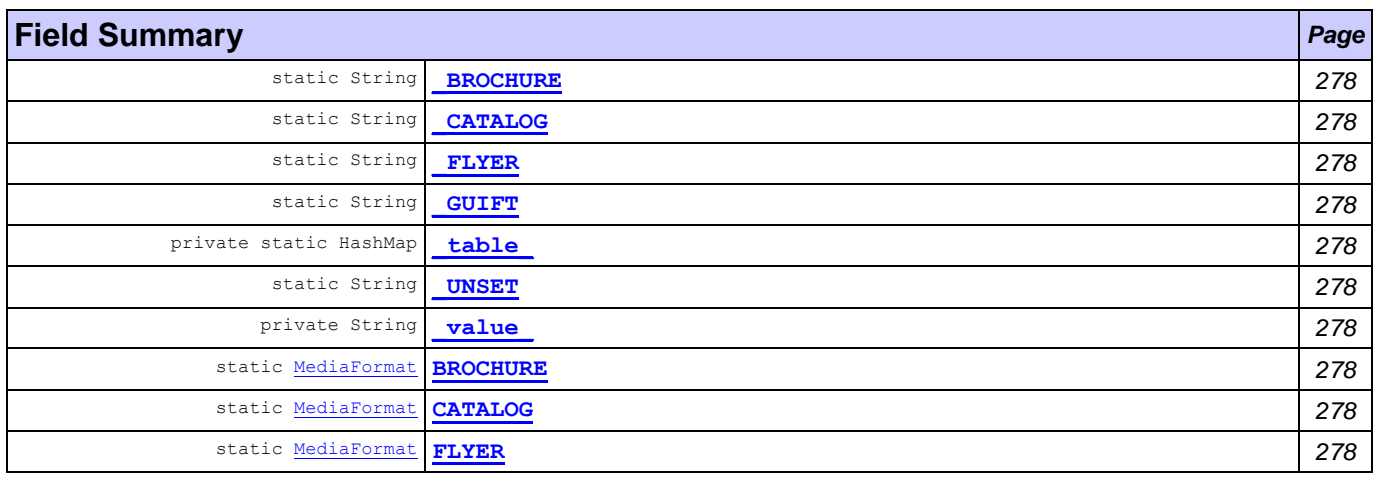

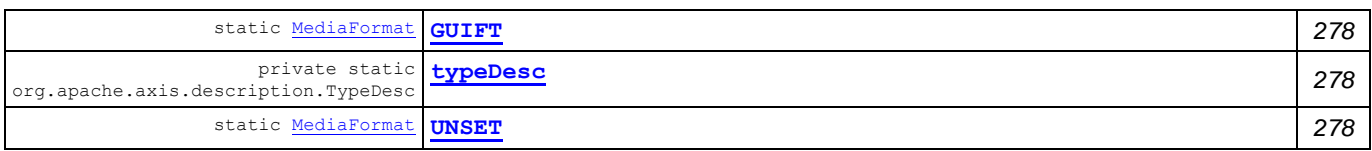

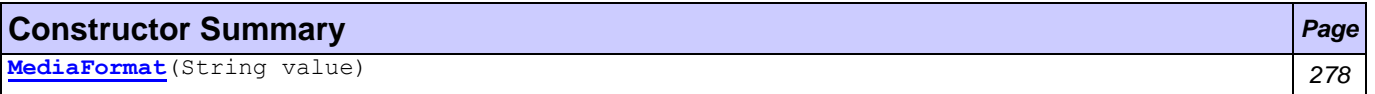

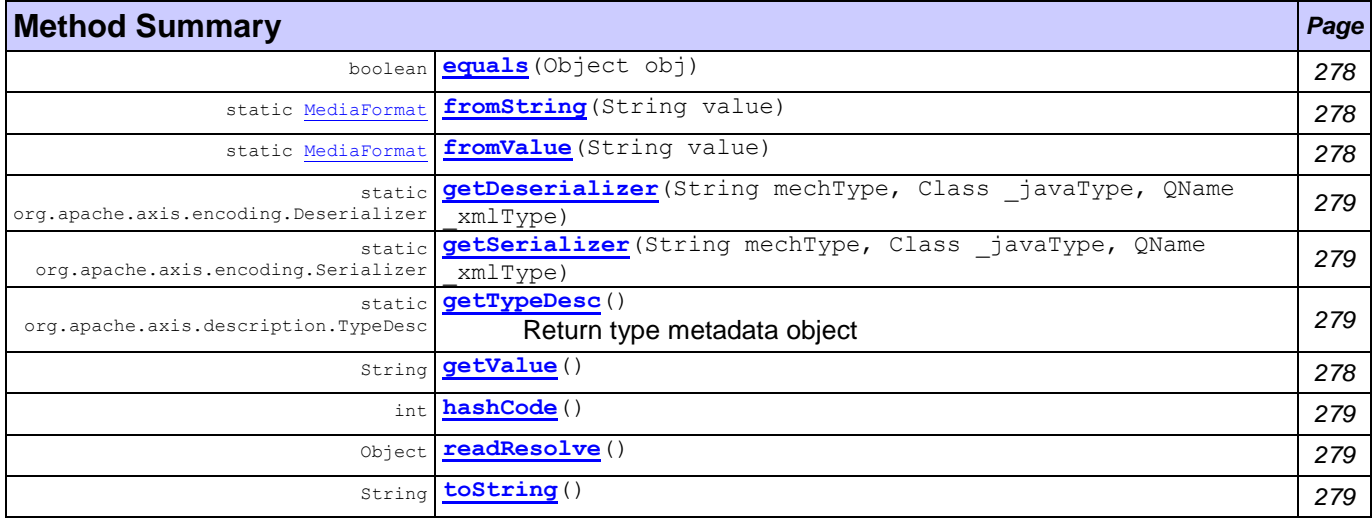

<span id="page-290-6"></span><span id="page-290-4"></span><span id="page-290-3"></span><span id="page-290-2"></span><span id="page-290-1"></span><span id="page-290-0"></span>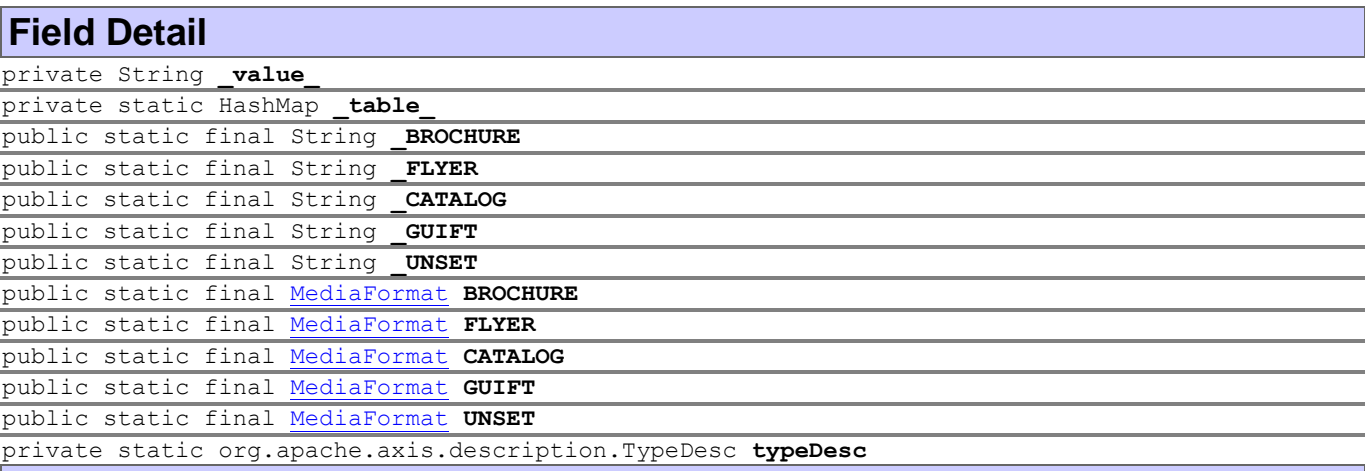

## <span id="page-290-12"></span><span id="page-290-11"></span><span id="page-290-10"></span><span id="page-290-9"></span><span id="page-290-8"></span><span id="page-290-7"></span><span id="page-290-5"></span>**Constructor Detail**

<span id="page-290-13"></span>public **MediaFormat**(String value)

## **Method Detail**

<span id="page-290-17"></span><span id="page-290-16"></span>public String **getValue**() public static [MediaFormat](#page-289-8) **fromValue**(String value)

throws IllegalArgumentException

## **Throws:**

IllegalArgumentException

```
public static MediaFormat fromString(String value)
```
throws IllegalArgumentException

## **Throws:**

IllegalArgumentException

<span id="page-290-14"></span>public boolean **equals**(Object obj) **Overrides:**

equals in class Object

## <span id="page-291-3"></span>public int **hashCode**()

#### **Overrides:**

hashCode in class Object

<span id="page-291-5"></span>public String **toString**()

## **Overrides:**

toString in class Object

<span id="page-291-4"></span>public Object **readResolve**()

throws ObjectStreamException

## **Throws:**

ObjectStreamException

<span id="page-291-1"></span>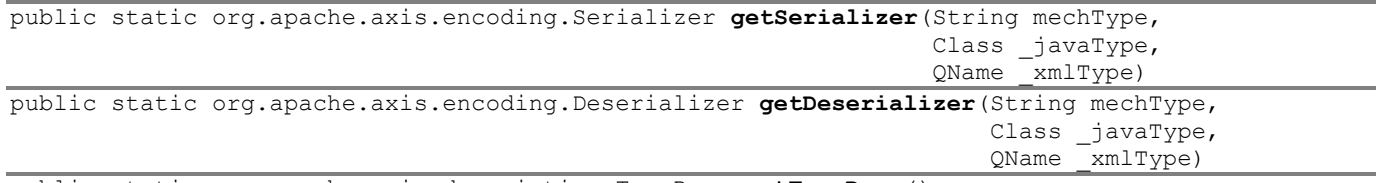

<span id="page-291-2"></span><span id="page-291-0"></span>public static org.apache.axis.description.TypeDesc **getTypeDesc**() Return type metadata object

## <span id="page-292-2"></span>**Package util.ws.crm**

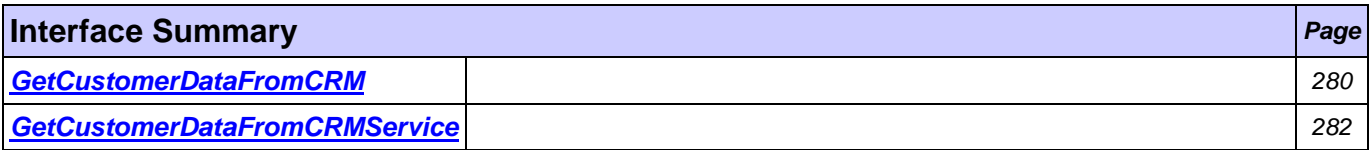

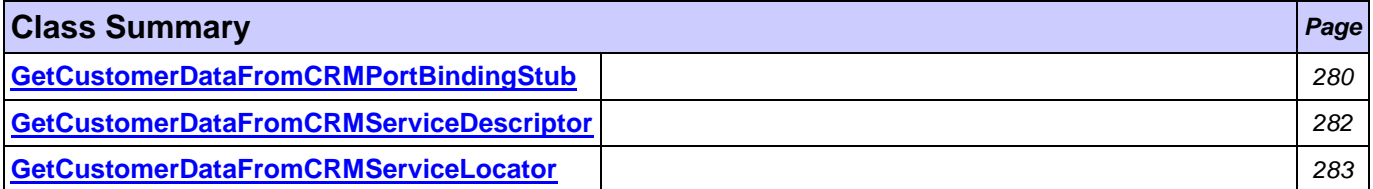

## <span id="page-292-0"></span>**Interface GetCustomerDataFromCRM**

**[util.ws.crm](#page-292-2)**

## **All Superinterfaces:**

Remote

## **All Known Implementing Classes:**

[GetCustomerDataFromCRMPortBindingStub](#page-292-1)

public interface **GetCustomerDataFromCRM** extends Remote

## **Method Summary** *Page*

String **[getRecord](#page-292-3)**(int parameter) *280*

## **Method Detail**

<span id="page-292-3"></span>String **getRecord**(int parameter)

throws RemoteException

**Throws:**

RemoteException

## <span id="page-292-1"></span>**Class GetCustomerDataFromCRMPortBindingStub**

**[util.ws.crm](#page-292-2)**

java.lang.Object

org.apache.axis.client.Stub

**util.ws.crm.GetCustomerDataFromCRMPortBindingStub**

## **All Implemented Interfaces:**

[GetCustomerDataFromCRM,](#page-292-0) Remote, Stub

```
public class GetCustomerDataFromCRMPortBindingStub
extends org.apache.axis.client.Stub
implements GetCustomerDataFromCRM
```
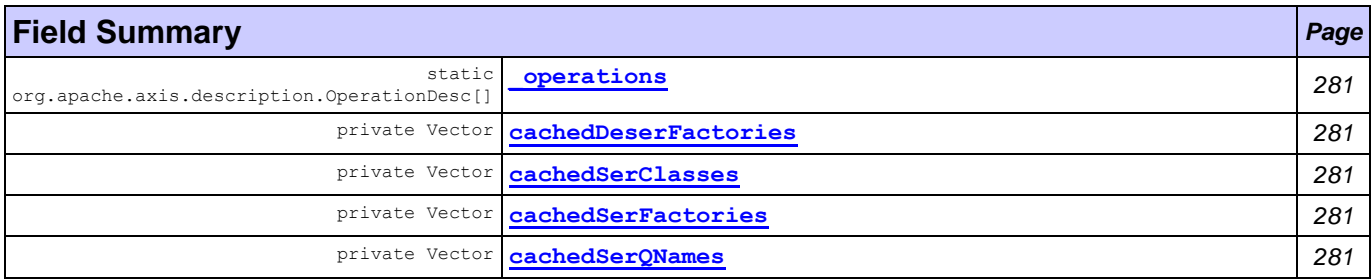

#### **Fields inherited from class org.apache.axis.client.Stub**

call, cachedEndpoint, cachedPassword, cachedPortName, cachedProperties, cachedTimeout, cachedUsername, maintainSession, maintainSessionSet, service

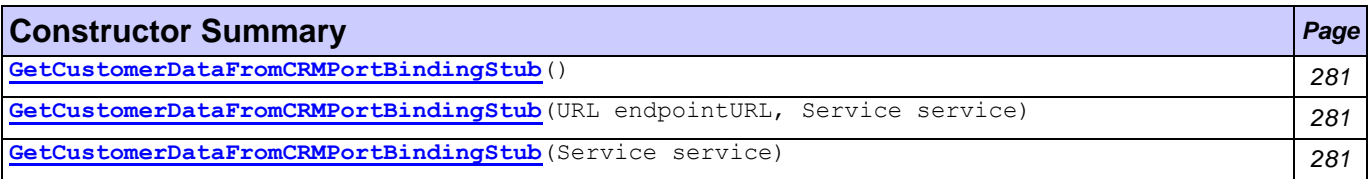

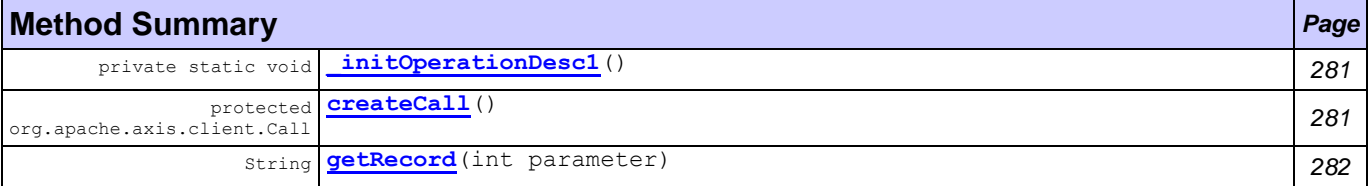

## **Methods inherited from class org.apache.axis.client.Stub**

\_createCall, \_getCall, \_getProperty, \_getPropertyNames, \_getService, \_setProperty, addAttachment, clearAttachments, clearHeaders, extractAttachments, firstCall, getAttachments, getHeader, getHeaders, getPassword, getPortName, getResponseHeader, getResponseHeaders, getResponseHeaders, getTimeout, getUsername, removeProperty, setAttachments, setHeader, setHeader, setMaintainSession, setPassword, setPortName, setPortName, setRequestHeaders, setTimeout, setUsername

<span id="page-293-5"></span><span id="page-293-4"></span><span id="page-293-3"></span><span id="page-293-2"></span><span id="page-293-1"></span><span id="page-293-0"></span>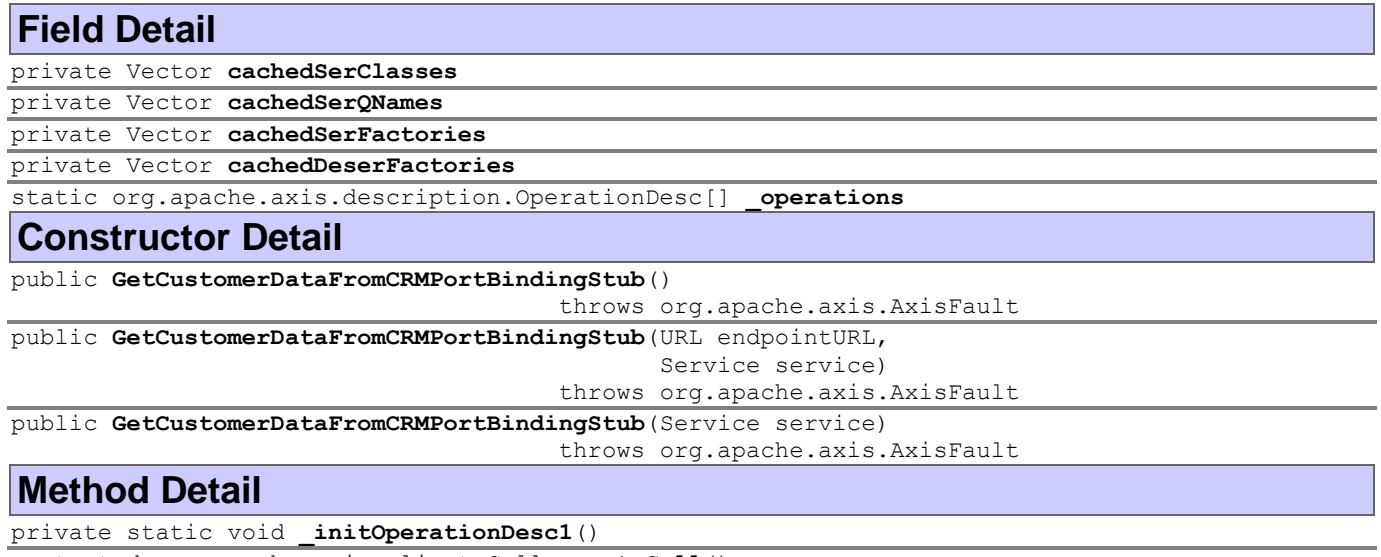

<span id="page-293-9"></span><span id="page-293-8"></span><span id="page-293-7"></span><span id="page-293-6"></span>protected org.apache.axis.client.Call **createCall**() throws RemoteException

#### **Throws:**

RemoteException

*MarketingWF Documentation Page 281 of 361*

#### <span id="page-294-3"></span><span id="page-294-2"></span>public String **getRecord**(int parameter)

throws RemoteException

**Specified by:**

[getRecord](#page-292-3) in interface [GetCustomerDataFromCRM](#page-292-0)

**Throws:**

RemoteException

## <span id="page-294-0"></span>**Interface GetCustomerDataFromCRMService**

## **[util.ws.crm](#page-292-2)**

## **All Superinterfaces:**

Service

## **All Known Implementing Classes:**

[GetCustomerDataFromCRMServiceLocator](#page-295-0)

public interface **GetCustomerDataFromCRMService** extends Service

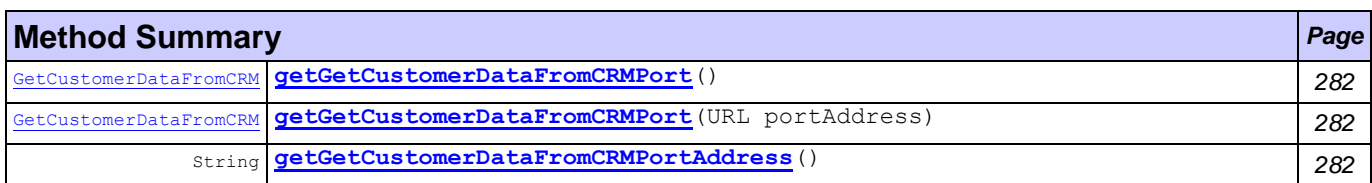

## **Method Detail**

<span id="page-294-4"></span>String **getGetCustomerDataFromCRMPortAddress**()

[GetCustomerDataFromCRM](#page-292-0) **getGetCustomerDataFromCRMPort**()

throws ServiceException

throws ServiceException

#### **Throws:**

ServiceException

[GetCustomerDataFromCRM](#page-292-0) **getGetCustomerDataFromCRMPort**(URL portAddress)

## **Throws:**

ServiceException

## <span id="page-294-1"></span>**Class GetCustomerDataFromCRMServiceDescriptor**

## **[util.ws.crm](#page-292-2)**

java.lang.Object

com.tilab.wade.performer.descriptors.webservice.ServiceDescriptor

**util.ws.crm.GetCustomerDataFromCRMServiceDescriptor**

public class **GetCustomerDataFromCRMServiceDescriptor** extends com.tilab.wade.performer.descriptors.webservice.ServiceDescriptor

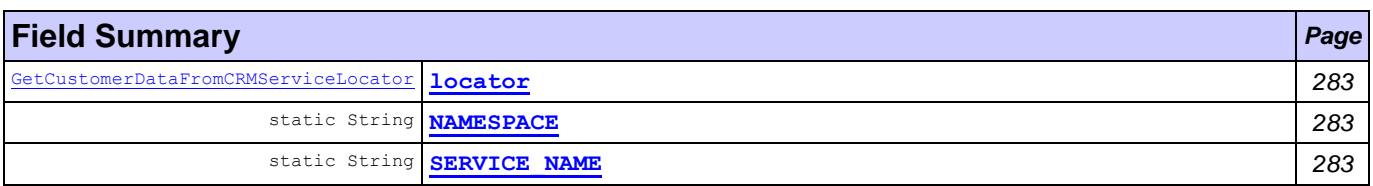

## <span id="page-295-1"></span>**Fields inherited from class com.tilab.wade.performer.descriptors.webservice.ServiceDescriptor**

portDescriptors, SERVICE\_DESCRIPTOR\_SUFFIX

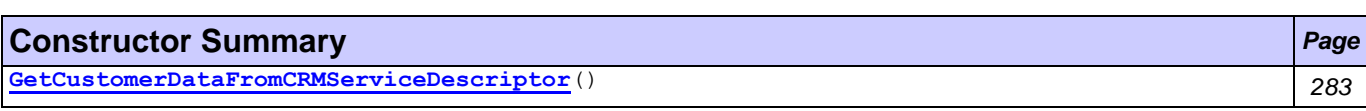

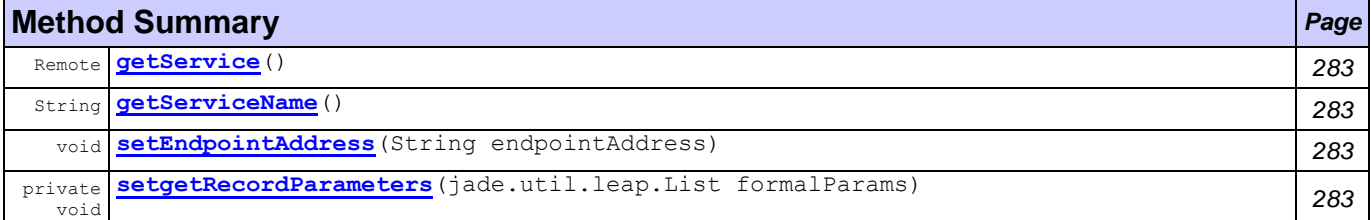

## **Methods inherited from class com.tilab.wade.performer.descriptors.webservice.ServiceDescriptor**

addOperationDescriptor, addPortDescriptor, getOperationDescriptor, getOperationNames, getPortDescriptor, getPortNames, invoke

## **Field Detail**

<span id="page-295-3"></span>public static final String SERVICE NAME public static final String **NAMESPACE**

<span id="page-295-2"></span>[GetCustomerDataFromCRMServiceLocator](#page-295-0) **locator**

## **Constructor Detail**

<span id="page-295-4"></span>public **GetCustomerDataFromCRMServiceDescriptor**()

## **Method Detail**

<span id="page-295-5"></span>public Remote **getService**()

throws ServiceException

## **Overrides:**

getService in class

com.tilab.wade.performer.descriptors.webservice.ServiceDescriptor

## **Throws:**

ServiceException

## <span id="page-295-6"></span>public String **getServiceName**()

## **Overrides:**

getServiceName in class

com.tilab.wade.performer.descriptors.webservice.ServiceDescriptor

## <span id="page-295-7"></span>public void **setEndpointAddress**(String endpointAddress)

## **Overrides:**

setEndpointAddress in class com.tilab.wade.performer.descriptors.webservice.ServiceDescriptor

<span id="page-295-8"></span>private void **setgetRecordParameters**(jade.util.leap.List formalParams)

## <span id="page-295-0"></span>**Class GetCustomerDataFromCRMServiceLocator**

## **[util.ws.crm](#page-292-2)**

java.lang.Object

org.apache.axis.client.Service

**util.ws.crm.GetCustomerDataFromCRMServiceLocator**

## **All Implemented Interfaces:**

[GetCustomerDataFromCRMService,](#page-294-0) Referenceable, Serializable, Service

### public class **GetCustomerDataFromCRMServiceLocator** extends org.apache.axis.client.Service

implements [GetCustomerDataFromCRMService](#page-294-0)

## **Nested classes/interfaces inherited from class org.apache.axis.client.Service**

Service.HandlerRegistryImpl

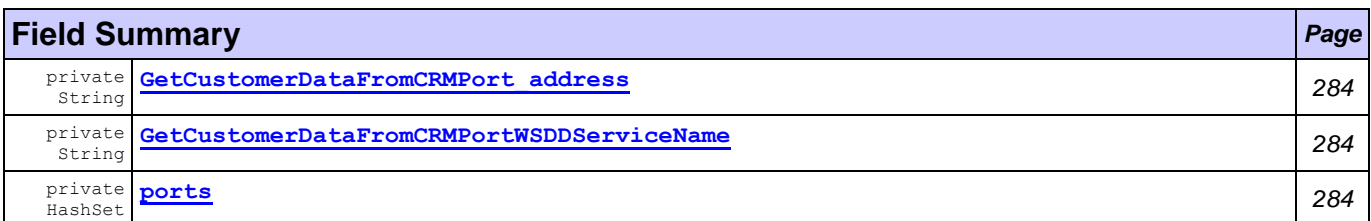

## **Fields inherited from class org.apache.axis.client.Service**

\_call

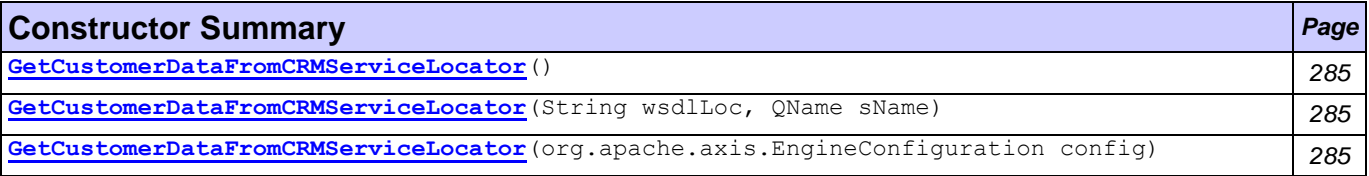

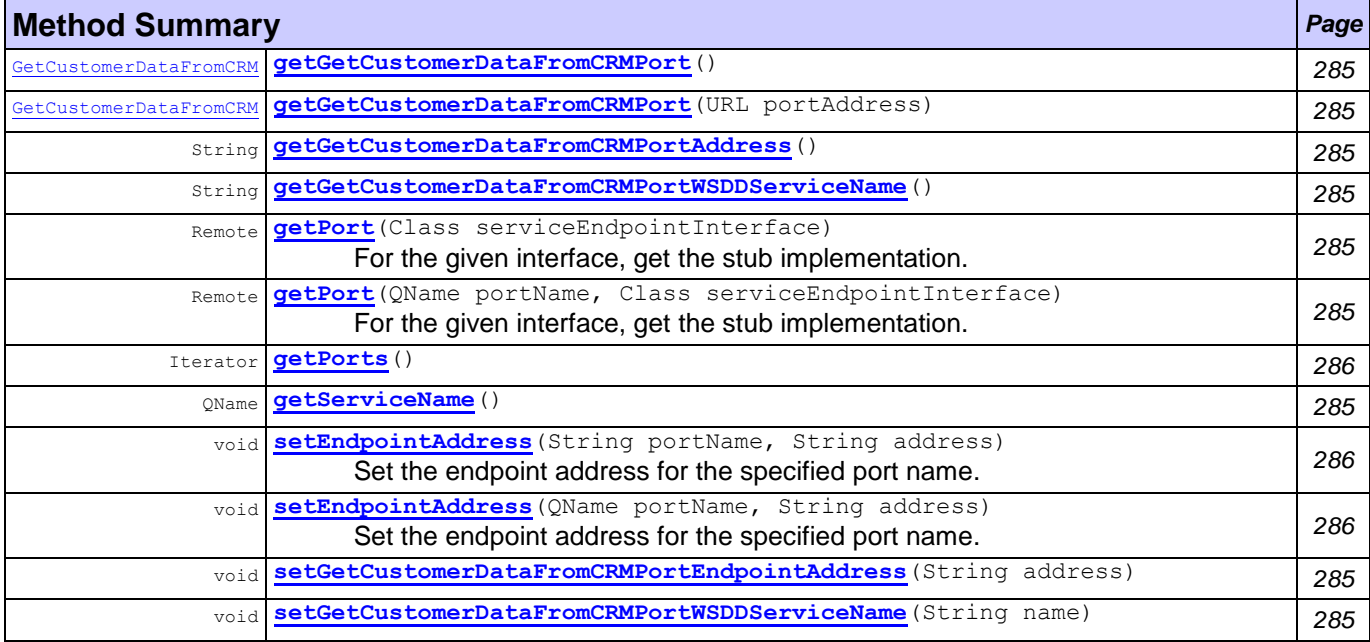

## **Methods inherited from class org.apache.axis.client.Service**

createCall, createCall, createCall, createCall, getAxisClient, getCacheWSDL, getCall, getCalls, getEngine, getEngineConfiguration, getHandlerRegistry, getMaintainSession, getPort, getReference, getTypeMappingRegistry, getWSDLDocumentLocation, getWSDLParser, getWSDLService, setCacheWSDL, setEngine, setEngineConfiguration, setMaintainSession, setTypeMappingRegistry, setTypeMappingVersion

## **Field Detail**

<span id="page-296-0"></span>private String **GetCustomerDataFromCRMPort\_address**

<span id="page-296-1"></span>private String **GetCustomerDataFromCRMPortWSDDServiceName**

<span id="page-296-2"></span>private HashSet **ports**

## <span id="page-297-2"></span><span id="page-297-0"></span>**Constructor Detail** public **GetCustomerDataFromCRMServiceLocator**() public **GetCustomerDataFromCRMServiceLocator**(org.apache.axis.EngineConfiguration config) public **GetCustomerDataFromCRMServiceLocator**(String wsdlLoc, QName sName) throws ServiceException

## <span id="page-297-1"></span>**Method Detail**

#### <span id="page-297-5"></span>public String **getGetCustomerDataFromCRMPortAddress**()

**Specified by:**

[getGetCustomerDataFromCRMPortAddress](#page-294-4) in interface [GetCustomerDataFromCRMService](#page-294-0)

<span id="page-297-6"></span>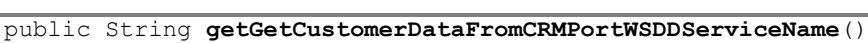

<span id="page-297-11"></span>public void **setGetCustomerDataFromCRMPortWSDDServiceName**(String name)

<span id="page-297-3"></span>public [GetCustomerDataFromCRM](#page-292-0) **getGetCustomerDataFromCRMPort**()

throws ServiceException

## **Specified by:**

[getGetCustomerDataFromCRMPort](#page-294-3) in interface [GetCustomerDataFromCRMService](#page-294-0)

**Throws:**

ServiceException

<span id="page-297-4"></span>public [GetCustomerDataFromCRM](#page-292-0) **getGetCustomerDataFromCRMPort**(URL portAddress) throws ServiceException

#### **Specified by:**

[getGetCustomerDataFromCRMPort](#page-294-3) in interface [GetCustomerDataFromCRMService](#page-294-0)

#### **Throws:**

ServiceException

<span id="page-297-10"></span>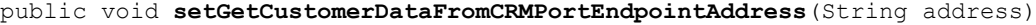

<span id="page-297-7"></span>public Remote **getPort**(Class serviceEndpointInterface)

throws ServiceException

For the given interface, get the stub implementation. If this service has no port for the given interface, then ServiceException is thrown.

#### **Specified by:**

getPort in interface Service

**Overrides:**

getPort in class org.apache.axis.client.Service **Throws:**

ServiceException

```
public Remote getPort(QName portName,
```

```
Class serviceEndpointInterface)
```

```
throws ServiceException
```
For the given interface, get the stub implementation. If this service has no port for the given interface, then ServiceException is thrown.

#### **Specified by:**

getPort in interface Service

**Overrides:**

getPort in class org.apache.axis.client.Service

#### **Throws:**

ServiceException

## <span id="page-297-9"></span>public QName **getServiceName**()

#### **Specified by:**

getServiceName in interface Service

#### **Overrides:**

getServiceName in class org.apache.axis.client.Service

```
public Iterator getPorts()
       Specified by:
              getPorts in interface Service
       Overrides:
              getPorts in class org.apache.axis.client.Service
```
<span id="page-298-1"></span>public void **setEndpointAddress**(String portName, String address) throws ServiceException Set the endpoint address for the specified port name.

## **Throws:**

ServiceException

```
public void setEndpointAddress(QName portName,
                               String address)
                        throws ServiceException
```
Set the endpoint address for the specified port name.

#### **Throws:**

ServiceException

## <span id="page-299-1"></span>**Package workflows**

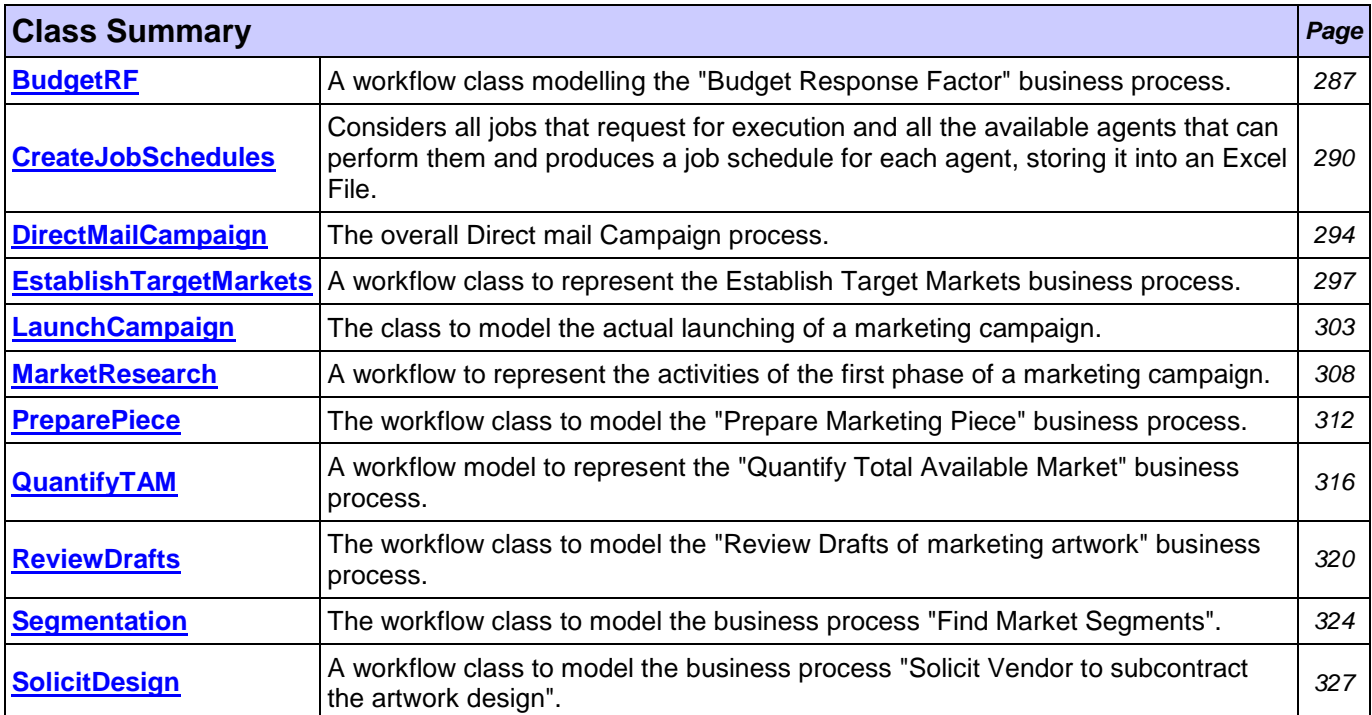

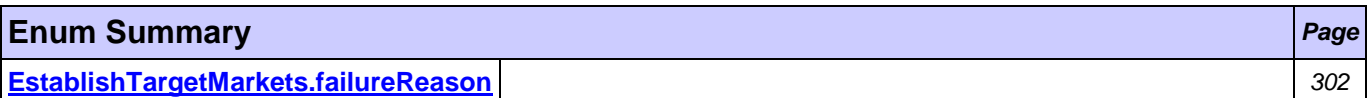

# <span id="page-299-0"></span>**Class BudgetRF**

**[workflows](#page-299-1)**

```
java.lang.Object
  jade.core.behaviours.Behaviour
     jade.core.behaviours.CompositeBehaviour
         jade.core.behaviours.SerialBehaviour
             jade.core.behaviours.FSMBehaviour
                 com.tilab.wade.performer.WorkflowBehaviour
                     workflows.BudgetRF
```
## **All Implemented Interfaces:**

com.tilab.wade.performer.HierarchyNode, jade.util.leap.Serializable, Serializable

```
public class BudgetRF
extends com.tilab.wade.performer.WorkflowBehaviour
```
A workflow class modelling the "Budget Response Factor" business process.

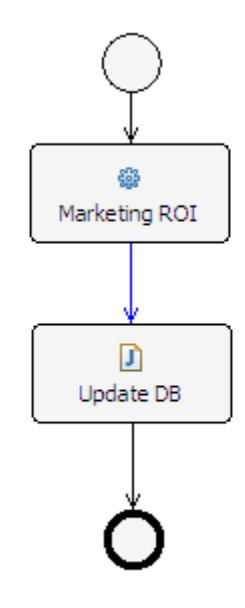

## **Author:**

Pavlos Delias

## **Nested classes/interfaces inherited from class jade.core.behaviours.Behaviour**

Behaviour.RunnableChangedEvent

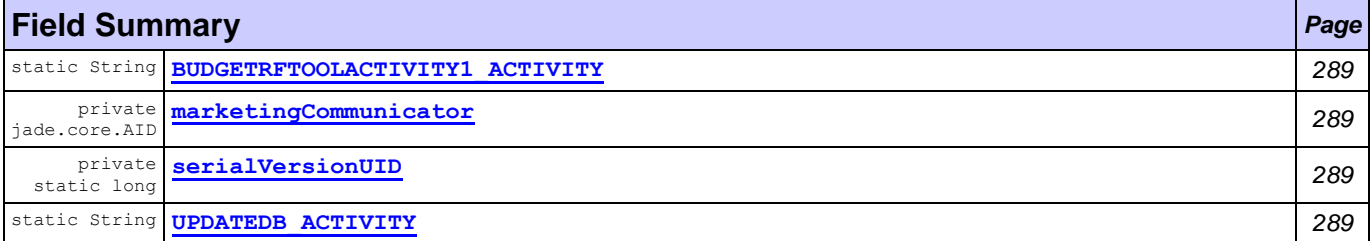

## **Fields inherited from class com.tilab.wade.performer.WorkflowBehaviour**

COLLECT\_ASYNCH\_SUBFLOWS\_STATE, END\_STATE, ERROR\_STATE, FINAL, formalParams, INITIAL, INITIAL\_AND\_FINAL, INTERMEDIATE, lastException, myLogger, rootExecutor, START\_STATE

## **Fields inherited from class jade.core.behaviours.FSMBehaviour**

currentName, lastStates

## **Fields inherited from class jade.core.behaviours.CompositeBehaviour**

currentExecuted

## **Fields inherited from class jade.core.behaviours.Behaviour**

myAgent, myEvent, NOTIFY DOWN, NOTIFY UP, parent, STATE BLOCKED, STATE READY, STATE RUNNING

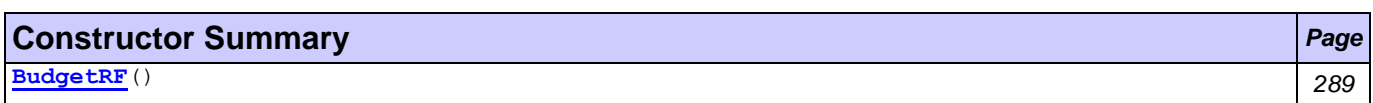

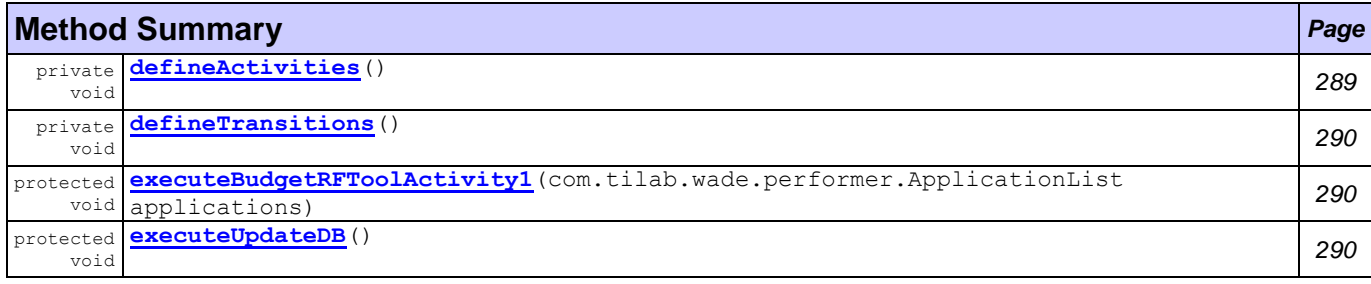

#### **Methods inherited from class com.tilab.wade.performer.WorkflowBehaviour**

changeActivityOrder, checkModifier, checkTermination, commit, configure, deregisterActivity, deregisterTransition, enterInterruptableSection, exitInterruptableSection, fillFormalParameters, fireEvent, getAgent, getBindingManager, getBuildingBlock, getCurrent, getDefaultPriority, getDescriptor, getExecutionContext, getExecutionId, getFormalParameters, getLastErrorEvent, getLastException, getLimit, getModifier, getModifiers, getOutgoingTransitions, getOwner, getRollbackWorkflow, getTracer, getTransactionManager, handleBeginActivity, handleBeginApplication, handleEndActivity, handleEndApplication, handleException, handleInconsistentFSM, handleStateEntered, handleUngroundedParameters, hasJADEDefaultTransition, initRootExecutor, isError, isFireable, isInterrupted, manageBindings, mark, onEnd, onStart, performApplication, performDynamicWebService, performSubflow, performWebService, propagateException, registerActivity, registerActivity, registerTransition, reinit, reset, resume, rollback, setDataStore, setError, setFailureReason, setInterrupted, setUseDataStore, suspend, trace, trace

#### **Methods inherited from class jade.core.behaviours.FSMBehaviour**

deregisterDefaultTransition, deregisterState, deregisterTransition, forceTransitionTo, getChildren, getLastExitValue, getName, getPrevious, getState, hasDefaultTransition, registerDefaultTransition, registerDefaultTransition, registerFirstState, registerLastState, registerState, registerTransition, registerTransition, resetStates, scheduleFirst, scheduleNext, stringifyTransitionTable

#### **Methods inherited from class jade.core.behaviours.SerialBehaviour**

handle

#### **Methods inherited from class jade.core.behaviours.CompositeBehaviour**

action, done, handleBlockEvent, handleRestartEvent, registerAsChild, resetChildren, setAgent

#### **Methods inherited from class jade.core.behaviours.Behaviour**

actionWrapper, block, block, getBehaviourName, getDataStore, getExecutionState, getParent, getRestartCounter, isRunnable, restart, root, setBehaviourName, setExecutionState

#### **Methods inherited from interface com.tilab.wade.performer.HierarchyNode**

getBehaviourName, getDataStore, root

## **Field Detail**

<span id="page-301-2"></span>private static final long **serialVersionUID**

<span id="page-301-3"></span>public static final String **UPDATEDB\_ACTIVITY**

<span id="page-301-0"></span>public static final String **BUDGETRFTOOLACTIVITY1\_ACTIVITY**

<span id="page-301-1"></span>private jade.core.AID **marketingCommunicator**

## **Constructor Detail**

<span id="page-301-4"></span>public **BudgetRF**()

## **Method Detail**

<span id="page-301-5"></span>private void **defineActivities**()

<span id="page-302-2"></span>protected void **executeBudgetRFToolActivity1**(com.tilab.wade.performer.ApplicationList applicati ons) throws Exception

#### **Throws:**

Exception

<span id="page-302-3"></span>protected void **executeUpdateDB**()

**Throws:**

Exception

<span id="page-302-1"></span>private void **defineTransitions**()

## <span id="page-302-0"></span>**Class CreateJobSchedules**

**[workflows](#page-299-1)**

java.lang.Object

jade.core.behaviours.Behaviour jade.core.behaviours.CompositeBehaviour jade.core.behaviours.SerialBehaviour jade.core.behaviours.FSMBehaviour com.tilab.wade.performer.WorkflowBehaviour **workflows.CreateJobSchedules**

throws Exception

## **All Implemented Interfaces:**

com.tilab.wade.performer.HierarchyNode, jade.util.leap.Serializable, Serializable

public class **CreateJobSchedules** extends com.tilab.wade.performer.WorkflowBehaviour Considers all jobs that request for execution and all the available agents that can perform them and produces a job schedule for each agent, storing it into an Excel File.

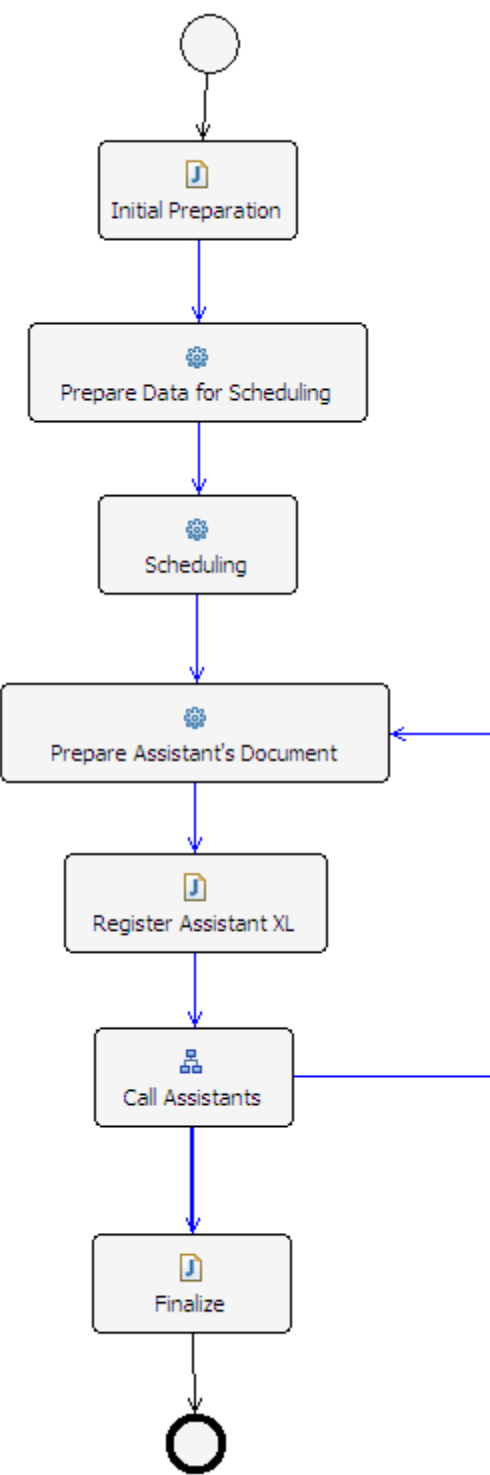

## **Author:**

Pavlos Delias

## **Nested classes/interfaces inherited from class jade.core.behaviours.Behaviour**

Behaviour.RunnableChangedEvent

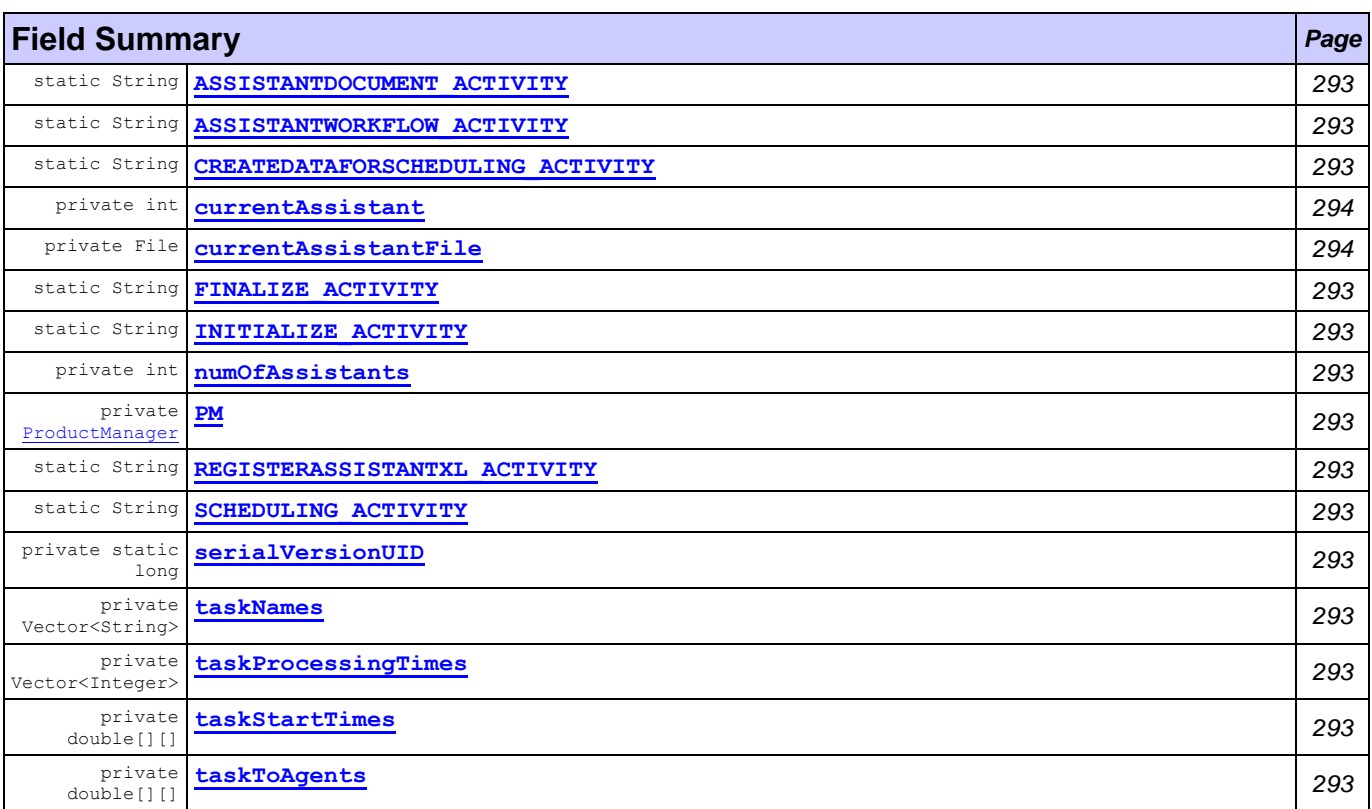

## **Fields inherited from class com.tilab.wade.performer.WorkflowBehaviour**

COLLECT\_ASYNCH\_SUBFLOWS\_STATE, END\_STATE, ERROR\_STATE, FINAL, formalParams, INITIAL, INITIAL\_AND\_FINAL, INTERMEDIATE, lastException, myLogger, rootExecutor, START\_STATE

## **Fields inherited from class jade.core.behaviours.FSMBehaviour**

currentName, lastStates

## **Fields inherited from class jade.core.behaviours.CompositeBehaviour**

currentExecuted

## **Fields inherited from class jade.core.behaviours.Behaviour**

myAgent, myEvent, NOTIFY\_DOWN, NOTIFY\_UP, parent, STATE\_BLOCKED, STATE\_READY, STATE\_RUNNING

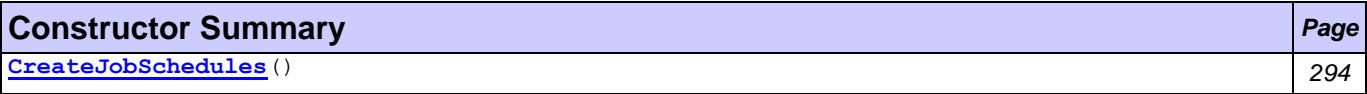

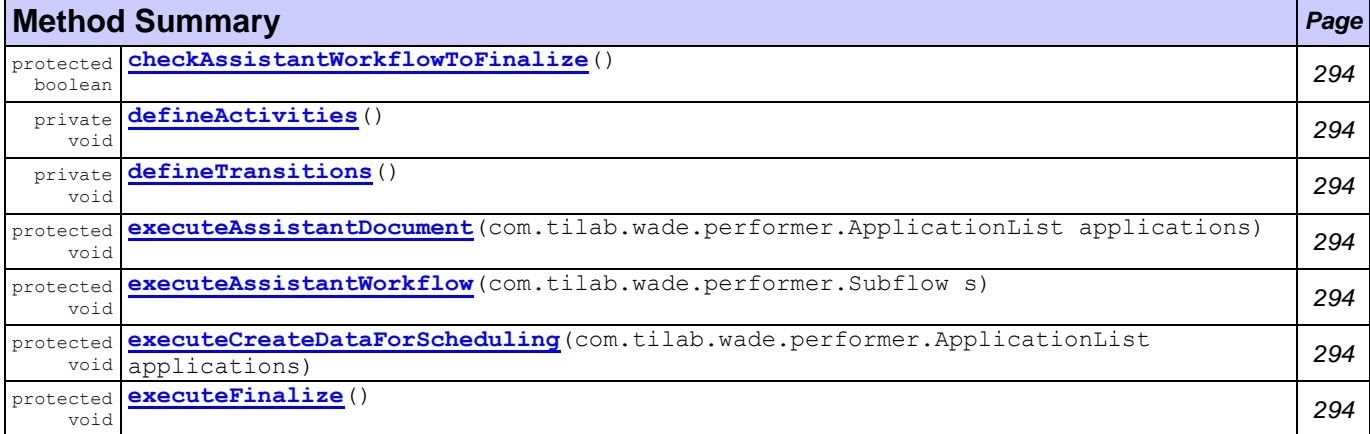

*MarketingWF Documentation Page 292 of 361*

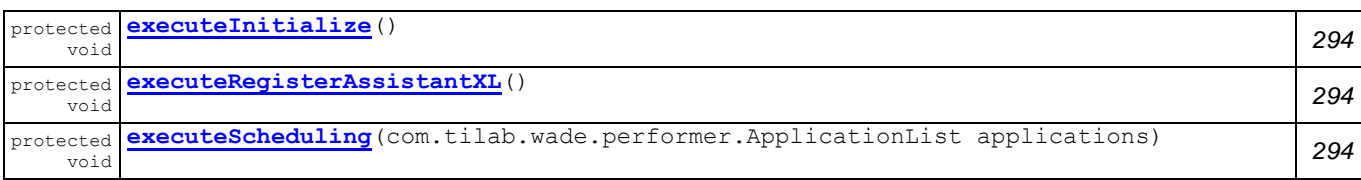

## **Methods inherited from class com.tilab.wade.performer.WorkflowBehaviour**

changeActivityOrder, checkModifier, checkTermination, commit, configure, deregisterActivity, deregisterTransition, enterInterruptableSection, exitInterruptableSection, fillFormalParameters, fireEvent, getAgent, getBindingManager, getBuildingBlock, getCurrent, getDefaultPriority, getDescriptor, getExecutionContext, getExecutionId, getFormalParameters, getLastErrorEvent, getLastException, getLimit, getModifier, getModifiers, getOutgoingTransitions, getOwner, getRollbackWorkflow, getTracer, getTransactionManager, handleBeginActivity, handleBeginApplication, handleEndActivity, handleEndApplication, handleException, handleInconsistentFSM, handleStateEntered, handleUngroundedParameters, hasJADEDefaultTransition, initRootExecutor, isError, isFireable, isInterrupted, manageBindings, mark, onEnd, onStart, performApplication, performDynamicWebService, performSubflow, performWebService, propagateException, registerActivity, registerActivity, registerTransition, reinit, reset, resume, rollback, setDataStore, setError, setFailureReason, setInterrupted, setUseDataStore, suspend, trace, trace

## **Methods inherited from class jade.core.behaviours.FSMBehaviour**

deregisterDefaultTransition, deregisterState, deregisterTransition, forceTransitionTo, getChildren, getLastExitValue, getName, getPrevious, getState, hasDefaultTransition, registerDefaultTransition, registerDefaultTransition, registerFirstState, registerLastState, registerState, registerTransition, registerTransition, resetStates, scheduleFirst, scheduleNext, stringifyTransitionTable

## **Methods inherited from class jade.core.behaviours.SerialBehaviour**

handle

## **Methods inherited from class jade.core.behaviours.CompositeBehaviour**

action, done, handleBlockEvent, handleRestartEvent, registerAsChild, resetChildren, setAgent

## **Methods inherited from class jade.core.behaviours.Behaviour**

actionWrapper, block, block, getBehaviourName, getDataStore, getExecutionState, getParent, getRestartCounter, isRunnable, restart, root, setBehaviourName, setExecutionState

## **Methods inherited from interface com.tilab.wade.performer.HierarchyNode**

getBehaviourName, getDataStore, root

## **Field Detail**

<span id="page-305-13"></span><span id="page-305-12"></span><span id="page-305-11"></span><span id="page-305-10"></span><span id="page-305-9"></span><span id="page-305-8"></span><span id="page-305-7"></span><span id="page-305-6"></span><span id="page-305-5"></span><span id="page-305-4"></span><span id="page-305-3"></span><span id="page-305-2"></span><span id="page-305-1"></span><span id="page-305-0"></span>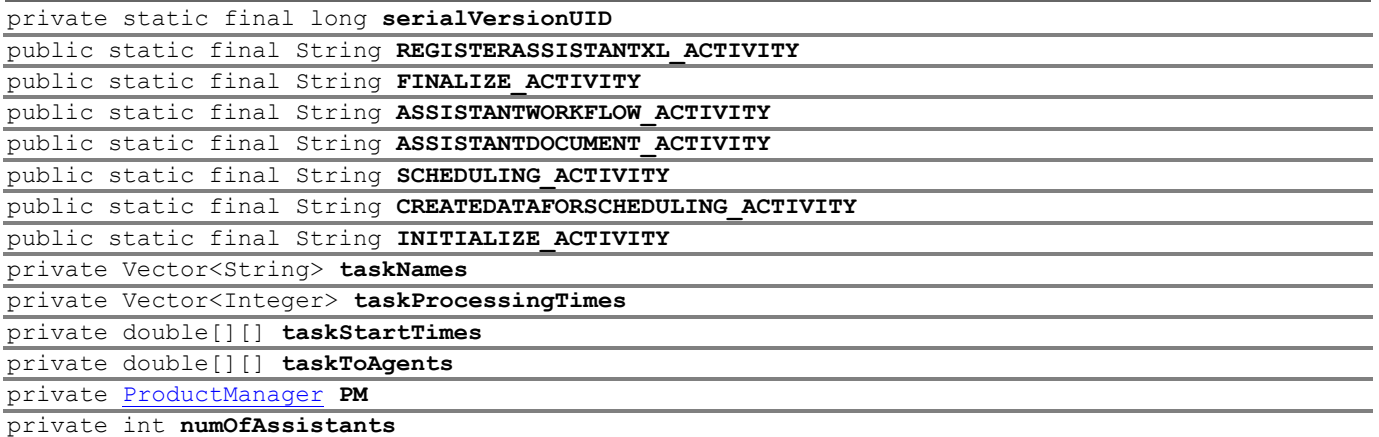

## <span id="page-306-1"></span>private int **currentAssistant**

<span id="page-306-2"></span>private File **currentAssistantFile**

## **Constructor Detail**

<span id="page-306-3"></span>public **CreateJobSchedules**()

## **Method Detail**

<span id="page-306-5"></span>private void **defineActivities**()

<span id="page-306-11"></span>protected void **executeInitialize**()

throws Exception

## **Throws:**

Exception

## <span id="page-306-6"></span>private void **defineTransitions**()

<span id="page-306-9"></span>protected void **executeCreateDataForScheduling**(com.tilab.wade.performer.ApplicationList applica tions)

#### **Throws:**

Exception

throws Exception

<span id="page-306-13"></span>protected void **executeScheduling**(com.tilab.wade.performer.ApplicationList applications) throws Exception

#### **Throws:**

Exception

<span id="page-306-7"></span>protected void **executeAssistantDocument**(com.tilab.wade.performer.ApplicationList applications) throws Exception

#### **Throws:**

Exception

<span id="page-306-8"></span>protected void **executeAssistantWorkflow**(com.tilab.wade.performer.Subflow s) throws Exception

#### **Throws:**

Exception

## <span id="page-306-10"></span>protected void **executeFinalize**()

throws Exception

## **Throws:**

Exception

<span id="page-306-4"></span>protected boolean **checkAssistantWorkflowToFinalize**()

<span id="page-306-12"></span>protected void **executeRegisterAssistantXL**() throws Exception

#### **Throws:**

Exception

## <span id="page-306-0"></span>**Class DirectMailCampaign**

## **[workflows](#page-299-1)**

```
java.lang.Object
  jade.core.behaviours.Behaviour
      jade.core.behaviours.CompositeBehaviour
         L jade.core.behaviours.SerialBehaviour
              jade.core.behaviours.FSMBehaviour
                 com.tilab.wade.performer.WorkflowBehaviour
                     workflows.DirectMailCampaign
```
#### **All Implemented Interfaces:**

com.tilab.wade.performer.HierarchyNode, jade.util.leap.Serializable, Serializable

public class **DirectMailCampaign** extends com.tilab.wade.performer.WorkflowBehaviour

The overall Direct mail Campaign process. It includes the basic steps as subflows.

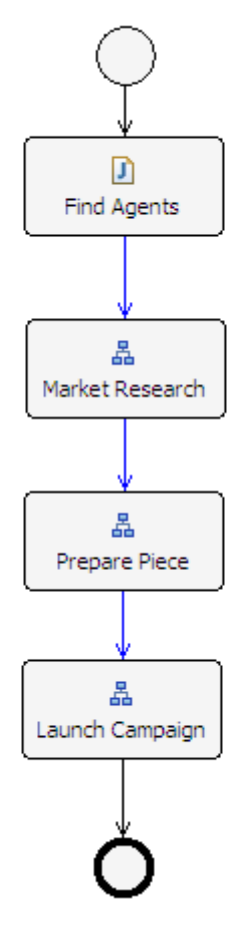

## **Author:**

Pavlos Delias

## **Nested classes/interfaces inherited from class jade.core.behaviours.Behaviour**

Behaviour.RunnableChangedEvent

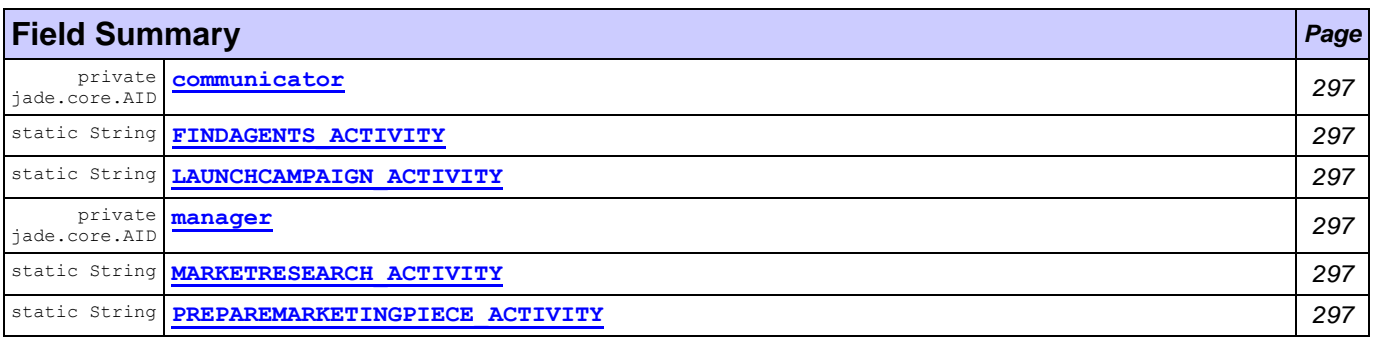

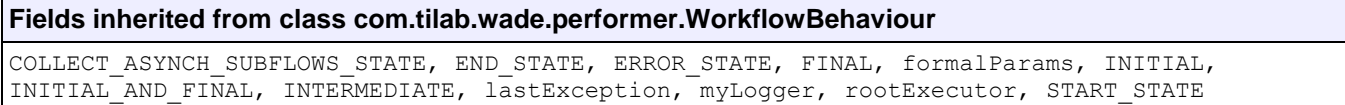

## **Fields inherited from class jade.core.behaviours.FSMBehaviour**

currentName, lastStates

## **Fields inherited from class jade.core.behaviours.CompositeBehaviour**

currentExecuted

## **Fields inherited from class jade.core.behaviours.Behaviour**

myAgent, myEvent, NOTIFY DOWN, NOTIFY UP, parent, STATE BLOCKED, STATE READY, STATE RUNNING

## **Constructor Summary** *Page*

**[DirectMailCampaign](#page-309-7)**() *297*

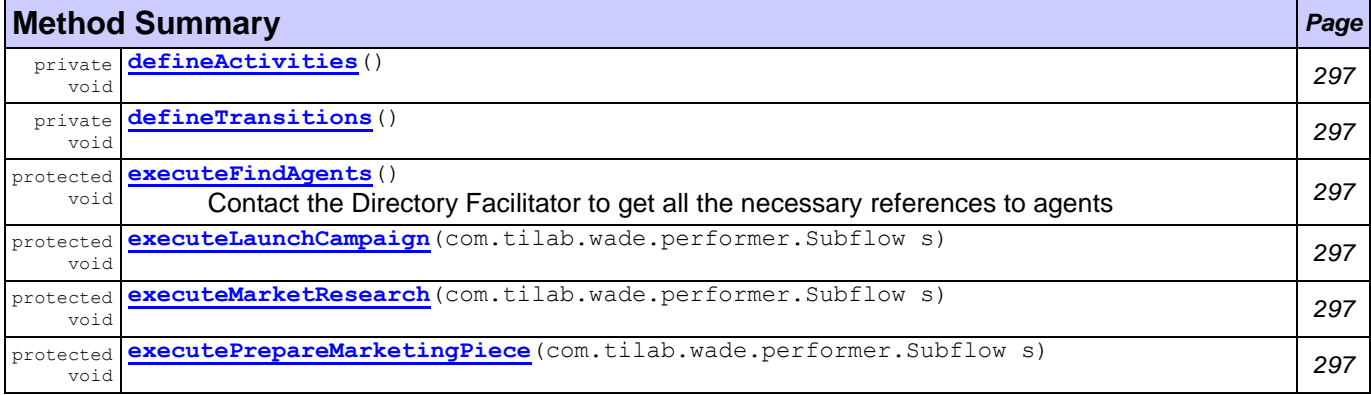

## **Methods inherited from class com.tilab.wade.performer.WorkflowBehaviour**

changeActivityOrder, checkModifier, checkTermination, commit, configure, deregisterActivity, deregisterTransition, enterInterruptableSection, exitInterruptableSection, fillFormalParameters, fireEvent, getAgent, getBindingManager, getBuildingBlock, getCurrent, getDefaultPriority, getDescriptor, getExecutionContext, getExecutionId, getFormalParameters, getLastErrorEvent, getLastException, getLimit, getModifier, getModifiers, getOutgoingTransitions, getOwner, getRollbackWorkflow, getTracer, getTransactionManager, handleBeginActivity, handleBeginApplication, handleEndActivity, handleEndApplication, handleException, handleInconsistentFSM, handleStateEntered, handleUngroundedParameters, hasJADEDefaultTransition, initRootExecutor, isError, isFireable, isInterrupted, manageBindings, mark, onEnd, onStart, performApplication, performDynamicWebService, performSubflow, performWebService, propagateException, registerActivity, registerActivity, registerTransition, reinit, reset, resume, rollback, setDataStore, setError, setFailureReason, setInterrupted, setUseDataStore, suspend, trace, trace

#### **Methods inherited from class jade.core.behaviours.FSMBehaviour**

deregisterDefaultTransition, deregisterState, deregisterTransition, forceTransitionTo, getChildren, getLastExitValue, getName, getPrevious, getState, hasDefaultTransition, registerDefaultTransition, registerDefaultTransition, registerFirstState, registerLastState, registerState, registerTransition, registerTransition, resetStates, scheduleFirst, scheduleNext, stringifyTransitionTable

## **Methods inherited from class jade.core.behaviours.SerialBehaviour**

handle

## **Methods inherited from class jade.core.behaviours.CompositeBehaviour**

action, done, handleBlockEvent, handleRestartEvent, registerAsChild, resetChildren, setAgent

## **Methods inherited from class jade.core.behaviours.Behaviour**

actionWrapper, block, block, getBehaviourName, getDataStore, getExecutionState, getParent, getRestartCounter, isRunnable, restart, root, setBehaviourName, setExecutionState

#### **Methods inherited from interface com.tilab.wade.performer.HierarchyNode**

getBehaviourName, getDataStore, root

## **Field Detail**

<span id="page-309-3"></span>public static final String **LAUNCHCAMPAIGN\_ACTIVITY** public static final String **PREPAREMARKETINGPIECE\_ACTIVITY**

<span id="page-309-6"></span><span id="page-309-5"></span>public static final String **MARKETRESEARCH\_ACTIVITY**

<span id="page-309-4"></span>private jade.core.AID **manager**

<span id="page-309-1"></span>private jade.core.AID **communicator**

<span id="page-309-2"></span>public static final String **FINDAGENTS\_ACTIVITY**

## **Constructor Detail**

<span id="page-309-7"></span>public **DirectMailCampaign**()

## **Method Detail**

<span id="page-309-8"></span>private void **defineActivities**()

<span id="page-309-10"></span>protected void **executeFindAgents**()

throws Exception

Contact the Directory Facilitator to get all the necessary references to agents

#### **Throws:**

Exception

<span id="page-309-12"></span>protected void **executeMarketResearch**(com.tilab.wade.performer.Subflow s)

throws Exception

**Throws:**

Exception

<span id="page-309-9"></span>private void **defineTransitions**()

<span id="page-309-13"></span>protected void **executePrepareMarketingPiece**(com.tilab.wade.performer.Subflow s) throws Exception

#### **Throws:**

Exception

<span id="page-309-11"></span>protected void **executeLaunchCampaign**(com.tilab.wade.performer.Subflow s) throws Exception

## **Throws:**

Exception

## <span id="page-309-0"></span>**Class EstablishTargetMarkets**

## **[workflows](#page-299-1)**

java.lang.Object jade.core.behaviours.Behaviour jade.core.behaviours.CompositeBehaviour jade.core.behaviours.SerialBehaviour jade.core.behaviours.FSMBehaviour com.tilab.wade.performer.WorkflowBehaviour **workflows.EstablishTargetMarkets**

#### **All Implemented Interfaces:**

com.tilab.wade.performer.HierarchyNode, jade.util.leap.Serializable, Serializable

## public class **EstablishTargetMarkets**

extends com.tilab.wade.performer.WorkflowBehaviour

A workflow class to represent the Establish Target Markets business process. The process must start with a clear target audience in mind: potential buyers of the company's products, current users, deciders, or influencers; individuals, groups, particular publics, or the general public. The target audience can potentially be profiled in terms of the identified market segments Bilateral meetings facilitation activities are also included.

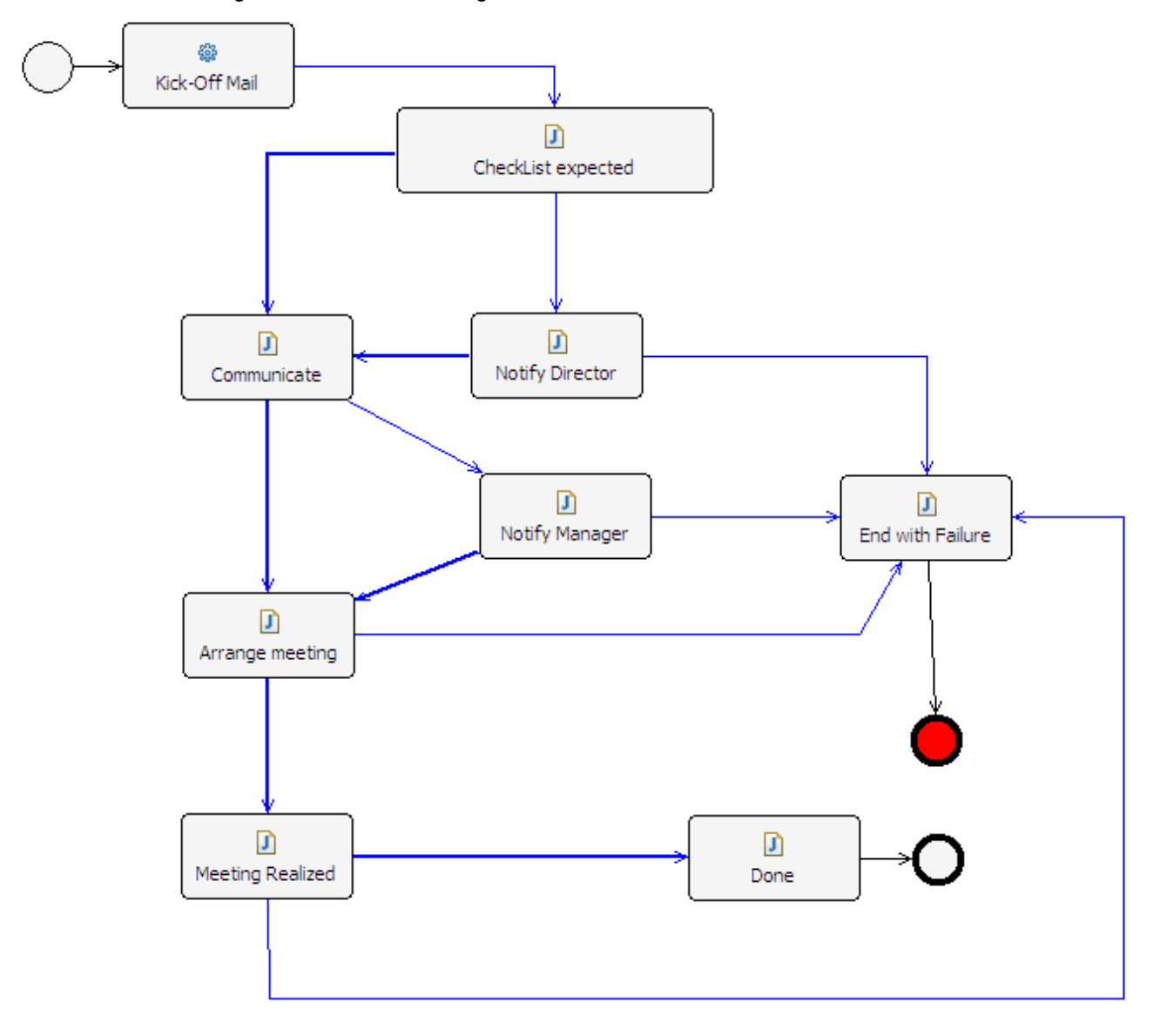

## **Author:**

Pavlos Delias

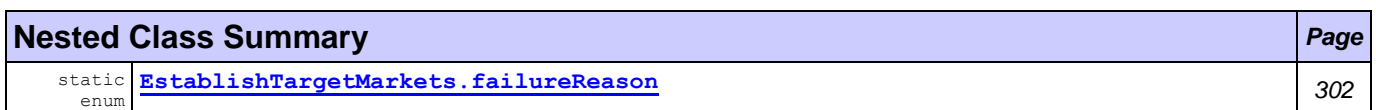

#### **Nested classes/interfaces inherited from class jade.core.behaviours.Behaviour**

Behaviour.RunnableChangedEvent

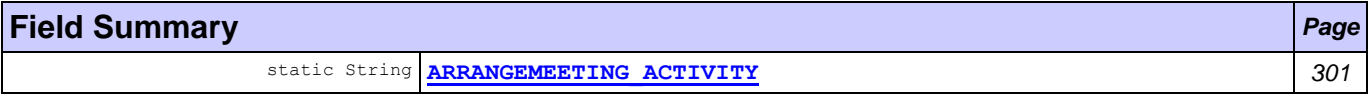

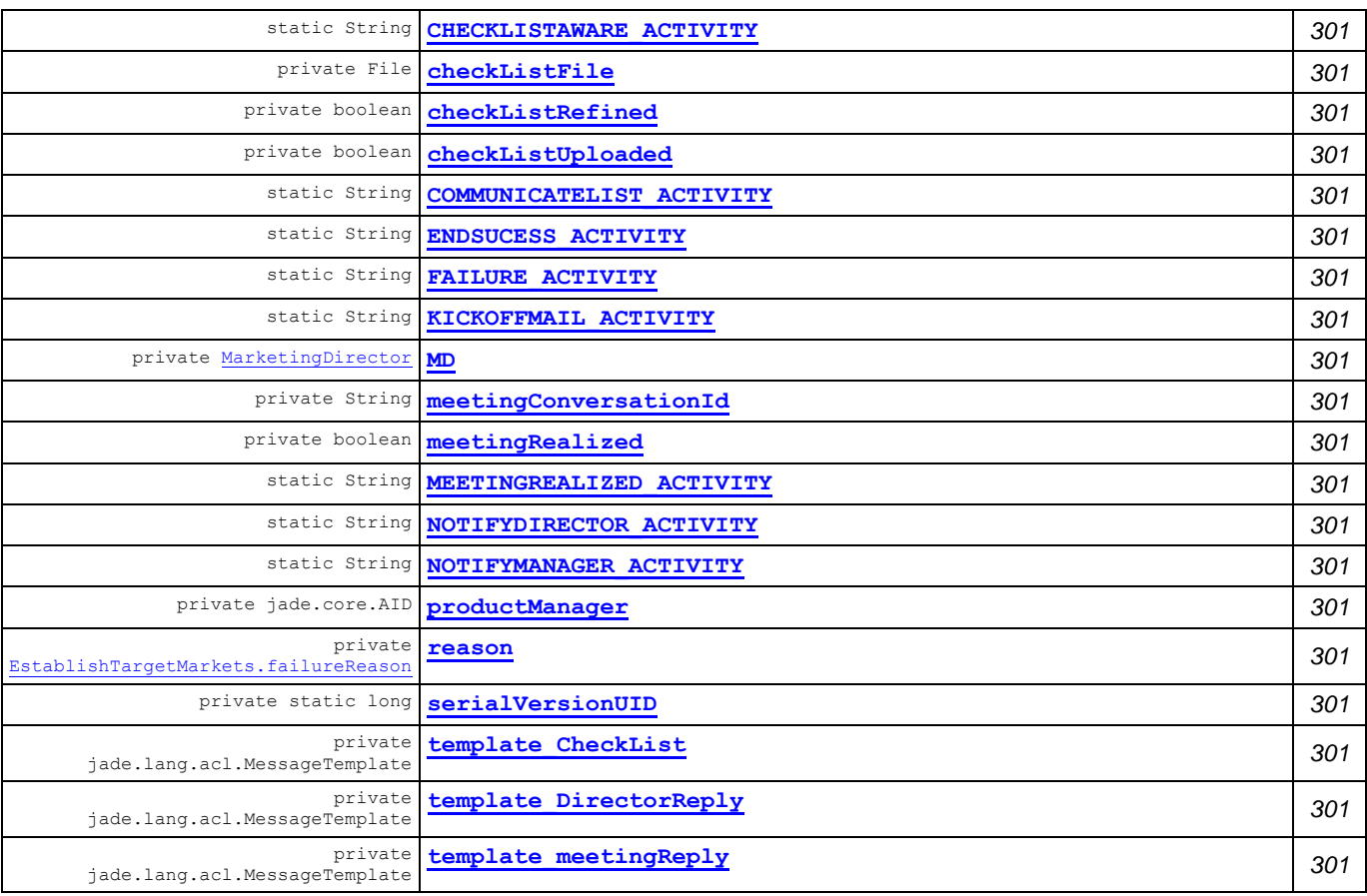

## **Fields inherited from class com.tilab.wade.performer.WorkflowBehaviour**

COLLECT\_ASYNCH\_SUBFLOWS\_STATE, END\_STATE, ERROR\_STATE, FINAL, formalParams, INITIAL, INITIAL\_AND\_FINAL, INTERMEDIATE, lastException, myLogger, rootExecutor, START\_STATE

## **Fields inherited from class jade.core.behaviours.FSMBehaviour**

currentName, lastStates

## **Fields inherited from class jade.core.behaviours.CompositeBehaviour**

currentExecuted

## **Fields inherited from class jade.core.behaviours.Behaviour**

myAgent, myEvent, NOTIFY\_DOWN, NOTIFY\_UP, parent, STATE\_BLOCKED, STATE\_READY, STATE\_RUNNING

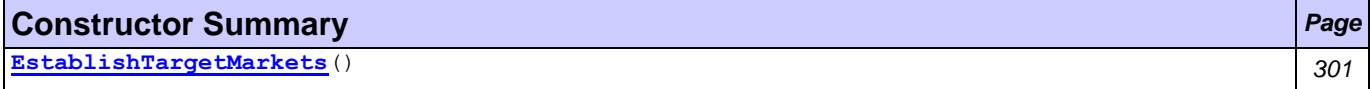

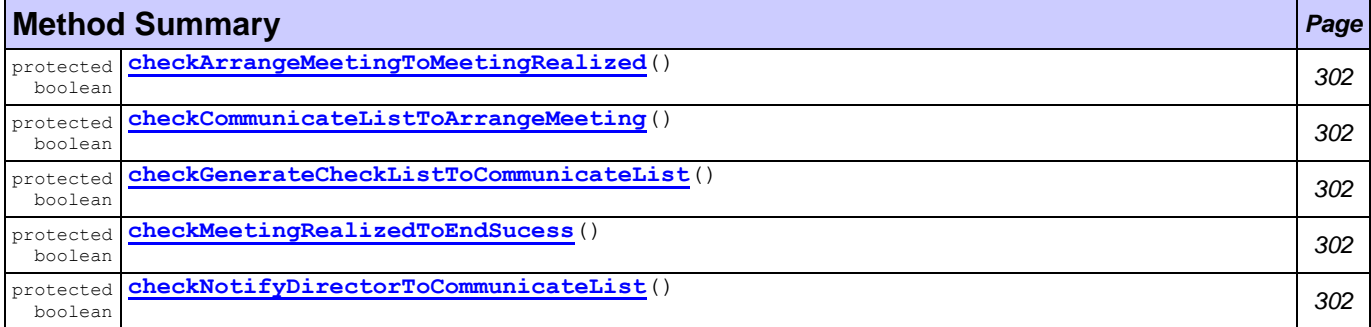

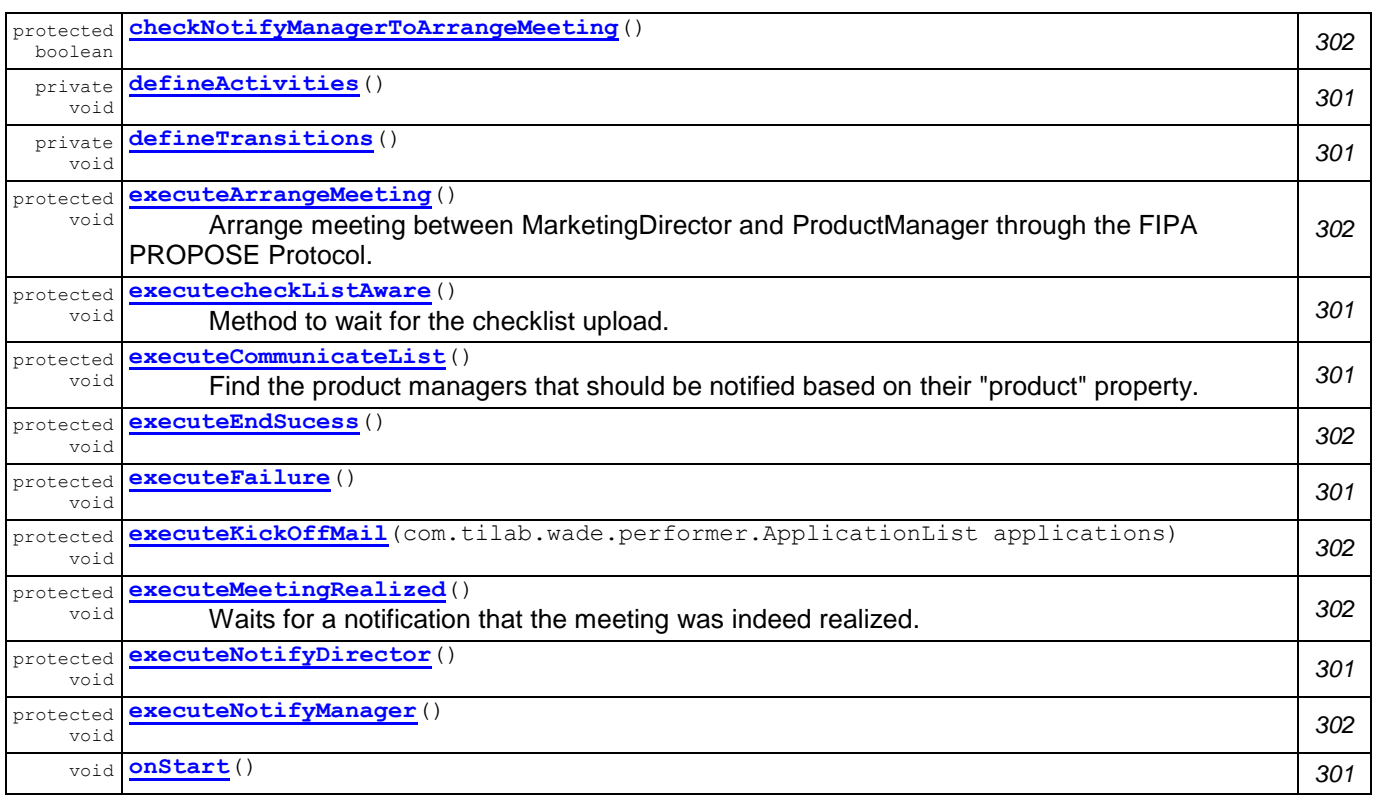

## **Methods inherited from class com.tilab.wade.performer.WorkflowBehaviour**

changeActivityOrder, checkModifier, checkTermination, commit, configure, deregisterActivity, deregisterTransition, enterInterruptableSection, exitInterruptableSection, fillFormalParameters, fireEvent, getAgent, getBindingManager, getBuildingBlock, getCurrent, getDefaultPriority, getDescriptor, getExecutionContext, getExecutionId, getFormalParameters, getLastErrorEvent, getLastException, getLimit, getModifier, getModifiers, getOutgoingTransitions, getOwner, getRollbackWorkflow, getTracer, getTransactionManager, handleBeginActivity, handleBeginApplication, handleEndActivity, handleEndApplication, handleException, handleInconsistentFSM, handleStateEntered, handleUngroundedParameters, hasJADEDefaultTransition, initRootExecutor, isError, isFireable, isInterrupted, manageBindings, mark, onEnd, performApplication, performDynamicWebService, performSubflow, performWebService, propagateException, registerActivity, registerActivity, registerTransition, reinit, reset, resume, rollback, setDataStore, setError, setFailureReason, setInterrupted, setUseDataStore, suspend, trace, trace

## **Methods inherited from class jade.core.behaviours.FSMBehaviour**

deregisterDefaultTransition, deregisterState, deregisterTransition, forceTransitionTo, getChildren, getLastExitValue, getName, getPrevious, getState, hasDefaultTransition, registerDefaultTransition, registerDefaultTransition, registerFirstState, registerLastState, registerState, registerTransition, registerTransition, resetStates, scheduleFirst, scheduleNext, stringifyTransitionTable

## **Methods inherited from class jade.core.behaviours.SerialBehaviour**

handle

## **Methods inherited from class jade.core.behaviours.CompositeBehaviour**

action, done, handleBlockEvent, handleRestartEvent, registerAsChild, resetChildren, setAgent

## **Methods inherited from class jade.core.behaviours.Behaviour**

actionWrapper, block, block, getBehaviourName, getDataStore, getExecutionState, getParent, getRestartCounter, isRunnable, restart, root, setBehaviourName, setExecutionState

### **Methods inherited from interface com.tilab.wade.performer.HierarchyNode**

getBehaviourName, getDataStore, root

<span id="page-313-17"></span><span id="page-313-14"></span><span id="page-313-13"></span><span id="page-313-12"></span><span id="page-313-8"></span><span id="page-313-7"></span><span id="page-313-6"></span><span id="page-313-5"></span><span id="page-313-1"></span><span id="page-313-0"></span>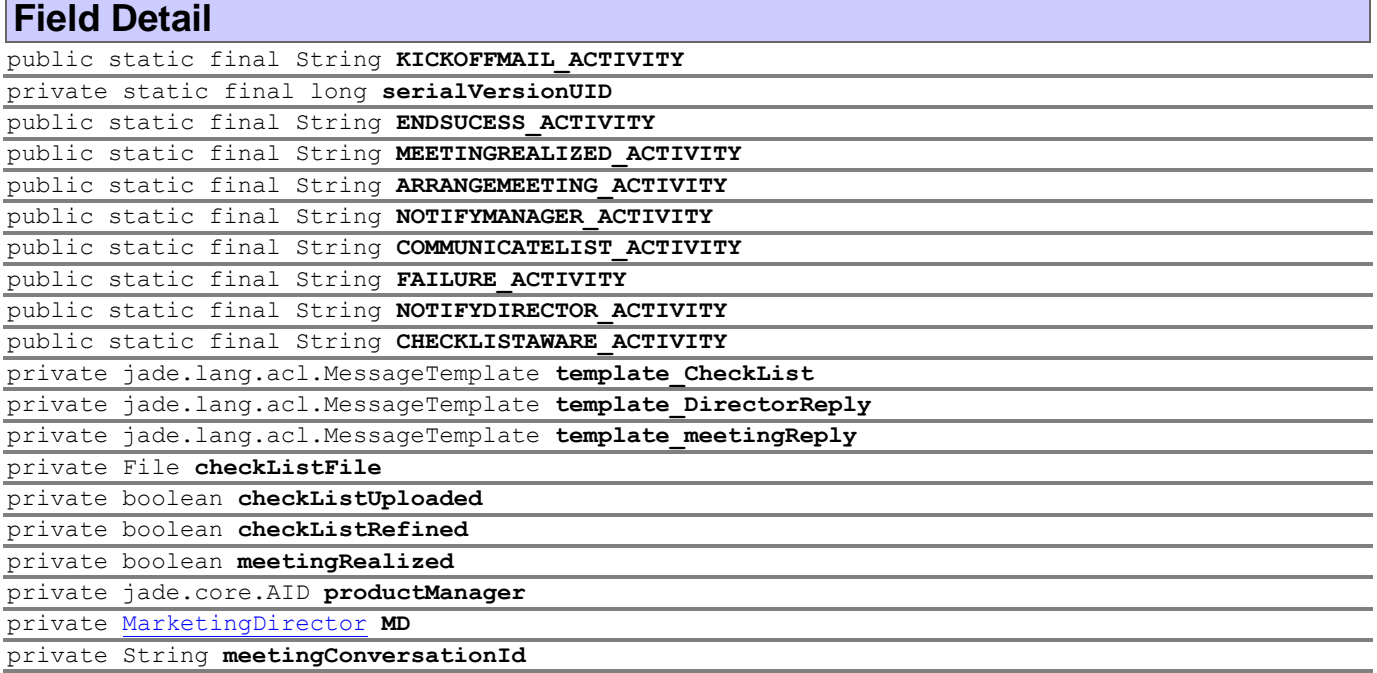

<span id="page-313-20"></span><span id="page-313-19"></span><span id="page-313-18"></span><span id="page-313-16"></span><span id="page-313-15"></span><span id="page-313-11"></span><span id="page-313-10"></span><span id="page-313-9"></span><span id="page-313-4"></span><span id="page-313-3"></span><span id="page-313-2"></span>private [EstablishTargetMarkets.failureReason](#page-314-0) **reason**

## **Constructor Detail**

<span id="page-313-21"></span>public **EstablishTargetMarkets**()

## **Method Detail**

<span id="page-313-22"></span>private void **defineActivities**()

<span id="page-313-23"></span>private void **defineTransitions**()

<span id="page-313-28"></span>public void **onStart**()

## **Overrides:**

onStart in class com.tilab.wade.performer.WorkflowBehaviour

```
protected void executecheckListAware()
```
throws Exception

Method to wait for the checklist upload. The event is signified by an ACLMessage of the 'INFORM' perfomative.

#### **Throws:**

Exception

<span id="page-313-27"></span>protected void **executeNotifyDirector**() throws Exception

#### **Throws:**

Exception

<span id="page-313-26"></span>protected void **executeFailure**() throws Exception

#### **Throws:**

Exception

<span id="page-313-25"></span>protected void **executeCommunicateList**()

throws Exception

Find the product managers that should be notified based on their "product" property. Gets the checkList file through a FileChooser, sets the path as the content of the message and then waits for the managers comments. The comments shold arrive as an ACLMessage of AGREE performative.

## <span id="page-314-11"></span><span id="page-314-10"></span><span id="page-314-7"></span>**Throws:** Exception protected void **executeNotifyManager**() throws Exception **Throws:** Exception protected void **executeArrangeMeeting**() throws Exception Arrange meeting between MarketingDirector and ProductManager through the FIPA PROPOSE Protocol. **Throws:** Exception protected void **executeMeetingRealized**() throws Exception Waits for a notification that the meeting was indeed realized. The notification is an ACLMessage of INFORM perfomative. **Throws:** Exception protected boolean **checkArrangeMeetingToMeetingRealized**() protected boolean **checkGenerateCheckListToCommunicateList**() protected boolean **checkCommunicateListToArrangeMeeting**() protected boolean **checkNotifyDirectorToCommunicateList**() protected boolean **checkNotifyManagerToArrangeMeeting**() protected void **executeEndSucess**() throws Exception **Throws:** Exception protected boolean **checkMeetingRealizedToEndSucess**() protected void **executeKickOffMail**(com.tilab.wade.performer.ApplicationList applications) throws Exception **Throws:** Exception

## <span id="page-314-9"></span><span id="page-314-8"></span><span id="page-314-6"></span><span id="page-314-5"></span><span id="page-314-4"></span><span id="page-314-3"></span><span id="page-314-2"></span><span id="page-314-1"></span><span id="page-314-0"></span>**Enum EstablishTargetMarkets.failureReason**

## **[workflows](#page-299-1)**

java.lang.Object

java.lang.Enum[<EstablishTargetMarkets.failureReason>](#page-314-0) workflows.EstablishTargetMarkets.failureReason

## **All Implemented Interfaces:**

Comparable[<EstablishTargetMarkets.failureReason>](#page-314-0), Serializable

## **Enclosing class:**

[EstablishTargetMarkets](#page-309-0)

```
static enum EstablishTargetMarkets.failureReason
extends Enum<EstablishTargetMarkets.failureReason>
```
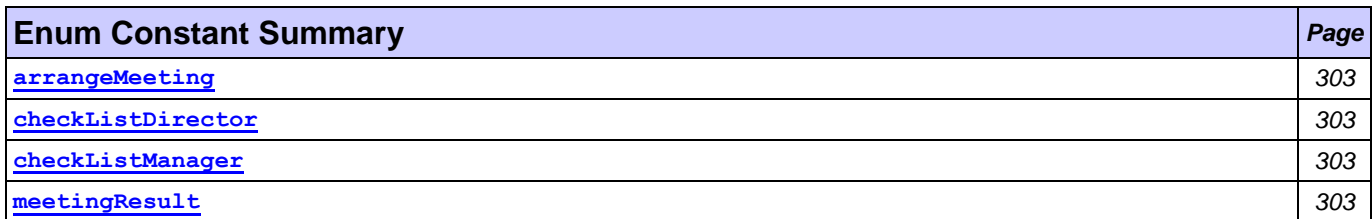

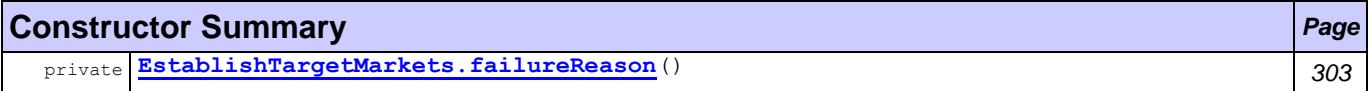

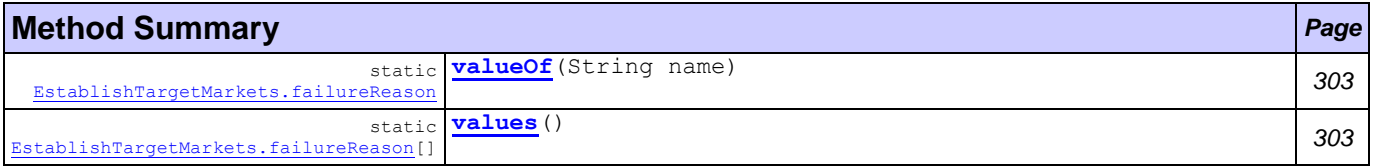

## **Enum Constant Detail**

<span id="page-315-3"></span><span id="page-315-2"></span>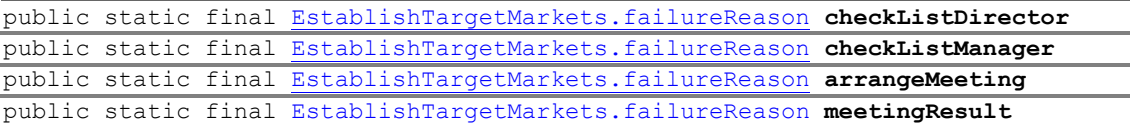

## <span id="page-315-4"></span><span id="page-315-1"></span>**Constructor Detail**

<span id="page-315-5"></span>private **EstablishTargetMarkets.failureReason**()

## **Method Detail**

<span id="page-315-7"></span>public static [EstablishTargetMarkets.failureReason\[](#page-314-0)] **values**()

<span id="page-315-6"></span>public static [EstablishTargetMarkets.failureReason](#page-314-0) **valueOf**(String name)

## <span id="page-315-0"></span>**Class LaunchCampaign**

## **[workflows](#page-299-1)**

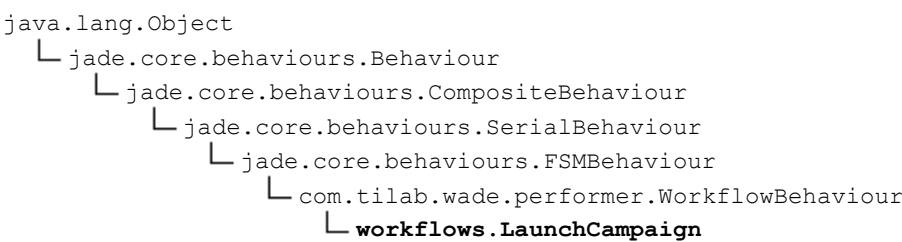

## **All Implemented Interfaces:**

com.tilab.wade.performer.HierarchyNode, jade.util.leap.Serializable, Serializable

public class **LaunchCampaign**

extends com.tilab.wade.performer.WorkflowBehaviour

The class to model the actual launching of a marketing campaign. It contains customers' clusters assignment to agents, getting customer info through CRM communication, the [CreateJobSchedules](#page-302-0) subflow and database

## update functions.

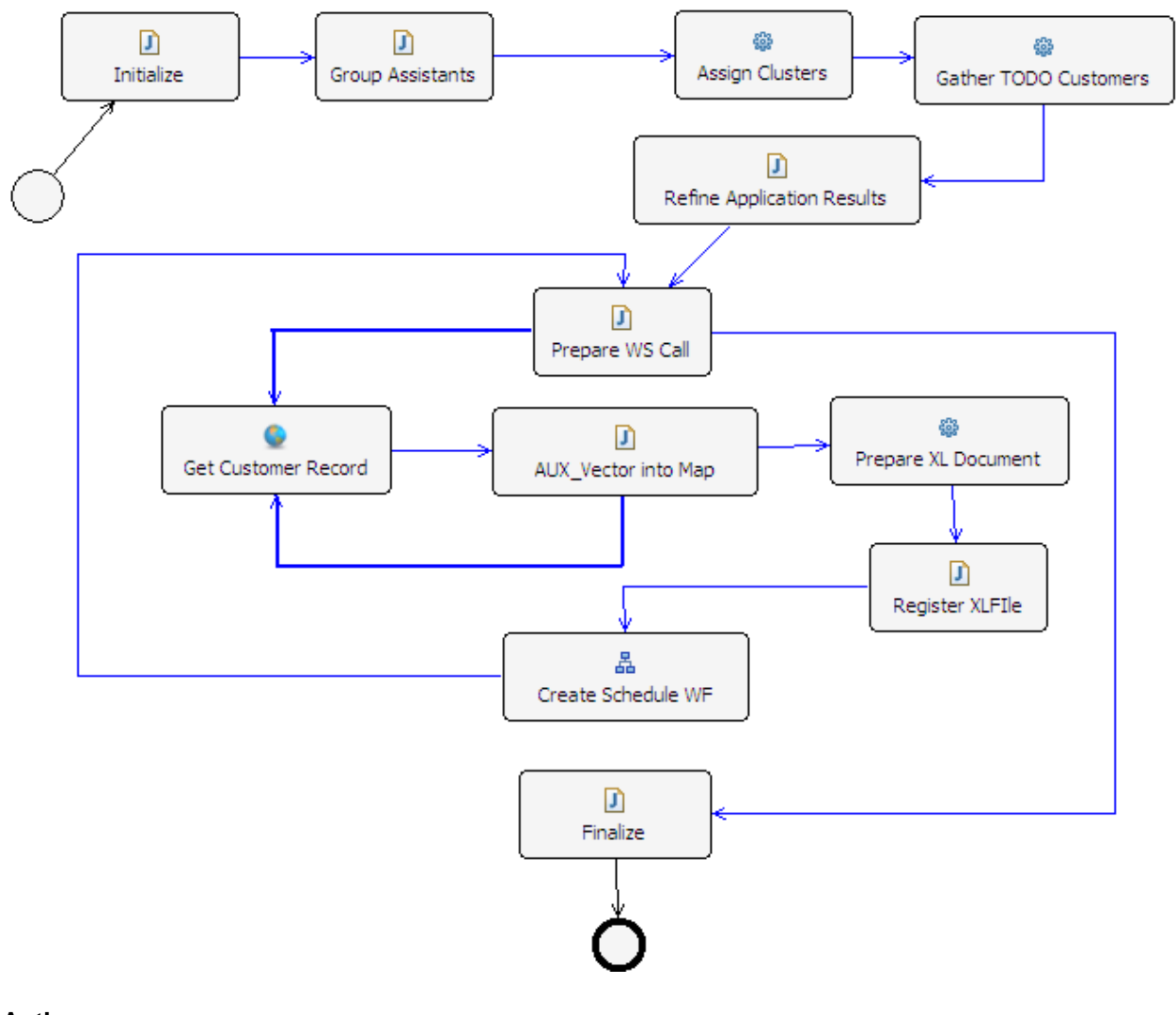

## **Author:**

Pavlos Delias

## **Nested classes/interfaces inherited from class jade.core.behaviours.Behaviour**

Behaviour.RunnableChangedEvent

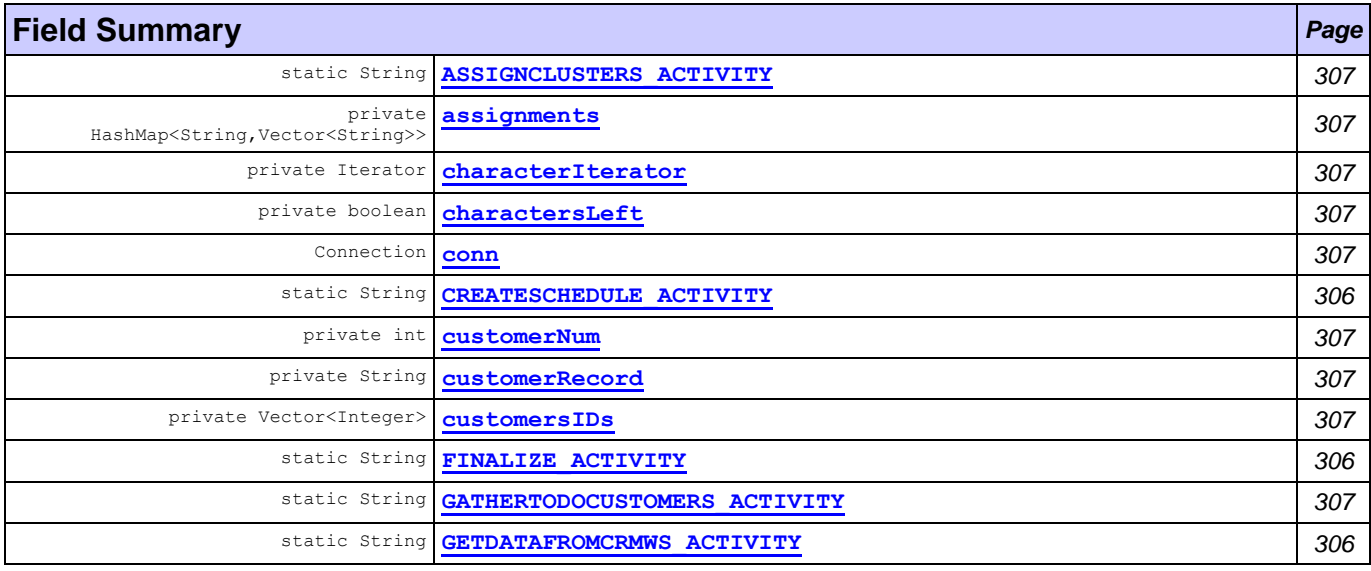

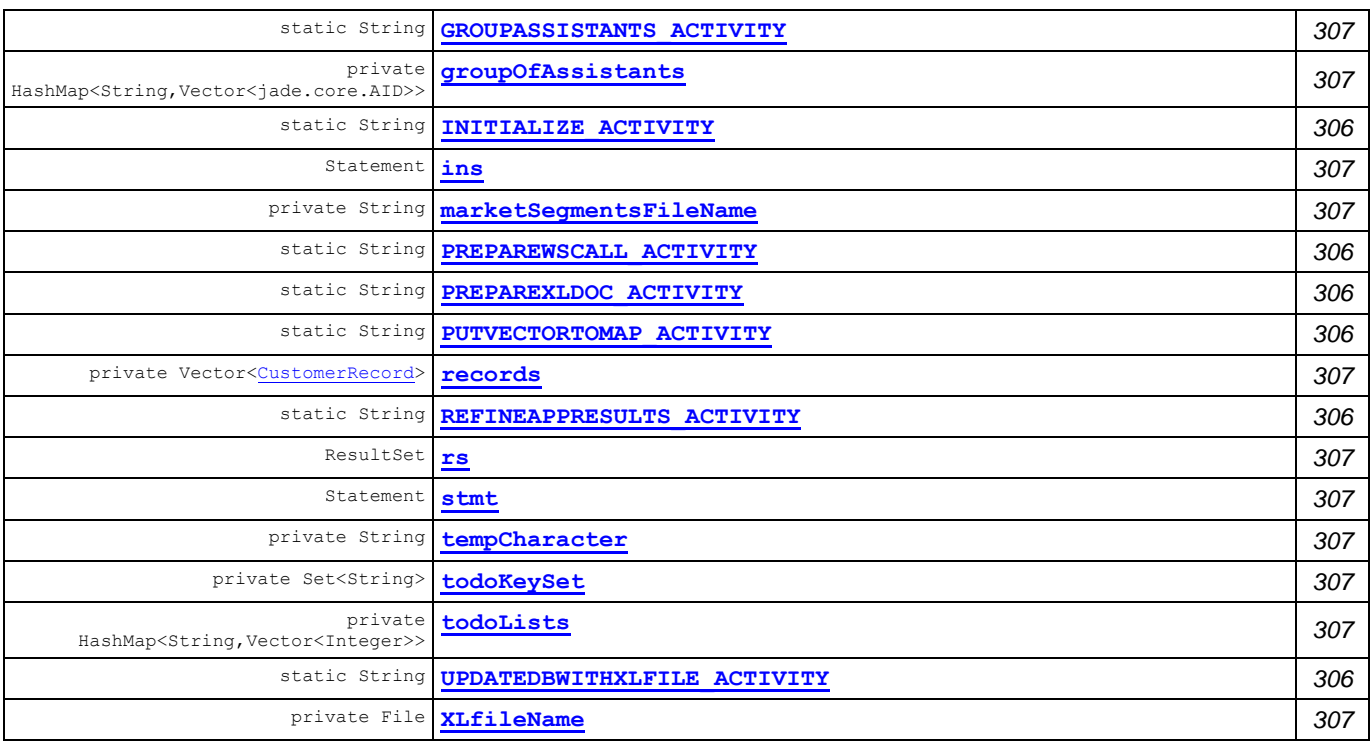

## **Fields inherited from class com.tilab.wade.performer.WorkflowBehaviour**

COLLECT\_ASYNCH\_SUBFLOWS\_STATE, END\_STATE, ERROR\_STATE, FINAL, formalParams, INITIAL, INITIAL\_AND\_FINAL, INTERMEDIATE, lastException, myLogger, rootExecutor, START\_STATE

## **Fields inherited from class jade.core.behaviours.FSMBehaviour**

currentName, lastStates

## **Fields inherited from class jade.core.behaviours.CompositeBehaviour**

currentExecuted

## **Fields inherited from class jade.core.behaviours.Behaviour**

myAgent, myEvent, NOTIFY\_DOWN, NOTIFY\_UP, parent, STATE\_BLOCKED, STATE\_READY, STATE\_RUNNING

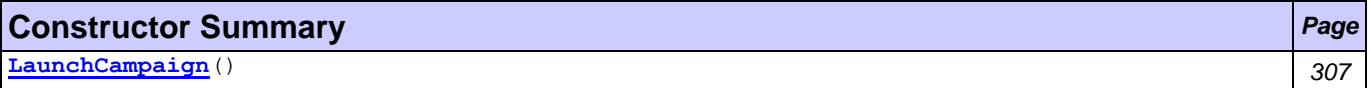

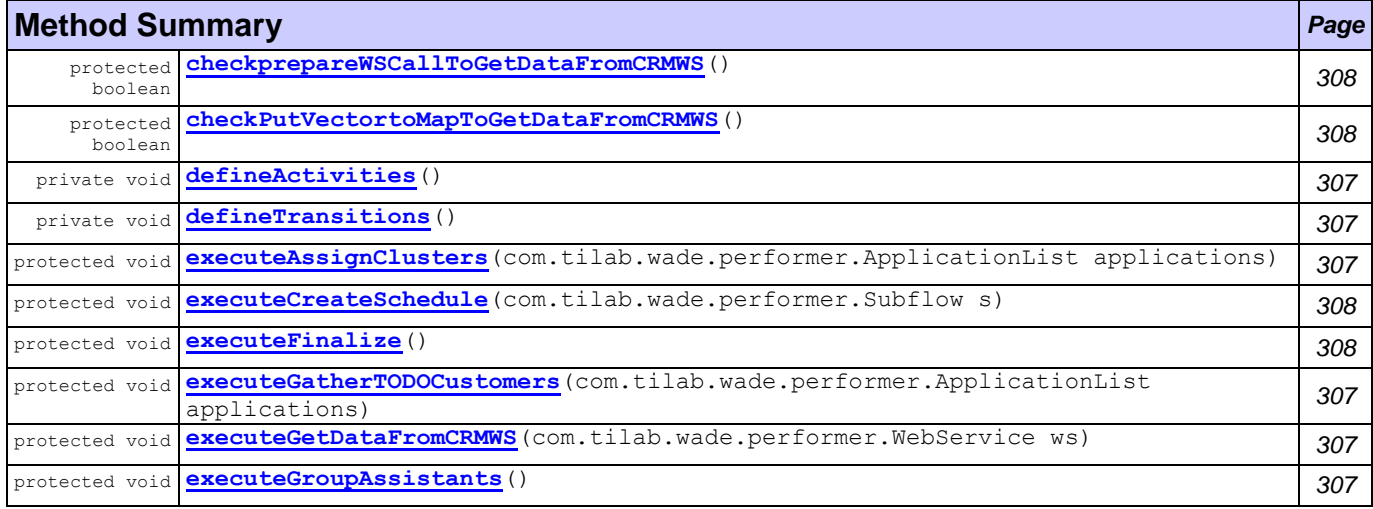

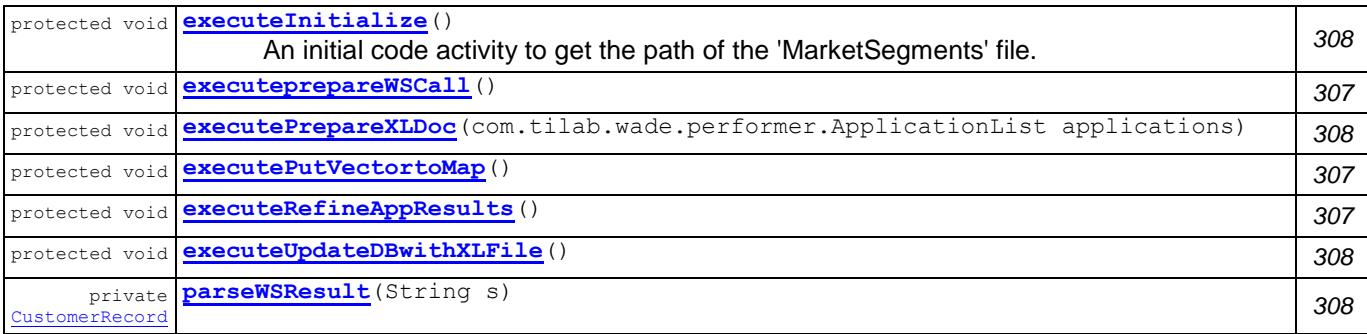

### **Methods inherited from class com.tilab.wade.performer.WorkflowBehaviour**

changeActivityOrder, checkModifier, checkTermination, commit, configure, deregisterActivity, deregisterTransition, enterInterruptableSection, exitInterruptableSection, fillFormalParameters, fireEvent, getAgent, getBindingManager, getBuildingBlock, getCurrent, getDefaultPriority, getDescriptor, getExecutionContext, getExecutionId, getFormalParameters, getLastErrorEvent, getLastException, getLimit, getModifier, getModifiers, getOutgoingTransitions, getOwner, getRollbackWorkflow, getTracer, getTransactionManager, handleBeginActivity, handleBeginApplication, handleEndActivity, handleEndApplication, handleException, handleInconsistentFSM, handleStateEntered, handleUngroundedParameters, hasJADEDefaultTransition, initRootExecutor, isError, isFireable, isInterrupted, manageBindings, mark, onEnd, onStart, performApplication, performDynamicWebService, performSubflow, performWebService, propagateException, registerActivity, registerActivity, registerTransition, reinit, reset, resume, rollback, setDataStore, setError, setFailureReason, setInterrupted, setUseDataStore, suspend, trace, trace

#### **Methods inherited from class jade.core.behaviours.FSMBehaviour**

deregisterDefaultTransition, deregisterState, deregisterTransition, forceTransitionTo, getChildren, getLastExitValue, getName, getPrevious, getState, hasDefaultTransition, registerDefaultTransition, registerDefaultTransition, registerFirstState, registerLastState, registerState, registerTransition, registerTransition, resetStates, scheduleFirst, scheduleNext, stringifyTransitionTable

#### **Methods inherited from class jade.core.behaviours.SerialBehaviour**

handle

## **Methods inherited from class jade.core.behaviours.CompositeBehaviour**

action, done, handleBlockEvent, handleRestartEvent, registerAsChild, resetChildren, setAgent

#### **Methods inherited from class jade.core.behaviours.Behaviour**

actionWrapper, block, block, getBehaviourName, getDataStore, getExecutionState, getParent, getRestartCounter, isRunnable, restart, root, setBehaviourName, setExecutionState

## **Methods inherited from interface com.tilab.wade.performer.HierarchyNode**

getBehaviourName, getDataStore, root

<span id="page-318-8"></span><span id="page-318-7"></span><span id="page-318-6"></span><span id="page-318-5"></span><span id="page-318-4"></span><span id="page-318-3"></span><span id="page-318-2"></span><span id="page-318-1"></span><span id="page-318-0"></span>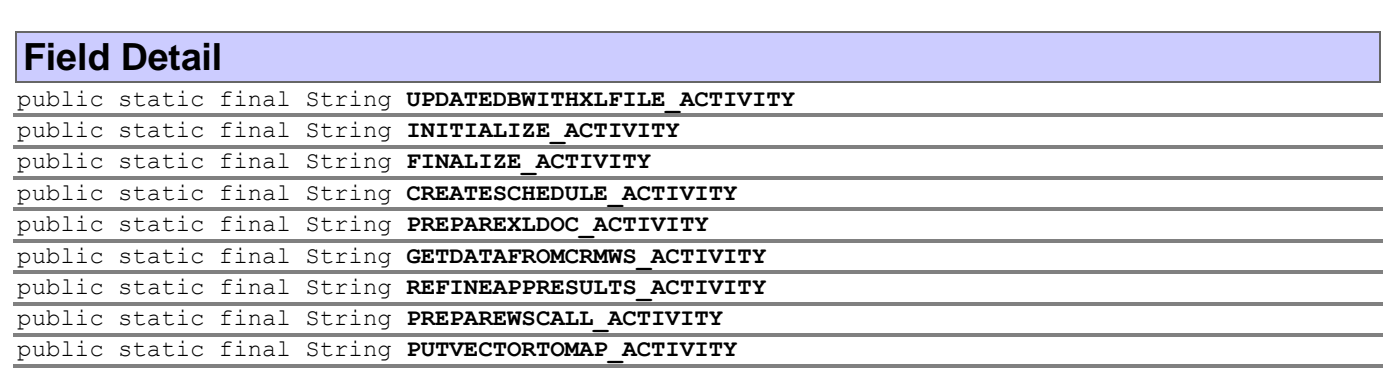

<span id="page-319-26"></span><span id="page-319-23"></span><span id="page-319-21"></span><span id="page-319-20"></span><span id="page-319-19"></span><span id="page-319-18"></span><span id="page-319-17"></span><span id="page-319-16"></span><span id="page-319-15"></span><span id="page-319-14"></span><span id="page-319-13"></span><span id="page-319-12"></span><span id="page-319-11"></span><span id="page-319-10"></span><span id="page-319-9"></span><span id="page-319-8"></span><span id="page-319-7"></span><span id="page-319-6"></span><span id="page-319-5"></span><span id="page-319-4"></span><span id="page-319-3"></span><span id="page-319-2"></span><span id="page-319-1"></span><span id="page-319-0"></span>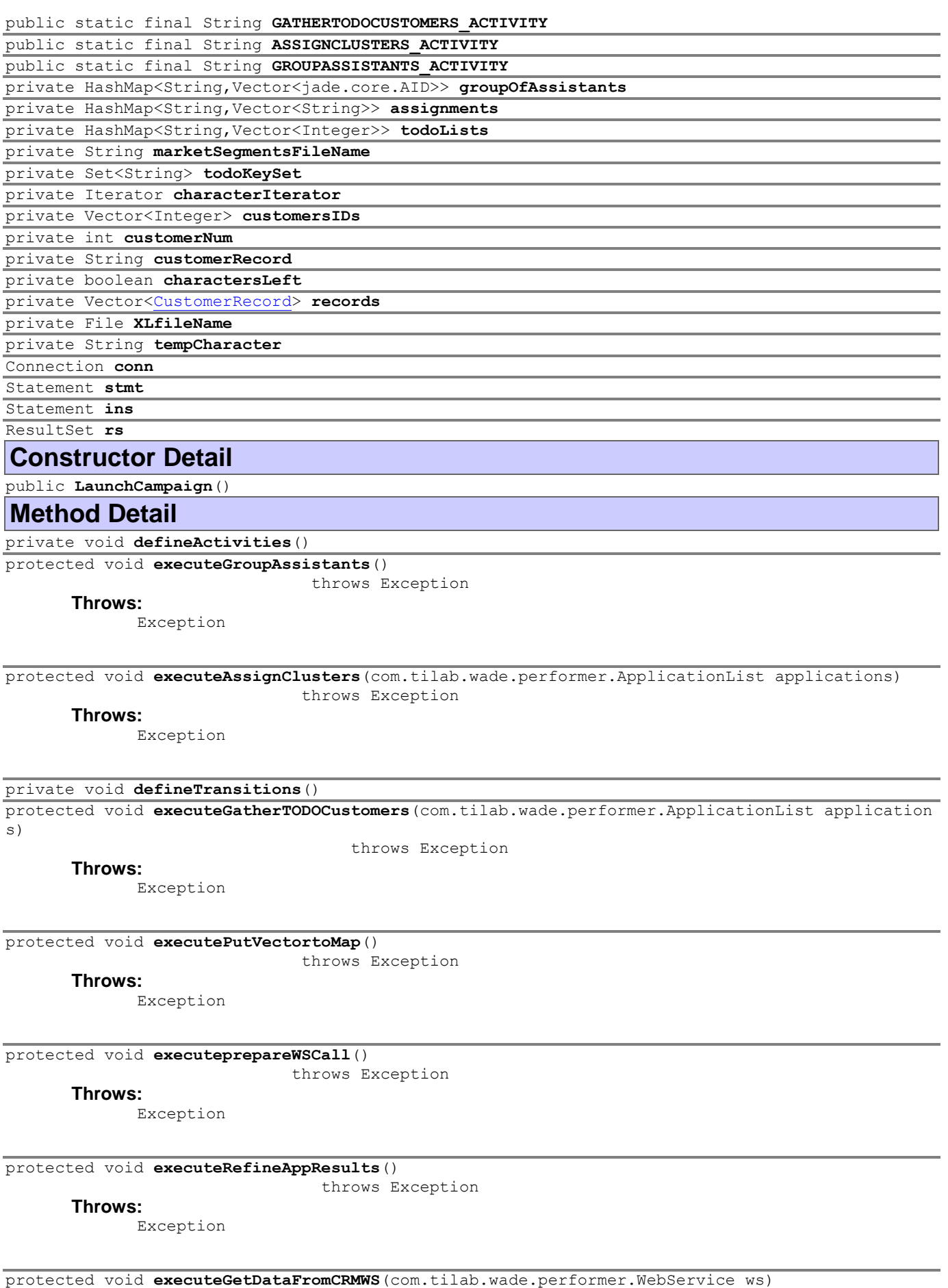

<span id="page-319-29"></span><span id="page-319-28"></span><span id="page-319-27"></span><span id="page-319-25"></span><span id="page-319-24"></span><span id="page-319-22"></span>throws Exception

## <span id="page-320-8"></span><span id="page-320-6"></span><span id="page-320-4"></span><span id="page-320-3"></span><span id="page-320-2"></span>**Throws:** Exception private [CustomerRecord](#page-273-0) **parseWSResult**(String s) protected void **executeFinalize**() throws Exception **Throws:** Exception protected boolean **checkPutVectortoMapToGetDataFromCRMWS**() protected void **executePrepareXLDoc**(com.tilab.wade.performer.ApplicationList applications) throws Exception **Throws:** Exception protected void **executeCreateSchedule**(com.tilab.wade.performer.Subflow s) throws Exception **Throws:** Exception protected boolean **checkprepareWSCallToGetDataFromCRMWS**() protected void **executeInitialize**() throws Exception An initial code activity to get the path of the 'MarketSegments' file. **Throws:** Exception protected void **executeUpdateDBwithXLFile**() throws Exception **Throws:** Exception **Class MarketResearch**

<span id="page-320-7"></span><span id="page-320-5"></span><span id="page-320-1"></span><span id="page-320-0"></span>**[workflows](#page-299-1)**

```
java.lang.Object
  jade.core.behaviours.Behaviour
      jade.core.behaviours.CompositeBehaviour
          jade.core.behaviours.SerialBehaviour
             jade.core.behaviours.FSMBehaviour
                 com.tilab.wade.performer.WorkflowBehaviour
                     workflows.MarketResearch
```
## **All Implemented Interfaces:**

com.tilab.wade.performer.HierarchyNode, jade.util.leap.Serializable, Serializable

```
public class MarketResearch
extends com.tilab.wade.performer.WorkflowBehaviour
```
A workflow to represent the activities of the first phase of a marketing campaign. It is used to impose a workflow order to other workflows:[EstablishTargetMarkets](#page-309-0)

- [Segmentation](#page-336-0)
- [QuantifyTAM](#page-328-0)

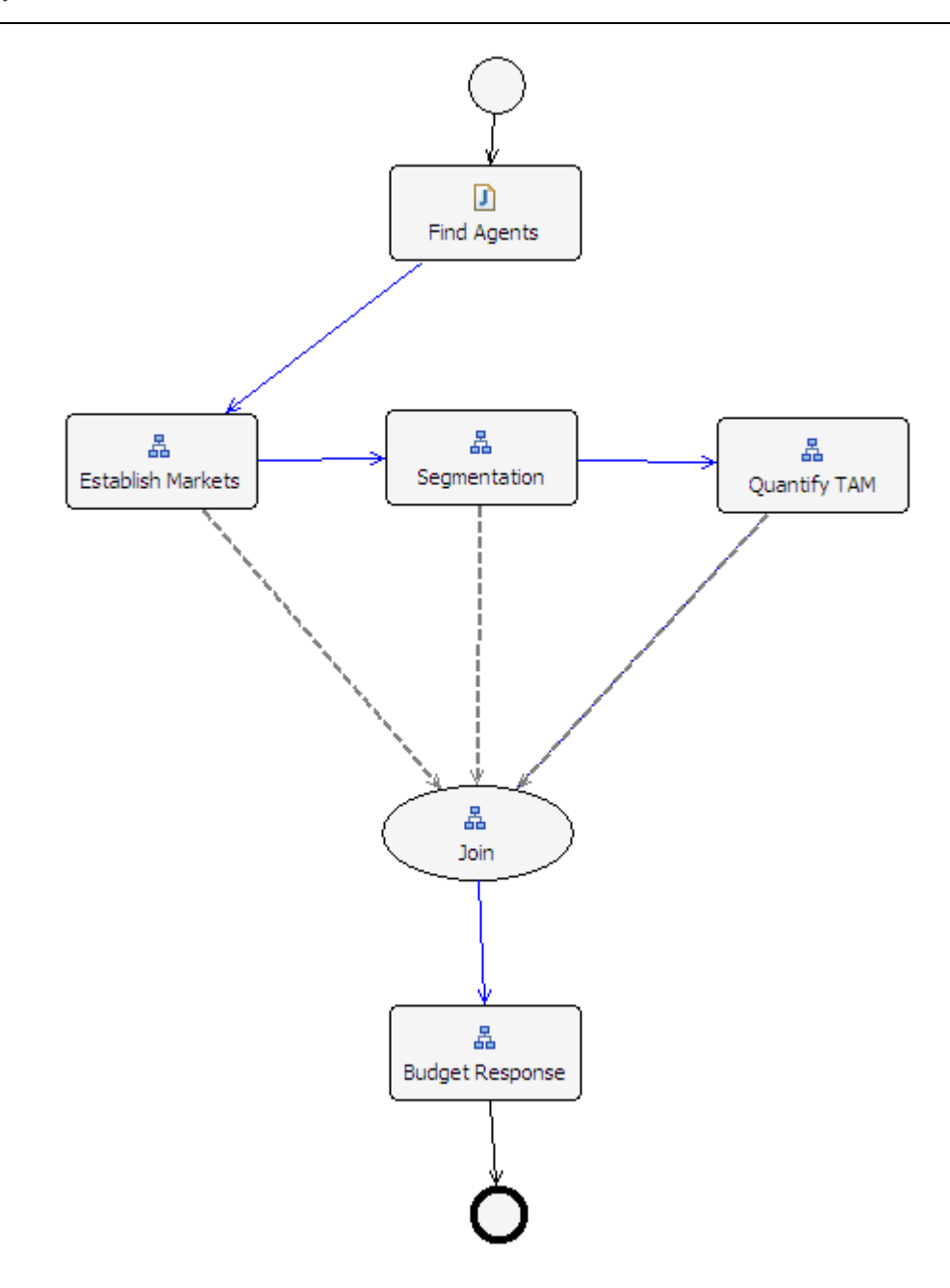

[BudgetRF](#page-299-0)

## **Author:**

Pavlos Delias

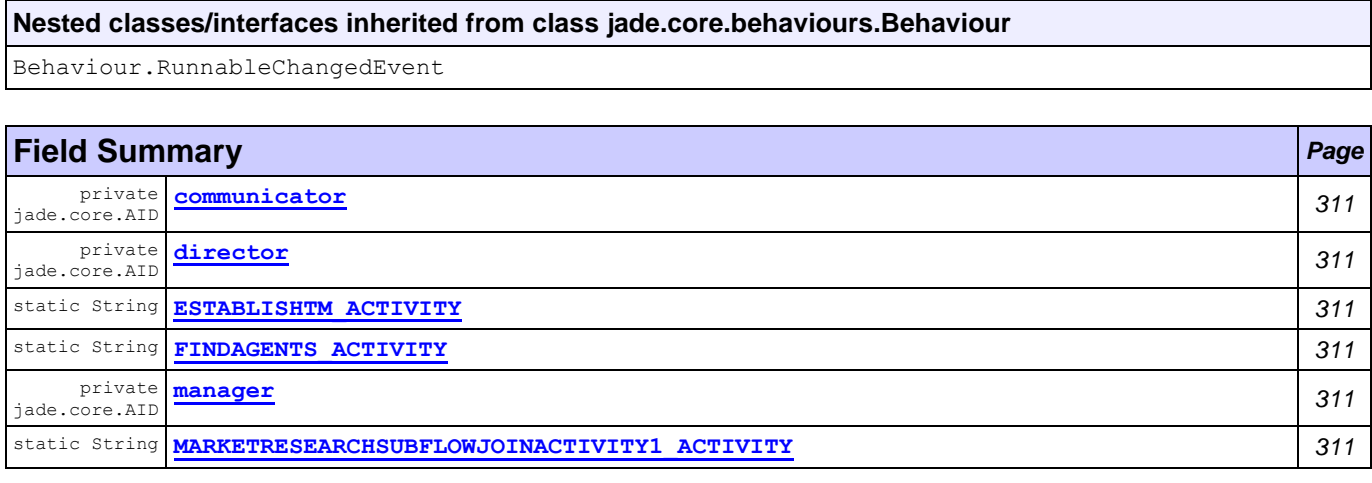

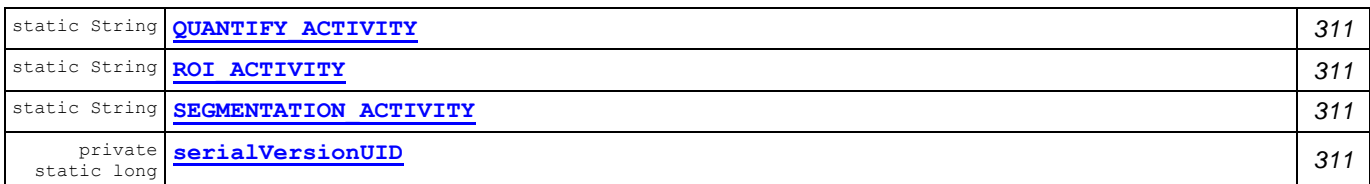

### **Fields inherited from class com.tilab.wade.performer.WorkflowBehaviour**

COLLECT ASYNCH SUBFLOWS STATE, END STATE, ERROR STATE, FINAL, formalParams, INITIAL, INITIAL AND FINAL, INTERMEDIATE, lastException, myLogger, rootExecutor, START STATE

#### **Fields inherited from class jade.core.behaviours.FSMBehaviour**

currentName, lastStates

#### **Fields inherited from class jade.core.behaviours.CompositeBehaviour**

currentExecuted

## **Fields inherited from class jade.core.behaviours.Behaviour**

myAgent, myEvent, NOTIFY DOWN, NOTIFY UP, parent, STATE BLOCKED, STATE READY, STATE RUNNING

## **Constructor Summary** *Page*

**[MarketResearch](#page-323-10)**() *311*

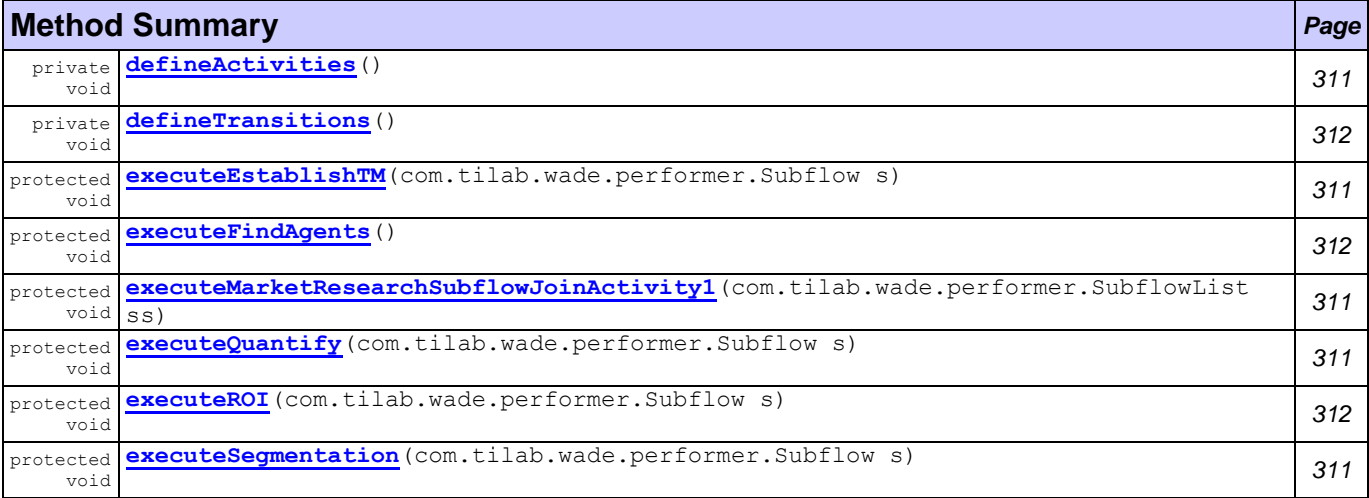

#### **Methods inherited from class com.tilab.wade.performer.WorkflowBehaviour**

changeActivityOrder, checkModifier, checkTermination, commit, configure, deregisterActivity, deregisterTransition, enterInterruptableSection, exitInterruptableSection, fillFormalParameters, fireEvent, getAgent, getBindingManager, getBuildingBlock, getCurrent, getDefaultPriority, getDescriptor, getExecutionContext, getExecutionId, getFormalParameters, getLastErrorEvent, getLastException, getLimit, getModifier, getModifiers, getOutgoingTransitions, getOwner, getRollbackWorkflow, getTracer, getTransactionManager, handleBeginActivity, handleBeginApplication, handleEndActivity, handleEndApplication, handleException, handleInconsistentFSM, handleStateEntered, handleUngroundedParameters, hasJADEDefaultTransition, initRootExecutor, isError, isFireable, isInterrupted, manageBindings, mark, onEnd, onStart, performApplication, performDynamicWebService, performSubflow, performWebService, propagateException, registerActivity, registerActivity, registerTransition, reinit, reset, resume, rollback, setDataStore, setError, setFailureReason, setInterrupted, setUseDataStore, suspend, trace, trace

#### **Methods inherited from class jade.core.behaviours.FSMBehaviour**

deregisterDefaultTransition, deregisterState, deregisterTransition, forceTransitionTo, getChildren, getLastExitValue, getName, getPrevious, getState, hasDefaultTransition, registerDefaultTransition, registerDefaultTransition, registerFirstState, registerLastState, registerState, registerTransition, registerTransition, resetStates, scheduleFirst, scheduleNext, stringifyTransitionTable

#### **Methods inherited from class jade.core.behaviours.SerialBehaviour**

handle

#### **Methods inherited from class jade.core.behaviours.CompositeBehaviour**

action, done, handleBlockEvent, handleRestartEvent, registerAsChild, resetChildren, setAgent

#### **Methods inherited from class jade.core.behaviours.Behaviour**

actionWrapper, block, block, getBehaviourName, getDataStore, getExecutionState, getParent, getRestartCounter, isRunnable, restart, root, setBehaviourName, setExecutionState

#### **Methods inherited from interface com.tilab.wade.performer.HierarchyNode**

getBehaviourName, getDataStore, root

## **Field Detail**

<span id="page-323-9"></span><span id="page-323-4"></span><span id="page-323-3"></span><span id="page-323-1"></span><span id="page-323-0"></span>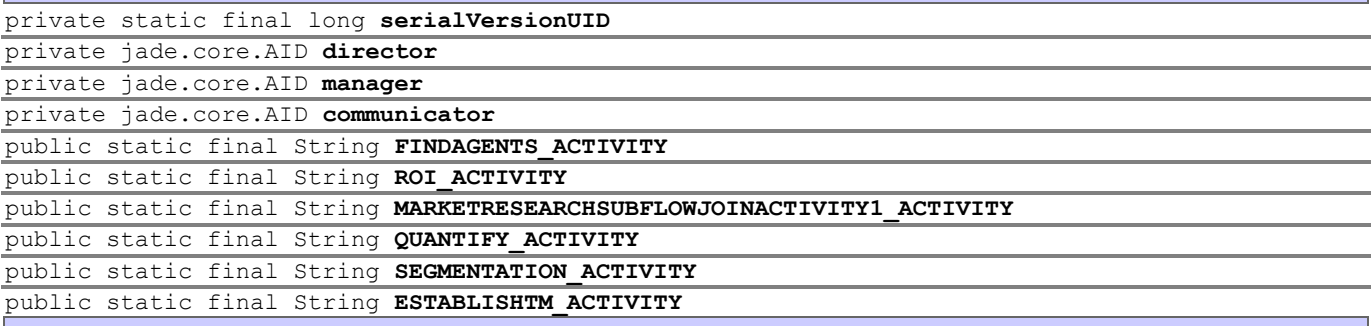

## <span id="page-323-8"></span><span id="page-323-7"></span><span id="page-323-6"></span><span id="page-323-5"></span><span id="page-323-2"></span>**Constructor Detail**

<span id="page-323-10"></span>public **MarketResearch**()

## **Method Detail**

<span id="page-323-11"></span>private void **defineActivities**()

<span id="page-323-12"></span>protected void **executeEstablishTM**(com.tilab.wade.performer.Subflow s) throws Exception

#### **Throws:**

Exception

<span id="page-323-15"></span>protected void **executeSegmentation**(com.tilab.wade.performer.Subflow s) throws Exception

#### **Throws:**

Exception

<span id="page-323-14"></span>protected void **executeQuantify**(com.tilab.wade.performer.Subflow s)

throws Exception

## **Throws:**

Exception

<span id="page-323-13"></span>protected void **executeMarketResearchSubflowJoinActivity1**(com.tilab.wade.performer.SubflowList ss)

throws Exception
**Throws:**

Exception

```
protected void executeROI(com.tilab.wade.performer.Subflow s)
                   throws Exception
```
## **Throws:**

Exception

```
private void defineTransitions()
```

```
protected void executeFindAgents()
```
throws Exception

## **Throws:**

Exception

## **Class PreparePiece**

## **[workflows](#page-299-0)**

```
java.lang.Object
  jade.core.behaviours.Behaviour
     jade.core.behaviours.CompositeBehaviour
         jade.core.behaviours.SerialBehaviour
             jade.core.behaviours.FSMBehaviour
                 com.tilab.wade.performer.WorkflowBehaviour
                     workflows.PreparePiece
```
## **All Implemented Interfaces:**

com.tilab.wade.performer.HierarchyNode, jade.util.leap.Serializable, Serializable

public class **PreparePiece** extends com.tilab.wade.performer.WorkflowBehaviour

The workflow class to model the "Prepare Marketing Piece" business process. In determining message strategy, management searches for appeals, themes, or ideas that will tie into the brand positioning and help to establish

points-of- parity or points-of-difference. A distinct piece will be developped for every market segment (cluster).

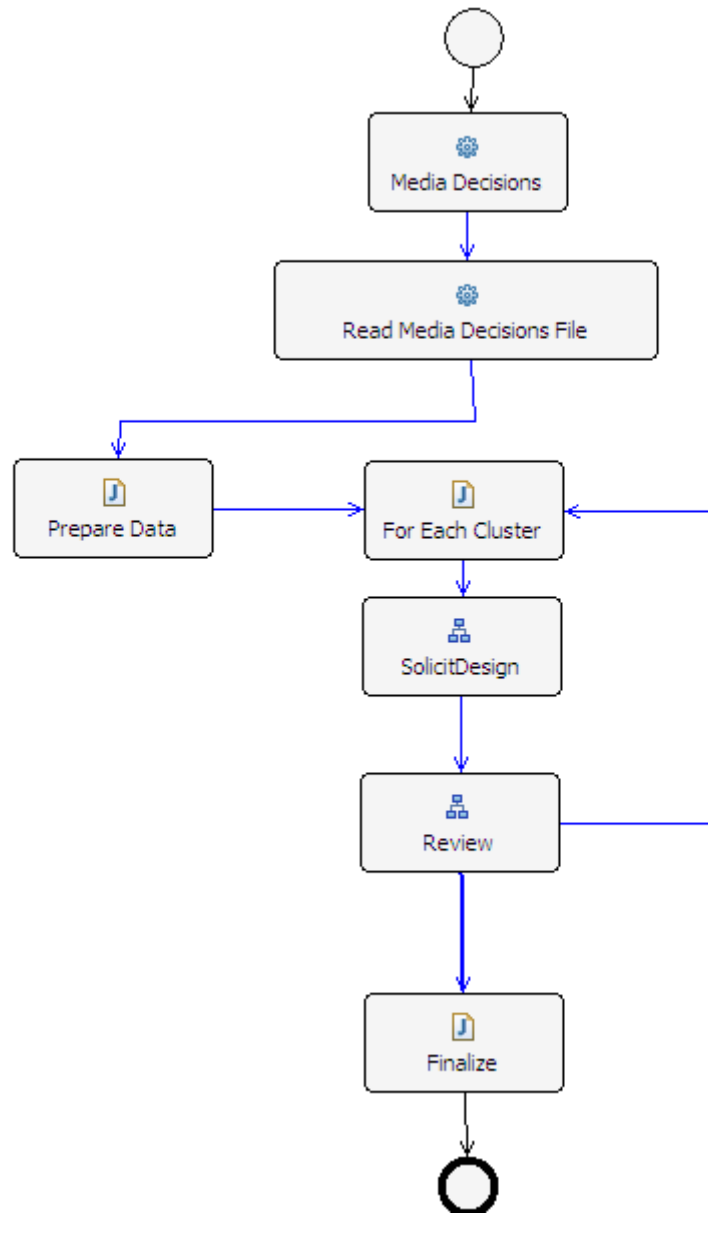

## **Author:**

Pavlos Delias

## **Nested classes/interfaces inherited from class jade.core.behaviours.Behaviour**

Behaviour.RunnableChangedEvent

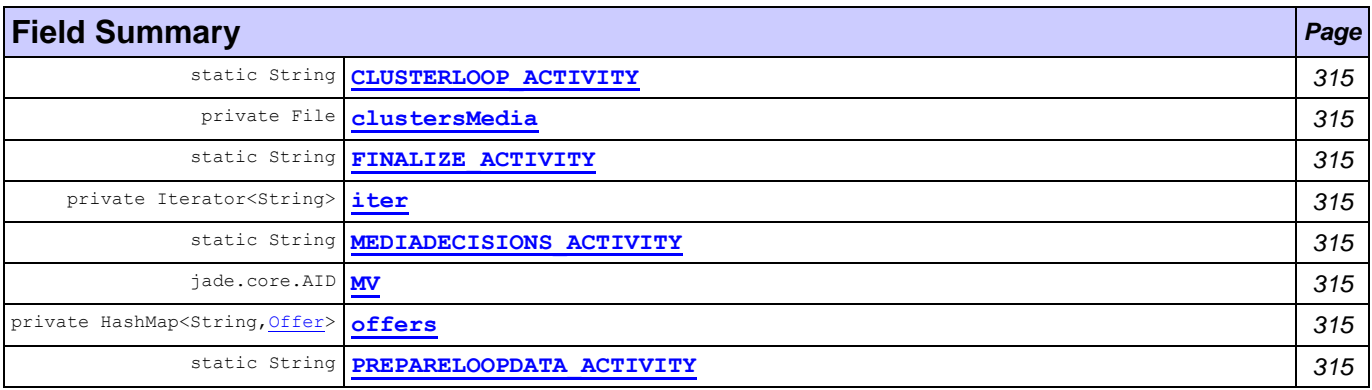

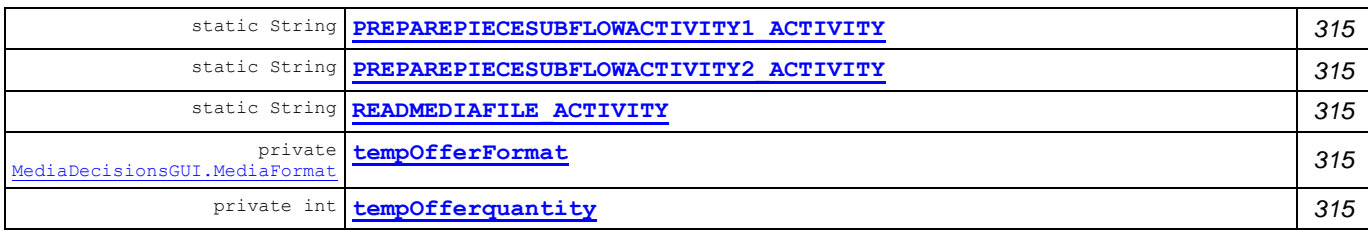

### **Fields inherited from class com.tilab.wade.performer.WorkflowBehaviour**

COLLECT ASYNCH SUBFLOWS STATE, END STATE, ERROR STATE, FINAL, formalParams, INITIAL, INITIAL\_AND\_FINAL, INTERMEDIATE, lastException, myLogger, rootExecutor, START\_STATE

## **Fields inherited from class jade.core.behaviours.FSMBehaviour**

currentName, lastStates

## **Fields inherited from class jade.core.behaviours.CompositeBehaviour**

currentExecuted

## **Fields inherited from class jade.core.behaviours.Behaviour**

myAgent, myEvent, NOTIFY\_DOWN, NOTIFY\_UP, parent, STATE\_BLOCKED, STATE\_READY, STATE\_RUNNING

## **Constructor Summary** *Page*

**[PreparePiece](#page-327-13)**() *315*

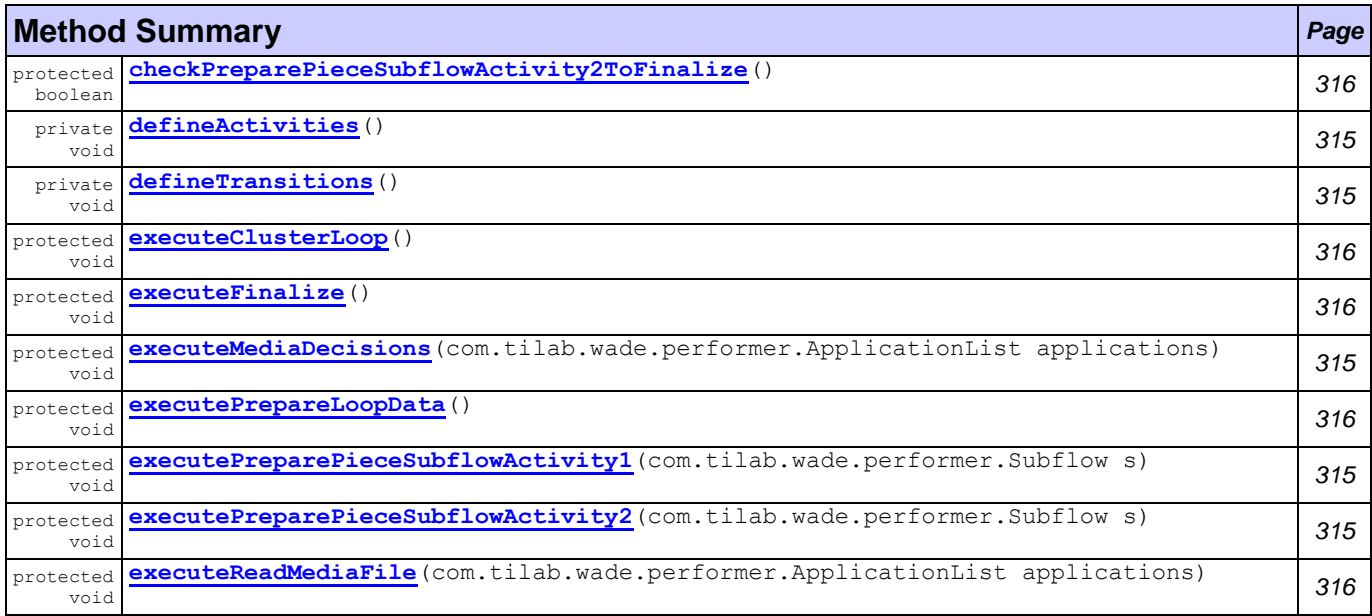

#### **Methods inherited from class com.tilab.wade.performer.WorkflowBehaviour**

changeActivityOrder, checkModifier, checkTermination, commit, configure, deregisterActivity, deregisterTransition, enterInterruptableSection, exitInterruptableSection, fillFormalParameters, fireEvent, getAgent, getBindingManager, getBuildingBlock, getCurrent, getDefaultPriority, getDescriptor, getExecutionContext, getExecutionId, getFormalParameters, getLastErrorEvent, getLastException, getLimit, getModifier, getModifiers, getOutgoingTransitions, getOwner, getRollbackWorkflow, getTracer, getTransactionManager, handleBeginActivity, handleBeginApplication, handleEndActivity, handleEndApplication, handleException, handleInconsistentFSM, handleStateEntered, handleUngroundedParameters, hasJADEDefaultTransition, initRootExecutor, isError, isFireable, isInterrupted, manageBindings, mark, onEnd, onStart, performApplication, performDynamicWebService, performSubflow, performWebService, propagateException, registerActivity, registerActivity,

registerTransition, reinit, reset, resume, rollback, setDataStore, setError, setFailureReason, setInterrupted, setUseDataStore, suspend, trace, trace

#### **Methods inherited from class jade.core.behaviours.FSMBehaviour**

deregisterDefaultTransition, deregisterState, deregisterTransition, forceTransitionTo, getChildren, getLastExitValue, getName, getPrevious, getState, hasDefaultTransition, registerDefaultTransition, registerDefaultTransition, registerFirstState, registerLastState, registerState, registerTransition, registerTransition, resetStates, scheduleFirst, scheduleNext, stringifyTransitionTable

**Methods inherited from class jade.core.behaviours.SerialBehaviour**

handle

#### **Methods inherited from class jade.core.behaviours.CompositeBehaviour**

action, done, handleBlockEvent, handleRestartEvent, registerAsChild, resetChildren, setAgent

#### **Methods inherited from class jade.core.behaviours.Behaviour**

actionWrapper, block, block, getBehaviourName, getDataStore, getExecutionState, getParent, getRestartCounter, isRunnable, restart, root, setBehaviourName, setExecutionState

#### **Methods inherited from interface com.tilab.wade.performer.HierarchyNode**

getBehaviourName, getDataStore, root

## **Field Detail**

<span id="page-327-10"></span><span id="page-327-9"></span><span id="page-327-8"></span><span id="page-327-7"></span><span id="page-327-5"></span><span id="page-327-4"></span><span id="page-327-2"></span><span id="page-327-0"></span>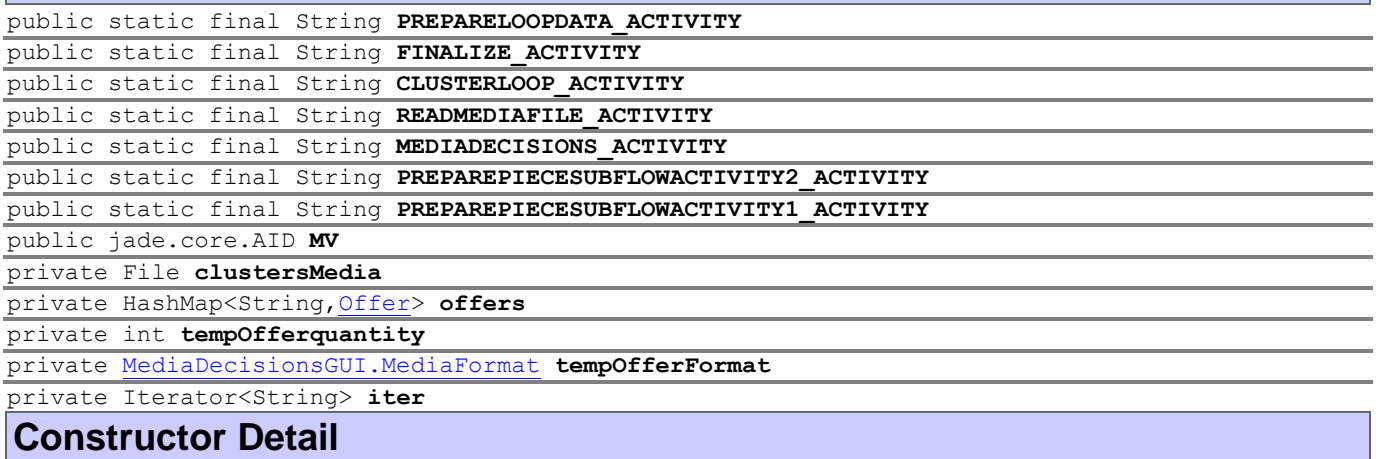

<span id="page-327-13"></span><span id="page-327-12"></span><span id="page-327-11"></span><span id="page-327-6"></span><span id="page-327-3"></span><span id="page-327-1"></span>public **PreparePiece**()

## **Method Detail**

<span id="page-327-14"></span>private void **defineActivities**()

<span id="page-327-17"></span>protected void **executePreparePieceSubflowActivity1**(com.tilab.wade.performer.Subflow s) throws Exception

#### **Throws:**

Exception

<span id="page-327-18"></span>protected void **executePreparePieceSubflowActivity2**(com.tilab.wade.performer.Subflow s) throws Exception

#### **Throws:**

Exception

#### <span id="page-327-15"></span>private void **defineTransitions**()

<span id="page-327-16"></span>protected void **executeMediaDecisions**(com.tilab.wade.performer.ApplicationList applications) throws Exception

<span id="page-328-5"></span><span id="page-328-4"></span><span id="page-328-3"></span><span id="page-328-2"></span><span id="page-328-1"></span><span id="page-328-0"></span>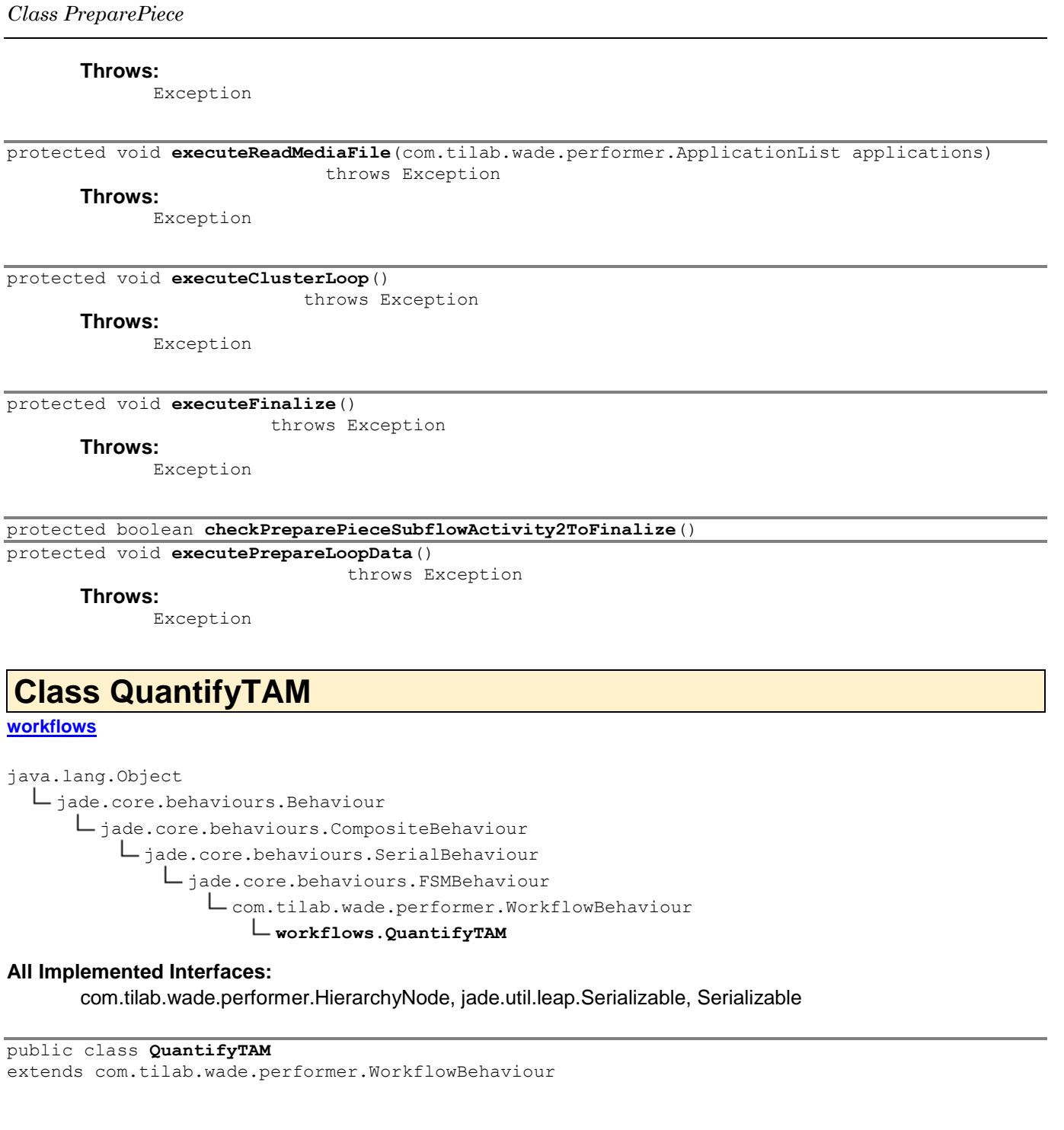

A workflow model to represent the "Quantify Total Available Market" business process. Is actually orchestrates marketing reports delivery in order to take the decisions.

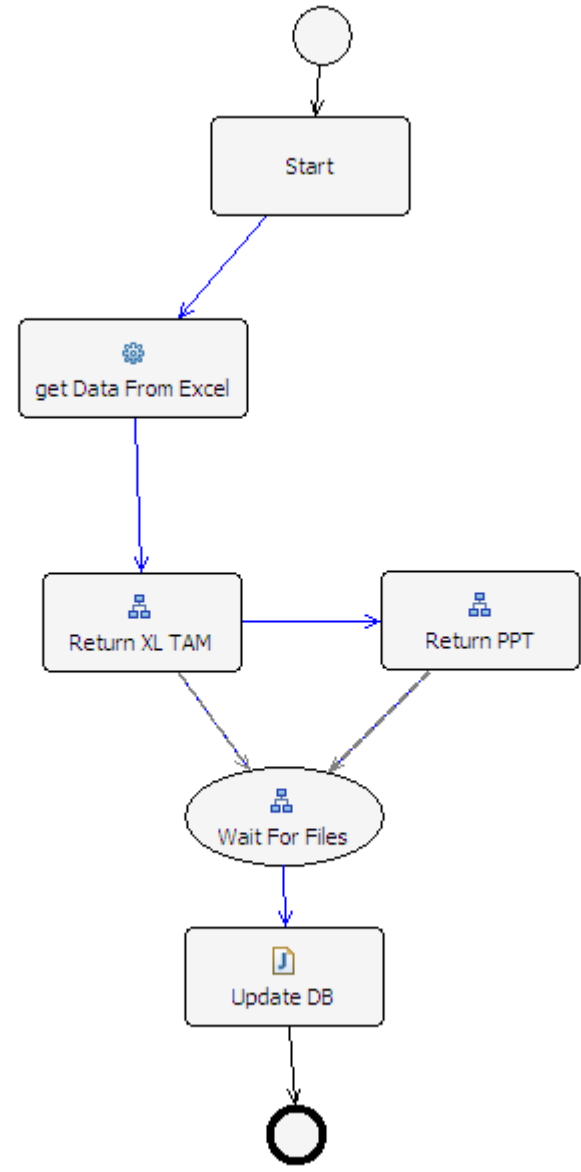

## **Author:**

Pavlos Delias

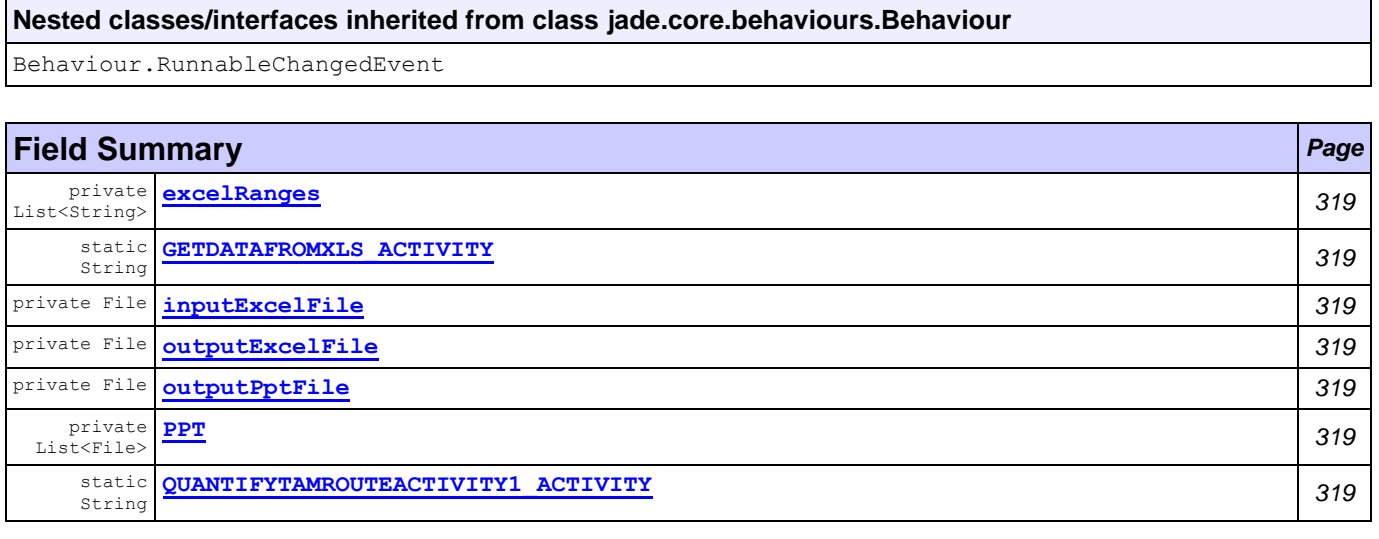

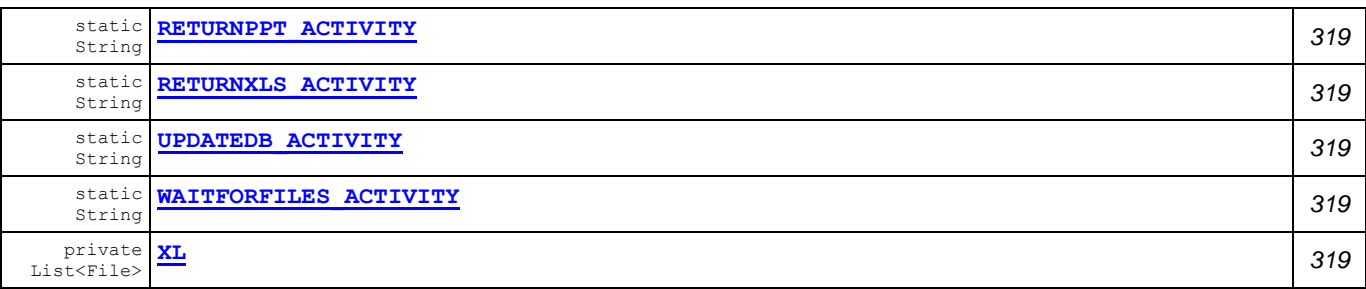

### **Fields inherited from class com.tilab.wade.performer.WorkflowBehaviour**

COLLECT ASYNCH SUBFLOWS STATE, END STATE, ERROR STATE, FINAL, formalParams, INITIAL, INITIAL\_AND\_FINAL, INTERMEDIATE, lastException, myLogger, rootExecutor, START\_STATE

#### **Fields inherited from class jade.core.behaviours.FSMBehaviour**

currentName, lastStates

#### **Fields inherited from class jade.core.behaviours.CompositeBehaviour**

currentExecuted

## **Fields inherited from class jade.core.behaviours.Behaviour**

myAgent, myEvent, NOTIFY DOWN, NOTIFY UP, parent, STATE BLOCKED, STATE READY, STATE RUNNING

## **Constructor Summary** *Page*

**[QuantifyTAM](#page-331-12)**() *319*

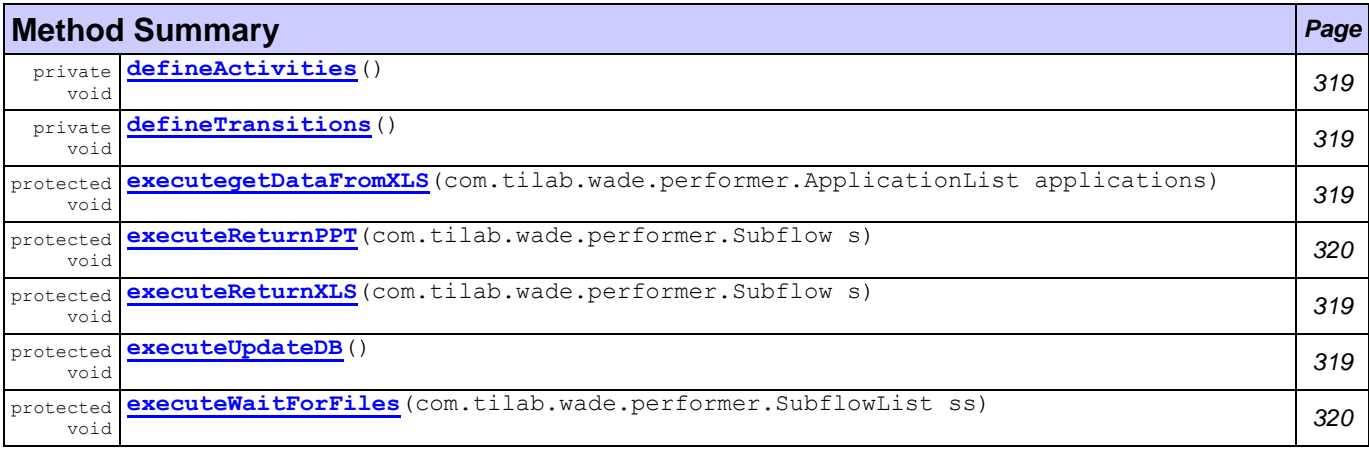

#### **Methods inherited from class com.tilab.wade.performer.WorkflowBehaviour**

changeActivityOrder, checkModifier, checkTermination, commit, configure, deregisterActivity, deregisterTransition, enterInterruptableSection, exitInterruptableSection, fillFormalParameters, fireEvent, getAgent, getBindingManager, getBuildingBlock, getCurrent, getDefaultPriority, getDescriptor, getExecutionContext, getExecutionId, getFormalParameters, getLastErrorEvent, getLastException, getLimit, getModifier, getModifiers, getOutgoingTransitions, getOwner, getRollbackWorkflow, getTracer, getTransactionManager, handleBeginActivity, handleBeginApplication, handleEndActivity, handleEndApplication, handleException, handleInconsistentFSM, handleStateEntered, handleUngroundedParameters, hasJADEDefaultTransition, initRootExecutor, isError, isFireable, isInterrupted, manageBindings, mark, onEnd, onStart, performApplication, performDynamicWebService, performSubflow, performWebService, propagateException, registerActivity, registerActivity, registerTransition, reinit, reset, resume, rollback, setDataStore, setError, setFailureReason, setInterrupted, setUseDataStore, suspend, trace, trace

#### **Methods inherited from class jade.core.behaviours.FSMBehaviour**

deregisterDefaultTransition, deregisterState, deregisterTransition, forceTransitionTo, getChildren, getLastExitValue, getName, getPrevious, getState, hasDefaultTransition, registerDefaultTransition, registerDefaultTransition, registerFirstState, registerLastState, registerState, registerTransition, registerTransition, resetStates, scheduleFirst, scheduleNext, stringifyTransitionTable

#### **Methods inherited from class jade.core.behaviours.SerialBehaviour**

handle

#### **Methods inherited from class jade.core.behaviours.CompositeBehaviour**

action, done, handleBlockEvent, handleRestartEvent, registerAsChild, resetChildren, setAgent

#### **Methods inherited from class jade.core.behaviours.Behaviour**

actionWrapper, block, block, getBehaviourName, getDataStore, getExecutionState, getParent, getRestartCounter, isRunnable, restart, root, setBehaviourName, setExecutionState

#### **Methods inherited from interface com.tilab.wade.performer.HierarchyNode**

getBehaviourName, getDataStore, root

## **Field Detail**

<span id="page-331-10"></span><span id="page-331-9"></span><span id="page-331-8"></span><span id="page-331-7"></span><span id="page-331-6"></span><span id="page-331-1"></span>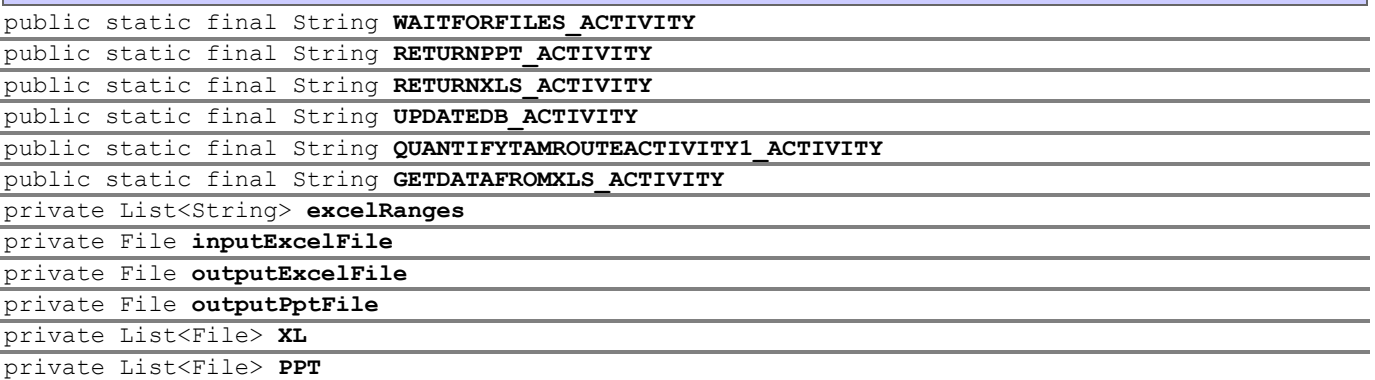

## <span id="page-331-11"></span><span id="page-331-5"></span><span id="page-331-4"></span><span id="page-331-3"></span><span id="page-331-2"></span><span id="page-331-0"></span>**Constructor Detail**

<span id="page-331-12"></span>public **QuantifyTAM**()

## **Method Detail**

```
private void defineActivities()
```
<span id="page-331-15"></span>protected void executegetDataFromXLS(com.tilab.wade.performer.ApplicationList applications) throws Exception

#### **Throws:**

Exception

<span id="page-331-14"></span>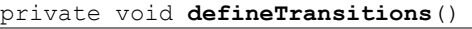

<span id="page-331-17"></span>protected void **executeUpdateDB**()

throws Exception

## **Throws:**

Exception

<span id="page-331-16"></span>protected void **executeReturnXLS**(com.tilab.wade.performer.Subflow s)

throws Exception

#### **Throws:**

Exception

<span id="page-332-0"></span>protected void **executeReturnPPT**(com.tilab.wade.performer.Subflow s) throws Exception

#### **Throws:**

Exception

```
protected void executeWaitForFiles(com.tilab.wade.performer.SubflowList ss)
                            throws Exception
```
#### **Throws:**

Exception

## **Class ReviewDrafts**

## **[workflows](#page-299-0)**

```
java.lang.Object
```
jade.core.behaviours.Behaviour jade.core.behaviours.CompositeBehaviour jade.core.behaviours.SerialBehaviour jade.core.behaviours.FSMBehaviour com.tilab.wade.performer.WorkflowBehaviour **workflows.ReviewDrafts**

## **All Implemented Interfaces:**

com.tilab.wade.performer.HierarchyNode, jade.util.leap.Serializable, Serializable

```
public class ReviewDrafts
extends com.tilab.wade.performer.WorkflowBehaviour
```
The workflow class to model the "Review Drafts of marketing artwork" business process. The draft artwork is sent by the vendor who has subcontracted the job, and it is reviewed. Either a negative answer is sent back with an attached review report, or the artwork is approved.

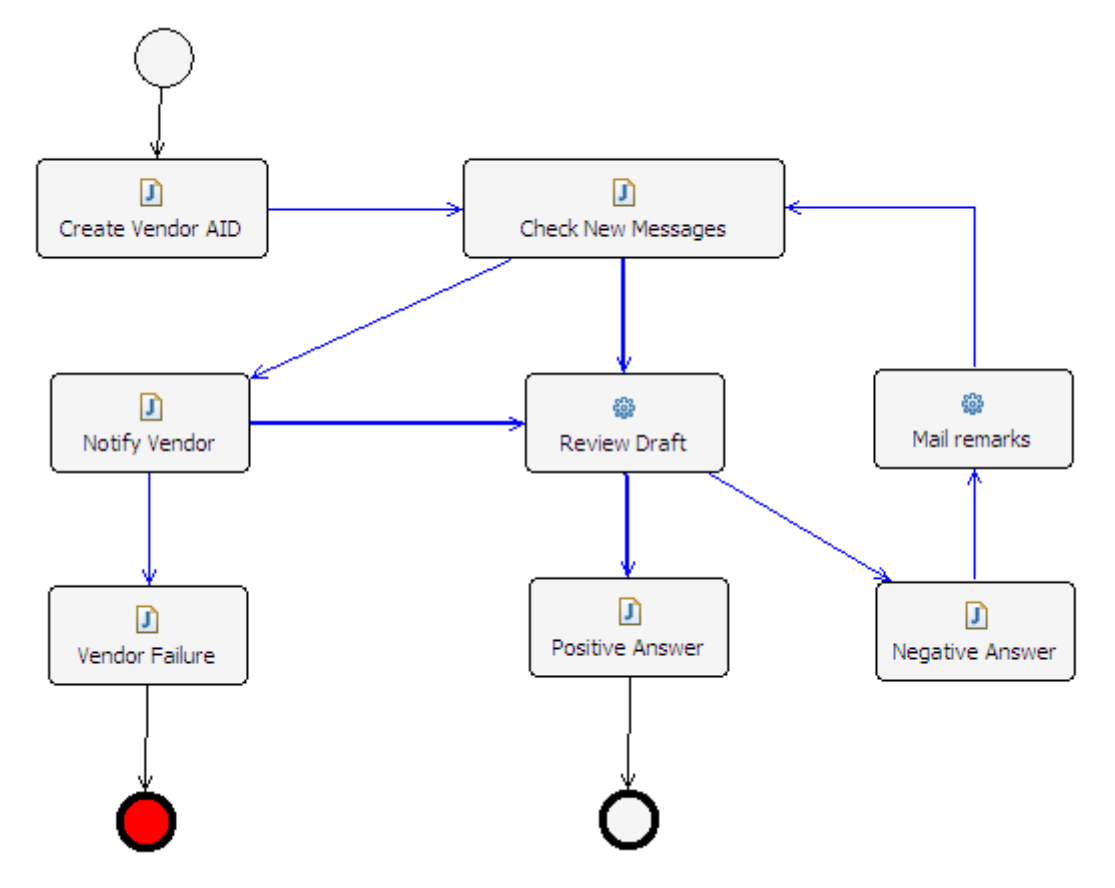

## **Author:**

Pavlos Delias

## **Nested classes/interfaces inherited from class jade.core.behaviours.Behaviour**

Behaviour.RunnableChangedEvent

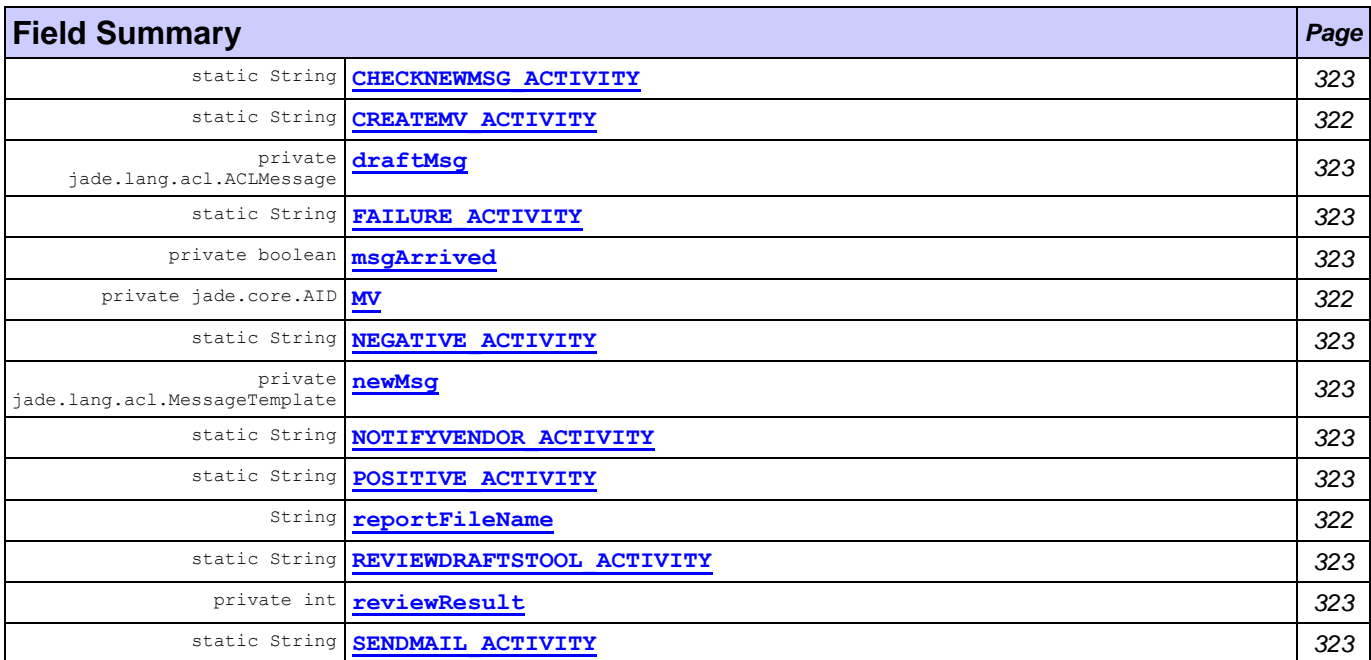

#### **Fields inherited from class com.tilab.wade.performer.WorkflowBehaviour**

COLLECT ASYNCH SUBFLOWS STATE, END STATE, ERROR STATE, FINAL, formalParams, INITIAL, INITIAL\_AND\_FINAL, INTERMEDIATE, lastException, myLogger, rootExecutor, START\_STATE

#### **Fields inherited from class jade.core.behaviours.FSMBehaviour**

currentName, lastStates

## **Fields inherited from class jade.core.behaviours.CompositeBehaviour**

currentExecuted

## **Fields inherited from class jade.core.behaviours.Behaviour**

myAgent, myEvent, NOTIFY DOWN, NOTIFY UP, parent, STATE BLOCKED, STATE READY, STATE RUNNING

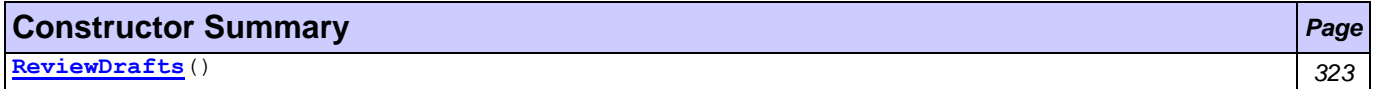

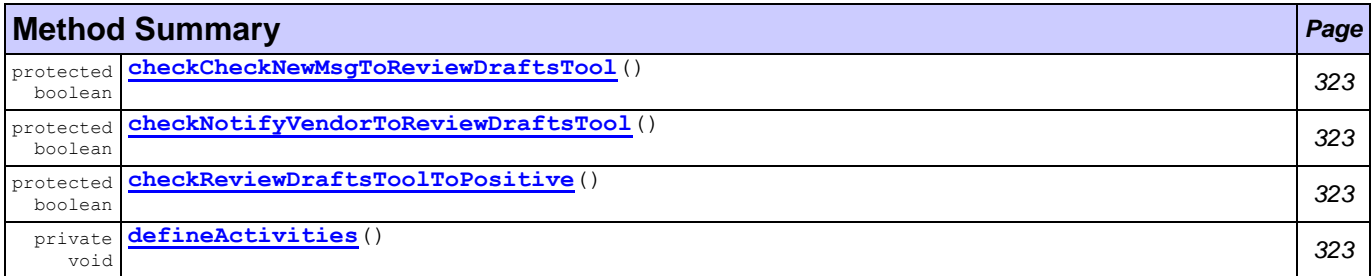

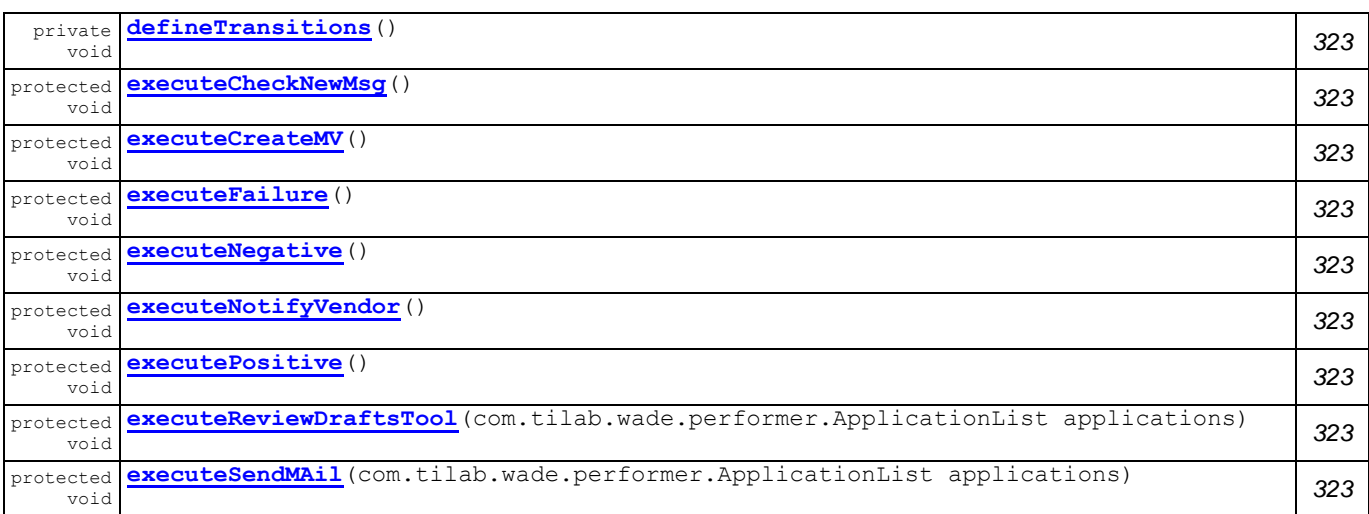

#### **Methods inherited from class com.tilab.wade.performer.WorkflowBehaviour**

changeActivityOrder, checkModifier, checkTermination, commit, configure, deregisterActivity, deregisterTransition, enterInterruptableSection, exitInterruptableSection, fillFormalParameters, fireEvent, getAgent, getBindingManager, getBuildingBlock, getCurrent, getDefaultPriority, getDescriptor, getExecutionContext, getExecutionId, getFormalParameters, getLastErrorEvent, getLastException, getLimit, getModifier, getModifiers, getOutgoingTransitions, getOwner, getRollbackWorkflow, getTracer, getTransactionManager, handleBeginActivity, handleBeginApplication, handleEndActivity, handleEndApplication, handleException, handleInconsistentFSM, handleStateEntered, handleUngroundedParameters, hasJADEDefaultTransition, initRootExecutor, isError, isFireable, isInterrupted, manageBindings, mark, onEnd, onStart, performApplication, performDynamicWebService, performSubflow, performWebService, propagateException, registerActivity, registerActivity, registerTransition, reinit, reset, resume, rollback, setDataStore, setError, setFailureReason, setInterrupted, setUseDataStore, suspend, trace, trace

#### **Methods inherited from class jade.core.behaviours.FSMBehaviour**

deregisterDefaultTransition, deregisterState, deregisterTransition, forceTransitionTo, getChildren, getLastExitValue, getName, getPrevious, getState, hasDefaultTransition, registerDefaultTransition, registerDefaultTransition, registerFirstState, registerLastState, registerState, registerTransition, registerTransition, resetStates, scheduleFirst, scheduleNext, stringifyTransitionTable

#### **Methods inherited from class jade.core.behaviours.SerialBehaviour**

handle

#### **Methods inherited from class jade.core.behaviours.CompositeBehaviour**

action, done, handleBlockEvent, handleRestartEvent, registerAsChild, resetChildren, setAgent

#### **Methods inherited from class jade.core.behaviours.Behaviour**

actionWrapper, block, block, getBehaviourName, getDataStore, getExecutionState, getParent, getRestartCounter, isRunnable, restart, root, setBehaviourName, setExecutionState

#### **Methods inherited from interface com.tilab.wade.performer.HierarchyNode**

getBehaviourName, getDataStore, root

## **Field Detail**

<span id="page-334-0"></span>public static final String **CREATEMV\_ACTIVITY**

<span id="page-334-1"></span>private jade.core.AID **MV**

<span id="page-334-2"></span>public String **reportFileName**

<span id="page-335-21"></span><span id="page-335-19"></span><span id="page-335-17"></span><span id="page-335-15"></span><span id="page-335-11"></span><span id="page-335-10"></span><span id="page-335-9"></span><span id="page-335-8"></span><span id="page-335-7"></span><span id="page-335-6"></span><span id="page-335-5"></span><span id="page-335-4"></span><span id="page-335-3"></span><span id="page-335-2"></span><span id="page-335-1"></span><span id="page-335-0"></span>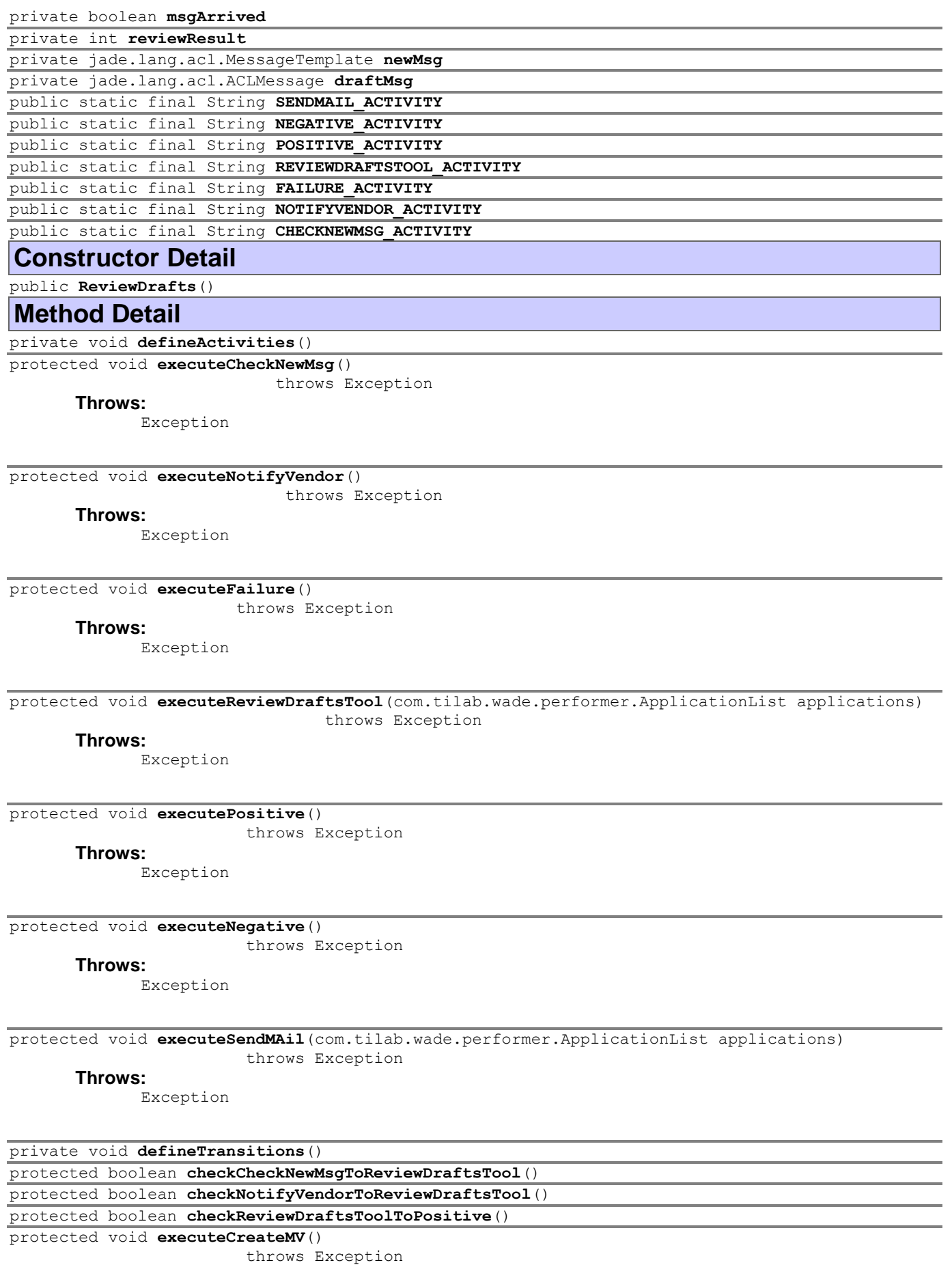

## <span id="page-335-24"></span><span id="page-335-23"></span><span id="page-335-22"></span><span id="page-335-20"></span><span id="page-335-18"></span><span id="page-335-16"></span><span id="page-335-14"></span><span id="page-335-13"></span><span id="page-335-12"></span>**Throws:**

Exception

## **Class Segmentation**

**[workflows](#page-299-0)**

java.lang.Object jade.core.behaviours.Behaviour jade.core.behaviours.CompositeBehaviour jade.core.behaviours.SerialBehaviour jade.core.behaviours.FSMBehaviour com.tilab.wade.performer.WorkflowBehaviour **workflows.Segmentation**

## **All Implemented Interfaces:**

com.tilab.wade.performer.HierarchyNode, jade.util.leap.Serializable, Serializable

```
public class Segmentation
extends com.tilab.wade.performer.WorkflowBehaviour
```
The workflow class to model the business process "Find Market Segments". It orchestrates the application of a

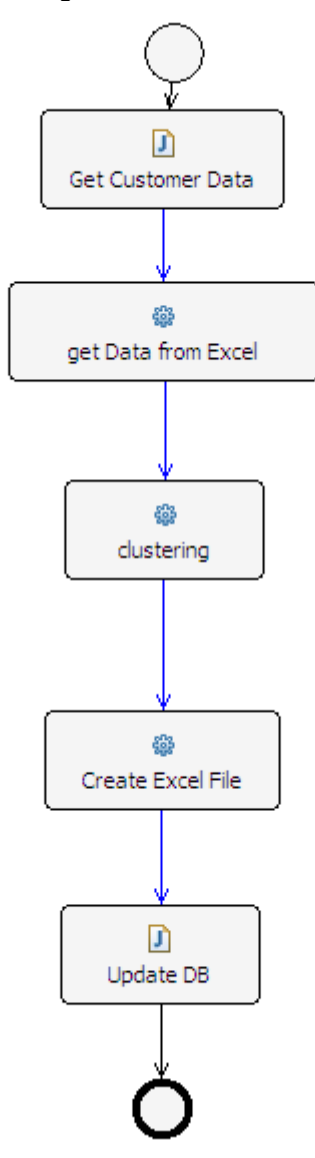

clustering algorithm to the customer database.

**Author:**

Pavlos Delias

## **Nested classes/interfaces inherited from class jade.core.behaviours.Behaviour**

Behaviour.RunnableChangedEvent

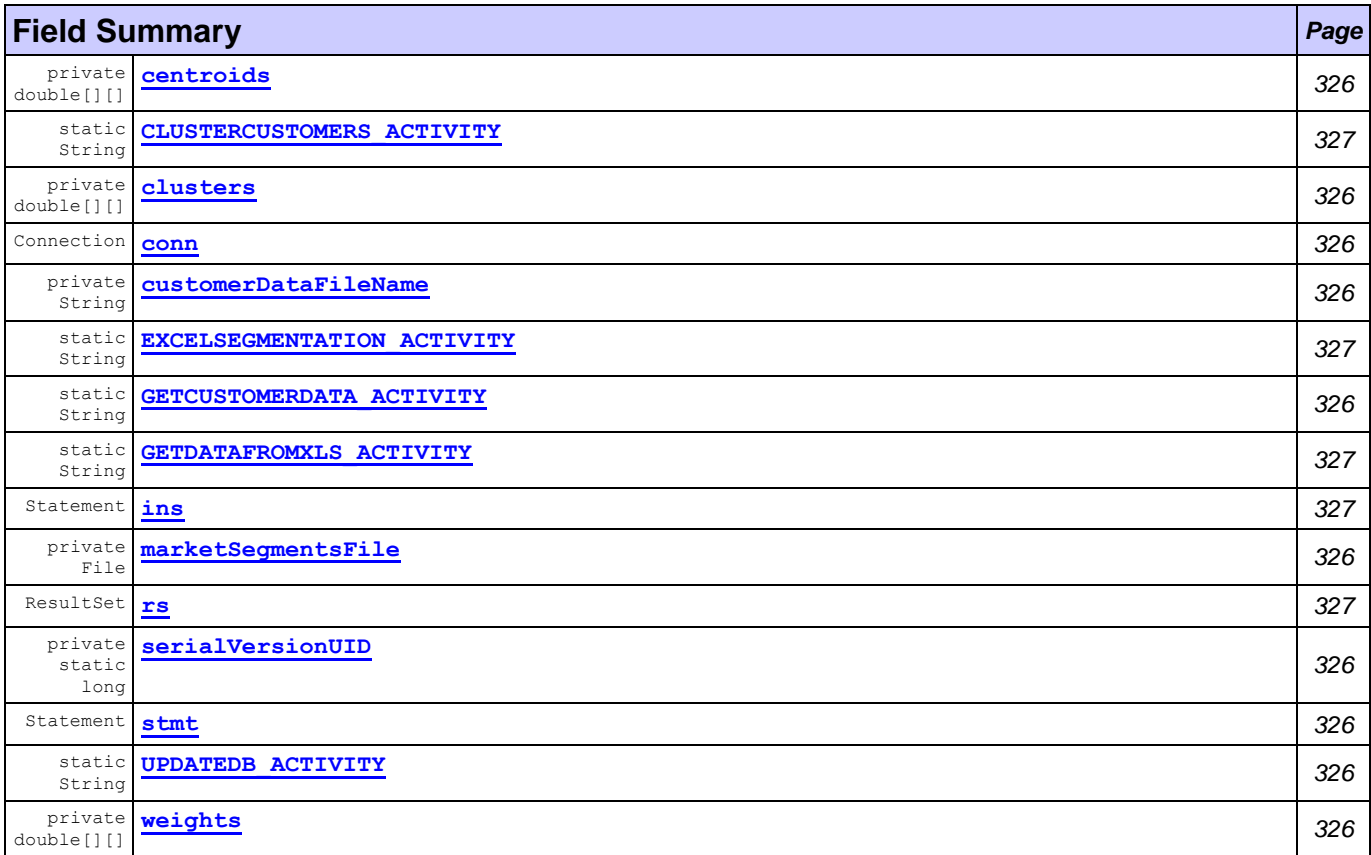

## **Fields inherited from class com.tilab.wade.performer.WorkflowBehaviour**

COLLECT\_ASYNCH\_SUBFLOWS\_STATE, END\_STATE, ERROR\_STATE, FINAL, formalParams, INITIAL, INITIAL AND FINAL, INTERMEDIATE, lastException, myLogger, rootExecutor, START STATE

### **Fields inherited from class jade.core.behaviours.FSMBehaviour**

currentName, lastStates

## **Fields inherited from class jade.core.behaviours.CompositeBehaviour**

currentExecuted

## **Fields inherited from class jade.core.behaviours.Behaviour**

myAgent, myEvent, NOTIFY\_DOWN, NOTIFY\_UP, parent, STATE\_BLOCKED, STATE\_READY, STATE\_RUNNING

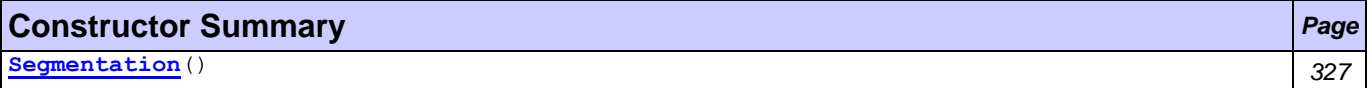

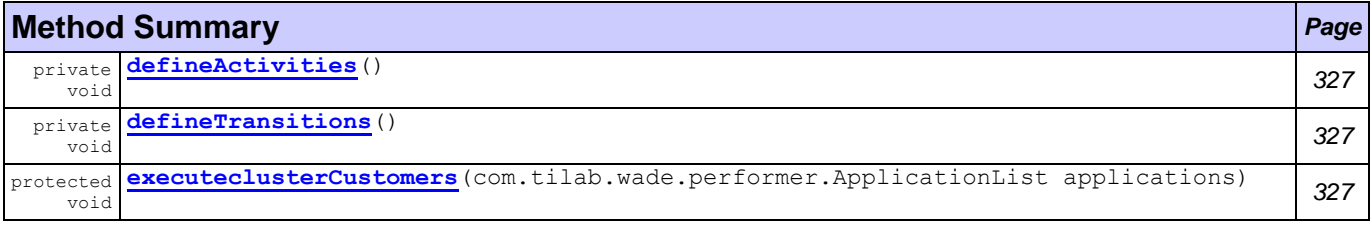

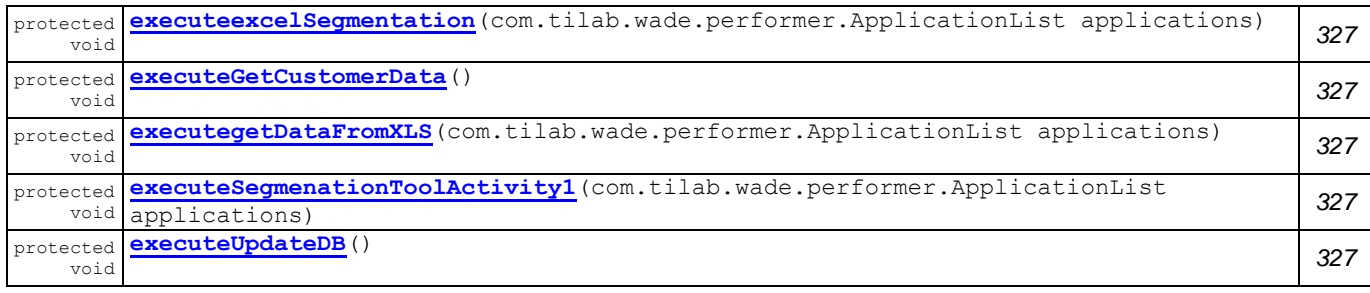

#### **Methods inherited from class com.tilab.wade.performer.WorkflowBehaviour**

changeActivityOrder, checkModifier, checkTermination, commit, configure, deregisterActivity, deregisterTransition, enterInterruptableSection, exitInterruptableSection, fillFormalParameters, fireEvent, getAgent, getBindingManager, getBuildingBlock, getCurrent, getDefaultPriority, getDescriptor, getExecutionContext, getExecutionId, getFormalParameters, getLastErrorEvent, getLastException, getLimit, getModifier, getModifiers, getOutgoingTransitions, getOwner, getRollbackWorkflow, getTracer, getTransactionManager, handleBeginActivity, handleBeginApplication, handleEndActivity, handleEndApplication, handleException, handleInconsistentFSM, handleStateEntered, handleUngroundedParameters, hasJADEDefaultTransition, initRootExecutor, isError, isFireable, isInterrupted, manageBindings, mark, onEnd, onStart, performApplication, performDynamicWebService, performSubflow, performWebService, propagateException, registerActivity, registerActivity, registerTransition, reinit, reset, resume, rollback, setDataStore, setError, setFailureReason, setInterrupted, setUseDataStore, suspend, trace, trace

#### **Methods inherited from class jade.core.behaviours.FSMBehaviour**

deregisterDefaultTransition, deregisterState, deregisterTransition, forceTransitionTo, getChildren, getLastExitValue, getName, getPrevious, getState, hasDefaultTransition, registerDefaultTransition, registerDefaultTransition, registerFirstState, registerLastState, registerState, registerTransition, registerTransition, resetStates, scheduleFirst, scheduleNext, stringifyTransitionTable

#### **Methods inherited from class jade.core.behaviours.SerialBehaviour**

handle

#### **Methods inherited from class jade.core.behaviours.CompositeBehaviour**

action, done, handleBlockEvent, handleRestartEvent, registerAsChild, resetChildren, setAgent

#### **Methods inherited from class jade.core.behaviours.Behaviour**

actionWrapper, block, block, getBehaviourName, getDataStore, getExecutionState, getParent, getRestartCounter, isRunnable, restart, root, setBehaviourName, setExecutionState

#### **Methods inherited from interface com.tilab.wade.performer.HierarchyNode**

getBehaviourName, getDataStore, root

<span id="page-338-9"></span><span id="page-338-8"></span><span id="page-338-7"></span><span id="page-338-6"></span><span id="page-338-5"></span><span id="page-338-4"></span><span id="page-338-3"></span><span id="page-338-2"></span><span id="page-338-1"></span><span id="page-338-0"></span>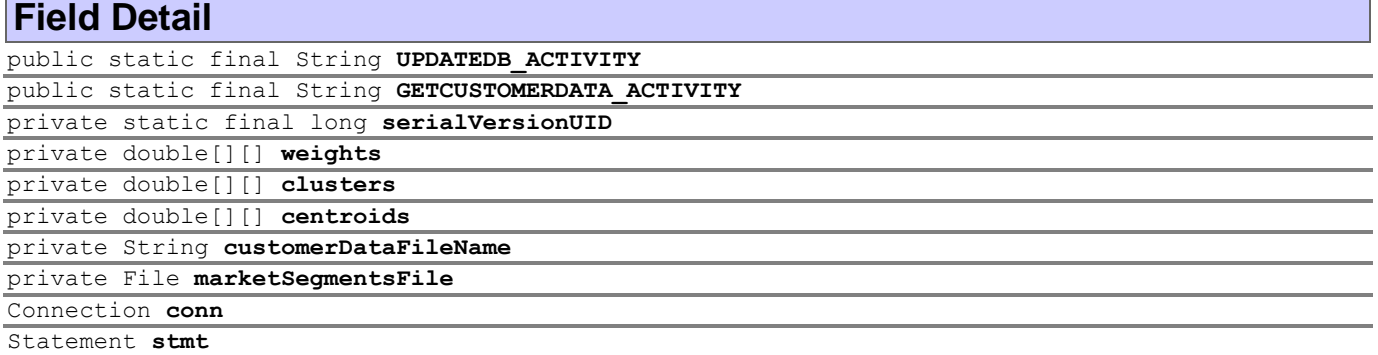

<span id="page-339-11"></span><span id="page-339-9"></span><span id="page-339-8"></span><span id="page-339-7"></span><span id="page-339-6"></span><span id="page-339-5"></span><span id="page-339-4"></span><span id="page-339-3"></span><span id="page-339-2"></span><span id="page-339-1"></span><span id="page-339-0"></span>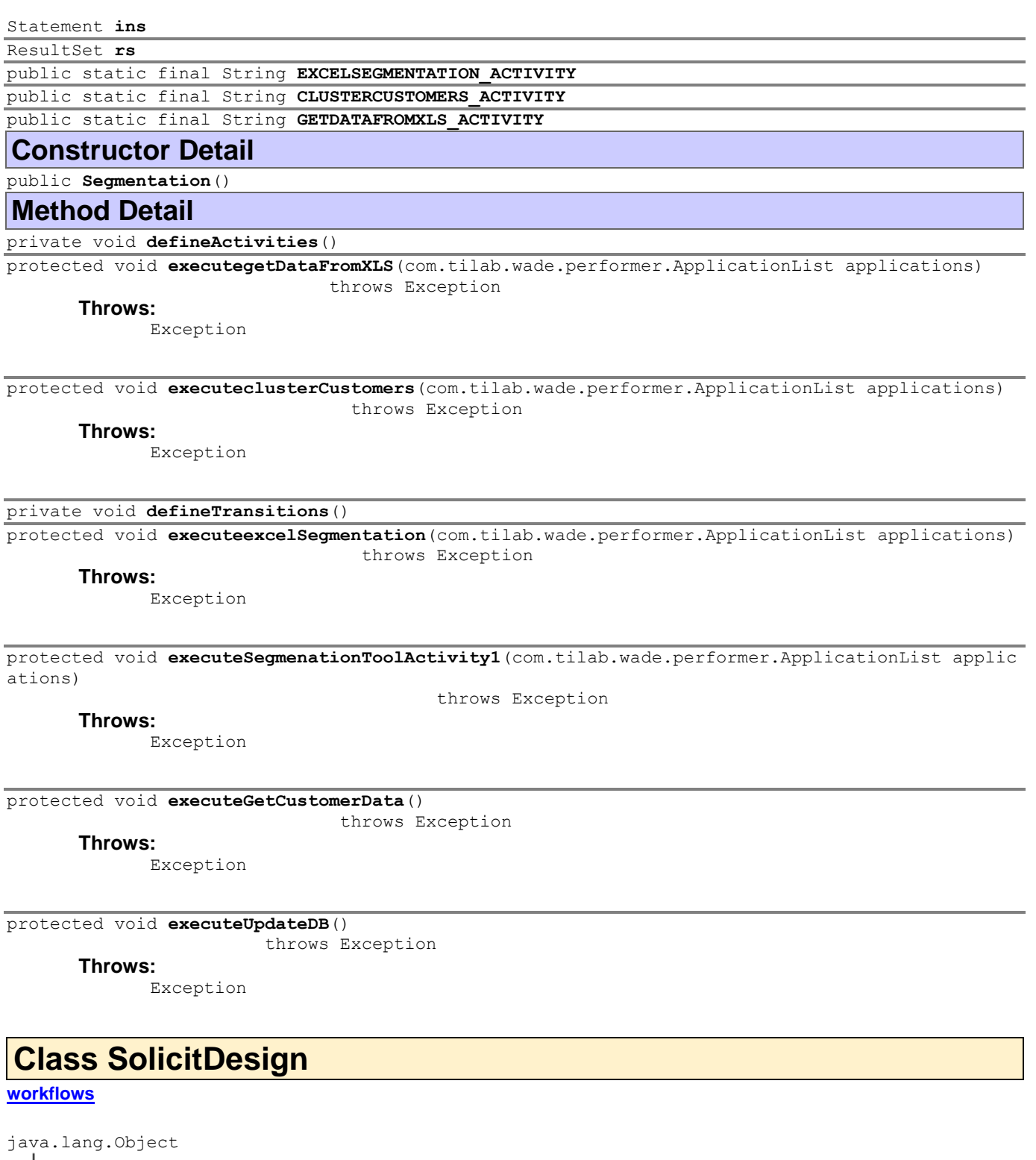

<span id="page-339-13"></span><span id="page-339-12"></span><span id="page-339-10"></span>jade.core.behaviours.Behaviour jade.core.behaviours.CompositeBehaviour jade.core.behaviours.SerialBehaviour jade.core.behaviours.FSMBehaviour com.tilab.wade.performer.WorkflowBehaviour **workflows.SolicitDesign**

### **All Implemented Interfaces:**

com.tilab.wade.performer.HierarchyNode, jade.util.leap.Serializable, Serializable

public class **SolicitDesign** extends com.tilab.wade.performer.WorkflowBehaviour A workflow class to model the business process "Solicit Vendor to subcontract the artwork design". The contract net negotiation protocol is used to accept the best offer.

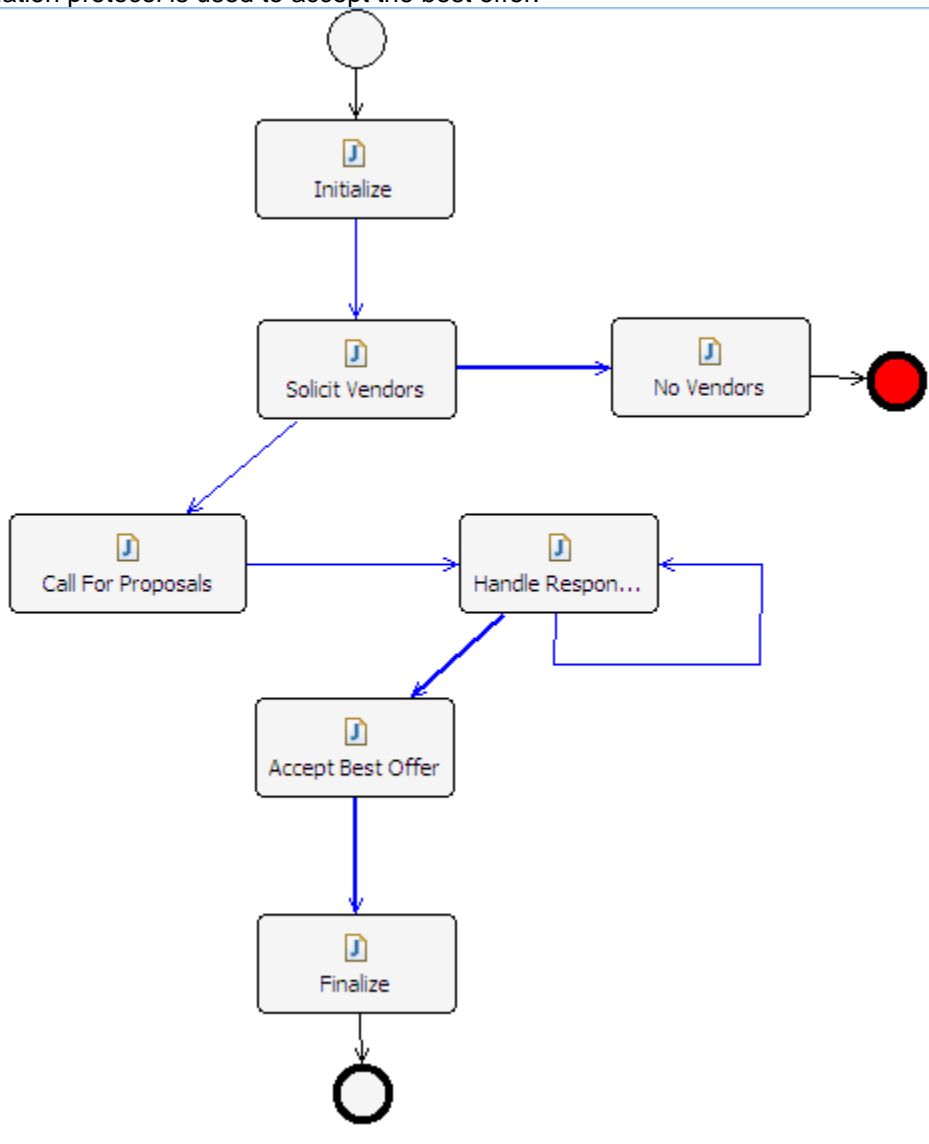

## **Author:**

Pavlos Delias

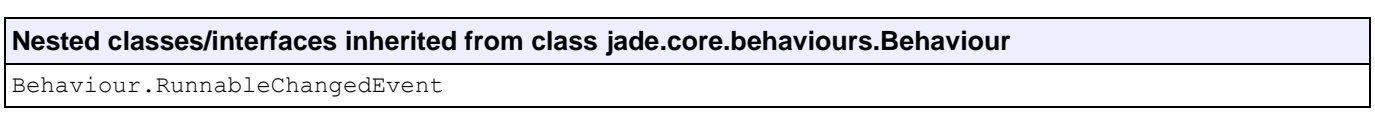

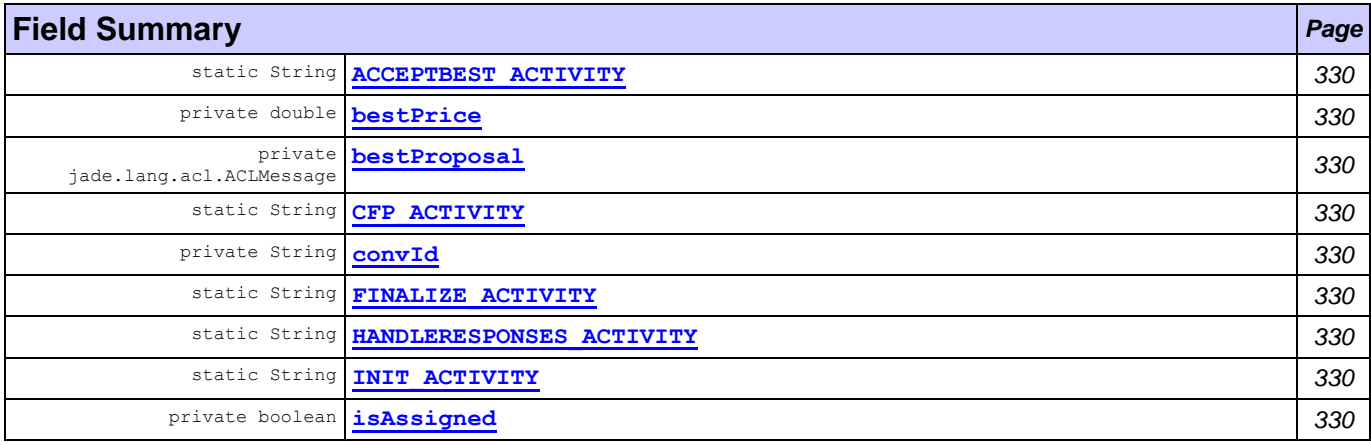

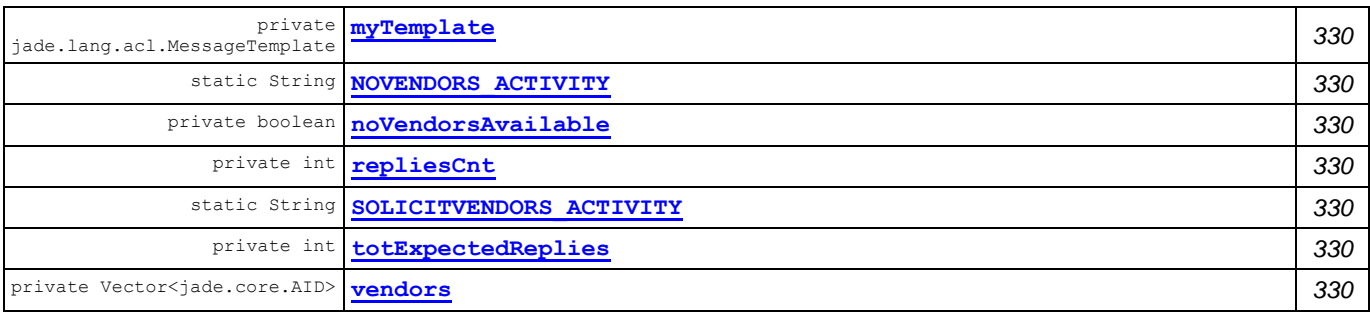

#### **Fields inherited from class com.tilab.wade.performer.WorkflowBehaviour**

COLLECT\_ASYNCH\_SUBFLOWS\_STATE, END\_STATE, ERROR\_STATE, FINAL, formalParams, INITIAL, INITIAL\_AND\_FINAL, INTERMEDIATE, lastException, myLogger, rootExecutor, START\_STATE

#### **Fields inherited from class jade.core.behaviours.FSMBehaviour**

currentName, lastStates

## **Fields inherited from class jade.core.behaviours.CompositeBehaviour**

currentExecuted

## **Fields inherited from class jade.core.behaviours.Behaviour**

myAgent, myEvent, NOTIFY DOWN, NOTIFY UP, parent, STATE BLOCKED, STATE READY, STATE RUNNING

## **Constructor Summary** *Page*

**[SolicitDesign](#page-342-16)**() *330*

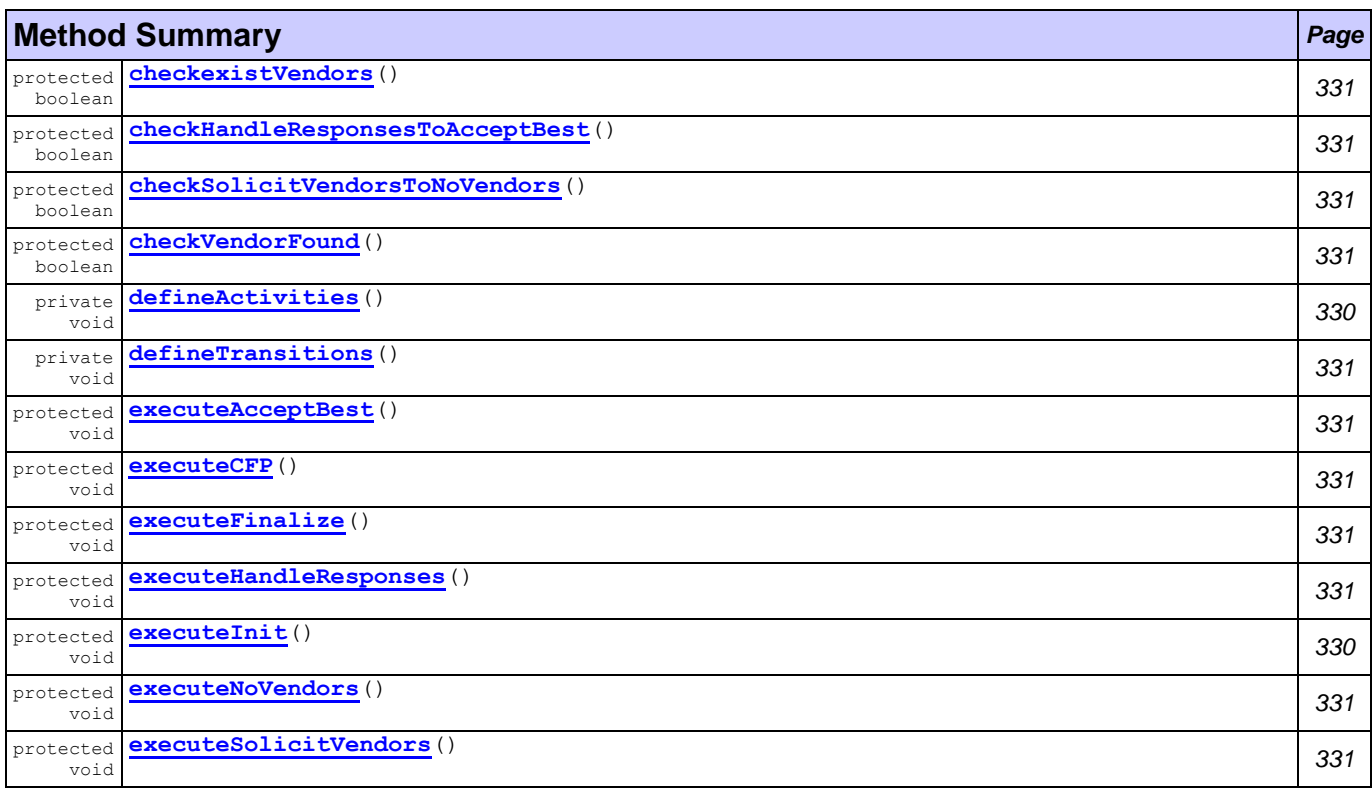

#### **Methods inherited from class com.tilab.wade.performer.WorkflowBehaviour**

changeActivityOrder, checkModifier, checkTermination, commit, configure, deregisterActivity, deregisterTransition, enterInterruptableSection, exitInterruptableSection,

fillFormalParameters, fireEvent, getAgent, getBindingManager, getBuildingBlock, getCurrent, getDefaultPriority, getDescriptor, getExecutionContext, getExecutionId, getFormalParameters, getLastErrorEvent, getLastException, getLimit, getModifier, getModifiers, getOutgoingTransitions, getOwner, getRollbackWorkflow, getTracer, getTransactionManager, handleBeginActivity, handleBeginApplication, handleEndActivity, handleEndApplication, handleException, handleInconsistentFSM, handleStateEntered, handleUngroundedParameters, hasJADEDefaultTransition, initRootExecutor, isError, isFireable, isInterrupted, manageBindings, mark, onEnd, onStart, performApplication, performDynamicWebService, performSubflow, performWebService, propagateException, registerActivity, registerActivity, registerTransition, reinit, reset, resume, rollback, setDataStore, setError, setFailureReason, setInterrupted, setUseDataStore, suspend, trace, trace

#### **Methods inherited from class jade.core.behaviours.FSMBehaviour**

deregisterDefaultTransition, deregisterState, deregisterTransition, forceTransitionTo, getChildren, getLastExitValue, getName, getPrevious, getState, hasDefaultTransition, registerDefaultTransition, registerDefaultTransition, registerFirstState, registerLastState, registerState, registerTransition, registerTransition, resetStates, scheduleFirst, scheduleNext, stringifyTransitionTable

#### **Methods inherited from class jade.core.behaviours.SerialBehaviour**

handle

#### **Methods inherited from class jade.core.behaviours.CompositeBehaviour**

action, done, handleBlockEvent, handleRestartEvent, registerAsChild, resetChildren, setAgent

#### **Methods inherited from class jade.core.behaviours.Behaviour**

actionWrapper, block, block, getBehaviourName, getDataStore, getExecutionState, getParent, getRestartCounter, isRunnable, restart, root, setBehaviourName, setExecutionState

#### **Methods inherited from interface com.tilab.wade.performer.HierarchyNode**

getBehaviourName, getDataStore, root

## **Field Detail**

<span id="page-342-15"></span><span id="page-342-13"></span><span id="page-342-11"></span><span id="page-342-10"></span><span id="page-342-7"></span><span id="page-342-6"></span><span id="page-342-5"></span><span id="page-342-3"></span><span id="page-342-0"></span>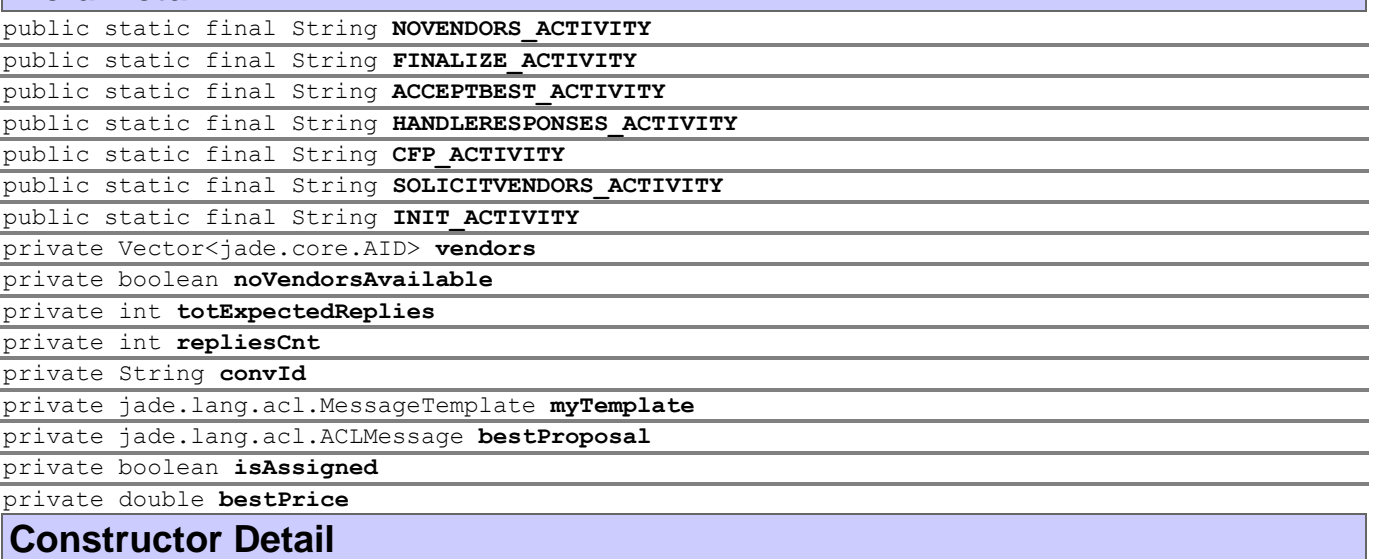

## <span id="page-342-16"></span><span id="page-342-14"></span><span id="page-342-12"></span><span id="page-342-9"></span><span id="page-342-8"></span><span id="page-342-4"></span><span id="page-342-2"></span><span id="page-342-1"></span>public **SolicitDesign**()

**Method Detail**

<span id="page-342-17"></span>private void **defineActivities**()

<span id="page-342-18"></span>protected void **executeInit**()

throws Exception

## **Throws:**

Exception

<span id="page-343-10"></span><span id="page-343-8"></span><span id="page-343-6"></span><span id="page-343-5"></span>![](_page_343_Picture_177.jpeg)

<span id="page-343-7"></span><span id="page-343-4"></span><span id="page-343-1"></span><span id="page-343-0"></span>Exception

<span id="page-343-9"></span><span id="page-343-3"></span><span id="page-343-2"></span>protected boolean **checkSolicitVendorsToNoVendors**()

# <span id="page-344-1"></span>**Package workflows.auxiliary**

![](_page_344_Picture_123.jpeg)

# <span id="page-344-0"></span>**Class AssistantLaunching**

#### **[workflows.auxiliary](#page-344-1)**

## java.lang.Object

- jade.core.behaviours.Behaviour
	- jade.core.behaviours.CompositeBehaviour
		- jade.core.behaviours.SerialBehaviour jade.core.behaviours.FSMBehaviour
			- com.tilab.wade.performer.WorkflowBehaviour
				- **workflows.auxiliary.AssistantLaunching**

## **All Implemented Interfaces:**

com.tilab.wade.performer.HierarchyNode, jade.util.leap.Serializable, Serializable

```
public class AssistantLaunching
extends com.tilab.wade.performer.WorkflowBehaviour
```
The actual performing of the campaign from the assistant-agent view. It opens the schedule document, contacts the CRM through a Web Service to find additional customer info. The contact results are saved to an Excel

![](_page_345_Figure_2.jpeg)

document.

## **Author:**

Pavlos Delias

## **Nested classes/interfaces inherited from class jade.core.behaviours.Behaviour**

Behaviour.RunnableChangedEvent

![](_page_345_Picture_135.jpeg)

![](_page_346_Picture_240.jpeg)

#### **Fields inherited from class com.tilab.wade.performer.WorkflowBehaviour**

COLLECT ASYNCH SUBFLOWS STATE, END STATE, ERROR STATE, FINAL, formalParams, INITIAL, INITIAL\_AND\_FINAL, INTERMEDIATE, lastException, myLogger, rootExecutor, START\_STATE

#### **Fields inherited from class jade.core.behaviours.FSMBehaviour**

currentName, lastStates

#### **Fields inherited from class jade.core.behaviours.CompositeBehaviour**

currentExecuted

#### **Fields inherited from class jade.core.behaviours.Behaviour**

myAgent, myEvent, NOTIFY\_DOWN, NOTIFY\_UP, parent, STATE\_BLOCKED, STATE\_READY, STATE\_RUNNING

![](_page_346_Picture_241.jpeg)

![](_page_346_Picture_242.jpeg)

#### **Methods inherited from class com.tilab.wade.performer.WorkflowBehaviour**

changeActivityOrder, checkModifier, checkTermination, commit, configure, deregisterActivity, deregisterTransition, enterInterruptableSection, exitInterruptableSection, fillFormalParameters, fireEvent, getAgent, getBindingManager, getBuildingBlock, getCurrent, getDefaultPriority, getDescriptor, getExecutionContext, getExecutionId, getFormalParameters, getLastErrorEvent, getLastException, getLimit, getModifier, getModifiers, getOutgoingTransitions, getOwner, getRollbackWorkflow, getTracer, getTransactionManager, handleBeginActivity, handleBeginApplication, handleEndActivity, handleEndApplication, handleException, handleInconsistentFSM, handleStateEntered, handleUngroundedParameters, hasJADEDefaultTransition, initRootExecutor, isError, isFireable, isInterrupted, manageBindings, mark, onEnd, onStart, performApplication, performDynamicWebService, performSubflow, performWebService, propagateException, registerActivity, registerActivity, registerTransition, reinit, reset, resume, rollback, setDataStore, setError, setFailureReason, setInterrupted, setUseDataStore, suspend, trace, trace

#### **Methods inherited from class jade.core.behaviours.FSMBehaviour**

deregisterDefaultTransition, deregisterState, deregisterTransition, forceTransitionTo, getChildren, getLastExitValue, getName, getPrevious, getState, hasDefaultTransition, registerDefaultTransition, registerDefaultTransition, registerFirstState, registerLastState, registerState, registerTransition, registerTransition, resetStates, scheduleFirst,

scheduleNext, stringifyTransitionTable

#### **Methods inherited from class jade.core.behaviours.SerialBehaviour**

handle

#### **Methods inherited from class jade.core.behaviours.CompositeBehaviour**

action, done, handleBlockEvent, handleRestartEvent, registerAsChild, resetChildren, setAgent

#### **Methods inherited from class jade.core.behaviours.Behaviour**

actionWrapper, block, block, getBehaviourName, getDataStore, getExecutionState, getParent, getRestartCounter, isRunnable, restart, root, setBehaviourName, setExecutionState

#### **Methods inherited from interface com.tilab.wade.performer.HierarchyNode**

getBehaviourName, getDataStore, root

## **Field Detail**

<span id="page-347-11"></span><span id="page-347-10"></span><span id="page-347-8"></span><span id="page-347-7"></span><span id="page-347-6"></span><span id="page-347-5"></span><span id="page-347-2"></span><span id="page-347-1"></span>![](_page_347_Picture_241.jpeg)

## <span id="page-347-12"></span><span id="page-347-9"></span><span id="page-347-4"></span><span id="page-347-3"></span><span id="page-347-0"></span>**Method Detail**

<span id="page-347-14"></span>private void **defineActivities**()

<span id="page-347-17"></span>protected void **executeOpenSchedule**(com.tilab.wade.performer.ApplicationList applications) throws Exception

#### **Throws:**

Exception

<span id="page-347-19"></span>protected void **executeWS2CRM**(com.tilab.wade.performer.WebService ws) throws Exception

#### **Throws:**

Exception

#### <span id="page-347-15"></span>private void **defineTransitions**()

<span id="page-347-18"></span>protected void **executeUpdateDocument**(com.tilab.wade.performer.ApplicationList applications) throws Exception

**Throws:**

Exception

<span id="page-347-16"></span>protected void **executeFinalize**()

throws Exception

#### **Throws:**

Exception

<span id="page-347-13"></span>protected boolean **checkUpdateDocumentToFinalize**()

<span id="page-348-1"></span>protected boolean **checkOpenScheduleToWS2CRM**()

## <span id="page-348-0"></span>**Class CreateTAMFile**

#### **[workflows.auxiliary](#page-344-1)**

java.lang.Object L<sub>jade.core.behaviours.Behaviour</sub> jade.core.behaviours.CompositeBehaviour jade.core.behaviours.SerialBehaviour jade.core.behaviours.FSMBehaviour com.tilab.wade.performer.WorkflowBehaviour **workflows.auxiliary.CreateTAMFile**

#### **All Implemented Interfaces:**

com.tilab.wade.performer.HierarchyNode, jade.util.leap.Serializable, Serializable

```
public class CreateTAMFile
extends com.tilab.wade.performer.WorkflowBehaviour
```
A workflow class to implement a Subflow. A single-activity workflow, implemented as a subflow and not as an

![](_page_348_Figure_9.jpeg)

activity because JOIN gateways are used in the parent process **[QuantifyTAM](#page-328-5)**.

#### **Author:**

Pavlos Delias

![](_page_348_Picture_145.jpeg)

![](_page_348_Picture_146.jpeg)

#### **Fields inherited from class com.tilab.wade.performer.WorkflowBehaviour**

COLLECT ASYNCH SUBFLOWS STATE, END STATE, ERROR STATE, FINAL, formalParams, INITIAL, INITIAL\_AND\_FINAL, INTERMEDIATE, lastException, myLogger, rootExecutor, START\_STATE

#### **Fields inherited from class jade.core.behaviours.FSMBehaviour**

currentName, lastStates

#### **Fields inherited from class jade.core.behaviours.CompositeBehaviour**

currentExecuted

## **Fields inherited from class jade.core.behaviours.Behaviour**

myAgent, myEvent, NOTIFY DOWN, NOTIFY UP, parent, STATE BLOCKED, STATE READY, STATE RUNNING

![](_page_349_Picture_202.jpeg)

![](_page_349_Picture_203.jpeg)

#### **Methods inherited from class com.tilab.wade.performer.WorkflowBehaviour**

changeActivityOrder, checkModifier, checkTermination, commit, configure, deregisterActivity, deregisterTransition, enterInterruptableSection, exitInterruptableSection, fillFormalParameters, fireEvent, getAgent, getBindingManager, getBuildingBlock, getCurrent, getDefaultPriority, getDescriptor, getExecutionContext, getExecutionId, getFormalParameters, getLastErrorEvent, getLastException, getLimit, getModifier, getModifiers, getOutgoingTransitions, getOwner, getRollbackWorkflow, getTracer, getTransactionManager, handleBeginActivity, handleBeginApplication, handleEndActivity, handleEndApplication, handleException, handleInconsistentFSM, handleStateEntered, handleUngroundedParameters, hasJADEDefaultTransition, initRootExecutor, isError, isFireable, isInterrupted, manageBindings, mark, onEnd, onStart, performApplication, performDynamicWebService, performSubflow, performWebService, propagateException, registerActivity, registerActivity, registerTransition, reinit, reset, resume, rollback, setDataStore, setError, setFailureReason, setInterrupted, setUseDataStore, suspend, trace, trace

#### **Methods inherited from class jade.core.behaviours.FSMBehaviour**

deregisterDefaultTransition, deregisterState, deregisterTransition, forceTransitionTo, getChildren, getLastExitValue, getName, getPrevious, getState, hasDefaultTransition, registerDefaultTransition, registerDefaultTransition, registerFirstState, registerLastState, registerState, registerTransition, registerTransition, resetStates, scheduleFirst, scheduleNext, stringifyTransitionTable

#### **Methods inherited from class jade.core.behaviours.SerialBehaviour**

handle

#### **Methods inherited from class jade.core.behaviours.CompositeBehaviour**

action, done, handleBlockEvent, handleRestartEvent, registerAsChild, resetChildren, setAgent

#### **Methods inherited from class jade.core.behaviours.Behaviour**

actionWrapper, block, block, getBehaviourName, getDataStore, getExecutionState, getParent, getRestartCounter, isRunnable, restart, root, setBehaviourName, setExecutionState

#### **Methods inherited from interface com.tilab.wade.performer.HierarchyNode**

getBehaviourName, getDataStore, root

## **Field Detail**

<span id="page-349-0"></span>public static final String **CREATETAMFILETOOLACTIVITY1\_ACTIVITY**

### **Constructor Detail**

<span id="page-349-1"></span>public **CreateTAMFile**()

## **Method Detail**

<span id="page-349-2"></span>private void **defineActivities**()

<span id="page-350-1"></span>protected void **executeCreateTAMFileToolActivity1**(com.tilab.wade.performer.ApplicationList appl ications) throws Exception

**Throws:**

Exception

## <span id="page-350-0"></span>**Class FetchPptFile**

```
workflows.auxiliary
```
#### java.lang.Object

jade.core.behaviours.Behaviour

jade.core.behaviours.CompositeBehaviour

jade.core.behaviours.SerialBehaviour

jade.core.behaviours.FSMBehaviour

- com.tilab.wade.performer.WorkflowBehaviour
	- **workflows.auxiliary.FetchPptFile**

## **All Implemented Interfaces:**

com.tilab.wade.performer.HierarchyNode, jade.util.leap.Serializable, Serializable

public class **FetchPptFile** extends com.tilab.wade.performer.WorkflowBehaviour

A workflow class to implement a Subflow. A simple, two-activities workflow, implemented as a subflow and not as an activity because JOIN gateways are used in the parent process [QuantifyTAM](#page-328-5).

![](_page_350_Picture_17.jpeg)

## **Author:**

Pavlos Delias

| Nested classes/interfaces inherited from class jade.core.behaviours.Behaviour |                                           |      |
|-------------------------------------------------------------------------------|-------------------------------------------|------|
| Behaviour.RunnableChangedEvent                                                |                                           |      |
| <b>Field Summary</b>                                                          |                                           | Page |
| String                                                                        | static CHOOSEPPT ACTIVITY                 | 340  |
| String                                                                        | static FETCHPPTFILETOOLACTIVITY1 ACTIVITY | 340  |
| private ppt<br>File                                                           |                                           | 340  |
| static<br>long                                                                | private serialVersionUID                  | 340  |

*MarketingWF Documentation Page 338 of 361*

#### **Fields inherited from class com.tilab.wade.performer.WorkflowBehaviour**

COLLECT ASYNCH SUBFLOWS STATE, END STATE, ERROR STATE, FINAL, formalParams, INITIAL, INITIAL\_AND\_FINAL, INTERMEDIATE, lastException, myLogger, rootExecutor, START\_STATE

#### **Fields inherited from class jade.core.behaviours.FSMBehaviour**

currentName, lastStates

#### **Fields inherited from class jade.core.behaviours.CompositeBehaviour**

currentExecuted

#### **Fields inherited from class jade.core.behaviours.Behaviour**

myAgent, myEvent, NOTIFY\_DOWN, NOTIFY\_UP, parent, STATE\_BLOCKED, STATE\_READY, STATE\_RUNNING

![](_page_351_Picture_200.jpeg)

![](_page_351_Picture_201.jpeg)

#### **Methods inherited from class com.tilab.wade.performer.WorkflowBehaviour**

changeActivityOrder, checkModifier, checkTermination, commit, configure, deregisterActivity, deregisterTransition, enterInterruptableSection, exitInterruptableSection, fillFormalParameters, fireEvent, getAgent, getBindingManager, getBuildingBlock, getCurrent, getDefaultPriority, getDescriptor, getExecutionContext, getExecutionId, getFormalParameters, getLastErrorEvent, getLastException, getLimit, getModifier, getModifiers, getOutgoingTransitions, getOwner, getRollbackWorkflow, getTracer, getTransactionManager, handleBeginActivity, handleBeginApplication, handleEndActivity, handleEndApplication, handleException, handleInconsistentFSM, handleStateEntered, handleUngroundedParameters, hasJADEDefaultTransition, initRootExecutor, isError, isFireable, isInterrupted, manageBindings, mark, onEnd, onStart, performApplication, performDynamicWebService, performSubflow, performWebService, propagateException, registerActivity, registerActivity, registerTransition, reinit, reset, resume, rollback, setDataStore, setError, setFailureReason, setInterrupted, setUseDataStore, suspend, trace, trace

#### **Methods inherited from class jade.core.behaviours.FSMBehaviour**

deregisterDefaultTransition, deregisterState, deregisterTransition, forceTransitionTo, getChildren, getLastExitValue, getName, getPrevious, getState, hasDefaultTransition, registerDefaultTransition, registerDefaultTransition, registerFirstState, registerLastState, registerState, registerTransition, registerTransition, resetStates, scheduleFirst, scheduleNext, stringifyTransitionTable

#### **Methods inherited from class jade.core.behaviours.SerialBehaviour**

handle

#### **Methods inherited from class jade.core.behaviours.CompositeBehaviour**

action, done, handleBlockEvent, handleRestartEvent, registerAsChild, resetChildren, setAgent

#### **Methods inherited from class jade.core.behaviours.Behaviour**

actionWrapper, block, block, getBehaviourName, getDataStore, getExecutionState, getParent, getRestartCounter, isRunnable, restart, root, setBehaviourName, setExecutionState

#### **Methods inherited from interface com.tilab.wade.performer.HierarchyNode**

getBehaviourName, getDataStore, root

## **Field Detail**

<span id="page-352-1"></span>public static final String **CHOOSEPPT\_ACTIVITY**

<span id="page-352-4"></span>private static final long **serialVersionUID**

<span id="page-352-3"></span>private File **ppt**

### <span id="page-352-2"></span>public static final String **FETCHPPTFILETOOLACTIVITY1\_ACTIVITY**

## **Constructor Detail**

<span id="page-352-5"></span>public **FetchPptFile**()

## **Method Detail**

<span id="page-352-6"></span>private void **defineActivities**()

<span id="page-352-9"></span>protected void **executeFetchPptFileToolActivity1**(com.tilab.wade.performer.ApplicationList appli cations) throws Exception

#### **Throws:**

Exception

<span id="page-352-8"></span>protected void **executeChoosePpt**()

throws Exception

**Throws:**

Exception

<span id="page-352-7"></span>private void **defineTransitions**()

## <span id="page-352-0"></span>**Class ProcessBatchMail**

**[workflows.auxiliary](#page-344-1)**

```
java.lang.Object
```
jade.core.behaviours.Behaviour

jade.core.behaviours.CompositeBehaviour jade.core.behaviours.SerialBehaviour jade.core.behaviours.FSMBehaviour com.tilab.wade.performer.WorkflowBehaviour **workflows.auxiliary.ProcessBatchMail**

## **All Implemented Interfaces:**

com.tilab.wade.performer.HierarchyNode, jade.util.leap.Serializable, Serializable

public class **ProcessBatchMail**

extends com.tilab.wade.performer.WorkflowBehaviour

A workflow class implemented as an intermediate step of the Contact Center Management process.

![](_page_353_Figure_2.jpeg)

#### **Author:**

Pavlos Delias

![](_page_353_Picture_136.jpeg)

![](_page_353_Picture_137.jpeg)

#### **Fields inherited from class com.tilab.wade.performer.WorkflowBehaviour**

COLLECT ASYNCH SUBFLOWS STATE, END STATE, ERROR STATE, FINAL, formalParams, INITIAL, INITIAL\_AND\_FINAL, INTERMEDIATE, lastException, myLogger, rootExecutor, START\_STATE

### **Fields inherited from class jade.core.behaviours.FSMBehaviour**

currentName, lastStates

#### **Fields inherited from class jade.core.behaviours.CompositeBehaviour**

currentExecuted

## **Fields inherited from class jade.core.behaviours.Behaviour**

myAgent, myEvent, NOTIFY DOWN, NOTIFY UP, parent, STATE BLOCKED, STATE READY, STATE RUNNING

![](_page_353_Picture_138.jpeg)

![](_page_353_Picture_139.jpeg)

![](_page_354_Picture_214.jpeg)

#### **Methods inherited from class com.tilab.wade.performer.WorkflowBehaviour**

changeActivityOrder, checkModifier, checkTermination, commit, configure, deregisterActivity, deregisterTransition, enterInterruptableSection, exitInterruptableSection, fillFormalParameters, fireEvent, getAgent, getBindingManager, getBuildingBlock, getCurrent, getDefaultPriority, getDescriptor, getExecutionContext, getExecutionId, getFormalParameters, getLastErrorEvent, getLastException, getLimit, getModifier, getModifiers, getOutgoingTransitions, getOwner, getRollbackWorkflow, getTracer, getTransactionManager, handleBeginActivity, handleBeginApplication, handleEndActivity, handleEndApplication, handleException, handleInconsistentFSM, handleStateEntered, handleUngroundedParameters, hasJADEDefaultTransition, initRootExecutor, isError, isFireable, isInterrupted, manageBindings, mark, onEnd, onStart, performApplication, performDynamicWebService, performSubflow, performWebService, propagateException, registerActivity, registerActivity, registerTransition, reinit, reset, resume, rollback, setDataStore, setError, setFailureReason, setInterrupted, setUseDataStore, suspend, trace, trace

#### **Methods inherited from class jade.core.behaviours.FSMBehaviour**

deregisterDefaultTransition, deregisterState, deregisterTransition, forceTransitionTo, getChildren, getLastExitValue, getName, getPrevious, getState, hasDefaultTransition, registerDefaultTransition, registerDefaultTransition, registerFirstState, registerLastState, registerState, registerTransition, registerTransition, resetStates, scheduleFirst, scheduleNext, stringifyTransitionTable

#### **Methods inherited from class jade.core.behaviours.SerialBehaviour**

handle

#### **Methods inherited from class jade.core.behaviours.CompositeBehaviour**

action, done, handleBlockEvent, handleRestartEvent, registerAsChild, resetChildren, setAgent

#### **Methods inherited from class jade.core.behaviours.Behaviour**

actionWrapper, block, block, getBehaviourName, getDataStore, getExecutionState, getParent, getRestartCounter, isRunnable, restart, root, setBehaviourName, setExecutionState

#### **Methods inherited from interface com.tilab.wade.performer.HierarchyNode**

getBehaviourName, getDataStore, root

## **Field Detail**

<span id="page-354-2"></span>private jade.core.AID **toAgent**

```
public static final String SENDMAILBATCHREQUEST_ACTIVITY
public static final String FINDAGENTS_ACTIVITY
```
## <span id="page-354-0"></span>**Constructor Detail**

<span id="page-354-3"></span>public **ProcessBatchMail**()

## **Method Detail**

<span id="page-354-4"></span>private void **defineActivities**()

```
protected void executeFindAgents()
```
throws Exception Gets the reference for the Assignment Agent. **Throws:**

Exception

```
protected void executeSendMailBatchRequest()
```
#### **Throws:**

Exception

<span id="page-355-1"></span>private void **defineTransitions**()

## <span id="page-355-0"></span>**Class SpectralScheduling**

**[workflows.auxiliary](#page-344-1)**

```
java.lang.Object
```
jade.core.behaviours.Behaviour

jade.core.behaviours.CompositeBehaviour jade.core.behaviours.SerialBehaviour jade.core.behaviours.FSMBehaviour com.tilab.wade.performer.WorkflowBehaviour **workflows.auxiliary.SpectralScheduling**

## **All Implemented Interfaces:**

com.tilab.wade.performer.HierarchyNode, jade.util.leap.Serializable, Serializable

throws Exception

```
public class SpectralScheduling
extends com.tilab.wade.performer.WorkflowBehaviour
```
A workflow class to orchestrate the application of a scheduling algorithm.  $\mathbf{X}$ 

#### **Author:**

Pavlos Delias

## **Nested classes/interfaces inherited from class jade.core.behaviours.Behaviour**

Behaviour.RunnableChangedEvent

![](_page_355_Picture_215.jpeg)

#### **Fields inherited from class com.tilab.wade.performer.WorkflowBehaviour**

COLLECT\_ASYNCH\_SUBFLOWS\_STATE, END\_STATE, ERROR\_STATE, FINAL, formalParams, INITIAL, INITIAL AND FINAL, INTERMEDIATE, lastException, myLogger, rootExecutor, START STATE

#### **Fields inherited from class jade.core.behaviours.FSMBehaviour**

currentName, lastStates

#### **Fields inherited from class jade.core.behaviours.CompositeBehaviour**

currentExecuted

### **Fields inherited from class jade.core.behaviours.Behaviour**

myAgent, myEvent, NOTIFY DOWN, NOTIFY UP, parent, STATE BLOCKED, STATE READY, STATE RUNNING

## **Constructor Summary** *Page*

**[SpectralScheduling](#page-357-9)**() *345*

![](_page_356_Picture_230.jpeg)

#### **Methods inherited from class com.tilab.wade.performer.WorkflowBehaviour**

changeActivityOrder, checkModifier, checkTermination, commit, configure, deregisterActivity, deregisterTransition, enterInterruptableSection, exitInterruptableSection, fillFormalParameters, fireEvent, getAgent, getBindingManager, getBuildingBlock, getCurrent, getDefaultPriority, getDescriptor, getExecutionContext, getExecutionId, getFormalParameters, getLastErrorEvent, getLastException, getLimit, getModifier, getModifiers, getOutgoingTransitions, getOwner, getRollbackWorkflow, getTracer, getTransactionManager, handleBeginActivity, handleBeginApplication, handleEndActivity, handleEndApplication, handleException, handleInconsistentFSM, handleStateEntered, handleUngroundedParameters, hasJADEDefaultTransition, initRootExecutor, isError, isFireable, isInterrupted, manageBindings, mark, onEnd, onStart, performApplication, performDynamicWebService, performSubflow, performWebService, propagateException, registerActivity, registerActivity, registerTransition, reinit, reset, resume, rollback, setDataStore, setError, setFailureReason, setInterrupted, setUseDataStore, suspend, trace, trace

#### **Methods inherited from class jade.core.behaviours.FSMBehaviour**

deregisterDefaultTransition, deregisterState, deregisterTransition, forceTransitionTo, getChildren, getLastExitValue, getName, getPrevious, getState, hasDefaultTransition, registerDefaultTransition, registerDefaultTransition, registerFirstState, registerLastState, registerState, registerTransition, registerTransition, resetStates, scheduleFirst, scheduleNext, stringifyTransitionTable

#### **Methods inherited from class jade.core.behaviours.SerialBehaviour**

handle

#### **Methods inherited from class jade.core.behaviours.CompositeBehaviour**

action, done, handleBlockEvent, handleRestartEvent, registerAsChild, resetChildren, setAgent

#### **Methods inherited from class jade.core.behaviours.Behaviour**

actionWrapper, block, block, getBehaviourName, getDataStore, getExecutionState, getParent, getRestartCounter, isRunnable, restart, root, setBehaviourName, setExecutionState

#### **Methods inherited from interface com.tilab.wade.performer.HierarchyNode**

getBehaviourName, getDataStore, root

![](_page_357_Picture_231.jpeg)

<span id="page-357-5"></span><span id="page-357-4"></span><span id="page-357-3"></span><span id="page-357-2"></span>![](_page_357_Picture_232.jpeg)

<span id="page-357-8"></span><span id="page-357-7"></span><span id="page-357-6"></span><span id="page-357-1"></span><span id="page-357-0"></span>private jade.core.AID **currentAgent**

## **Constructor Detail**

<span id="page-357-9"></span>public **SpectralScheduling**()

## **Method Detail**

<span id="page-357-11"></span>private void **defineActivities**()

<span id="page-357-16"></span>protected void **executeSpectralSchedulingTool**(com.tilab.wade.performer.ApplicationList applicat ions)

throws Exception

This tool calls MATLAB to solve the scheduling algorithm.

throws Exception

#### **Throws:**

Exception

<span id="page-357-15"></span>protected void **executeLoop**()

#### **Throws:**

Exception

<span id="page-357-14"></span>protected void **executeFindPerAgent**(com.tilab.wade.performer.ApplicationList applications) throws Exception

#### **Throws:**

Exception

<span id="page-357-13"></span>protected void **executeFinalize**() throws Exception

#### **Throws:**

Exception

<span id="page-357-12"></span>![](_page_357_Picture_233.jpeg)

<span id="page-357-10"></span>protected boolean **checkFindPerAgentToFinalize**() throws Exception

**Throws:**

Exception

## <span id="page-358-0"></span>**Class VendorOffer**

**[workflows.auxiliary](#page-344-1)**

java.lang.Object jade.core.behaviours.Behaviour jade.core.behaviours.CompositeBehaviour jade.core.behaviours.SerialBehaviour jade.core.behaviours.FSMBehaviour com.tilab.wade.performer.WorkflowBehaviour **workflows.auxiliary.VendorOffer**

## **All Implemented Interfaces:**

com.tilab.wade.performer.HierarchyNode, jade.util.leap.Serializable, Serializable

public class **VendorOffer** extends com.tilab.wade.performer.WorkflowBehaviour

![](_page_358_Figure_7.jpeg)

A workflow class to model the vendors inner behavior

#### **Author:**

Pavlos Delias

![](_page_358_Picture_112.jpeg)

Behaviour.RunnableChangedEvent

![](_page_358_Picture_113.jpeg)

![](_page_359_Picture_218.jpeg)

#### **Fields inherited from class com.tilab.wade.performer.WorkflowBehaviour**

COLLECT ASYNCH SUBFLOWS STATE, END STATE, ERROR STATE, FINAL, formalParams, INITIAL, INITIAL\_AND\_FINAL, INTERMEDIATE, lastException, myLogger, rootExecutor, START\_STATE

#### **Fields inherited from class jade.core.behaviours.FSMBehaviour**

currentName, lastStates

#### **Fields inherited from class jade.core.behaviours.CompositeBehaviour**

currentExecuted

#### **Fields inherited from class jade.core.behaviours.Behaviour**

myAgent, myEvent, NOTIFY\_DOWN, NOTIFY\_UP, parent, STATE\_BLOCKED, STATE\_READY, STATE\_RUNNING

## **Constructor Summary** *Page*

**[VendorOffer](#page-360-3)**() *348*

![](_page_359_Picture_219.jpeg)

#### **Methods inherited from class com.tilab.wade.performer.WorkflowBehaviour**

changeActivityOrder, checkModifier, checkTermination, commit, configure, deregisterActivity, deregisterTransition, enterInterruptableSection, exitInterruptableSection, fillFormalParameters, fireEvent, getAgent, getBindingManager, getBuildingBlock, getCurrent, getDefaultPriority, getDescriptor, getExecutionContext, getExecutionId, getFormalParameters, getLastErrorEvent, getLastException, getLimit, getModifier, getModifiers, getOutgoingTransitions, getOwner, getRollbackWorkflow, getTracer, getTransactionManager, handleBeginActivity, handleBeginApplication, handleEndActivity, handleEndApplication, handleException, handleInconsistentFSM, handleStateEntered, handleUngroundedParameters, hasJADEDefaultTransition, initRootExecutor, isError, isFireable, isInterrupted, manageBindings, mark, onEnd, onStart, performApplication, performDynamicWebService, performSubflow, performWebService, propagateException, registerActivity, registerActivity, registerTransition, reinit, reset, resume, rollback, setDataStore, setError, setFailureReason, setInterrupted, setUseDataStore, suspend, trace, trace
## **Methods inherited from class jade.core.behaviours.FSMBehaviour**

deregisterDefaultTransition, deregisterState, deregisterTransition, forceTransitionTo, getChildren, getLastExitValue, getName, getPrevious, getState, hasDefaultTransition, registerDefaultTransition, registerDefaultTransition, registerFirstState, registerLastState, registerState, registerTransition, registerTransition, resetStates, scheduleFirst, scheduleNext, stringifyTransitionTable

# **Methods inherited from class jade.core.behaviours.SerialBehaviour**

handle

# **Methods inherited from class jade.core.behaviours.CompositeBehaviour**

action, done, handleBlockEvent, handleRestartEvent, registerAsChild, resetChildren, setAgent

### **Methods inherited from class jade.core.behaviours.Behaviour**

actionWrapper, block, block, getBehaviourName, getDataStore, getExecutionState, getParent, getRestartCounter, isRunnable, restart, root, setBehaviourName, setExecutionState

## **Methods inherited from interface com.tilab.wade.performer.HierarchyNode**

getBehaviourName, getDataStore, root

# **Field Detail**

# private [MediaFormat](#page-289-0) **format**

public static final String **ACTUALWS\_ACTIVITY** public static final String **FINALIZEWSCALL\_ACTIVITY** public static final String **PREPAREWSCALL\_ACTIVITY**

**Constructor Detail**

public **VendorOffer**()

# **Method Detail**

private void **defineActivities**()

protected void **executePrepareWSCall**()

throws Exception

#### **Throws:**

Exception

protected void **executeFinalizeWSCall**()

throws Exception

# **Throws:**

Exception

private void **defineTransitions**()

protected void **executeActualWS**(com.tilab.wade.performer.WebService ws) throws Exception

## **Throws:**

Exception